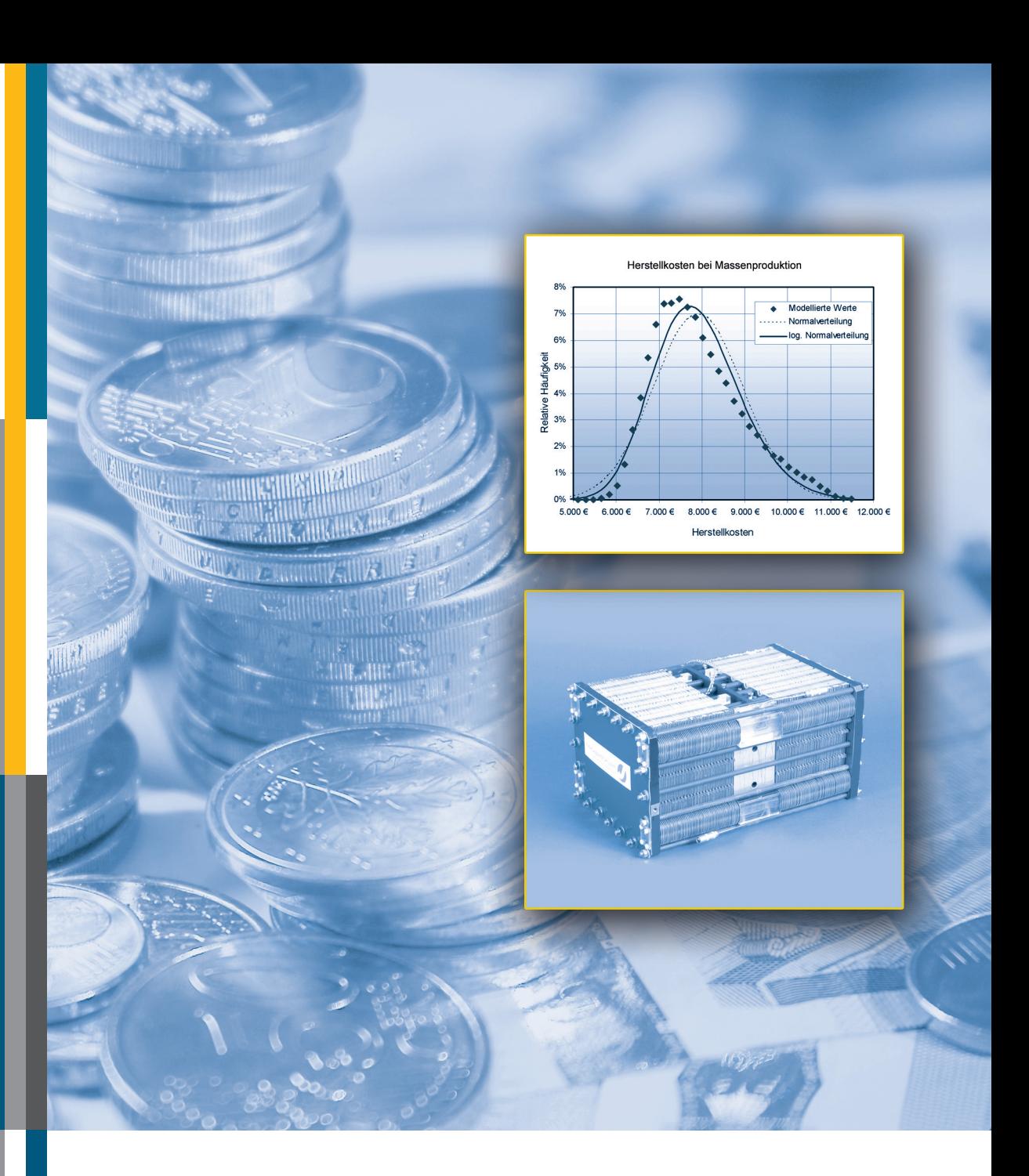

# **Kosten von Brennstoffzellensystemen auf Massenbasis in Abhängigkeit von der Absatzmenge**

Johannes Werhahn

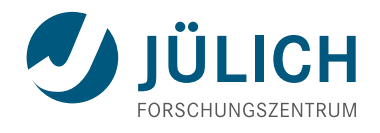

Schriften des Forschungszentrums Jülich Reihe Energie & Umwelt / Energy & Environment Band / Volume 35

Forschungszentrum Jülich GmbH Institut für Energieforschung (IEF) Brennstoffzellen (IEF-3)

# **Kosten von Brennstoffzellensystemen auf Massenbasis in Abhängigkeit von der Absatzmenge**

Johannes Werhahn

Schriften des Forschungszentrums Jülich Reihe Energie & Umwelt / Energy & Environment Band / Volume 35

ISSN 1866-1793 ISBN 978-3-89336-569-2

Bibliografische Information der Deutschen Nationalbibliothek. Die Deutsche Nationalbibliothek verzeichnet diese Publikation in der Deutschen Nationalbibliografie; detaillierte Bibliografische Daten sind im Internet über <http://dnb.d-nb.de> abrufbar.

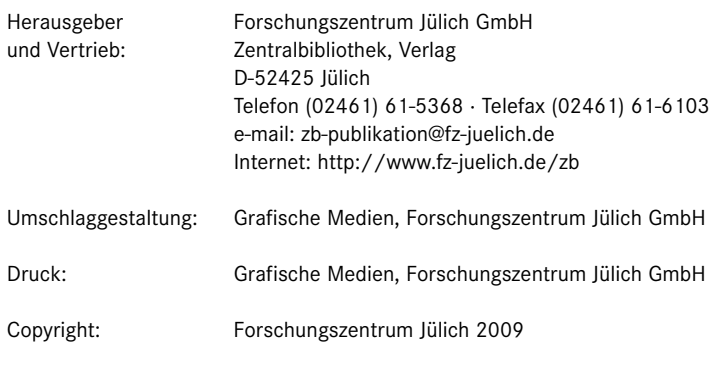

Schriften des Forschungszentrums Jülich Reihe Energie & Umwelt / Energy & Environment Band / Volume 35

D 82 (Diss., RWTH Aachen University, 2008)

ISSN 1866-1793 ISBN 978-3-89336-569-2

Vollständig frei verfügbar im Internet auf dem Jülicher Open Access Server (JUWEL) unter http://www.fz-juelich.de/zb/juwel

Alle Rechte vorbehalten. Kein Teil des Werkes darf in irgendeiner Form (Druck, Fotokopie oder in einem anderen Verfahren) ohne schriftliche Genehmigung des Verlages reproduziert oder unter Verwendung elektronischer Systeme verarbeitet, vervielfältigt oder verbreitet werden.

# KOSTEN VON BRENNSTOFFZELLENSYSTEMEN AUF MASSEN-BASIS IN ABHÄNGIGKEIT VON DER ABSATZMENGE

von Johannes Werhahn

# KURZFASSUNG:

Teure Materialien und niedrige Produktionsmengen bestimmen zurzeit die hohen Kosten von Brennstoffzellen. Mit einem detaillierten Verständnis der Kostenstrukturen können hier Potentiale aufgedeckt und so die Kosten in Zukunft gesenkt werden. Notwendig dafür ist jedoch eine, mit geringem Aufwand anwendbare, Kostenprognosemethode, die sowohl einen ausreichenden Detaillierungsgrad als auch guter Genauigkeit bietet. Allerdings genügen die bestehenden Prognosemethoden diesen Anforderungen nicht.

Vorrangiges Ziel dieser Arbeit war es, die massenspezifische Kostenprognose erstmalig auf Brennstoffzellensysteme anzuwenden und für diesen Einsatz zu modifizieren. Bei dieser Methode werden mit Hilfe von Erfahrungswerten (€/kg) die Kosten eines Objektes alleine anhand der Objektmasse geschätzt. Die Vorteile der Methode sind die einfache Anwendung sowie die Genauigkeit der Prognose. Aufgrund der hohen Komplexität der Brennstoffzelle und der Heterogenität der eingesetzten Materialien bietet eine Anwendung der massenspezifischen Kostenprognose auf aggregiertem Systemniveau nicht die gewünschten Vorteile. Daher wurde die massenspezifische Kostenprognose erweitert und optimiert.

Anstatt auf aggregierter Systemebene Kosten zu bestimmen, wurde die Kostenprognose direkt auf die einzelnen Komponenten angewandt. Dabei wurden auch Kosteneinflussgrößen mit in die Methode eingebettet, um komponentenintern kostenrelevante Unterschiede zu berücksichtigen. Aufgrund des starken Einflusses der Produktionsrate auf die Herstellkosten wurde zusätzlich eine Stückzahlabhängigkeit integriert. Eine Erweiterung der Erfahrungswerte von diskreten Werten auf Verteilungsfunktionen ermöglicht eine detaillierte Fehleranalyse und eine statistische Eingrenzung der prognostizierten Herstellkosten.

Für die Anwendung der modifizierten Methode sind Erfahrungswerte notwendig, so dass eine umfangreiche Datenrecherche durchgeführt wurde. Hierzu wurde eine Methodik ausgearbeitet, welche die Datenakquise und die notwendige statistische Datenauswertung anhand von Entscheidungsbäumen umfassend beschreibt. Ein Computermodell wurde für die massenspezifische Kostenprognose erstellt und um eine Funktion für die Montagekosten ergänzt. Das Modell wurde im Rahmen der Arbeit auf verschiedene Brennstoffzellensysteme erfolgreich angewendet und validiert.

Diese Arbeit zeigt, dass die Herstellkosten eines Brennstoffzellensystems über die modifizierte massenspezifische Kostenprognose mit geringem Aufwand, guter Modellierungsgenauigkeit und hohem Detaillierungsgrad ermittelt werden können. Allerdings existiert eine Anwendungseinschränkung im leichten Massenbereich. Neben den dominierenden Kosten für den Katalysator und die Membran, können Systemkomponenten, wie Pumpen, Verdichter, Wärmetauscher oder Akkumulatoren für einen Großteil der Herstellkosten verantwortlich sein.

# COST OF FUEL CELL SYSTEMS ON A MASS BASIS AS A FUNCTION OF PRODUCTION VOLUME

by Johannes Werhahn

# ABSTRACT:

The currently high cost of fuel cells is determined by expensive materials and low production volume. A detailed understanding of the cost structures reveals unexploited potential that can reduce costs in future. However, this requires a method of predicting costs that can be applied with little effort and which offers both a sufficient degree of detail and also good accuracy. Existing forecasting methods do not, however, fulfil these requirements.

The major objective of the present work was to apply mass-specific cost forecasting to fuel cell systems for the first time and to modify the approach for this application. In this method, the cost of an object is estimated solely by means of the object mass with the aid of empirical values (€/kg). The advantages of the method are its simple application and the accuracy of the forecast. Due to the considerable complexity of the fuel cell and the heterogeneity of the materials used, the application of mass-specific cost forecasting does not provide the desired benefits on the level of the aggregated system. The mass-specific cost forecast approach was therefore expanded and optimized.

Instead of determining costs on the level of the aggregated system, the cost forecast was applied directly to the individual components. Cost parameters were also embedded in the method in order to include component-internal cost-relevant differences. Due to the great influence of the production rate on the manufacturing costs, an additional dependence on number of units was also integrated. Expanding the empirical values from discrete values to distribution functions enabled a detailed error analysis to be performed and also a statistical localization of the predicted production costs.

Empirical values are necessary in order to implement the modified method and therefore an extensive data search was performed. To this end, a methodology was developed which comprehensively described the data acquisition and the required data evaluation on the basis of decision trees. A computer model was created for the mass-specific cost forecast and complemented by a function for assembly costs. The model was successfully applied and validated as part of work on various fuel cell systems.

The work showed that the production costs of a fuel cell system can be determined with little effort, good modelling accuracy and high degree of detail by applying modified mass-specific cost forecasting. However, there is a restriction on applications in the light mass range. Apart from the dominant costs of the catalyst and the membrane, system components such as the pumps, compressors, heat exchangers and batteries are responsible for a large proportion of the production costs.

# Inhaltsverzeichnis

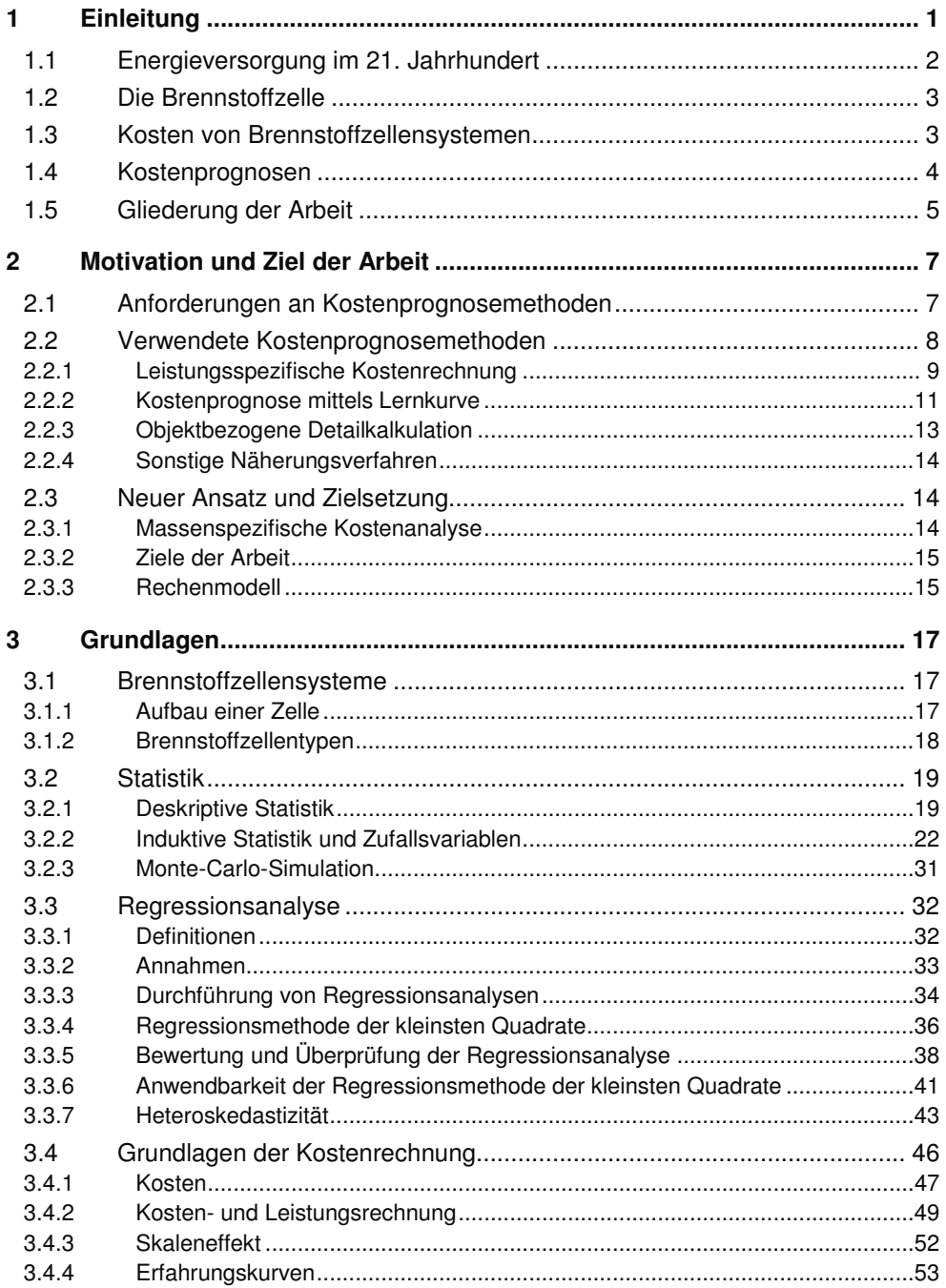

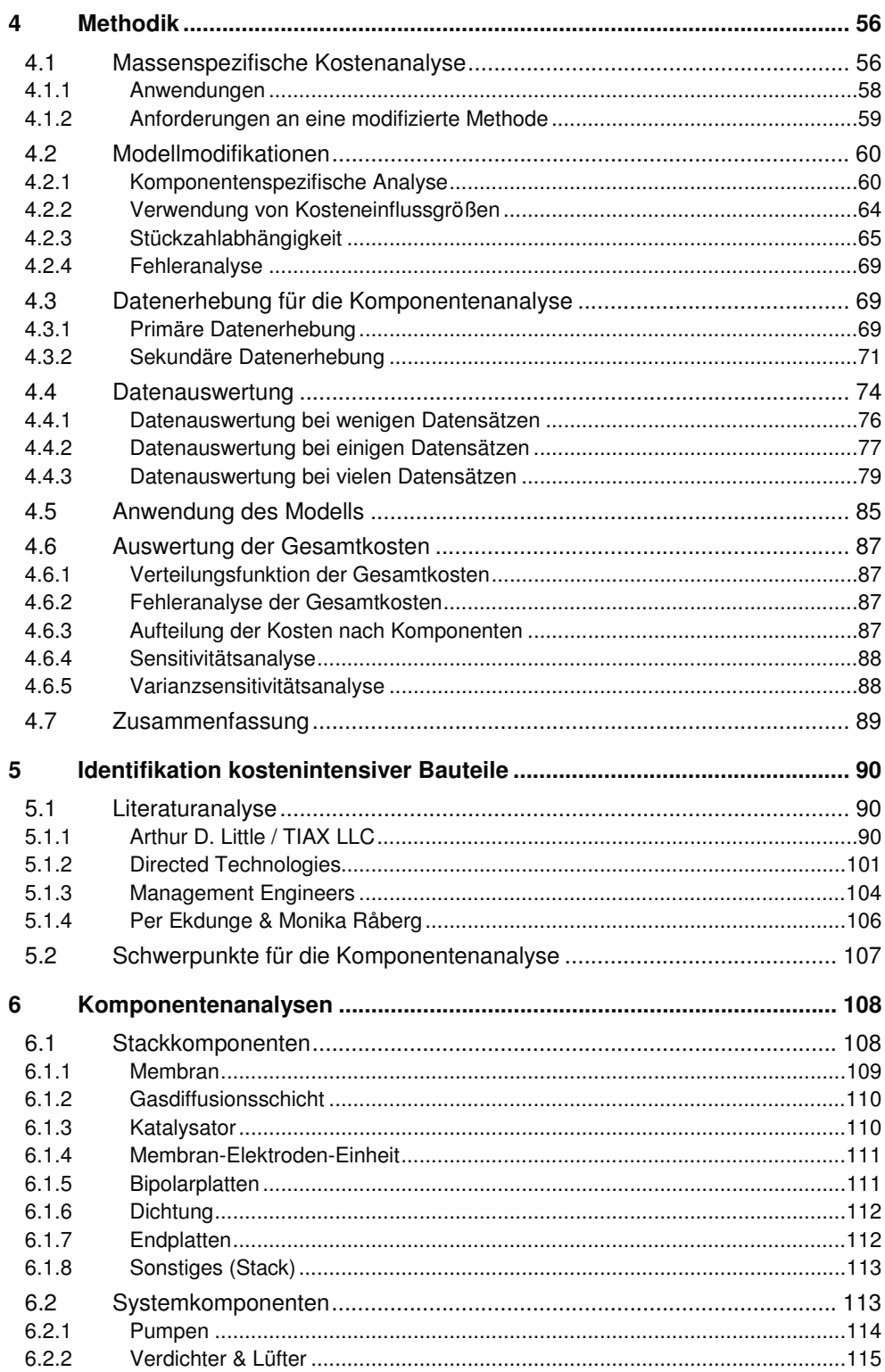

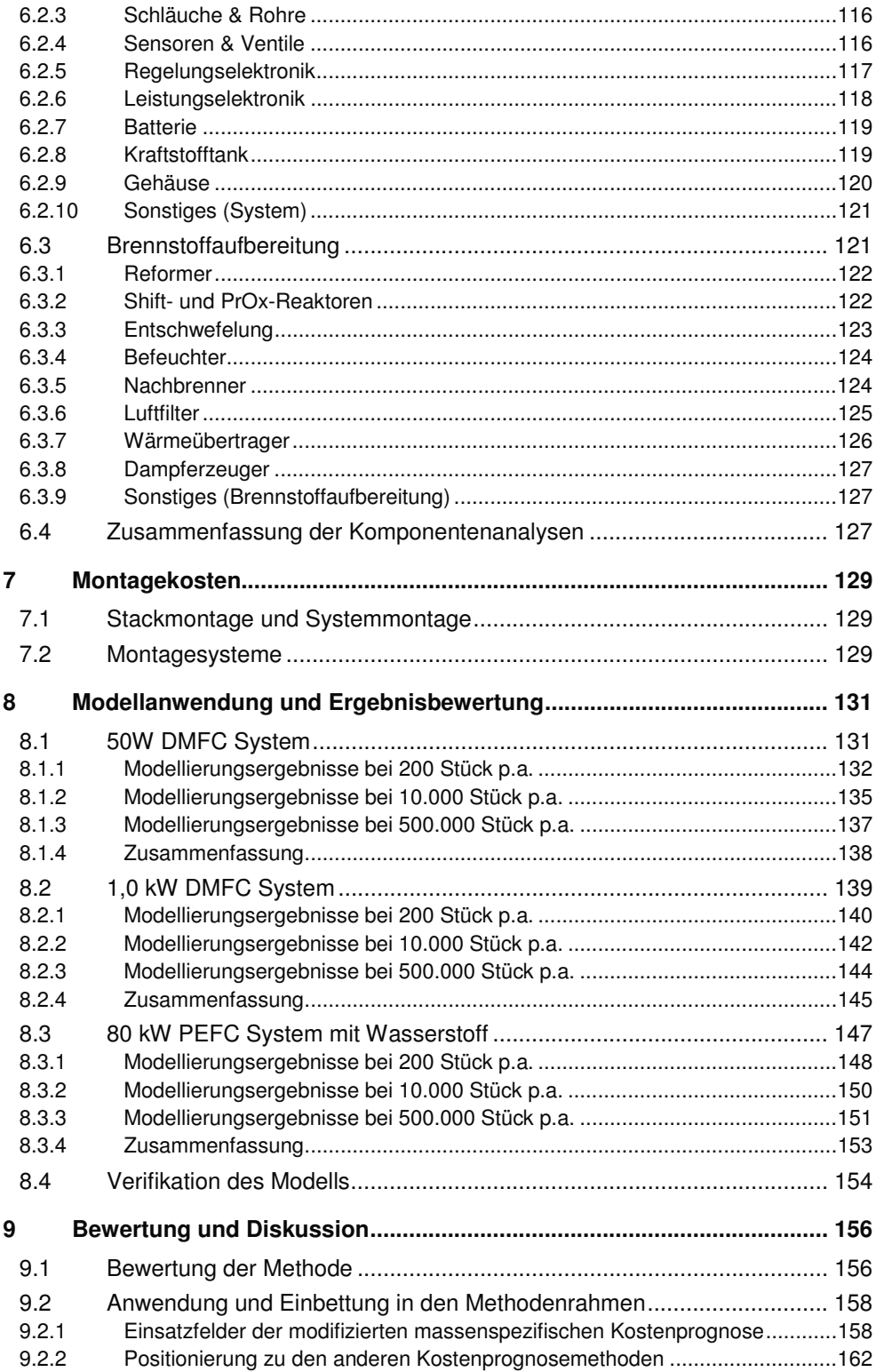

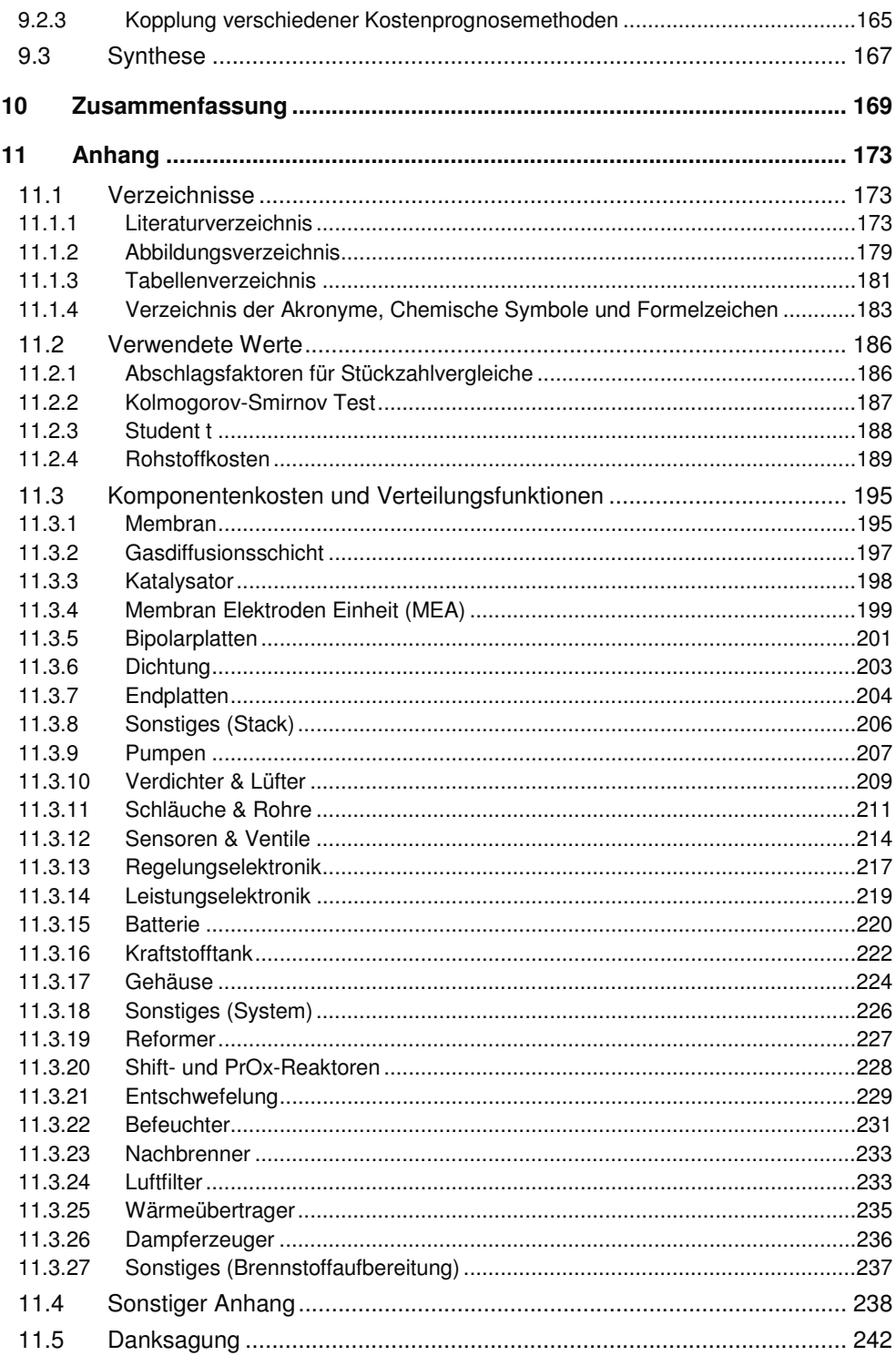

# **1 Einleitung**

Sensibilisiert durch Naturkatastrophen, objektiv nachweisbare Klimaänderungen, subjektiv empfundene Wetteranomalien sowie steigende Energiekosten hat die breite Öffentlichkeit in letzter Zeit ein großes Interesse an zwei Publikationen über die Problematik des Klimawandels und des steigenden Sekundärenergiebedarfes gezeigt. Der vierte IPCC<sup>1</sup> Bericht "AR4" [1] der WMO<sup>2</sup> und der UNEP<sup>3</sup> sowie der britische "Stern Review on the Economics of Climate Change" [2] haben den Klimaschutz und andere Fragen zur Energieumwandlung nun auch in den Fokus des öffentlichen Bewusstseins gerückt.

Der weltweit hohe Ausstoß von Treibhausgasen wie Kohlendioxid, Methan, Distickstoffoxid und Fluorkohlenwasserstoffen hat die Konzentration dieser Gase in der Atmosphäre seit der Industrialisierung exponentiell ansteigen lassen. Der CO<sub>2</sub>-Gehalt in der Atmosphäre ist von 280 ppm aus der vorindustriellen Zeit auf 379 ppm im Jahr 2005 angestiegen [1]. Dieser rasante CO2 Anstieg, der unüberschaubare Auswirkungen auf das Klima und damit die Lebenssituation der Menschheit hat, ist in Bild 1 dargestellt.

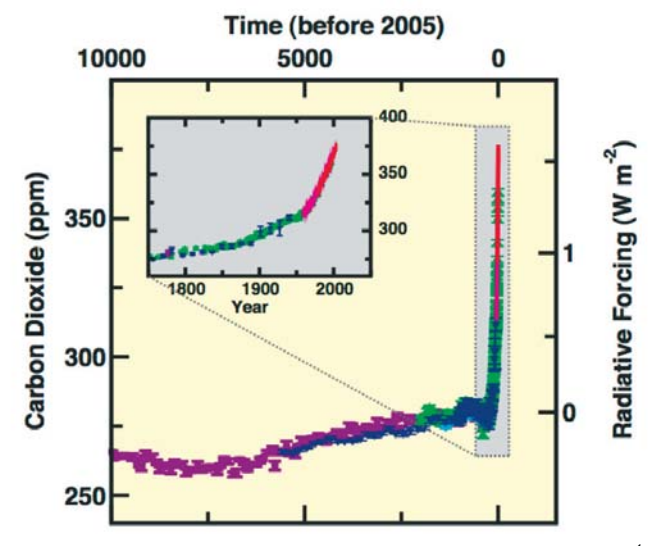

Bild 1: Entwicklung des atmosphärischen CO<sub>2</sub> Gehaltes [1]<sup>4</sup>

Diese Entwicklung ist primär auf den Einsatz fossiler Brennstoffe und Änderungen in der Landnutzung zurückzuführen. Rund ein Viertel des CO<sub>2</sub>-Ausstoßes wird durch Stromerzeugung verursacht, ein Siebtel jeweils von den Bereichen "Transport", "Industrie", "Landwirtschaft" und "Sonstige Landnutzung" [2].

Neben den Aspekten der Umweltbelastung sind des Weiteren Fragen hinsichtlich der Reichweite fossiler Ressourcen für die Stromerzeugung und Mobilität unserer Gesellschaft zu klären. Im Jahre 2004 wurden 80% des weltweiten Primärenergieverbrauchs über die

 $\overline{\phantom{0}}$ 

<sup>&</sup>lt;sup>1</sup> IPCC: Intergovernmental Panel on Climate Change

<sup>&</sup>lt;sup>2</sup> World Meteorological Organization

<sup>&</sup>lt;sup>3</sup> United Nations Environment Programme

<sup>4</sup> Übersetzung der englischen Achsenbeschriftung: Carbon Dioxide = Kohlendioxid; Time (before 2005) = Zeit vor 2005 in Jahren; Radiative Forcing = Erwärmungsrate der Stratosphäre

fossilen Energieträger Öl (34%), Kohle (25%) und Erdgas (21%) gedeckt [3, p.6]. Zwei Drittel der weltweiten Stromerzeugung erfolgte 2004 mittels dieser Energieträger [3, p.24]. Die ausgewiesenen Reserven<sup>5</sup> von Öl und Uran liegen im Bereich des 40- bis 60-fachen des augenblicklichen Jahresverbrauchs [4]. Die so errechnete statische Reichweite von Erdgas liegt derzeit bei 70 Jahren, die sich allerdings bei weiterem technischen Fortschritt hinsichtlich des Gasabbaus von Gashydraten vervielfachen kann. Stein- und Braunkohle haben noch statische Reichweiten über 140 und 200 Jahren [4], so dass hier kein immanentes Reichweitenproblem vorliegt.

Damit steht die Menschheit vor der Aufgabe, bei sinkender Umweltbelastung einen steigenden Energiebedarf mit abnehmenden Reserven zu decken. Das Thema Energie ist so zu einem Schlüsselthema des 21. Jahrhunderts geworden.

# **1.1 Energieversorgung im 21. Jahrhundert**

Die zentrale Herausforderung für eine zukünftige Energieversorgung liegt darin, die Treibhausgasemissionen zu reduzieren. Eine weitere Herausforderung besteht darin, die knappen fossilen Energieträger Öl und gegebenenfalls Gas mit erneuerbaren Energieformen zu ersetzen, da hier vor allem Öl für die Mobilität aus heutiger Sicht unverzichtbar ist. In Zusammenhang damit stehen auch andere Ziele wie zum Beispiel die Verringerung von energiepolitischer Abhängigkeit und die Sicherheit der Energieversorgung. Diese Herausforderungen müssen sowohl politisch als auch technisch in Angriff genommen werden.

Auch wenn in Deutschland noch kein energiepolitisches Gesamtkonzept über die zukünftige Energieversorgung der nächsten Dekaden vorliegt, sind schon konkrete Beschlüsse hinsichtlich einiger Einzelthemen gefasst worden. In der Stromversorgung wird eine umweltschutzmotivierte Ausweitung der regenerativen Energien auf einen Anteil von bis zu 20% im Jahre 2020 von der Bundesregierung [5] und von der Europäischen Union gefordert [6]. Aber nicht nur im Bereich der Stromerzeugung, sondern auch bei der Mobilität stehen Veränderungen an. In diesem Sektor soll unter anderem der CO<sub>2</sub>-Ausstoß von Neuwagen EU-weit in den kommenden Jahren gesetzlich unter bestimmten Grenzen gehalten werden [7]. Des Weiteren möchten die meisten westlichen Staaten durch Effizienzsteigerungen oder alternative Kraftstoffe ihre Abhängigkeit vom Öl reduzieren. Dazu wurde beispielsweise in den Vereinigten Staaten von Amerika das "20-in-10" Programm entwickelt, das vorsieht, den Kraftstoffverbrauch in den kommenden zehn Jahren um 20% zu senken [8]. Der politische Fokus liegt damit primär auf einer Steigerung der Energieeffizienz und der Substitution fossiler Energien durch erneuerbare Energien. Weitere Punkte sind eine Ausweitung der Kraft-Wärme-Kopplung und CO<sub>2</sub>-Sequestrierung.

Verschiedene technologische Lösungen dieser Aufgaben sind entweder schon jetzt oder in naher Zukunft verfügbar. In der Stromerzeugung ist eine Effizienzsteigerung in Kohlekraftwerken von jetzt weltweit durchschnittlichen 30% Wirkungsgrad auf über 40% durch verbesserte Materialien und Prozesse realisierbar [9]. Neben der Wirkungsgradsteigerung ist auch die CO2-Abtrennung und Abscheidung ein intensiv bearbeitetes Feld, wobei bei der Verbrennung von fossilen Energieträgern entstehendes CO<sub>2</sub> aufgefangen und in Lagerstätten gelagert werden soll. Außerdem besteht, wenn auch noch in weiter Ferne, die Möglichkeit, dass die Fusionsenergie in diesem Jahrhundert einen nennenswerten Beitrag zur Energieversorgung übernehmen kann. Im Bereich Mobilität können Hybridfahrzeuge, reine Batteriefahrzeuge und besonders Fahrzeuge mit Brennstoffzellenantrieb die Antriebseffizienz

1

<sup>5</sup> Ökonomisch und technisch abbaubarer, bekannter Teil der Ressourcen

gegenüber herkömmlichen Antrieben weiter steigern. Dies trifft vor allem auch auf stadtinterne Fahrzyklen zu. Mit dem Einsatz von alternativen Kraftstoffen, wie zum Beispiel Biokraftstoffen oder Wasserstoff, kann die Abhängigkeit von den ölexportierenden Ländern verringert werden.

Zusammenfassend lässt sich sagen, dass das Thema Energie und Energieversorgung über die letzten Jahre zunehmend wichtiger geworden ist und auch in Zukunft weiter an Bedeutung gewinnen wird. Durch die entscheidenden Herausforderungen sind fast alle Bereiche der Energie aus ökonomischen oder ökologischen Gründen Umstrukturierungen und Veränderungen unterworfen. Entsprechend werden neue Technologien wie die Brennstoffzelle gebraucht, um diese Aufgabenstellungen erfolgreich zu lösen.

# **1.2 Die Brennstoffzelle**

Die Brennstoffzelle ist ein Energiewandler, der die chemische Energie eines Brennstoffes in einem Wandlungsschritt in elektrische und thermische Energie umwandelt. Aus Wasserstoff und Sauerstoff entsteht so unter der Bildung von Wasser Strom und Wärme. Diese Art der Stromerzeugung ist aufgrund eines hohen Wirkungsgradpotentials und im Vergleich zu Batterien höherer Energiedichten sowie der lokalen Vermeidung von Schadstoffemissionen und der großen Brennstoffvielfalt vorteilhaft. Deshalb existieren mannigfaltige mögliche Einsatzfelder für Brennstoffzellensysteme. Bei portablen elektrischen Geräten können Batterien ersetzt und somit längere Betriebsdauern erreicht werden, wobei hier der Kundennutzen im Vordergrund steht. Das Potential, Bedeutung am Gesamtenergieumsatz zu erlangen, hat die Brennstoffzelle in der stationären Energieerzeugung und der mobilen Anwendung als Antriebsaggregat in Automobilen oder Bussen. Hier können im Betrieb mit Wasserstoff bedeutende Wirkungsgradsteigerungen von 34%<sup>6</sup> (Benzin) oder ~40%<sup>6</sup> (Diesel) auf über potentielle 50%<sup>7</sup> vollzogen und Emissionen stark begrenzt werden [10, pp.337]. Die Wirkungsgradsteigerung im Stadtverkehr ist sogar noch gravierender, da hier Verbrennungsmotoren nicht bei optimalen Bedingungen laufen. Bei stationären Anwendungen mit gleichzeitigem Strom- und Wärmebedarf, der sogenannten Kraft-Wärme-Kopplung, ist die Brennstoffzelle gut einsetzbar. Die Systeme arbeiten geräusch- und wartungsarm und sind effizient. Hochtemperaturbrennstoffzellen können ohne große Aufbereitung Erdgas verwenden und somit auf die bestehende Infrastruktur zurückgreifen.

Wegen ihrer verschiedenen Vorteile ist die Brennstoffzelle aus ökologischer und benutzerorientierter Sicht in vielen Bereichen anderen Energiewandlern gegenüber klar im Vorteil und hat das Potential, diese zu substituieren. Bei einer Substitution von Technologien, die sich über einen langen Zeitraum etablieren konnten wie beispielsweise Batterien oder Verbrennungsmotoren muss die Brennstoffzelle jedoch ökonomischen und technischen, klar definierbaren Nutzen liefern. Daher stellen neben wenigen technischen Herausforderungen ökonomische Faktoren wie der Verkaufspreis oder die Infrastruktur die primären Barrieren für einen Markteintritt dar.

# **1.3 Kosten von Brennstoffzellensystemen**

Die Kosten von Brennstoffzellensystemen sind aufgrund der verwendeten, teuren Materialien und der niedrigen Stückzahlen zurzeit so hoch, dass sie ausschließlich in wenigen Nischen

 $\overline{a}$ 

<sup>6</sup> Wirkungsgrad im Bestpunkt, nicht über einen Fahrzyklus

 $7$  Derzeit werden 45% Systemwirkungsgrad erreicht - 50% sind durchaus mittelfristig erreichbar

mit besonderem Zusatznutzen eingesetzt werden. Je nach Anwendung müssen andere Zielkosten und Anforderungen beachtet werden. Zwar dürfen Kosten nicht losgelöst von der Technik und dem Kundennutzen betrachtet werden, denn Produkte können auch für Preise, welche deutlich über dem Marktdurchschnitt liegen, verkauft werden, wenn sie einen entscheidenden Kundennutzen erfüllen. Dennoch müssen Hersteller und Entwickler sich weiter mit dem Thema Investitionskosten beschäftigen, um die Einsatzmöglichkeiten der Brennstoffzelle zu erweitern.

Ziel dieser Arbeit ist es, die Herstellkosten von Brennstoffzellen zu analysieren, um zu einem tieferen Verständnis über Kostenverteilungen zu gelangen und auf diese Weise bessere Kostenprognosen und Kosteneinsparungen zu ermöglichen. Insbesondere soll die Methode Kostenstrukturen ermitteln und dabei Defizite aufdecken. Herstellern von Brennstoffzellensystemen oder -komponenten können so gezielter an identifizierten Kostenschwerpunkten arbeiten und mit effizienteren Mitteln die Gesamtkosten senken. Zwar setzen sich die Kosten eines Energiewandlers für den Betreiber aus den Investitionskosten und den Betriebskosten zusammen, jedoch soll hier nicht aus der Sicht des Betreibers analysiert werden, da zum einen die Betriebskosten hauptsächlich von Parametern beeinflusst werden, welche der Betreiber kontrolliert und es so bei den unterschiedlichen Benutzerverhalten kaum möglich ist, diese zu vergleichen. Zum anderen liegen die Markteintrittsbarrieren weniger bei den Betriebskosten, als bei den hohen Verkaufspreisen. Allerdings lassen sich Herstellkosten von Brennstoffzellen besser überbetrieblich vergleichen als Verkaufspreise, da diese von vielen herstellerspezifischen Faktoren abhängen. Diesen Argumenten folgend sind die Herstellkosten gemeint, wenn von Kosten gesprochen wird.

Aussagen und Erkenntnisse über die Kosten für Brennstoffzellen sind bei den niedrigen Stückzahlen der heutigen Produktion zwar auch relevant, jedoch sind Kosteninformationen bei mittleren und hohen Stückzahlen besonders wichtig, da diese über eine nennenswerte Marktdurchdringung und zukünftige Marktentwicklung entscheiden.

# **1.4 Kostenprognosen**

Es stellt sich also die Frage, wie Kosten von zukünftigen Produkten ermittelt werden können, wenn keine andere Technologie zum Vergleich herangezogen werden kann. Es existieren verschiedene Plankalkulationsmethoden, um die Herstellkosten von Produkten vorauszusagen. Diese Methoden unterscheiden sich im Ansatz und in den Annahmen und eignen sich nicht alle gleichermaßen für die Analyse von Brennstoffzellen. Zu beachten ist auch, dass der Aussagegehalt absoluter Kosten nicht immer zielführend ist, da wie schon erwähnt zusätzlicher Nutzen höhere Kosten, so genannte "anlegbare Kosten", rechtfertigen kann. Spezifische Kosten können das Verhältnis zwischen Nutzen und Kosten verdeutlichen und sind daher ein geeignetes Werkzeug, um Produkte oder Technologien zu vergleichen. In der Wettbewerbstheorie spricht man bei Substitutionsprozessen in diesem Zusammenhang auch vom "relativem Wert" oder von dem Preis-Wert-Verhältnis [11, p.361]. Ein Batteriehersteller kann zum Beispiel bei einer Kostenreduktion diese Reduktion mit einer Preissenkung an die Kunden weitergeben, so dass die absoluten Kosten des Produktes sinken. Alternativ kann er für die gleichen Kosten dem Kunden eine bessere Batterie mit z.B. höherer Leistungsdichte anbieten. Bei diesem Beispiel wären nicht die absoluten Kosten, sondern die Kosten pro gespeicherte Energieeinheit, also Euro pro Kilowattstunden, ein geeigneter Vergleichsmaßstab. Nicht immer lässt sich der Nutzen auf eine Variable reduzieren und nicht immer ist die Vergleichsvariable mit der höchsten Aussagekraft offensichtlich. Bei Energiewandlern

werden häufig die leistungsspezifischen Kosten verglichen, also Euro pro Kilowatt, bei Energiespeichern die energiespezifischen Kosten, Euro pro Kilowattstunde. Außer Acht gelassen werden vielmals andere Bezugsvariablen, die zwar nicht offensichtlich als solche zu erkennen sind, die jedoch eine weitere Vergleichsperspektive ermöglichen. Eine vielseitig einsetzbare und einfache Plankalkulation kann mittels massenspezifischer Kosten vollzogen werden. Diese Methode wird dementsprechend auch "Kilokostenmethode" genannt und kommt zum Beispiel in der Schwerindustrie zur Anwendung. Im Energiebereich ist sie jedoch nur vereinzelt anzutreffen.

Tabelle 1: Massenspezifische Kosten verschiedener Energiewandler

| Technologie                          | Kosten              |      |  |
|--------------------------------------|---------------------|------|--|
| Windenergiekonverter                 | $~\sim 5$           | €/ka |  |
| Steinkohlekraftwerk <sup>8</sup>     | ~ 10 $\epsilon$ /kg |      |  |
| Gas und Dampf Kraftwerk <sup>8</sup> | $~\sim$ 20          | €/kg |  |
| Kernkraftwerk <sup>8</sup>           | $\sim 30$           | €/kg |  |
| Motor BHKW                           | ~ 35                | €/kg |  |
| Mikroturbinen                        | ~100                | €/kg |  |
| <b>SOFC EDB Elsam</b>                | $\sim 250$          | €/kg |  |
| Quelle: Nach [12]                    |                     |      |  |

In einer Studie [12] aus dem Jahr 1999 wurden technische Daten einer Hochtemperaturbrennstoffzelle mit denen anderer Energiewandler verglichen, siehe auch Tabelle 1. Zusammenfassend wurde festgestellt, dass das leistungsspezifische Gewicht, also kW/kg, sehr stark von der Leistung abhängt. Die massenspezifischen Kosten blieben jedoch über den untersuchten Leistungsraum konstant und können somit als technologiespezifische Konstante angesehen werden. Dieser technologiespezifische Wert kann sich mit fortschreitender technologischer Entwicklung grundlegend ändern, worauf die Autoren in [12] im Bezug auf die höheren massenspezifischen Kosten der Brennstoffzelle eingehen.

# **1.5 Gliederung der Arbeit**

1

Die beschriebene Kostenkalkulationsmethode wird im Rahmen der Dissertation erweitert und für die Analyse von Brennstoffzellensystemen verändert. Die Plankalkulation auf Basis massenspezifischer Kosten wurde bisher, wenn überhaupt, auf einem aggregiertem Systemlevel angewandt. Eine modifizierte Anwendung dieser Methode auf Brennstoffzellensysteme verspricht einen Zusatzgewinn an Informationen über Kosten und Kostenzusammensetzungen. Die aus der Untersuchung resultierenden Erkenntnisse könnten dementsprechend zu Kostenreduktionen führen. In der vorliegenden Arbeit werden die Kosten von Brennstoffzellensystemen sowie die Kosten der einzelnen Bauteile in Abhängigkeit von der Stückzahl mit einem neuen Ansatz der Kilokostenmethode bestimmt. Dieses Ziel sowie die Anforderungen an das Prognosemodell werden im folgenden Kapitel 2 näher erläutert und aufgeführt.

Zuerst werden in Kapitel 3 die benötigten Grundlagen der Brennstoffzellentechnik, der Statistik und der Betriebswirtschaftslehre erläutert, die für das Verständnis dieser Arbeit, besonders der Methodikentwicklung, wichtig sind. Auf Basis dieser Grundlagen wird anschließend in Kapitel 4 die neue Methodik entworfen und vorgestellt. Hier werden Fragen

<sup>&</sup>lt;sup>8</sup> Masse und Kosten der Maschinentechnik exklusive Gebäude

bezüglich der Datenerhebung und Datenverarbeitung aufgestellt und beantwortet, die Arbeitsweise des Rechenmodells vorgestellt sowie die Thematik der Ergebnisverifizierung behandelt. Bild 2 zeigt schematisch die Gliederung der Arbeit.

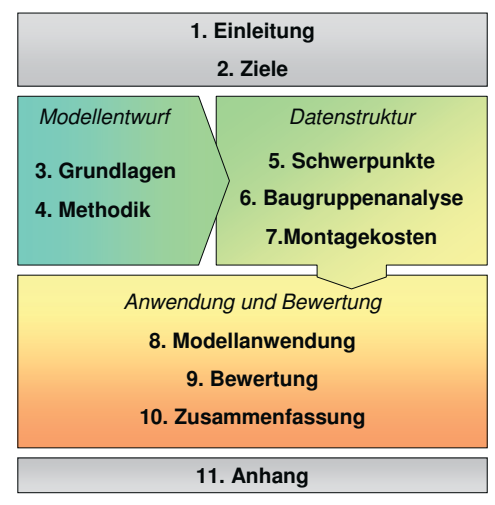

**Bild 2: Gliederung der Arbeit** 

Um das entwickelte Modell anwenden zu können, ist eine umfangreiche Datenbasis nötig. Mit dieser Datenbasis befassen sich die Kapitel 5 bis 7. Im ersten dieser drei Kapitel, Kapitel 5, sind die Ergebnisse einer umfassenden Datenrecherche bezüglich Kostenverteilungen von Brennstoffzellen beschrieben, um die Schwerpunkte für die Baugruppenanalyse vorzugeben. Die Ergebnisse dieser Analyse werden im sich anschließenden Kapitel 6 für alle Bauteile und Baugruppen vorgestellt. Kapitel 7 behandelt schließlich in Kürze das Thema der Montagekosten, die neben den Materialkosten einen Großteil der Herstellkosten ausmachen können.

Nachdem so zuerst der Modellansatz definiert und die Datengrundlage geschaffen wurde, werden in Kapitel 8 die Ergebnisse der ersten Modellanwendung vorgestellt. Anschließend werden in Kapitel 9 die Vor- und Nachteile des Modells beleuchtet und die Methode mit anderen Kostenprognosemethoden verglichen. Kapitel 10 fasst die wichtigsten Erkenntnisse der Arbeit zusammen und erläutert Empfehlungen für weitere Forschungsvorhaben.

# **2 Motivation und Ziel der Arbeit**

Wie im vorangegangenen Kapitel beschrieben sind die Herstellkosten von Brennstoffzellensystemen eine Barriere für einen Markteintritt bzw. eine Markterweiterung. Um daher diese Barriere zu verringern beziehungsweise gänzlich aus dem Weg zu räumen, ist es wichtig, die Kostentreiber identifizieren zu können. Dazu ist es notwendig, die Kosten von Brennstoffzellensystemen sicher prognostizieren zu können. Zwar existieren bereits Kostenmodelle für Brennstoffzellen, jedoch ist ihre Aussagekraft in vieler Hinsicht beschränkt oder die Anwendung zu aufwendig. Im "Fuel Cell Handbook" wird diese Unzulänglichkeit wie folgt beschrieben: "There is a need for an easily understood, flexible, and reasonably accurate methodology for rapidly estimating the cost of conceptual fuel cell power plants" [13, p.9-26]. Dabei ist es notwendig, dass die Kostenschätzung zum einen bis auf die Komponentenebene aufgelöst wird und zum anderen in Abhängigkeit der Produktionsmenge errechnet wird, da diese einen starken Einfluss auf die Stückkosten hat.

In diesem Kapitel werden zunächst in Unterkapitel 2.1 die Anforderungen an Kostenprognosen im Brennstoffzellenbereich definiert. Anschließend werden in Unterkapitel 2.2 die heutzutage angewandten Modelle vorgestellt. Aus der Diskrepanz zwischen Anforderung und realen Eigenschaften ergibt sich die Notwendigkeit für einen neuen Ansatz. Dieser wird im Unterkapitel 2.3 vorgestellt und anschließend im Methodikkapitel 4 entwickelt. Aus diesen Überlegungen werden dann die Ziele dieser Arbeit abgeleitet und definiert.

# **2.1 Anforderungen an Kostenprognosemethoden**

Zuerst werden die Anforderungen an eine optimale Kostenprognosemethode einer Technologie definiert, um auf diese Weise Methoden nach den gleichen Kriterien miteinander vergleichen zu können. Nach [14, p.83] und [15, p.382] müssen solche Verfahren hinsichtlich Genauigkeit, Wirtschaftlichkeit Schnelligkeit, und der Menge des Dateninputs bewertet werden. Diese Eigenschaften einer optimalen Methode wurden in dieser Arbeit um weitere ergänzt, so dass nach folgenden Kriterien bewertet wird:

- − Genauigkeit: Die Werte der Kostenprognose sollten möglichst nahe an realen Daten liegen und keine nennenswerten Fehler beinhalten. Die Genauigkeit kann im Nachhinein entweder mit der mittleren oder größten Abweichung der Komponenten bestimmt werden.
- − Validierbarkeit: Die Ergebnisse sollten überprüfbar sein sowie eventuelle Unsicherheiten sollten als solche gekennzeichnet werden.
- Detaillierungsgrad: Die Methode sollte in der Lage sein, die prognostizierten Kosten in einem hohen Detaillierungsgrad einzelnen Komponenten zuzuordnen. Kostentreiber müssen erkennbar und als solche identifizierbar sein, so dass eine möglichst detaillierte Kostenauflösung möglich wird.
- − Großer Anwendungsbereich: Die Methode sollte in einem möglichst großen Anwendungsbereich einsetzbar sein. Dies kann zum einen verschiedene Technologien, wie unterschiedliche Brennstoffzellentypen, zum anderen verschiedene Leistungsklassen, aber auch verschiedene Produktionsvolumina umfassen.
- − Wirtschaftlichkeit der Anwendbarkeit: Der Aufwand für den Anwender, Inputdaten zu ermitteln und dem Modell zuzuführen, sowie der dafür benötigte Zeitaufwand für die Datenakquise und die Berechnung sollten so gering wie möglich sein.
- − Aktualisierbarkeit: Es sollte möglich sein, die Methodik auf Technologiesprünge und Preisveränderungen anzupassen, um so mit aktuellen Daten zu arbeiten.

Ähnliche Anforderungen wurden auch in [14] und [15] beschrieben. Allerdings kann keine reale Methode alle diese Anforderungen komplett erfüllen, da hier auch diametral verknüpfte Anforderungen existieren und so die Ausprägungen der einzelnen Eigenschaften gegeneinander abgewogen werden müssen. So steigt die Genauigkeit der Prognose bei geeigneten Modellen mit der Menge an Information, die über das Objekt zur Verfügung gestellt wird. In gleichem Maße steigt aber auch der Aufwand für den Anwender, der diese Daten bereitstellen muss.

# **2.2 Verwendete Kostenprognosemethoden**

Nachdem ein Vergleichsmaßstab für Kostenprognosemethoden geschaffen wurde, wird nun auf die verwendeten Methoden und Modelle für Brennstoffzellensysteme eingegangen. Obwohl, wie geschildert, die Kosten einen überaus wichtigen Aspekt für die Markteinführung und den Erfolg der Brennstoffzellentechnologie einnehmen, wird wenig in diesem Bereich geforscht und publiziert. Dies erweckt den Anschein, dass nur wenige Kostenprognosemethoden für die Brennstoffzelle verwendet werden. Allerdings ist die Brennstoffzelle auch ein technologisch, materialwissenschaftlich und fertigungstechnisch höchst anspruchsvolles aber unbekanntes Produkt, über das weder viele Erfahrungswerte vorliegen, noch vergleichbare Technologien zu Rate gezogen werden können. Da viele herkömmliche Verfahren nicht verwendet werden können, erschwert dies die Kostenprognose in erheblichem Maße. Aufgrund dieser Schwierigkeiten werden stattdessen oft Zielkosten für die jeweiligen Anwendungen berechnet. Zielkosten sind bei Substitutionsprozessen für langfristige Kostenstrategien unerlässlich. Allerdings ersetzen sie keine kurz- bis mittelfristigen Kostenkalkulation.

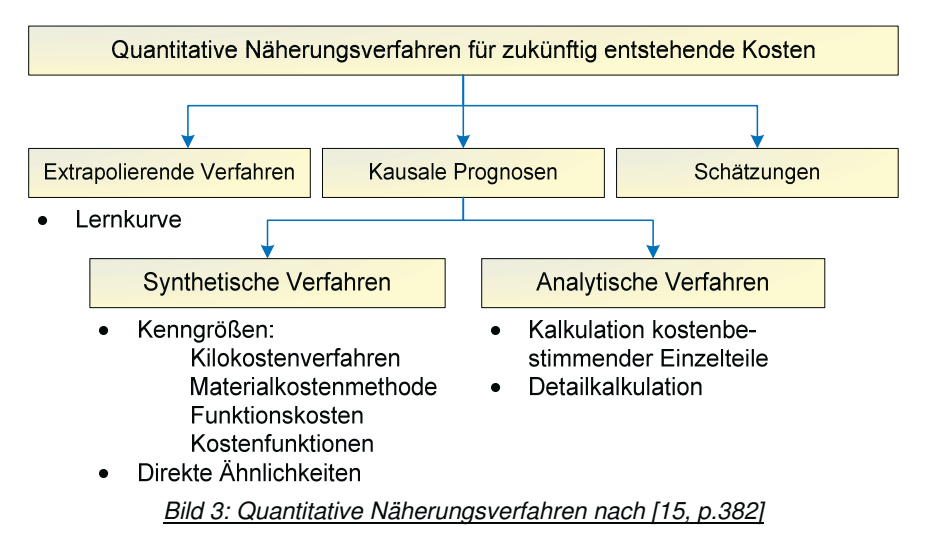

Um die verwendeten Kostenrechnungsarten besser klassifizieren zu können, ist in Bild 3 eine Systematisierung der quantitativen Näherungsverfahren abgebildet. Qualitative Verfahren wurden allerdings ausgelassen. Bei den analytischen Verfahren wird versucht, die dem "Kalkulationsobjekt zugrundeliegenden Faktorverbräuche exakt zu bestimmen und dann einzeln zu bewerten" [14, p.83]. Bei den synthetischen Verfahren hingegen werden die Kosten anhand eines oder mehrerer Parameter hergeleitet. Welches der hier aufgelisteten Verfahren angewandt wird, hängt von verschiedenen Faktoren ab. Wichtig sind die gewünschte Genauigkeit, die verfügbaren Daten und der vertretbare Aufwand für die Prognose sowie die aktuelle Phase des Entwicklungs- und Konstruktionsprozesses. Allerdings eignen sich nicht alle Verfahren gleichermaßen für jede Phase, da der verfügbare Dateninput ebenfalls wie der benötigte Detaillierungsgrad mit zunehmender Entwicklung steigt. Tabelle 2 listet Empfehlungen für die konsekutiven Phasen auf:

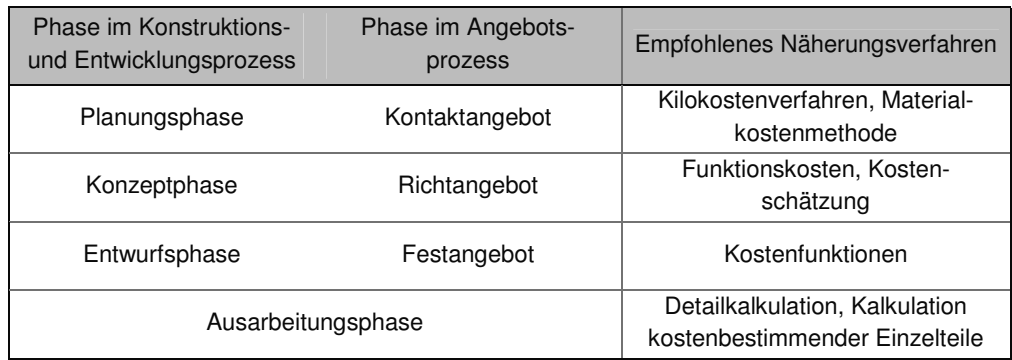

Tabelle 2: Phasenbezogene Auswahl von Näherungsverfahren nach [15, p.388]

Von der Vielzahl der hier aufgelisteten Verfahren wird nur ein geringer Teil in Publikationen angewandt. Inwieweit andere als die nachfolgend im Detail beschriebenen Kostenprognosen tatsächlich in Industrieunternehmen verwendet werden, ist nicht bekannt.

# **2.2.1 Leistungsspezifische Kostenrechnung**

Diese spezifische Kostenrechnung ist nach [15] ein synthetisches Verfahren, da sie eine Kostenfunktion mit einer Variablen, der Leistung, ist. Wie in Kapitel 1.4 angesprochen, lassen sich über spezifische Kosten einfach Kosten-Nutzen-Verhältnisse bestimmen und technologieübergreifend vergleichen. Bei Energiewandlern ist die Leistung eine natürliche Bezugsvariable, so dass leistungsspezifische Kosten für fast alle Anwendungen benutzt werden. In der Stromerzeugung aus Großkraftwerken oder Blockheizkraftwerken, in der Automobiltechnologie und der Bordstromversorgung werden Investitionskosten übergreifend auf die Leistung berechnet. Nur bei portablen Elektronikgeräten ist die gespeicherte Energiemenge wichtiger als die Leistung, so dass hier oft in €/kWh verglichen wird. Meist wird diese leistungsspezifische Kostenrechnung auf konsolidiertem Systemniveau verwendet. Das heißt, die Gesamtkosten des Energiewandlers werden durch seine Nettoleistung dividiert. Für viele Technologien bilden sich auf diese Weise technologiespezifische Erfahrungswerte, die auch dazu verwendet werden können, die Kosten von zukünftigen Produkten der gleichen Technologie abzuschätzen. So werden beispielsweise die Investitionskosten für Steinkohlekraftwerke in Deutschland mit ~ 820 €/kWe, für Braunkohle mit ~ 1.150 €/kWe angegeben [16, p.120]. Diese Methodik eignet sich dementsprechend gut für allgemeine

Technologievergleiche, wie hier der Vergleich zwischen der deutschlandweiten Steinkohleund Braunkohleverstromung verdeutlicht. Eine weitere nützliche Anwendung liegt in der Berechnung von Zielkosten. Da die Brennstoffzelle nur über Technologieverdrängung in Massenmärkte vordringen kann, können die leistungsspezifischen Kosten der zu substituierenden Energiewandler mit dieser Methode als Maßstab für die Investitionskosten des Brennstoffzellensystems errechnet werden. Allerdings eignet sich diese oberflächliche Methodik für eine Kostenprognose nur unter bestimmten Umständen. Zum einen muss die verwendete Datenbasis, aus welcher der Erfahrungswert errechnet wird, ausreichende Datenwerte umfassen. Zum anderen muss die Anlage die gleichen kostenbeeinflussenden Parameter wie der Durchschnitt der Datenbasis besitzen. Bei Kohlekraftwerken kann ein solcher Parameter der elektrische Wirkungsgrad des Kraftwerks sein, denn ein Kraftwerk mit besonders hohem Wirkungsgrad und anspruchsvoller Anlagentechnik benötigt höhere Investitionen als ein Kraftwerk mit vergleichsweise niedrigem Wirkungsgrad aber gleicher thermischer Leistung.

#### **Vor- und Nachteile im Bezug auf Brennstoffzellensysteme**

Problematisch für die Kostenprognose von Brennstoffzellensystemen ist bei dieser Methode, dass keine nennenswerte Datenbasis im Brennstoffzellensektor existiert und somit Erfahrungswerte fehlen. Diese Kostenprognosemethode stellt wegen der fehlenden Grundlage für einen Brennstoffzellenproduzenten keine Entscheidungshilfe dar, da die Kosten eines Systems nur höchst ungenau über die Leistung prognostizierbar sind. Zusätzlich existieren bei der Brennstoffzellentechnik Gestaltungsspielräume, so dass auf unterschiedliche Weise eine bestimmte Leistung erzielt werden kann. Die verschiedenen Systeme mögen die gleiche elektrische Leistung haben, jedoch können sie sich in der Ausprägung kostenrelevanter Parameter deutlich unterscheiden. Resultierend ist die leistungsspezifische Kostenprognose nur oberflächlich und mit Vorsicht einzusetzen, da die Genauigkeit dementsprechend nicht in ausreichendem Maße gegeben ist. Eine weitere Schwäche der Methodik ist der fehlende Einfluss von Skaleneffekten auf die Kosten. Um diesen Einfluss in die Methodik zu integrieren, müsste der technologieeigene leistungsspezifische Kostenmittelwert für die gewünschten Produktionsvolumina vorliegen. Gravierendester Nachteil der Methode ist der geringe Aussagegehalt einer Anwendung auf Systemniveau, da Kostentreiber separat identifiziert werden müssen. Vereinzelt werden auch bauteilspezifische Kostenbeiträge zur Berechnung der konsolidierten Leistungskosten verwendet. Beispielsweise werden die Kosten der Membran, deren Preis gewöhnlich flächenspezifisch angegeben wird, über die Leistungsdichte auf leistungsspezifische Kosten umgerechnet. Allerdings ist es mit dieser Methode nicht möglich, über die Leistung den Bauteilen Kosten zuzuordnen, da die Leistung eines Systems nicht sukzessive aus den Einzelleistungen der Bauteile, sondern aus dem Zusammenspiel der Komponenten entsteht.

## **Fazit**

Zusammenfassend lässt sich über die Kostenprognose mittels leistungsspezifischer Kosten sagen, dass sie zum jetzigen Zeitpunkt äußerst ungeeignet für Brennstoffzellensysteme ist. Weder ist eine hinreichende Genauigkeit der Prognose gegeben, noch wird eine Auflösung über das Systemlevel erreicht. Für den Einsatz über verschiedene Leistungsbereiche, Anwendungen und Brennstoffzellentypen muss zuvor eine entsprechende Datengrundlage geschaffen werden, die noch nicht existiert oder öffentlich zugänglich ist. Einzig der Anwendungsaufwand ist denkbar gering. Als Kostenvergleich zwischen Technologien ist diese Methode effektiv einsetzbar, für eine Kostenprognose von Brennstoffzellen jedoch nicht.

# **2.2.2 Kostenprognose mittels Lernkurve**

Die Methodik der Lernkurve ist nach der Systematisierung aus Bild 3 in die Gruppe der extrapolierenden Verfahren einzuordnen. Die Lernkurve und Erfahrungskurve<sup>9</sup>, die im Grundlagenkapitel 3.4.4 detaillierter vorgestellt werden, besagen, dass mit zunehmender Produktionserfahrung, die sich anhand der kumulierten Produktionsmenge bestimmt wird, eine Kostendegression einhergeht. Sie unterscheidet sich von der Kostendegression des Skaleneffektes, der eine Kostendegression mit steigender Produktionskapazität beschreibt. Zu betonen ist jedoch, dass mit der Lernkurve erfahrungsgemäß mögliche Kostenreduktionspotentiale bestimmt werden. Diese Potentiale stellen sich keinesfalls von allein ein, sondern müssen im alltäglichen Produktionsprozess durch kontinuierliche Verbesserungen und Innovationen ausgeschöpft und realisiert werden. Der Zusammenhang zwischen Erfahrung und Kosten kann mit der Lernkurve für viele Produkte und Branchen mathematisch ausgedrückt werden. Dazu wird die Lernrate verwendet, die indirekt die Kostendegression bei einer Verdoppelung der kumulierten Ausbringungsmenge angibt<sup>10</sup>. Neben den absoluten Kosten können mit dieser Methode auch spezifische Kosten geschätzt werden. Zahlreiche Studien haben das Konzept der Lernkurve in verschiedenen Bereichen bestätigt. Eine empirische Untersuchung von 108 Lernraten aus unterschiedlichen Industrien ergab einen Mittelwert von 0,82, jedoch gab es auch Streuungen von 0,55 bis 1,07<sup>11</sup> [17].

Tabelle 3: Beobachtete Lernraten

| Technologie                 | Lernrate      |
|-----------------------------|---------------|
| Windturbine                 | $0.83 - 0.92$ |
| Photovoltaik                | $0,80 - 0,85$ |
| <b>Brennstoffzelle MCFC</b> | $0.80 - 0.90$ |
| Quelle: [18]                |               |

Die Lernraten spiegeln Erfahrungswerte wider und nehmen für unterschiedliche Produkte andere Werte an (siehe Tabelle 3). Lernraten sind jedoch nicht ausschließlich technologieoder objektspezifische Werte, sondern können sich mit der Entwicklungsreife der Technologie ändern. Dies kann besonders bei Technologiesprüngen, wie bei Verwendung anderer Werkstoffe oder Produktionsmethoden, schnell und einflussstark von statten gehen (siehe dazu auch Bild 21 auf Seite 54 als Vergleich). Aber nicht nur die Lernrate kann sich ändern: Bei einem Übergang auf größervolumige Fertigungskapazitäten treten technische Skaleneffekte auf, die Diskontinuitäten in der Lernkurve verursachen können. [19]

Mit der Lernrate allein kann jedoch keine Kostenprognose vollzogen werden, da diese nur die relative Kostendegression beschreibt, so dass ein Ausgangspunkt bestimmt werden muss. Dieser Ausgangspunkt wird aus bekannten Produktionsdaten gewonnen. Sollten diese, wie bei neuen Technologien, nicht verfügbar sein, wird ein Ausgangspunkt aus

 $\overline{a}$ 

<sup>9</sup> Der Unterschied zwischen der Lernkurve und der Erfahrungskurve besteht im Analyserahmen. Die Lernkurve beschreibt nur die Kostenreduktion der Fertigung, die Erfahrungskurve die der gesamten Wertschöpfung.

<sup>&</sup>lt;sup>10</sup> Die Lernrate gibt den Anteil der Basiskosten an, den ein Produkt nach Verdoppelung der Ausbringungsmenge kostet. Diese Größe wird "progress ratio" genannt. In einigen Veröffentlichungen wurde die Lernrate als "eins minus progress ratio" definiert, wovon hier aber Abstand genommen wird.

<sup>&</sup>lt;sup>11</sup> Eine Lernrate über 1,0 bedeutet, dass die Herstellkosten eines Produktes mit der kumulierten Ausbringungsmenge zunehmen. Dies ist nicht üblich und auf externe Effekte zurückzuführen.

Prototypenkosten oder Kostenschätzungen erstellt. Da der Ausgangspunkt den gesamten Verlauf der Kurve beeinflusst, ist eine fundierte Ausgangsbasis wichtig, die aber vor allem bei neuen Technologien nicht vorhanden ist.

In der Energiewirtschaft wird diese Methode häufig dazu verwendet, die benötigte kumulierte installierte Kapazität zu errechnen, die für das Erreichen der Zielkosten laut dieser Methode nötig ist. Problematisch beim Einsatz der Lernkurve ist die meist weite Extrapolation. Die Sensitivität der Ausgangskapazität und die ungewisse Lernrate können schnell zu falschen Ergebnissen führen. Entscheidend ist eine verlässliche Datenbasis, technologie- und marktspezifischer Sachverstand und eine reale Einschätzung der Kosteneinsparpotentiale, denn es können zum Beispiel Subventionen den Markt verzerren und der Einsatz von Forschungsgeldern die Lernrate beschleunigen.

Eine Verbesserung dieser Methode ist der komponentenbasierte Lernkurvenansatz. Hier wird das zu analysierende Objekt in Komponenten und Einzelteile gegliedert, welche einzeln untersucht werden. Diese Methodik berücksichtigt die unterschiedlichen Entwicklungsstände, kumulierten Produktionsmengen und Lernraten der Komponenten und kann somit genauer und detaillierter Kostenpotentiale abschätzen. Für die Schmelzkarbonatbrennstoffzelle wurden bereits komponentenspezifische Lernraten ermittelt, deren Einsatz auch zu einem differenzierteren Ergebnis führte als ein Lernkurvenansatz auf Systemebene. [19] [20]

Ein weiterer Verbesserungsansatz ist die Verwendung einer unteren Kostengrenze, die nicht unterschritten werden kann. Die Lernrate ändert sich dementsprechend kontinuierlich, was zu gekrümmten Lernkurven in der doppellogarithmischen Darstellung führt. Diese Modifikation soll vor allem bei extrem weiten Extrapolationen vor falschen Ergebnissen schützen. [17] Letztendlich können anstelle eines Faktors auch zwei Faktoren in das System mit aufgenommen werden, wie zum Beispiel kumulierte Ausbringungsmenge sowie der kumulierte Aufwand für Forschung und Entwicklung. Allerdings entstehen so nichtlineare Gleichungssysteme, deren Lösung nicht trivial ist. [18]

## **Vor- und Nachteile in Bezug auf Brennstoffzellensysteme**

Wie erwähnt ist eine solide Datenbasis Vorraussetzung für eine seriöse Anwendung des Lernkurvenansatzes. Diese ist im Brennstoffzellenmarkt, außer bei einzelnen Hochtemperaturbrennstoffzellen, noch nicht gegeben. Daher ist eine Anwendung auf Niedertemperaturbrennstoffzellen noch nicht oder nur mit extremen Unsicherheiten möglich.

Kleine Änderungen der Lernrate haben je nach Extrapolationslänge drastische Auswirkungen auf das Ergebnis, so dass eine ausreichende Genauigkeit für detaillierte Kostenprognosen nicht vorhanden ist. Eine komponentenbasierte Anwendung des Lernkurvenansatzes ist durchaus möglich, benötigt aber Daten für alle Komponenten und unterliegt dem gleichen Problem der unzureichenden Genauigkeit. Des Weiteren ist eine Vergleichbarkeit von Brennstoffzellensystemen schwierig, da bei Gestaltung bestimmter Konstruktions- und Designparameter in gewissen Maße Freiheiten existieren. Daher muss sichergestellt werden, dass die Daten von vergleichbaren Systemen verwendet werden. Letztlich stehen die mit dieser Methode geschätzten Kosten im Zusammenhang mit der gesamten Produktionshistorie und nicht mit der jährlichen Produktionsmenge. Da dies aber für einen Brennstoffzellenhersteller eine entscheidende Variable darstellt, kann der Ansatz in dieser Hinsicht keinen Mehrwert stiften.

# **Fazit**

Der Lernkurvenansatz ist für die unmittelbare und detaillierte Kostenprognose von Brennstoffzellen nicht verwendbar. Er ist vielmehr ein gutes Werkzeug um Technologiepotentiale abzuschätzen. Quelle [19, p.73] fast diesen Ansatz folgendermaßen zusammen: "Insgesamt bewertet ist der Lernkurvenansatz ein methodisches Hilfsmittel zur Charakterisierung der möglichen zukünftigen Entwicklung von Technologien. Für eine fundierte Abschätzung solcher Entwicklungen bedarf es der Ergänzung durch technisch-ökonomische Analysen der Kostenreduktionspotentiale und -bedingungen von Technologien." Als Kostenprognosemethode für die vorgestellte Anwendung im Bereich Brennstoffzelle ist sie nicht anwendbar.

# **2.2.3 Objektbezogene Detailkalkulation**

Mit der Detailkalkulation ist die gewöhnliche Kostenkalkulation gemeint, bei der die Kosten aller einzelnen Komponenten genau berechnet oder bestimmt werden. Dies kann bei gleichen Produkten auch von vorhandenen Nachkalkulationen aus geschehen. Bei neuen oder unterschiedlichen Produkten müssen für fremdbezogene Komponenten Angebote bei potentiellen Zulieferern eingeholt werden und bei Komponenten in Eigenfertigung auf Basis von Fertigungsunterlagen interne Fertigungskosten berechnet werden. Diese Berechnung wird auch "bottom-up" Rechnung genannt und kann je nach Komponente aufwendig sein sowie die Auslegung von Fertigungsanlagen umfassen. Die Detailkalkulation kann verkürzt werden, indem zuvor eine so genannte ABC-Analyse<sup>12</sup> durchgeführt wird und nur A-Teile im Detail analysiert werden. Dies wird auch "Kalkulation kostenbestimmender Einzelteile" genannt [15, p.383]. Durch die intensive Kostenkalkulation können die Kosten mit hoher Genauigkeit prognostiziert werden. Allerdings ist der benötigte Dateninput umfangreich, so dass der Aufwand für die Detailkalkulation extrem hoch ist. Zudem ist Detailwissen erst in späteren Konstruktionsphasen verfügbar, was dazu führt, dass diese Methode erst zu einem späten Zeitpunkt eingesetzt werden kann. Je nach Branche und Verhältnis zwischen Hersteller und Zulieferer kann des Weiteren noch hinzukommen, dass Zulieferer selten Angebote über große Stückzahlenbandbreiten und speziell Stückzahlen im Bereich der Massenfertigung ausgeben. Dementsprechend müssen für alle Ausbringungsmengen separate Vorkalkulationen durchgeführt werden, soweit dies aufgrund nur eingeschränkter Extrapolation von Angeboten für hohe Stückzahlen überhaupt möglich ist.

#### **Vor- und Nachteile in Bezug auf Brennstoffzellensysteme**

 $\overline{a}$ 

Da es sich bei der objektbezogenen Detailkalkulation um ein analytisches Verfahren handelt, sind im Gegensatz zu einem synthetischen Verfahren keine Erfahrungswerte und Zusammenhänge zwischen Kosten und Einflussgrößen notwendig. Daher kann diese Kostenprognose auch effektiv und mit hoher Genauigkeit auf Brennstoffzellen angewendet werden. Allerdings kann diese Methode erst in einer sehr späten Konstruktionsphase eingesetzt werden und ist von allen Kostenkalkulationen die aufwendigste und langwierigste in der Anwendung. Nachteilig bei der Anwendung auf Brennstoffzellen können Brennstoffzellentypische Komponenten sein, die entweder die technische Entwicklung noch nicht abgeschlossen haben oder die von nur wenigen Anbietern bereitgestellt werden. Im ersten Fall gibt es keine Anbieter und somit keine Angebote, so dass eine komplette "bottom up" Rechnung erfolgen muss, wie zum Beispiel für Reformer. Im zweiten Fall existieren monopol- und oligopolartige Marktformen, in denen Zulieferer eine starke Verhandlungsposition haben, wie beispielsweise für Polymermembranen. Angebote sind hier wegen der Monopolgewinne teurer und werden für hohe Stückzahlen nicht erstellt. Für einige Komponenten ist es

<sup>&</sup>lt;sup>12</sup> In einer ABC-Analyse werden die Komponenten nach ihren Kosten geordnet und als A-, B- oder C-Teile klassifiziert. A-Teile machen z.B. nur 15% der Gesamtmenge aus, aber 80% der Gesamtkosten.

demzufolge schwer, verlässliche Daten für die Analyse zu bekommen, da man sich nicht auf Angebote verlassen und diese auch nur im geringen Umfang extrapolieren kann. Deshalb muss eine "bottom up" Rechnung durchgeführt werden.

# **Fazit**

Der große Vorteil der Detailkalkulation ist die unübertroffene Genauigkeit, mit der Kosten ermittelt werden. Allerdings ist sie erst mit großem Aufwand in der späten Ausarbeitungsphase einsetzbar. Zudem gibt es bei einigen Brennstoffzellenkomponenten marktspezifische Hindernisse, die noch weiteren Aufwand bedeuten. Auch wenn diese Methode in den späteren Phasen unverzichtbar ist, ist sie für frühzeitige Näherungsverfahren und Kostenprognosen nicht geeignet.

# **2.2.4 Sonstige Näherungsverfahren**

Es existieren auch verschiedene andere Näherungsverfahren, die zwar in der Literatur beschrieben und möglicherweise in der Praxis verwendet werden, über deren Anwendung jedoch keine Informationen öffentlich zugänglich sind. Dies liegt an der Tatsache, dass die meisten dieser Verfahren synthetisch und nicht analytisch sind und daher Erfahrungswerte benötigen, die im Brennstoffzellenbereich noch nicht vorliegen. Zu den wichtigen Kostenprognosen gehören die Einflussgrößenrechnung, auch Kostenfunktionen genannt, und die Materialkostenmethode. Diese Prognoseverfahren werden kurz im Grundlagenkapitel Kapitel 3.4.2 ab Seite 49 beschrieben. Weitere Verfahren, wie Relativkosten, Ähnlichkeitsbeziehungen, Funktionskosten oder Schätzen werden wegen ihrer untergeordneten Rollen an dieser Stelle nicht weiter behandelt.

# **2.3 Neuer Ansatz und Zielsetzung**

Keine der herkömmlichen Kostenprognosemethoden erfüllt die zuvor gestellten Anforderungen in hinreichender Weise. Der leistungsspezifische Ansatz ist zu oberflächlich, die Detailkalkulation zu aufwendig und der Lernkurvenansatz zu ungenau. Deshalb ist es erforderlich eine neue Methode zu entwickeln, mit der man die Kosten von Brennstoffzellen auf Komponentenebene und in Abhängigkeit der Produktionsmenge abschätzen kann. Eine potentiell nutzbare aber unbeachtete Methode ist die massenspezifische Kostenrechnung.

# **2.3.1 Massenspezifische Kostenanalyse**

Bei der massenspezifischen Kostenanalyse werden die Kosten eines Objektes über die Masse ermittelt. Dies erfolgt über bekannte Zusammenhänge zwischen den Kosten und der Masse. Um diese Abhängigkeiten mit guter Korrelation aufstellen zu können, sind Erfahrungswerte notwendig. Meist wird ein einfacher lineare Zusammenhang laut Formel 1 verwendet, bei dem die Kosten K das Produkt aus der Masse M und den "Kilokosten"<sup>3</sup> π sind, die sich aus den Erfahrungswerten vergleichbarer Produkte ergeben.

 $K = M \cdot \pi$  **Formel 1** 

 $\overline{a}$ 

Daher trägt dieses Verfahren auch den Namen "Kilokostenmethode". Die herkömmliche massenspezifische Kostenmethode auf Systemebene hat ähnliche Vor- und Nachteile wie die leistungsspezifische Kostenmethode. Mit ihr ist auch keine hinreichende Genauigkeit

<sup>&</sup>lt;sup>13</sup> Für die Berechnung der Kilokosten werden die Gesamtkosten aller zur Berechnung herangezogenen Vergleichsteile durch ihre kumulierte Masse dividiert.

gegeben und da es sich um ein synthetisches Verfahren handelt, muss für den Einsatz über verschiedene Leistungsbereiche, verschiedene Anwendungen und Brennstoffzellentypen zuvor auch eine entsprechende Datengrundlage geschaffen werden. Zudem ist die massenbasierte Methode als Kostenvergleich zwischen Technologien nur für Anwendungen aussagekräftig, bei denen das Gewicht der entscheidende Parameter ist. Somit ist die bisher angewandte massenspezifische Kostenmethode nicht für den Einsatz mit Brennstoffzellensystemen geeignet.

# **Modifikationen der massenspezifischen Kostenmethode**

Die massenspezifische Kostenmethode hat allerdings einen deutlichen Vorteil gegenüber der leistungsspezifischen Methode: Während bei letzterer die Leistung nicht auf einzelne Komponenten heruntergebrochen werden kann, ist dies beim Gewicht durchaus möglich. Somit kann die massenspezifische Kostenmethode auch komponentenbasiert angewendet werden, wofür natürlich eine entsprechende Datenbasis gegeben sein muss. Schließt man des Weiteren noch kostenentscheidende Einflussgrößen auf Komponentenebene mit in die Methode ein, kann die Genauigkeit der Prognose erheblich verbessert werden. Allerdings ist folglich ein moderat erhöhter Aufwand für die Benutzung der Methode erforderlich, da man die Gewichte der einzelnen Komponenten und die Ausprägungen der Einflussgrößen als Inputvariablen bereitstellen muss. Weil dieser Aufwand im Verhältnis zu der gestiegenen Aussagekräftigkeit gering ist, lohnen die dementsprechenden Modifikationen.

# **2.3.2 Ziele der Arbeit**

Es ist das primäre Ziel dieser Arbeit , mit der massenspezifischen Kostenanalyse eine neue Methode zu entwickeln sowie eine Datenbasis für die Anwendung zu schaffen, ein entsprechendes Modell zu programmieren und erste Analysen an realen Brennstoffzellensystemen durchzuführen. Ein weiteres Ziel besteht in der Auswertung dieser ersten Ergebnisse mit allgemeinen Schlussfolgerungen. Verkürzt lässt sich das Vorhaben mit der Frage zusammenfassen:

> $\rightarrow$  Können die Kosten von Brennstoffzellensystemen über die Massen seiner Bauteile prognostiziert werden?

Im Rahmen dieser Arbeit sollen zusätzlich weitere zentrale Punkte geklärt werden, die eng mit der oben genannten Zielsetzung zusammenhängen. Wichtig ist, ob und wie gut diese Methode auf die verschiedenen Komponenten des Systems angewandt werden kann. Ferner soll die Methode für unterschiedliche jährliche Ausbringungsmengen einsetzbar sein. Auch soll die Genauigkeit der Kostenkalkulationsmethode, wenn überhaupt möglich, quantifiziert werden. Die Arbeit soll sich jedoch zunächst auf Niedertemperatursysteme konzentrieren, da bei Hochtemperaturbrennstoffzellen andere Materialien eingesetzt werden und somit die zu schaffende Datengrundlage den Rahmen der Arbeit sprengen würde. Bei erfolgreicher Anwendung auf Niedertemperatursysteme kann das Modell jedoch auch auf Hochtemperaturbrennstoffzellen ausgeweitet werden.

# **2.3.3 Rechenmodell**

Bisher liegt kein öffentlich zugängliches Modell vor, welches auf Komponentenniveau die Kosten verschiedener Brennstoffzellen in einer mittleren oder späten Konzeptphase mit einfachen Mittel identifizieren kann. Falls die modifizierte massenspezifische Kostenmethode einsetzbar ist, soll neben der Beantwortung der oben gestellten Fragen zusätzlich ein allgemein anwendbares Computerprogramm entwickelt und getestet werden. Mit dieser Art von Modell können neue Erkenntnisse über die Kostenzusammensetzung von Brennstoffzellensystemen gewonnen und so Kostenschwerpunkte identifiziert werden. Diese Schwerpunkte werden Ansatzpunkte für die nötige Kostenreduktion der Systeme sein und somit diese Entwicklung beschleunigen. Des Weiteren kann das Modell als Benchmarkwerkzeug eingesetzt werden, mit dem Hersteller ihre Kostenstrukturen und Zulieferer ihre Kosten mit dem Durchschnitt vergleichen können. Letztlich ist ein derartiges Modell auch in der Lage, zu bestimmen, ab welchen Produktionsmengen ein System wirtschaftlich gefertigt werden kann, so dass Märkte schneller identifiziert und Kostenziele besser formuliert werden können. Das zu entwickelnde Modell richtet sich an Akteure in der Brennstoffzellenbranche wie Forschungseinrichtungen, Brennstoffzellenhersteller, Systemintegratoren und Unternehmen der Zulieferindustrie. Entscheidend für den Einsatz eines massenspezifischen Kostenmodells ist die Möglichkeit, Veränderungen im Marktgeschehen in das Modell einfließen zu lassen. Bei signifikanten Preisänderungen oder Technologiesprüngen muss das Modell flexibel auf einen aktuellen Datenstand gebracht werden können, um weiterhin sinngemäß arbeiten zu können. Eine weitere vorteilhafte Eigenschaft ist eine variable Modellierungstiefe. So kann, je nach Datenlage und Genauigkeitsanforderung, entschieden werden, auf welchem Niveau Kosten prognostiziert und konsolidiert werden. Prognosen auf System-, Baugruppen- und Bauteilebene erfordern unterschiedlich aufbereitete Eingangsparameter und haben daher auch verschiedene Prognosegenauigkeiten.

# **3 Grundlagen**

Als Voraussetzung für die verwendeten Fachwörter, Methoden und Analysen werden in diesem Kapitel die relevanten Konzepte, Definitionen und Verfahren vorgestellt. Dabei beschäftigt sich der erste Teil, Kapitel 3.1, mit den Grundlagen der Brennstoffzelle und der dazugehörigen Systemtechnik. Anschließend werden in Kapitel 3.2 auf Seite 19 die grundlegenden Begriffe und Verfahren der Statistik erläutert, wobei der Regressionsanalyse aufgrund ihrer herausragenden Bedeutung für die stochastische Analyse ein separates Unterkapitel 3.3 auf Seite 32 gewidmet ist. Neben den technischen und mathematischen Grundlagen werden auch Grundlagen aus dem Gebiet der Betriebswirtschaftslehre benötigt und in Kapitel 3.4 erklärt, siehe Seite 46.

# **3.1 Brennstoffzellensysteme**

Da verschiedene Quellen zu den Grundlagen der Brennstoffzelle existieren, wird an dieser Stelle auf dieses Thema nur kurz eingegangen. Brennstoffzellen sind elektrochemische Energiewandler, welche die chemische Energie eines Brennstoffes kontinuierlich und direkt in Elektrizität und Wärme umwandeln. Dabei besitzt die Brennstoffzelle eine große Brennstoffvariabilität, so dass neben Wasserstoff auch andere Brennstoffe wie Erdgas, Methanol und flüssige Kraftstoffe<sup>14</sup> wie Diesel oder Kerosin eingesetzt werden können. [20] [21]

Es existieren vielfältige Anwendungen in portablen, mobilen und stationären Bereichen, und der Markt für Brennstoffzellen vergrößert sich kontinuierlich. Die Aufwendungen für Brennstoffzellen betrugen 2005 weltweit 4,97 Milliarden USD, wobei nur 7% davon für kommerzielle Brennstoffzellen ausgegeben wurde. Prognosen für 2010 und 2015 gehen von einem deutlichen Wachstum, vor allem im kommerziellen Bereich aus, so dass für 2015 ein Umsatz von 21,7 Milliarden USD erwartet wird. [22]

# **3.1.1 Aufbau einer Zelle**

 $\overline{a}$ 

Der Aufbau und Betrieb einer Niedertemperaturbrennstoffzelle mit Wasserstoff wird in Bild 4 schematisch dargestellt. Die Membran leitet die an der Elektrode entstehenden Ionen und trennt die Anoden- und Kathodengasräume von einander. An den Elektroden, unterteilt in Annode und Kathode, laufen die elektrochemischen Reaktionen ab. Die Einheit aus Membran und Elektroden wird kurz "MEA<sup>15</sup>" genannt. Die poröse und partiell hydrophobisierte Gasdiffusionsschicht verteilt die Fluide gleichmäßig über die gesamte Fläche, sorgt für den Abtransport des Produktwassers, leitet Elektronen von der Anode über den Interkonnektor zur Kathode und bildet ein Äquipotential über der Fläche. Der Interkonnektor, auch Bipolarplatte genannt, leitet die Elektronen zur nächsten Zelle, trennt Gasräume benachbarter Zellen und versorgt über Kanalstrukturen die Elektroden mit Reaktanden. Häufig werden nicht einzelne Zellen allein betrieben, sondern eine Vielzahl derselben zu Brennstoffzellenstapeln, oder kurz "Stacks", zusammengeschaltet.

<sup>&</sup>lt;sup>14</sup> Für den Betrieb einer Brennstoffzelle mit flüssigen Kraftstoffen müssen diese jedoch erst in einem sogenannten Reformer aufbereitet werden.

<sup>&</sup>lt;sup>15</sup> Abkürzung für englisch: "Membrane Electrode Assembly", deutsch: Membran Elektroden Einheit

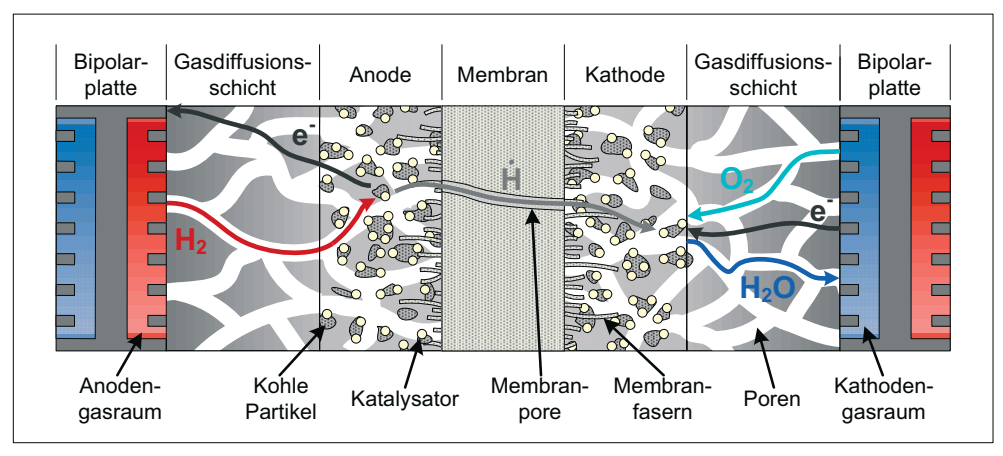

Bild 4: Funktionsschema einer Niedertemperaturbrennstoffzelle

# **3.1.2 Brennstoffzellentypen**

Man unterscheidet je nach verwendetem Elektrolyt und Arbeitstemperatur verschiedene Arten von Brennstoffzellen. Neben unterschiedlichen Materialien haben diese zum Teil sehr stark von einander abweichende Eigenschaften und Anwendungen. Eine Übersicht über einige dieser Eigenschaften zeigt Tabelle 4. Wie in Kapitel 2.3.2 erläutert, beschränkt sich diese Arbeit jedoch auf die Niedertemperaturbrennstoffzellen.

| <b>Name</b> | Elektrolyt          | Temperatur     | <b>Brennstoff</b>     | Oxidans               | Katalysator                                 |
|-------------|---------------------|----------------|-----------------------|-----------------------|---------------------------------------------|
| <b>AFC</b>  | 30% KOH             | $~\sim$ 80 °C  | Reinst H <sub>2</sub> | Reinst O <sub>2</sub> | Pt, Au, Pd, Ag                              |
| <b>DMFC</b> | Sulf. PTFE          | $~\sim$ 80 °C  | CH <sub>3</sub> OH    | Luft                  | Pt. Ru                                      |
| <b>PEFC</b> | Sulf. PTFE          | $~\sim$ 80 °C  | H <sub>2</sub>        | Luft                  | Pt. Ru                                      |
| HT-PEFC     | Sulf. PTFE          | 120℃ - 160℃    | H <sub>2</sub>        | Luft                  | Pt. Ru                                      |
| <b>PAFC</b> | $H_3PO_4 / SiC$     | 160℃ - 220℃    | H                     | Luft                  | Pt                                          |
| <b>MCFC</b> | $LixK2-xCO3 LiAlO2$ | $~\sim 650$ °C | $H_2$ Erdgas          | Luft                  | NiCr, NiAl, NiO CoLiFeO <sub>2</sub>        |
| <b>SOFC</b> | $ZrO4 / Y2O3$       | 750℃ - 1000℃   | $H_2$ Erdgas          | Luft                  | Ni/8YSZ <sup>16</sup> , LSM <sup>17</sup> , |

Tabelle 4: Eigenschaften verschiedener Brennstoffzellenarten

Quellen: [21, pp.8] [23, pp.1-21] [23, pp.5-4] [24, pp.4]

Brennstoffzellensysteme bestehen nicht nur aus einem Brennstoffzellenstapel. Verschiedene Peripherieaggregate sind je nach Brennstoffzellentyp, Brennstoff und Betriebsweise nötig. Diese Komponenten können auch beträchtlich zu den Gesamtkosten eines Systems beitragen. Es ist daher bei einer Kostenanalyse wichtig, alle Komponenten eines Systems zu betrachten und sich nicht nur auf den Stack zu konzentrieren. In dieser Arbeit wurde das System in definierte Komponenten aufgeteilt (siehe Kapitel 4.2 auf Seite 60). Mit den Kostenanalysen der einzelnen Komponenten beschäftigt sich Kapitel 6 auf Seite 108. Für weiterführende Literatur über Brennstoffzellen, deren Wirkungsprinzipien, Aufbau und Verwendungsmöglichkeiten, wird auf die Quellen [13], [25] und [26] verwiesen.

 $\overline{a}$ 

<sup>16</sup> YSZ : Yttrium Stabilisiertes Zirconoxid

 $17$  Strontium dotiertes Lantiummanganoxid LaMnO<sub>3</sub>

# **3.2 Statistik**

Die Statistik kann man als die "Methoden des Lernens aus der Empirie" [27] bezeichnen. Man gliedert das Gebiet der Statistik generell in die deskriptive Statistik, mit welcher sich erhobene Daten beschreiben lassen, und die induktive oder schließende Statistik, mit welcher sich Aussagen über Phänomene auf Basis gesammelter Daten treffen lassen. In der vorliegenden Arbeit wurde intensiv mit Methoden aus beiden Gebieten der Statistik gearbeitet, so dass eine kurze Einführung in die Grundlagen der Statistik angebracht und notwendig erscheint. Dabei konzentriert sich dieses Kapitel ausschließlich auf die in dieser Arbeit verwendeten Analysen, Methoden und Konzepte. Die Abschnitte 3.2.1 und 3.2.2 erläutern die deskriptive und induktive Statistik, wobei die Regressionsanalyse separat im Unterkapitel 3.3 besprochen wird. In Abschnitt 3.2.3 wird zudem noch auf die "Monte-Carlo-Methode" eingegangen.

# **3.2.1 Deskriptive Statistik**

In der deskriptiven oder beschreibenden Statistik werden Daten, zum Beispiel aus Stichproben, übersichtlich dargestellt und aussagekräftige Kenngrößen erstellt, welche die Daten charakterisieren und in der induktiven Statistik von großem Nutzen sind. Man unterscheidet zwischen der univariaten und multivariaten Deskription, also zwischen Verfahren mit einer oder mehreren statistisch relevanten Variablen in der Problemstellung.

# **Univariate Deskription**

In der univariaten Deskription geht die Problemstellung von nur einem Merkmal X aus, welches analysiert wird. Hier folgt nun eine Definition der wichtigsten Darstellungsformen und Kenngrößen.

# **Histogramm**

Ein Histogramm ist eine grafische Darstellung von Daten, sortiert nach einem Kriterium.

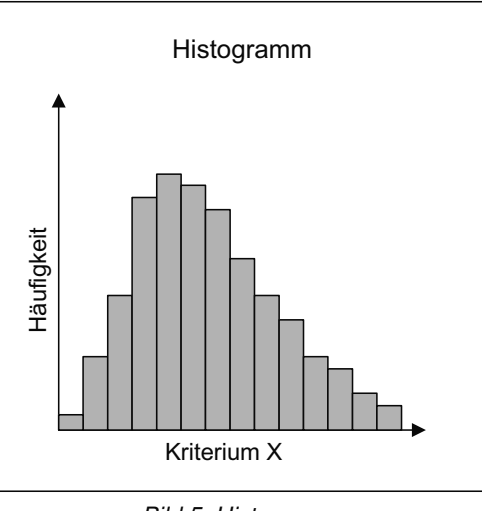

# Bild 5: Histogramm

Der gesamte Bereich des Kriteriums wird in Klassen mit Ober- und Unterwerten unterteilt, wobei nicht jede Klasse gleich breit sein muss. Dies ist jedoch für weitere Analysen empfehlenswert. Im Anschluss werden die vorliegenden Daten nach dem gewählten Kriterium den Klassen zugeordnet. Die Anzahl der Daten in einer Klasse wird mit einem Balken dargestellt, wobei die Breite der Klasse mal der Höhe des Balkens die Anzahl der Daten in dieser Klasse wiedergibt, siehe Bild 5. Die Fläche des Balkens ist also proportional zur Anzahl der Daten. Entspricht die Fläche genau der Anzahl spricht man von einem absoluten Histogramm. Ist sie nur eine relative Angabe, nennt man es ein normiertes Histogramm. Histogramme bieten eine grafische Übersicht der Datenlagen. Aus dem Histogramm kann man versuchen erste Schlüsse zu ziehen, in dem man mit stochastischen Testverfahren testet, ob sich die Daten bestimmten Verteilungen annähern. Allerdings hängt die exakte Darstellung von der Wahl der Klassenanzahl und individuellen Breite ab.

# Empirischer Mittelwert

Bei Stichproben charakterisiert der empirische Mittelwert  $\bar{x}$  die Lage der Daten:

$$
\bar{x} = \frac{1}{n} \sum_{i=1}^{n} x_i
$$
 **Formula 2**

Der Mittelwert wird jedoch sehr stark von sogenannten Ausreißern beeinflusst, so dass man als Lagemaß auch auf den Median (Definition siehe nächste Seite) zurückgreifen kann.

#### Standardabweichung und empirische Varianz

Es gibt verschiedene Streuungsmaße, wie zum Beispiel die mittlere absolute Abweichung oder die Spannweite einer Stichprobe. Meist wird jedoch die Standardabweichung s benutzt, um die Streuung einer Stichprobe zu charakterisieren, da sie einfach zu berechnen und aussagekräftig ist. Formel 3 gibt die Definition der empirischen Varianz s<sup>2</sup> [28, p.25]:

$$
s^{2} = \frac{1}{n-1} \sum_{i=1}^{n} (x_{i} - \bar{x})^{2}
$$
 **Formel 3**

#### Empirische Verteilungsfunktion

Eine weitere sinnvolle Darstellung von Rohdaten ist die empirische Verteilungsform, auch relative kumulierte Häufigkeitsverteilung genannt. Sie beschreibt, welcher Anteil der Daten unterhalb einer Merkmalsausprägung x liegen.

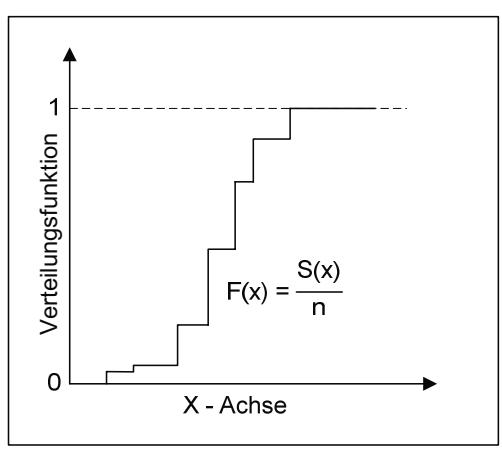

**Bild 6: Empirische Verteilungsfunktion** 

Bild 6 zeigt schematisch einen beispielhaften Verlauf und Formel 4 die allgemeine Funktionsgleichung. Hierbei ist S(x) die Anzahl aller Werte x<sub>i</sub> für die gilt: x<sub>i</sub> ≤ x, [29, p.46].

$$
F(x) = \frac{S(x)}{n}
$$
 **Formula 4**

Bei starken Steigungen in der Verteilungsfunktion liegen viele Daten an der jeweiligen Stelle vor. Die Verteilungsfunktion wird später auch für stetige Wahrscheinlichkeitsverteilungen besprochen. Die empirische Verteilungsfunktion ist für den Kolmogorov-Smirnov Test von Bedeutung, ein statistisches Testverfahren, welches in Kapitel 3.2.2 auf Seite 29 erklärt wird.

## Median und Quantile

Der empirische Median  $\tilde{x}$ , auch Zentralwert der Stichprobe genannt, ist der Stichprobenwert, der genau in der Mitte der aufsteigend geordneten Werte liegt. Da dies nur bei ungeradem Stichprobenumfang möglich ist, wird der empirische Median für Stichproben mit gerader Anzahl aus dem arithmetischem Mittel der zwei mittleren Datenpunkte gewonnen [28, p.17]. Der Median ist nicht so anfällig für Ausreißer wie das arithmetische Mittel. Der Median entspricht in Bild 6 dem X-Wert, für den die Verteilungsfunktion gleich 0,5 ist.

Mit Quantilen kann man Lage und Streuung einer Verteilung angeben. Mit einem p-Quantil wird die Stichprobe in zwei Teile unterteilt, wobei ein Teil p-Prozent der Daten enthält und (1 - p)-Prozent der Daten darüber liegen. So ist der Median das 50%-Quantil. Weitere besondere Quantile sind das "untere Quartil"  $x_{25}$  (25%-Quantil) und das "obere Quartil"  $x_{75}$ (75%-Quantil). Die Quantile kann man auch grafisch aus der Verteilungsfunktion ermitteln.

# Box Plots

Im Box Plot wird die Datenmenge anhand mehrer Quantile dargestellt. Die Box, nach der die Grafik ihren Namen trägt, wird durch das obere und untere Quartil begrenzt, und der Median markiert innerhalb der Box die Datenmitte.

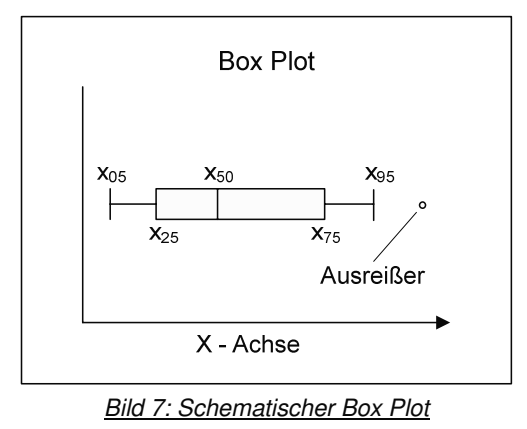

Die 5% und 95%-Quantile sind durch die an die Box angebrachten Zäune grafisch dargestellt. Zur Verdeutlichung zeigt Bild 7 einen schematischen Box Plot. Punkte, die außerhalb dieser Quantile liegen, werden als Ausreißer definiert. In Kapitel 3.3.6 auf Seite 41 wird detaillierter auf Ausreißererkennung und den Umgang mit Ausreißern eingegangen.

## Weitere Parameter

Zudem kann man noch die Schiefe und Wölbung von Verteilungen beschreiben sowie weitere Kennzahlen berechnen. An dieser Stelle wird hierauf jedoch verzichtet, da dies für die weitere Arbeit nicht von Bedeutung ist.

## **Multivariate Deskription**

Bei multivariaten Fragestellungen existiert mehr als ein relevantes Merkmal, wobei für die folgende Arbeit von zwei Merkmalen X und Y ausgegangen wird. Ein Stichprobenwert besitzt somit zwei Informationen, eine Merkmalsausprägung für X und eine für Y. Eine erste und einfache grafische Darstellungsmöglichkeit bietet das Streudiagramm.

#### **Streudiagramm**

Mittels eines Streudiagramms kann man die Datenlage sehr gut überblicken und offensichtliche Zusammenhänge identifizieren. Die Stichprobenwerte [xi, yi] werden dafür in einem x-y-Koordinatensystem als so genannte Punktwolke aufgetragen [29, p.128].

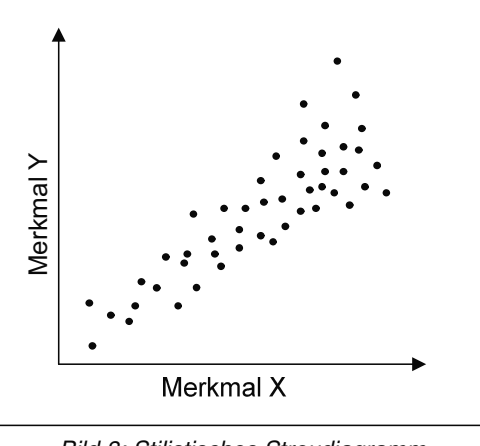

Bild 8: Stilistisches Streudiagramm

Das Streudiagramm ist die einfachste Darstellungsweise dieser Art von Daten. Es können auch andere Darstellungsmethoden, wie zum Beispiel ein zweidimensionales Histogramm, benutzt werden. Der, wenn überhaupt geringe, Zusatznutzen in dieser Arbeit rechtfertigt jedoch nicht den erhöhten Aufwand.

#### Empirische Kovarianz

Die empirische Kovarianz Cov<sub>xY</sub> oder auch s<sub>xy</sub> beschreibt, ob es einen linearen Zusammenhang zwischen zwei Merkmalen X und Y gibt und wird laut Formel 5 gebildet [29, p.136].

$$
Cov_{xy} = \frac{1}{n} \sum_{i=1}^{n} (x_i - \overline{x})(y_i - \overline{y})
$$
 **Formula 5**

Ähnlich gibt der Korrelationskoeffizient die Güte eines linearen Zusammenhangs zwischen zwei Merkmalen wieder. Da dies jedoch einen linearen Zusammenhang voraussetzt, ist es strenggenommen Teil der schließenden Statistik. Daher wird der Korrelationskoeffizient zusammen mit der Regressionsanalyse in Kapitel 3.3 auf Seite 38 behandelt.

# **3.2.2 Induktive Statistik und Zufallsvariablen**

Die induktive oder schließende Statistik baut auf den Ergebnissen der deskriptiven Statistik auf und versucht aus den Daten mit Hilfe der Wahrscheinlichkeitstheorie und der Stochastik auf Eigenschaften der Grundgesamtheit zu schließen. Man geht davon aus, dass die vorhandenen Daten Realisationen von Zufallsvariablen sind, welche man nun weiter charakterisieren möchte, um so in einem weiteren Schritt diese Information für Prognosen nutzen zu können. So kann man sich beispielsweise bei univariaten Problemen mit möglichen Verteilungsfunktionen der Variablen beschäftigen und mit statistischen Testverfahren überprüfen, ob die Daten einer Verteilung folgen. Bei multivariaten Fragestellungen ist der Zusammenhang zwischen den verschiedenen Variablen von Interesse. Die grafischen Darstellungen und die Kennzahlen der deskriptiven Statistik des vorherigen Kapitels bieten hierzu erste Hilfestellungen.

#### **Multivariate Statistik**

Das wichtigste Instrument der multivariaten induktiven Statistik, das in dieser Arbeit verwendet wurde, ist die Regressionsanalyse. In einer Regressionsanalyse kann die Art und die Güte eines Zusammenhangs zwischen zwei Variablen, wie zum Beispiel zwischen Masse und Kosten, analysiert werden. Diesem wichtigen Thema ist wegen Besonderheiten des Datenmaterials und dem sich daraus ergebenden nicht standardisierten Ansatz ein eigenes Kapitel, Kapitel 3.3, gewidmet, in dem auch untergeordnete Themen der multivariaten induktiven Statistik, wie zum Beispiel Konfidenzintervalle, erläutert werden. Einzig sei an dieser Stelle auf die Kovarianz zweier Zufallsvariablen eingegangen, da diese für die Varianzsensitivitätsanalyse auf Seite 88 benötigt wird. Die Kovarianz Cov(X,Y) von den Zufallsvariablen X und Y, auch mit  $\sigma_{XY}$  beschrieben, wird nach Formel 6 gebildet und gibt Auskunft über den Zusammenhang der beiden Variablen [30, p.801]:

$$
Cov(X,Y) = \sigma_{XY} = E[(X - E[X])(Y - E[Y])]
$$
 \n**Formel 6**

In dem Falle der Kovarianz von X und X, siehe Formel 7, gleicht die Kovarianz der Varianz von X:

$$
Cov(X, X) = E\left[ (X - E[X])^2 \right] = Var(X)
$$
 **Formel 7**

#### **Univariate Statistik**

Weitere Grundlagen der Multivariaten Statistik werden in Kapitel 3.3 näher erläutert. Dieses Kapitel beschäftigt sich daher ausschließlich mit der univariaten, schließenden Statistik. Es folgt zuerst eine Erläuterung über Zufallsvariablen und deren Eigenschaften, da ihre Approximation einen wesentlichen Schritt der Analyse darstellt. Im Anschluss werden für diese Arbeit wichtige Verteilungen vorgestellt. Zuletzt werden die benutzten statistischen Testverfahren erläutert, mit denen man prüfen kann, wie gut die Daten der Stichprobe einer vermuteten Verteilung gehorchen.

#### Stetige Zufallsvariablen

Eine Zufallsvariable X beschreibt eine Variable, die unter Zufallsbedingungen Werte x aus einem reellen Bereich R annehmen kann [30, p.772]. Dabei unterscheidet man diskrete und stetige Zufallsvariablen. Stetig oder kontinuierlich heißt in diesem Zusammenhang, dass das Merkmal X, welches die Werte a und b annehmen kann, auch jeden Zwischenwert des Intervalls [a,b] annehmen kann. Im Folgenden werden wichtigen Eigenschaften von stetig verteilten Zufallsvariablen erklärt.

### Wahrscheinlichkeitsdichtefunktion

Die Funktion f(x) heißt Wahrscheinlichkeitsdichte von der Zufallsvariablen X und wird nach Formel 8 definiert [29, p.267]:

$$
P(a \le X \le b) = \int_{a}^{b} f(x)dx
$$
 **Formula 8**
Dabei ist zu beachten, dass die Wahrscheinlichkeit eines Zufallsexperiments niemals über 100% liegen darf, so dass Formel 9 immer gilt. Diese Eigenschaft nennt man auch Normierungseigenschaft.

$$
\int_{-\infty}^{+\infty} f(x)dx = 1
$$

Verteilungsfunktion

Die Verteilungsfunktion einer Zufallsvariablen X beschreibt die Wahrscheinlichkeit, dass für alle x│-∞ < x < ∞ X einen Wert zwischen -∞ und x einnimmt [30, p.772]. Damit ist sie gleich dem Integral der Wahrscheinlichkeitsdichtefunktion zwischen -∞ und x:

$$
F(x) = P(X \le x) = \int_{-\infty}^{x} f(t)dt
$$
 **Formula 10**

### **Erwartungswert**

Der Erwartungswert E(X) oder auch μ ist ein Maß für die Lage des Zentrums einer Verteilung X. Er gibt ein potentielles Ergebnis eines Zufallsexperiments wieder, ohne dass dieses Experiment durchgeführt wird [29, p.279]. Der Erwartungswert stellt somit den Mittelwert der Ergebnisse einer Vielzahl theoretisch durchgeführter Zufallsexperimente der Variablen X dar und wird wie folgt definiert:

$$
\mu = E(X) = \int_{-\infty}^{+\infty} x \cdot f(x) dx
$$
 **Formula 11**

Die Störgröße ε des klassischen linearen Modells der Normalregression hat zum Beispiel den Erwartungswert null, was nicht heißt, dass keine Störung existiert, sondern dass der erwartete Mittelwert vieler Störungen gleich null ist.

# **Median**

Der Median x<sub>0.5</sub> teilt wie in Formel 12 dargestellt die Fläche unter der Dichtefunktion einer Verteilung in zwei gleich große Bereiche:

$$
F(x_{0,5}) = P(X \le x_{0,5}) = P(X \ge x_{0,5}) = 0.5
$$
 **Formel 12**

Wie bereits erwähnt, ist es natürlich auch möglich, weitere Quantile zu definieren. Allgemein wird das p-Quantil laut Formel 13 definiert:

$$
F(x_p) = p
$$
 **Formel 13**

# Streuung

Die Varianz Var(X) einer stetigen Verteilung gibt Auskunft über das Maß der Streuung und wird gemäß Formel 14 definiert [29, p.285], [30, p.774]:

$$
Var(X) = \sigma_X^2 = E\Big[(X - E[X])^2\Big] = \int_{-\infty}^{+\infty} (x - \mu)^2 f(x) dx
$$
 **Formula 14**

### **Häufige Verteilungen**

In der Arbeit wurde von folgenden Verteilungen intensiv Gebrauch gemacht, so dass diese nachfolgend kurz besprochen werden. Die Normalverteilung wird aufgrund ihrer Bekanntheit nicht explizit behandelt.

### $f(x)dx = 1$  **Formel 9**

# Simpson Verteilung

Die Simpson Verteilung wird umgangssprachlich auch "Dreiecksverteilung" genannt [31]. Diese wird durch drei Werte, den Minimalwert ( $t_{min}$ ), den Maximalwert ( $t_{max}$ ) und den wahrscheinlichsten Wert (t<sub>wahr</sub>), beschrieben. Die Höhe der Verteilung ergibt sich aus der Normierungseigenschaft. Schematisch ist die Verteilung in Bild 9 kontinuierlich und diskret dargestellt.

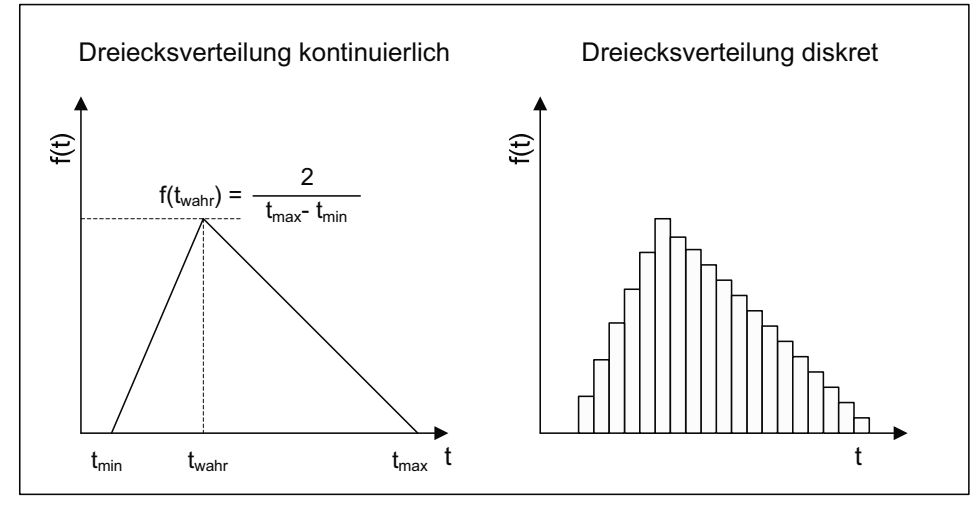

Bild 9: Dreiecksverteilungen

Die Dichtefunktion der Simpson-Verteilung wird durch Formel 15 gegeben:

$$
f(t) = \begin{cases} \frac{2(t - t_{\min})}{(t_{\max} - t_{\min})(t_{\text{wahr}} - t_{\min})} \text{ für : } t_{\min} < t < t_{\text{wahr}}\\ \frac{2(t_{\max} - t)}{(t_{\max} - t_{\min})(t_{\max} - t_{\text{wahr}}))} \text{ für : } t_{\text{wahr}} < t < t_{\max} \end{cases}
$$

Das Integral der Dichtefunktion, die Verteilungsfunktion ist in Formel 16 beschrieben:

$$
F(t) = \begin{cases} \frac{(t - t_{\min})^2}{(t_{\max} - t_{\min})(t_{\text{war}} - t_{\min})} \text{ für} : t_{\min} < t < t_{\text{war}}\\ 1 - \frac{(t_{\max} - t)^2}{(t_{\max} - t_{\min})(t_{\max} - t_{\text{war}})} \text{ für} : t_{\text{war}} < t < t_{\min} \end{cases}
$$
Formel 16

Neben der kontinuierlichen Form kann diese auch durch eine diskrete Form approximiert werden. Dies war insbesondere beim Rechenmodell in Excel praktisch, da die Simpsonverteilung nicht im Zufallszahlengenerator hinterlegt ist und damit als diskrete Verteilung definiert werden musste. Der Erwartungswert und die Varianz sind laut Formel 17 und Formel 18 gegeben:

$$
E(X) = \frac{t_{\min} + t_{\text{wahr}} + t_{\max}}{3}
$$
 **Formel 17**  

$$
Var(X) = \frac{t_{\min}^2 + t_{\text{wahr}}^2 + t_{\max}^2 - t_{\min} \cdot t_{\text{wahr}} - t_{\min} \cdot t_{\max} - t_{\text{wahr}} \cdot t_{\max}}{3}
$$
 **Formel 18**

**Formel 15** 

Die Simpsonverteilung wurde dann eingesetzt, wenn eine unbekannte Verteilung abgeschätzt werden musste, von der nur wenige Daten, bestenfalls t<sub>min</sub>, t<sub>max</sub> und t<sub>wahr</sub> bekannt waren oder approximiert werden konnten. Die Verwendung einer Simpsonverteilung kann folgendermaßen abgekürzt werden:  $S(t_{min}; t_{wahr}; t_{max})$ .

### Logarithmische Normalverteilung

Eine Zufallsgröße X ist dann logarithmisch normalverteilt, wenn die Zufallsgröße Y mit den Parametern  $\mu$ <sub>L</sub> und  $\sigma$ <sub>L</sub> normalverteilt ist, wobei gilt, dass Y = lg X ist.  $\mu$ <sub>L</sub> und  $\sigma$ <sub>L</sub> sind der Mittelwert und die Standardabweichung der logarithmierten Daten. Es ist jedoch zu beachten, dass:

$$
\mu_L = \frac{1}{N} \sum_{i=1}^{N} \ln(x_i) \neq \ln(\mu) = \ln\left(\frac{1}{N} \sum_{i=1}^{N} x_i\right)
$$

Dabei ist es irrelevant welche Basis der Logarithmus hat. In dieser Arbeit wird der natürliche Logarithmus verwendet. Die Wahrscheinlichkeitsdichtefunktion der logarithmischen Normalverteilung ist nach Formel 20 gegeben [30, p.780]:

$$
f(t) = \frac{\log e}{\sigma_L \sqrt{2\pi}} \frac{1}{t} e^{-\frac{(\log t - \mu_L)^2}{2\sigma_L^2}}
$$
Formel 20

Dabei wird t > 0 vorausgesetzt. Diese Wahrscheinlichkeitsdichtefunktion ist links durch Null begrenzt und läuft rechts flach aus (siehe Bild 10). Sie erreicht ihren höchsten Wert und den für X wahrscheinlichsten Wert, gegeben durch Formel 21, an der Stelle  $x = e^{\mu_L - \sigma_L^2}$ :

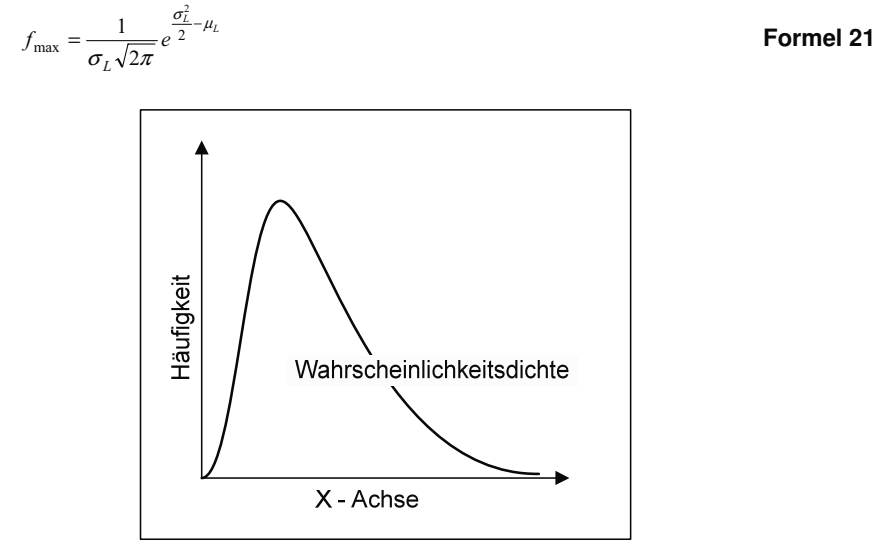

Bild 10: Wahrscheinlichkeitsdichtefunktion einer logarithmischen Normalverteilung

Die Verteilungsfunktion der logarithmischen Normalverteilung, siehe Formel 22, lautet für t > 0 [30, p.780]:

$$
F(t) = \frac{1}{\sigma_L \sqrt{2\pi}} \int_{-\infty}^{\log t} e^{-\frac{(\log t - \mu_L)^2}{2\sigma_L^2}} dt
$$
 **Formel 22**

Der Erwartungswert, der Median und die Streuung werden nach Formel 23 bzw. Formel 24 und Formel 25 berechnet:

$$
E(X) = \frac{1}{\sigma_L \sqrt{2\pi}} \int_0^\infty x \frac{e^{-\frac{(\ln x - \mu_L)^2}{2\sigma_L^2}}}{x} dx = e^{\mu_L + \frac{\sigma_L^2}{2}}
$$
Formel 23  

$$
x_{0,5} = e^{\mu_L}
$$
Formel 24  

$$
\sigma^2 = \left( e^{\sigma_L^2} - 1 \right) e^{2\mu_L + \sigma_L^2}
$$
Formel 25

Schiefe Verteilungen, speziell die logarithmische Normalverteilung, sind häufig bei solchen Grundgesamtheiten gegeben, bei denen ein niedriger Mittelwert und eine große Streuung vorliegt. Eine weitere wichtige Eigenschaft dieser Verteilung ist die Begrenzung auf positive Werte, so dass Variablen, die einer solchen Verteilung gehorchen, keine negativen Werte annehmen können [32]. Dies ist besonders bei Preisverteilungen eine wichtige Eigenschaft, da negative Preise ökonomisch nicht sinnvoll sind. Als Kurzzeichen wird in dieser Arbeit L(μ<sub>L</sub>; σ<sub>L</sub>) verwendet. Für die Normalverteilung, die nicht extra aufgeführt wurde, wird N(μ; σ) benutzt.

### Gamma Funktion

Die Gamma Funktion wird in einigen der sich anschließenden Verteilungen und Testverfahren verwendet und bedarf daher einer kurzen Einführung. Die Funktion wird laut Formel 26 gebildet.

$$
\Gamma(q) = \int_{0}^{\infty} e^{-x} x^{q-1} dx
$$
 **Formel 26**

Es ist jedoch einfacher, sich die Funktion als Produktreihe laut Formel 27 vorzustellen:

$$
\Gamma(q) = (q-1) \cdot \Gamma(q-1) = (q-1) \cdot (q-2) \cdot \Gamma(q-2) \dots
$$
 **Formel 27**

Für ganze Zahlen gilt Γ $(q) = (q - 1)!$ . Zwei weitere wichtige Ergebnisse der Gamma Funktion, die in den Testverfahren gebraucht werden, sind  $\Gamma( 0,5 ) = \pi^{0,5}$  und  $\Gamma( 1 ) = 1$  [33, pp.1].

### t-Verteilung oder Student-Verteilung

Verschiedene Teststatistiken von Testverfahren sind t-verteilt. Die Student-Verteilung wird bei Stichproben mit nicht zu großem Stichprobenumfang verwendet und setzt eine Normalverteilung der Zufallsvariablen X voraus. Falls die von X unabhängige Zufallsvariable Y einer χ<sup>2</sup>-Verteilung folgt, ist die nach Formel 28 definierte Zufallsgröße T mit (n - 1) Freiheitsgeraden t-verteilt [30, p.784].

$$
T = \frac{X}{\sqrt{Y}} \sqrt{n-1}
$$
 **Formel 28**

Die Dichtefunktion der t-Verteilung mit ν Freiheitsgeraden (siehe Formel 29) lautet:

 $(t)$  $(\nu \pi)$ 2  $2\frac{v+1}{2}$  $\frac{2}{\sqrt{2}}\left(\frac{v}{v}\right)^{1}$ 2  $\frac{+1}{2}$   $\left( \frac{1}{1+t^2} \right)^{-\frac{v+1}{2}}$  $\overline{\phantom{a}}$ ⎠ ⎞ ⎜ ⎜ ⎝  $\sqrt{2}$  $\cdot$ | 1+  $\Gamma\left(\frac{\nu}{2}\right)$  $\Gamma\left(\frac{\nu+1}{2}\right)$ = v  $v^{(l)} = \frac{1}{(\sqrt{v})^l \sqrt{v}} \left( \frac{1}{v} \right)^l \left( \frac{1}{v} \right)$ t  $(\nu \pi)^{1/2} \Gamma\left(\frac{\nu}{2}\right)$ v  $f_{\rm v}(t)$ π

**Formel 29** 

Mit zunehmendem Stichprobenumfang nähert sich die Student Verteilung der Normalverteilung an (siehe auch [27, pp.213], [29, pp.423] und [33, pp.2]).

### **Faltung und Multiplikation von Verteilungen**

Möchte man zwei Zufallsvariablen miteinander addieren, so muss man die beiden Wahrscheinlichkeitsverteilungen miteinander "falten".

### $Z = X + Y$  **Formel 30**

Bei der Addition von den Zufallszahlen X und Y gilt daher ausgehend von Formel 30 für die Dichtefunktion der neuen Zufallsvariablen F(Z) folgende Formel 31:

$$
F(Z) = F_x(t) \cdot F_y(t) = \int_{-\infty}^{\infty} F_x(t) \cdot F_y(Z - t) dt
$$
 **Formel 31**

Fx und Fy sind hier die Wahrscheinlichkeitsdichtefunktionen der ursprünglichen Zufallsvariablen X und Y [30, p.750]. Für einige Funktionen ist diese Rechenoperation analytisch sehr kompliziert. Es ist auch möglich, diese Operation oder auch die Multiplikation von Zufallszahlen mittels der Monte-Carlo-Methode durchzuführen. Auf diese Methode wird später in Kapitel 3.2.3 näher eingegangen.

### **Statistische Testverfahren**

Mit statistischen Tests kann man aufgestellte Hypothesen verifizieren. Dazu wird bei jedem Test eine Nullhypothese H<sub>0</sub>, die zu überprüfende Aussage und eine Alternativhypothese H<sub>1</sub> aufgestellt. Beispielsweise kann man die Hypothese aufstellen, dass die vorliegenden Daten einer bestimmten Verteilung folgen und in einem Testverfahren die Güte der Anpassung testen. Alternativ kann man Hypothesen über Kenngrößen aufstellen und die Güte der Schätzung über einen Signifikanztest abschätzen [27, p.262]. Allerdings kann als Ergebnis eines Tests niemals eine Hypothese akzeptiert werden, sondern nur die Aussage getroffen werden, dass sie nicht widerlegt wurde [33]. Welcher Test angewandt werden kann, hängt von der Fragestellung des Problems ab. Generell unterscheidet man parametrische und nicht-parametrische Testverfahren, von denen die zuerst genannten bestimmte Verteilungen, wie zum Beispiel die Normalverteilung, voraussetzen. Jeder Test definiert eine eigene Zufallsvariable, die Teststatistik T, die mit der "kritischen Schranke" k verglichen wird. Ist die Teststatistik T größer als die kritische Schranke, wird die Nullhypothese verworfen. Der Wert k steuert damit die Wahrscheinlichkeit, in der Analyse eine falsche Aussage zu treffen. Diese falsche Aussage, also ein Fehler, kann auf zwei verschiedene Weisen geschehen [27, p.264].

### Fehlertypen

Wenn man Hypothesen testet besteht der Fehler darin, eine an sich richtige Nullhypothese als falsch zu klassifizieren. Diesen Fehler nennt man α-Fehler, Fehler erster Art oder Signifikanzniveau. Er bezeichnet die Wahrscheinlichkeit eine Nullhypothese abzulehnen, obwohl sie korrekt ist. Es ist möglich, die Höhe dieses α-Fehlers in Testverfahren festzulegen und so die Anforderungen an die Daten zu ändern. Je größer der Wert von k gewählt wird, desto unwahrscheinlicher wird der α-Fehler.

Es gibt jedoch auch noch einen weiteren Fehler, den β-Fehler oder Fehler zweiter Art. Dieser Fehler beschreibt die Wahrscheinlichkeit eine an sich falsche Nullhypothese als richtig anzuerkennen. Im Gegensatz zum α-Fehler wird der β-Fehler nicht direkt kontrolliert [29, p.406]. Allerdings gilt: Je kleiner die Wahrscheinlichkeit für einen Fehler ist, desto größer ist sie für den anderen Fehler. In Zusammenhang mit dem β-Fehler definiert man die Teststärke, oder englisch "Power", eines Testes als (1 - β) [27, 264]. Man sucht aber allgemein nach den Testverfahren, welche bei vorgegebenen α eine möglichst große Macht haben. Es ist daher wichtig, die Hypothesen so zu wählen, dass man den "gravierenderen" Fehler als α-Fehler klassifizieren und die Wahrscheinlichkeit, ihn zu begehen, eingrenzen kann.

### Kolmogorov-Smirnov-Test

Eine häufige Fragestellung in der stochastischen Analyse dieser Arbeit war, ob Daten einer bestimmten Verteilung folgen oder nicht. Mit statistischen Tests auf Übereinstimmung zweier Wahrscheinlichkeitsverteilungen kann man versuchen herauszufinden, wie gut die gewählte Verteilungsfunktion auf die Daten passt. Für diese Art Untersuchung gibt es verschiedene Tests mit unterschiedlichen Anforderungen und Kriterien, so dass nicht nach allgemeingültigen Kriterien entschieden werden kann, ob die gewählte Verteilung nun die richtige ist oder nicht. In dieser Arbeit wurde der Kolmogorov-Smirnov-Test verwendet, da dieser unabhängig von der Verteilungsfunktion ist und nicht, wie viele andere Tests, ausschließlich auf Normalverteilungen angewendet werden kann. Ein weiterer Vorteil ist die geringe Anforderung an den Stichprobenumfang im Vergleich zu anderen Tests, wie zum Beispiel dem  $\chi^2$ -Test. Der Kolmogorov-Smirnov-Test untersucht, ob die Grundgesamtheit eines statistischen Merkmals π, von welcher eine Stichprobe vorliegt, einer Verteilung gehorcht oder nicht. Dazu wird eine Nullhypothese, wie zum Beispiel "Die Grundgesamtheit folgt der vorgeschlagenen Verteilung", aufgestellt. Der Test vergleicht die empirische Verteilungsfunktion der Stichprobe Fe(π) und der vorgeschlagenen Verteilungsfunktion der Grundgesamtheit  $F(\pi)$  (siehe Formel 32).

 $(F_e(\pi)_j = \frac{\pi_1 + \pi_2 + \dots + \pi_j}{n}$  **Formel 32** 

Dabei wird laut Formel 33 und Formel 34für jeden Datenpunkt die jeweilige Differenz zwischen den Summenfunktionen errechnet.

$$
\delta_{\text{oben}} = |F_e(\pi_i) - F(\pi_i)|
$$
  
\n
$$
\delta_{\text{unten}} = |F_e(\pi_{i-1}) - F(\pi_i)|
$$
  
\n**Formel 33**  
\n**Formel 34**

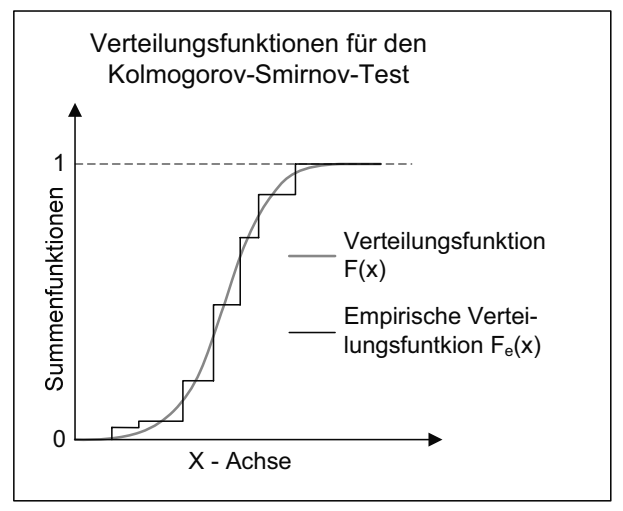

### Bild 11: Summenfunktionen

Die größte Differenz δ wird als Teststatistik mit dem Wert der Stichprobenfunktion bei vorgegebener Sicherheit α verglichen. Die Werte des Kolmogorov-Smirnov-Tests sind im Anhang 11.2 tabellarisch aufgeführt. Ist die Differenz größer als der Wert, wird die Nullhypothese abgelehnt.

# F-Verteilung und F-Test

Der F-Test wird gebraucht, wenn man zwei Populationen X und Y mit unbekannten Erwartungswerten miteinander vergleichen möchten, aus denen man jeweils eine Stichprobe gezogen hat. Dies kann zum Beispiel der Fall sein, wenn man die Streuung der Produkte einer neuen Maschine mit der der älteren vergleichen will. Vorraussetzung für die Anwendbarkeit dieses Testverfahrens sind Normalverteilungen für X und Y. Getestet wird die Nullhypothese (Formel 35):

$$
H_0: \sigma_X^2 = \sigma_Y^2
$$
 **Formula 35**

Die aus den Stichproben ermittelte, zufallsverteilte Teststatistik T (Formel 36) ist mit (m-1) und (n-1) f-verteilt, wobei m und n die Stichprobenumfänge darstellen:

$$
T = \frac{\hat{\sigma}_X^2}{\hat{\sigma}_Y^2} \cdot \frac{\sigma_X^2}{\sigma_Y^2}
$$
 **Formula 36**

Der F-Test verwirft die Nullhypothese, wenn Formel 37 zutrifft [27 pp.326]:

$$
\frac{\hat{\sigma}_X^2}{\hat{\sigma}_Y^2} \ge F_{1-\alpha}(m-1, n-1)
$$
 **Formel 37**

Die F-Verteilung hängt von den Freiheitsgeraden m und n ab und ist nach Formel 38 definiert [33, pp.3]:

$$
f_{m,n}(F) = \frac{\Gamma\left(\frac{m+n}{2}\right)\left(\frac{m}{n}\right)^{m/2}}{\Gamma\left(\frac{m}{2}\right)\Gamma\left(\frac{n}{2}\right)} \cdot \frac{F^{m/2-1}}{\left(1 + \frac{mF}{n}\right)^{\frac{m+n}{2}}}
$$
Formel 38

Die Werte der F-Verteilung können entweder errechnet, in Tabellen nachgeschlagen werden oder sind in Statistikprogrammen hinterlegt.

χ<sup>2</sup>-Test

Der Chi-Quadrat Test wird zur Analyse von Häufigkeiten aus unabhängigen Stichproben verwendet, beispielsweise wenn man die Häufigkeiten eines Histogramms mit Häufigkeiten einer nach der gleichen nominalen Skalierung aufgeteilten Verteilung vergleicht. Man prüft daher den Unterschied zwischen beobachteten und den Häufigkeiten, die nach der Nullhypothese zu erwartend sind. [28]

Die Teststatistik wird nach Formel 39, gebildet, die Dichtefunktion der  $\chi^2$ -Verteilung nach Formel 40.

> $\sum_{i=1}^{k} \frac{\left(h_i - h_i^E\right)}{E}$ =  $=\chi^2=\sum^k\frac{(h_i-1)^k}{h_i}$  $\sum_{i=1}^{\infty} h_i^E$  $E_i - h_i^E$  $T = \chi^2 = \sum_{i=1}^{\kappa} \frac{\left(h_i - h\right)}{h_i^E}$ 1  $\chi^2 = \sum_{k=1}^{k} \frac{(h_i - h_i^E)^2}{k}$  **Formel 39**  $(t) = \frac{1}{(t-1)(t-1)} t^{(\frac{t}{2}-1)} e^{-\frac{t}{2}}$  $2^{2^{\sim} (2)}$  $_2(t) = \frac{1}{\cdots}$  $\left(\frac{n}{2}\right)$  t  $f_{\chi^2}(t) = \frac{1}{n_{\rm r}(n)} t^{\left(\frac{n}{2}-1\right)} e^{-t}$  $\int_{x^2}^{\infty} f(x) dx = \frac{\pi}{2} \int_{0}^{\pi} f(x) dx$   $\int_{0}^{\infty} f(x) dx$   $\int_{0}^{\infty} f(x) dx$   $\int_{0}^{\infty} f(x) dx$   $\int_{0}^{\infty} f(x) dx$   $\int_{0}^{\infty} f(x) dx$

Bei diesem Test wird eine Mindestanzahl von Stichprobenwerten in einer Gruppe gefordert. In der Literatur existieren jedoch kontroverse Angaben, einige Quellen nennen 5 Werte pro Gruppe als Minimum, welche für die in dieser Arbeit durchgeführten Analysen übernommen wurde.

# **3.2.3 Monte-Carlo-Simulation**

Eine Simulation ist eine Methode, welche der Analyse eines realen dynamischen Systems oder Prozesses mit dem Ziel einer Vorhersage dient. In einer Simulation werden Versuche an einem, in der Regel mathematisch abstrakten, Modell durchgeführt, um Erkenntnisse über das Verhalten des realen Systems zu erlangen. Dies ist vor allem dann sinnvoll, wenn eine Untersuchung des realen Systems schwierig oder nicht möglich ist. Beispiele hierfür sind, wenn es in einigen Fällen das reale System noch nicht gibt (z.B. Finite Elemente Analyse zu fertigender Bauteile), die Untersuchung zu kostenintensiv, zu aufwendig oder zu gefährlich ist (z.B. Ausfall von Pumpen in einem Kernkraftwerk) oder die Systemkomplexität zu hoch ist (z.B. globales Klima). In Bezug auf ein Kostenmodell, das in dieser Arbeit entwickelt wird, ist das reale System, die Kostenstruktur von Brennstoffzellensystemen, in der Regel nicht vorhanden oder verfügbar. Zwar gibt es verschiedene Brennstoffzellenhersteller, welche ihre Produkte auf einem Markt anbieten, allerdings ist die Anzahl der Hersteller, die Vielfalt der angeboten Produkte und die Menge der absetzbaren Produkte sehr gering. Daher gibt es für die Brennstoffzellensysteme, die in dem Kostenmodell beschrieben werden können, noch kein reales System, was beobachtet und analysiert werden könnte.

Die Erfindung der Monte-Carlo-Simulation wird dem polnischem Mathematiker Stanislaw Ulam zugeschrieben, der während des zweiten Weltkrieges zusammen mit John von Neumann am "Manhattan Project" der Vereinigten Staaten von Amerika mitarbeitete und später mit Edward Teller die Wasserstoffbombe entwickelte. Der Name ist dem Stadtteil Monacos entliehen, welcher für seine Spielcasinos berühmt ist. Nachdem die Monte-Carlo-Analyse zu Beginn fast ausschließlich zur Modellierung kernphysikalischer Probleme eingesetzt wurde, wird sie heute in vielen technischen Bereichen sowie auch verstärkt in der Finanzanalytik benutzt.

Bei einer Monte-Carlo-Simulation wird ein reales System mit Hilfe eines Modells abgebildet, welches mit Zufallsvariablen arbeitet. Während der Analyse werden für jeden Eingangsparameter eine Vielzahl von Zufallszahlen anhand von definierten Wahrscheinlichkeitsverteilungen kreiert und somit Ausgangsparameter errechnet. Bei einer Monte-Carlo-Analyse wird allgemein nach folgendem Schema vorgegangen:

- − Abgrenzung des realen Problems durch die Definition des Modells und Definition der erklärenden, aber zufallsbestimmten Parameter  $(X_1, X_2, X_3, ...)$  und der abhängigen Variablen  $(Y_1, Y_2,...)$
- Bestimmung der Wahrscheinlichkeitsdichteverteilungen der Parameter ( $X_1, X_2, X_3, ...$ )
- Generierung von N Zufallszahlenvektoren  $x_i = [x_{1i}, x_{2i}, x_{3i}, ...]$  anhand der hinterlegten Wahrscheinlichkeitsdichteverteilungen
- − Berechnung der N Ergebnisse y<sub>i</sub> = (y<sub>1i</sub>, y<sub>2i</sub>, …) aus den Zufallszahlenvektoren x<sub>i</sub>
- − Statistische Auswertung der erhaltenen Ergebnisse und Prüfung des Konvergenzverhaltens (optional)

Man wendet die Monte-Carlo-Simulation an, wenn die Wahrscheinlichkeitsverteilungen der Zielgrößen gar nicht oder nicht ohne großen Aufwand mathematisch zu berechnen sind. Ein Beispiel ist die Fehleranalyse bei komplexen Rechnungen.

# **3.3 Regressionsanalyse**

Ein wichtiger Bestandteil dieser Arbeit ist die stochastische Analyse von gesammelten Daten. Kosten- und Massendaten wurden auf einen Zusammenhang hin untersucht, um die These der Arbeit verifizieren zu können. Mit einem zentralen Element dieser stochastischen Analyse, der Regressionsanalyse, befasst sich dieses Kapitel. Zuerst werden einige gebräuchliche Definitionen von Begriffen und Methoden aufgeführt, die später Verwendung finden. Des Weiteren werden Annahmen aufgestellt, die für eine erfolgreiche Anwendung der Standardmethoden erfüllt sein müssen und Methoden vorgestellt, wie man dies testen kann. Ein Teil des Kapitels befasst sich mit der Regressionsmethode der kleinsten Quadrate sowie weiteren stochastischen Testverfahren, die mit dieser Methode einhergehen. Ein eigenes Kapitel ist der Heteroskedastizität gewidmet. Dies betrifft eine der aufgeführten Annahmen, die in vielen Fällen der im Rahmen dieser Arbeit gesammelten Daten nicht zutrifft. Da die Standardregressionsmethode deshalb nur bedingt einsetzbar ist, werden anschließend andere Regressionsmethoden aufgeführt.

# **3.3.1 Definitionen**

Um diese Arbeit nachvollziehbar und stringent aufzubauen, ist es wichtig, einige Begrifflichkeiten, die in der Stochastik Anwendung finden, genau zu definieren.

# **Modell:**

Modellierung ist die Entwicklung eines mathematischen Ausdrucks, der die Zusammenhänge bzw Abhängigkeiten zwischen verschiedenen Parametern umschreibt. Generell wird ein Modell vorgeschlagen und dann auf seine Tauglichkeit hin überprüft. Passt das Modell nicht im Rahmen der gewünschten Genauigkeit zu den gesammelten Daten, wird es variiert. Dabei besteht ein Zielkonflikt, was die Komplexität des Modells anbelangt. Ein Modell sollte einerseits so komplex sein, dass es die Phänomene der realen Umstände möglichst genau beschreibt. Andererseits sollte das Modell so einfach wie möglich sein, um es verständlich und rechentechnisch handhabbar zu halten.

# **Abhängigkeit und Zusammenhang:**

Man spricht von Abhängigkeiten in Erscheinungen, wenn ein oder mehrere Einflussfaktoren einen einseitig gerichteten Einfluss auf eine abhängige Größe ausüben. Hingegen ist bei einem Zusammenhang die Richtung des Einflusses nicht relevant, so dass nicht zwischen Einflussfaktoren und abhängigen Größen explizit unterschieden wird [34]. Abhängigkeiten zwischen Erscheinungen kann man in zwei unterschiedliche Arten aufteilen. Es existieren funktionale Abhängigkeiten, mit denen sich die deskriptive Regression beschäftigt. In diesem Fall wird über eine mathematische Funktion jedem Wertesatz der Einflussfaktoren ein Wertesatz der abhängigen Größen gegenübergestellt. Bei der stochastischen Abhängigkeit hingegen sind die Einflussfaktoren mit einer Störgröße behaftet, so dass die zu erklärende Variable in einem Intervall streut, was sie zu einer Zufallsvariablen macht. Die wahrscheinlichkeitstheoretische Regression wird in diesen Fällen eingesetzt [34][35].

### **Korrelation:**

Im allgemeinen Sprachgebrauch wird das Wort "Korrelation" häufig dazu benutzt, einen Zusammenhang zwischen zwei Erscheinungen zu beschreiben. In der Stochastik wird dieser Begriff im gleichen Themengebiet verwendet, aber anders definiert. Während die Regression die Art und Form eines stochastischen Zusammenhangs untersucht, gibt die Korrelation Auskunft über die Güte oder Intensität eines Zusammenhangs.

### **Regression:**

"Die Regression ist eine einseitig gerichtete stochastische Abhängigkeit. Sie charakterisiert die Abhängigkeit einer Zufallsvariablen von einer oder mehreren anderen zufälligen Variablen. Diese einseitige stochastische Abhängigkeit soll durch eine Funktion approximiert werden, die im Unterschied zu den streng mathematischen Funktionen als Regressionsfunktion bezeichnet wird" [34, p.5]. Siehe dazu Formel 41:

$$
Y = f(X_1, X_2, \dots, X_m) + \varepsilon
$$
 **Formel 41**

Y ist die abhängige Variable oder Regressand und  $X_1, X_2, ..., X_m$  die unabhängigen Variablen, auch erklärende Variablen oder Regressor genannt. Aus der Tatsache, dass die Regressionsfunktion einen Streuterm ε enthält, ergibt sich, dass eine Umkehrung einer Regressionsfunktion nicht statthaft ist. Die Regressionsfunktion der Regression von Y bezüglich X muss nicht identisch mit der Regressfunktion der Regression von X bezüglich Y sein.

Mit Hilfe der Regressionsanalyse versucht man mittels Stichproben auf die Merkmale der Grundgesamtheit zu schließen, den "Grad des korrelativen Zusammenhangs" [34, p. 14] mehrer Variablen zu messen und unbekannte Zusammenhänge aufzudecken. Da bei der Stichprobe eine zufällige Auswahl der Daten stattfindet, sind die Schätzungen über die Merkmale der Grundgesamtheit auch Zufallsvariablen.

Man unterscheidet im Hinblick auf bestimmte Besonderheiten zwischen verschiedenen Arten der Regression: Gibt es im Regressionsmodell nur eine eingehende Variable, spricht man von der "einfachen Regression". Gibt es mehrere Variablen, spricht man von der "mehrfachen" oder "multiplen Regression". Hinsichtlich der Form unterscheidet man zwischen der "linearen<sup>18</sup> Regression" (siehe Formel 42) und der "nichtlineare Regression".

$$
Y = \beta_0 + \beta_1 X_1 + \beta_2 X_2 + \dots + \beta_m X_m + \varepsilon
$$
 **Formula 42**

Es gibt noch weitere Unterscheidungsmerkmale, die aber für diese Arbeit keine Relevanz darstellen. Neben diesen Unterscheidungsmerkmalen gibt es auch verschiedene Regressionsmethoden. Welche davon angewandt wird, ist von verschiedenen Faktoren abhängig. Ein wichtiger Faktor ist, dass bestimmte Annahmen getroffen werden, um eine korrekte lineare Regressionsanalyse durchführen zu können.

# **3.3.2 Annahmen**

Es werden folgende Annahmen getroffen, um die lineare Regressionsanalyse erfolgversprechend einzusetzen [34]:

- 1. Die Werte  $x_{ik}$  der erklärenden, variablen, aber nicht zufällig variablen Größen  $X_1, X_2,$  $...,X_m$  sind feste, nicht zufällige Größen.
- 2. Die erklärenden Variablen  $X_1, X_2, \ldots, X_m$  umfassen alle wesentlichen Einflussgrößen auf die Variable Y.
- 3. Zwischen den Werten der erklärenden Variablen  $X_1, X_2, ..., X_m$  treten keine funktionalen linearen Abhängigkeiten auf.
- 4. Die wahren Regressionsparameter  $\beta_1$ ,  $\beta_2$ ,...,  $\beta_m$  haben über alle n gegebene Wertetupel der erklärenden Variablen  $X_1, X_2, \ldots, X_m$  konstante Werte.

 $\overline{a}$ 

<sup>&</sup>lt;sup>18</sup> Linear in den Parametern β<sub>i</sub>

- 5. Die Störgröße ε hat den Erwartungswert<sup>19</sup> null.
- 6. Die Varianz der Störgröße ε ist bei allen n statistischen Einheiten der Grundgesamtheit gleich und konstant.
- 7. Die n Zufallsvariablen ε<sub>i</sub> sind nicht miteinander korreliert oder sie sind im wahrscheinlichkeitstheoretischen Sinne voneinander unabhängig.
- 8. Die Zufallsvariablen εi sind normalverteilt.

Allerdings entsprechen die oben getroffenen Annahmen nicht immer der Realität. Daher muss man überprüfen, ob die Annahmen zutreffen oder ob man eine nichtlineare Regressionsmethode anwenden soll, bei der andere Annahmen getroffen werden, welche der Realität gegebenenfalls besser entsprechen.

Geht man jedoch davon aus, dass alle oben genannten Annahmen verträglich mit der vorliegenden Datenstruktur sind, trifft das klassische lineare Modell der Normalregression zu. Sind alle Annahmen bis auf die letzte erfüllt, dann wird das klassische lineare Regressionsmodell verwendet. Annahme 6 ist für diese Arbeit von besonderer Bedeutung, da sie nicht immer erfüllt wird. In diesem Fall,  $\sigma^2 = f(X_1, X_2, ..., X_m)$ , spricht man von Heteroskedastizität. Auf dieses Problem wird an späterer Stelle (Kapitel 3.3.7) detailliert eingegangen. In den sich nun unmittelbar anschließenden Erläuterungen wird davon ausgegangen, dass Homoskedastizität vorliegt, dass also Annahme 6 zutrifft. Im Folgenden wird entsprechend vom einfachen, klassischen, linearen Modell der Normalregression ausgegangen, auf das alle oben genannten Annahmen zutreffen und welches durch Formel 43 postuliert wird:

$$
Y = \beta_0 + \beta_1 \times X + \varepsilon
$$
 **Formel 43**

An dieser Stelle ist anzumerken, dass der Suffix der erklärenden Variablen wegfällt, da im Folgenden nur von einer erklärenden Variablen ausgegangen wird. Ein klein geschriebenes x mit Suffix i, xi , steht für die "i"-te Beobachtung der Variablen X. Aufgabe der Regressionsanalyse ist nun, aus den n Beobachtungen  $(x_i, y_i)$  Zahlenwerte für die beiden nicht direkt beobachtbaren Regressionskoeffizienten  $\beta_0$  und  $\beta_1$  zu bestimmen. Diese beiden Parameter werden durch die Schätzungen b<sub>0</sub> und b<sub>1</sub> approximiert. Da die Störgröße  $\varepsilon_i$  nicht prognostizierbar ist, ist bei einem bestimmten  $x_i$  laut Formel 44 auch ein  $\hat{y}_i$  als Schätzwert für  $y_i$ gegeben:

$$
\hat{y}_i = b_0 + b_1 \times x_i
$$
 **Formel 44**

Da das Regressionsmodell eine unbekannte und nicht beobachtbare Störgröße ε enthält, können die Koeffizienten β<sub>0</sub> und β<sub>1</sub> nicht genau bestimmt werden, sondern müssen mit b<sub>0</sub> und b<sub>1</sub> geschätzt werden. Diese Schätzung darf nicht willkürlich geschehen, sondern muss nach bestimmten Kriterien erfolgen. Die Kriterien, nach denen optimiert wird, können je nach Regressionsmethode variieren.

### **3.3.3 Durchführung von Regressionsanalysen**

Um eine Regressionsanalyse erfolgreich durchzuführen und belastbare Ergebnisse zu bekommen, müssen verschiedene Schritte vor und nach der Analyse getätigt werden:

 $\overline{a}$ 

<sup>&</sup>lt;sup>19</sup> Siehe Seite 20 für eine Erklärung des Mittelwerts

### **Definition der Variablen:**

Zuerst müssen die abhängigen und unabhängigen Variablen definiert werden. Dies ist wichtig, damit keine Scheinabhängigkeiten oder falsche Abhängigkeiten als Ergebnis auftreten.

### **Bestimmung des Typs der Regressionsfunktion:**

Im Anschluss muss der Typ der Regressionsfunktion festgelegt werden. Vorraussetzung hierfür ist eine wissenschaftliche Untersuchung, deren Ergebnis ein Funktionstyp ist, welcher den Zusammenhang zwischen den Variablen definiert.

### **Datenbeschaffung:**

Um die aufgestellten Thesen dann stochastisch validieren zu können, muss Datenmaterial beschafft werden. Das herangezogene Material muss exemplarisch für die Grundgesamtheit sein, um Schlüsse auf dieselbe ziehen zu können.

### **Daten grafisch auftragen:**

Streudiagramme können erste Auskünfte über die Regression und den Typ der Regressionsfunktion geben.

# **Durchführung der Regressionsanalyse:**

Mittels der Regressionsanalyse können nun aus den Daten die Schätzwerte für die Parameter der Regressionsfunktion gefunden werden. Je nach Art der Regressionsmethode wird nach einem anderen Kriterium optimiert, was zu unterschiedlichen Ergebnissen führen kann. Es ist also auch sehr wichtig, welche Art von Regressionsmethode man anwendet. Die am häufigsten verwendete Methode ist die der kleinsten Quadrate, welche in 3.3.4 betrachtet wird. Es gibt jedoch auch andere Methoden, von denen einige in 3.3.7 kurz vorgestellt werden.

### **Durchführung der Residuenanalyse**

Eine wichtige Analyse, durch die bestimmt werden kann, ob eine Regressionsmethode die Daten gut beschreibt, ist die Residuenanalyse. Laut Formel 44 können für die Werte von X mit Hilfe der Regressionsgerade Schätzwerte für die abhängige Variable Y errechnet werden.

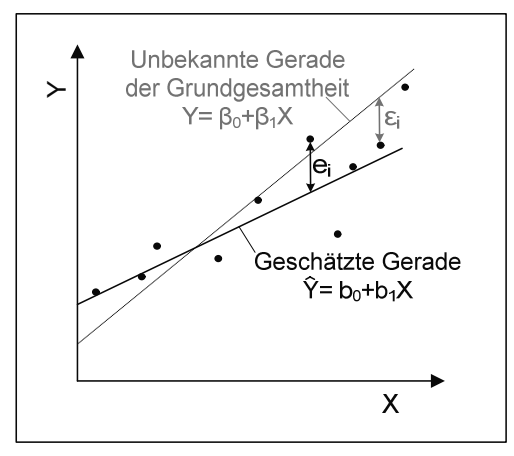

Bild 12: Definitionen in der Regressionsanalyse

Die Differenz zwischen dem Schätzwert und dem realen Wert, die Residuen, werden nach Formel 45 berechnet:

 $e_i = v_i - \hat{v}_i$  **Formel 45** 

Die Residuen ei entsprechen der Abweichung des Messpunktes zur geschätzten Regressionsgerade und sind nicht der Störgröße ε<sub>i</sub> gleichzusetzen, welche die Abweichung zur realen Regressionsgerade beschreibt. Dieser Unterschied ist in Bild 13 grafisch verdeutlicht. Eine grafische Gegenüberstellung von den Residuen und Parametern, die den Fehler beeinflussen könnten, kann Fehler oder fälschlich getroffene Annahmen aufdecken.

## **Überprüfen der Regression:**

Da verschiedene Regressionsmethoden zur Auswahl stehen und es keine "richtige" Regressionsanalyse gibt, ist es wichtig, die Ergebnisse zu bewerten und zu überprüfen. Wurde der richtige Typ für die Regressionsfunktion angewandt? Müssen mehr Daten gesammelt werden, um eine qualifizierte Aussage treffen zu können? Wie stark ist die Korrelation der Variablen? Die Auseinandersetzung mit diesen Fragen ist notwendig, um belastbare Ergebnisse zu erhalten. Kapitel 3.3.5 beschreibt einige dieser Fragestellungen und die dazugehörigen Methoden.

### **Vereinfachung des Modells**

Ziel der Regressionsanalyse ist ein möglichst umfassendes und simples Modell zur Beschreibung der Wirklichkeit aufzustellen. Wenn das vorgeschlagene Modell eine schwach korrelierte Variable enthält, kann man mittels stochastischen Tests überprüfen, ob diese nicht aus dem Modell weggelassen werden können, um auf diese Weise ein einfacheres Modell zu erhalten [36].

### **Modifikation des Modells:**

In dem Fall, dass das vorgeschlagene Modell nicht den empirischen Daten folgt, kann das Modell modifiziert werden, um es besser an die Daten anzupassen. Gründe, warum man ein Modell modifizieren sollte, sind zum Beispiel eine Nichtlinearität des Zusammenhangs, unstetige Varianz des Fehlers e oder weit außerhalb liegende Ausreißer. Dazu mehr in Kapitel 3.3.6.

Nachdem nun die Vorgehensweise für Regressionsanalysen vorgestellt worden ist, wird auf die üblicherweise verwendete Regressionsmethode eingegangen.

# **3.3.4 Regressionsmethode der kleinsten Quadrate**

Für diese Regressionsmethode wird auch im deutschen Sprachgebrauch der englische Name "ordinary least squares"<sup>20</sup> verwendet. Bei dieser Methode werden die Schätzungen b<sub>0</sub> und b<sub>1</sub> der Parameter β<sub>0</sub> und β<sub>0</sub> so gewählt, dass die Summe SS<sub>reg</sub><sup>21</sup> der Quadrate der vertikalen Abweichungen e<sub>i</sub> zwischen den Beobachtungen und der Regressionsgerade minimiert werden (siehe Formel 46):

$$
SS_{\text{Re }g} = \sum_{i=1}^{n} e_i^2 = \sum_{i=1}^{n} (y_i - \hat{y}_i)^2 = \sum_{i=1}^{n} (y_i - (b_0 + b_1 \times x_i))^2
$$

In Bild 13 sind die Quadrate der Abweichungen grafisch dargestellt:

 $\overline{a}$ 

<sup>&</sup>lt;sup>20</sup> OLS: ordinary least squares

 $21$  SS<sub>reg</sub>: aus dem Englischen für sum of squares

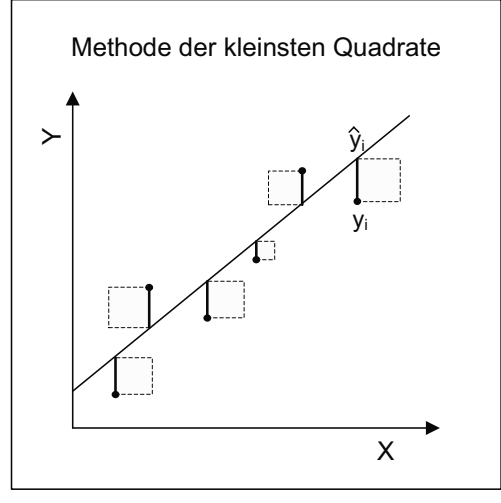

Bild 13: Methode der kleinsten Quadrate nach [34]

Wenn auf diese Weise geschätzt wird, werden die Regressionsparameter nach folgenden Formeln (Formel 47 und Formel 48) errechnet:

$$
b_{1} = \frac{\sum_{i=1}^{n} (x_{i} - \overline{x})(y_{i} - \overline{y})}{\sum_{i=1}^{n} (x_{i} - \overline{x})^{2}}
$$
 **Formula 47**  
 
$$
b_{0} = \overline{y} - b_{1} \times \overline{x}
$$
 **Formula 48**

Hierbei stellen  $\bar{x}$  und  $\bar{y}$  die Mittelwerte der Messungen  $x_i$  und  $y_i$  dar. Laut Formel 48 kann man sehen, dass die Regressionslinie immer durch den Mittelpunkt [ $\bar{x}$ ,  $\bar{y}$ ] verläuft [28]. Führt man die Schätzungen s<sub>x</sub> der Standardabweichung  $\sigma_x$  der erklärenden Zufallsvariablen X (Formel 49) und die Kovarianz von X und Y (Formel 50) ein,

$$
\hat{\sigma}_x^2 = s_x^2 = \frac{1}{n} \sum_{i=1}^n (x_i - \bar{x})^2
$$
  
Formel 49  

$$
Cov(X, Y) = s_{xy} = \frac{1}{n} \sum_{i=1}^n (x_i - \bar{x})(y_i - \bar{y}) = \bar{x}\bar{y} - \bar{x} \cdot \bar{y}
$$
  
Formel 50

vereinfacht sich Formel 47 zu:

$$
b_1 = \frac{\sum\limits_{i=1}^{n} (x_i - \overline{x})(y_i - \overline{y})}{\sum\limits_{i=1}^{n} (x_i - \overline{x})^2} = \frac{Cov(X, Y)}{s_x^2}
$$

Da die hier dargestellte Regressionsmethode viel benutzt wird und zudem einfach durchzuführen ist, stellt sich die Frage, warum man überhaupt andere Regressionsmethoden in Erwägung ziehen sollte. Die Methode der kleinsten Quadrate ist sehr anfällig gegenüber Ausreißern, worauf in Kapitel 3.3.6 detaillierter eingegangen wird. Diese Datenpunkte, die weit entfernt vom Datendurchschnitt liegen, beeinflussen die geschätzten Regressionsparameter überdurchschnittlich stark. Andere Regressionsmethoden liefern in diesem Fall bessere Ergebnisse. Die Methode der kleinsten Quadrate arbeitet zudem auch im Fall, dass keine Normalverteilung der Fehler vorliegt, nicht effektiv, so dass auch hier andere Regressionsmethoden angewandt werden sollten [36].

Um zu überprüfen, ob sich das vorgeschlagene Regressionsmodell mit den beobachteten Daten deckt oder ob das Modell verändert bzw. eine andere Regressionsmethode angewandt werden soll, können nun stochastische Testverfahren angewendet werden.

# **3.3.5 Bewertung und Überprüfung der Regressionsanalyse**

In einem Streuungsdiagramm können Tendenzen wahrgenommen werden und daraus erste Schlüsse gezogen werden. Allerdings entbehrt dieses Vorgehen wissenschaftlicher Methodik, da nicht nach objektiven Kriterien entschieden wird. Um die Ergebnisse der Regressionsanalyse zu bewerten, existiert eine Reihe von stochastischen Testverfahren.

### **Einfaches Bestimmtheitsmaß B und der Korrelationskoeffizient nach Pearson R:**

Um zu überprüfen, wie gut die Übereinstimmung der empirischen und der Regresswerte ist, kann das einfache Bestimmtheitsmaß B zur Hilfe gezogen werden. Dazu wird hier zuerst auf einige grundlegende statistische Gegebenheiten eingegangen. Die Varianz der Werte y<sub>i</sub> wird durch Formel 51 geschätzt, wobei  $s_y^2$ als Gesamtvarianz bezeichnet wird:

$$
\hat{\sigma}_{y}^{2} = s_{y}^{2} = \frac{1}{n} \sum_{i=1}^{n} (y_{i} - \bar{y})^{2} = \frac{1}{n} \sum_{i=1}^{n} (e_{i} - \bar{e})^{2} + \frac{1}{n} \sum_{i=1}^{n} (\hat{y}_{i} - \bar{y})^{2} = s_{e}^{2} + s_{\hat{y}}^{2}
$$
Formel 51

Die Gesamtvarianz kann in zwei Teilvarianzen aufgeteilt werden, die den letzten zwei Termen in Formel 51 entsprechen, wobei auf eine Herleitung an dieser Stelle verzichtet wird. Diese Varianzen werden auch die "nicht erklärte" Varianz  $s_e^2$  und "erklärte" Varianz  $s_\beta^2$ genannt. Je größer nun der Anteil der erklärten Varianz gegenüber der nicht erklärten Varianz ist, desto besser beschreibt die Regressionsfunktion die empirischen Werte. Das Verhältnis von erklärter Varianz und Gesamtvarianz bezeichnet man als "Einfaches Bestimmtheitsmaß", siehe Formel 52:

$$
B_{yx} = \frac{s_y^2}{s_y^2} = \frac{\frac{1}{n} \sum_{i=1}^{n} (\hat{y}_i - \overline{y})^2}{\frac{1}{n} \sum_{i=1}^{n} (y_i - \overline{y})^2}
$$

### **Formel 52**

Ist der Wert von  $B_{vx}$  gleich eins, liegen alle empirischen Werte auf der Regressionsgerade. Für  $B_{vx}$  gleich null ist die erklärte Varianz gleich null und Regressionsgerade eine horizontale Linie, da keine stochastische lineare Anhängigkeit zwischen der abhängigen und unabhängigen Variablen existiert. Es können jedoch nicht-lineare Abhängigkeiten existieren [34, pp.81], [37, pp.178]. Bei einfachen Regressionen entspricht das Bestimmtheitsmaß B<sub>yx</sub> dem Quadrat des Pearson'schen Korrelationskoeffizienten  $R^2$ , welcher häufig verwendet wird [33, p.33]. Dieser empirische Korrelationskoeffizient R wird nach Formel 53 gebildet.

$$
R = \frac{\frac{1}{n}\sum_{i=n}^{1}(x_i - \bar{x})(y_i - \bar{y})}{\sqrt{\frac{1}{n}\sum_{i=n}^{1}(x_i - \bar{x})^2}\sqrt{\frac{1}{n}\sum_{i=n}^{1}(y_i - \bar{y})^2}} = \frac{Cov(x, y)}{\sqrt{Var(x)}\sqrt{Var(y)}} = \frac{s_{xy}}{\sqrt{s_y^2}\sqrt{s_x^2}} = \sqrt{B_{xy}}
$$

Mit dem so errechneten Bestimmtheitsmaß oder dem Korrelationskoeffizienten ist es nun möglich, eine erste Interpretation der Güte der Regression, der Korrelation, zu treffen. Diese Interpretation ist jedoch an subjektive Kriterien gebunden, da je nach Anwendung und Anwender ein unterschiedlich hoher Korrelationskoeffizient gefordert werden kann. Eine mögliche Interpretationsgrundlage gibt Tabelle 5 wieder, wobei hier zu beachten ist, dass die Werte für R und nicht für  $R^2$  gelten:

| Korrelationskoeffizient<br>RI | Interpretation         |
|-------------------------------|------------------------|
| 0.0                           | "keine Korrelation"    |
| $0.0 - 0.5$                   | "schwache Korrelation" |
| $0.5 - 0.8$                   | "mittlere Korrelation" |
| $0.8 - 1.0$                   | "starke Korrelation"   |
| 1.0                           | "perfekte Korrelation" |
| Quelle: [37. p.179]           |                        |

Tabelle 5: Interpretation des Korrelationskoeffizienten

Der standardmäßig angewandte Korrelationskoeffizient ist demnach eine einfach zu berechnende Orientierungshilfe über die Güte der Korrelation. Allerdings ist der Koeffizient auch fehleranfällig. Für die Berechnung werden ausschließlich die absoluten Abweichungen  $e_i$ herangezogen, so dass es bei Anwendungen, bei welchen die relativen Abweichungen von entscheidender Bedeutung sind, zu einer Unterbewertung der Fehler im niedrigen Bereich bzw. einer Überbewertung im hohen Bereich kommt. Außerdem ist der Korrelationskoeffizient nach Pearson sehr anfällig gegenüber Ausreißern. Stark abweichende Werte, die sich weit außerhalb der Mitte der Punktwolke  $[\overline{x}, \overline{y}]$  befinden, können grundsätzlich unkorrelierte Variablen so aussehen lassen, als ob sie sehr stark korrelieren.

### **Varianzen der Regressionsparameter**

Wird die Regressionsgerade später für Prognosen verwendet, ist es von Vorteil zu erfahren, inwieweit man sich auf die geschätzten Regressionsparameter verlassen kann. Eine erste Möglichkeit die Güte der Schätzungen b<sub>0</sub> und b<sub>1</sub> für die Regressionsparameter  $\beta_0$  und  $\beta_1$  zu bestimmen, sind die Varianzen der Schätzungen. So wird die Varianz der Konstante b<sub>0</sub> nach Formel 54 bestimmt

$$
s_{b_0}^2 = s_e^2 \left( \frac{1}{n} + \frac{\overline{x}^2}{\sum_{i=1}^n (x_i - \overline{x})^2} \right)
$$
Formel 54

**Formel 55** 

und die Varianz der Konstante b<sub>1</sub> nach Formel 55:

 $(x_i - \overline{x})^2$   $n \cdot s_x^2$ 2 1  $\overline{2}$  $S_{b_1}^2 = \frac{s_e^2}{\sum_{(x, \bar{x})^2}^n} = \frac{s_e^2}{n \cdot s_x^2}$  $\frac{s_e}{n} = \frac{s_e}{n}$ i  $\frac{s_e^2}{b_1} = \frac{s_e^2}{\sum_{i=1}^{n} (x_i - \bar{x})^2} = \frac{s_e^2}{n \cdot s}$  $s_{b_1}^2 = \frac{s_e^2}{\sum_{i=1}^n (x_i - \bar{x})^2} = \frac{s}{n}.$  $=\frac{1}{\sum_{n=1}^{n}}$ =

Werte für  $s_e^2$  lassen sich nach Formel 51 auf Seite 38 berechnen. Die Varianzen der Regressionsparameter hängen maßgeblich von der Streuung der Residuen und dem Stichprobenumfang ab [34, pp.94].

### **Konfidenzintervalle für die Regressionsparameter**

Unter der Annahme, dass die Zufallsvariable ε normalverteilt ist mit Mittelwert Null und konstanter Standardabweichung  $\sigma_{\varepsilon}^2$ , lässt sich mit Hilfe des t-Tests und Formel 56 ein Konfidenzintervall für  $b_0$  berechnen:

$$
b_0 \pm t(n-2;1-0,5 \cdot \alpha) \sqrt{\sum_{i=1}^{n} x_i^2 \over n \cdot \sum_{i=1}^{n} (x_i - \overline{x})^2}
$$
 **Formula 56**

Ähnlich wird für  $b_1$  nach Formel 57 das Konfidenzintervall bestimmt:

 $(n - 2, 1 - 0, 5 \cdot \alpha)$  $\sum_{i=1}^{n} (x_i - \overline{x})$ = −  $\pm \frac{t(n-2;1-0,5\cdot\alpha)}{\sqrt{n}}$  $\sum_{i=1}^{\infty} (x_i - \overline{x})$  $b_1 \pm \frac{t(n-2) - 0.5 \cdot \alpha}{n}$ 1 2  $\frac{1}{2} \pm \frac{t(n-2) - 0.5 \cdot \alpha}{5}$  **Formel 57** 

Die Notierung t(a;b) steht für den Wert einer T-Verteilung mit a Freiheitsgraden und Eingangsparameter b. Dieser ist in Kapitel 3.2.2 auf Seite 28 mit weiteren stochastischen Testverfahren näher beschrieben [33, pp.34].

# **Test auf**  $b_0 = 0$

Für die spätere Anwendung in dieser Arbeit ist es wichtig zu wissen, ob man die Annahme treffen kann, dass b<sub>0</sub> gleich Null ist. Wenn dies der Fall ist, können die massenspezifischen Kosten deutlich einfacher berechnet werden. Ist der Wert für t aus Formel 58

$$
t = \frac{b_0}{s_e \cdot \sqrt{\frac{1}{n} + \frac{\bar{x}^2}{\sum_{i=1}^{n} (x_i - \bar{x})^2}}} = \frac{b_0}{s_{b_0}}
$$

**Formel 58** 

kleiner als der Wert der Funktion t(n-2,1- ½α), kann man zu einer Wahrscheinlichkeit von α davon ausgehen, dass  $b_0$  Null ist und die Regressionsgerade durch den Nullpunkt verläuft [27, pp.368], [33, p.38], [36, p.33-34].

### **Residuenanalyse**

Mittels der angesprochenen Residuenanalyse können beispielsweise Ausreißer identifiziert, die Verteilung der Zufallsvariablen ε geschätzt und somit Annahmen und die Tauglichkeit des Modells verifiziert werden. Häufig werden die Residuen gegen einen Eingangsparameter X<sub>i</sub>, gegen den Prognosewert Ŷ der abhängigen Variablen oder in zeitlicher Reihenfolge aufgetragen. Wenn das Modell auf die Daten passt, verhalten sich die Residuen ähnlich der erwarteten Störgröße ε. In diesen Grafiken lassen sich Unzulänglichkeiten der Daten gegenüber den Annahmen leichter aufdecken als in einem Diagramm, in welchem Y gegen ein X<sub>i</sub> aufgetragen ist. Des Weiteren können die standardisierten Residuen  $\tilde{e}$  Aufschlüsse über die Tauglichkeit des Modells geben.

$$
\widetilde{e}_i = \frac{e_i}{s_e}
$$
 **Formel 59**

Teilt man die Residuen durch die geschätzte Standardabweichung derselben, erhält man die so genannten standardisierten Residuen (siehe Formel 59). Dies ist entscheidend, da standardisierte Residuen größer 2,0 oder 2,5 auffällig sind [36]. Mit einem Test auf Normalität der Verteilung der Residuen, zum Beispiel mit dem Kolmogorov-Smirnov-Test, kann überprüft werden, ob die zuvor gestellten Annahmen 7 und 8 über die Zufallsvariable  $\varepsilon_i$ zutreffend sind.

# **3.3.6 Anwendbarkeit der Regressionsmethode der kleinsten Quadrate**

Wie bereits in Kapitel 3.3.4 angesprochen, ist die Regressionsmethode der kleinsten Quadrate eine von vielen Methoden. Da diese Methode mit geringem Aufwand und auf fast alle Probleme anwendbar ist, wird sie überdurchschnittlich häufig verwendet. Es gibt jedoch auch Beschränkungen, die mit dieser Methode einhergehen, welche im Folgenden kurz dargestellt werden.

### **Ausreißerbewertung**

Zuerst muss zwischen zwei unterschiedliche Arten von Ausreißern unterschieden werden, die in Abhängigkeit ihrer Lage zum Zentrum der Datenmitte andere Einflüsse haben. Zum einen "Hebelpunkte"<sup>22</sup>, welche wegen ihres extremen Wertes einer beschreibenden Variablen Xi einen starken disproportionalen Einfluss auf die Parameter der Regressionsgerade haben, und zum anderen Ausreißer, die einen extremen Wert für die abhängige Variable Y haben [36, p.20], [37 p.440].

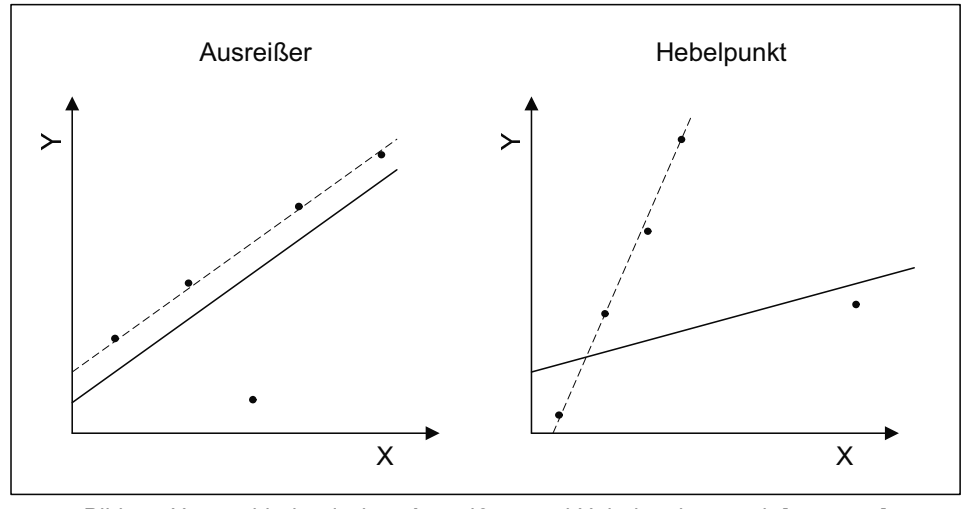

Bild 14: Unterschied zwischen Ausreißern und Hebelpunkte, nach [37 p.442],

Beide Arten beeinflussen die Regressionsanalyse, so dass bei einem Verdacht auf Ausreißer diese untersucht werden müssen. Ausreißer können jedoch auch wichtige Informationen über die untersuchten Daten beinhalten und dürfen daher nicht unreflektiert gelöscht werden. Es ist also wichtig zu wissen, wie man einen Ausreißer als solchen definiert, erkennt und dann mit ihm umgeht.

Eine Möglichkeit, wie Ausreißer erkannt werden können, sind die vorher angesprochenen standardisierten Residuen. Ein Datenpunkt sollte näher untersucht werden, wenn die standardisierte Abweichung größer als 2.0 oder 2.5 ist [36, p.15]. Allerdings beeinflussen Hebelpunkte die Regressionsgerade so sehr, dass sie selber meist nur eine sehr kleine Abweichung von der Gerade aufweisen und auf diese Weise nicht mit dieser Methode

 $\overline{a}$ 

<sup>&</sup>lt;sup>22</sup> Aus dem Englischen übersetzt: leverage point

aufgespürt werden können. Hier bietet sich eine ähnliche Methode an, bei der man alle Punkte untersucht, deren Wert der beschreibenden Variablen X mehr als 2,5 Standardabweichungen  $\sigma_X$  vom Mittelwert entfernt ist.

Des Weiteren gibt es eine Regel, welche von Tekey in seinem Buch "Exploratory Data Analysis" 1977 vorgeschlagen wurde und die in Quelle [37] als "Ausreißerregel" vorgestellt wird. Nach Tekey werden ausgehend vom Quartilsabstand  $s<sub>o</sub>$  (siehe Formel 60) alle Datenpunkte zu Ausreißern erklärt, die mehr als den 1,5 fachen Quartilsabstand vom oberen oder unteren Quartil entfernt sind.

$$
s_Q := x_{0,75} - x_{0,25}
$$
 **Formel 60**

Diese Regel basiert auf den Wahrscheinlichkeiten einer Normalverteilung, so dass bei vorhandener Normalverteilung theoretisch nur 0,7% der empirischen Daten falsch klassifiziert werden können [37, p. 233].

Neben diesen beiden Methoden kann man auch den Einfluss eines jeden Punktes auf die Regressionsanalyse testen. Diesen Testvorgang auf den Grad der Beeinflussung nennt man Einflussanalyse23.In einer Einflussanalyse wird das bestehende System in einem Parameter verändert und die Auswirkungen dieser Änderung auf das Ergebnis gemessen. Eine häufig angewandte Methode, wie man Parameter verändert, ist das Löschen von Datenpunkten, entweder als Einzelpunkt oder als Punktwolke. Ist die Veränderung der Regressionsparameter erheblich, ist man gehalten, den Punkt näher zu überprüfen. [35]

Ein als Ausreißer eingestufter Datenpunkt muss näher auf die Ursache seines unterschiedlichen Verhaltens untersucht werden. Kommt man zu dem Schluss, dass man ihn nicht verwerfen kann, da es hierfür keinen inhaltlichen Grund gibt, sollte man das vorgeschlagene Modell überprüfen. Vielleicht wurden wichtige Variablen nicht mit einbezogen. Kommt man aus inhaltlichen Gründen zu dem Schluss, dass der Datenpunkt nicht zu der untersuchten Grundgesamtheit gehört, kann er gelöscht werden. Ist keine genaue Aussage darüber möglich, so kann der Punkt auch niedriger gewichtet werden.

### **Regressionsmodell der absoluten Abweichung**

Um den disproportionalen Effekt von Ausreißern auf die Regressionsparameter auszuschließen, kann man sich alternativer Regressionsmethoden bedienen. Eine Möglichkeit bietet das "Regressionsmodell der absoluten Abweichung", englisch abgekürzt "LAD"<sup>24</sup>. Obwohl diese Methode ein halbes Jahrhundert älter als die "OLS-Methode" ist, hat sie aufgrund der Tatsache, dass keine einfachen Algorithmen existieren, nicht die Bedeutung erlangt, welche der OLS-Methode heute zugemessen wird. Die Schätzer b<sub>0</sub> und b<sub>1</sub> für die Regressionsparameter  $\beta_0$  und  $\beta_1$  aus Formel 43 werden so gewählt, dass die Summe der Abweichungen S (siehe Formel 61) minimiert wird:

$$
S = \sum_{i=1}^{n} |y_i - b_0 - b_1 x_i|
$$

### **Formel 61**

Bei dieser Methode gibt es keine Formeln, nach denen die Schätzwerte  $b_0$  und  $b_1$  errechnet werden können. Stattdessen müssen Algorithmen angewendet werden. Einer der Vorteile gegenüber der Methode der kleinsten Quadrate ist die geringere Sensitivität der Regressionsgerade gegenüber Ausreißern [36, pp.57]. In der Analyse wird diese Regressionsmetho-

 $\overline{a}$ 

<sup>&</sup>lt;sup>23</sup> Aus dem Englischen übersetzt: *influence analysis* 

<sup>&</sup>lt;sup>24</sup> LAD: Least Absolute Derivatives

de eingesetzt, wenn Ausreißer vorhanden sind und keine Heteroskedastizität vorliegt. Letztere wird im Folgenden besprochen.

### **Varianzheterogenität**

Eine wichtige Annahme für die Anwendung der Regressionsmethode der kleinsten Quadrate ist die über den gesamten Raum aller Variablen  $X_i$  konsistente Normalverteilung der Zufallsvariablen ε:

$$
Var(\varepsilon_i) = konst. = \sigma_{\varepsilon}^2
$$
 **Formula 62**

Ist diese Annahme nicht erfüllt, liefert die Methode der kleinsten Quadrate zwar weiterhin unverzerrte Regressionsparameter, da die Annahme, dass der Mittelwert des Fehlers ε null ist, immer noch gilt. Das Schätzverfahren ist allerdings nicht mehr effizient. Es lässt sich also ein alternativer Schätzer finden, der auch erwartungstreu ist, aber eine geringere Varianz besitzt als der OLS Schätzer. Der Schätzer se für  $\sigma_{\rm e}$  ist verzerrt, die Schätzung des Konfidenzintervalls wird ungenau und der t-Test sowie der f-Test liefern irreführende Ergebnisse. Da die Varianzheterogenität, die auch Heteroskedastizität genannt wird, für diese Arbeit von entscheidender Bedeutung ist, wird dieses Thema im Folgenden behandelt.

### **3.3.7 Heteroskedastizität**

Heteroskedastizität bedeutet Streuungsverschiedenheit, bei der sich die Residuen der Datenpunkte nicht nach Formel 62 verhalten. Die Ursachen für Heteroskedastizität können vielfältig sein und sich je nach betrachteter Fragestellung unterscheiden. Heteroskedastizität tritt zum Beispiel bei Querschnittserhebungen, bei ökonometrischen Daten wie Wechselkursen, bei vorgeschlagenen Modellen, in denen wichtige Variablen ausgelassen wurden, oder bei Messreihen auf, welche mit trendartigen Messfehlern behaftet sind. In Bild 15 ist der Unterschied zwischen Homoskedastizität und Heteroskedastizität stilisiert dargestellt.

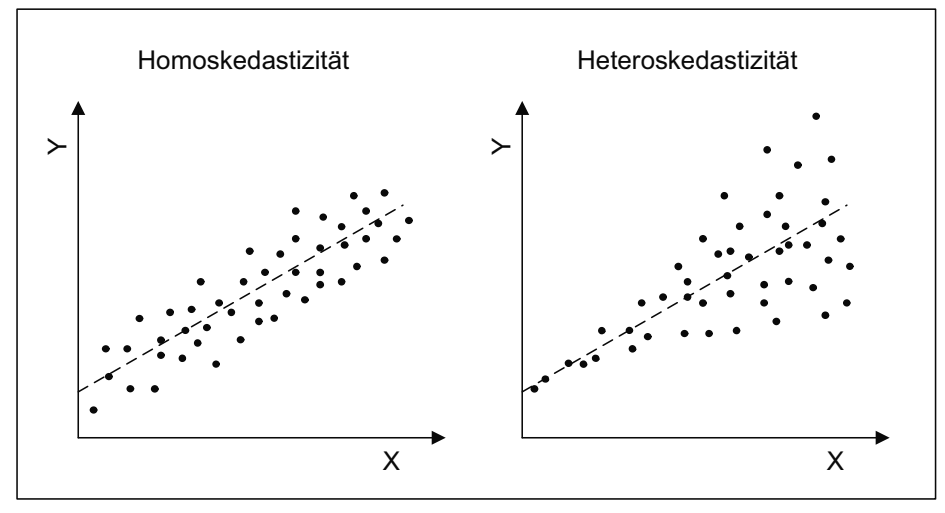

Bild 15: Unterschied zwischen Homo- und Heteroskedastizität

Das Beispiel ist so gestaltet, dass der Unterschied zwischen den beiden Phänomenen deutlich zu sehen ist. Im linken Bild sind die Streuungsgrenzen parallel zur Regressionsgeraden. Im rechten Bild weiten sich die Streuungsgrenzen, da sich die Standardabweichung der Fehler mit zunehmendem X vergrößert. Wenn Heteroskedastizität vorliegt, kann dennoch mit dem einfachen, klassischen, linearen Modell der Normalregression gearbeitet werden. Die Ergebnisse für die Korrelationskoeffizienten  $β<sub>i</sub>$  werden die gleichen sein, allerdings ist das Schätzverfahren nicht mehr effizient und statistische Testverfahren, die eine Normalverteilung voraussetzen, sind nur eingeschränkt funktionstüchtig.

Da die grafische Analyse nur einen Anhaltspunkt liefern kann und reale Daten in vielen Fällen auf diese Weise nicht eindeutig zu klassifizieren sind, ergibt sich die Notwendigkeit für standardisierte Testverfahren.

### **Der Goldfeld-Quandt-Test:**

Ausgehend von der Nullhypothese H<sub>0</sub>, dass Homoskedastizität vorliegt, wird zuerst die Variable X<sub>i</sub> identifiziert, welche für die Heteroskedastizität verantwortlich ist. Bei einem einfachen Modell ist dies die einzige Variable X. Der Datensatz wird dann nach den Werten dieser Variablen sortiert. Man wählt die Größe der Konstanten k, wobei ein Standardwert für k 1/3 n ist. Daraufhin streicht man die k-mittleren Werte aus dem Wertetupel und erhält auf diese Weise einen oberen und einen unteren Wertebereich. Für beide Bereiche fertigt man eine Regressionsanalyse nach der Methode der kleinsten Quadrate an und vergleicht die Quadratsumme der Residuen  $S_1^2$  und  $S_2^2$ . Dies ergibt die Teststatistik Q (siehe Formel 63):

$$
Q = \frac{S_2^2}{S_1^2}
$$
 **Formula 63**

Der Quotient Q ist f-verteilt mit

 $f_1 = f_2 = \frac{n-k}{2} - 1$  **Formel 64** 

Freiheitsgeraden, wenn es nur eine unabhängige Variable gibt. Liegt der Wert von Q über dem zur Konfidenzwahrscheinlichkeit von 1-α gehörigen Wert der f-Statistik, kann man mit 1-α hoher Wahrscheinlichkeit davon ausgehen, dass die Nullhypothese zutreffend ist. [38, pp.89], [39, pp.308]

# **White-Test**

Der "White-Test" versucht die Residuen durch die unabhängigen Variablen X<sub>i</sub> und deren Produkte zu erklären. Im Fall einer einfachen Regression wird versucht, die Residuen an X und X<sup>2</sup> anzupassen. Man geht von der Nullhypothese H<sub>0</sub> aus, dass sich die Daten homoskedastisch verhalten und entsprechend  $\sigma_{e}^{2}$  konstant ist. Demnach besagt die Antithese H<sub>1</sub>, dass Heteroskedastizität vorliegt. Zuerst wird eine OLS Regression für die bestehenden Daten durchgeführt, um die Residuen zu bestimmen. Danach wird nach Formel 65 eine Regressionsanalyse für die Residuen in Abhängigkeit der beschreibenden Variablen durchgeführt.

$$
P_i = \gamma_0 + \gamma_1 x_i + \gamma_2 x_i^2 + \delta
$$

Die Prüfstatistik W wird nach Formel 66 gebildet, wobei n für die Anzahl der Datenpunkte und R<sup>2</sup> für das Bestimmtheitsmaß der Regressionsfunktion steht.

$$
V = n \cdot R^2
$$

Nun wird ein χ<sup>2</sup>-Test durchgeführt. Die Freiheitsgerade entsprechen der Anzahl der geschätzten Koeffizienten in Formel 65 minus eins. Die Nullhypothese wird abgelehnt, wenn die Testgröße W größer als der kritische Wert der  $\chi^2$ -Verteilung ist.

Es gibt noch weitere Testverfahren, die über andere Zusammenhänge Heteroskedastizität nachweisen können, wie zum Beispiel der "Glejser-Test" und der "Breusch-Pagan-Test". Die

# $Formel 65$

**Formel 66** 

beiden Testverfahren, die zuvor vorgestellt wurden, liefern die benötigten Erkenntnisse bei geringerem Aufwand und sind daher für die Analyse in dieser Arbeit ausreichend, so dass auf andere Tests nicht weiter eingegangen werden muss.

### **Andere Regressionsmethoden bei Heteroskedastizität**

Wenn mit einem Testverfahren Heteroskedastizität festgestellt worden ist, kann die Methode der kleinsten Quadrate nicht ausschließlich angewendet werden. In diesem Fall ist die "Allgemeine Methode der kleinsten Quadrate" zur Schätzung zu verwenden. Diese Methode macht Matrixnotation unumgänglich: In Formel 67 ist **Y** ein Vektor mit allen yi , **X** eine Matrix (bei nur einem X ein Vektor) mit allen x<sub>ii</sub>, **β** ein Vektor mit den Regressionskoeffizienten und ein ε Vektor der Zufallsvariablen für welche E(ε)=0, ε ~ N(0, Vσ<sup>2</sup>) und V(ε)=σ<sup>2</sup>V gilt:

$$
Y = X \cdot \beta + \epsilon
$$

### **Formel 67**

Die Lösung für die Regressionsparameter **b** wird durch Formel 68 gegeben.

$$
\mathbf{b} = (\mathbf{X}'\mathbf{V}^{-1}\mathbf{X})^{-1}\mathbf{X}'\mathbf{V}^{-1}\mathbf{Y}
$$

Die Matrix **V** ist in diesem Fall von besonderer Bedeutung. In der Standardmethode der kleinsten Quadrate ist **V** identisch mit der Einheitsmatrix **I** und fällt daher aus der Gleichung. In der "Gewichteten kleinsten Quadrate Methode" ist **V**, ganz wie **I** auch, eine diagonale Matrix, bei der jedoch im Unterschied zu **I** die Einträge auf der Diagonalen nicht gleich sein müssen. In **V** werden die einzelnen Varianzen der Datenpunkte gespeichert [33, pp.221]. Es sei an dieser Stelle noch erwähnt, dass in der "Allgemeine Methode der kleinsten Quadrate" **V** keine diagonale Matrix sein muss, sondern auch Einträge neben der Diagonalen haben kann. Dies liegt in Abhängigkeiten der einzelnen Variablen begründet. Vorraussetzung dafür sind die Varianzen  $\sigma_i^2$  für jeden Datenpunkt, welche jedoch selten bekannt sind. Daher müssen entweder die Varianzen geschätzt oder andere Regressionsmethoden angewandt werden [38].

Unter der Annahme, dass V eine diagonale Matrix ist, wird die "Allgemeine Methode der kleinsten Quadrate" zur Methode der "Gewichteten kleinsten Quadrate"<sup>25</sup>. Mit der Methode der "Gewichteten kleinsten Quadrate" lassen sich auch die dazugehörigen Konfidenzintervalle mit Formel 69 bestimmen [33, p.223].

$$
(\mathbf{b} - \boldsymbol{\beta})\mathbf{Q}'\mathbf{Q}(\mathbf{b} - \boldsymbol{\beta}) = \left[\frac{p}{n-p}\right] (\mathbf{Z}'\mathbf{Z} - \mathbf{b}'\mathbf{Q}'\mathbf{Z})F(p, n-1, 1-\alpha)
$$

Hier sind die unbekannten Matrizen wie folgt definiert: **P**<sup>2</sup> = **V**, **Z** = **P**-1**Y** und **Q** = **P**-1**X**. Kann man die Varianz schätzen, zum Beispiel als lineare Funktion von X oder einer anderen mathematischen Funktion, und nimmt man an, dass **V** eine diagonale Matrix ist und es entsprechend keine Abhängigkeiten der einzelnen  $\sigma_i$  gibt, kann man in diesem speziellen Fall der "Generellen Methoden" die Methode der "Gewichteten kleinsten Quadrate" anwenden. Die Regressionsfunktion wird hier nach Formel 70 gebildet, wobei β<sub>0</sub> und β<sub>1</sub> die Regressionsparameter der ursprünglichen Regressionsgeraden sind.

$$
\frac{y_i}{\sigma_i} = \beta_0 \cdot \frac{1}{\sigma_i} + \beta_1 \frac{x_i}{\sigma_i} + \frac{\varepsilon}{\sigma_i}
$$
 **Formel 70**

Vorraussetzung sind jedoch existierende Werte für **V**. Diese können hergeleitet werden, wenn die These σ ≈ kX hält und man k bestimmen kann. Eine Möglichkeit, dies zu testen, ist

 $\overline{a}$ 

<sup>&</sup>lt;sup>25</sup> Englisch: weighted least squares (WLS)

der angesprochene Goldfeld-Quandt-Test, bei dem die Datenmenge in 3 Bereiche geteilt und die Standardabweichung der äußeren zwei Bereiche miteinander verglichen wird. Liegt die Standardabweichung des mittleren Bereiches innerhalb der äußeren, kann man versuchen, eine lineare Regression mittels OLS durchzuführen, um auf diese Weise Werte von  $\sigma_i$ für alle x<sub>i</sub> zu erhalten.

### **Transformation:**

Neben der aufwendigen Methode der gewichteten Quadrate oder Regressionsmethode der absoluten Abweichung, kann man auch mittels einer Transformation von Variablen versuchen, die Streuung zu stabilisieren. Für den Fall einer sich trichterförmig ausbreitenden Punktwolke (wie in Bild 15 rechts) wird in der Literatur eine Logarithmisierung der abhängigen Variablen Y vorgeschlagen [33, p.292], [36, p.16], [40, p.408]. Nachteil der Transformation ist eine nichtlineare Regressionsfunktion, deren Ergebnisse für die Prognose erst wieder zurück transformiert werden müssen. Falls diese Transformation nicht erfolgreich ist, kann ein weiterer Vorschlag für eine Transformation angewandt werden, welcher eine Division der abhängigen Variablen durch die unabhängige Variable, die Heteroskedastizität verursacht, vorsieht.

# **3.4 Grundlagen der Kostenrechnung**

Dieser Abschnitt behandelt die betriebswirtschaftlichen Aspekte und Definitionen, die für diese Arbeit entscheidend sind, um eindeutig Methoden entwickeln und Aussagen treffen zu können. Des Weiteren werden die gängigsten Vorkalkulationsmethoden vorgestellt, aus denen im anschließenden Kapitel 4 "Methodik" die angewandte Kostenmethode entwickelt wird. Im Detail stellt dieses Teilkapitel auf den folgenden Seiten in Kapitel 3.4.1 vor, wie Kosten definiert werden und welche Kostenbegriffe existieren. Kapitel 3.4.2 behandelt die Kosten- und Leistungsrechnung und die angewandten Methoden. Der Skaleneffekt wird in Abschnitt 3.4.3, die Methodik der Lern- bzw. Erfahrungskurve in 3.4.4 beschrieben.

### **Kostenrechnung**

Die Kostenrechnung ist Teil des betrieblichen Rechnungswesens, welches den Aufbau und Verlauf von betrieblichen Prozessen, soweit sie mengen- und wertmäßig erfassbar sind, widerspiegelt und somit die Zustände und Vorgänge im Unternehmen erfasst und überwacht und hilft, diese zu steuern. Das Rechnungswesen soll so einen Gesamtüberblick ermöglichen und komplexe Zusammenhänge in einem Unternehmen verständlich darstellen. Es wird nach bestimmten Aufgaben in das externe und das interne Rechnungswesen untergliedert. Die Kosten- und Erlösrechnung ist einer der Hauptpfeiler des internen betrieblichen Rechnungswesens und wird dafür verwendet, Informationen aus den unternehmensinternen Prozessen aufzunehmen, aufzubereiten, zu bündeln und somit Entscheidungsträgern eine zahlenbasierte Informations- und Entscheidungsgrundlage zu ermöglichen. Die Kostenrechnung ist auf die Erfolgsziele des Unternehmens ausgerichtet und gestattet so, die richtigen Daten zu erfassen, um Prozesse zu analysieren, zu planen, zu kontrollieren und zu steuern. Während das interne Rechnungswesen den Bedürfnissen der Unternehmung angepasst werden kann, unterliegt das externe Rechnungswesen Regeln und Gesetzen hinsichtlich Methoden und Darstellungsformen. Neben der innerbetrieblichen Bestandsaufnahme und Steuerung dient das externe Rechnungswesen zur standardisierten Kommunikation wirtschaftlicher Daten mit Unternehmensexternen. [41] [42] [43]

# **3.4.1 Kosten**

"Kosten sind der Wertverzehr im betrieblichen Leistungsprozess aller Güter pro Periode. Sie bestehen aus den Grundkosten und den kalkulatorischen Kosten" [42, p.388]. Grundkosten sind Kosten die aus der betrieblichen Leistungserstellung und Leistungsverwertung resultieren und somit einem Zweckaufwand entsprechen. Neben den Grundkosten existieren die Kalkulatorischen Kosten, welche sich wiederum in in Anderskosten und Zusatzkosten aufteilen. [42] [43, p.19]

Je nach Ziel der Kostenrechnung muss eine Klassifikation der Kosten nach bestimmten Merkmalen durchgeführt werden. Die wichtigsten sind die Einsatzgüterart und der Verbrauchscharakter, die Zurechenbarkeit und die Veränderlichkeit.

### **Einsatzgüterart und Verbrauchscharakter**

Da Kosten durch den Einsatz von Gütern entstehen, ist die Art der Einsatzgüter das grundlegende Merkmal für eine Gliederung der Kostenarten. Allgemein können hier vier Arten definiert werden, deren Gesamtheit auch "natürliche Kosten" genannt wird [43, pp.77]:

- 1. Kurzfristiger Verbrauch: Bei Gütern, welche durch einmalige Verwendung aufgebraucht werden, liegt ein "kurzfristiger Verbrauch" vor. Dieser kann noch in den Verbrauch von materiellen (Materialkosten) und immateriellen Gütern (Personalkosten, Kosten für Fremddienste, Informationskosten, etc ...) aufgeteilt werden.
- 2. Langfristiger Verbrauch: Bei dem Gebrauch von unbeweglichen Sachgütern über einen längeren Zeitraum wird von "langfristigem Verbrauch" (Abschreibung) gesprochen.
- 3. Zwangsverbrauch: Jeglicher Verbrauch, der nicht freiwilliger Natur ist und nicht sachzielorientiert eingesetzt wird, zählt zum Zwangsverbrauch (Abgaben, Steuern, etc …).
- 4. Zeitlicher Vorrätigkeitsverbrauch: Der Einsatz von Kapital kostet Zinsen, die in diesem Punkt den natürlichen Kosten untergeordnet sind.

# **Zurechenbarkeit**

Einige Kosten sind einer Bezugsgröße direkt zuzuordnen, welche die Höhe der angefallenen Kosten direkt beeinflusst. Bezugsgrößen können beispielsweise Kostenstellen, Endprodukte, Produktgruppen oder Prozesse sein. Kosten, welche auf diese Weise zugeordnet werden können, nennt man Einzelkosten. Alle anderen Kosten, bei denen eine Allokation nicht möglich ist, nennt man Gemeinkosten. Diese Einteilung ist jedoch abhängig von der Wahl der Bezugsgröße, so dass es keine immanenten Gemein- und Einzelkosten gibt. [43, p.79]

# **Veränderlichkeit**

Für ein Unternehmen kann es wichtig sein, die Ausbringungsmenge an Bedarfsschwankungen anzupassen. Aus diesen und anderen Gründen ist es daher sinnvoll, Kosten nach ihrer Reaktion auf die Änderung der Menge hin zu klassifizieren. Man unterscheidet nach fixen Kosten, variablen Kosten und Mischkosten. Eine schematische Darstellung liegt in Bild 16 vor. Fixe Kosten zeichnen sich dadurch aus, dass sie bei Beschäftigungsänderungen innerhalb bestimmter Zeiträume konstant bleiben. Fixkosten zählen zu den Gemeinkosten, da sie Produkten nicht direkt zugeordnet werden können, sondern Kosten für die Bereitstellung der Leistungsbereitschaft sind. Wird die Kapazitätsgrenze erreicht, muss die Kapazität ausgebaut werden, was mit zusätzlichen Kosten verbunden ist. Diese Änderungen der fixen Kosten, welche beim Überschreiten von Kapazitätsgrenzen anfallen, nennt man auch sprungfixe Kosten, da das konstante Niveau der fixen Kosten sprunghaft ansteigt. Zwischen

den variablen Kosten und dem Beschäftigungsgrad existiert ein Zusammenhang, so dass jede Änderung der Beschäftigung einen direkten Einfluss auf diese Kosten hat. Materialkosten und Kosten für Betriebsstoffe sind Beispiele für variable Kosten. Meist wird ein proportionaler Zusammenhang zwischen dem Beschäftigungsgrad und den variablen Kosten angenommen, was nicht immer der Realität entspricht, da genauso gut progressive, degressive oder regressive Kostenverläufe existieren.

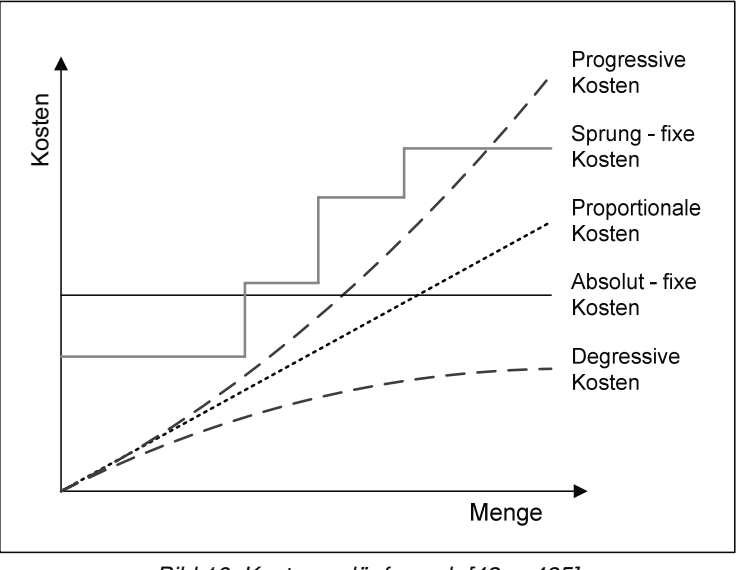

Bild 16: Kostenverläufe nach [42, p.435]

Da eine Einteilung in der Praxis nicht immer möglich ist und einige Kosten auch nicht in ihrer Gesamtheit variabel oder fix sind, gibt es die so genannten "Mischkosten" als eine dritte Kostenform. Auch wenn diese Mischkosten sich so gliedern ließen, dass man die einzelnen Bestandteile zuordnen könnte, scheitert dieser Versuch meist an der Praktikabilität.

### **Die wichtigsten Kostenarten dieser Arbeit**

Im Folgenden werden die für diese Arbeit wichtigsten Kosten definiert, wobei Bild 17 eine Übersicht der wichtigsten Kostengruppen zeigt.

# Materialkosten

Die Materialkosten  $K_M$  werden in Einzel-  $K_M^E$  und Gemeinkosten  $K_M^G$  aufgeteilt. Hier sind alle Kosten für den Materialverbrauch, wie zum Beispiel Rohstoffe, Hilfsstoffe, Betriebsstoffe und Zukaufteile, zusammengefasst.

### Fertigungskosten

Ähnlich werden auch die Fertigungskosten  $K_F$  in Einzel-  $K_F^E$  und Gemeinkosten  $K_F^G$ aufgeteilt. Personalkosten für die Fertigung, kalkulatorische Abschreibung der Fertigungsanlagen und Zinsen sind Hauptbestandteile der Fertigungskosten.

### Kosten für Verwaltung und Vertrieb

Kosten aus öffentlichen Abgaben, wie Steuern oder Gebühren, Dienstleistungskosten, wie beispielsweise Reisekosten oder Kosten für Rechtsberatung, sowie Sonderkosten und sonstige kalkulatorische Kosten bilden den Posten der Verwaltungskosten. Vertriebskosten sind all jene Kosten, die mit dem Vertrieb der Produkte in Verbindung gebracht werden können. Zusammengefasst sind dies die Kosten für Verwaltung und Vertrieb  $K_{VV}$  [41].

### Herstellkosten, Selbstkosten und Verkaufspreis

Die Herstellkosten  $K_H$  sind die Summe der Materialkosten und Fertigungskosten (siehe Formel 71):

$$
K_H = K_M + K_F
$$
 **Formel 71**

Addiert man zu den Herstellkosten die Kosten für Verwaltung und Vertrieb erhält man die Selbstkosten. Dies sind die Kosten die in einem Unternehmen für die Fertigung eines Produktes anfallen. Zuzüglich eines kalkulatorischen Gewinns kann auf diese Weise der Verkaufspreis errechnet werden.

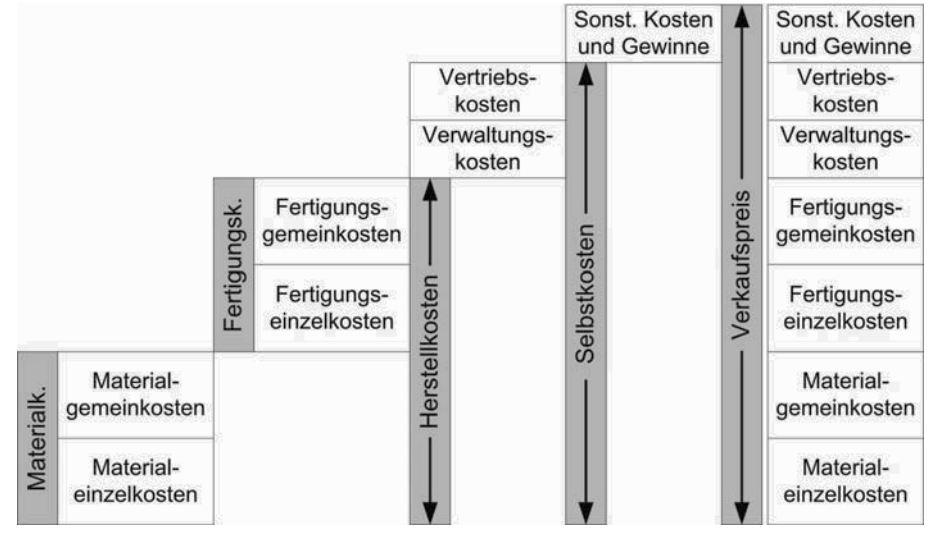

Bild 17: Schematischer Kostenaufbau

Während die Fertigungskosten und Materialkosten ausschließlich von dem Produkt und dem Herstellungsprozess abhängen, sind die Kosten für Verwaltung und Vertrieb sowie der Gewinnzuschlag unternehmensabhängig. Entsprechend sind im Folgenden Herstellkosten generell als Kosten bezeichnet, da nur sie einen objektiven Vergleich ermöglichen.

### **3.4.2 Kosten- und Leistungsrechnung**

Es gibt verschiedene Methoden Kosten zu berechnen. Welche Methode angewandt wird, hängt von folgenden drei Dimensionen ab:

- − Kostenrechnungen können dazu verwendet werden, die realisierten und eingetretenen Periodenkosten zu ermitteln. Diese retrospektive Anwendung wird im Allgemeinen auch "Ist-Rechnung" genannt und teilt sich in die Kostenerfassung und Kostenverteilung auf. Möchte man jedoch zukünftige Kosten für Vorgaben ermitteln, also eine Kostenprognose, und diese zusammen mit Kontrollinformationen nutzen, spricht man von der "Soll-Ist-Rechnung".
- − Ein weiteres wichtiges Merkmal der Kostenrechnung ist das Bezugsobjekt der Rechnung. Wird in der Rechnung das gesamte Unternehmen, ein Teilbereich oder nur ein Objekt behandelt, werden verschiedene Rechnungsarten angewandt.

− Letztlich ist es auch wichtig, welche Arten von Kosten mit in die Betrachtung einfließen und welchen Umfang die Kostenrechnung damit hat. Werden alle Kosten mit in Betracht gezogen, nennt man die Rechnung "Vollkostenrechnung", sind nur variable und damit beschäftigungsabhängige Kosten von Interesse, dann "Teilkostenrechnung".

Dementsprechend muss man die zeitliche Ausrichtung der Kostenrechnung, den Analyserahmen und die Kostenrahmen festlegen. Alle sich daraus ergebenden Möglichkeiten sind schematisch in Bild 18 dargestellt. Allerdings bauen verschiedene Methoden aufeinander auf und können nicht losgelöst voneinander durchgeführt werden. Anzumerken ist, dass neben den Kostenrechnungen in Quelle [44] auch Erfolgsrechnungsarten aufgeführt sind, die hier nicht weiter beachtet werden.

| Kostenrechnungsarten |                                            | Gesamtbe-<br>triebsrechnung | Bereichs-<br>rechnung           | Objektrechnung                                |                                                   |
|----------------------|--------------------------------------------|-----------------------------|---------------------------------|-----------------------------------------------|---------------------------------------------------|
| Vollrechnung         | Vollrechnung<br>als reine IST-<br>Rechnung | Reine<br>Kostenrechnung     | Kostenarten-<br>rechnung        | Kostenstellen-<br>rechnung                    | Kostenträger-<br>stückrechnung                    |
|                      |                                            | Nettoerfolgs-<br>rechnung   | Betriebserfolgs-<br>rechnung    | Bereichserfolgs-<br>rechnung                  | Stückerfolgs-<br>rechnung                         |
|                      | Vollrechnung<br>als SOLL-IST-<br>Rechnung  | Reine<br>Kostenrechnung     |                                 | Plankosten-<br>stellenrechnung                | Plankalkulation                                   |
|                      |                                            | Nettoerfolgs-<br>rechnung   | Planbetrieb-<br>erfolgsrechnung | Planbereichs-<br>erfolgsrechnung              | Planauftrags-<br>erfolgsrechnung                  |
| Teilrechnung         | Teilrechnung<br>als IST-<br>Rechnung und   | Reine Kosten-<br>rechnung   | Betriebsmodelle                 | Grenzplan-<br>kostenrechnung                  | Grenz-, Einzel-,<br>und Primär-<br>kostenrechnung |
|                      | als SOLL-IST-<br>Rechnung                  | Bruttoerfolgs-<br>rechnung  | Wertschöpfungs-<br>rechnung     | Bereichsbez.<br>Deckungs-<br>beitragsrechnung | Stückdeckungs-<br>beitragsrechnung                |

Bild 18: Kosten- und Erfolgsrechnungsarten nach [44, p.179]

Die bekanntesten Kostenrechnungsarten dieses Schemas sind die Kostenarten-, Kostenstellen und Kostenträgerstückrechnung, da sie den Kern der traditionellen Kostenrechnung bilden. Sie werden hier kurz vorgestellt, um das Ineinandergreifen der einzelnen Arten zu verdeutlichen. Die Kostenartenrechnung ist die erste Stufe und verbindet internes und externes Rechnungswesen. Sie ermöglicht eine systematische Erfassung und Gliederung aller Kosten einer bestimmten Periode. Anschließend wird in der Kostenstellenrechnung die Frage beantwortet: Wo sind welche Kosten angefallen? Die in der Kostenartenrechnung aufgeführten Kosten werden hier funktionellen oder räumlichen Bereichen zugeordnet. In dem dritten und letzten Schritt, der Kostenträgerstückrechnung, werden einzelnen Objekten Kosten zugeordnet. Dieses dreigliedrige Schema wird gleichermaßen für die Erfolgsrechnung angewandt. Die Rechnungen bauen deswegen aufeinander auf, da Gemeinkosten auf der Gesamtbetriebsebene einfach identifiziert, auf Objektebene aber nur schwer zugeordnet werden können. Diese Zuordnung, die Kostenverteilung, kann über verschiedenen Bezugsgrößen erfolgen, die hier nicht näher erläutert werden. [43, p.27]

### **Plankalkulation**

Nun soll anhand der drei Dimensionen und Bild 18 bestimmt werden, welche Kostenrechnungsmethode am besten für das Vorhaben dieser Arbeit geeignet ist. In dieser Arbeit ist die Sollrechnung, also die Prognose, deutlich wichtiger als die retrospektive Kosten- und Erfolgsrechnung. Des Weiteren ermöglicht die reine Kostenrechnung einen objektiveren Vergleich von Produkten, als eine Erfolgsrechnung. Und da ein Ziel dieser Arbeit eine Kostenprognose eines Objektes, genauer eines Brennstoffzellensystems, ist, kann aus Bild 18 sehr einfach die Plankalkulation, auch Vorkalkulation genannt, als die für dieses Projekt benötigte Kostenrechnungsart identifiziert werden.

Bei der Vorkalkulation muss jedoch laut [44] nach Produktionsumfang unterschieden werden: Die Plankalkulation für die Massen- bzw. Serienproduktion sowie Einzel- und Kleinserienfertigung unterscheidet sich grundlegend, da andere Planungssicherheiten herrschen bzw. vorausgesetzt werden. Die hohe Planungssicherheit bei der Massenproduktion begründet sich in einem meist hohen Detaillierungsgrad des Produktes, so dass anhand von Stücklisten, Konstruktionsunterlagen und Arbeitsablaufplänen die Herstellkosten errechnet werden können. [44, pp.179]

Über eine Vorkalkulation von Produkten in der Massen- und Serienfertigung bei ungewissen Detaillierungsgrad des Produktes gibt [44] keine Auskunft, sondern behandelt diese Fragestellung nur bei kleineren Stückzahlen oder Auftragsarbeiten. Diese Unterscheidung nach Produktionsvolumina ist nicht stringent, da zusätzlich Annahmen zu den Detaillierungsgraden getroffen werden, die nicht notwendigerweise zutreffend sind. Stattdessen sollte innerhalb der Plankalkulation direkt nach Entwicklungsstand des Objektes differenziert werden, so dass an dieser Stelle nach hohem und niedrigem Detaillierungsgrad unterschieden wird. Die Vorkalkulation ist bei hohem Stand, wie zuvor besprochen, einfach durchzuführen, bei geringem Detaillierungsgrad jedoch deutlich schwieriger, so dass andere Methoden verwendet werden, deren Einsatz von bestimmten Faktoren beeinflusst wird, z.B. die Kosten, Dauer und Genauigkeit der Vorkalkulation. In Bild 19 sind verschiedene Methoden geordnet nach Zuverlässigkeit und Aufwand dargestellt.

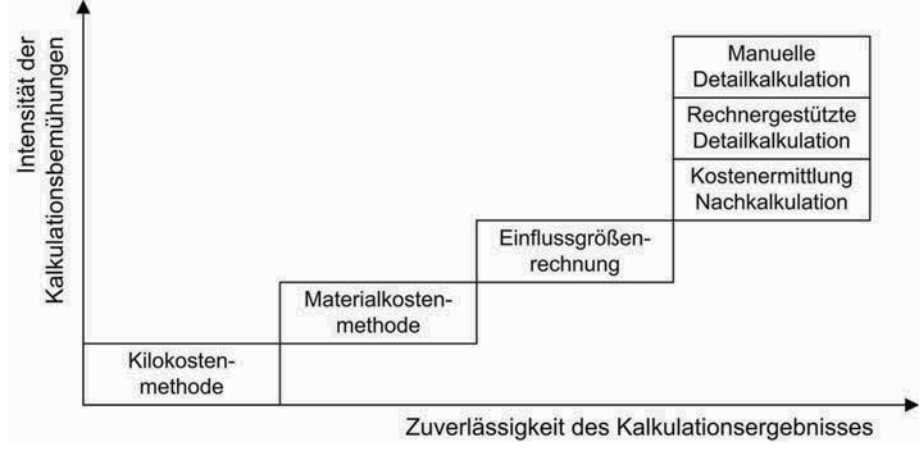

Bild 19: Matrix verschiedener Vorkalkulationsmethoden nach [44]

Diese Plankalkulationsmethoden werden hier nun in Kürze vorgestellt, wobei jedoch über die "Kilokostenmethode" zuvor schon kurz in der in Kapitel 2.3.1 auf Seite 14 berichtet wurde. Diese Methode wird zudem in Kapitel 4.1 ab Seite 56 detaillierter vorgestellt, so dass an dieser Stelle auf weitere Erläuterungen verzichtet wird.

### Materialkostenmethode

Bei der Materialkostenmethode wird angenommen, dass die Verhältnisse zwischen den Materialkosten, Lohnkosten und Fertigungsgemeinkosten, also die Kostenstruktur, für eine Produktgruppe konstant sind. Sind diese Verhältnisse aus Erfahrung bekannt, ist es möglich, die Herstellkosten eines Produktes dieser Gruppe über einen Kostenbestandteil zu bestimmen. Dies wird meist mit den Materialkosten vollzogen, wonach die Methode ihren Namen hat. [15] [44, pp.186]

### Einflussgrößenrechnung

Es wird davon ausgegangen, dass es für ein Produkt oder die Baugruppen eines Produktes eine überschaubare Anzahl von Kosteneinflussgrößen existiert. Diese Einflussgrößen, wie zum Beispiel Masse, Volumen, Leistung etc., bestimmen die Kosten des Produktes bzw. seiner Baugruppen maßgeblich. Die Einflussgrößenrechnung ist somit eine Erweiterung der "Kilokostenmethode", da nicht nur die Einflussgröße Masse verwendet wird, sondern auch das Produkt auch auf andere Einflüsse untersucht wird. Ein höherer Detaillierungsgrad der Methode durch die Aufteilung in Baugruppen erhöht die Zuverlässigkeit der Methode. Vorgeschlagen wird eine multiple Regressionsanalyse aller möglichen Größen, um die Einflussgrößen zu bestimmen. [44, p.187]

### Detailkalkulation

Bei dieser Methode wird anhand der einzelnen Komponenten, der Fertigungs- und Montageansprüche versucht, die Kosten genau zu bestimmen. Produktionsprozesse müssen dafür konzipiert und ausgewählt, der benötigte Maschinenpark entsprechend ausgelegt und Fertigungszeiten abgeschätzt werden, um die Fertigungskosten zu ermitteln. Die Konstruktion des Produktes muss dafür schon fortgeschritten sein, da dies die Fertigungsmethoden und damit die Fertigungskosten bestimmt. Aber auch die Materialkosten lassen sich nur im Detail abschätzen, wenn die Konstruktion des Produktes vorangeschritten ist. Die Detailkalkulation ist eine sehr aufwendige, aber auch genaue Plankalkulationsmethode und wird im Englischen "bottom-up" Analyse genannt. Liegen bereits Erfahrung mit ähnlichen Erzeugnissen vor, bei denen eine Nachkalkulation durchgeführt worden ist, kann man eine so genannte Kostenermittlung aus Nachkalkulation anwenden. In diesem Fall passt man die einzelnen Positionen der Kalkulation an das neue Produkt oder die neue Situation an [44, p.190].

# **3.4.3 Skaleneffekt**

Der Skaleneffekt beschreibt die Stückkostenreduktion bei einer Erhöhung der periodischen Ausbringungsmenge. Dies geschieht unter anderem durch eine effizientere Lagerung von Material, Halb- und Fertigfabrikaten, effizienteren Maschinen und durch das Umwälzen der Fixkosten auf mehrere Produkte [42, p.896]. Allerdings lässt sich dieser Effekt nicht ad infinitum fortführen, was sich mit der so genannten Kostenfunktion erklären lässt. Die Entwicklung der Kosten als Funktion der produzierten Menge nennt man Kostenfunktion. Diese Funktionen unterscheiden sich in verschiedenen Unternehmen, da andere Produktionsfunktionen zu Grunde liegen und andere Annahmen getroffen werden. Ein theoretischer Verlauf der Kostenfunktion stammt aus dem Ertragsgesetz, welches die Effizienz der Produktion betrachtet. Diese ertragsgesetzlichen Kosten- und Erlösfunktionen sind in Bild 20 dargestellt.

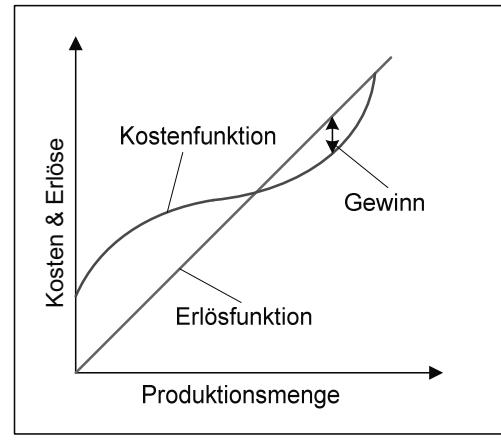

Bild 20: Ertragsgesetzlicher Kostenverlauf

Aus dem Bild ist deutlich zu erkennen, dass die Grenzkosten<sup>26</sup> mit erhöhter Produktivität erheblich abnehmen. Jedoch steigen sowohl die Grenzkosten als auch die Kosten pro Stück bei hohen Mengen erneut an, so dass der Skaleneffekt nicht beliebig weit angewandt werden kann [45, pp.383].

# **3.4.4 Erfahrungskurven**

Das Modell der Erfahrungskurve beschreibt den in der Praxis häufig zu beobachtenden Zusammenhang zwischen den Kosten der Wertschöpfung und der kumulierten Produktionsmenge. Nach diesem Ansatz verringern sich die Selbst- bzw. Stückkosten bei Verdoppelung der kumulierten Ausbringungsmenge um einen konstanten Faktor, der je nach Technologie und Reife der Technologie variieren kann. Quelle [45, pp.114] nennt bei einer Verdoppelung der kumulierten Produktionsmenge Werte für den Kostenrückgang im Bereich zwischen 20-30%. Verantwortlich für den Degressionseffekt sind Lerneffekte wie "verbesserte Produktionsverfahren, Verringerung von Ausschussquoten, effizienteren Personaleinsatz, verbesserte Materialausbeute u.ä." [45, p.115], aber auch Spezialisierungs-, Betriebsgrößen- und Losgrößendegressionseffekte [46, p.5-21]. Allerdings ist dies ein Kostenreduzierungspotential, das sich nicht selbst einstellt, sondern erschlossen werden muss. [46, p.4-47]

Die Kostenreduktion hängt jedoch nicht nur von der kumulierten Produktionsmenge ab, sondern wird auch maßgeblich von den unterschiedlichen Phasen der Technologienetwicklung beeinflusst. Diese Entwicklung besteht aus unterschiedlichen Phasen mit unterschiedlich starken Kostenrückgängen. In der ersten Phase der Technikentwicklung ist meist eine stärkere Kostendegression zu beobachten, da von Prototypenbau und Einzelanfertigungen zu halbindustrieller Kleinserienfertigung übergegangen wird. In der sich anschließenden Phase der Kommerzialisierung sind die wirtschaftlich-technische Optimierung der Massenproduktion und Senkung der Marktpreise handlungsweisend. Die mögliche weitere Kostensenkung verläuft in dieser Phase schwächer. In solchen Phasen kann es zu Technologiesprüngen kommen, die durch den Übergang von der Variante A auf die Variante B gekennzeichnet sind.

 $\overline{a}$ 

<sup>&</sup>lt;sup>26</sup> Die Grenzkosten gleichen der Steigung der Kostenfunktion

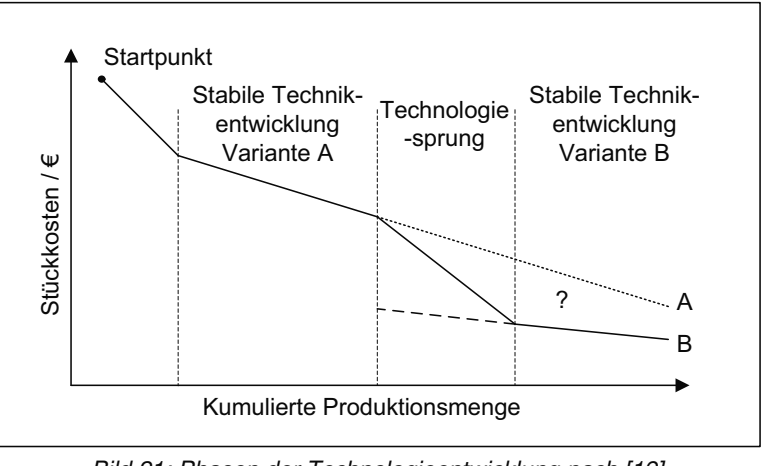

Bild 21: Phasen der Technologieentwicklung nach [19]

Der Lernfaktor muss dabei nicht in allen Phasen gleich sein, was für eine weit extrapolierte Anwendung der Erfahrungskurve offensichtlich ein Problem darstellt. [19] Mathematisch lassen sich die Kosten für die x-te Produktionseinheit K<sub>x</sub> über die Kostenelas-

tizität  $\lambda$ , Kosten für die erste Produktionseinheit  $K_0$  und die kumulierte Stückmenge x laut Formel 72 und laut Formel 73 in logarithmierter Form darstellen [42, p.897]:

$$
K_x = K_0 \cdot x^{-\lambda}
$$
  
Formel 72  

$$
\ln K_x = \ln K_0 - \lambda \ln x
$$
  
Formel 73

Grafisch sind Formel 72 und Formel 73 in Bild 22 schematisch aufgetragen:

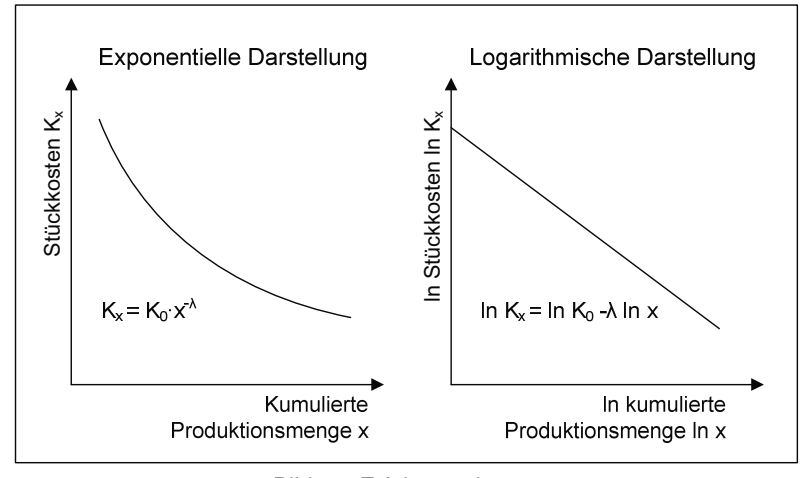

Bild 22: Erfahrungskurven

Definiert man die Lernrate L als Verhältnis zwischen  $K_x$  und  $K_0$ , also der prozentualen Kostenreduktion, so kann man λ wie in Formel 74 folgt errechnen:

$$
\lambda = -\frac{\log L}{\log 2}
$$
 **Formel 74**

Anwendungen dieses empirischen Ansatzes sind beispielsweise langfristige Kostenprognosen oder die Ermittlung produktspezifischer Rationalisierungspotentialen [46, p.4-48]. Der Ansatz der Erfahrungskurve kann andere Kostenrechnungen unterstützen und als Hilfsanalyse dienen. Bei der Anwendung auf neue oder unbekannte Technologien ist die Möglichkeit eines Prognosefehlers jedoch gegeben, da die Lernrate unbekannt ist und nicht jede Technologie diesem Ansatz folgen muss. Zusätzlich geht der Ansatz von einer statischen Produktdefinition sowie grenzenloser Kapazitäts- und Absatzausweitung aus. Zuletzt muss gesagt werden, dass diese Ansätze aus empirischen Beobachtungen entwickelt wurden und einer fundierten theoretischen Grundlage entbehren und somit umstrittene Ergebnisse nicht durch die Methode selbst bestätigt werden können [47, p.65].

# **4 Methodik**

Ziel dieser Arbeit ist es, die grundlegende Frage aus Kapitel 2 zu beantworten: Können die Kosten eines Brennstoffzellensystems über die Massen seiner Bauteile approximiert werden? Im diesem Kapitel wird die Herangehensweise an diese Aufgabenstellung vorgestellt. Die zum Beantworten dieser Frage benötigte Methodik und Lösungsansätze werden formuliert und mit Hilfe der Grundlagen aus dem vorherigen Kapitel ausgearbeitet. Der Übersicht halber folgt zunächst eine grobe Übersicht über das Kapitel mit den entsprechenden Verweisen auf die relevanten Unterkapitel.

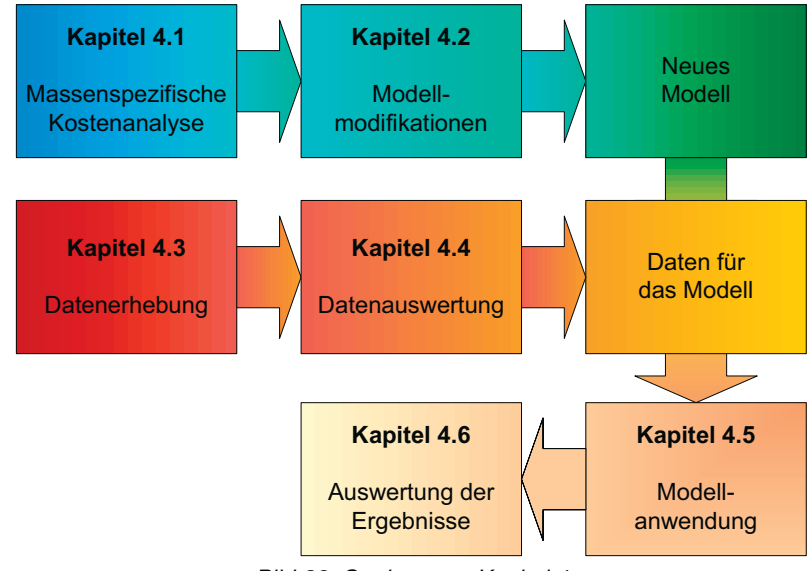

Bild 23: Struktur von Kapitel 4

Zuerst wird in Kapitel 4.1 die massenspezifische Kostenanalyse, auf welche kurz in Kapitel 2.3 eingegangen wurde, ausführlicher vorgestellt und die Eigenschaften und Anwendungen präsentiert. Die nötigen Modifikationen der Methode hinsichtlich der Anforderungen werden in Kapitel 4.2 ausführlich erläutert und die Methode somit weiterentwickelt. Im Anschluss werden die verschiedenen verwendeten Verfahren der Datenerhebung in Kapitel 4.3 aufgelistet und auf Besonderheiten hingewiesen. Bevor die gewonnen Rohdaten jedoch im Modell verwendet werden können, müssen sie ausgewertet werden. Wie dies geschieht, ist Inhalt von Kapitel 4.4. Im Anschluss wird die Anwendung des Modells in Kapitel 4.5 erläutert. Zuletzt wird in Kapitel 4.6 die Auswertung der Ergebnisse des Modells diskutiert.

# **4.1 Massenspezifische Kostenanalyse**

In Kapitel 2.3.1 auf Seite 14 wurde die massenspezifische Kostenanalyse in Kurzform vorgestellt und deren Randbedingungen erläutert. An dieser Stelle wird die massenspezifische Kostenanalyse nun detaillierter dargestellt und ihre Anwendungen sowie Restriktionen diskutiert.

Die massenspezifische Kostenprognose verwendet die Masse eines Produktes als einzige Einflussgröße, um die Kosten des Produktes zu bestimmen. Diese Methode benötigt Erfahrungswerte über das Verhältnis zwischen Masse und Kosten des Produktes, um dieses

Verhältnis mathematisch darstellen zu können. Mit Hilfe der auf diese Weise erstellten Relation ist es dann möglich, die Kosten zu schätzen. Der einfachste lineare Zusammenhang ist durch Formel 75 gegeben:

$$
K = M \cdot \pi
$$
 **Formula 75**

 $\overline{a}$ 

Die Kosten K sind das Produkt aus der Masse M und Kilokosten π, die sich aus den Erfahrungswerten vergleichbarer Produkte laut Formel 76 ergeben.

$$
\pi = \frac{\sum K_i}{\sum M_i} = \frac{\overline{K}}{\overline{M}}
$$
 **Formel 76**

Allerdings können nicht die Kosten aller Komponenten linear mit dem Gewicht skaliert werden, da auch andere Zusammenhänge möglich sind. Die Verwendung dieser Methode hängt sehr von den Erfahrungswerten ab und kann bei unsachgemäßer Anwendung zu falschen und irreführenden Ergebnissen führen. Eine statistische Analyse der Werte kann Aufschluss darüber geben, inwiefern diese Methode angewandt werden kann. In [44, pp.184] wird zur Bestimmung des Zusammenhangs eine Regressionsanalyse mit der Methode der kleinsten Quadrate vorgeschlagen, deren Güte das Bestimmtheitsmaß wiedergeben soll. Diese statistischen Methoden wurden in den Kapiteln 3.3.4 und 3.3.5 auf Seiten 36 und 38 bereits vorgestellt. Über die Interpretation des Bestimmtheitsmaßes gibt [44] keine weiteren Auskünfte. Es wird lediglich ohne weitere Erläuterungen angemerkt, dass die Anzahl der Erfahrungswerte bzw. die Stichprobenanzahl größer gleich 30 sein sollte. [46, p.7-22]

Anzumerken ist, dass ausschließlich vergleichbare Produkte zur Bildung des Erfahrungswertes verwendet werden sollten. Die Produkte sollten dementsprechend aus ähnlichen Materialien gefertigt werden, gleichen Qualitätsstandards entsprechen und in vergleichbarer Stückzahl produziert werden. Daher ist es nicht möglich, mit den Daten eines sehr teuren Sportwagens und eines preiswerten Kleinwagens die massenspezifischen Kosten für alle Automobile zu errechnen. Der Sportwagen wird in einer viel kleineren Serie gefertigt, genügt anderen Qualitätsansprüchen und genießt eine andere Markenstrategie als der Kleinwagen, so dass beide nicht für die Bildung eines massenspezifischen Preises verwendet werden können. Besser wäre es in diesem Fall, die Kosten und Massen mehrerer Sportwagen miteinander zu vergleichen und aus diesen Daten einen massenspezifischen Wert für Sportwagen zu erstellen. Es ist zu beobachten, dass sich technologiespezifisch oft konstante Werte einstellen [48]. Dies bedeutet nicht, dass jeder Sportwagen exakt das gleich Verhältnis von Kosten und Masse aufweist, sondern dass massenspezifischen Kosten nahe beieinander liegen. Je dichter die Punkte der Gruppe zusammen liegen, desto genauer lassen sich die Kosten mit der massenspezifischen Kostenmethode prognostizieren. In Bild 24 sind massenspezifische Kosten für verschiedene Materialien und Güter aufgetragen und gruppiert<sup>27</sup>. Hier wird deutlich, dass die massenspezifischen Kosten von ähnlichen Gütern beieinander liegen, es aber Unterschiede zwischen Subgruppen gibt, wie zuvor für Automobile erläutert. Die horizontale Linie teilt bei 10 £/kg, was knapp 20 €/kg entspricht<sup>27</sup>, die untersuchten Güter und Rohstoffe in zwei Bereiche. Im unteren Bereich beeinflussen die

<sup>&</sup>lt;sup>27</sup> Die Angaben stammen aus dem Jahr 1991. Damaliger äquivalenter Wechselkurs ~ 1,43 €/£ [49], Inflation seit 1991 bis Ende 2006 in Deutschland ~34,5% [50]. Daher entspricht 1  $\mathcal{E}_{1991}$  ~ 1,92  $\mathcal{E}_{2007}$ . Bei dem Vergleich ist zu beachten, dass sich die Produktivität über die letzten 16 Jahre gesteigert hat und die Preise sich dementsprechend geändert haben könnten.

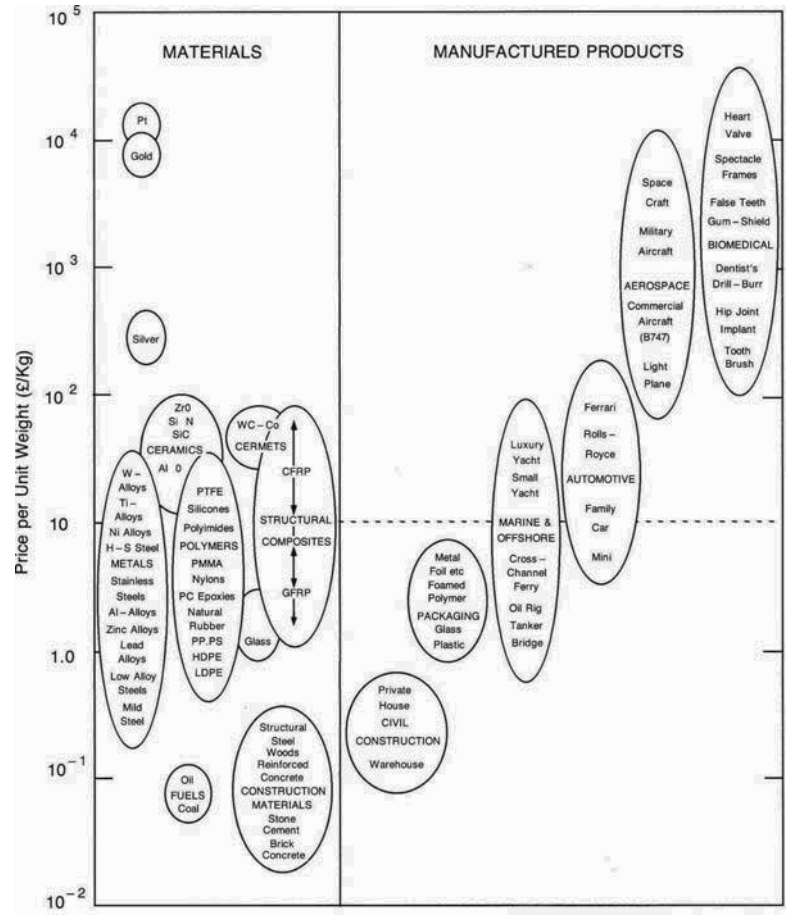

Materialkosten die Gesamtkosten deutlich, während im oberen Bereich die Wertschöpfung in der Produktion hoch und der Einfluss der Materialkosten gering ist.

Bild 24: Massenspezifische Preise [48]

Hier ist deutlich zu sehen, dass die massenspezifischen Kosten demnach stark von der Technologie und weiteren Parametern abhängen, so dass entsprechend eine solide Datenbasis geschaffen werden muss, um diese Methode erfolgreich anzuwenden.

### **4.1.1 Anwendungen**

Massenspezifische Kosten werden in verschiedenen Bereichen für unterschiedliche Zwecke verwendet. Im alltäglichen Gebrauch häufig auftretende massenspezifische Preise lassen auf massenspezifische Kostenrechnungen schließen. Diese Preise werden benutzt, wenn über die Masse eines Guts seine Menge bestimmt wird, wie dies vor allem bei vielen Nahrungsmitteln der Fall ist sowie auch bei Materialkosten, insbesondere bei formlosen Materialien wie Schüttgut, also beispielsweise Split oder Sand. Des Weiteren werden Preise auch auf Massenbasis angegeben, wenn die Masse einen erheblichen Einfluss auf die Kosten hat, wie zum Beispiel beim Versand. Als Kostenprognosemethode werden massenspezifische Kosten dafür verwendet, um die Kosten von Komponenten oder großtechnischen Geräten abzuschätzen. Beispielsweise können die Kosten von regenerativen Bremsen über die massenspezifischen Kosten einer vergleichbaren Technologie hergeleitet werden [51; p.27]. Im Schiffsbau [52], im Flugzeugbau, zum Beispiel für das Fluggerüst des A380 [53] oder im chemischen Anlagenbau, werden häufig massenspezifische Kosten für Kostenprognosen verwendet.

### **Anwendung auf Brennstoffzellen**

Informationen über einen regelmäßigen Einsatz im Bereich für Brennstoffzellen zur direkten Kostenprognose liegen nicht vor. Massenspezifische Preise werden jedoch durchaus für die Kostenprognose von Brennstoffzellenkomponenten oder deren Herstellung verwendet [54]. Ein verwandter Ansatz versucht mittels der massenspezifischen Kosten im Brennstoffzellenbereich das maximal zulässige leistungsspezifische Gewicht zu bestimmen: In der stationären Anwendung sind Zielkosten von 1.000 €/kW nötig, um eine wirtschaftliche Anwendung zu ermöglichen, so dass sich bei massenspezifischen Kosten von 40 €/kg<sup>28</sup> ein leistungsspezifisches Gewicht von 25 kg/kW ergibt, welches erreicht werden muss, um konkurrenzfähig zu werden. In diesem Fall dienen massenspezifischen Kosten als Mittel, um Aussagen über das leistungsspezifische Gewicht zu machen, und nicht als Kostenprognosemethode. [55]

### **4.1.2 Anforderungen an eine modifizierte Methode**

Die Anwendung der pauschalen massenspezifischen Kostenanalyse auf Brennstoffzellensysteme hat bestimmte Nachteile. Auf Systemebene kann keine hinreichende Genauigkeit erreicht werden, da bei der komplexen Systemtechnik Bestandteile mit unterschiedlichen Kosten pro Masse verwendet werden. Des Weiteren sind für einen Einsatz dieser Methode über weite Leistungsbereiche, verschiedene Ausbringungsmengen und Brennstoffzellentypen eine entsprechende Datengrundlage nötig, die zurzeit nicht existiert und noch erarbeitet werden muss. Und zuletzt ist die Aussagekraft solch einer einfachen Anwendung nicht einfach einzuschätzen, da es keine Vergleichsmöglichkeit gibt und mögliche Fehler nur schwer zu approximieren sind. Um diese inhärenten Schwächen zu beseitigen, wurden folgende Modifikationen für die massenspezifische Kostenanalyse erarbeitet und in die herkömmliche Methode integriert.

# **Komponentenspezifische Analyse**

 $\overline{a}$ 

Um die Genauigkeit der Kostenprognose zu erhöhen und eine Kostenauflösung zu ermöglichen, ist es notwendig, die massenspezifische Analyse nicht nur auf Systemebene anzusetzen, sondern diese komponentenspezifisch durchzuführen. Das heißt, dass jeder Komponente eines Brennstoffzellensystems einzeln mit Hilfe der Masse ihre Kosten zugeordnet werden und die Gesamtkosten des Systems sich aus der Summe aller Komponentenkosten und den Montagekosten zusammensetzen, wie in Formel 77 dargestellt:

$$
K_{System} = \sum K_i + K_{Montage} = \sum M_i \cdot \pi_i + K_{Montage}
$$

Dies setzt jedoch voraus, dass die Komponenten eines Brennstoffzellensystems definiert werden, die Kosten jeder Komponente  $\mathsf{K}_\mathsf{i}$  mit der massenspezifischen Kostenmethode prognostizierbar sind und die Montagekosten K<sub>M</sub> auch mit Hilfe der Masse hergeleitet werden können, solange nicht andere Einflussgrößen verwendet werden können. Allerdings ist die massenspezifische Kostenprognose nicht gleich "gut" für alle Komponenten einsetzbar. Für die meisten Komponenten eines Brennstoffzellensystems ist eine Anwendung der massen-

<sup>&</sup>lt;sup>28</sup> Der Wert von 40 €/kg wurde aus Erfahrungswerten verschiedener Brennstoffzellenexperten im Vergleich mit anderen Technologien ermittelt, wobei eine Massenproduktion vorausgesetzt wird.
spezifischen Kostenmethode jedoch möglich. Kapitel 6 beschäftigt sich mit den einzelnen Komponenten und beschreibt den jeweiligen Zusammenhang zwischen Masse und Kosten. Zuerst werden jedoch in Kapitel 4.2.1 die Komponenten definiert, voneinander abgegrenzt und klassifiziert.

# **Einflussgrößen**

Damit die Genauigkeit der massenspezifischen Kostenprognose weiter gesteigert werden kann, werden Einflussgrößen berücksichtigt, welche die massenspezifischen Kosten einer Komponente stark beeinflussen. Wie zuvor in Bild 24 auf Seite 58 dargestellt, hängen die massenspezifischen Kosten eines Automobils davon ab, ob es sich um einen Sport-, einen Familien- oder einen Kleinwagen handelt. Wenn die Ausprägung der Einflussgrößen als Eingangsparameter in das Modell mit einfließt, kann eine höhere Genauigkeit erreicht werden, vorausgesetzt die entsprechende Datenbasis ist verfügbar. Auf die Einflussgrößen, die mittels Subgruppen in die Methode integriert sind, wird in Kapitel 4.2.2 näher eingegangen.

## **Stückzahlabhängigkeit**

Da die jährlich produzierte Stückzahl eines Guts maßgeblich die Herstellkosten beeinflusst, ist es wichtig, diese Größe in das Modell zu integrieren. So kann diese Methode nicht nur Kosten bei Stückzahlen im Bereich der Massenproduktion analysieren, wie bei den meisten Studien angenommen, sondern auch Kosten bei mittleren Serien oder geringen Auflagen. Somit erweitert sich der Anwendungsbereich der Methode und die Genauigkeit wird erhöht. Kapitel 4.2.3 erläutert, wie dieser Aspekt in das Modell einbezogen wurde.

# **Datenbasis und Fehlerberechnung**

Grundlage für die Anwendung der massenspezifischen Kostenanalyse ist der Aufbau einer soliden Datenbasis. Dies ist insbesondere für die oben angesprochen Modifikationen wichtig, da hier komponentenspezifische Daten auch für unterschiedliche Stückzahlen benötigt werden. Die Datenerhebung wird daher näher in Kapitel 4.3 behandelt, die Auswertung der gesammelten Daten in Kapitel 4.4. Um ein Fehleranalyse zu ermöglichen, soll nicht mit einzelnen Werten gerechnet werden, sondern mit Wahrscheinlichkeitsverteilungen. Dies bedeutet beispielsweise, dass die Kosten für Bipolarplatten bei einer bestimmten Masse nicht durch einen Wert, sondern mit einer Verteilung, wie der logarithmischen Normalverteilung, beschrieben werden. Letztendlich führt dieser deutliche Mehraufwand dazu, dass die Kosten von Brennstoffzellensystemen durch Verteilungsfunktionen gegeben sind, aus denen zu schließen ist, mit welcher Wahrscheinlichkeit die Kosten eines Systems innerhalb gewisser Grenzen liegen. Diese Erweiterung der Methode wird ausführlicher in Kapitel 4.2.4 behandelt.

# **4.2 Modellmodifikationen**

Die beschrieben Modifikationen der massenspezifischen Kostenmethode werden in diesem Kapitel nun detaillierter vorgestellt und den Anforderungen entsprechend angepasst und weiterentwickelt.

# **4.2.1 Komponentenspezifische Analyse**

Wie beschrieben, steigert eine komponentenspezifische Analyse die Genauigkeit der Kostenprognose. Um das Verfahren komponentenspezifisch anwenden zu können, müssen, zunächst die Komponenten definiert und voneinander abgegrenzt werden. Anschließend wird auf die Frage eingegangen, wie mit Komponenten umzugehen ist, die sich nicht in das aufgestellte Schema einfügen lassen. Und zuletzt wird eine Komponentenklassifikation entworfen, die später die Datenbeschaffung unterstützen wird. Ob und wie weit sich die massenspezifische Kostenanalyse auf die einzelnen Komponenten anwenden lässt, wird in Kapitel 6 ab Seite 108 behandelt. Neben den Komponenten sind die Montagekosten ein wichtiger Aspekt bei der Kostenanalyse, auf die in Kapitel 7 separat eingegangen wird.

#### **Komponentendefinition**

Ein Brennstoffzellensystem besteht aus vielen verschiedenen einzelnen Komponenten. Näher betrachtet setzen sich solche Komponenten wiederum aus einzelnen Bauteilen zusammen. Je nach verwendeten Detaillierungsgrad ist es möglich, das System in alle Kleinstkomponenten zu zerlegen, so dass auch beispielsweise Schrauben und Unterlegscheiben erfasst werden könnten. Da dies aber aus offensichtlichen Gründen nicht praktikabel ist, werden Komponenten in dieser Arbeit auf einem gewissem Aggregationsstand behandelt. Eine Pumpe wird demnach nicht weiter in seine Einzelteile zerlegt, sondern als Summe seiner Einzelteile als ein Bauteil betrachtet. Entscheidend ist hier jedoch, wie detailliert diese Komponenten definiert und welche Bauteile ihnen zugeordnet werden.

Ein Brennstoffzellensystem lässt sich in drei Systembereiche aufteilen: In den "Stack", die weitere "Systemtechnik" und die "Brennstoffaufbereitung". Der Stack ist das Herz der Brennstoffzelle, in dem die elektrochemische Energieumwandlung stattfindet. Die Brenngaserzeugung ist für die Brennstoffaufbereitung verantwortlich, versorgt den Stack mit den Reaktanden und führt die Reaktionsprodukte aus dem System ab. Damit der Stack und die Brenngaserzeugung funktionieren können, sind Fluidenergiemaschinen, Elektronik, Steuerung und weitere Komponenten nötig, die unter dem Begriff "Weitere Systemtechnik" zusammengefasst sind. Die Komponenten der drei Systembereiche sind in Tabelle 6 aufgelistet.

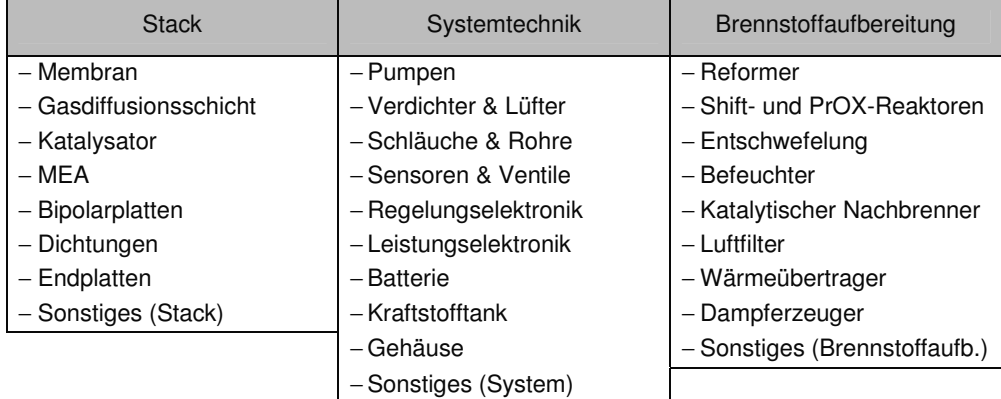

Tabelle 6: Definition der Komponenten

Eine Sonderstellung nimmt in dieser Liste die Membranelektrodeneinheit MEA ein, die aus der Membran, der Gasdiffusionsschicht und dem Katalysator gefertigt wird. Wenn die einzelnen MEA-Bestandteilen separat aufgeführt werden, ist die MEA als Komponente redundant. Jedoch können nicht alle Brennstoffzellenhersteller auf die benötigten Informationen über die Membran, die Gasdiffusionsschicht oder den Katalysator zurückgreifen, so dass trotzdem die Möglichkeit gegeben ist, auf aggregierter MEA-Ebene die Kosten abzuschätzen. Dies kann natürlich nur weit ungenauer geschehen als bei einer Analyse der Einzelkomponenten, da die fehlenden Informationen durch Annahmen ersetzt werden müssen. Auf die Eigenschaften und Funktionen der einzelnen Komponenten wird an dieser Stelle nicht weiter eingegangen, sondern in Kapitel 6 bei den Komponenten Analysen. Fast alle bekannten Brennstoffzellensysteme lassen sich in das hier vorgestellte Komponentenschema aufteilen. Sollten dennoch Komponenten existieren, die nicht in der Liste aufgeführt sind, müssen diese Komponenten als neuer Eintrag in die Liste aufgenommen und die entsprechenden Daten zur Verfügung gestellt werden. Andernfalls können die Kosten über die

## **Komponentenkombination**

Kosten einer ähnlichen Komponente geschätzt werden.

Nicht immer liegen Komponenten als ein Bauteil vor, sondern es kann durchaus vorkommen, dass in einem Bauteil mehrere Komponenten unzertrennbar zusammengefügt wurden. Dies kann zum Beispiel bei einem Reformer mit integriertem Wärmetauscher der Fall sein, bei dem nur mit Hilfe der Konstruktionsunterlagen bestimmt werden kann, wie die Massenaufteilung der zwei Komponenten, in diesem Fall Reformer und Wärmetauscher, vorliegt. Jedoch liegen zum einen vor allem bei fremdgefertigten Teilen nicht immer die jeweiligen Konstruktionszeichnungen vor, und zum anderen ist der Aufwand, die Massen aus den Zeichnungen zu rekonstruieren, hoch. Daher ist es notwendig, für diesen Fall eine andere Methodik zu entwickeln. Eine Möglichkeit besteht darin, Erfahrungswerte über die Massenverhältnisse von Komponenten heranzuziehen und mit Hilfe dieser Verhältnisse das Massenverhältnis der Kombikomponenten zu approximieren. Dieses Vorgehen benötigt jedoch eine Datenbasis, die zurzeit nicht existiert und auch nur mit Mühe aufzubauen sein wird. Soweit es diese nicht gibt, müssen die Massen der Bauteile der Kombikomponenten abgeschätzt werden.

#### **Komponentenklassen**

Obwohl die Brennstoffzelle als System heutzutage noch nicht im Großserien-, sondern im Prototypen- oder Kleinserienbau produziert wird, gibt es dennoch Komponenten, die kommerziell in großen Mengen produziert werden und erhältlich sind. Beispiele sind Pumpen, Schläuche oder Batterien. Einige dieser Produkte können ohne Modifikation direkt in Brennstoffzellensysteme eingesetzt werden. Allerdings können die Spezifikationen einiger Bauteile für den Betrieb in einer Brennstoffzelle von denjenigen Spezifikationen abweichen, mit welchen diese Bauteile bisher gebaut werden. Diese Bauteile müssen modifiziert und an die Anforderungen der Brennstoffzelle angepasst werden. Meist lassen sich die Bauteile in der Weise verändern, dass ohne großen Aufwand Massenproduktionssysteme auf ein neues Design umfunktioniert werden können. Dennoch gibt es diese modifizierten Produkte derzeit nur für deutlich höhere Kosten, da sie wegen des fehlenden Bedarfs noch nicht in Massenproduktion sondern in Einzelfertigung hergestellt werden. Des Weiteren gibt es Komponenten, die das Prototypenstadium gerade erst verlassen und kaum kommerziell und ausschließlich zu sehr hohen Preisen verfügbar sind. Wegen dieser unterschiedlichen Preisstrukturen ist es notwendig, die zuvor definierten Komponenten in Komponentenklassen einzuteilen. Diese Kategorisierung ist nicht für jede Komponente objektiv durchführbar, da sie unter anderem auch von der Anforderung des jeweiligen Systems abhängig ist. Dennoch können diese Einteilungen eine qualitative Hilfestellung bei der Kostenprognose sein. Es wurden vier Komponentenklassen definiert, die sich hinsichtlich Produktionsvolumen, Technologiestand und Marktverhalten unterscheiden und deren Definition nun erläutert wird.

#### Standardartikel:

Es gibt eine Anzahl von Komponenten, welche heutzutage schon in großen Stückzahlen industriell von verschiedenen Akteuren gefertigt und auf dem Markt angeboten werden. Diese werden im Englischen COTS<sup>29</sup> genannt, da sie sofort verfügbar und anwendbar sind. Hierzu zählen vor allem Peripheriekomponenten (Batterie, Pumpe, Schläuche, Luftfilter etc.), die bisher Einsatz in anderen Systemen gefunden haben. Eine Anwendung in einem Brennstoffzellensystem ist entweder sofort oder mit geringen Anpassungen möglich. Bei Standardartikeln gibt es einen gut funktionierenden Markt mit Wettbewerb, so dass verschiedene Angebote zu identischen Komponenten erhältlich sind.

#### Modifizierte Artikel

Einige Komponenten können jedoch nicht ad hoc in ein Brennstoffzellensystem integriert werden, da andere Spezifikationen erfüllt werden müssen. Komponenten wie Filter werden zwar schon massenproduziert und in verschiedenen anderen Systemen eingesetzt, jedoch ist die Anpassung an das Brennstoffzellensystem höchst aufwendig. Diese Bauteile müssen demnach speziell für Brennstoffzellen modifiziert werden, was sich in deutlich höheren Preisen bemerkbar macht.

#### Nischenartikel

Des Weiteren gibt es Komponenten, welche brennstoffzellentypisch sind und daher nicht in anderen Systemen verwendet werden. Diese Bauteile sind zum jetzigen Zeitpunkt meist noch nicht in großen Mengen oder zu gewünschten Preisen verfügbar. Mittels des allgemeinen technischen Wissensstands könnten theoretisch größere Mengen zu wirtschaftlicheren Preisen gefertigt werden. Durch den zurzeit fehlenden Absatzmarkt verbieten sich diese neuen Fertigungsverfahren aus ökonomischer Sicht, so dass diese Komponenten derzeit nur begrenzt und zu hohen Preisen verfügbar sind. Entsprechend liegen Verkäufermärkte vor, in denen die Verkaufspreisbestimmung nicht anhand üblicher marktwirtschaftlicher Faktoren von statten geht. In diese Kategorie fallen vor allem Stackkomponenten, wie die Bipolarelemente und die MEA mit ihren Einzelbestandteilen. [45, p.463]

#### Entwicklungsartikel:

Letztlich gibt es auch Bauteile, die sich trotz intensiver Forschung heute noch nicht oder gerade erst in einem Prototypenstatus befinden. Bei diesen Komponenten ist es schwer, verlässliche Kostenabschätzungen durchzuführen, da weder auf ökonomische Erfahrungswerte dieser Komponenten aus anderen Anwendungen noch auf Informationen der Hersteller aus Geheimhaltungsgründen zurückgegriffen werden kann. Zusätzlich können die Verfahrenskonzepte sowie die technische Realisation dieser Komponenten noch einer Weiterentwicklung unterliegen, so dass diese Daten sich schnell ändern können. Die Entschwefelung oder der Reformer, beides Komponenten aus der Brenngaserzeugung, sind exemplarische Bauteile für diesen Typus.

# Weitere Bemerkungen

1

Zusammenfassend lassen sich die vier Komponentenklassen in der folgenden Tabelle 7 darstellen. Außerdem werden Komponenten mit zunehmender Verbreitung der Brennstoffzelle die Klassen wechseln, da sich mit der Zeit der Technologiestand, das Produktionsvolumen und das Marktverhalten bei einigen Komponenten ändern werden. Eine erste Klassifizierung wurde anhand der aufgestellten Kriterien durchgeführt, um vor allem bei

<sup>&</sup>lt;sup>29</sup> COTS: commercial of the shelf

großen Stückzahlen realistische Preise in das Modell einfließen lassen zu können. In den wenigen anderen bestehenden Kostenprognosen wird oft von Massenproduktion und daher von Standardartikeln ausgegangen, was jedoch für mittlere und kleine Produktionsraten nicht zulässig ist. Daher werden bei der hier vorgestellten Methode Zuschläge für verschiedene Klassen individuell berechnet. Bei entscheidenden Neu- und Weiterentwicklungen von Komponenten muss geprüft werden, ob die Komponente nicht einer anderen Klasse zugeordnet werden sollte.

|                    | Standard-<br>artikel | Modifizierte<br>Artikel | Nischen-<br>artikel | Entwicklungs-<br>artikel |
|--------------------|----------------------|-------------------------|---------------------|--------------------------|
| Produktionsvolumen | 公                    |                         |                     |                          |
| Marktverhalten     | IJ                   | $\mathcal{L}$           |                     |                          |
| Technologiestand   | $\mathcal{I}$        | $\mathcal{A}$           | 17                  |                          |

Tabelle 7: Komponentenklassen

# **4.2.2 Verwendung von Kosteneinflussgrößen**

Das in Bild 19 auf Seite 51 zuerst dargestellte Kostennäherungsverfahren mittels Kosteneinflussgrößen bestimmt über mathematisch-statistische Methoden eine Kostenfunktion, die anhand von Einflussgrößen die Kosten eines Objektes prognostiziert. Dabei können mehrere Kosteneinflussgrößen verwendet werden. Eine wesentliche Innovation dieser Arbeit ist die Verknüpfung der Kosteneinflussprognose und der massenspezifischen Kostenprognose. Existiert bei einer Komponente ein wichtiges Unterscheidungsmerkmal, das die massenspezifischen Kosten der Komponente stark beeinflusst, so können Informationen über dieses Merkmal dazu verwendet werden, die Kosten besser zu prognostizieren. Aus diesem Grund müssen bei der Datenakquise nicht nur Masse und Kosten in Betracht gezogen werden, sondern auch andere möglicherweise relevante Daten. Wird eine solche Kosteneinflussgröße bei der Datenanalyse entdeckt, so werden die Daten nach dieser Größe aufgeteilt und separat analysiert. Diese Kosteneinflussgrößen werden im weiteren Verlauf der Arbeit "Sekundärkriterien" genannt. Es ist durchaus möglich, dass es innerhalb einer Datengruppe mit bestimmter Ausprägung eines Sekundärkriteriums eine weitere Kosteneinflussgröße existiert. Mittels der Ausprägungen dieser Größe kann die Gruppe demnach weiter aufgeteilt werden. Eine solche untergeordnete Kosteneinflussgröße wird hier "Tertiärkriterium" genannt. Dieses geschachtelte Prinzip von Kosteneinflussgrößen wird in Bild 25 am Beispiel der Komponente "Schläuche" dargestellt. Hinzuzufügen ist noch, dass es für eine Anwendung dieser Methode nicht notwendig sein muss, die Ausprägung eines Kriteriums zu kennen, da dann die kumulierten Daten der nächst höheren Ebene verwendet werden. Wie nach der Datenakquise die Daten auf Sekundär- und Tertiärkriterien untersucht werden, ist in

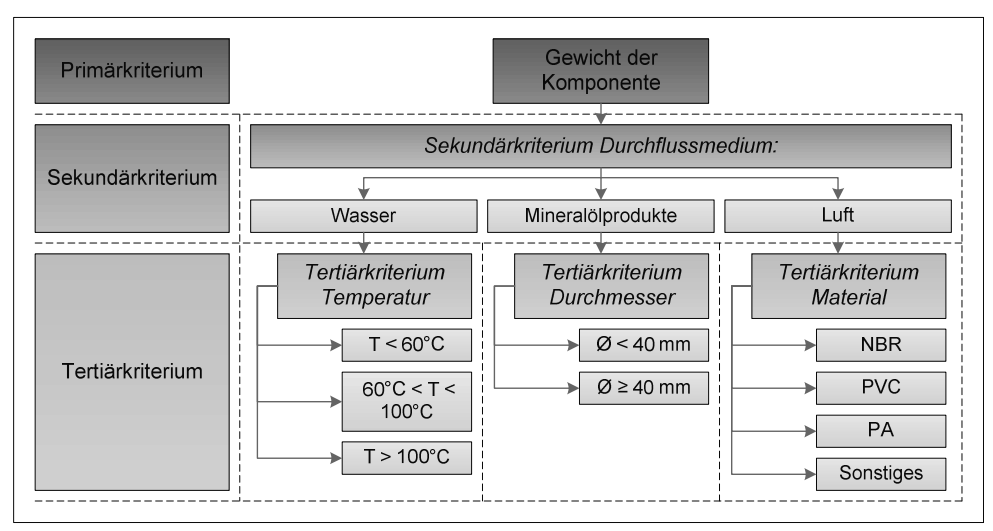

Kapitel 4.4 beschrieben. Die Kriterien der einzelnen Komponenten hingegen sind in den jeweiligen Komponentenunterkapiteln des Hauptkapitels 6 zu finden.

Bild 25: Schematische Darstellung der Sekundär- und Tertiärkriterien von Schläuchen

# **4.2.3 Stückzahlabhängigkeit**

Da die Kosten von Brennstoffzellensystemen sehr stark von der jährlichen Produktionsmenge abhängen, ist es notwendig, diesen Zusammenhang mit in das Modell aufzunehmen. Es ist jedoch aufwendig und in vielen Fällen unmöglich, diesen Zusammenhang über mehrere Größenordnungen kontinuierlich zu beschreiben. Hierfür wären die fixen und variablen Kosten aller Komponenten für alle gesuchten Produktionsmengen erforderlich, die meist nicht zur Verfügung stehen. Daher wurden drei diskrete Produktionsmengen gewählt, die exemplarisch für eine Produktions- und Marktform stehen, wie in Tabelle 8 dargestellt.

| Jährliche<br>Produktionsmenge  | 200                                                                     | 10.000                                                  | 500.000                                           |
|--------------------------------|-------------------------------------------------------------------------|---------------------------------------------------------|---------------------------------------------------|
| Produktionsform                | Kleinserienfertigung                                                    | Serienfertigung                                         | Massenproduktion                                  |
| Marktform                      | Nischenmarkt                                                            | Intermediärer Markt                                     | Massenmarkt                                       |
| Anwendungen<br>und<br>Produkte | Militär (U-Boote),<br>stationäre Anwen-<br>dungen (BHKW <sup>30</sup> ) | mobile Anwendun-<br>gen (Flurförderfahr-<br>zeuge), APU | Elektronik, mobile<br>Anwendungen<br>(Automobile) |

Tabelle 8: Jährliche Produktionsmengen

30 BHKW: Block-Heiz-Kraft-Werk

1

# **Stückzahlen**

Eine Reihe von Faktoren hat zu der Wahl der vorgeschlagenen Werte geführt. Zuerst wurde die Menge für die Massenproduktion festgelegt. Dabei wurde auf verschiedene Studien zurückgegriffen [54][56], die bei einer Massenproduktion eine jährliche Ausbringungsmenge von 500.000 ansetzen. Große Automobilhersteller, wie die Daimler AG, produzieren jährlich einige Millionen Fahrzeuge, und selbst Toyota stellt von seinem relativ neuen Hybridfahrzeug "Prius" jährlich bereits mehr als 100.000 Einheiten her [57]. Demnach stellen 500.000 einen passenden Wert der richtigen Größenordnung für einen Brennstoffzellenhersteller in der Massenproduktion dar. Die Produktionsmenge von jährlich 10.000 Einheiten für mittlere Stückzahlen wurde auch an einen verwendeten Wert einer Studie angelehnt [56]. Damit unterscheiden sich die verwendeten Stückzahlen Massenproduktion und Serienfertigung um mehr als anderthalb Größenordnungen und grenzen sich so gut voneinander ab. Die jährlich bei niedrigen Stückzahlen produzierte Menge sollte im Bereich einiger hundert Brennstoffzellen liegen. Um gleiche Abstände zwischen den drei Produktionspunkten auf einer logarithmischen Achse zu erhalten wurden 200 Stück für diese Produktionsmenge gewählt. Damit liegen die drei Produktionspunkte jeweils um einen Faktor 50 auseinander und besitzen somit auf einer logarithmischen Achse einen gleichen Abstand. Im vorliegenden Modell wird nun immer zwischen diesen Produktionsmengen unterschieden.

#### **Marktformen**

Ein Nischenmarkt ist ein meist kleiner, geschützter Marktbereich mit geringer Nachfrage und geringem Wettbewerb [58]. Neue technologische Produkte wie die Brennstoffzelle starten üblicherweise in diesen Nischenmärkten und erfahren hier erste Kosteneinsparungen durch höhere Produktionsraten und Lerneffekte. Wegen der dementsprechend attraktiveren Preise können die Grenzen des Absatzmarktes sukzessive bis zum Massenmarkt hin erweitert werden. Man kann jedoch zwischen zwei Nischenmärkten unterscheiden [59]: Im primären Nischenmarkt liefert das Produkt einen Zusatznutzen, den andere Produkte nicht replizieren können. Dieser Zusatznutzen, zum Beispiel eine deutliche Verlängerung der Nutzungsdauer von Laptops von drei auf mehr als zehn Stunden, ist den Verbrauchern erheblich mehr Wert als die Adoptionskosten. Im sekundären Nischenmarkt steht das neue Produkt von Anfang an im Wettbewerb mit bestehenden Technologien, wobei sich das Produkt mit dem höchsten Nutzen durchsetzen wird. Der Nutzen ist hier jedoch nicht auf das Kriterium eines geringeren Preises reduziert, sondern wird von einer Reihe von Kriterien bestimmt [59]. Ein Beispiel für diese Art von Nischenmarkt ist die Brennstoffzellennutzung in Campingfahrzeugen als Stromversorgung, wobei neben dem Preis auch die Lautstärke des Systems, die Autarkie und der emotionale Zusatznutzen in die Kaufentscheidung mit einfließen. Im Gegensatz zum primären Nischenmarkt herrscht im sekundären deutlich mehr Konkurrenz, da hier Substitutionsprozesse stattfinden. Auf Massenmärkten hingegen herrscht eine starke Nachfrage und gleichzeitig hohe Konkurrenz [58]. Bedingt durch die starke Konkurrenz sind Preise ein wichtiges Differenzierungsmerkmal und Kostenführerschaft daher wünschenswert, so dass möglichst ökonomisch in Massenfertigung produziert wird. Ein intermediärer Markt befindet sich in der Übergangsphase zwischen Nischen- und Massenmarkt.

#### **Interpolation zwischen Stückzahlen**

Damit das Modell auch für andere als die drei exemplarischen Stückzahlen verwendet werden kann, ist es notwendig, die Kostenwerte der unterschiedlichen Stückzahlen zu interpolieren. Dabei stellt sich die Frage, mit welcher mathematischen Funktion interpoliert werden soll. Das einfachste Vorgehen hierbei ist eine lineare Interpolation zwischen zwei angrenzenden Punkten, wobei sich zwei Möglichkeiten bezüglich der relativen Position der Kosten bei mittleren Stückzahlen ergeben, wie in dem halblogarithmischen Diagramm von Bild 26 dargestellt.

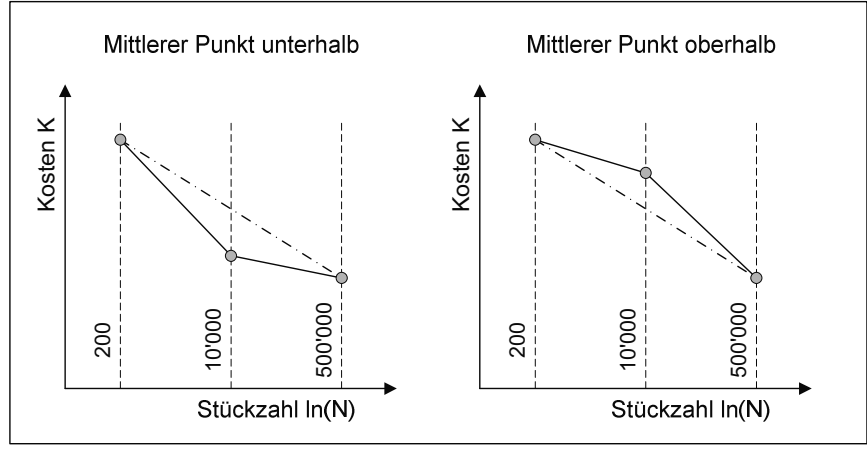

Bild 26: Möglichkeiten der Datenlage

Die Kosten bei einer Stückzahl N werden wie folgt gegeben:

$$
K_N = \frac{(\ln N - \ln N_{200}) \cdot K_{200} + (\ln N_{10'000} - \ln N) \cdot K_{10'000}}{\ln N_{10'000} - \ln N_{200}}
$$
Formel 78

Eine Gerade in einem halblogarithmischen Diagramm hat in einem Diagramm mit normalen Achsen einen negativ-logarithmischen Verlauf gemäß der Funktion K =  $\beta_1$  -  $\beta_2$ ·ln(N), was zu der ökonomisch fehlerhaften Folge führt, dass bei zunehmendem Produktionsvolumen N negative Kosten erreicht werden können. Neben dieser logarithmischen Degression gibt es weitere und ökonomisch sinnvollere Annahmen über die Interpolation, wie zum Beispiel die exponentielle Degression. Diese besagt, dass bei einer Vervielfachung der absoluten Jahresproduktion (in Formel 79 bei einer Verfünzigfachung) sich die Kosten um einen konstanten Faktor ε vermindern, wobei ε < 0 vorausgesetzt wird:

$$
K(N) = K_0 \cdot \varepsilon \log_{10} \left( \frac{N}{N_0} \right)
$$

#### **Formel 79**

Dargestellt in einem halblogarithmischen Diagramm ist diese Funktion keine Gerade, sondern eine schiefe, asymptotisch abfallende Kurve. Allerdings beinhaltet Formel 79 nur einen Parameter ε, mit dem die Funktion an zwei Werte angepasst werden muss, was nicht möglich ist. Der erste Punkt ist durch  $K_{200}$  und  $N_{200}$  gegeben.  $N_{10.000}$  und  $N_{500.000}$  sind festgelegt, so dass die zwei Parameter K<sub>10.000</sub> und K<sub>500.000</sub> bestimmt werden müssen, wodurch das System überbestimmt ist. Eine Lösung ist theoretisch möglich, jedoch unwahrscheinlich. Daher kann diese Methode, auch wenn sie ökonomisch sinnvoller ist, nicht angewandt werden. Entsprechend wird auf die besprochene lineare Interpolation zurückgegriffen. Es gilt dabei jedoch die Einschränkung, dass nicht oder nur in engen Grenzen über den Analyserahmen hinaus extrapoliert werden darf, um ökonomisch zweifelhafte Ergebnisse zu vermeiden.

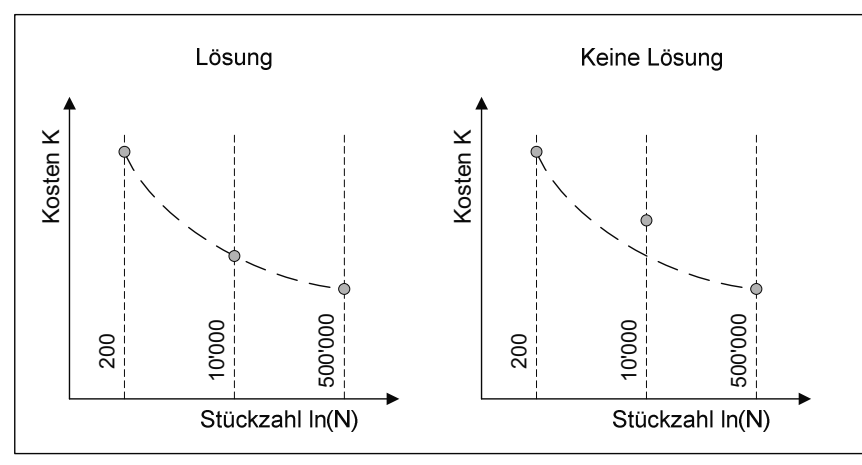

**Bild 27: Exponentielle Interpolation** 

Neben der absoluten Höhe der Kosten ist nach Einführung der komponentenspezifischen Analyse zusätzlich natürlich die komponentenspezifische Kostenverteilung von Bedeutung. Diese kann an den drei vorgegebenen Stückzahlen berechnet werden, jedoch nicht bei anderen Stückzahlen. Demzufolge muss wieder interpoliert werden. Ähnlich wie in Formel 78 können laut Formel 80 die Kosten der einzelnen Komponenten und damit die prozentualen Kostenanteile approximiert werden.

$$
K_N^j = \frac{(\ln N - \ln N_{200}) \cdot K_{200}^j + (\ln N_{10,000} - \ln N) \cdot K_{10,000}^j}{\ln N_{10,000} - \ln N_{200}}
$$
 **Formel 80**

Über eine Summenbildung kann man zeigen, dass für jedes N, für welches 200 ≤ N ≤ 10.000 gilt, die Summe der Kosten aller Komponenten aus Formel 80 den Gesamtkosten laut Formel 78 entspricht.

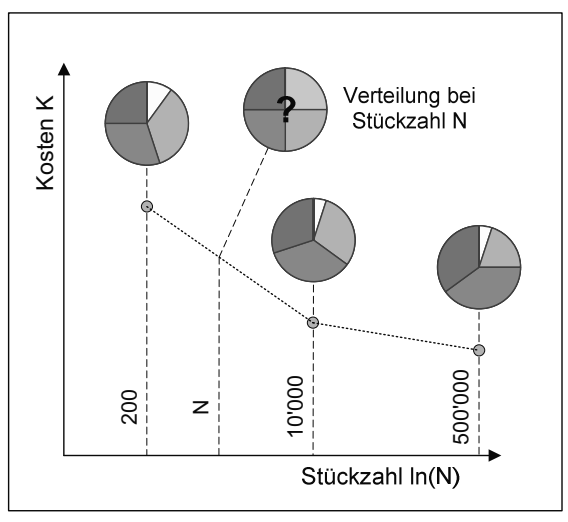

Bild 28: Kostenverteilung bei Stückzahl N

# **4.2.4 Fehleranalyse**

Die gewonnenen Daten sollen durch eine Fehlerabschätzung gesichert werden. In der entwickelten Methode werden Wahrscheinlichkeitsverteilungen für die massenspezifischen Kosten der einzelnen Komponenten eingesetzt, die aus Bandbreiten und statistischen Häufigkeitsverteilungen errechnet wurden. Zur Verknüpfung der verschiedenen Verteilungsfunktionen wird die "Monte-Carlo-Methode" verwendet, die eine Vielzahl von Zufallszahlen erstellt und über diesen Weg die Funktionen miteinander verbindet. Ergebnis der Analyse ist dann eine Häufigkeitsverteilung der Gesamtkosten, welche angibt, in welchem Bereich diese Kosten zu welcher Wahrscheinlichkeit verteilt sind. Somit wird der Fehler der Analyse detaillierter als in einer diskreten Minimal- und Maximalabschätzung beschrieben. Über Quantile der errechneten Funktionen können dann genaue Aussagen getroffen werden, in welchem Rahmen die Kosten zu welcher Wahrscheinlichkeit liegen.

# **4.3 Datenerhebung für die Komponentenanalyse**

Die massenspezifische Kostenmethode ist eine synthetische Methode. Daher ist für die Anwendung eine Datenbasis notwendig. Insbesondere sind Kenntnisse über die Abhängigkeiten von Kosten und Gewicht der einzelnen Komponenten notwendig. Eine aprioristische Analyse dieser Zusammenhänge ist nicht möglich, da die Verhältnisse von Kosten und Gewicht von sehr vielen unterschiedlichen und teilweise unbekannten Parametern abhängen. Stattdessen muss ein aposteriorischer Ansatz gewählt werden, in dem mit einer Datenerhebung Erfahrungswerte geschaffen werden. Dieses Unterkapitel beschreibt die Systematik der Datenerhebung, die in dieser Arbeit entwickelt und angewandt wurde.

Allerdings gestaltet sich die Datenerhebung nicht für jedes Bauteil gleich. Je nach Verfügbarkeit der Daten, ist eine andere Herangehensweise erforderlich, um die benötigten Informationen zu erlangen. Anhand der in Kapitel 4.2.1 vorgenommenen Klassifizierung werden nun bestimmte Verfahren zur Datenerhebung vorgeschlagen, welche zusammengefasst als Entscheidungsbaum in Bild 29 umseitig dargestellt sind. Die einzelnen Verfahren werden auf den folgenden Seiten aufgeführt sowie das Vorgehen und eventuelle Besonderheiten erläutert. Die Verfahren lassen sich in zwei verschiedene Gruppen einteilen: In der primären Datenerhebung werden analytische und recherchenahe Verfahren angewandt, um Daten bereitzustellen. Zu dieser Gruppe gehören die Datenrecherche, die "bottom-up" Analyse und das Schätzen von Daten. In der sekundären Datenerhebung werden aus den analytisch aufgewerteten Daten der primären Datenerhebung mittels synthetischer Verfahren weitere Daten gewonnen. Dazu gehören Aufschläge für modifizierte Komponenten, die Datenableitung von ähnlichen Komponenten, die Interpolation und die Verwendung von Abschlägen für Stückzahlvergleiche.

#### **4.3.1 Primäre Datenerhebung**

In der primären Datenerhebung werden mittels Recherche oder analytischer Überlegungen Daten erhoben. Die verwendeten Methoden sind die Datenrecherche, die Detailkalkulation und das Schätzen.

#### **Datenrecherche**

Die Datenrecherche ist eine aktive Suche nach geeigneten Daten für das Modell. Informationsquellen sind Internetauftritte von Firmen und Händlern sowie Angebote von Firmen und Händleranfragen. Allerdings ist es bei der Recherche unerlässlich, neben der Masse und den Kosten der Komponente, aus denen die massenspezifischen Kosten gebildet werden, auch

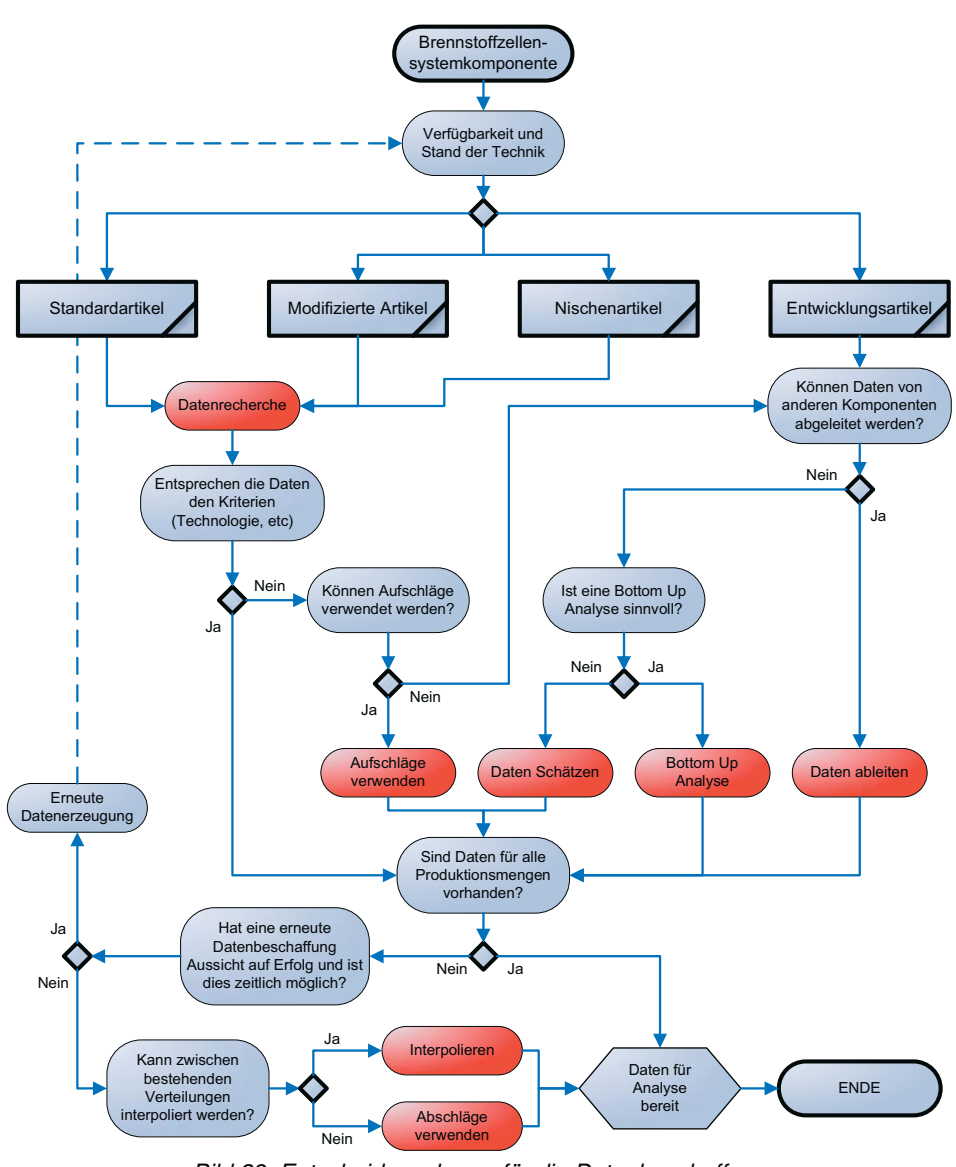

Bild 29: Entscheidungsbaum für die Datenbeschaffung

noch Ausprägungen von weiteren Eigenschaften zu sammeln. Dies hat verschiedene Gründe. Zum einen müssen Komponenten, die nicht den generellen Anforderungen von Brennstoffzellensystemen genügen, modifiziert werden, um in einem solchem System eingesetzt zu werden. Da dies natürlich kostspieliger ist, als eine Komponente direkt einzusetzen, müssen diese Diskrepanzen erkannt und die Kosten mit Aufschlägen entsprechend angehoben werden. Des Weiteren ist es für eine Auswertung und die Suche nach Sekundärkriterien unentbehrlich, den Zusammenhang möglichst vieler Eigenschaften mit den massenspezifischen Kosten zu analysieren. Zu beachten ist bei Anfragen und Angeboten von Händlern und Zulieferern, dass die Angebotserstellung subjektiv verlaufen kann und die Identität des Anfragenden wichtig für die Auskunftsbereitschaft und Höhe des Angebots ist. Eine Prüfung der Angebote und ein Vergleich mit ähnlichen Angeboten sind daher notwendig. Zusätzlich ist es schwierig, Kostenangaben über Produkte bei mittleren und hohen Stückzahlen zu erhalten, so dass mit der Datenrecherche nur in seltenen Fällen Werte über alle drei Stückzahlklassen erarbeitet werden können.

## **Daten schätzen**

Da aus verschiedenen Gründen nicht für alle Komponenten Daten recherchiert bzw. mittels "bottom-up" Analyse oder anderweitig abgeleitet werden konnten, wurden einige Kilokosten direkt geschätzt. Wegen der subjektiven Einschätzung und der damit verbundenen potentiellen Fehler sollte dieses Verfahren nur dann eingesetzt werden, wenn der mögliche Fehler der Komponentenkostenabschätzung nicht relevant für die Gesamtkostenabschätzung ist. In dieser Arbeit wurden sowohl einige Faktoren der sekundären Datenerhebung in solchen Fällen geschätzt, bei denen keine Literaturangaben verfügbar waren, als auch die Kosten einiger Komponenten, deren Beiträge zu den Gesamtkosten allgemein sehr gering sind.

#### **Bottom Up Analyse**

In Kapitel 2.2.3 mit dem Titel "Objektbezogene Detailkalkulation" wurde die "bottom-up" Analyse vorgestellt, so dass an dieser Stelle auf eine weitere Abhandlung verzichtet wird.

# **4.3.2 Sekundäre Datenerhebung**

Bei der Sekundären Datenerhebung wird auf die Daten der primären Datenerhebung zurückgegriffen, um mit Annahmen oder Informationen weiteren Daten zu erstellen. Allerdings können diese Daten schon ausgewertet und daher in eine andere Form gebracht worden sein. Um die Verfahren der sekundären Datenerhebung erklären zu können, muss kurz auf das Kapitel 4.4 vorgegriffen werden. Als Ergebnis der massenspezifischen Analyse werden neben den Rohdaten (Masse und Kosten) die aufbereiteten Daten in zwei Formen angegeben. Dies können, wie zur Erläuterung in Bild 30 dargestellt, zum einen eine Verteilungsfunktion der massenspezifischen Kosten, zum anderen eine Masse-Gewichts-Regressionsgerade mit einer Verteilungsfunktion für die Abweichung sein. Je nach angewandtem Verfahren der Datenerhebung und Datenform können sich die Verfahren ändern.

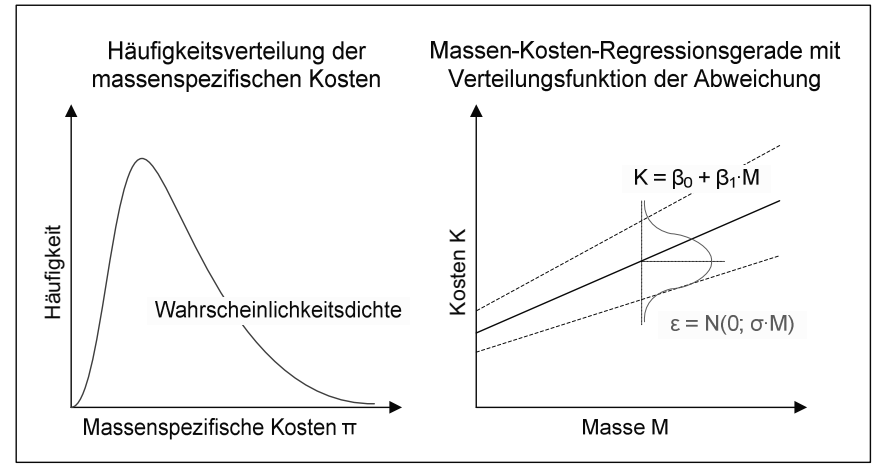

Bild 30: Datenformen nach der Auswertung

#### **Aufschläge für modifizierte Artikel**

Standardartikel, die erst in beträchtlichem Umfang umgestaltet werden müssen, um sie in ein Brennstoffzellensystem einzubauen, sind deutlich teurer, als wenn sie nicht modifiziert werden müssten. Jedoch ist dies nur bei kleinen Stückzahlen wirklich wichtig, da es bei mittleren und großen Stückzahlen für die Zulieferer ökonomisch wird, eigens nach Brennstoffzellenspezifikationen zu produzieren, anstatt ihre Standardprodukte nach der Produktion speziell zu modifizieren. Grundlage für die Verwendung von Aufschlägen für modifizierte Artikel ist eine Datenbasis von Standardkomponenten, die nicht den gewünschten Spezifikationen entsprechen. Die Kosten der Komponenten j werden mit dem Aufschlag φ multipliziert, um die approximierten Kosten K<sub>i</sub>mod zu erhalten:

$$
K_j^{\text{mod}} = \varphi \cdot K_j
$$
 **Formel 81**

Um mögliche Werte für φ zu bestimmen, wurden zwei Klassen erstellt, die zwischen unterschiedlichen Anpassungsaufwendungen differenzieren. Werte für die zwei Bereiche wurden geschätzt.

Tabelle 9: Aufschläge nach Anpassungsaufwand

| Anpassungsaufwand | <b>Mittlerer Aufwand</b> | <b>Hoher Aufwand</b> |
|-------------------|--------------------------|----------------------|
| Aufschlag         | $1.5 < \varphi < 2.5$    | $2.5 < \varphi < 5$  |

Die in der Tabelle 9 aufgeführten Wertebereiche werden nun wie folgt auf die analysierten primären Daten angewandt:

#### Verteilungsfunktion der massenspezifischen Kosten

Existiert eine Verteilungsfunktion der massenspezifischen Kosten F(π), wird diese mit einer Verteilungsfunktion des Aufschlages F(φ) multipliziert. Als Verteilungsfunktion F(φ) wird eine Simpsonverteilung mit den Grenzen und dem Mittelwert der oben genannten Daten, also S(1,5; 2,0; 2,5) und S(2,50; 3,75; 5,00), angenommen. Multipliziert werden F(π) und F(φ) mittels der Monte Carlo Analyse, so dass die Funktion F<sup>mod</sup>(π) entsteht, mit der dann weiter gerechnet wird.

# Masse-Gewichts-Regressionsgleichungen und Verteilungsfunktion für die Abweichung

Im anderen Fall, wenn keine Verteilungsfunktion der massenspezifischen Kosten existiert, werden die Regressionsparameter der Masse-Gewichts-Regressionsgleichungen mit dem Mittelwert der angegebenen Bereiche multipliziert und die Verteilungsfunktion für die Abweichung mit der gleichen Simpsonverteilung multipliziert, wie oben beschrieben. Nachfolgend ist beispielhaft eine lineare Regressionsgerade mit einem Aufschlag F(ε) dargestellt:

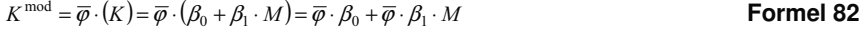

$$
F^{\text{mod}}(e) = F(e) \cdot F(\varphi)
$$
 **Formel 83**

Für die Regressionsgleichung bedeutet dies, dass die Regressionsparameter mit dem Mittelwert des Aufschlages multipliziert werden.

## **Abschläge für Stückzahlenvergleiche**

Wenn eine Datenbasis bei kleinen Stückzahlen vorliegt, dann ist es möglich, mit Abschlägen Daten für höhere Stückzahlen zu approximieren, sollten diese nicht verfügbar sein. Die Abschläge selbst sind Erfahrungswerte und geschätzte Werte, welche die Einsparungen bei einer Erhöhung der Produktion widerspiegeln. Hier wurde auf die Komponentenklassifizierung Rücksicht genommen, da einige Produkte schon für die Fertigung optimiert und zu zigtausenden gefertigt werden, während andere gerade als Prototyp existieren und so noch deutlich mehr Einsparpotential durch Skaleneffekte haben als erstere. Die Abschlagsfaktoren werden nach dem Schema aus Formel 84 angewendet:

$$
K_{N_2} = \partial_{N_1 \to N_2} \cdot K_{N_1}
$$
 **Formula 84**

Die verwendeten Formeln sind in Tabelle 10 und im Anhang für die anderen Komponentenklassen in Tabelle 62 bis Tabelle 64 auf Seite 186 dargestellt.

| von $/$ auf          | Einzel-       | Kleinserien-  | Serien-       | Massen-       |
|----------------------|---------------|---------------|---------------|---------------|
| Faktor               | fertigung     | fertigung     | fertigung     | fertigung     |
| Einzelfertigung      |               | $1,00 - 0,80$ | $0.90 - 0.60$ | $0.80 - 0.40$ |
| Kleinserienfertigung | $1,00 - 1,25$ |               | $0.90 - 0.75$ | $0.85 - 0.50$ |
| Serienfertigung      | $1,10 - 1,70$ | $1,10 - 1,35$ |               | $0.90 - 0.70$ |
| Massenfertigung      | $1,25 - 2,50$ | $1,20 - 2,00$ | $1,10 - 1,45$ |               |

Tabelle 10: Abschlagsfaktoren θ für Standardartikel

Zu den Abschlägen für modifizierte Artikel muss hinzugefügt werden, dass hier von den Kosten nach den Aufschlägen für die Modifikation K<sup>mod</sup> ausgegangen wird. Hinsichtlich der Datenformen geschieht die Anwendung der Abschlagsfaktoren nach dem gleichen Schema wie zuvor für die Aufschläge für modifizierte Artikel.

## **Daten ableiten**

Ein weiteres synthetisches Verfahren, um massenspezifische Kosten von Komponenten zu erhalten, besteht darin, die Daten ähnlicher Komponenten zu verwenden und anzupassen. Werden die massenspezifischen Kosten von anderen Komponenten abgeleitet, ist es möglich, diese Kosten der zu analysierenden Komponenten anzugleichen. Diese Anpassung durch einen zu wählenden Auf- oder Abschlag ξ (wie in Formel 85 definiert) muss objektiv belegbar sein und kann in einer komplexeren Technik, aufwendigeren Fertigung oder hochwertigeren Materialien begründet sein. Jedoch sollte dieses Verfahren ausschließlich auf Komponenten angewendet werden, die einander in der Technologie und Marktverhalten sehr stark ähneln, so dass ξ nahe eins liegt.

$$
K_i = \xi \cdot K_i
$$

#### **Formel 85**

Die massenspezifischen Kosten können auch von den Rohstoffkosten der Komponenten abgeleitet werden. Hier müssen auf die Materialkosten  $K_M$  Aufschläge für die Kosten der Fertigung ξ<sub>F</sub> und für allgemeine Kosten ξ<sub>A</sub> aufgeschlagen werden, siehe Formel 86:

$$
K = \xi_F \cdot \xi_A \cdot K_{\scriptscriptstyle M}
$$
 **Formel 86**

Die Aufschläge ξ<sub>F</sub> und ξ<sub>A</sub> können entweder geschätzt, hergeleitet oder durch Recherchen ausfindig gemacht werden, wobei letztere Variante die aufwendigste ist. Dieses Verfahren ähnelt stark der Materialkostenmethode, die zuvor in Kapitel 3.4.2 auf Seite 52 angesprochen wurde. Es eignet sich für solche Komponenten, deren der Materialkostenanteil hoch ist, nur einen geringen Anteil an den Gesamtkosten eines Systems haben und bei denen folglich die Genauigkeit der Kostenprognose nicht in dem Maße wichtig ist wie bei kostenbeeinflussenden Komponenten. Daher wurden die Aufschläge meist geschätzt.

#### **Interpolieren**

Sind durch "bottom-up" Analyse und Recherche Daten für niedrige und hohe Stückzahlen in gewünschter Form verfügbar, wie in dieser Arbeit beispielsweise für die Komponenten "Membran", so können die Kosten bei mittleren Stückzahlen interpoliert werden. Wie in Kapitel 4.2.3 beschrieben, stellt sich die Frage, mit welcher mathematischen Annahme zu interpolieren ist. Hier muss aus gleichen Gründen wie zuvor auf eine lineare Interpolation zurückgegriffen werden. Dies ist aber wiederum nur möglich, wenn beide Datenmengen in der gleichen Form vorliegen. So müssen bei niedrigen und hohen Stückzahlen beide Datenmengen entweder als Verteilungsfunktion der massenspezifischen Kosten oder als Regressionsgeraden vorliegen, worauf nun genauer eingegangen wird:

Verteilungsfunktion der massenspezifischen Kosten

Existieren Verteilungsfunktionen der massenspezifischen Kosten F<sup>200</sup>(π) und F<sup>500.000</sup>(π), wird die Verteilungsfunktionen  $F^{10.000}(\pi)$  aus einer Faltung, hier Formel 87, der Funktionen gebildet.

$$
F_{10'000}(\pi) = \frac{F_{200}(\pi) + F_{500'000}(\pi)}{2}
$$
 **Formula 87**

Je nachdem wie die Verteilungsfunktionen ausgeprägt sind, ist diese Faltung mathematisch explizit über Formel 31 auf Seite 28 oder mit einer Monte Carlo Analyse zu bestimmen.

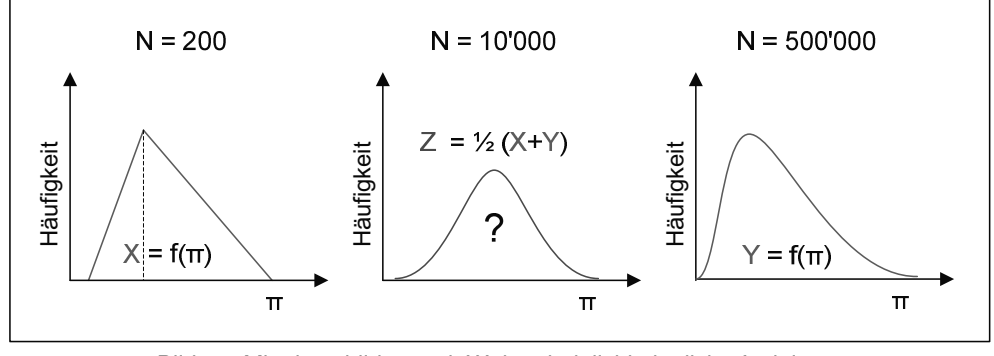

Bild 31: Mittelwertbildung mit Wahrscheinlichkeitsdichtefunktionen

Masse-Gewichts-Regressionsgleichungen und Verteilungsfunktion für die Abweichung In diesem Fall werden die einzelnen Regressionsparameter der beiden Regressionsgleichungen gemittelt, um die Parameter für die neue Regressionsgerade zu erhalten:

$$
\beta_j^{10000} = \frac{\beta_j^{200} + \beta_j^{500000}}{2}
$$
 **Formel 88**

Dafür müssen die Regressionen allerdings das gleiche Format, beispielsweise beide lineare sein.

# **4.4 Datenauswertung**

Im Anschluss an die Datenrecherche erfolgt eine Auswertung der Daten, um Informationen über einen potentiellen Zusammenhang von Kosten und Masse sowie mögliche Sekundärkriterien zu erlangen. Dieses Unterkapitel befasst sich mit den verschiedenen Möglichkeiten der Auswertung. Wie auf Seite 60 in Kapitel 4.1.2 angemerkt, arbeitet das Modell nicht mit einzelnen Daten sondern mit Verteilungsfunktionen. Ziel der Datenauswertung ist also, dass von diesen Daten Verteilungsfunktionen geschaffen werden können, welche dann im Rechenmodell zur Anwendung kommen. Diese können, wie auch schon in Bild 30 in Kapitel 4.3.2 auf Seite 71 dargestellt, in zwei verschiedenen Formen als Ergebnis der Datenrecherche wiedergegeben werden, zum einen als Verteilungsfunktion der massenspezifischen Kosten, zum anderen als mathematischer Zusammenhang zwischen Kosten und Massen mit einer zusätzlichen Funktion für einen Streuterm. Welche Form anwendbar ist, hängt von den Eigenschaften der Daten ab. Um der folgenden Datenauswertung folgen zu können, ist es nötig, in Kürze darauf einzugehen, wie die massenspezifischen Kosten eines Datensatzes ermittelt werden. Aus dem Datenpaar [k<sub>i</sub>; m<sub>i</sub>] lassen sich die massenspezifischen Kosten π des Datenpunktes nach Formel 89 berechnen:

$$
\pi_i = \frac{k_i}{m_i}
$$

# $\pi_i = \frac{k_i}{k_i}$  **Formel 89**

Die massenspezifischen Kosten eines Datenpunktes können auch graphisch ermittelt bzw. dargestellt werden. Die Steigung der Verbindungsgeraden des Datenpunktes im Preis-Massen-Diagramm mit dem Nullpunkt gibt die massenspezifischen Kosten wieder.

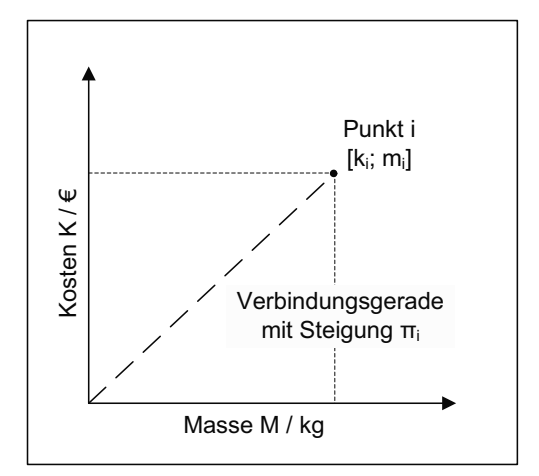

Bild 32: Massenspezifische Kosten eines Datenpunktes

Entscheidend bei der Datenauswertung einer Komponente ist die Anzahl der durch die Datenerhebung zugänglichen Datenpunkte. Je mehr Daten verfügbar sind, desto größer ist die Möglichkeit auf einen korrekten Zusammenhang der Daten zu schließen. Jedoch kann es auch vorkommen, dass für eine Komponente oder die Ausprägung eines Sekundärkriteriums nur ein Datensatz verfügbar ist. Dies kann beispielsweise bei einer "bottom-up" Analyse geschehen. Auch in diesem Fall muss mit geeigneten Annahmen aus diesem Datenpunkt eine Verteilungsfunktion erschaffen werden. In dieser Arbeit wurde mit vier Gruppen für unterschiedliche Datenmengen gearbeitet, für die jeweils andere Auswertungsverfahren als Grundlage dienten. Diese sind auf dem Entscheidungsbaum für die Datenauswertung in Bild 33 zu sehen. Anhand dieses Entscheidungsbaumes und den Datenmengengruppen wird nun vorgestellt, wie die Daten ausgewertet werden.

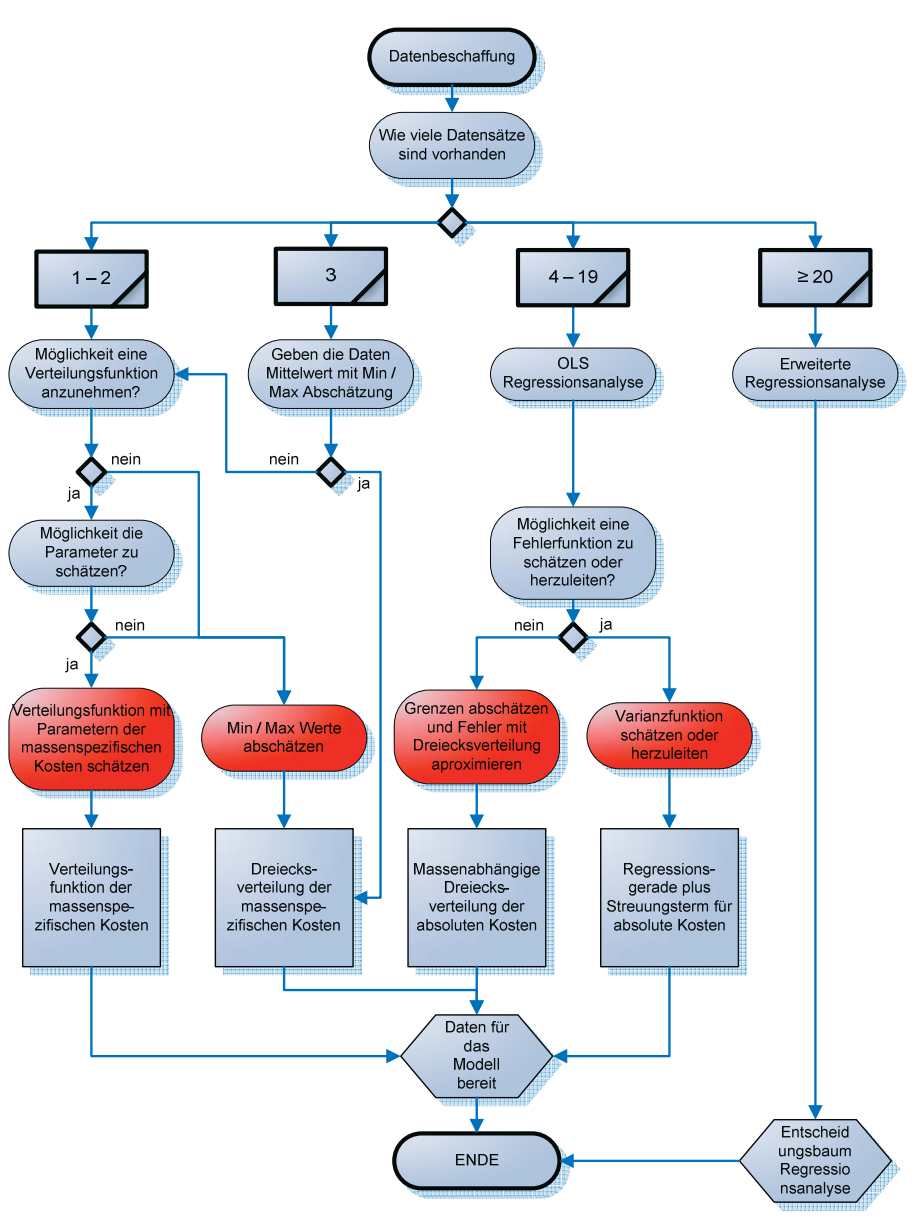

Bild 33: Entscheidungsbaum der Datenauswertung

# **4.4.1 Datenauswertung bei wenigen Datensätzen**

Die ersten zwei Datenmengen in Bild 33 behandeln die Auswertung von Daten unter der Vorraussetzung, dass weniger als 4 Datensätze vorliegen. Naturgemäß ist es bei solch knappen Datenlagen ohne weitere Annahmen schwierig, verlässliche Funktionen zu ermitteln. Dennoch kann es aus verschiedenen Gründen der Fall sein, dass nicht mehr Datensätze vorhanden sind. Da bei so wenigen Datenpunkten das Ergebnis einer Regressionsanalyse wenig aussagekräftig ist, wird mit den massenspezifischen Kosten gearbeitet. Hier bieten sich nun zwei Möglichkeiten an. Sind durch eine Analyse ein wahrscheinlicher Wert der massenspezifischen Kosten und dazugehörige Minimal- und Maximalabschätzungen vorhanden, kann man diese Daten nutzen, um eine Simpsonverteilung zu erstellen. Dieses Verfahren wurde zum Beispiel beim Reformer angewandt, dessen Kosten mit den Minimal- und Maximalabschätzungen in einer aufwendigen "bottom-up" Analyse bestimmt wurden. Eine solche Verteilung ist links in Bild 34 dargestellt.

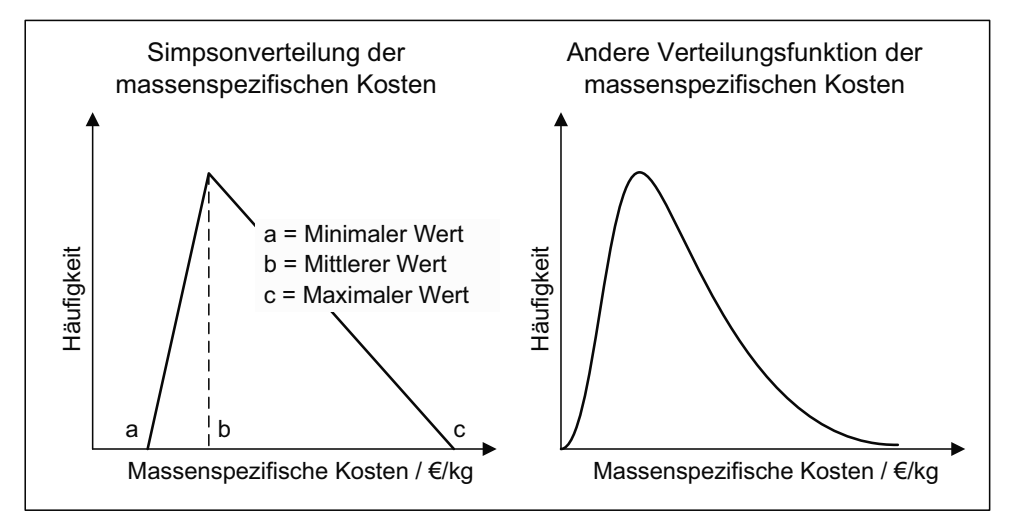

**Bild 34: Ergebnisse bei kleiner Datenmenge** 

Sind die Daten nicht in dieser Form gegeben, gilt es zu überlegen, ob aus objektiven Gründen eine bestimmte Verteilungsfunktion verwendet werden sollte. Dies kann der Fall sein, wenn für niedrige und mittlere Stückzahlen eine bestimmte Verteilungsfunktion ermittelt wurde, so dass angenommen werden kann, dass dies auch bei hohen Stückzahlen zutrifft. Zusätzlich zu einer begründeten Annahme über den Funktionstyp sind Annahmen über die Verteilungsfunktionstypischen Parameter zu treffen. Bei einer logarithmischen Normalverteilung sind dies beispielsweise der logarithmische Mittelwert und die Standardabweichung. Auch diese Annahmen müssen begründbar sein. Andernfalls ist es besser auf eine Simpsonverteilung zurückzugreifen und die minimalen und maximalen Werte mit angemessenem Sicherheitszuschlag zu schätzen. Die Prognose wird dadurch zwar unschärfer, jedoch ist die Wahrscheinlichkeit, dass die so geschätzten Werte falsch liegen, deutlich geringer.

# **4.4.2 Datenauswertung bei einigen Datensätzen**

Sind zwischen 4 und 19 Datensätze vorhanden, ist es sinnvoll, eine Regressionsanalyse durchzuführen, um einen Zusammenhang zwischen der Masse und den Kosten bestimmen zu können. Hierzu können im ersten Schritt die Daten [ki ; mi] in ein Streuungsdiagramm [34] eingetragen werden, um eine erste Übersicht des vorliegenden Zusammenhanges zu erlangen. Ein solches stilisiertes Diagramm ist exemplarisch in Bild 35 dargestellt. Dort ist zwar ein linearer Zusammenhang zwischen den Kosten und dem Gewicht zu erkennen, doch es existieren auch andere Zusammenhänge. Daher ist es wichtig, die Verteilung auf verschiedene Abhängigkeiten, wie zum Beispiel auf logarithmische Abhängigkeiten, zu prüfen. Hierzu gehört zwar auch eine Ausreißeranalyse, jedoch sind in diesem Fall für eine Untersuchung auf Sekundärkriterien nicht ausreichend Daten vorhanden.

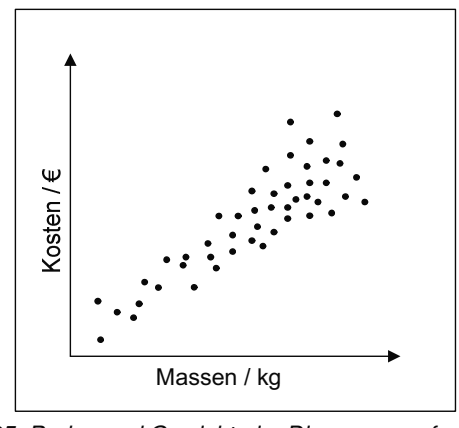

**Bild 35: Preise und Gewichte im Diagramm aufgetragen** 

Das einfachste Modell einer Abhängigkeit von den Kosten "K" und Masse "M" ist die lineare Abhängigkeit und wird durch Formel 90 beschrieben:

$$
K = \beta_0 + \beta_1 \times M + \varepsilon
$$

#### **Formel 90**

Die Parameter des Modells, die Steigung " $\beta_1$ " und der Y-Achsenabschnitt " $\beta_0$ " werden durch eine Regressionsanalyse der Daten geschätzt. Die Größe ε ist eine Zufallsvariable, welche die Abweichung der Punkte von der Regressionsgerade erklärt. Neben den Regressionsparametern  $β_1$  und  $β_0$  ist es für die weitere Datenauswertung wichtig, die Wahrscheinlichkeitsdichtefunktion von ε zu bestimmen, da diese in einem nachgestellten Schritt für die Datenerstellung gebraucht wird. Dabei kann wegen der kleinen Datenmenge nur beschränkt auf die Analysen zurückgegriffen werden, die im nächsten Unterkapitel für große Datenmengen vorgestellt werden. Daher muss entweder der Funktionstyp und die dazugehörigen Parameter geschätzt oder diese aus den Daten hergeleitet werden. Letzteres erweist sich wegen der kleinen Datenmenge jedoch als schwierig. Des Weiteren verursacht hier eine Eigenart der Daten eine mathematische Herausforderung:

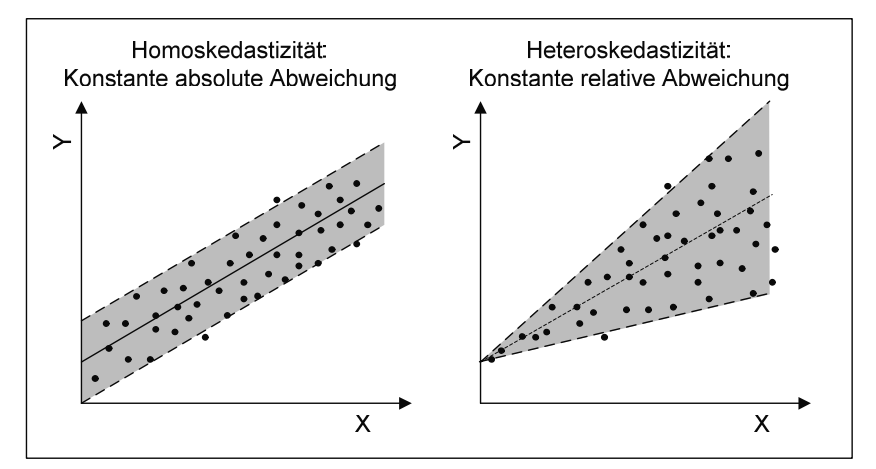

Bild 36: Absolute und relative Abweichung

Die untersuchten Daten zeigen meist deutliche Zeichen von Heteroskedastizität, was zum einen die Analyse erschwert, zum anderen die Parameter der Fehlerfunktion ε massenabhängig macht. Ökonomisch betrachtet bedeutet Heteroskedastizität, dass die relative Abweichung zur Regressionsgeraden konstant ist. Bei Homoskedastizität ist nicht die prozentuale Abweichung konstant, sondern die absolute Abweichung. Dies wird in Bild 36 verdeutlicht. Bei kleinen Datenmengen erweist es sich als schwer und unpräzise, die Daten auf Heteroskedastizität zu untersuchen. Aus diesem Grund ist es schwierig, eine Funktion mit korrektem, vielleicht massenabhängigem Streuungsterm für ε zu definieren.

Daher wurde für diesen Fall ein anderes Vorgehen entwickelt: Unter der Annahme, dass ε mit konstanter Standardabweichung normalverteilt ist, können Konfidenzintervalle für die Regressionsparameter  $β_1$  und  $β_0$  bestimmt werden. Die auf diese Weise erhaltenen Parameter β<sub>1</sub><sup>min</sup> und β<sub>0</sub><sup>min</sup> sowie β<sub>1</sub><sup>max</sup> und β<sub>0</sub><sup>max</sup> können dazu genutzt werden, zwei weitere Regressionsgeraden zu definieren, die zusammen einen Bereich umschreiben (in Bild 37 grau hinterlegt). Entgegnen der getroffenen Annahme, dass ε normalverteilt ist, ist es unkomplizierter, eine massenabhängige Simpsonverteilung zu beschreiben. Die Parameter für diese Verteilung werden je nach Masse aus den Werten der drei Regressionsgeraden gebildet.

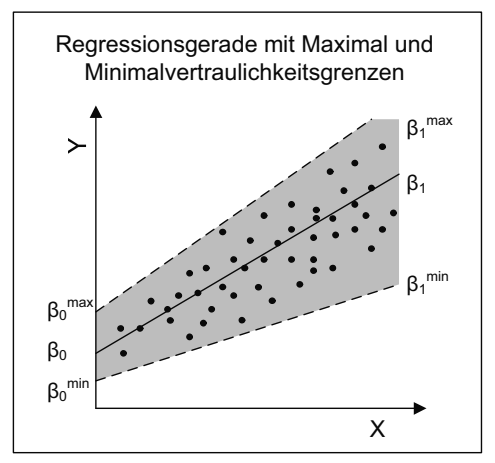

Bild 37: Regressionsgeraden der Konfidenzintervallparameter

# **4.4.3 Datenauswertung bei vielen Datensätzen**

Sind mehr als 19 Datensätze verfügbar, kann eine ausführliche Auswertung hinsichtlich verschiedenster Aspekte durchgeführt werden. Bild 38 zeigt einen Entscheidungsbaum über die unterschiedlichen Auswertungsverfahren und -schritte.

#### **Sekundär- und Tertiärkriterien**

In einem ersten Test wird überprüft, ob Sekundär- oder Tertiärkriterien existieren, da es vielmals sinnvoller ist, nach Einflussgrößen auf die Kosten zu suchen, als komplexe Regressionsfunktionen zu erstellen. Wenn die untersuchte Komponente das Sekundärkriterium 1 erfüllt, lässt sich ein anderer Zusammenhang zwischen der Masse und dem Gewicht herleiten, als wenn Sekundärkriterium 2 erfüllt ist. Sekundärkriterien können am besten im Streudiagramm ausfindig gemacht werden, wie in Bild 39 stilisiert dargestellt.

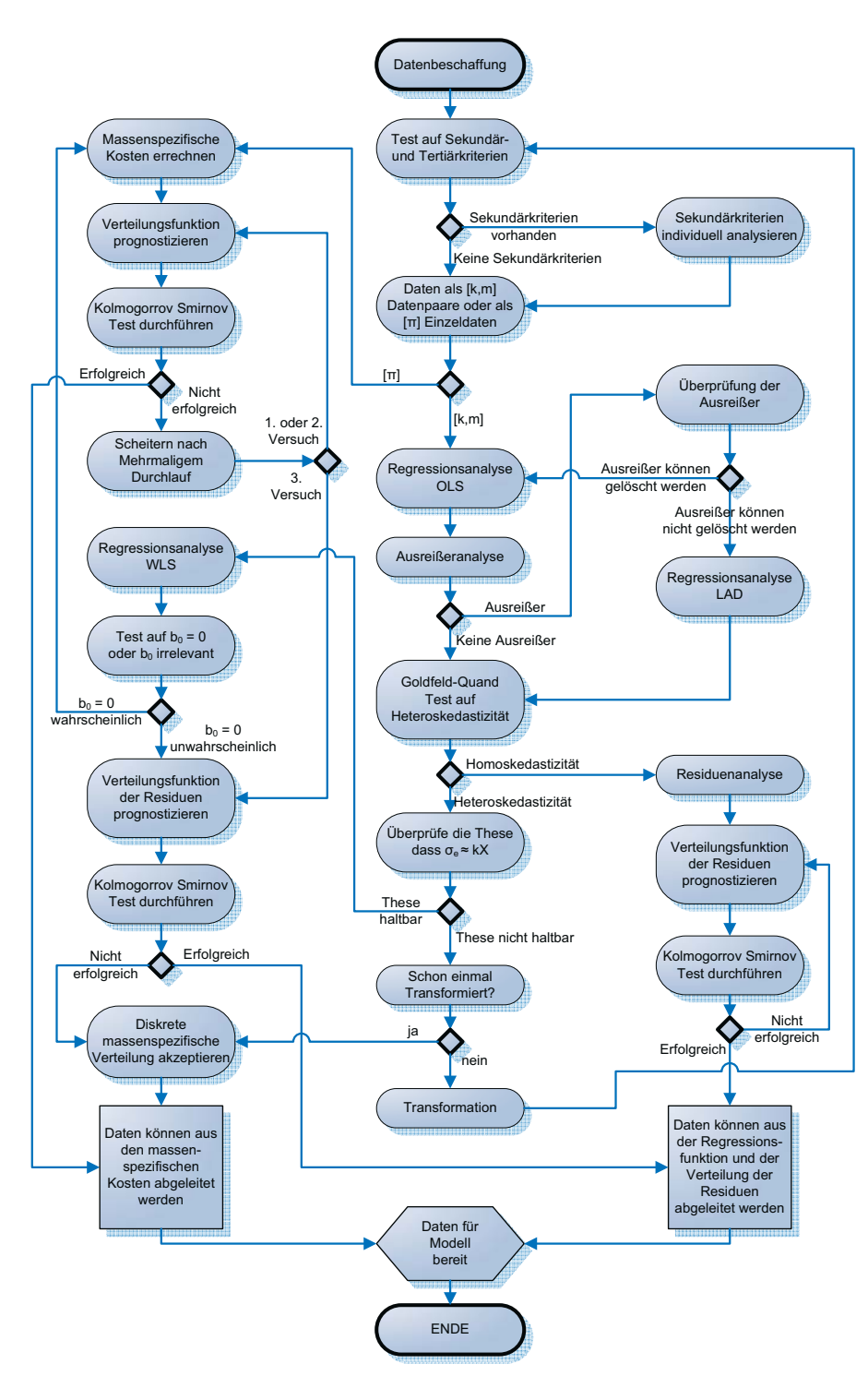

Bild 38: Entscheidungsbaum Regressionsanalyse

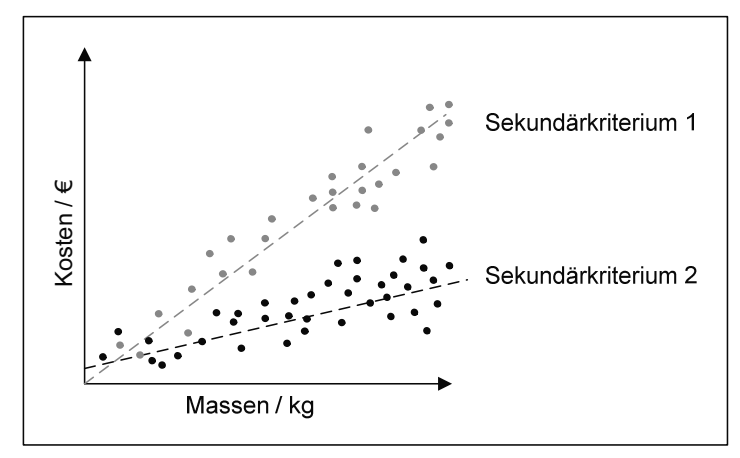

Bild 39: Streudiagramm mit Sekundärkriterien

Dies ist auch in einem Histogramm möglich, da hier die Daten schon in einer verdichteten Form vorliegen. Bei beiden Darstellungsformen ist es wichtig, die Daten nach Einflussfaktoren zu sortieren und so nach potentiellen Kriterien zu suchen.

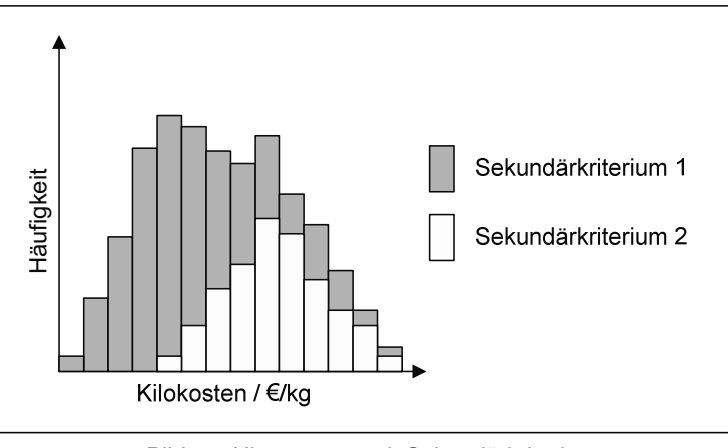

Bild 40: Histogramm mit Sekundärkriterien

Auf die Anwendung einer mehrdimensionalen Regressionsanalyse wurde zwecks Komplexitätsverringerung verzichtet. Stattdessen wurde die Einflüsse durch systematisches Erproben und Variieren der Parameter ausfindig gemacht. Damit ein Sekundärkriterium für das Modell einen Mehrwert hat, muss es die Daten besser beschreiben, als wenn es nicht benutzt würde. Allerdings sollte die Anzahl der Datenpunkte, welche eine Ausprägungsform des Kriteriums besitzt, nicht zu gering sein, da diese Daten ansonsten nicht statistisch signifikant ausgewertet werden können.

# **Regressionsanalysen**

Liegen die Daten als Datenpaare [k<sub>i</sub>; m<sub>i</sub>] vor, wird zunächst eine OLS-Regressionsanalyse durchgeführt und auf Ausreißer untersucht. Sind Ausreißer vorhanden und können diese nicht aus stichhaltigen Gründen von der weiteren Auswertung ausgeschlossen werden, wird eine LAD-Regressionsanalyse durchgeführt. Gibt es bei OLS- oder der LAD-Regression

**Kosten / €** Kosten / € Massen / kg

Anzeichen oder Gründe für andere als lineare Zusammenhänge, können die Daten zuvor so transformiert werden, dass sich ein linearer Zusammenhang einstellt.

Bild 41: Lineare Regression

Im Anschluss wird ein Goldfeld-Quandt-Test durchgeführt, um zu testen, ob Heteroskedastizität vorliegt. Sollte dies nicht der Fall sein, kann über eine Residuenanalyse eine Verteilungsfunktion der Residuen bestimmt werden. So kann das Modell aus der Regressionsfunktion und der Residuenfunktion zufällige Daten erschaffen. Liegt jedoch Heteroskedastizität vor, muss geprüft werden, ob die Standardabweichung der Residuen proportional zur Masse anwächst. Ist dies nicht der Fall, kann nicht weiter analysiert werden, sondern die Daten müssen transformiert werden. Kann die Standardabweichung als Funktion von der Masse in der Form  $\sigma_{e} \approx k \cdot M$  dargestellt werden, wird eine gewichtete Regressionsanalyse (WLS) durchgeführt. Im Anschluss wird der Achsenabschnitt der neuen Regressionsgleichung untersucht.

# **Der Einfluss des Achsenabschnitts auf die Datenauswertung**

Ein Sonderfall der linearen Abhängigkeit tritt auf, wenn die Regressionsgerade durch den Koordinatenursprung verläuft. In diesem Fall sind die massenspezifischen Kosten indifferent von der Masse, wie sich nach Formel 91 zeigen lässt. Die Kosten sind hier nach der linearen Regressionsgerade aus Formel 90 gebildet, so dass für  $\beta_0$  gleich Null gilt:

$$
\pi = \frac{K}{M} = \frac{\beta_0 + \beta_1 \cdot M}{M} = \beta_1
$$
 **Formel 91**

Da π nicht von der Masse abhängt, können alle Daten dazu verwendet werden, eine Verteilungsfunktion der massenspezifischen Kosten zu bilden. Anders ist es bei einem linearen Zusammenhang mit positivem Achsenabschnitt wie in Formel 92:

$$
\pi = \frac{K}{M} = \frac{\beta_0 + \beta_1 \cdot M}{M} = \beta_1 + \frac{\beta_0}{M}
$$
 **Formel 92**

Hier existiert ein massenabhängiger Term, der mit zunehmender Masse kleiner wird, im kleinen Massenbereich jedoch für große Änderungen der massenspezifischen Kosten führt. Dies wird graphisch in Bild 42 und Bild 43 verdeutlicht. Diese Abhängigkeit der Massenspezifische Kosten erschwert die weitere Analyse.

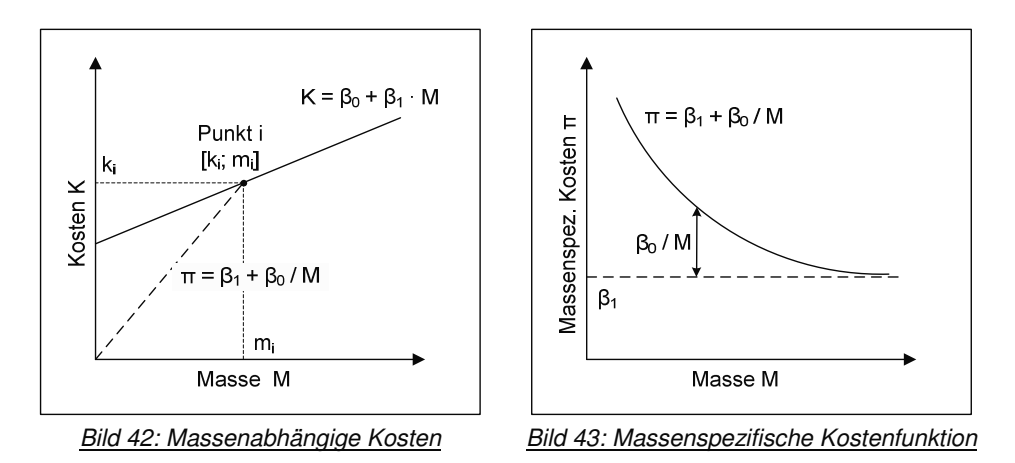

Die Daten der einzelnen Punkte können nicht ohne weiteres dazu verwendet werden, die Verteilungsfunktion der massenspezifischen Kosten zu bilden, da die massenspezifischen Kosten der Werte von der Masse abhängen. siehe Bild 44:

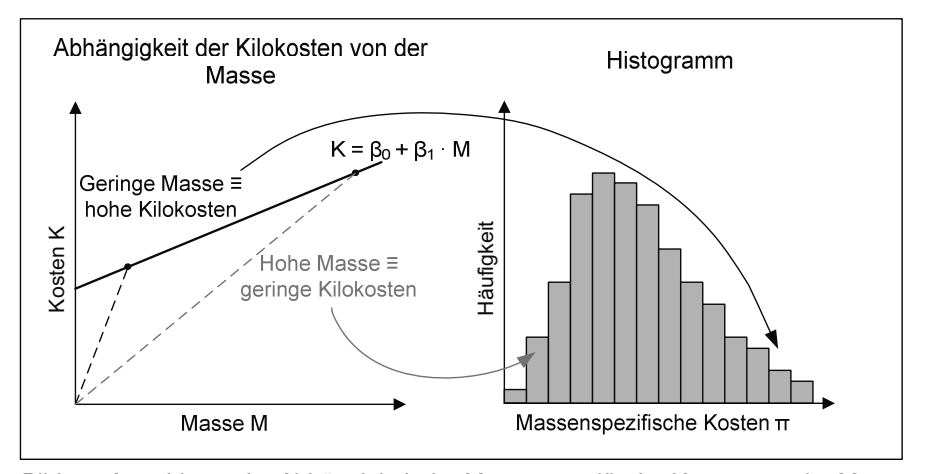

Bild 44: Auswirkung der Abhängigkeit der Massenspezifische Kosten von der Masse

Von dieser Situation ausgehend, wurden folgende drei Möglichkeiten in Betracht gezogen:

# Statistischer Test auf  $\beta_0$  gleich Null

1

Nachdem eine Regressionsanalyse durchgeführt wurde, kann man unter bestimmten Vorraussetzungen die Regressionsparameter präziser untersuchen. Neben der Berechnung von Konfidenzintervallen kann auch die Frage beantwortet werden, wie signifikant der Achsenabschnitt ist. Wie in Kapitel 3.3.5 auf Seite 40 beschrieben, kann bei einer Irrtumswahrscheinlichkeit  $\alpha$  mittels einem t-Test laut Formel 58 statistisch getestet werden, ob  $b_0$ gleich Null ist<sup>31</sup>. Trifft dies zu, wird  $\beta_0$  gleich Null gesetzt und eine erneute Regressionsanalyse durchgeführt, um das anzupassende β<sub>1</sub> zu bestimmen. Kann statistisch nicht belegt werden, dass der Achsenabstand zu vernachlässigen ist, muss mit der Regressionsfunktion weitergearbeitet werden und eine Funktion für die Residuen gefunden werden.

<sup>&</sup>lt;sup>31</sup> In der Arbeit wurde mit einem einseitigen α von 10% gearbeitet.

= **Formel 93** 

Formel 94

#### Relevanz des Achsenabschnittes

Wird für einen beliebigen Datensatz eine lineare Regressionsanalyse durchgeführt, ist die Wahrscheinlichkeit sehr groß, eine Regressionsgerade zu erhalten, die nicht durch den Nullpunkt verläuft. Wenn der Achsenabschnitt jedoch verhältnismäßig klein ist, ist es möglich diesen in dieser Analyse zu ignorieren. Daher stellt sich die Frage, wann ein Achsenabschnitt relevant ist und wann nicht. Wie aus Bild 43 erkennbar wird, ist der Teil der Massenspezifische Kosten, der durch den Achsenabschnitt verursacht wird, nicht konstant, sondern von der Masse abhängig. Wird nun der relativen Fehler "ψ" definiert (siehe Formel 93), welcher eine bestimmte Höhe nicht überschreiten darf, wird ein Bereich aufgezeigt, in dem der Achsenabschnitt nicht mehr relevant ist:

$$
\psi = \frac{\left(\frac{\beta_0}{M}\right)}{\beta_1} = \frac{\beta_0}{M\beta_1}
$$

In dieser Arbeit wurde mit einem Wert von 0,1 für ψ gerechnet. Je nach Regressionsgerade und Lage der Punktwolke ist es auf diese Weise möglich, die Relevanz des Achsenabschnittes zu beurteilen. Werte mit geringerer Masse sollten nicht für eine Häufigkeitsverteilung der massenspezifischen Kosten herangezogen werden.

$$
M \ge \frac{1}{\psi} \frac{\beta_0}{\beta_1} = 10 \frac{\beta_0}{\beta_1}
$$

Liegen zu viele Werte<sup>32</sup> vor dieser Schwelle, muss eine andere Möglichkeit in Betracht gezogen werden, mit dem positiven Achsenabschnitt umzugehen.

# Transponieren

Eine Möglichkeit ist das Transponieren des Datensatzes, so dass die lineare Regressionsgerade keinen Achsenabschnitt mehr hat. Für den Achsenabschnitt β<sub>0</sub> werden alle Datenpunkte [k<sub>i</sub>, m<sub>i</sub>] zu [k<sub>i</sub>-β<sub>0</sub>, m<sub>i</sub>] transponiert, vorausgesetzt p<sub>i</sub> > β (siehe Bild 45).

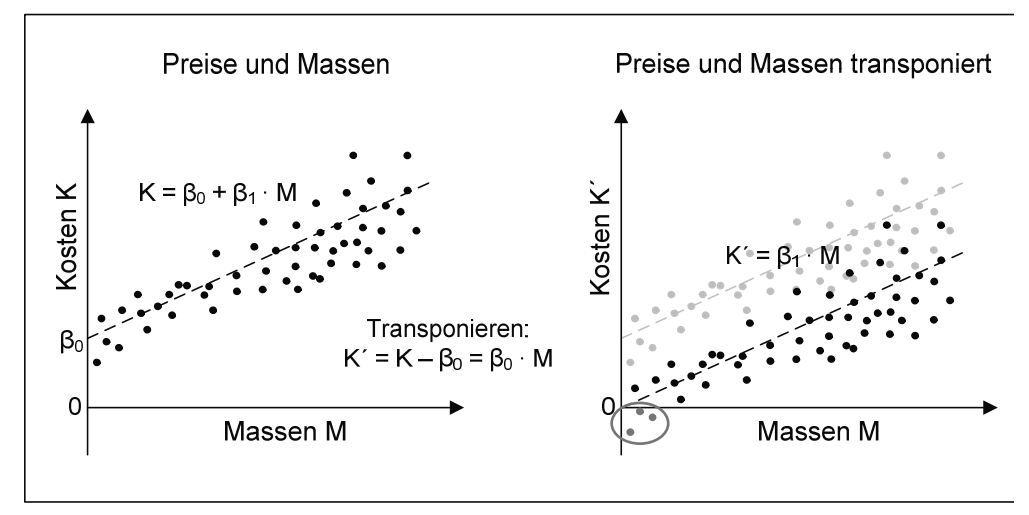

## Bild 45: Transformieren

1

<sup>32</sup> Mehr als 10% - 20%

Negative Preise sind ökonomisch nicht sinnvoll und werden daher von dem Modell ausgeschlossen. Die Datenpunkte, für die p<sub>i</sub> > β nicht zutrifft, werden daher in der weiteren Analyse nicht beachtet. Die massenspezifischen Kosten werden nach Formel 89 berechnet und ändern sich jetzt mit der Transformation zu (Formel 95):

$$
\pi'_i = \frac{k'_i}{m_i} = \frac{k_i - \beta_0}{m_i} = \pi_i - \frac{\beta_0}{m_i}
$$

Ein ungelöster Aspekt dieses Verfahrens ist die Tatsache, dass Werte mit minimaler Masse, welche nach der Transponation geringe Kosten K´ haben, wegen des Transformierens außergewöhnlich niedrige massenspezifische Kosten aufweisen. Werden diese Werte weiter verwendet, können daraus Fehlinformationen entstehen. Aufgrund dieser Tatsache und des möglichen Ausschlusses von Daten wird auf dieses Verfahren nicht zurückgegriffen.

# **Verteilungsfunktion der Massenspezifischen Kosten**

Nachdem die massenspezifischen Kosten in einem Histogramm gesammelt wurden, kann in einem ersten Schritt meist schon nach Betrachten des Diagramms auf eine bestimmte Verteilung geschlossen werden. Mit dem "Kolmogorov-Smirnov-Test" kann anschließend untersucht werden, ob die Daten dieser angenommenen Verteilung folgen oder nicht. Ist der Test positiv, wird die bestätigte kontinuierliche Verteilung im Modell als Wahrscheinlichkeitsdichtefunktion verwendet, um die massenspezifischen Kosten dieser Komponente zu prognostizieren. Bei negativem Testergebnis muss in Hinblick auf eine andere Verteilung getestet werden. Oft wurden logarithmische Normalverteilungen festgestellt, so dass hier auch standardmäßig auf diese Verteilung kontrolliert werden sollte. Wenn eine Verteilung statistisch akzeptiert wurde, sind die Daten für das Modell aufbereitet und liegen wie in der linken Bildhälfte in Bild 30 auf Seite 71 als Wahrscheinlichkeitsdichtefunktion vor.

# **Regressionsfunktion und Residuenfunktion**

Wurde als Ergebnis, beispielsweise bei nachgewiesener Homoskedastizität, die Regressionsfunktion akzeptiert, so muss die Verteilungsfunktion der Residuen bestimmt werden. Dies geschieht ähnlich wie für die massenspezifischen Kosten beschrieben. Hier wurden oft Normalverteilungen der standardisierten Residuen beobachtet, so dass die Residuen meist auf diese Verteilungen untersucht wurden. Die Regressionsfunktion, zusammen mit der Verteilung der Residuen, bilden nun die zweite Ergebnisform, welche zuvor in der rechten Bildhälfte in Bild 30 auf Seite 71 dargestellt wurde.

# **4.5 Anwendung des Modells**

Nachdem die Abhängigkeiten von Kosten und Masse oder die Verteilungen der massenspezifischen Kosten der einzelnen Komponenten erarbeitet worden sind, können diese Informationen zusammen mit den Massen der Komponenten genutzt werden, um Aussagen über die Kosten zu erhalten. Eingangsparameter sind neben den Massen der Komponenten auch die Ausprägungen der Sekundär- und Tertiärkriterien sowie die produzierte Stückzahl. Ziel ist es, über die Addition der komponentenspezifischen Verteilungsfunktion der Kosten auf eine Verteilungsfunktion der Gesamtsystemkosten zu schließen. Dazu werden zum einen die Verteilungsfunktionen der absoluten Komponentenkosten benötigt und zum anderen eine Methode, um diese zu kombinieren.

# **Wahrscheinlichkeitsfunktionen der Kosten**

Wie bereits beschrieben, liegen die Ergebnisse der Datenauswertung in zwei verschiedenen Formen vor, die jeweils einen anderen Umgang voraussetzen.

#### Verteilungsfunktion der massenspezifischen Kosten

Die massenspezifischen Kosten folgen einer bestimmten Verteilungsfunktion F, die über verschiedene Parameter [t<sub>1</sub>, t<sub>2</sub>,...] definiert wird (siehe dazu Formel 96):

 $\pi = F(t_1; t_2; ...)$  **Formel 96** 

Nun ist es möglich, durch Multiplizieren mit der bekannten Masse der Komponente eine Kostenfunktion zu erstellen.

#### Regressionsfunktion mit Verteilung der Residuen

Die absoluten Kosten eines Bauteils sind über die Regressionsfunktion an die Masse sowie Sekundär- und Tertiärkriterien, als auch die Stückzahl gekoppelt (siehe Formel 97):

$$
K = f(M, s_1, s_2, ..., t_1, t_2, ..., N) + \varepsilon(M)
$$
 **Formel 97**

In der Arbeit ging jedoch für jede mögliche Kombination von Sekundär- und Tertiärkriterien sowie der Stückzahl eine eigene Analyse voraus, so dass eine direkte Abhängigkeit zwischen der Masse und der Wahrscheinlichkeitsfunktion der Kosten existiert (Formel 98):

$$
K_{s_i;t_j;N} = f(M) + \varepsilon(M)
$$
 **Formel 98**

Die Residuen ε sind als Wahrscheinlichkeitsdichtefunktion angegeben. Diese können, müssen aber nicht von der Masse abhängig sein.

#### **Verfahren zur Addition verschiedener Wahrscheinlichkeitsverteilungen**

Um die Gesamtkosten eines Brennstoffzellensystems zu erhalten, müssten nun alle Wahrscheinlichkeitsverteilungen addiert werden, um auf diese Weise eine Verteilung für die Gesamtkosten zu erhalten. In diesem Fall wurde dazu die Monte-Carlo-Methode verwendet, da eine mathematische Verbindung der einzelnen Verteilungen so umgangen wird. Für die Monte-Carlo-Methode wird eine Vielzahl von Zufallszahlen aus den einzelnen Verteilungen erstellt. Liegen die massenspezifischen Kosten als Häufigkeitsverteilung vor, können Zufallszahlen "π<sub>7</sub>" aus dieser Verteilung erstellt werden. Um die Kosten der Komponenten zu erhalten, werden diese Zufallszahlen laut Formel 99 mit der Masse der Komponente multipliziert, so dass Zufallszahlen für die Kosten der Komponente, "Kz" entstehen:

$$
K_Z = \pi_Z \cdot M
$$

## $K_{Z} = \pi_{Z} \cdot M$  **Formel 99**

Ist eine Regressionsfunktion mit der zusätzlichen Verteilung der Residuen gegeben, werden die Zufallszahlen der Kosten nach Formel 100 über die prognostizierten Kosten bei der gegebenen Masse M und die Zufallszahl der Residuen εz erstellt:

$$
K_Z = (\beta_0 + \beta_1 \cdot M) + \varepsilon_Z
$$
 **Formel 100**

Über diese Methoden können so für jede Komponente, soweit die jeweilige Masse angegeben ist, eine beliebige Anzahl an Kostenzufallszahlen erstellt werden. Werden diese nach Formel 77 addiert zu den Montagekosten hinzugefügt, wird ein Wert für die Gesamtkosten des Systems berechnet.

$$
K_{\text{System}} = \sum K_i + K_{\text{Montage}}
$$
 **Formel 77**

Diese Addition wird für alle erstellten Zufallszahlen unkorreliert durchgeführt, so dass das Ergebnis der Modellanwendung eine Vielzahl von Systemkosten ist, deren Auswertung im nächsten Kapitel 4.6 besprochen wird.

# **4.6 Auswertung der Gesamtkosten**

Die Auswertung der modellierten Gesamtkostendaten beinhaltet die Darstellung der Ergebnisse, die Fehleranalyse sowie eine Plausibilitätsprüfung und ermöglicht Rückschlüsse für den Anwender.

# **4.6.1 Verteilungsfunktion der Gesamtkosten**

Bei der Modellanwendung wurden tausende mögliche Gesamtkosten errechnet. Wenn diese Daten in einem Histogramm zusammengefasst werden, entsteht ein aussagekräftiges Bild über die Verteilung der potentiellen Gesamtkosten. Für den Anwender ist es natürlich entscheidend, in welchem Rahmen sich diese geschätzten Gesamtkosten bewegen. Das Histogramm ermöglicht einen ersten Überblick über die Streuung der Kosten, erstellt jedoch keine Werte, wie zum Beispiel Quartile, die eine genauere Orientierung ermöglichen. Ein Box-Plot nutzt diese Quartile und fasst die Datenlage kompakt zusammen, so dass mit wenigen Informationen veranschaulicht wird, in welcher Spanne die Gesamtkosten der Wahrscheinlichkeit nach liegen werden. Allerdings ist es möglich, vom Histogramm ausgehend die Daten daraufhin untersuchen, ob sie einer Verteilungsfunktion, wie zum Beispiel einer Normalverteilung, entsprechen. Mit Hilfe solch einer Verteilung kann die Wahrscheinlichkeit errechnen werden, dass die Kosten unter einem bestimmten Wert liegen.

# **4.6.2 Fehleranalyse der Gesamtkosten**

Im gesamten Modell beeinflussen zwei Arten von Fehlern das Ergebnis. Zum einen gibt es Fehler bei der Datenrecherche und der Datenauswertung. Die erhobenen Daten der primären Datenrecherche können ungenau sein, die verwendeten Faktoren der sekundären Datenrecherche können zu falschen Werten führen und die aus den Werten bestimmten Verteilungen müssen nicht die Grundgesamtheit widerspiegeln. Zum anderen treten bei der Simulation der Stichprobe Fehler auf, da die Wahrscheinlichkeitsverteilungen nicht mathematisch verknüpft werden, sondern "nur" über die Monte-Carlo-Methode. Dieser Fehler wird maßgeblich über die Anzahl der Zufallszahlen bestimmt und ist bei einer Zufallszahlenanzahl von 10.000 jedoch im Verhältnis zum ersten Fehler eher zu vernachlässigen.

Da es schwierig ist, den auftretenden Fehler in der Datenrecherche und Datenaufbereitung zu vermeiden oder auch nur zu quantifizieren, wurde nicht mit einzelnen Kostenwerten für die Komponenten gerechnet, sondern mit Verteilungen. Diese Verteilungen an sich sind die Fehleranalyse im Modell, denn sie geben an, in welchem Bereich die Kosten für die Komponenten liegen könnten. So stellt auch die Verteilung der Gesamtkosten die abschließende Fehleranalyse dar, denn mit ihr können Konfidenzintervalle sowie Maximal- und Minimalwerte der Gesamtkosten beschrieben werden.

### **4.6.3 Aufteilung der Kosten nach Komponenten**

Ein entscheidendes Ergebnis der Analyse sind die Einzelkosten der Komponenten und deren relativer Anteil an den Gesamtkosten. Für eine erste Übersicht bietet sich dazu ein Kreisdiagramm mit den einzelnen Komponenten und der Montage an. Hier werden die Mittelwerte der errechneten Zufallszahlen eingetragen, so dass schnell die kostenintensivsten und wichtigsten Komponenten identifiziert werden können. Für die Legende wurde eine Farbkodierung entworfen, um bei den vielen Komponenten nicht den Überblick zu verlieren. Alle Stackkomponenten wurden gräulich gestreift, die Komponenten der Brenngaserzeugung gräulich gepunktet und die Systemkomponenten weiß kariert.

## **4.6.4 Sensitivitätsanalyse**

Eine wichtige Frage betrifft den möglichen Einfluss einzelner Komponenten auf die Gesamtkosten. Da die Komponentenkosten auch als diskrete Verteilung vorhanden sind, geben die Quartile mögliche Auskunft über potentielle Abweichungen der Komponentenkosten und somit Auswirkungen auf die Kosten des Gesamtsystems. Diese Auswirkung wird im so genannten "Tornado-Diagramm" darstellen. So kann abgeschätzt werden, in welchen Komponenten mögliches Kostensenkungspotential liegt.

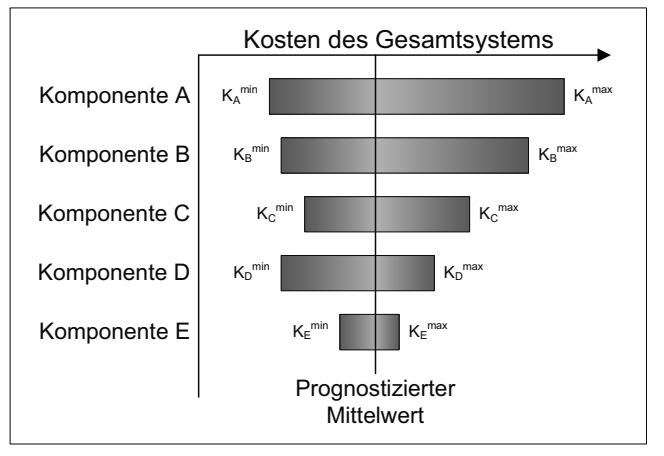

Bild 46: Tornadodiagramm

In diesem Fall schlägt die absolute Kostenabweichung einer Komponente unmodifiziert auf die Gesamtkosten des Systems nieder. Entweder es werden die 5%- und 95%-Quantile für die im Diagramm als K<sup>min</sup> und K<sup>max</sup> markierten verwendet, oder es können Box-Plots inklusive der Quantile und des Medians dargestellt werden. Auf diese Weise können Schwachstellen schnell analysiert werden.

# **4.6.5 Varianzsensitivitätsanalyse**

Wenn die absolute Kostenverteilung eines Brennstoffzellensystems vorliegt, ist es von Interesse zu wissen, wie die Streuung dieser Verteilung zustande kommt. Wenn die Komponenten identifiziert werden können, die für einen Großteil der Streuung verantwortlich sind, ist es möglich, diese von der Analyse auszuschließen, um so ein Ergebnis mit geringerer Streuung zu erhalten. Diese Analyse wird in dieser Arbeit unter dem Stichwort "Varianzsensitivitätsanalyse" geführt. Folgende Überlegungen liegen der Analyse zu Grunde:

Die Kosten k<sub>i</sub> einer einzelnen Komponente werden aus dem Produkt der Masse m<sub>i</sub> und den massenspezifischen Kosten als Zufallsvariable π<sub>i</sub> gebildet (siehe Formel 101):

$$
k_i = m_i \pi_i
$$

# $Formel 101$

Die Gesamtkosten K eines Systems setzen sich aus der Summe der Komponentenkosten k<sub>i</sub> zusammen (siehe Formel 102) wenn die Montagekosten nicht berücksichtigt werden:

$$
K_{System} = m_1 \pi_1 +_1 m_2 \pi_2 + ... + m_n \pi_n = \sum_{i=1}^{n} m_i \pi_i = \sum_{i=1}^{n} k_i
$$
 **Formula 102**

Da die Zufallsvariablen  $\pi_i$  nicht standardverteilt sind, sondern wie besprochen meist logarithmisch verteilten Normalverteilungen entsprechen, ist eine einfache mathematische Summation der Zufallsvariablen wie in Formel 102 nicht möglich. Diese Einschränkung wurde, wie im vorherigen Kapitel beschrieben, mit einer Monte Carlo Analyse umgangen, deren Erzeugnis eine Vielzahl von Ergebnissen für die einzelnen π<sub>i</sub> und damit, bei gegebenen m<sub>i</sub>, auch für k<sub>i</sub> sowie K sind. Die Varianz von K kann als Kovarianz von K mit sich selbst, wie Formel 103 zeigt, ausgedrückt werden.

$$
Var(K) = Kov\left(\sum_{i=n}^{n} k_i, \sum_{j=n}^{n} k_j\right) = Kov\left(\sum_{i=n}^{n} m_i \pi_i, \sum_{j=n}^{n} m_j \pi_j\right) = \sum_{i=1}^{n} \sum_{j=1}^{n} m_i m_j Kov\left(\pi_i, \pi_j\right)
$$
 **Formel 103**

Unter der Annahme, dass die massenspezifischen Bauteilpreise nicht miteinander korreliert sind, kann die Formel folgendermaßen vereinfacht werden:

$$
Var(K) = \sum_{i=1}^{n} m_i^2 Var(\pi_i) = \sum_{i=1}^{n} Var(k_i)
$$
 **Formel 104**

In Formel 104 wurde berücksichtigt, dass die Kovarianz zweier unkorrelierter Variablen gleich Null und die Kovarianz einer Variablen alleine gleich seiner Varianz ist. So kann die Varianz der Gesamtkosten durch die Summe der Varianzen der absoluten Komponentenkosten, ungeachtet der Verteilungsform der massenspezifischen Preise, gebildet werden. Nach dieser Analyse ist es möglich die Komponenten mit der größten Streuung zu identifizieren und sie aus der Analyse auszuschließen, um so die Streuung der Gesamtkosten effektiv zu senken. Daraus ergibt sich jedoch die Notwendigkeit, die Kosten der eliminierten Komponenten auf anderem Wege schätzen.

# **4.7 Zusammenfassung**

In diesem Kapitel wurden die vorgenommenen Verbesserungen der massenspezifischen Kostenmethode vorgestellt, die methodische Datenakquise und -aufbereitung erläutert sowie die Modellanwendung und Ergebnisaufbereitung besprochen. Demnach ist der erste Abschnitt der Arbeit, der Modellentwurf, vollendet. Auf Basis dieser Erkenntnisse folgt nun der zweite Abschnitt. In diesem werden zuerst in Kapitel 5 die kostenintensiven Bauteile identifiziert. Anschließend werden in Kapitel 6 die Ergebnisse der Komponentenanalysen vorgestellt. Zuletzt werden in Kapitel 7 in Kürze die Montagekostenanalyse beschrieben.

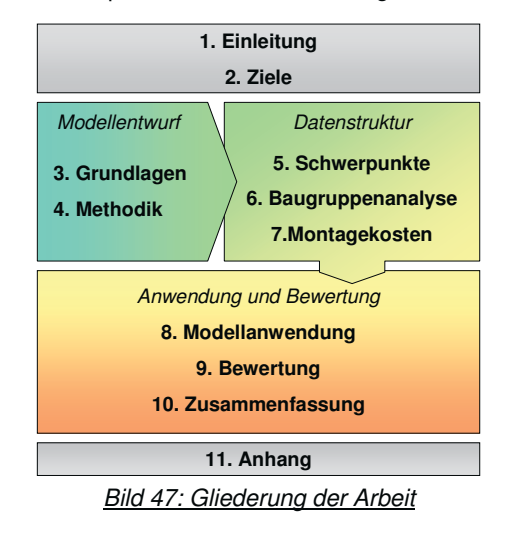

# **5 Identifikation kostenintensiver Bauteile**

Ziel dieses Abschnittes ist es, durch eine Analyse von realen und erwarteten Kostenverteilungen eine Einschätzung über die primär kostenverursachenden Komponenten von Systemen verschiedener Brennstoffzellenarten zu erlangen. Dies soll helfen, die Kostenanalyse auf die kostenintensiven Komponenten zu fokussieren, um so durch ein detailliertes Verständnis des Kosten-Masse-Zusammenhangs genauere Aussagen zur Kostenverteilung und möglichen Kostenreduzierung machen zu können. Dazu wurden die Kostenverteilungen von Brennstoffzellensystemen verschiedener Studien und Literaturstellen untersucht. Allerdings beschränken sich die untersuchten Studien und Literaturstellen fast ausschließlich auf Brennstoffzellen für mobile Anwendungen, so dass die in diesem Kapitel gewonnen Schwerpunkte nicht für alle Brennstoffzellen gelten. Trotz Fokussierung auf einige Komponenten sind jedoch Kosten für alle Komponenten berechnet oder geschätzt worden.

# **5.1 Literaturanalyse**

Das Interesse der Brennstoffzellenindustrie und -forschung an Kosten von Brennstoffzellensystemen nimmt stetig zu. Auch wenn einzelne Produkte bereits jetzt schon verfügbar sind und aus technischer Sicht kurz vor der Marktreife stehen, stellen die Systemkosten eine erhebliche Marktbarriere dar. Studien, die sich mit dem Thema beschäftigen, gehen meist von Massenfertigung in der Höhe von mehreren hunderttausend produzierten Einheiten pro Jahr aus. Dies sind allerdings Zukunftsszenarien, da momentan kein Brennstoffzellenhersteller annäherungsweise Stückzahlen dieser Größenordnung produziert. Die wenigen aktiven Hersteller bedienen derzeit noch Nischenmärkte und produzieren einige hundert oder tausend Einheiten jährlich. Studien, welche diese geringen Produktionsmengen betrachten, sind mit Ausnahme der Studie von Directed Technologies nicht vorhanden, und Veröffentlichungen kostenrelevanter Information sind für die Hersteller aus Sicht des Wettbewerbs strategisch gefährlich und daher weder verfügbar noch in Zukunft zu erwarten. Folgende Studien wurden in diesem Kapitel untersucht und ausgewertet (siehe Tabelle 11):

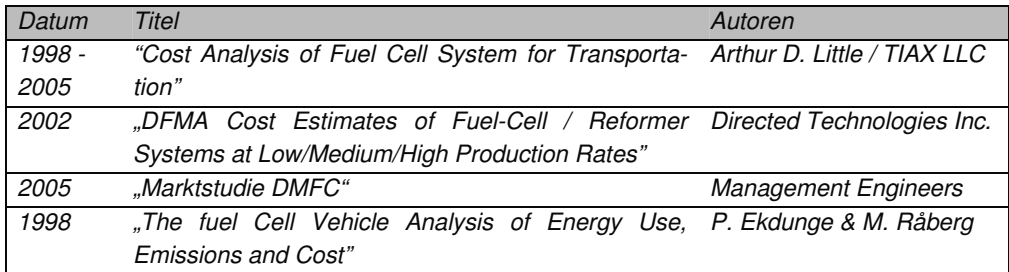

Tabelle 11: Untersuchte Studien

# **5.1.1 Arthur D. Little / TIAX LLC**

Im Jahre 1998 erhielt die Technologieabteilung der Managementberatung A.D. Little (ADL) vom US-amerikanischen Ministerium für Energie<sup>33</sup> den Auftrag, eine Kostenabschätzung über Brennstoffzellen für den Einsatz in Automobilen zu erstellen. Mit Hilfe des Argonne National Laboratory wurde unter dem Titel "Cost Analysis of Fuel Cell System for Transporta-

1

<sup>&</sup>lt;sup>33</sup> Department of Energy, kurz DOE

tion" im März 2000 eine erste Zusammenfassung erstellt und veröffentlicht [60]. Weitere Überarbeitungsstufen und detailliertere Analysen folgten in den darauf folgenden Jahren ([61], [62], [63], [54]) Diese Studie, bzw. Studienreihe, ist eine der meist zitierten Quellen für Brennstoffzellenkosten und wurde daher in dieser Arbeit ausführlich analysiert. Die einzelnen Studienbestandteile sind in Tabelle 12 angegeben.

Tabelle 12: Einzelstudien der Arthur D. Little Studienreihe

| Art      | Datum          | Titel                                                    | Autor |
|----------|----------------|----------------------------------------------------------|-------|
| Baseline | <i>03/2000</i> | "Baseline System Cost Estimate"                          | ADL   |
| Update   | 08/2001        | "2001 System Cost Estimate"                              | ADL   |
| Update   | <i>05/2003</i> | "Cost Analysis of Fuel Cell Stacks/Systems"              | TIAX  |
| Update   | 10/2004        | "Compressed Hydrogen and PEM Fuel Cell System"           | TIAX  |
| Update   | 12/2005        | "Cost Analysis of Fuel Cell Systems for Transportations" | TIAX  |

# **Technik**

Das betrachtete Brennstoffzellensystem hat eine brutto Leistung von 50kW und besteht aus zwei Polymer-Elektrolyt-Brennstoffzellenstapeln zu jeweils 188 Zellen, einem Brenngaserzeugungssystem und der nötigen Peripherie. Der Tank befindet sich nicht innerhalb des betrachteten Analyserahmens, da das System für mehrere kohlenwasserstoffhaltige Kraftstoffe ausgelegt wurde und man von einem vorhandenen Kraftstofftank im Automobil ausgeht. Aus ähnlichem Grund werden Leistungselektronik und Leistungsbatterie auch nicht berücksichtigt, eine Starterbatterie für das Brennstoffzellensystem allerdings schon.

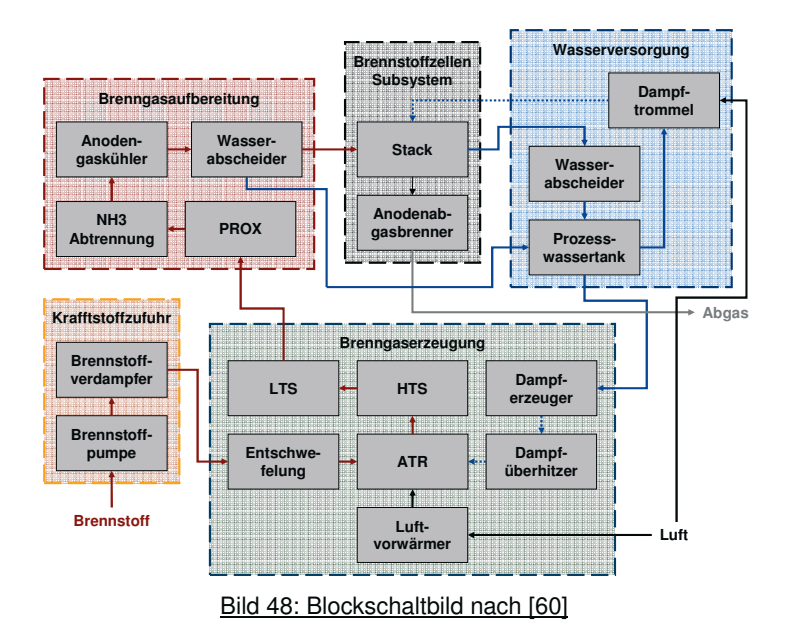

Das hier angezeigte Blockschaltbild (Bild 48) hat daher nur für die ersten drei Studienbestandteile Gültigkeit. Ein weiteres Schaltbild wird in den späteren Studien vorgestellt. Im Blockschaltbild sind nur die funktional entscheidenden Komponenten und ausschließlich Stoff- und keine Wärmeströme eingezeichnet, da aus der Studie nicht hervorgeht, wie solche Komponenten in das System eingebunden sind. Daher sind Komponenten wie Wärmeübertrager, Pumpen, Elektrik und Regelungssysteme nicht im Blockschaltbild aufgeführt, werden in der Studie aber berücksichtigt.

Das Brenngaserzeugungssystem lehnt sich an das Patent von Rolls Royce<sup>34</sup> an und umfasst neben der autothermen Reformierung einen Luftvorwärmer, einen Überhitzer, einen Befeuchter, "Low-" und "High-Temperature-Shift", eine Zinkoxidbettentschwefelung und einen Dampferzeuger. Ab 2004 wurde das Brennstoffzellensystem nicht mehr für kohlenwasserstoffhaltige Kraftstoffe, sondern für Druckwasserstoff ausgelegt und zusätzlich elektrisch hybridisiert. Das Brennstoffzellensystem ist nach den technisch anspruchsvollen Zielen des "Partnership for a New Generation of Vehicles" (PNGV) ausgelegt – so beträgt zum Beispiel die Einzelzellspannung 0,8 V und die Wasserstoffnutzung 85%. Diese und andere Anforderungen an den Systemwirkungsgrad (Anforderung: 35% - 40%, das Modell erreicht 37,1 %)<sup>35</sup> sind maßgebliche Kostentreiber des Systems. Würde das Brennstoffzellensystem bei einer niedrigeren Spannung und somit niedrigerem Wirkungsgrad arbeiten, würden sich eine höhere Strom- und Leistungsdichte einstellen. Somit wäre für die gleiche elektrische Leistung weniger Fläche und daher weniger Material nötig, was einen schwächenden Effekt auf die Investitionskosten hätte. Allerdings würden sich auch Alterungsprobleme vermehrt bemerkbar machen.

Im folgenden Bild 49 wird die Komponentendefinition für die Studie erläutert, die allerdings nur für die Studienbestandteile bis einschließlich dem Update aus dem Jahr 2003 Gültigkeit hat:

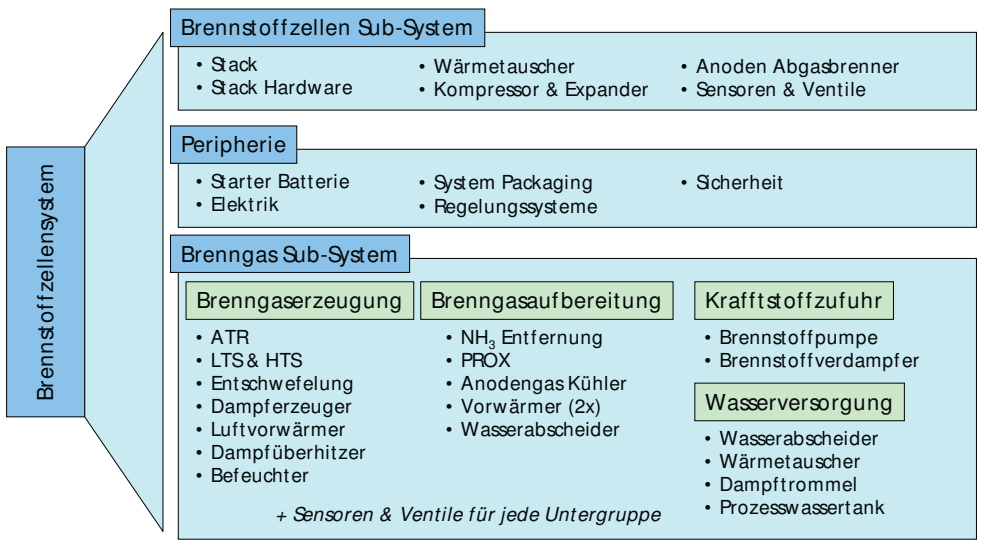

Bild 49: Komponentendefinition nach [60]

Abkürzungen: ATR: Autotherme Reformierung, LTS: Low Temperature Shift, HTS: High Temperature Shift, PROX: Preferential Oxidation

 $\overline{a}$ 

<sup>34</sup> Patentnummern: Rolls Royce: US 5,458,857 und Arthur D. Little: US 6,126,908

<sup>&</sup>lt;sup>35</sup> Nettostromoutput des Systems geteilt durch den unterer Heizwert (LHV) des Brennstoffs (Benzin) bei maximaler Leistung. Die durchschnittliche Effizienz beim Fahrzyklus liegt bei über 40%.

#### **Annahmen**

Folgende zusätzliche Annahmen wurden getroffen: Die Brennstoffzellen werden in der Massenfertigung hergestellt – die Produktionsmenge liegt bei 500.000 Stück pro Jahr. Die Größe und Leistungsklassen von vorhandenen Peripheriegeräten wurden theoretisch auf die benötigten Werte skaliert, auch wenn es solche Ausführungen zur Zeit der Studienerstellung nicht zu den angenommen Konditionen (Menge, Preis) gab. Die angegebenen Kosten sind Herstellkosten und enthalten keine Kosten für Verwaltung, Verkauf, Marketing, F&E, Steuern, Gewinne oder sonstige Kosten.

# **Ergebnisse 2000:**

Die Berater kommen zu dem Ergebnis, dass das vorgestellte System zu diesen Konditionen 14.700 \$ in der Produktion kostet, was leistungs- und massenspezifischen Kosten von 294 \$/kW und 22 \$/kg entspricht. Die gewichtsspezifischen Kosten der drei Subsysteme betragen 30 \$/kg für das Brennstoffzellensubsystem, 20 \$/kg für Brenngassubsystem und 5 \$/kg für die weitere Peripherie. Kostenverteilungen für die Subsysteme und für die einzelnen Komponenten, soweit individuell verfügbar), sind im nachfolgenden Bild 50, Gewichte und Kosten in Tabelle 13 aufgeführt:

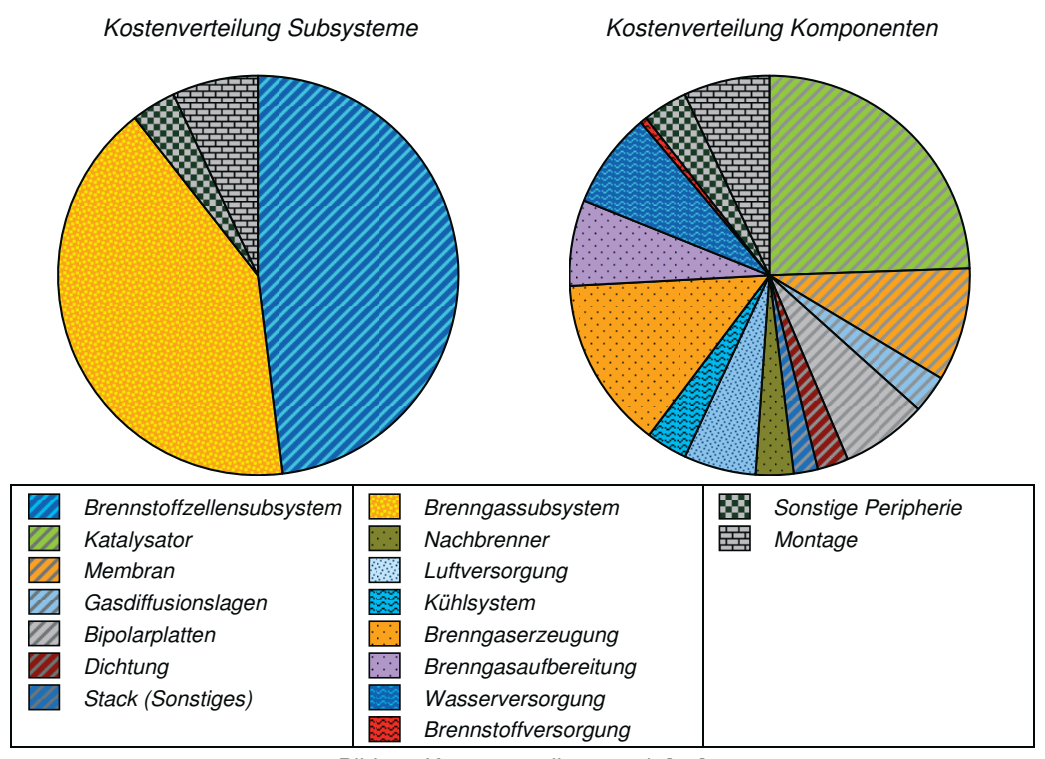

Bild 50: Kostenverteilung nach [60]

Anzumerken sind hierbei die bei PEFC-Systemen, im Vergleich zu den übrigen Systemkomponenten, anteilsmäßig hohen Kosten für den Stack. Größter Kostenpunkt sind die Elektroden mit 3.590 \$, und das bei einem ausgesprochen niedrig angenommenen Platinpreis von 13,8  $\sqrt[6]{9}$  und einer Gesamtkatalysatorbeladung von 0,8 g/cm<sup>2</sup> Platin. Allein auf den Stack entfällt somit die Hälfte der Kosten des Gesamtsystems.

| Komponenten                 | Kosten     | Gewicht | Massenspe. Kosten |
|-----------------------------|------------|---------|-------------------|
| Einheiten                   | \$         | kg      | $\frac{f}{g}$     |
| <b>Stack</b>                | 7.050      | 179     | 39                |
| Abgasbrenner                | 460        | 38      | 12                |
| Luftversorgung              | 860        | 15      | 57                |
| Kühlsystem                  | 480        | 63      | 8                 |
| Reformaterzeugung           | 2.035      | 114     | 18                |
| Reformataufbereitung        | 1.015      | 52      | 20                |
| Wasserversorgung            | 1.160      | 47      | 25                |
| <b>Brennstoffversorgung</b> | 100        | 2       | 50                |
| Peripherie                  | <i>500</i> | 110     | 5                 |
| Total                       | 13.660     | 620     | 22                |

Tabelle 13: Gewichtsspezifische Kosten nach [60]

Neben dem Stack schlägt die Brenngaserzeugung noch deutlich zu Buche. Dies liegt, wie in der Studie bemerkt wird, an den Kosten der für die Bauteile dieser Gruppe benötigten Katalysatoren. Weitere Anmerkungen der Studie betreffen die hohen Kosten für die Komponenten der Gruppe "Sensoren und Ventile", die in diesem Fall unterbewerteten Kosten für die Batterie und die in der Analyse zu niedrig angenommene Außentemperatur. Die letzte Annahme wurde im nächsten Studienupdate berücksichtigt und wird dort näher erläutert.

# **Ergebnisse 2001**

Nach Gesprächen mit der Brennstoffzellenindustrie wurden einige Annahmen und Ergebnisse aktualisiert und die Kosten für das Gesamtsystem auf 16.200 \$ angehoben. Allerdings hielt man, entgegen den Erwartungen, an dem niedrigen Leistungspunkt fest, um eine möglichst geringe Degradationsrate zu erreichen. Die angenommene Erhöhung der Außentemperatur von 95°F (35°C) auf 120°F (49°C) führte zu einem leichten Rückgang der Systemeffizienz auf 36,5%, da der Lüfter größer ausgelegt werden musste. Deutlich angehoben wurden die schon anteilsmäßig hohen Kosten für den Stack.

| Komponenten        | Kosten $\angle$ \$ | Gewicht / kg | Spez. Kosten / \$/kg |
|--------------------|--------------------|--------------|----------------------|
| Gasdiffusionslagen | 622                | 17,29        | 36                   |
| Membran            | 2.691              | 1,79         | <i>1500</i>          |
| Elektroden         | 3.926              | 0.09         | 43.600               |
| MEA gesamt         | 7.238              | 19,17        | 377                  |
| Bipolarplatten     | 902                | 138,84       | 6.5                  |
| Dichtung           | 144                | 2.52         | 57                   |
| Endplatte          | 10                 | 4.44         | 2,3                  |
| Sonstiges          | 85.3               | 16.05        | 5.3                  |
| Total              | 8.380              | 181.01       | 46,3                 |

Tabelle 14: Gewichtsspezifische Kosten des Stacks nach [61]

Entscheidende Ursache hierfür waren die Verdopplung des Nafionpreises auf 100 \$/m<sup>2</sup> und leicht höhere Edelmetallpreise (15 \$/g Pt). Zusätzlich zum Platinbarrenpreise der London Metal Exchange (LME) wurden Verarbeitungs- und Veredelungszuschläge von 20% berechnet, so dass 200 g Platin, die im gesamten System verarbeiteten werden, mit 3000 \$ knapp 1/5 der Systemkosten ausmachen. Im Gegensatz dazu sanken wegen eines kompakteren Designs die Kosten für die Brennstoffaufbereitung und aufgrund kürzerer Schweißzeiten die Montagekosten. Insgesamt ist das Brennstoffzellensystem bei jetzt geschätzten 324 \$/kW knapp 10 % teurer als die Vorgängerversion. Die neue Kostenverteilung ist in Bild 51 und die gewichtsspezifischen Kosten des Stacks in Tabelle 14 dargestellt.

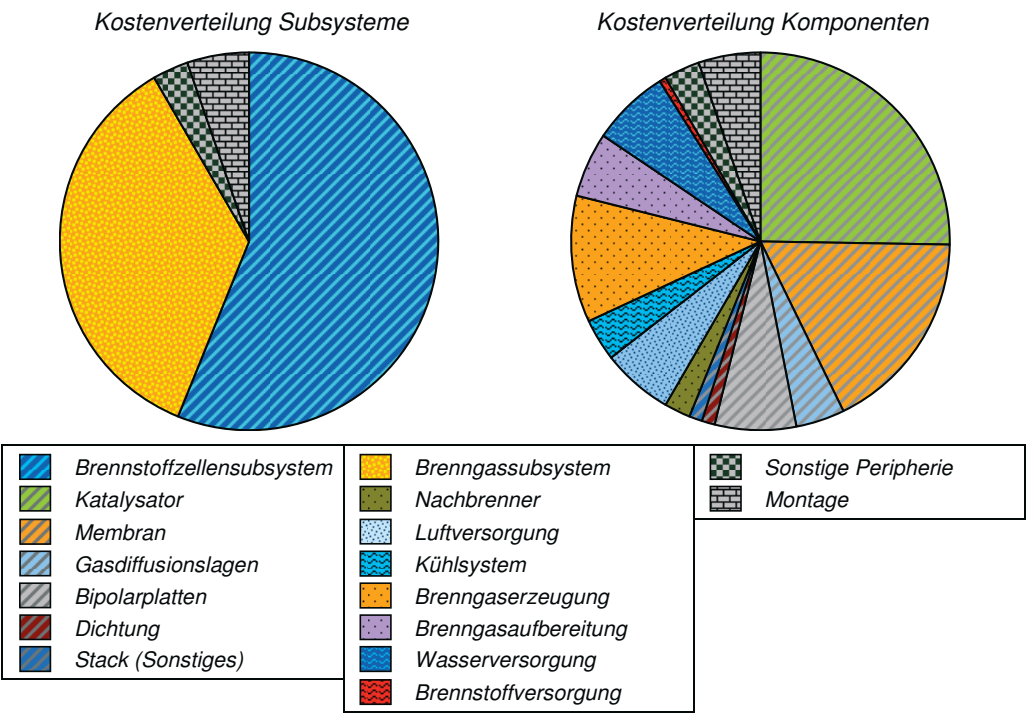

Bild 51: Kostenverteilung nach [61]

In einer Sensitivitätsanalyse wurden die Leistungsdichte, der Membranpreis, die Katalysatorbeladung und der Katalysatorpreis als wichtigste Stellschrauben für die Stackkosten identifiziert. Zusätzlich wurde hervorgehoben, dass Sensoren und Ventile eine entscheidende und kostenverursachende Komponentengruppe ausmachen.

# **Ergebnisse 2003:**

Die Technologieabteilung der Managementberatung Arthur D. Little wurde 10. Mai 2002 unter dem Namen TIAX LLC aus der Muttergesellschaft herausgelöst. Die Studie wurde seitdem von TIAX LLC fortgeführt. Das zweite Update [62] beschäftigt sich mit einigen Szenariobetrachtungen, wie der Veränderung der leistungsspezifischen Kosten bei verschiedenen Leistungen. Des Weiteren wurde eine kostenoptimale Platinbeladung von 0,2 mg/cm<sup>2</sup> berücksichtigt<sup>36</sup>. Es wurden sonst keine neuen Zahlen vorgestellt.

# **Ergebnisse 2004:**

 $\overline{a}$ 

Wegen hoher Kosten der Brenngasaufbereitung wurde in dieser Studie die hybridbetriebene Wasserstoffbrennstoffzelle in den Fokus gerückt. Dies hatte zur Folge, dass sich die

<sup>&</sup>lt;sup>36</sup> Bei einer weiteren Absenkung der Platinbeladung würden die erhöhten nicht-katalytischen Materialkosten weitere Platinersparnisse überragen.
technischen Vorgaben nicht mehr an denen des PNGV, sondern des FreedomCARs orientierten, was unter anderem zu einer höheren Leistungsanforderung und geringeren Einzelzellspannungen führte [64]. Das neu untersuchte System hat eine erhöhte Leistung von 80 kW und bedient sich einer unterstützenden Batterie mit maximalen 40kW. Aufgrund der Direktwasserstoffversorgung konnte auf verschiedene Komponenten, wie zum Beispiel der Brenngaserzeugung und -aufbereitung, den Nachbrenner und die Starterbatterie, verzichtet werden.

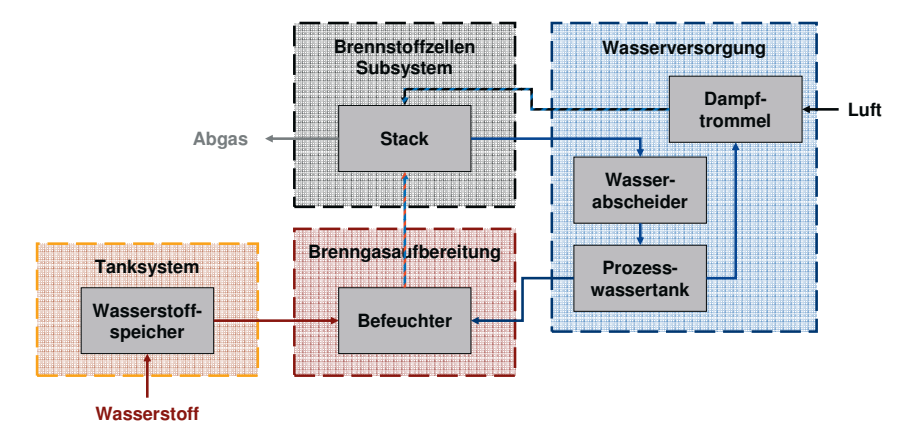

Bild 52: Blockschaltbild nach [63]

Wie zuvor sind in diesem Blockschaltbild nur die funktional wichtigsten Komponenten und nur Stoff- und keine Wärmeströme eingezeichnet, da auch aus dieser Studie nicht hervorging, wie solche Komponenten in das System eingebunden sind. Durch eine angenommene höhere Stromdichte (500 mA/cm<sup>2</sup>), eine geringere Platinbeladung (Kathode 0,2 mg/cm<sup>2</sup>, Anode 0,1 mg/cm<sup>2</sup>), günstigere Membranen (40  $\frac{m^2}{2}$ ), sowie der Anhebung der absoluten Leistung (80kW) konnten die leistungsspezifischen Stackkosten gesenkt werden (145 \$/kW). Die Zellspannung, die bisher auf 0,8 V ausgelegt war, wurde auf 0,68 V reduziert.

Tabelle 15: Kosten der Druckwasserstoffspeicherung nach [63]

| System         | Kosten | Gewicht | Massenspez. Kosten |
|----------------|--------|---------|--------------------|
| Einheiten      | Œ      | kg      | $\frac{f}{g}$      |
| 350 bar System | 1.948  | 64 83   | 23,5               |
| 700 bar System | 2.458  | 7089    | 27.6               |

Die Kosten des Gesamtsystems belaufen sich auf 11.600 \$. Zusätzliche wurden in der Studie die Kosten für Druckwasserstoffspeicherung neu und detailliert ausgearbeitet, welche für diese Szenarios (5,6 kg Wasserstoff ausgelegt für eine Reichweite von 370 Meilen, bei 350 bar oder 700 bar) zwischen 23 €/kg bis 28 €/kg, beziehungsweise 9 \$/kW bis 16 \$/kW liegen, siehe Tabelle 15. Dominierend sind hier die Materialkosten für die Kohlefasern. Aus der Studie geht auch hervor, dass es sehr schwierig sein wird, die vom DOE gesetzten Kostenziele von 4 \$/kW (2010) bis 2 \$/kW (2015) für Tanksysteme zu erreichen. Die Kostenverteilung dieses Studienupdates ist in Bild 53 dargestellt.

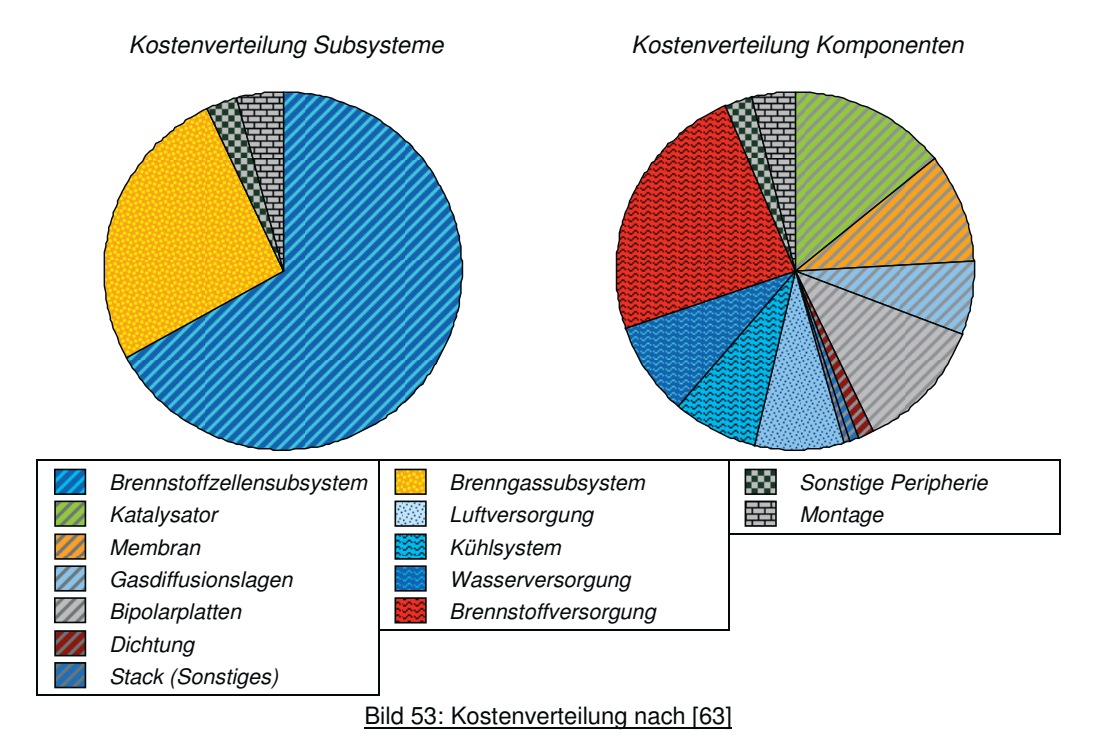

Weiterhin wurden in diesem Studienteil keine weiteren Angaben zu Massen der Systemkomponenten gemacht, so dass in diesem Fall Massenspezifische Kosten der Systemkomponenten nicht betrachtet werden konnten.

## **Ergebnisse 2005:**

In dem vorläufig letzten Studienupdate wurden einige Parameter der Brennstoffzelle korrigiert und neu bewertet.

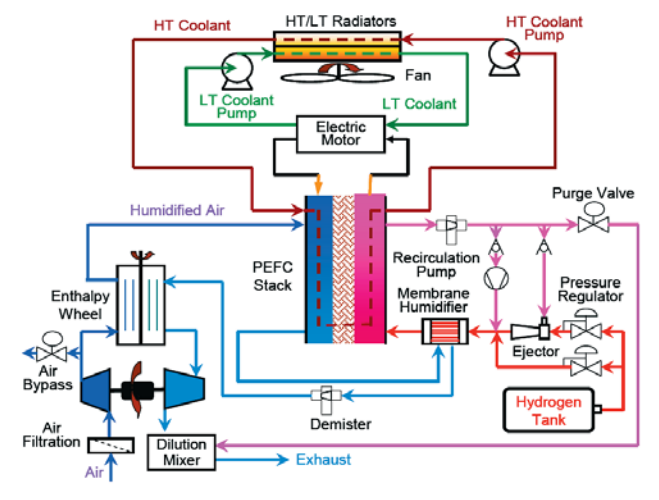

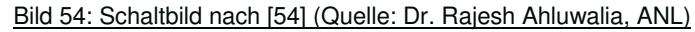

Abkürzungen: HT: Hochtemperatur, LT: Niedrigtemperatur

Erstmals wurde ein detailliertes Schaltbild des Brennstoffzellensystems in der Studie vorgestellt, welches in Bild 54 wiedergegeben ist. Außerdem wurden die Balance-of-Plant Komponenten ausführlich in ihren Kosten beschrieben, so dass die Einteilung besser nach den in dieser Arbeit definierten Komponenten vollzogen werden konnte. Die Kosten des Gesamtsystems liegen bei 8.640 \$, was massenspezifische Kosten von 63 \$/kg entspricht. Allerdings sind einige Komponenten nicht in diesem Analyserahmen enthalten, wie das Druckspeichertanksystem, die Leistungselektronik, die Batterie und die Kosten für Qualitätskontrolle. Die beiden Stacks kosten unabhängig vom System ungefähr 5.360 \$ oder 92 \$/kg. Weitere Massenspezifische Kosten des Stacks und des Systems sind in Tabelle 16 und Tabelle 17 dargestellt.

| Komponenten        | Kosten | Gewicht | Spez. Kosten  | Spez. Kosten <sup>37</sup>      |
|--------------------|--------|---------|---------------|---------------------------------|
| Einheiten          | \$     | kg      | $\frac{f}{g}$ | $\frac{\text{m}^2}{\text{m}^2}$ |
| Membran            | 347    | 1,50    | 232,08        | 23,38                           |
| Gasdiffusionslagen | 273    | 7,09    | 38,58         | 18,40                           |
| Elektroden         | 4146   | 0,56    | 7417,25       | 279,02                          |
| Dichtrahmen        | 65     | 1,27    | 51,10         | 4,35                            |
| <b>MEA</b>         | 4831   | 10,42   | 464,23        | 325,15                          |
| Dichtung           | 25     | 0,27    | 95,37         | 1,72                            |
| Bipolarplatten     | 258    | 29,55   | 14,86         | 17,38                           |
| BOS <sup>38</sup>  | 90     | 17,76   | 5,07          | 6,03                            |
| Montage            | 156    |         |               | 10,53                           |
| <b>Stack</b>       | 5360   | 58,00   | 92,41         | 360,81                          |

Tabelle 16: Gewichtsspezifische Kosten des Stacks nach [54]

TIAX hatte in dieser Studie nach einem US-Patent ein Dichtungskonzept mit zwei verschiedenen Dichtungen gewählt, siehe Bild 55. Ein Dichtrahmen (engl.: Frame Seal) wird um die verpresste MEA gegossen. Zwei weitere komplexe Dichtungs-"ringe" (engl.: Gaskets) aus NBR (Nitrile Rubber) liegen ähnlich O-Ringen in Vertiefungen der Bipolarplatten.

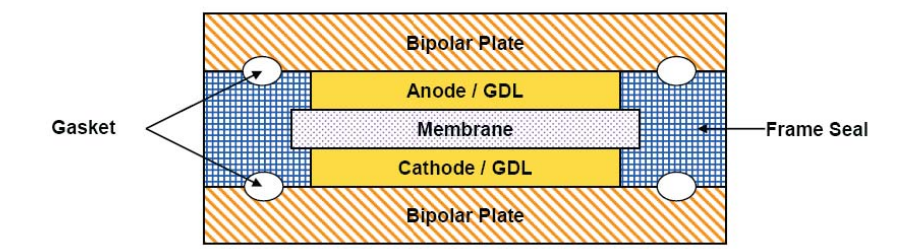

#### Bild 55: Aufbau der MEA [54]

In der Studie wurden meist nur flächen- und leistungsspezifische Kosten der Komponenten vorgestellt und diese mit hoher Ungenauigkeit. Multipliziert mit den jeweiligen Spezifikationen ergaben sich meist unterschiedliche Preise für dieselbe Komponente, was den Umgang mit

 $\overline{a}$ 

 $37$  Berechnet auf die aktive Fläche in beiden Stacks (zusammen 14,86 m<sup>2</sup>).

<sup>38</sup> Das Gewicht wurde in der Studie nicht explizit angegeben und errechnet sich aus der Differenz des Stackgesamtgewicht und der Summe der Gewichte aller anderen Stackbauteile.

der Studie erheblich erschwerte. Es fehlt eine einfache Auflistung der Kosten der verschiedenen Bauteile mit vernünftiger Genauigkeit. Die meisten Daten der Stackanalyse sind aus den flächenspezifischen Kostendaten zurückgerechnet. Bei den BOP-Komponenten sind einige Daten aus Summenwerten zurückgerechnet, da diese nicht explizit angegeben wurden.

| Komponenten                   | Kosten / | Gewicht / | Spez. Kosten  |
|-------------------------------|----------|-----------|---------------|
| Einheiten                     | \$       | kg        | $\frac{f}{g}$ |
| <b>Stack</b>                  | 5.360    | 58,0      | 92,41         |
| Luftfilter <sup>39</sup>      | 3        | 1,2       | 2,5           |
| Kompressor/Expander           | 1.080    | 17,5      | 61,71         |
| Luftversorgung                | 1.083    | 18,7      | 57,91         |
| Wärmeübertrager <sup>40</sup> | 260      | 11,8      | 22,03         |
| Membranbefeuchter             | 380      | 3,0       | 126,67        |
| Wassermanagement              | 640      | 14,8      | 43,24,7       |
| Lüfter                        | 44       | 2,5       | 17,60         |
| Kühlerpumpe <sup>41</sup>     | ~121     | 7,0       | 17,29         |
| Wärmeübertrager               | 175      | 10,9      | 16,06         |
| Wärmemanagement               | ~140.    | 20,4      | 16,67         |
| Ejektorpumpen                 | 40       | 3,6       | 11,11         |
| Umwälzlüfter                  | 300      | 1,5       | 200,00        |
| Brennstoffversorgung          | 340      | 5,1       | 66,67         |
| Sonstige Komponenten          | 880      | 21,0      | 41,9          |
| <b>BOP Gesamt</b>             | 3280     | 80,0      | 41,0          |
| Gesamtes System               | 8.640    | 138,0     | 62,6          |

Tabelle 17: Gewichtsspezifische Kosten des Systems nach [54]

Der Membranpreis wurde nach einer "bottom-up" -Analyse" auf knapp 23,38 \$/m<sup>2</sup> herabgestuft. Hier erfolgten eine detaillierte Produktionsanalyse und eine massenspezifische Kostenrechnung, die mit anderen Kostenrechnungen von DuPont und GM verglichen wurde. Demnach wurden massenspezifische Kosten von 176 \$/kg für die Nafionbeladung der Elektroden verwendet. Die Platinbeladung wurde von 0,3 mg/cm<sup>2</sup> auf 0,75 mg/cm<sup>2</sup> angehoben. Zusätzlich erkannte man an, dass der Platinpreis das Preisniveau von 900 \$/Feinunze<sup>42</sup>, was einem Preis von 28.936 €/kg oder 28,9 €/g entspricht, zumindest nach "unten" nicht mehr verlassen wird und korrigierte daher den Platinpreis um einen Faktor zwei nach "oben". Auf den erhöhten Preis wurde der schon früher eingeführte Veredelungszuschlag von 20% erhoben, so dass der Platinendpreis 1.080 \$/troz oder ~ 34.700 \$/kg betrug.

1

<sup>&</sup>lt;sup>39</sup> Die Studie macht keine Angaben zum Gewicht. Daher errechnet aus dem Gesamtgewicht der Balance of Plants Komponenten abzüglich des Gewichts aller Komponenten.

<sup>40</sup> Enthalpy Wheel

<sup>41</sup> Keine direkte Kostenangabe in der Studie, zurückgerechnet aus dem Kostenanteil der Luftversorgung (4,3\$/kW bei 80kW)

 $42$  Eine Feinunze (engl. "troy ounce", Abkürzung: "oz.tr". oder "troz") entspricht 31,1034768 Gramm

Somit ergaben sich deutlich höhere Kosten für die Elektroden, die jetzt fast 50 Prozent der Gesamtkosten ausmachen, was in Bild 56 deutlich wird

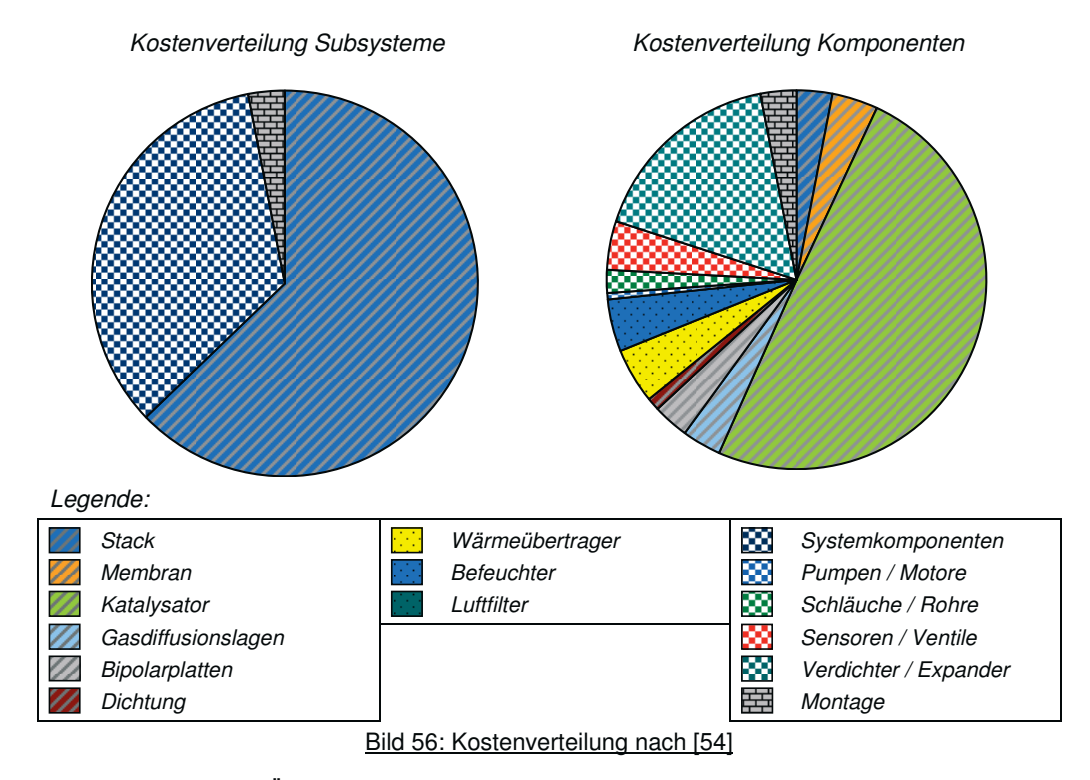

Weitere technische Änderungen ergeben sich durch die Aufladung des Systems auf der Kathodenseite auf 2,5 bar mit einem Kompressor-Expander-Modul, welches sich auch auf der Kostenseite mit 13% Gesamtkostenanteil deutlich bemerkbar macht. Des Weiteren wurde die Produktion von Bipolarplatten aus Spritzguss-Graphit zu einer Produktion aus expandiertem Graphit umgestellt eine dünnere GDL verwendet. Wichtige Änderung für Kosten der Systemkomponenten waren Aufpreise für auswärtsbezogene Komponenten in der Höhe von 20 % bis 50 %, die den Kostenanteil der Systemkomponenten deutlich vergrößerten.

#### **Fazit:**

Aus den Studien geht hervor, dass die Kosten für den Stack die Systemgesamtkosten dominieren. Insbesondere fallen die Elektroden, die Membran und die Bipolarplatten ins Gewicht. Zwar ändern sich die relativen Kostenverhältnisse dieser drei Komponenten untereinander, in der Summe sind sie aber in jeder Einzelstudie für fast 50% der Gesamtkosten verantwortlich. Bedeutend sind auch die Kosten für die Katalysatoren, vor allem Platin, zumal die Preise von Platin an der London Metal Exchange (LME) in den letzten Jahren deutlich gestiegen sind und ein Abflachen dieses Trends aufgrund stetig ansteigender Nachfrage großer Schwellenländer wie China und Indien nicht zu erwarten ist. Auch in der Brenngaserzeugung wird Platin als Katalysator eingesetzt und verteuert entsprechend die Komponenten dieses Subsystems, so dass auch hier detailliert Kosten verglichen werden müssen. Bei der PEFC mit Direktwasserstoff entfallen zwar die Kosten für die Brenngaserzeugung und -aufbereitung, allerdings entstehen durch das Wasserstofftanksystem hohe

Kosten, so dass hier ein weiterer Schwerpunkt gesetzt werden muss. Des Weiteren macht die Summe der Aufwendungen für die Wasser-, Kühlwasser- und Luftversorgung in der letzten Studie fast ein Viertel der Gesamtkosten aus. Daher sind die Komponenten Pumpen und Verdichter / Expander ein zusätzlich entscheidender Kostenpunkt. In allen Studienbestandteilen werden Sensoren und Ventile als eine wichtige und kostenverursachende Komponente genannt, ohne jedoch näher erläutert zu werden. Daher wird auch eine ausführliche Analyse dieser Komponente unerlässlich für die Datenbasis des Kostenmodells sein.

### **5.1.2 Directed Technologies**

Im Jahre 2002 brachte die technische Beratungsfirma Directed Technologies Inc. (DTI)auf Wirken des DOE und in Zusammenarbeit mit dem ANL eine Studie über Produktionskosten von Brennstoffzellen heraus [56]. Besonderes Merkmal und wichtiger Bestandteil der Studie ist die Kostenabhängigkeit der Brennstoffzellensysteme von der jährlichen Produktionsmenge. Des Weiteren ist in dieser Studie der Reformer detailliert beschrieben und seine Produktionskosten berechnet worden. Wünschenswert wäre allerdings eine detailliertere Beschreibung der Kosten für die Peripherie gewesen. Des Weiteren fehlen technische Daten sämtlicher Komponenten, wie zum Beispiel die Gewichte, so dass hier keine Massenspezifische Kosten errechnet werden konnten.

#### **Annahmen:**

Der Studie liegt ein PEM-Brennstoffzellensystem mit einer Nettoleistung von 50 kW, 4 Stacks zu jeweils 110 Zellen und Technik aus dem Jahre 2001 zu Grunde. Die Stacks sind auf eine Einzelzellspannung von 0,7 V und eine Stromdichte von 400 mA/cm2 ausgelegt, was einer Leistungsdichte von 280 mW/cm<sup>2</sup> entspricht. Als Brennstoff wird reformiertes Benzin angenommen, wobei der Reformer innerhalb des analysierten Systemrahmens liegt und somit in den Gesamtpreis mit eingeht. Probleme könnte es allerdings mit der Verwendung von Platinkatalysatormaterial im Reformer bei 650 Grad und einer Schwefeleingangskonzentration von 30ppm geben. Nicht enthalten in der Analyse sind Kosten für eine Hybridbatterie und die Leistungselektronik. Die Systemkosten wurden für 4 verschiedene Produktionsraten von jeweils 500, 10.000, 30.000 und 50.0000 Stück jährlich errechnet. [56]

#### **Ergebnisse**:

In der Studie sind die Kosten für den Stack und den Reformer detailliert beschrieben worden. Allerdings entsteht der Eindruck, dass Kosten für Peripheriebauteile nur ungenau abgeschätzt wurden, da gleiche Kosten für ähnliche Bauteile veranschlagt wurden. Die Ergebnisse sind graphisch in Bild 57 aufbereitet. Die Kostenanalyse des Stacks ergab, dass die Membran und der Katalysator die zwei wichtigsten Kostenträger des Stacks sind. Hierbei ist zu beachten, dass mit zunehmender Produktionsrate die relativen Kosten für den Katalysator zu- und die der Membranen abnehmen. Allerdings bleibt die Summe der relativen Kosten für beide Komponenten bei 60% der Stackkosten. Weitere kostenrelevante Komponenten sind die Bipolarplatten und die Gasdiffusionslagen. Zusätzlich wurde für jede Produktionsmenge ein Kostenaufschlag von 10% addiert, deren Ursache in der Studie jedoch nicht weiter behandelt wird. [56]

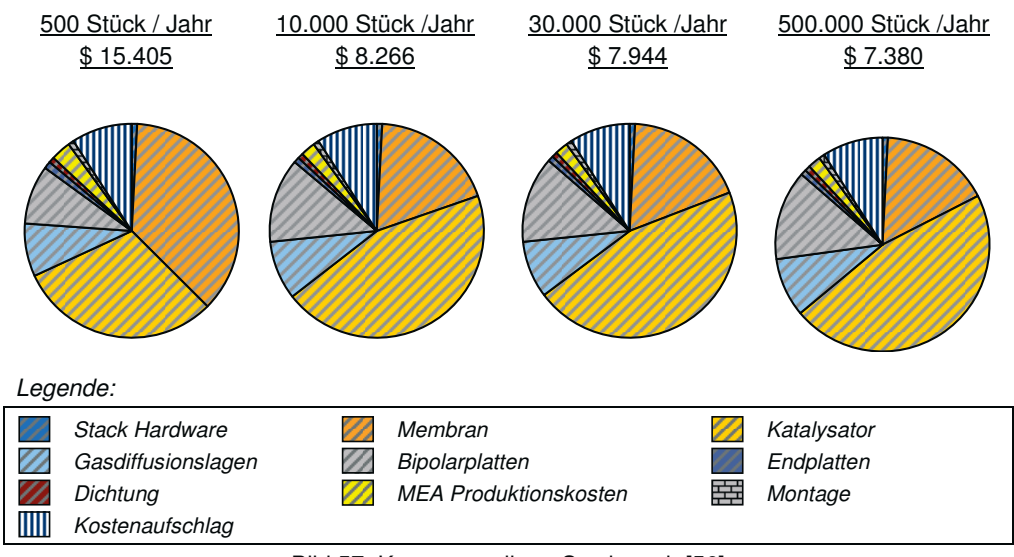

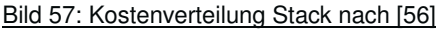

Die Studie von Directed Industries Inc hat als einzige Studie als Teil der Gesamtkostenanalyse eine differenzierte Kostenanalyse des Reformers veröffentlicht. Die Ergebnisse sind in Bild 58 zu sehen. Mechanische Großkomponenten wie das Gehäuse oder der Wärmeübertrager sind Ursache für die Hälfte der Kosten des Reformers, während Katalysatormaterialien für ein Drittel der Kosten verantwortlich sind.

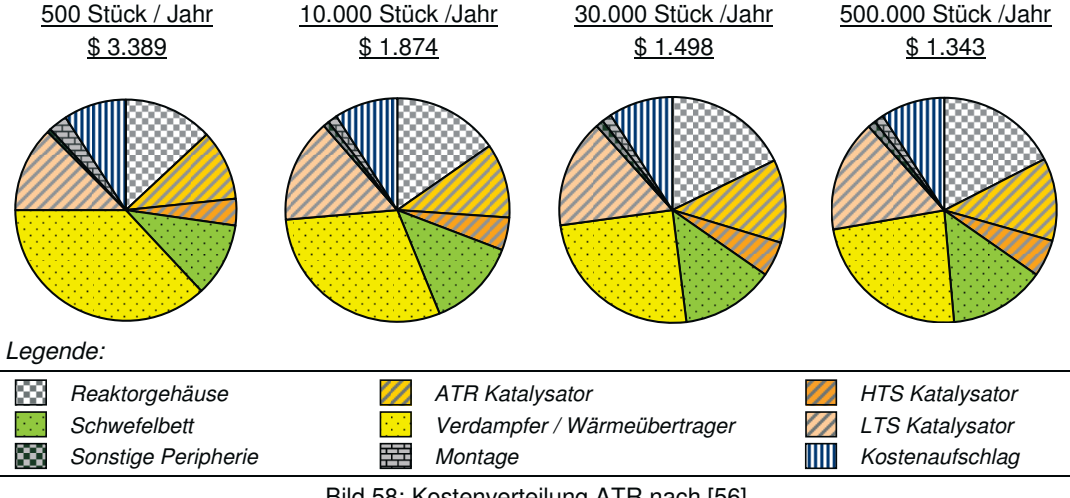

Bild 58: Kostenverteilung ATR nach [56]

Die Kostenverteilung des Gesamtsystems ist in Bild 59 dargestellt. Hier sind deutlich die hohen Stack- und Reformerkosten zu erkennen. Teuerste Komponenten sind die Katalysatormaterialien, die Membran und das Reformersystem. Von den Balance of Plant Komponenten verursachen die Komponenten Pumpen & Motoren und Ventile & Sensoren die höchsten Kosten.

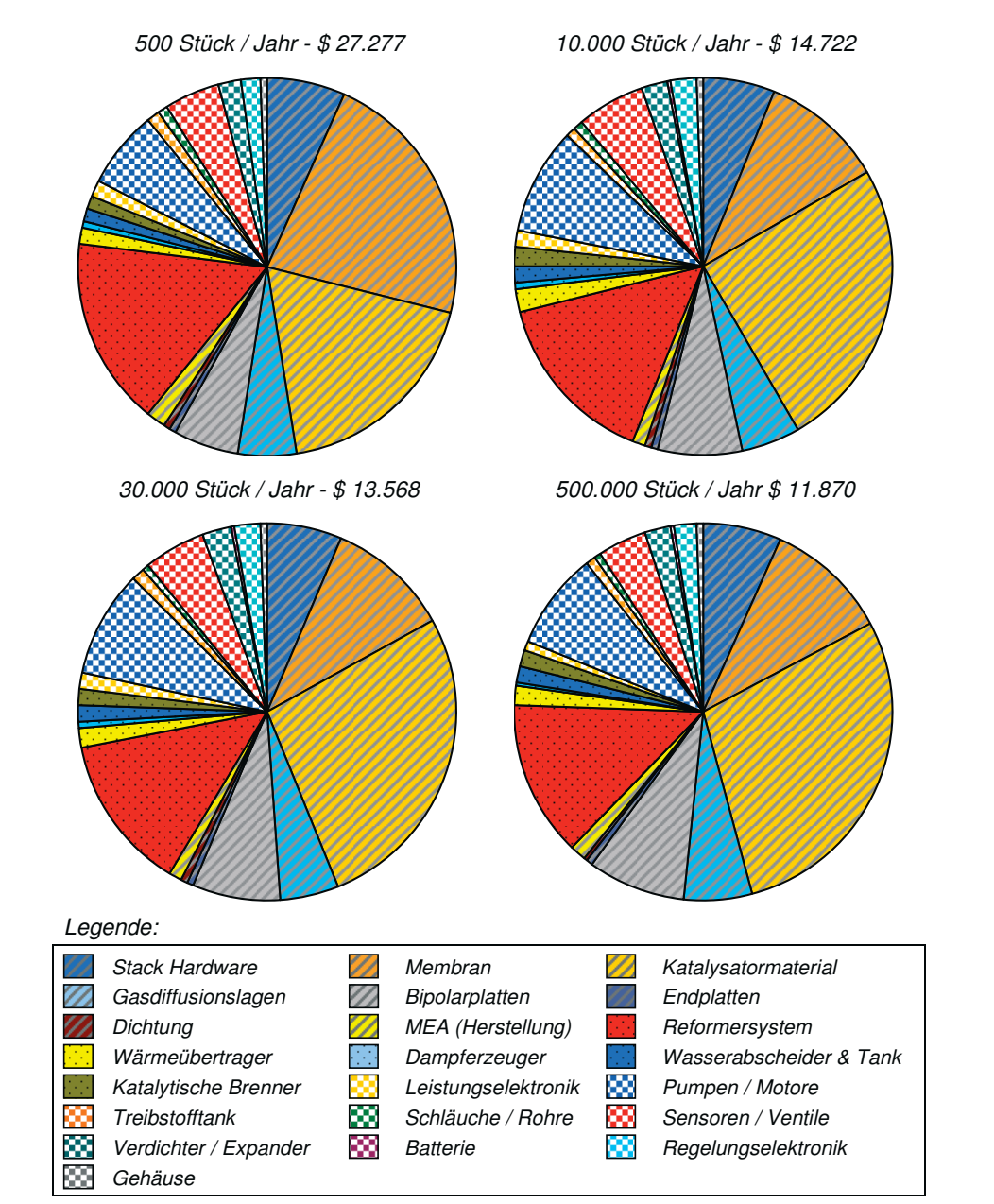

Bild 59: Kostenverteilung Gesamtsystem nach [56]

## **Fazit:**

Zusammenfassend kann festgestellt werden, dass die Katalysatormaterialien, die Membran, das Reformersystem, Bipolarplatten, Pumpen & Motoren, Sensoren & Ventile und die Gasdiffusionslagen die höchsten Kosten verursachen. Das Gros der Kosten wird stückzahlunabhängig von diesen Komponenten bestimmt, auch, wenn sich deren einzelner relativer Beitrag mit der Stückzahl ändert. Anzumerken ist der damalig sehr geringe Platinpreis von 463 \$/oz.tr. (entspricht in etwa 14 €/g), der sich seit Studienabschluss mehr als verdoppelt hat. Den Katalysatormaterialien und dem Reformersystem muss daher noch mehr Bedeutung zugemessen werden.

## **5.1.3 Management Engineers**

Um die Effektivität der Forschung im Bereich Direktmethanolbrennstoffzellen zu bewerten, wurde vom Institut für Werkstoffe und Verfahren in der Energietechnik am Forschungszentrum Jülich die Beratungsfirma "Management Engineers" (ME) engagiert, eine Marktstudie für Direktmethanolbrennstoffzellen durchzuführen. Aufgrund der positiven Aussichten, die sich aus dieser Studie ergaben, wurde eine Realisierbarkeitsstudie über die Möglichkeiten, Prototypen von DMFC Brennstoffzellen zu marktfähigen Produkten weiterzuentwickeln, ausgearbeitet, deren Ergebnisse im Folgenden dargestellt sind.

Tabelle 18: Studienbestandteile Management Engineers

#### Datum Titel

01.2005 "Marktstudie Niedertemperatur Brennstoffzellen (DMFC) im Bereich 0,5 bis 5 kW" 09.2005 "Feasibility Study DMFC Brennstoffzelle"

## **Technik:**

Inhaltlicher Schwerpunkt der Marktstudie [65] sind DMFC Systeme der unteren kW-Leistungsklasse, welche die Stromversorgung in kleinen Horizontal-Kommissionierern übernehmen und die bis dahin verwendeten Batterien ersetzen sollen. Das Konzept eines vorhanden Prototypen, welches ursprünglich für einen Scooter konzipiert und gebaut worden war, wurde weiterentwickelt und den neuen Anforderungen angepasst. Letztlich wurde das DMFC-System mit einer brutto Stackleistung von 1,7 kW unter technischen und ökonomischen Aspekten neu entworfen und verbessert. Die Leistungsdichte der Membran beträgt 100 mW/cm<sup>2</sup>, die Platinbeladung 4 mg/cm<sup>2</sup>. Das Blockschaltbild in Bild 57 gibt die wichtigsten verwendeten Komponenten des neuen Systems wieder.

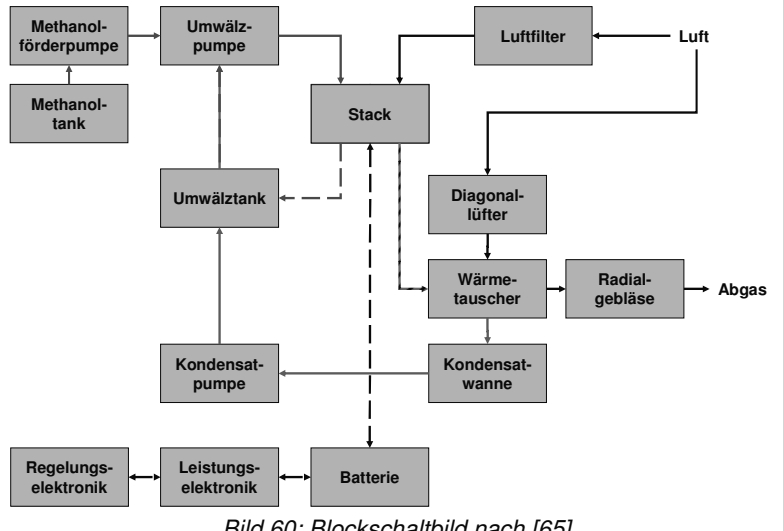

Bild 60: Blockschaltbild nach [65]

#### **Annahmen:**

Für die Kostenkalkulation wurde angenommen, dass zwischen 2.000 und 4.000 Systeme jährlich produziert werden. Der Stack muss aus Alterungsgründen für die geplante Anwendung bis zu fünf Mal in der Lebensspanne (24.000 h) des Systems ausgetauscht werden, wobei alle übrigen Systemkomponenten auf mindestens die gesamte Lebensdauer ausgelegt sind und somit nicht planmäßig ausgetauscht werden müssen. Wegen der sehr hohen Rohstoffpreise wird das als Katalysatormaterial verwendete Platin recycelt. Kosten für Katalysatormaterial fallen daher nur für die Aufbereitung und assoziierte Prozessverluste sowie für die Kapitalbindung an. Bei einigen Kostenberechnungen einzelner Komponenten gab es einen "best case" und ein "worst case", da genaue Kosten oder Preise nicht festgelegt werden konnten. Nachfolgend sind beide Ergebnisse vorgestellt. Das betrachtete DMFC System wurde innerhalb der Studie mit einem PEM-System verglichen. Wichtige Annahmen für das System sind eine Bruttoleistung des Stacks von 1,7 kW, eine Katalysatorbeladung von unter 1 mg/cm<sup>2</sup>, eine Leistungsdichte von 600 mW/cm<sup>2</sup> und ein Gesamtsystempreis von € 3.960. Durch die fehlenden Massen der einzelnen Komponenten konnten hier, wie auch bei der Studie von DTI, keine massenspezifischen Kosten errechnet werden. [65]

#### **Ergebnisse:**

Die Kosten des DMFC Gesamtsystems, inklusive Montage und Unkostenzuschlag (Overhead), bewegen sich in einer Spanne zwischen 3.113 € und 5.343 €. Wie zu erwarten ist die MEA mit deutlichem Abstand größter Kostenverursacher. Die Kostenverteilungen nach Komponenten sind im Bild 61 dargestellt.

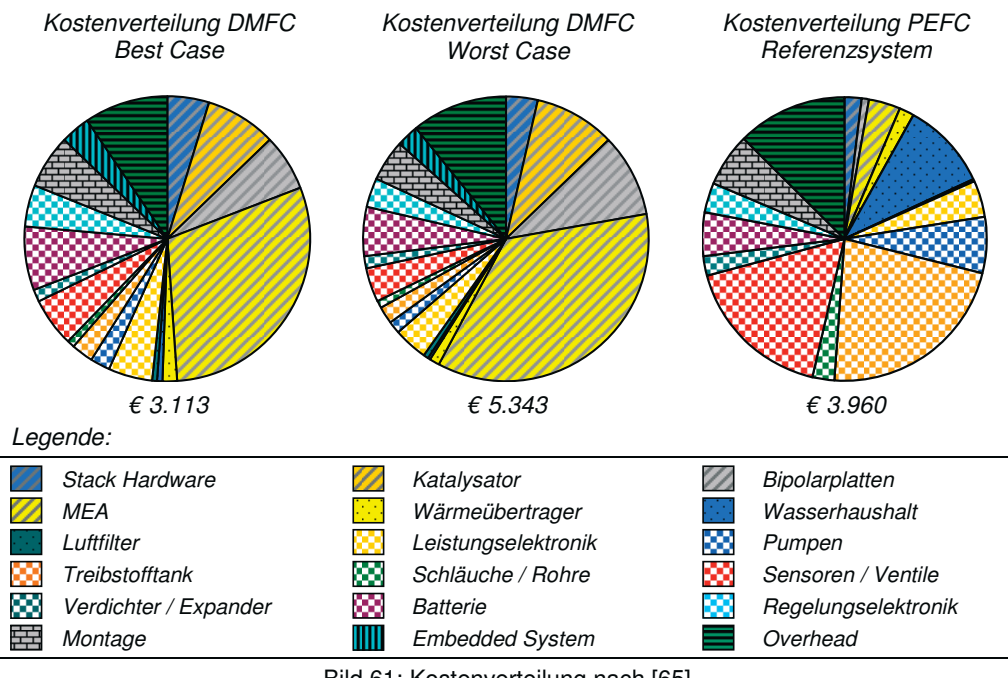

Bild 61: Kostenverteilung nach [65]

Der Stack verursacht schlimmsten Falls<sup>43</sup> mehr als 60% der Gesamtkosten. Neben der MEA, den Bipolarplatten und den Kosten für das Katalysatormaterial nimmt die Batterie eine bedeutende Position ein. Die Ergebnisse des PEM Referenzsystems werden auch in Bild 61 vorgestellt. Hier stechen zwei kostenrelevante Probleme der PEM-Brennstoffzellen hervor: Die komplexe Prozessführung und der Umgang mit Wasserstoff erfordern neben vielen Sensoren und Ventilen auch ein teures Tanksystem, welches sich durch seine Komplexität grundlegend von Tanksystemen bekannter flüssiger Energieträger unterscheidet. Allein diese zwei Komponenten machen fast 40% der Kosten des Systems aus. Die Kosten für den Stack spielen hier eine sekundäre Rolle und tragen mit weniger als 10% nur zu einem sehr geringen Anteil zu den Kosten bei.

## **Fazit:**

Resümierend ist festzustellen, dass bei Direktmethanolbrennstoffzellensystemen der Schwerpunkt der Ausgaben eindeutig bei den Stackkosten, speziell bei der MEA liegt. Bei den Peripheriekomponenten sind die Batterie, die Regelungselektronik und die Gruppe Sensoren & Ventile die größten Kostenverursacher. Anders muss eine Fokussierung für Polymerelektrolytbrennstoffzellen erfolgen, da hier die Stackkosten eine untergeordnete Rolle einnehmen. Hier sind zuerst die Tankanlage sowie Sensoren & Ventile zu nennen, auf die detaillierter eingegangen werden muss.

## **5.1.4 Per Ekdunge & Monika Råberg**

Aus einer Studie über Brennstoffzellenfahrzeuge aus dem Jahre 1998 [66] stammen folgende Materialkostenaufteilungen ohne Fertigungskosten (siehe Bild 62). Die hierbei verwendete PEM Brennstoffzelle verbraucht Wasserstoff aus einem Hochdrucktank und hat eine Nettoleistung von 75kW.

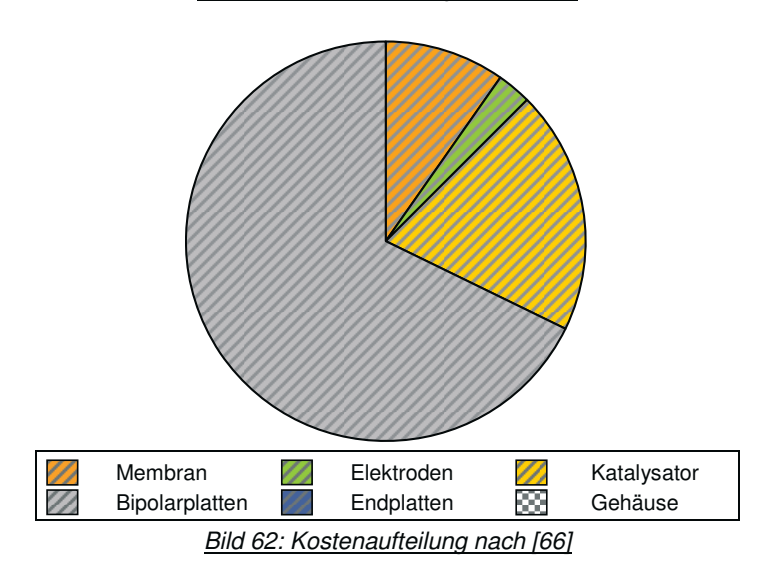

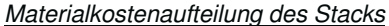

43 worst case scenario

j

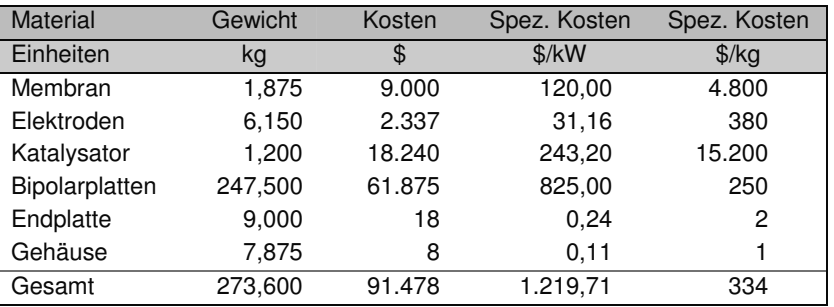

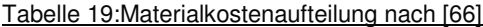

**Fazit:** Zu rekapitulieren ist, dass deutlich die extrem hohen Kosten für die Bipolarplatten zu erkennen sind, die mehr als zwei Drittel der Stackkosten verursachen. Allerdings wird in der Quelle nicht erwähnt, aus welchem Material die Bipolarplatten gefertigt werden.

## **5.2 Schwerpunkte für die Komponentenanalyse**

Die signifikanteste Erkenntnis nach dem Vergleich der Studien und Literatur ist, dass es keine universelle Kostenverteilung von Brennstoffzellen gibt, sondern diese von den Eigenschaften und geplanten Betriebsparameter der betrachteten Brennstoffzelle abhängt. Exemplarisch hierfür sind die hohen Kosten des Tanksystems für wasserstoffbetriebene Polymerelektrolytbrennstoffzellen, im Vergleich zu Brennstoffzellen, die mit flüssigen Energieträgern arbeiten.

Trotzdem gibt es Bauteile, welche Typenübergreifend hohe Kosten verursachen. Dazu gehören aus der Gruppe der Systemkomponenten die "Pumpen & Motoren", "Verdichter & Expander" "Sensoren &Ventile" und die "Batterie". Wichtige und häufig genannte Kostentreiber beim Stack sind Membran, Elektroden, Katalysator und die Bipolarplatten. Bei der Brenngasaufbereitung für Reformersysteme kann der Reformer bis zu 20% der Kosten ausmachen und sollte daher auch umfangreicher als andere Komponenten betrachtet werden. Bei Wasserstoffsystemen ist hingegen das Tanksystem aus Sicht der Kosten höchst relevant.

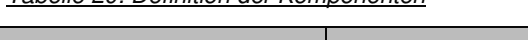

Tabelle 20: Definition der Komponenten

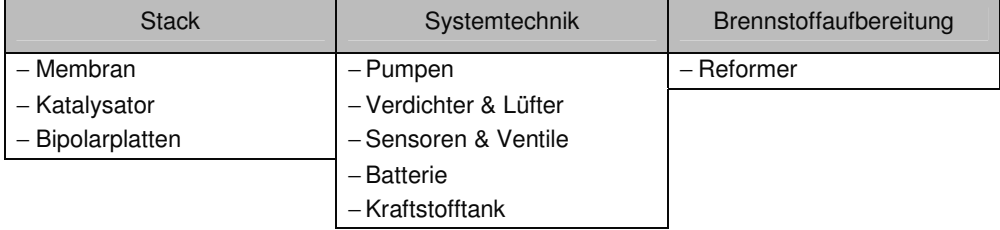

Diese hier als Schwerpunkte genannten Komponenten sind im folgenden Kapitel in einem höheren Detaillierungsgrad ausgearbeitet. Trotzdem umfasst das nächste Kapitel 6 alle Komponenten, um eine erste Möglichkeit zur ganzheitlichen Kostenabbildung von Brennstoffzellensystemen zu geben.

# **6 Komponentenanalysen**

Eine Anwendung der weiterentwickelten massenspezifischen Kostenprognosemethode setzt eine detaillierte Datengrundlage voraus. Da die Methode auf verschiedene Brennstoffzellensysteme angewandt werden soll, um die Methode zu validieren und zu bewerten, ist es notwendig, eine entsprechende Datengrundlage zu schaffen. Die in Kapitel 4.3 und 4.4 erarbeitete Methodik für die Datenakquise und Datenaufbereitung sowie die Identifikation kostenintensiver Bauteile in Kapitel 5 erleichtern dieses Vorhaben erheblich. Obwohl die Komponentenanalyse nicht zum inhaltlichen Schwerpunkt dieser Arbeit gehört, sondern stellt sie dennoch eine notwendige Voraussetzung für die Anwendung des in Kapitel 4 entwickelten Modells dar.

Auf den folgenden Seiten sind die Ergebnisse der einzelnen Komponentenanalysen dargestellt. Dabei sind die Komponenten in diesem Kapitel nach den drei Systembereichen "Stack", "Systemtechnik" und "Brennstoffaufbereitung" geordnet. Nach einer kurzen Erläuterung über die jeweilige Komponente werden wichtige Annahmen der Komponentenanalyse aufgeführt. Danach erfolgt eine Erklärung der strukturellen Einteilung der Komponenten in Sekundär- und Tertiärkriterien sowie eine Tabelle mit den verdichteten Ergebnissen, die so im Modell angewandt werden. Diese Ergebnisse sind für jedes Sekundär- und Tertiärkriterium in Abhängigkeit der Stückzahl angegeben. Die Angaben erfolgen für massenspezifische Kostenverteilungen mit den abgekürzten Schreibweisen der Verteilungsfunktionen, wie sie auf Seiten 26 und 27 definiert sind. Bei massenbezogenen Kostenregressionen wird die Regressionsgerade mit der dazugehörigen Verteilungsfunktion oder den Ober- und Untergrenzen in Form von Gradengleichungen angegeben. Im Anhang ab Seite 195

# **6.1 Stackkomponenten**

Der Stack ist der wichtigste Systembereich eines Brennstoffzellensystems und in den meisten Fällen für den Großteil der Kosten verantwortlich. In diesem Zusammenhang sind die Membran, der Katalysator und die Bipolarplatten besonders hervorzuheben, da diese Komponenten stark zu den Herstellkosten beitragen. Die anderen Komponenten des Stacks haben einen deutlich geringeren Einfluss auf die Höhe der Herstellkosten. Tabelle 21 zeigt eine Übersicht der Stackkomponenten und verweist auf die Unterkapitel und Seitenzahlen.

| Membran                    | Kapitel 6.1.1 | Seite 109 |
|----------------------------|---------------|-----------|
| Gasdiffusionsschicht       | Kapitel 6.1.2 | Seite 110 |
| Katalysator                | Kapitel 6.1.3 | Seite 110 |
| Membran-Elektroden-Einheit | Kapitel 6.1.4 | Seite 111 |
| Bipolarplatten             | Kapitel 6.1.5 | Seite 112 |
| Dichtung                   | Kapitel 6.1.6 | Seite 112 |
| Endplatten                 | Kapitel 6.1.7 | Seite 112 |
| Sonstiges (Stack)          | Kapitel 6.1.8 | Seite 112 |

Tabelle 21: Übersicht Stackkomponenten

## **6.1.1 Membran**

Den Recherchen aus Kapitel 5 zufolge ist die Membran für einen nicht zu vernachlässigenden Teil von 5% bis 30% der Gesamtkosten der untersuchten Brennstoffzellensysteme verantwortlich. Eine detaillierte und fundierte Abschätzung der Preise war daher notwendig. Im Allgemeinen hat eine Membran die Funktion verschiedene Fraktionen eines Gemisches voneinander zu trennen. In der Brennstoffzelle hat die Membran mehrere Aufgaben. Primär ist sie für den Protonenaustausch zwischen Anode und Kathode zuständig, indem sie protonendurchlässig ist. Des Weiteren muss sie elektrisch isolierend sein, damit der Strom über die elektrische Anschlussklemme fließt und es keinen Kurzschluss innerhalb der Zelle gibt. Und zuletzt trennt sie die Gasräume der Anoden- und Kathodenseite voneinander. Wichtigstes Merkmal von elektrochemischen Membranen ist die ionische Leitfähigkeit, die jedoch bei PEFCs vom Wassergehalt und der Temperatur abhängig ist. Daneben sind weitere Eigenschaften, wie zum Beispiel das Quellverhalten bei Wasserkontakt, die Zug- und Reißfestigkeit, die Temperaturbeständigkeit und die Langzeitstabilität von Interesse.

#### Strukturelle Einteilung und Kosten

Die im Rahmen der Analyse verwendeten Daten stützen sich auf eine im Jahr 2004 am Institut für Werkstoffe und Verfahren in der Energietechnik IWV-344 am Forschungszentrum Jülich fertig gestellte Dissertation [67], in welcher die Kosten und damit mögliche Preisuntergrenzen für Polymermembrane bei hohen Stückzahlen detailliert untersucht wurden. Mit einem neuen Verfahren zur Berechnung der Herstellkosten von Stackkomponenten ließen sich verschiedene Ionomersynthesen im Detail analysieren. Es wurden vier verschiedene lonomertypen untersucht: Nafion®, BAM3G, sulfonisiertes Polyetheretherketon (PEEK) und phosphorsäure-dotiertes Polybenzimidazol (PBI). Ziel der Arbeit [67] war es, einen konservativ gerechneten, aber realistischen Verkaufspreis für die oben genannten Ionomere zu erhalten. Dies geschah, indem die Herstellkosten, aufgegliedert in Material- und Fertigungskosten, berechnet wurden. Die Verkaufspreise wurden mit Aufschlägen für sonstige Kosten und Gewinne aus den Selbstkosten errechnet. Da das Kostenmodell der hier vorliegenden Arbeit eine andere Datenstruktur als in Quelle [67] benötigt, mussten die Daten aufbereitet werden. Die Ergebnisse sind in Tabelle 22 dargestellt. Als Sekundärkriterien wurden die fünf verschiedenen Ionomertypen verwendet.

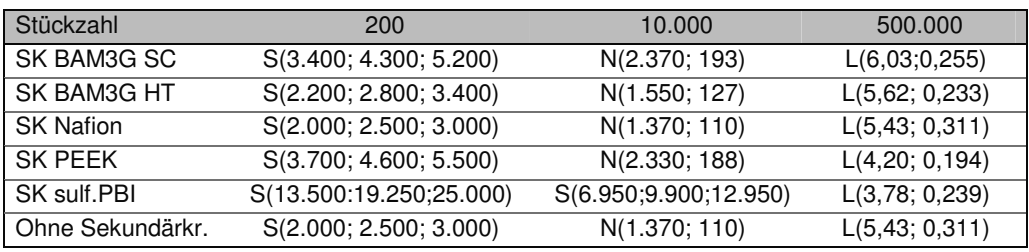

#### Tabelle 22: Kosten Membran

1

44 Jetzt IEF–3: Institut für Energieforschung – Brennstoffzelle

## **6.1.2 Gasdiffusionsschicht**

Die Gasdiffusionslage (GDL) hat mehrere Funktionen. Als gasdurchlässiges Material gewährleistet sie den Transport der Gase zu und von den Elektroden sowie eine gleichmäßige Verteilung der Edukte über die Zellfläche. Zusätzlich findet der Wasserabtransport statt, da die GDL partiell hydrophobisiert ist. Die Gasdiffusionsschicht ist nicht nur für den Stofftransport, sondern auch für den Transport der Elektronen von den Elektroden zur Bipolarplatte zuständig. Als Materialien kommen mit PTFE hydrophobisiert Graphitwerkstoffe in Filzoder Papierform in Frage. [23, 5-27]

#### Strukturelle Einteilung und Kosten

Bezüglich der Kosten ist anzumerken, dass die GDL ohne Katalysator keinen Kostenschwerpunkt darstellt. Die durchgeführte Kostenanalyse stützt sich auf Literatur- sowie Erfahrungswerte der internen GDL-Herstellung. Dabei wurde die Komponente als Nischenartikel behandelt. Auf eine Strukturierung der Komponentengruppe wurde mangels Daten verzichtet.

#### Tabelle 23: Kosten GDL

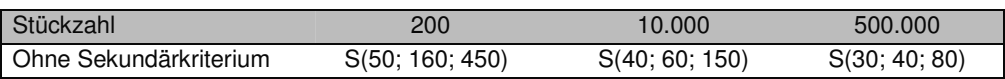

### **6.1.3 Katalysator**

Der Katalysator verringert die benötigte Aktivierungsenergie der Reaktanden für die elektrochemische Reaktion in solchem Umfang, dass bei Betriebstemperatur ohne Katalysator keine elektrochemische Reaktion in der Brennstoffzelle stattfinden würde. Er nimmt nur in Zwischenschritten an der Reaktion teil und geht unverändert aus der Reaktion hervor. Wichtigster Parameter eines eingesetzten Katalysators ist nicht die eingesetzte Masse, sondern die Oberfläche pro eingesetzte Masse, da die Fläche den Reaktionsumsatz direkt beeinflusst. Da bei Niedertemperaturbrennstoffzellen wegen der niedrigen Temperaturen auf teure Edelmetalle wie Platin und Ruthenium zurückgegriffen werden muss, werden diese Metalle in zerkleinerter Form als feine Partikel verwendet. Bei Niedertemperaturbrennstoffzellen wird für die Kathode Platin und für die Anode wegen der Anfälligkeit des Platins gegenüber Kohlenstoffmonoxid auch zusätzlich das Platingruppenmetall Ruthenium verwendet. Da die Edelmetalle um Größenordnungen teurer sind als das Trägermaterial, ist das Gewichtsverhältnis zwischen den Metallen und dem Trägermaterial für die Kosten von Bedeutung. Häufig werden 60 %Gew Edelmetall verwendet, wie zum Beispiel im HiSPEC® 10000<sup>45</sup> und HiSPEC® 9000<sup>46</sup> der Firma Johnson Matthey Fuel Cells [68][69].

#### Strukturelle Einteilung und Kosten

Preisbestimmend ist nicht die Masse des verwendeten Katalysatormaterials, sondern die Masse der eingesetzten Edelmetalle. Der Platinbarrenpreis lag Mitte 2007 bei ~ 1.260 \$ pro Feinunze, was bei einem Wechselkurs von 1,3 USD/EUR massenspezifischen Kosten von über 31.000 €/kg [70; 16.08.2007] entspricht, und hat sich in den letzten 6 Jahren mehr als verdoppelt. Im Anhang 11.2.4 auf Seite 193 wird detaillierter auf Platin und die vollzogenen

 $\overline{a}$ 

<sup>45</sup> HiSPEC® 10000: 37 - 41% Pt und 18 – 21 % Ru => 55 – 62% Edelmetall

<sup>46</sup> HiSPEC® 9000: 56 – 60 % Pt

Preisentwicklung eingegangen. Im Kostenmodell wurden aufgrund der unterschiedlichen Preise für Platin und Ruthenium zwei Sekundärkriterien erstellt.

Tabelle 24: Kosten Katalysator

| Stückzahl                  | 200                 | 10.000              | 500.000             |
|----------------------------|---------------------|---------------------|---------------------|
| SK Platin <sup>47</sup>    | S(40,3; 49,6; 58,9) | S(34,3; 37,6; 55,8) | S(31,0; 34,3; 37,6) |
| SK Ruthenium <sup>47</sup> | S(16,9; 20,8; 24,7) | S(14,3; 15,6; 23,4) | S(13,0; 14,3; 15,6) |
| Ohne Sekundärkr.           | S(32,3; 39,8; 47,3) | S(27,5;30,1;44,8)   | S(24.9; 27.5; 30.0) |

Die Preise der Katalysatormaterialien kommen aus dem Rohmaterialpreis und einem Aufschlag zustande. Die Preisspannen der Simpsonverteilungen entstammen aus Verteilungen der Aufschläge. Da nicht davon ausgegangen werden kann, dass die Rohmaterialpreise über längere Zeit auf konstantem Niveau verharren werden, sollten die Daten bei starken Preisänderungen angepasst werden.

## **6.1.4 Membran-Elektroden-Einheit**

Die Membran-Elektroden-Einheit (MEA) ist der Verbund von Membran, Gasdiffusionsschichten und Katalysator. Die Kosten der MEA hängen von den Kosten dieser einzelnen Bestandteile ab, deren Menge je nach MEA-Design variieren kann, so dass allgemeine Kosten von MEAs nur mit großer Streuung angegeben werden können. Wenn möglich ist daher eine Kostenabschätzung für diese Komponente über die Kosten der einzelnen Bauteile durchzuführen, da so die Genauigkeit der Schätzung besser ist. Es kann jedoch sein, dass bei Fremdbezug der MEA einige Eigenschaften, wie zum Beispiel die Katalysatorbeladung, dem Brennstoffzellenhersteller unbekannt sind. In diesem Fall kann auf die folgende, unschärfere Berechnung zurückgegriffen werden.

#### Strukturelle Einteilung und Kosten

Für drei Niedertemperaturbrennstoffzellenarten wurden jeweils die Massen und Kosten einer MEA bei verschiedenen Stückzahlen abgeschätzt. Dabei wurde auf die zuvor vorgestellten Kostenverteilungen zurückgegriffen. So konnten für die drei Brennstoffzellenarten massenspezifische Kostenfunktionen erstellt werden, die in Tabelle 25 zu finden sind.

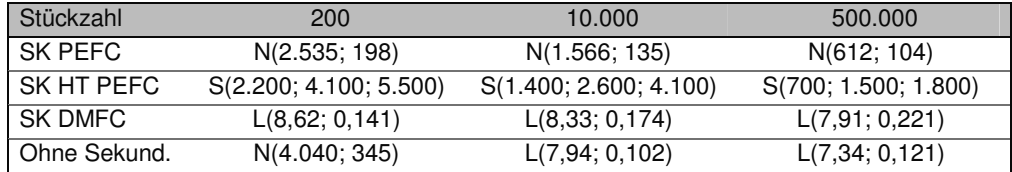

#### Tabelle 25: Kosten MEA

## **6.1.5 Bipolarplatten**

Bipolarplatten trennen benachbarte Zellen und dichten sie gegenseitig ab. Sie werden des Weiteren zur elektrischen Kontaktierung und der Stromweiterleitung benötigt und leiten einen Teil der Reaktionswärme ab. In Kapitel 5 wurden die Bipolarplatten als Kostenschwerpunkt identifiziert. Obwohl Bipolarplatten teilweise schon in der Kleinserienfertigung hergestellt werden, sind sie aufgrund der wenigen Anbieter als Nischenartikel eingestuft worden.

1

 $47$  Angaben in 1.000  $\epsilon$ 

## Strukturelle Einteilung und Kosten

Bipolarplatten lassen sich in drei Gruppen einteilen, welche auch als Sekundärkriterien verwendet wurden. Diese Gruppen sind die Metall-Bipolarplatten, Graphit-Bipolarplatten und Komposit-Bipolarplatten. In [67] wurden Kostenanalysen über Komposit-Bipolarplatten durchgeführt, die für das Kostenmodell aufbereitet und übernommen wurden. Für die anderen Sekundärkriterien wurden Schätzungen durchgeführt. Obwohl erste Kostendaten existieren, ist für diese Komponente eine detailliertere Recherche für die Sekundärkriterien Metall und Graphit notwendig.

Tabelle 26: Kosten Bipolarplatten

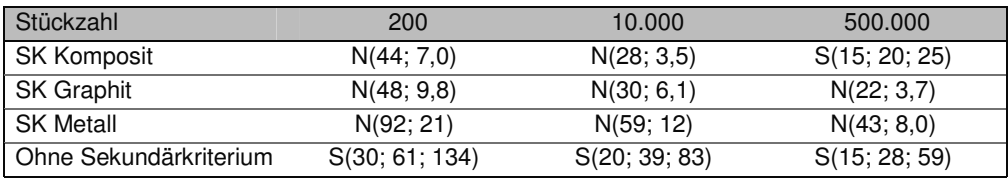

### **6.1.6 Dichtung**

Dichtungen werden in Brennstoffzellen benötigt, um eine Vermengung der durch die Membran separierten Reaktionsmedien an den Zellrändern zu vermeiden. Auch ein Austritt aus dem System soll so verhindert werden. Als Materialien werden bei Niedertemperaturbrennstoffzellen verschiedene Polymere verwendet. Da es sich bei den Polymeren um keine Spezialpolymere handelt, wurde die Komponente Dichtung als modifizierte Artikel behandelt.

### Strukturelle Einteilung und Kosten

Die Komponente "Dichtung" trug in den Kostenanalysen nur marginal zu den Gesamtkosten der Brennstoffzellensysteme bei, so dass die Kostendaten für das Modell ohne großen Aufwand geschätzt wurden. Um die Vielzahl der möglichen Polymere in eine einfache Struktur zu binden, wurden als Sekundärkriterien die Kategorien "Preiswert" und "Teuer" erstellt. Wird kein Sekundärkriterium angeben, wird ein Mittelwert der beiden Verteilungen genommen. Die Daten der Simpsonverteilungen sind in Tabelle 27 angegeben.

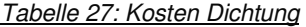

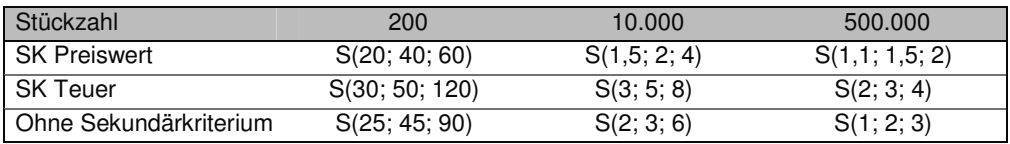

## **6.1.7 Endplatten**

Endplatten werden an beiden Enden des Stacks angebracht und miteinander über Schraubverbindungen zusammengehalten, um die so eingeschlossenen Zellen zu fixieren und anzupressen. Dabei ist eine gleichmäßige Druckverteilung wichtig. Endplatten zählen nicht zu den Hauptkostenbestandteilen von Brennstoffzellen.

## Strukturelle Einteilung und Kosten

Die Einteilung in Sekundär- und Tertiärkriterien wurde anhand von drei Materialien geschätzt. Um die in Tabelle 28 aufgeführten Verteilungen zu bestimmen, wurden je nach Stückzahlklasse verschiedene Aufschläge auf die Rohmaterialpreise geschlagen.

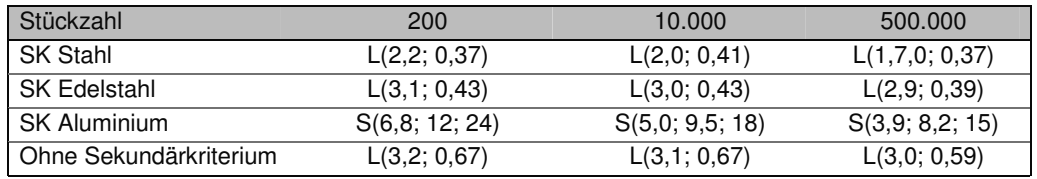

## Tabelle 28: Kosten Endplatten

## **6.1.8 Sonstiges (Stack)**

Oftmals können nicht alle Komponenten eines Stacks den zuvor beschriebenen Komponentengruppen zugeordnet werden. Dies trifft vor allem auf Kleinstkomponenten zu, wie zum Beispiel Schrauben, O-Ringe, Unterlegscheiben, Anschlüsse, Schlauchschellen oder ähnliches, wobei die einzelnen Teile meist nur eine geringe Masse haben. Die Summe der Massen dieser Teile kann jedoch in Relation zur Masse des Stacks bedeutend werden. Auch wenn diese Komponenten nur unwesentlich zu den Kosten des Gesamtsystems beitragen, wurde für die Komponentengruppe "Sonstiges (Stack)" eine Kostenfunktion entwickelt.

#### Strukturelle Einteilung und Kosten

Diese Kleinbauteile sind meist nach Normen gefertigte Standardartikel und werden in die dementsprechende Komponentenklasse eingestuft. Da diese Komponentengruppe nicht als entscheidend für die Kosten eingestuft wurde, wurden die Daten geschätzt und mit stichprobenartigen Anfragen validiert. Insgesamt werden die Kosten für sonstige Stackkomponenten demnach nach den massenspezifischen Kostenverteilungen aus Tabelle 29approximiert.

## Tabelle 29: Kosten Sonstiges (Stack)

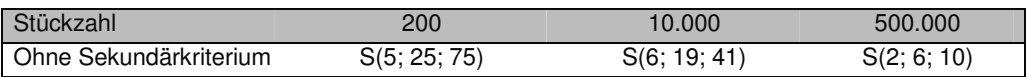

## **6.2 Systemkomponenten**

Die Systemkomponenten werden für den Transport und die Speicherung aller Medien, für die Systemüberwachung und -regelung sowie für die Elektronik gebraucht. In der Schwerpunktanalyse wurde hier die Hälfte aller Kostentreiber identifiziert.

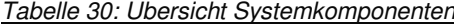

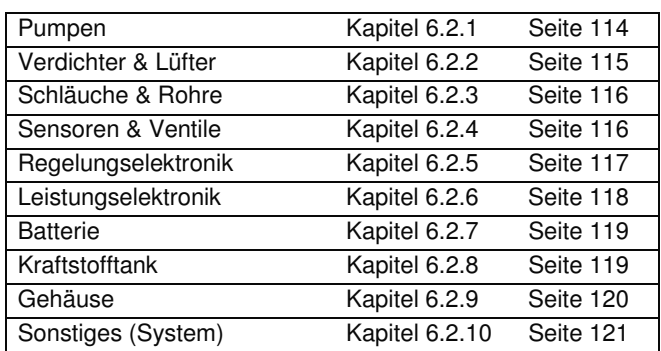

Dies sind Pumpen, Verdichter & Lüfter, Sensoren & Ventile, Batterien und Kraftstofftanks. Aus diesem Grund sind diese Kapitel länger und die Komponentenstrukturen differenzierter gestaltet. Tabelle 30 listet die verschiedenen Komponenten mit den zugehörigen Unterkapiteln auf.

## **6.2.1 Pumpen**

Pumpen sind Fluidenergiemaschinen, bei denen die Energie des durchströmenden Mediums durch Aufbringung mechanischer Arbeit erhöht wird. Der Druck und / oder die kinetische Energie des Fluidmediums wird, je nach Fördermechanismus, erhöht. Da es eine Vielzahl unterschiedlicher Pumpenarten gibt, werden diese der Übersicht halber nach verschieden Kriterien geordnet. Die übliche Einteilung der Pumpen geschieht nach dem Fördermechanismus. Hierbei unterscheidet man zwischen Strömungs- und Verdrängerpumpen, sowie Auftriebs-, Reibungs-, Strahl-, Sorptions- und Diffusionspumpen, wobei die beiden erstgenannten jedoch bei weitem die wichtigsten Fördermechanismen darstellen. Bei den Strömungspumpen erfolgt die Energieübertragung auf das Fluid durch Trägheitseffekte (Kreiselpumpen, Zentrifugalpumpen), Schubkräfte (Propellerpumpen) oder Impulsaustausch (Seitenkanalpumpe). Verdrängerpumpen kapseln das von der Saugleitung in den Arbeitsraum geflossene Fördermedium ab und verschieben es dann in die Druckleitung. Die Verschiebearbeit erhöht die Energie des Fördermediums. Nach der Verdrängerkinematik wird zwischen oszillierenden (Kolbenpumpen, Membranpumpen) und rotierenden (Flügelzellenpumpen, Zahnradpumpen) Verdrängerpumpen unterschieden. [71][72]

#### Strukturelle Einteilung und Kosten

Es gibt demnach eine Vielzahl unterschiedlicher Pumpen, deren komplette Analyse der zeitliche Rahmen der Arbeit nicht zulässt. Da diese Komponente in Kapitel 5 als Kostentreiber identifiziert wurde und dementsprechend detailliert betrachtet werden sollte, konzentriert sich die Kostenanalyse auf die wichtigsten Pumpentypen.

| Strömungspumpen    |
|--------------------|
| Kreiselpumpen      |
| Seitenkanalpumpen  |
| Verdrängerpumpen   |
| Membranpumpen      |
| Flügelzellenpumpen |
| Zahnringpumpen     |
| Kolbendosierpumpe  |

Tabelle 31: betrachtete Pumpenarten

Um diese Pumpentypen für die Datenrecherche eingrenzen zu können, wurden die in Brennstoffzellensystemen verwendeten Medien analysiert. Dabei wurden Einsatzgrenzen für Druck und Volumenstrom von Wasser, Methanol und anderen flüssigen Kraftstoffen abgeschätzt. Aus der angestellten Betrachtung ergibt sich der mögliche Einsatz verschiedener Pumpenarten, siehe Tabelle 31. Dabei gestaltete sich die Datenrecherche für die verschiedenen Pumpenarten unterschiedlich schwierig. Vor allem bei Spezialpumpen wurden nur wenige Datenpunkte gefunden.

## Tabelle 32: Kosten Pumpen

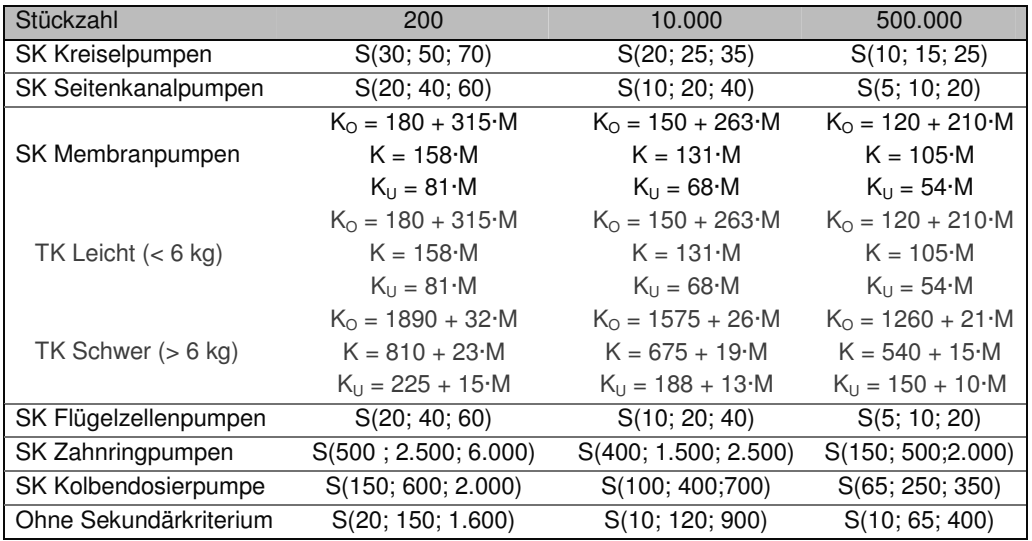

Je nach Pumpentyp wurde die Komponente als Standardkomponente, modifizierte Komponente oder Nischenkomponente betrachtet. Die verwendeten Kostendaten sind in Tabelle 32 aufgelistet.

## **6.2.2 Verdichter & Lüfter**

Verdichter sind, wie Pumpen, Fluidenergiemaschinen, bei denen die Energie des durchströmenden Mediums durch Aufbringung mechanischer Arbeit erhöht wird. Im Gegensatz zu Pumpen werden in Verdichtern Gase und Dämpfe gefördert. Diese sind im Unterschied zu Flüssigkeiten kompressibel.

## Strukturelle Einteilung und Kosten

Es wurden drei Sekundärkriterien aufgestellt ("Lüfter", "Verdichter", "Kompressor-Expander-Einheit") sowie zwei Tertiärkriterien als Untergruppe für die Lüfter. Bei diesen wird grob nach dem Material für den Rahmen und das Gehäuse des Lüfters unterschieden. Die Komponentenstruktur sowie die Kostendaten sind in Tabelle 33 aufgelistet.

| Stückzahl              | 200             | 10.000         | 500,000       |
|------------------------|-----------------|----------------|---------------|
| <b>SK Lüfter</b>       | S(63; 113; 175) | S(25; 45; 58)  | S(9; 11; 16)  |
| <b>TK Plastik</b>      | S(50; 100; 150) | S(20; 40; 50)  | S(8; 10; 15)  |
| <b>TK Stahl</b>        | S(75; 125; 200) | S(30; 50; 65)  | S(10; 12; 18) |
| <b>SK Verdichter</b>   | S(60; 90; 120)  | S(30; 45; 60)  | S(20; 30; 40) |
| SK Kompr.-Exp. Einheit | S(75; 100; 150) | S(50; 70; 150) | S(25; 50; 80) |
| Ohne Sekundärkriterium | S(62; 105; 157) | S(27; 45; 58)  | S(13; 17; 23) |

Tabelle 33: Kosten Verdichter & Lüfter

## **6.2.3 Schläuche & Rohre**

In Brennstoffzellensystemen werden unterschiedliche Medien wie Kraftstoffe, Kühlmittel oder Luft benötigt. Um diese an den gewünschten Systempunkten nutzen zu können, ist eine Medieninfrastruktur notwendig, die neben den Fluidenergiesystemen auch den Medientransport beinhaltet. Hierzu werden Schläuche und Rohre verwendet. Diese Komponenten wurden zwar nicht als Kostenschwerpunkt identifiziert, jedoch wurden die Schläuche als erste Komponente hinsichtlich der massenspezifischen Kosten analysiert, so dass die gesammelten Kostendaten detaillierter vorliegen.

## Strukturelle Einteilung und Kosten

Die Struktur ergibt sich aus den durchströmenden Medien sowie aus weiteren Eigenschaften der Schläuche, wie Temperaturbeständigkeit oder verwendete Materialien. Alle Schläuche wurden als Standardartikel behandelt und zeigen auch durchgängig logarithmisch normalverteilte massenspezifische Kostenverteilungen, wie in Tabelle 34 zu sehen ist.

| Stückzahl              | 200             | 10.000          | 500,000         |
|------------------------|-----------------|-----------------|-----------------|
| SK Mineralölprodukte   | L(2,90; 0,24)   | L(2,72; 0,25)   | L(2, 49; 0, 28) |
| TK Kleiner Ø           | L(2,81; 0,17)   | L(2,63; 0,18)   | L(2,40; 0,22)   |
| TK Großer Ø            | L(2,99; 0,27)   | L(2,81; 0,28)   | L(2,58; 0,30)   |
| <b>SK Alkohole</b>     | L(2,90; 0,30)   | L(2,72; 0,31)   | L(2, 49; 0, 33) |
| SK Erdgas              | L(2,70; 0,21)   | L(2,52; 0,22)   | L(2,29; 0,25)   |
| <b>SK Wasser</b>       | L(2,35; 0,53)   | L(2, 17; 0.54)  | L(1, 94; 0, 55) |
| TK niedr. Temp.        | L(1,76; 0,08)   | L(1,58; 0,11)   | L(1,35; 0,15)   |
| TK mittl. Temp.        | L(2, 43; 0, 43) | L(2,25; 0,44)   | L(2,02; 0,45)   |
| TK hohe Temp.          | L(2,86; 0,21)   | L(2,68; 0,22)   | L(2, 45; 0, 25) |
| <b>SK Luft</b>         | L(2, 45; 0, 73) | L(2,27; 0,73)   | L(2,04,0,74)    |
| TK PVC.                | L(1, 49; 0, 25) | L(1,30; 0,26)   | L(1,07; 0,28)   |
| <b>TK NBR</b>          | L(3,23; 0,17)   | L(3,05; 0,18)   | L(2,82; 0,21)   |
| TK PA                  | L(2,59; 0,26)   | L(2, 40; 0, 27) | L(2, 17; 0, 29) |
| <b>TK Sonstige</b>     | L(2,50; 0,62)   | L(2,31; 0,62)   | L(2,08; 0,63)   |
| SK Rohre               | S(10; 20; 50)   | S(5; 15; 30)    | S(3; 10; 20)    |
| Ohne Sekundärkriterium | L(2,57; 0,57)   | L(2,39; 0,57)   | L(2, 16; 0, 58) |

Tabelle 34: Kosten Schläuche & Rohre

## **6.2.4 Sensoren & Ventile**

Um ein Brennstoffzellensystem zu regeln, sind drei verschiedene Arten von Komponenten notwendig: Erstens Sensoren, um die Werte der in Frage stehenden Größen zu messen. Zweitens Ventile, um variable Größen zu steuern. Und drittens eine Regelstrecke, um aus den gemessenen Werten Stellgrößen für die Ventile zu ermitteln. Genauer definieren lassen sich Sensoren wie folgt: "Ein Sensor ist das primäre Element in einer Messkette, das eine variable Eingangsgröße in ein geeignetes Messsignal umsetzt" [73, p.9]. Und Ventile auf diese Weise: "Ein Absperrkörper (Platte, Kegel, Kolben, Kugel) gibt mit einer Abhebebewegung parallel zur Strömungsrichtung einen zylindrischen Rundquerschnitt als Strömungsquerschnitt frei" [71, p. K 13].

## Strukturelle Einteilung und Kosten

Da Sensoren und Ventile ein wichtiger Kostenbestandteil der Herstellkosten von Brennstoffzellensystemen sein können, wurde eine Diplomarbeit [74] über die Kosten von Sensoren und Ventilen in Brennstoffzellensystemen angefertigt. In dieser Arbeit wurden, ausgehend von den Grundlagen der Sensoren und Ventile, die möglichen Einsatzgebiete in Brennstoffzellensystemen identifiziert und die dazugehörigen Einsatzparameter abgeschätzt. Darauf basierend wurde eine umfangreiche Datenrecherche und Datenaufbereitung durchgeführt, deren verdichtete Ergebnisse in Tabelle 35 aufgeführt sind. Die Sensoren und Ventile wurden nach ihren Funktionsweisen gruppiert, so dass dementsprechende Sekundärkriterien gebildet werden konnten. Fast alle Sensoren und Ventile wurden als Nischenartikel, einige als Entwicklungsartikel, eingestuft.

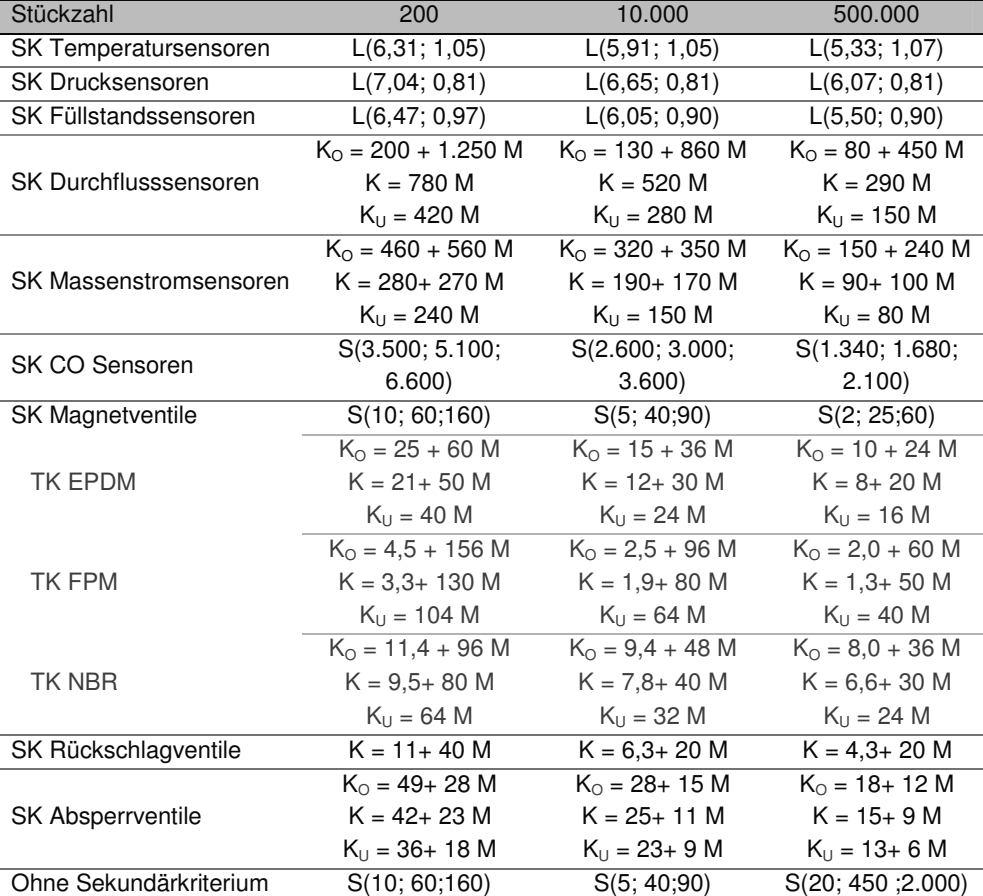

Tabelle 35: Kosten Sensoren und Ventile

# **6.2.5 Regelungselektronik**

Die Regelungselektronik ist ein Untergebiet der Elektronik und unterscheidet sich von der Leistungselektronik daher, dass hier nur geringe Ströme fließen, die zur Regelung des Systems dienen. Messsignale von Sensoren, wie zum Beispiel einer Einzelzellspannungsüberwachung, werden in Steuerungseinheiten ausgewertet und führen dazu, dass zum Beispiel der Durchfluss eines Mediums mittels eines Ventils den Anforderungen angepasst wird.

Strukturelle Einteilung und Kosten

Da der Regelungselektronik in der Schwerpunktanalyse hinsichtlich der Kosten keine überragende Rolle zukam, wurden die Daten für die Komponente auf der Basis von vereinzelten Daten geschätzt. Mittels einer Einteilung in "Standardartikel" und "Spezialanfertigungen" wurde versucht, den deutlichen Kostenunterschieden in dieser Komponente gerecht zu werden. Die Kosten sind in Tabelle 36 aufgelistet.

Tabelle 36: Kosten Regelungselektronik

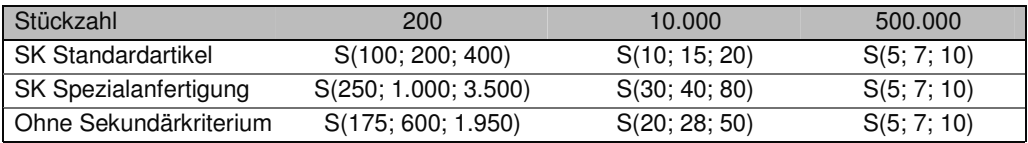

## **6.2.6 Leistungselektronik**

Die Leistungselektronik bezeichnet ein Teilgebiet der Elektronik, in dem elektrische Energie mit elektronischen Bauelementen umgeformt oder geschaltet wird [75]. Die Leistungselektronik wird dazu genutzt, elektrische Energie in die jeweils geforderte Form umzuwandeln. Wichtigste Aufgaben sind daher die Stromversorgung bei der richtigen Spannung und die Leitung der Ströme. Bei Brennstoffzellen fallen Inverter sowie Schütze und Kabel für hohe Ströme unter diese Bauteilgruppe. Für einen an eine Brennstoffzelle angeschlossenen Verbraucher ist die Leistungselektronik von großer Bedeutung, da dieser Verbraucher nur so anwendungsgerecht mit Strom versorgt werden kann. Für die Kosten eines Systems ist die Leistungselektronik laut der Analyse aus Kapitel 5 nicht von entscheidender Bedeutung, so dass in der Recherche folgende vereinfachende Annahmen getroffen wurden: Da der Inverter der Hauptbestandteil der Leistungselektronik ist und in den untersuchten Fällen sowohl am Gewicht als auch am Preis der gesamten Komponente den größten Anteil hatte, wird diese Komponente ausschließlich über den Inverter analysiert. Die massenspezifischen Kosten der anderen Elemente dieser Komponente wurden durch die Kosten des Inverters abgeschätzt.

#### Strukturelle Einteilung und Kosten

In einer umfangreichen Datenrecherche konnte herausgefunden werden, dass die Form des Spannungsverlaufes vom Ausgangsstrom ein kostenrelevantes Sekundärkriterium für Inverter mit Wechselspannungsausgang (AC) darstellt. Diese Inverter können entweder eine "richtige" Sinusform liefern oder diese durch eine Treppen- oder Trapezform angleichen. Die letztere Variante führt zu günstigeren Geräten, kann aber nicht von allen Verbrauchern genutzt werden. Ein weiteres Sekundärkriterium für Inverter mit Sinusausgangsstrom ist die Netzeinspeisefähigkeit. Um in ein überregionales Stromnetz einspeisen zu können, müssen Anforderungen an Frequenz und Spannung genau eingehalten werden. Apparate die dies gewährleisten, sind tendenziell teuerer als solche, die dies nicht können. Tabelle 37 zeigt diese Sekundärkriterien mit den entsprechenden Kostendaten.

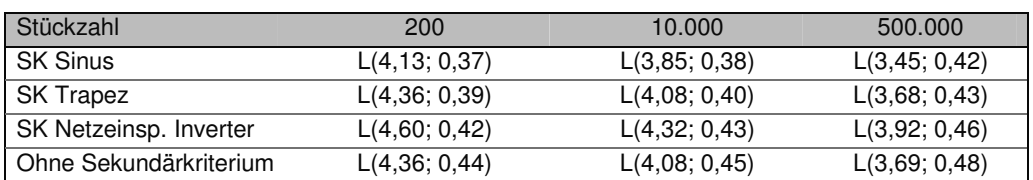

Tabelle 37: Kosten Leistungselektronik

#### **6.2.7 Batterie**

Oft werden Brennstoffzellensysteme mit Batterie ausgelegt, da sie als Starter- oder Pufferbatterie ein System unterstützen können. Generell haben Batterien die Funktion, zeitliche oder räumliche Unterschiede zwischen dem benötigten und dem zur Verfügung stehenden Strom eines Systems zu überbrücken. Dabei können Batterien deutlich zu den Gesamtkosten eines Systems beitragen: Je nach Systemauslegung und Hybridisierungsgrad haben Batterien in den Studien aus Kapitel 5 bis zu 7% der Kosten ausgemacht. Bei Batterien wird zwischen Primär- und Sekundärzellen unterschieden, wobei Primärzellen, im Gegensatz zu Sekundärzellen, nach der Entladung nicht mehr aufgeladen werden können. Da Primärzellen nicht in Brennstoffzellensystemen eingesetzt werden, beschränkt sich die Analyse auf die Sekundärbatterien.

#### Strukturelle Einteilung und Kosten

Die strukturelle Einteilung orientiert sich an den gebräuchlichen Akkumulatortypen. Hierzu wurden eine umfassende Datenrecherche durchgeführt, deren Ergebnisse in Tabelle 38 zusammengefasst sind. Bei Sekundärkriterium "Nickel" sind Nickel-Cadmium und Nickel-Metall-Hydrat Batterien, bei "Blei" normale Blei sowie Blei-Gel Batterien zusammengefasst. Bei den Abschlägen wurden die Werte für Standardartikel verwendet, da alle dafür notwendigen Kriterien zutreffen. Kondensatoren wurden in der Analyse nicht mitbetrachtet. Diese sollten jedoch in Zukunft in das Modell integriert werden, da eine Verwendung dieser Technologie möglich erscheint.

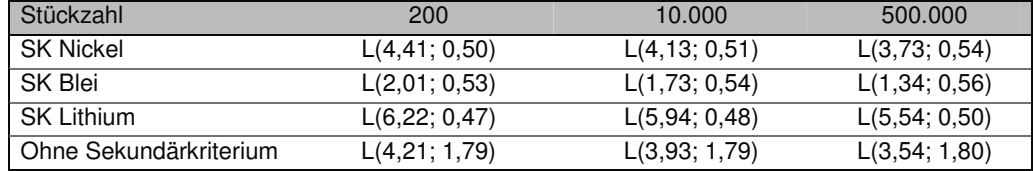

#### Tabelle 38: Kosten Batterie

## **6.2.8 Kraftstofftank**

Brennstoffzellen sind keine Energiespeicher wie Akkumulatoren, sondern Energiewandler und benötigen daher einen Kraftstoff. Für eine kontinuierliche Energieumwandlung ist eine kontinuierliche Kraftstoffzufuhr notwendig, die entweder den Anschluss an eine Kraftstoffinfrastruktur oder einen Kraftstoffspeicher voraussetzt. Bei mobilen und portablen Anwendungen entfällt die Möglichkeit der Anbindung an eine Infrastruktur, so dass hier Kraftstofftanks notwendig sind. Besonders bei der Wasserstoffspeicherung können hohe Kosten für den Kraftstofftank anfallen, wie in Kapitel 5 gezeigt wurde. Eine detaillierte Untersuchung der Kosten für Kraftstofftanks wurde im Rahmen einer Diplomarbeit [76] erfolgreich durchgeführt.

## Strukturelle Einteilung und Kosten

Eine erste Unterteilung dieser Komponente erfolgt nach dem verwendeten Kraftstoff, wobei hier zwischen Wasserstoff und flüssigen Kohlenwasserstoffen, einschließlich Methanol, unterschieden wird. Bei der Wasserstoffspeicherung ist die Art der Speicherung ausschlaggebend für die Kosten, so dass auch hier auf Sekundärebene eine Untergliederung durchgeführt wurde. Bei der gasförmigen Wasserstoffspeicherung wurde zu dem noch einmal zwischen der 350 bar und der 700 bar Speicherung unterschieden, wie in Tabelle 39 zu sehen ist. Neben umfangreichen Datenrecherchen wurden teilweise die Kosten für minimale und maximale Abgrenzungen abgeschätzt.

Tabelle 39: Kosten Kraftstofftank

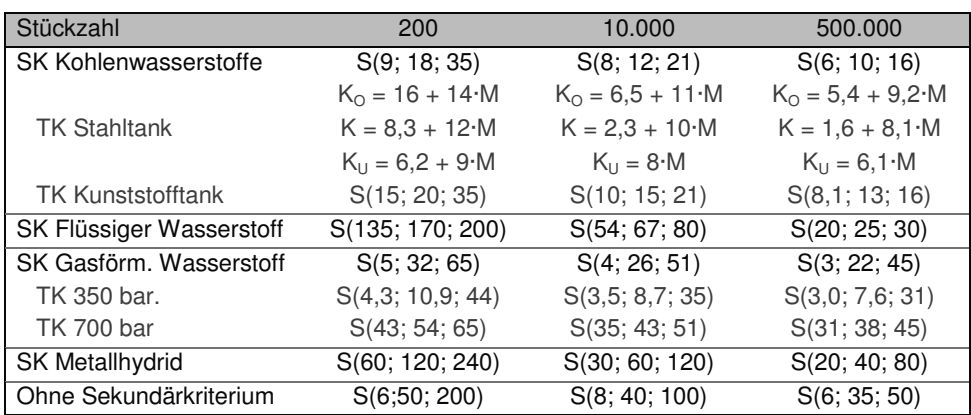

## **6.2.9 Gehäuse**

1

Die primäre Funktion eines Gehäuses ist der Schutz des im Gehäuse eingeschlossenen Objektes vor bestimmten äußeren Einflüssen. Neben dem Schutz vor physikalischer Krafteinwirkung können aber auch andere Einflüsse wie zum Beispiel Feuchtigkeit entscheidend sein. Des Weiteren können Gehäuse neben diesen Schutzfunktionen für weitere Zwecke genutzt werden. So können zum Beispiel am Gehäuse Baugruppen montiert und damit auf stützende Elemente verzichtet werden. Da das Gehäuse nicht wesentlich zu den Kosten des Brennstoffzellensystems beiträgt<sup>48</sup>, wurden die Kosten über Rohmaterialpreise möglicher Materialien sowie Produktionsaufschläge geschätzt.

#### Strukturelle Einteilung und Kosten

Abhängig von der Funktion, der Ästhetik und weiteren Anforderungen können verschiedenste Materialen für Gehäuse verwendet werden. In dieser Arbeit wurde die Kostenabschätzung auf folgende vier Materialien (Plastik (PP), Aluminium, Stahl, Edelstahl) beschränkt, deren Ergebnisse in Tabelle 40 zu sehen sind.

<sup>48</sup> Eine Ausnahme mag hier das Hot-Module von MTU darstellen

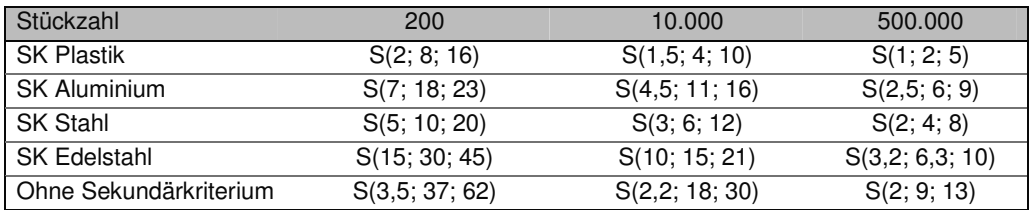

Tabelle 40: Kosten Gehäuse

## **6.2.10 Sonstiges (System)**

Wie schon zuvor in Kapitel 6.1.8 behandelt, wird für den Systembereich Systemtechnik eine Komponentengruppe für alle Bauteile definiert, die nicht in den anderen Komponentengruppen erfasst werden. Auch wenn die Massen der einzelnen Bauteile unbedeutend zur Gesamtmasse sind, können doch nicht zu vernachlässigende Kosten entstehen.

#### Strukturelle Einteilung und Kosten

Zwar wurde die Komponentengruppe nicht als Kostentreiber identifiziert, dennoch wurde eine einfache Kostenfunktion geschätzt. Diese orientiert sich mittels eines Abschlages an den Kosten der Komponentengruppe Sonstiges (Stack).

Tabelle 41: Kosten Sonstiges (System)

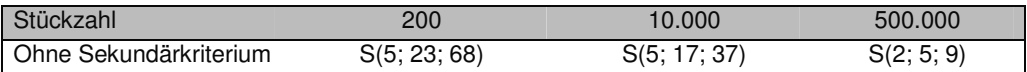

# **6.3 Brennstoffaufbereitung**

Im Systembereich Brennstoffaufbereitung wurde nur der Reformer in Kapitel 5 als Kostentreiber identifiziert. Daher wurde die Datenrecherche auf diese Komponente konzentriert und einigen Fällen sekundäre Daten aus diesen Kostenwerten abgeleitet. Zudem wurde der Großteil der Komponenten als Entwicklungs- oder Nischenartikel eingestuft, da in vielen Fällen nur Prototypen existieren. Eine Übersicht über die Komponenten gibt Tabelle 42:

| Reformer                          | Kapitel 6.3.1 | Seite 122 |
|-----------------------------------|---------------|-----------|
| Shift- und PrOx-Reaktoren         | Kapitel 6.3.2 | Seite 122 |
| Entschwefelung                    | Kapitel 6.3.3 | Seite 123 |
| <b>Befeuchter</b>                 | Kapitel 6.3.4 | Seite 124 |
| Nachbrenner                       | Kapitel 6.3.5 | Seite 124 |
| Luftfilter                        | Kapitel 6.3.6 | Seite 125 |
| Wärmeübertrager                   | Kapitel 6.3.7 | Seite 126 |
| Dampferzeuger                     | Kapitel 6.3.8 | Seite 127 |
| Sonstiges (Brennstoffaufbereitung | Kapitel 6.3.9 | Seite 127 |

Tabelle 42: Übersicht Komponenten der Brennstoffaufbereitung

## **6.3.1 Reformer**

Brennstoffzellensysteme, mit Ausnahme der DMFC<sup>49</sup> und der MCFC<sup>50</sup>, können Wasserstoff effizient als Energieträger verwenden. Wenn jedoch nicht Wasserstoff verwendet werden soll, können auch andere Energieträger eingesetzt werden. Diese müssen jedoch den Ansprüchen der Brennstoffzelle gemäß aufbereitet werden. Diese Aufbereitung nennt man Reformierung und die dazugehörige Systemkomponente Reformer. Es existieren Reformer für Kohlenwasserstoffe, wie zum Beispiel Diesel und Kerosin, oder auch Ammoniak. Allerdings ist die Reformertechnologie noch nicht über das Prototypenstadium fortgeschritten, so dass der Reformer daher beim jetzigen Stand der Technik als Entwicklungskomponente eingestuft wird.

#### Strukturelle Einteilung und Kosten

Da der Reformer als eine bedeutende Kostenquelle identifiziert wurde, wurde eine Diplomarbeit [77] über die Herstellkosten des Reformers durchgeführt. In dieser Studie wurden die Herstellkosten für ein Reformersystem des Forschungszentrums Jülich mittels einer "bottomup"-Analyse in Abhängigkeit der jährlich produzierten Stückzahl untersucht. In der Arbeit konnte auf die interne Erfahrung mit den Produktionsprozessen zurückgegriffen werden, da der Reformer im Forschungszentrum hergestellt wurde. Mögliche technische Änderungen des Prototyps wurden in der Studie gezielt untersucht. Hier wurden Potentiale hinsichtlich Kosteneinsparungen mittels verbesserter Produktionstechnologien und anderer Materialien identifiziert. Die Komponente "Reformer" wird daher in zwei Sekundärkriterien unterteilt: Zum einen in die untersuchte "Basisvariante" und zum anderen in eine produktionstechnisch optimierte Variante. Die in der Studie errechneten Kosten der beiden Sekundärkriterien sind in Tabelle 45 wiedergegeben.

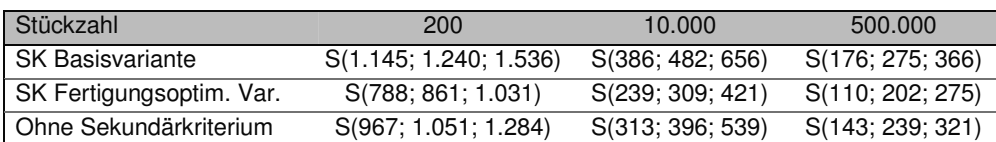

#### Tabelle 43: Kosten Reformer

In [77] wurde ein autothermer Reformer für die Dieselreformierung untersucht. Es existieren natürlich auch Reformersysteme für andere Kraftstoffe, wie Benzin, Kerosin, Erdgas oder Ammoniak. Da keine Informationen über diese Systeme vorlagen, ist es wichtig in Zukunft zusätzliche Kosteninformationen über diese Reformer bereitzustellen.

## **6.3.2 Shift- und PrOx-Reaktoren**

 $\overline{a}$ 

Wie in Kapitel 6.3.1 beschrieben, können Kohlenwasserstoffe mittels Reformer in Wasserstoff und Kohlenstoffoxid umgewandelt werden. Das so erhaltene Gemisch kann jedoch nicht direkt in Brennstoffzellensystemen verwendet werden<sup>51</sup>, da Kohlenstoffmonoxid die aktiven Zentren des Katalysators blockiert und so der Brennstoffzelle schadet. Vor einer Nutzung muss das im Reformat enthaltene Kohlenmonoxid in Kohlenstoffdioxid umgewandelt werden.

<sup>49</sup> DMFC werden mit einem Methanol-Wasser Gemisch betrieben

<sup>50</sup> Damit die Schmelzkarbonatbrennstoffzelle funktioniert, muss neben dem Wasserstoff auch Kohlendioxid im Anodengas enthalten sein

<sup>51</sup> Mit Ausnahme der Hochtemperaturbrennstoffzellen

Dies geschieht mit den Shift- und PrOx-Reaktoren. Erstere nutzen die Wasser-Gas-Shift-Reaktion52 und werden nach Hochtemperatur-Shift und Niedertemperatur-Shift in zwei Stufen unterteilt. In einem PrOx-Reaktor wird das Kohlenstoffmonoxid "präferentiell oxidiert"53. Beide Reaktionsschemen sind wohlbekannt, jedoch existieren hauptsächlich Prototypen für den Einsatz in Brennstoffzellensystemen, so dass die Shift- und PrOx-Reaktoren als Entwicklungskomponente eingestuft werden.

#### Strukturelle Einteilung und Kosten

Die Daten wurden an die Kosten des Reformers angelehnt. Allerdings wurden den unterschiedlichen Temperaturniveaus der Technologien Rechnung getragen, da diese den Einsatz teurer Materialien maßgeblich bestimmen. Unterteilt wurde die Komponente in zwei Sekundärkriterien, in den Shift-Reaktor und den in PrOx-Reaktor, wobei der erstere weiter in zwei Tertiärkriterien (Nieder- und Hochtemperatur-Shift) untergliedert wurde.

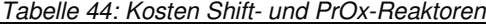

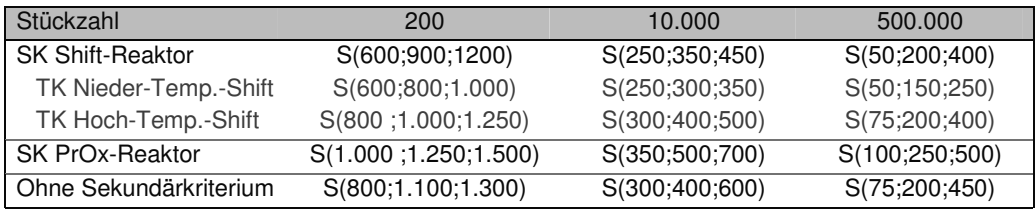

#### **6.3.3 Entschwefelung**

Schwefel ist ein Katalysatorgift und blockiert die aktiven Zentren des Katalysators. Die besetzten Zentren nehmen nicht mehr an der Reaktion teil und sind irreversibel verloren. Aus diesem Grund müssen schwefelhaltige Kraftstoffe, wie Erdgas oder Mineralölfraktionen, entschwefelt werden. Dabei unterscheidet man zwischen der Entschwefelung von Gasen und von Flüssigkeiten. Diese können wiederum in der Flüssigphase oder der Gasphase entschwefelt werden. Erdgas enthält hauptsächlich Schwefelwasserstoff sowie einige Mercaptane, deren Entschwefelung schon im großtechnischen Maßstab gelöst ist. Flüssige Kraftstoffe, wie Diesel oder Kerosin, können Thiophene und andere schwer aufzubrechende Schwefelverbindungen enthalten, so dass eine Entschwefelung dieser Kraftstoffe aufwendiger ist. In der Gasphase werden Adsorptionsverfahren (Nickel, Zink, Kupfer als Katalysator möglich) oder hydrierende Entschwefelungsverfahren eingesetzt. In der Flüssigphase können Verfahren der Adsorption, der hydrierenden Entschwefelung oder Abtrennungsverfahren (Membranverfahren oder thermische Fraktionierung) eingesetzt werden. Jedoch sind diese Verfahren gerade Gegenstand der jetzigen Forschung und nicht auf dem Markt verfügbar, so dass die Komponente "Entschwefelung" als Entwicklungsartikel eingestuft wird. Da die Komponente nicht als Kostenschwerpunkt in Kapitel 5 identifiziert wurde, wurden die Kostendaten nur grob abgeschätzt. [78]

#### Strukturelle Einteilung und Kosten

Die Kosten der Komponente können nach den verschiedenen Technologien detaillierter betrachtet werden. Hierzu wurden vier Sekundärkriterien erstellt, die zusammen mit den verwendeten Kostenwerten in Tabelle 45 aufgelistet sind. Diese Werte wurden entweder aus

 $\overline{a}$ 

 $52$  CO + H<sub>2</sub>O  $\leftrightarrow$  CO<sub>2</sub> + H<sub>2</sub>

 $53$  2 CO + O<sub>2</sub> + H<sub>2</sub>  $\leftrightarrow$  2 CO<sub>2</sub> + H<sub>2</sub>

anderen Technologien abgeleitet oder geschätzt. Allerdings müssen die Werte bei einer Umsetzung der letzten Forschungsergebnisse in Prototypen und Serienprodukte überprüft und gegebenenfalls angepasst werden.

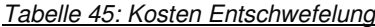

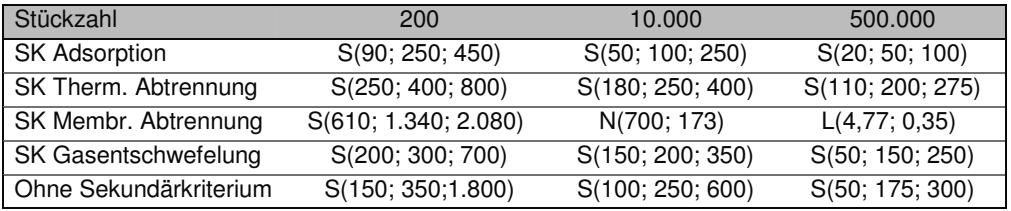

## **6.3.4 Befeuchter**

In vielen Niedertemperatur-Brennstoffzellensystemen wird der Anodengasstrom befeuchtet, um einem Austrocknen der Membran entgegenzuwirken. Dies kann durch verschiedene Verfahren, wie zum Beispiel Membranverfahren oder eine Einspritzdüse, durchgeführt werden. Da zwar vereinzelte Verfahren existieren, aber noch nicht speziell für die Brennstoffzelle ausgelegt sind, wird die Komponente "Befeuchter" als Nischenartikel klassifiziert. Nach Kapitel 5 ist diese Komponente keiner der größten Kostenverursacher und war demnach nicht Schwerpunkt der Kostenanalysen.

#### Strukturelle Einteilung und Kosten

Eine erste Einteilung wurde anhand der oben aufgeführten technischen Möglichkeiten vollzogen. Aufgrund einer schlichten Datenlage, wurden die verwendeten Daten zum Teil von vergleichbaren Technologien übernommen (z.B. Membranabtrennung) oder geschätzt.

## Tabelle 46: Kosten Befeuchter

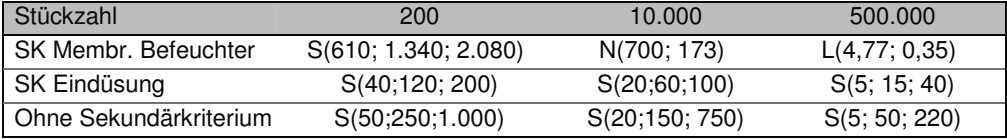

## **6.3.5 Nachbrenner**

 $\overline{a}$ 

Wenn Brennstoffzellen nicht mit geschlossener Anodenseite im "dead-end"-Modus<sup>54</sup> betrieben werden, beträgt die Brenngasnutzung nie 100%. Das Anodenabgas wird dann zum Nachbrenner weitergeleitet, der das nicht in der Brennstoffzelle umgesetzte Brenngas oxidiert. So wird zum einen die chemische Energie des Brenngases genutzt und in Wärme umgewandelt und zum anderen der bezüglich der Sicherheit gefährliche Ausstoß von Wasserstoff vermieden. Für Niedertemperaturbrennstoffzellen ohne Reformersystem werden katalytische Nachbrenner eingesetzt. Andere Möglichkeiten sind die Verbrennung mit Flamme oder die Abtrennung des Wasserstoffs, was jedoch als aufwendig betrachtet werden muss. Die Komponente "Nachbrenner" erfüllt die Spezifika der Klassifizierung Nischenartikel und wurde entsprechend eingestuft. Auch diese Komponente zählte nicht zu den untersuch-

<sup>54</sup> Die Anode besitzt nur einen Einlass und wird mit hochreinem Wasserstoff betrieben. Periodisches Auslassen von Restgasen ("purging") verhindert eine Anreicherung von Restgasen in der Anode.

ten Kostenschwerpunkten. Daher wurde die Datenrecherche kurz gehalten und die Daten an wenige Datenpunkte sowie vergleichbare Technologien angelehnt.

Strukturelle Einteilung und Kosten

Eine erste Einschätzung der massenspezifischen Kosten für Nachbrenner wurde vollzogen, wobei die Datenlage sowie die Anzahl der Verfahren keine detailliertere Strukturierung des Kapitels erlaubte. Die Kostenschätzung ist in Tabelle 47 gegeben.

Tabelle 47: Kosten Nachbrenner

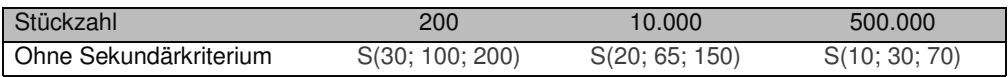

## **6.3.6 Luftfilter**

In der atmosphärischen Luft ist eine Vielzahl von Fremdstoffen unterschiedlichster Größe und Art vorhanden. Fremdstoffe sind zum Beispiel feste Staubpartikel, Pollen, Rauchgase, organische und chemische Verunreinigungen oder Nebel, von denen einige für den Betrieb einer Brennstoffzelle schädlich sein können. Die Aufgabe von Luftfiltern in Brennstoffzellensystemen besteht darin, die Konzentration schädlicher Luftbestandteile unter der gewünschten oder benötigten Schadstoffkonzentration zu halten und somit die Funktionstüchtigkeit des Systems sicherzustellen. Es gibt verschiedene Funktionsweisen, wobei sich diese Arbeit auf die weit verbreiteten Trockenfilter konzentriert und sich nicht mit Zyklon-, Flüssigkeits- oder Elektrofiltern beschäftigt.

#### Strukturelle Einteilung und Kosten

Bei Luftfiltern für Brennstoffzellen kann man in einigen Anwendungen auf existierende Produkte zurückgreifen, zum Beispiel Luftfilter für Verbrennungsmotoren. Andererseits können die Anforderungen an den Filter so beschaffen sein, dass Filter angepasst oder neu konstruiert werden müssen. Ein Großteil aller Luftfilter für Brennstoffzellensysteme sind daher Spezialanfertigungen und dementsprechend teurer als Standardartikel. Der Hauptkostenanteil von Luftfiltern für Brennstoffzellensysteme liegt laut Hersteller derzeit in der Fertigung des Gehäuses oder in der Auslegung des Dichtkonzeptes, da noch keine Standardfilter verwendet werden [79]. Von daher ist eine starke Kostenreduktion vom jetzigen Niveau zu erwarten, sobald Standards entwickelt worden sind. Als Sekundärkriterium soll daher die Unterscheidung zwischen den Komponentenklassifikationen, also Standardartikel oder modifizierte Artikel, dienen. Da die Kosten für Luftfilter im Vergleich zu anderen Brennstoffzellenkomponenten nicht erheblich sind, reichte eine eingeschränkte Datenrecherche aus und wurde durch Schätzungen erweitert. Die verwendeten Kostenfunktionen für alle Produktionsvolumina und die zwei Sekundärkriterien sind in Tabelle 48 gegeben.

#### Tabelle 48: Kosten Luftfilter

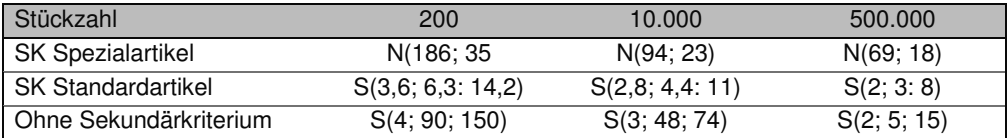

Bemerkenswert bei dieser Approximation ist, dass Filter, welche speziell für die Brennstoffzellenanwendung ausgelegt und gefertigt werden, um bis zu eine Größenordnung teurer sind, als Standardprodukte, so dass hier in Zukunft eine detailliertere Datenrecherche notwendig sein wird.

## **6.3.7 Wärmeübertrager**

Ein Wärmeübertrager wird dazu verwendet, Wärme zwischen zwei Fluiden zu übertragen. Wärmeübertrager werden in Brennstoffzellensystemen für verschiedene Aufgaben eingesetzt. Für die mögliche aktive Kühlung des Stacks wird ein Wärmetauscher gebraucht, um die Wärme an die Umgebung abzugeben. Des Weiteren werden Wärmeübertrager für eine interne Wärmezirkulierung benötigt, bei welcher ein Teil der im Stack freigewordenen Wärme vom Produktgasstrom an die Eduktströme übertragen wird [10, p.294]. Ähnlich kann bei der Brenngaserzeugung und -aufbereitung verfahren werden, bei welcher die Prozesse verschiedene Temperaturen der Fluide voraussetzen. Somit kann ein hoher zusätzlicher Wärmebedarf zu großen Teilen durch interne Wärmeübertragung vermieden werden. Eine weitere Anwendung von Wärmetauschern in Brennstoffzellen umfasst die Wasserrückgewinnung aus dem Kathodenstrom, was besonders bei der DMFC für den wasserautarken Betrieb notwendig ist.

#### Strukturelle Einteilung und Kosten

Es existieren unterschiedlichste Anwendungen und Ausprägungen von Wärmeübertragern, wobei nach Kontaktart der Medien in zwischengeschalteter Wärmespeicherung, Strömungsführung oder Bauform klassifiziert werden kann. Die strukturelle Einteilung dieser Komponente orientiert sich an den drei wichtigsten Wärmeübertragern (Rohrwärmeübertrager, Plattenwärmeübertrager, Regeneratoren) für Brennstoffzellensysteme, die sich hauptsächlich durch die Bauform unterscheiden. Dieses Einflusskriterium wurde bei der Analyse von einer Datenbasis mit mehr als 200 Datenpunkten bestimmt. Der verwendete Datensatz stammt aus einer institutsinternen Kostenstudie aus dem Jahre 2003. Gegen Ende der Dissertation im Jahr 2007 wurden stichprobenartig Daten überprüft, wobei keine signifikante Abweichung gegenüber aktuellen Werten auftrat. Die Kosten über die verschiedenen Produktionsraten, Sekundär- sowie Tertiärkriterien sind in Tabelle 49 aufgelistet:

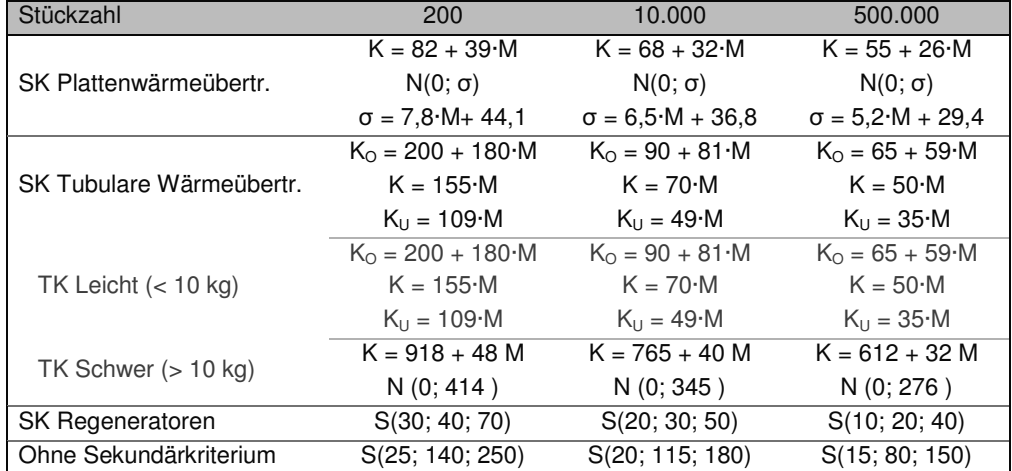

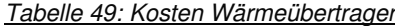

## **6.3.8 Dampferzeuger**

Für die Umwandlung von Brennstoffen mittels Reformation ist Wasserdampf erforderlich. Um diesen bereitzustellen, ist ein Dampferzeuger notwendig, welcher dem Wasser die benötigte Energie mittelbar zuführt. Dieser Dampferzeuger kann auch in andere Komponenten, wie zum Beispiel einen Reformer integriert werden, um ein effizientes Wärmemanagement zu erhalten. Dampferzeuger stellen keinen Schwerpunkt in der Kostenstruktur von Brennstoffzellen dar, so dass auch hier eine eingeschränkte Datenrecherche für eine erste Datenbasis ausreicht.

#### Strukturelle Einteilung und Kosten

Eine Unterteilung der Komponente wurde nicht durchgeführt, so dass nur eine Reihe Kostenfunktionen für diese Komponente berechnet wurde, welche in Tabelle 50 aufgelistet sind.

#### Tabelle 50: Kosten Dampferzeuger

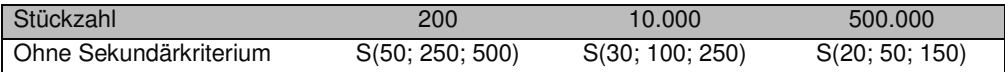

#### **6.3.9 Sonstiges (Brennstoffaufbereitung)**

Wie schon zuvor in Kapitel 6.1.8 und Kapitel 6.2.9 erläutert wurde für den Systembereich Brenngasaufbereitung eine Sammelkomponente definiert, da nicht alle Komponenten der Brenngasaufbereitung den zuvor beschriebenen Komponentengruppen zuzuordnen sind. Dies trifft vor allem auf genormte Kleinbauteile zu, die dementsprechend als Standardartikel klassifiziert werden.

#### Strukturelle Einteilung und Kosten

Da diese Komponenten nicht als eine der Hauptkostenverursacher identifiziert wurden, beschränkt sich die Datenrecherche auf stichprobenartig validierte Schätzungen und lehnt sich an die Kostenanalysen der beiden anderen Komponentengruppen "Sonstiges" an.

Tabelle 51: Kosten Sonstiges Brenngasaufbereitung

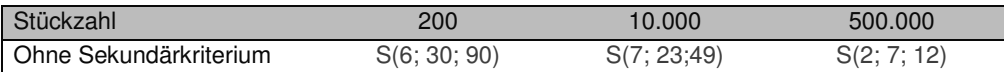

## **6.4 Zusammenfassung der Komponentenanalysen**

Zusammenfassend ist bemerken, dass dies die erste umfassende Datensammlung über massenspezifische Kosten von Brennstoffzellenkomponenten darstellt. Es wurden zwar einige Komponentenkosten geschätzt oder an andere Kosten angeglichen, jedoch wurden bei den Komponenten mit hohen Kosten intensive Datenrecherchen durchgeführt. Dementsprechende wurde die Genauigkeit der Kostenanalysen an die Relevanz der jeweiligen Komponente angepasst. Zusätzlich ist hervorzuheben, dass die massenspezifischen Kosten in Form von Verteilungsfunktionen berechnet wurden. Dies ist vorteilhaft, da so statistische Aussagen über die Wahrscheinlichkeiten von Kostenbereichen gemacht werden können.

In Bild 63 sind alle Ergebnisse der Komponentenanalysen bei 500.000 Einheiten pro Jahr stark verdichtet zusammengefasst und ermöglichen einen Überblick über alle Brennstoffzellenkomponenten. Hier ist zu sehen, dass die massenspezifischen Kosten der Komponenten stark heterogen sind und über fünf Größenordnungen streuen. Selbst in den Systembereichen folgen die Komponenten keinem klaren Trend. Im Systembereich Stack sind die Kosten über die komplette Bandbreite verteilt. Eine genaue Kostenvorhersage über die massenspezifischen Kosten des Stacks ist daher schwierig und hängt stark von der Massenverteilung des Stacks ab. Auch einzelne Komponenten können stark unterschiedliche Kosten aufweisen, wie zum Beispiel in der Komponentengruppe "Sensoren & Ventile", deren Kostenbereich sich über zwei Größenordnungen erstreckt. Aus diesen Überlegungen wird klar, wie wichtig eine Verwendung von Sekundärkriterien für eine genaue Abschätzung der Herstellkosten ist. Diese Kriterien sind jeweils neben den Kostenbereichen angegeben. Der Hauptteil der massenspezifischen Kosten liegt im Bereich zwischen 5 €/kg und 200 €/kg.

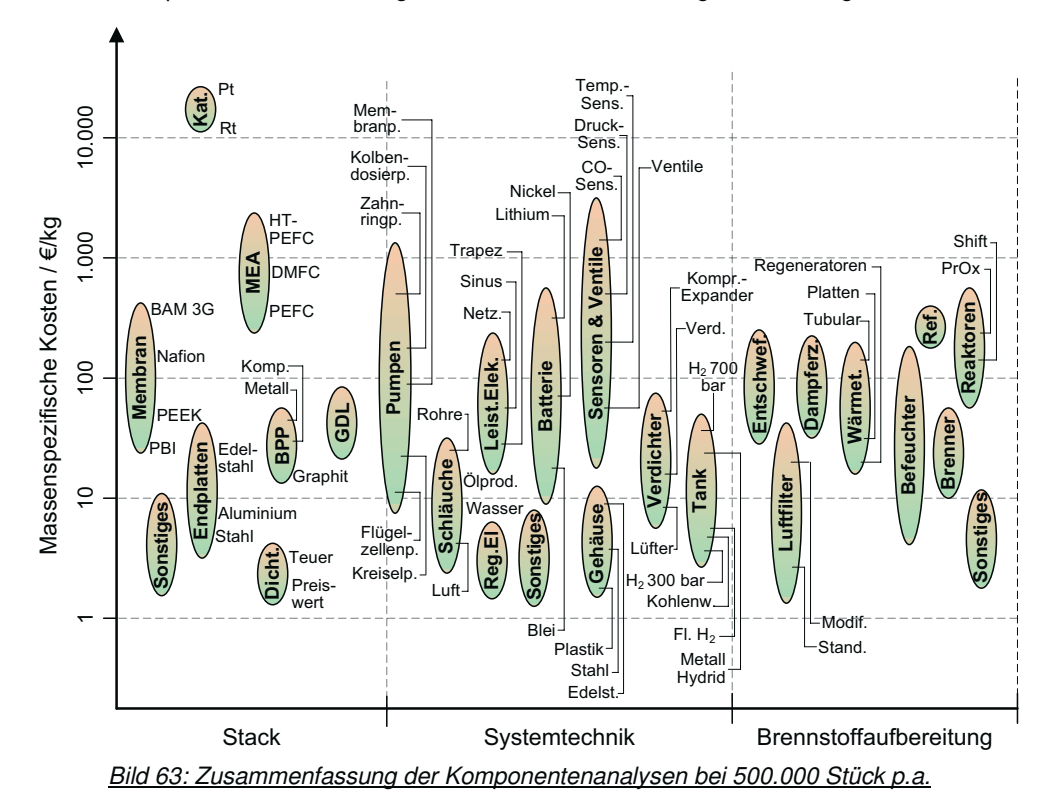

Die vorgestellte Datensammlung kann in vielen Punkten erweitert und differenziert werden, da bei vielen Komponenten nur grobe Werte verwendet wurden und der inhaltliche Fokus der Arbeit auf der Methodikentwicklung liegt. Dennoch sind erstmals Werte für alle Brennstoffzellenkomponenten vorhanden. Diese Datensammlung stellt daher ein Novum für die Brennstoffzellenforschung und eine solide Datengrundlage für die modifizierte massenspezifische Kostenprognose dar. Somit kann diese neue Methode angewandt und erprobt werden. Zuvor muss jedoch noch in Kürze auf eine weitere Kostenart eingegangen werden. Neben den Kosten für die Komponenten spielen die Kosten für die Montage eine nicht unerhebliche Rolle, der sich Kapitel 7 widmet.

# **7 Montagekosten**

Neben den Kosten für die Komponenten, mit denen sich das vorherige Kapitel 6 befasst, fallen für die Montage der Brennstoffzellen weitere Kosten an. Die in Kapitel 5 analysierten Studien weisen Montagekosten für die verschiedenen Systeme zwischen 3 % und 7 % aus. Somit fallen diese Kosten zwar nicht so ins Gewicht wie die Kosten für Membrane oder Katalysatormaterial, sollten aber nicht ignoriert werden. Da keine allgemeinen Modelle für Montagekosten von Brennstoffzellen verfügbar sind und die Kosten stark von der produzierten Stückzahl und der Montageart abhängen, wurde im Rahmen einer Diplomarbeit [81] dieses Thema untersucht und ein Kostenmodell erstellt.

Die Herstellkosten eines Produktes setzen sich aus den Materialkosten und den Fertigungskosten zusammen, wie auf Seite 49 in Bild 17 dargestellt ist. Die Fertigungskosten eines Brennstoffzellensystems können in Fertigungskosten einzelner Komponenten und die Montagekosten unterteilt werden. Die Fertigungskosten der einzelnen Komponenten werden den einzelnen Komponenten selbst zugeordnet, so dass zur Bestimmung der Fertigungskosten des Systems nur die Montagekosten nötig sind.

# **7.1 Stackmontage und Systemmontage**

Bei einem planaren Zellaufbau ist die Stackmontage durch repetitives Stapeln weniger Elemente gekennzeichnet, während die Systemmontage sich durch das Einbinden vieler ungleicher Komponenten auszeichnet. In der Arbeit wurde daher die Montage in die Stackmontage und die Systemmontage aufgeteilt.

Die Stackmontage kann in vier Montagephasen unterteilt werden, die Vormontage, die Stackmontage, die Endmontage und das Verpressen. Bei der Vormontage werden die Montagevorrichtung und die Endplatte so positioniert, dass in der anschließenden Stackmontage eine exakte Ausrichtung der Elemente ermöglicht wird. In der Stackmontage werden die Zellelemente alternierend aufeinander gestapelt. Ausgehend von dem am Forschungszentrum Jülich verwendeten Stackdesign und einer vorgefertigten MEA sind neben der MEA noch die beiden Flowfields und die Bipolarplatte für eine Zelle nötig. Bei Direktmethanolbrennstoffzellen wird nach jeder zweiten Zelle zusätzlich ein Dochtsystem integriert. Während der Endmontage wird die zweite Endplatte aufgesetzt und lose verschraubt. Zuletzt wird der Stack in einer Presse komprimiert und die Schrauben fest angezogen.

Die Systemmontage unterscheidet sich grundlegend von der Stackmontage, da hier keine homogenen, sondern sehr unterschiedliche, geometrisch komplexe Komponenten verbaut werden. Da in Brennstoffzellensystemen die verwendeten Komponenten und ihre Einbauweise vom Systemdesign abhängen und dieses Design nicht in der gleichen Weise strukturiert oder vereinfacht werden kann wie beispielsweise bei der Stackmontage, wurde ein allgemeiner Ansatz gewählt. Die Kosten der Systemmontage hängen demnach von der Anzahl sowie dem Gewicht und der Einbaukomplexität der Komponenten ab.

# **7.2 Montagesysteme**

Die Montageschritte der Stackmontage können mit verschiedenen Montagesystemen vollzogen werden. In der Arbeit wurden drei Systeme ausgelegt und somit als Auswahlparameter in das Modell integriert. Neben der "Manuellen Montage" wird zwischen der "Hybriden Montage" und der "Automatischen Montage" unterschieden. Bei der "Manuellen Montage" werden alle Arbeitsschritte manuell durchgeführt. Eine Arbeitsteilung nach Montagephase ist dabei möglich, aber nicht notwendig. In der "Hybriden Montage" wird ein Roboter für die Stackmontage eingesetzt, während die Vor- und Endmontage sowie das Verpressen manuell erfolgen. Die Vor- und Endmontage übernimmt in der "Automatischen Montage" ein Roboter, so dass hier nur an der Presse und in die Logistik manuell gearbeitet wird. Die Teileversorgung übernehmen je nach Anzahl der Arbeitsplätze ein oder mehrere Logistikarbeiter. Die drei Systeme sind in Bild 64 schematisch dargestellt. Die Systemmontage wird aufgrund der hohen Komplexität in rein manueller Arbeit durchgeführt.

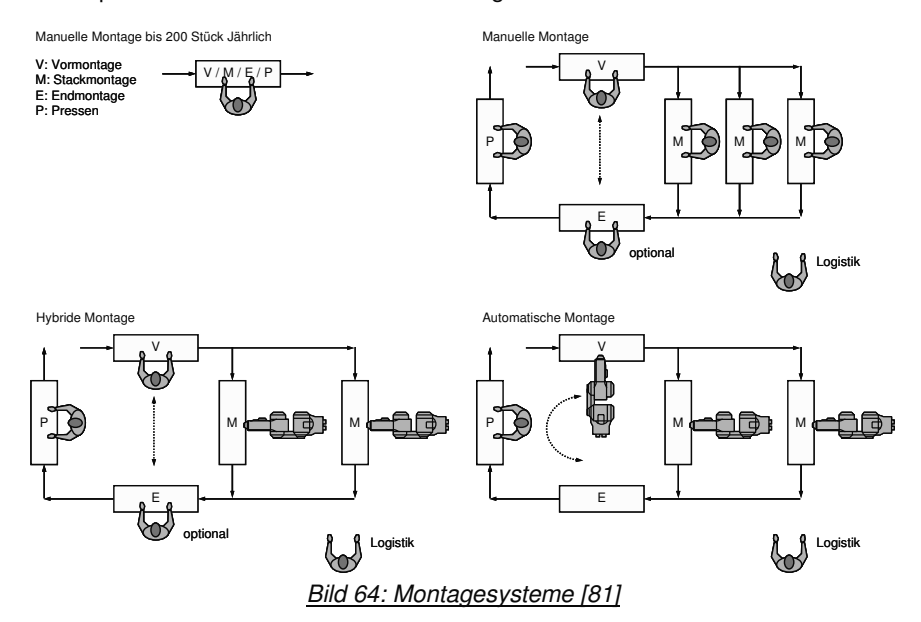

#### **Arbeitsplätze und Arbeitsplatzkosten**

Die Kosten für die verschiedenen Arbeitsplätze wurden abgeschätzt. Auf diese Weise wird es ermöglicht, mit Angaben über die jährlich produzierte Stückzahl, die Arbeitsdauer (Schichtbetrieb) und die Montagezeiten, die Montagekosten abzuschätzen. Eingeschlossen in die Kostenberechnung sind Energiekosten, Instandhaltungskosten, Raumkosten, Löhne und Zulagen, Zinsen sowie Abschreibungskosten.

#### **Montagezeiten und Montagekosten**

 $\overline{a}$ 

Bei der manuellen Stackmontage wurden nach MTM-MEK<sup>55</sup> und MTM-UAS<sup>56</sup> Zeiten für die einzelnen Montageschritte ermittelt. Bei der automatischen Stackmontage wurde auf Erfahrungswerte aus der internen automatischen Stackmontage zurückgegriffen. Innerhalb der Systemmontage wurden die Komponenten nach Gewicht und Komplexität des Einbaus kategorisiert und die Montagezeiten für die einzelnen Kategorien abgeschätzt. Aus den Montagezeiten sowie den zeitbezogenen Kosten der Arbeitsplätze lassen sich mit Angabe der Stückzahl die Montagezeiten für verschiedene Brennstoffzellensysteme berechnen. Das Modell berechnet bei vorgegebener Leistungsgröße und Komponentenanzahl die wirtschaftlichste Montageart und gibt die Montagekosten wieder.

<sup>55</sup> MTM-MEK: Methods-Time-Measurement - Einzel und Kleinserienfertigung

<sup>56</sup> MTM-UAS: Methods-Time-Measurement - Universelles Analysier-System

# **8 Modellanwendung und Ergebnisbewertung**

Das Ziel dieser Arbeit ist die Entwicklung eines Kostenmodells für Brennstoffzellen. Dieser Entwicklungsprozess wurde im Detail in den vorherigen Kapiteln beschrieben und zu Ende geführt. Um zu validieren, ob das entwickelte Modell dem Vorhaben entsprechend funktioniert, ist eine Anwendung auf unterschiedliche Brennstoffzellensysteme notwendig. Die aus den durchgeführten Modellanwendungen erhaltenen Ergebnisse werden in diesem Kapitel vorgestellt, besprochen und auf ihre Plausibilität untersucht. Eine Beurteilung der Funktionstüchtigkeit der entwickelten Methode, unter dem Aspekt der auf Seite 7 in Kapitel 2.1 definierten Anforderungen, wird im anschließenden Kapitel 9 vollzogen.

Neben der Frage, ob das Modell in der Praxis funktioniert, ist die Frage nach dem Anwendungs- und Gültigkeitsbereich entscheidend. Dazu müssen die Kosten von Systemen aus unterschiedlichen Leistungsklassen und Brennstoffzellenarten untersucht werden. Obwohl aufgrund von Geheimhaltungspflichten und der Unkenntnis verschiedener Brennstoffzellenhersteller über die Gewichtsverteilung der eigenen Produkte wenig Daten zur Verfügung standen, konnte das Modell in dieser Arbeit anhand von drei Brennstoffzellensystemen erprobt werden. Zwei der Systeme lagen real vor und in dem dritten Fall wurde das Modellsystem von TIAX aus [54] analysiert. Die Leistungen und Typ der untersuchten Systeme ist in Tabelle 52 zu sehen.

| System | Leistung  | <b>Brennstoffzellenart</b> |
|--------|-----------|----------------------------|
|        | $0.05$ kW | <b>DMFC</b>                |
| 2.     | $1.0$ kW  | <b>DMFC</b>                |
| З.     | 80 kW     | <b>PEFC</b>                |

Tabelle 52: Leistungen und Typ der untersuchten Systeme

Somit ist zunächst ein weites Leistungsspektrum abgedeckt und eine erste Überprüfung der Betriebsweise des Modells und der Plausibilität der Ergebnisse möglich. Diese Ergebnisse der Anwendung werden auf den folgenden Seiten dargestellt und erläutert.

# **8.1 50W DMFC System**

Bei dem 50 W DMFC-System handelt es sich um eine kommerziell verfügbare, portable Stromversorgungseinheit mit einer Ausgangsleistung von 50 Watt. Das System arbeitet mit Methanol, wobei ein externer Tank verwendet wird und dieser nicht mit in der Analyse betrachtet wurde. Das System wurde zerlegt und die Einzelbauteile gewogen. Die Sekundärund Tertiärkriterien beruhen auf Beobachtungen der ausgebauten Bauteile sowie Annahmen. Die Gewichtsangaben sowie die Sekundärkriterien sind in Tabelle 53 aufgelistet. Angaben über den verwendeten Katalysator oder die Membran lagen nicht vor, so dass mit der aggregierten MEA-Komponente gearbeitet wurde. Des Weiteren wurde angenommen, dass die Bauteile der Regelungselektronik keine neu entwickelten Spezialanfertigungen sind, sondern entweder Standardbauteile oder mit einfachen Mitteln modifizierte oder hergestellte Komponenten. Die Anzahl der Systemkomponenten wurde grob überschlagen und beinhaltet keine Schrauben oder Kleinteile.
| Komponenten                 | Gewicht / kg | Sekundär- & Tertiärkriterien |
|-----------------------------|--------------|------------------------------|
| MEA                         | 0,143        | <b>DMFC</b>                  |
| Bipolarplatten              | 1,518        | Grafit                       |
| Endplatten                  | 0,441        | Aluminium                    |
| Sonstiges (Stack)           | 0,107        |                              |
| Pumpen                      | 0,245        |                              |
| Dosierpumpe                 | 0,173        | Membranpumpe                 |
| Umwälzpumpe                 | 0.072        | Membranpumpe                 |
| Lüfter & Kompressoren       | 0.485        |                              |
| Lüfter                      | 0,138        |                              |
| Kompressor                  | 0,347        |                              |
| Schläuche & Rohre           | 0,121        | Schläuche für Alkohol        |
| Sensoren & Ventile          | 0,012        | Temperatursensoren           |
| Regelungselektronik         | 0,250        | Standard                     |
| Leistungselektronik         | 0,530        | Sonstige Leistungselektronik |
| Gehäuse                     | 3,126        | Stahl                        |
| Sonstiges (System)          | 0,853        |                              |
| Luftfilter                  | 0,068        | Spezialanfertigung           |
| Abgasaufbereitung           | 0,017        | Ionentauscher                |
| Wärmetauscher               | 0,609        | Tubulare Wärmetauscher       |
| Gesamtgewicht               | 8,525        |                              |
| Anzahl der Stacks           | 1            |                              |
| Anzahl der Zellen pro Stack | 41           |                              |
| Anzahl Systemkomponenten    | $~\sim 40$   |                              |

Tabelle 53: Eingangsparameter 50 W DMFC System

Die Komponente mit der in Relation weitaus höchsten Masse (3,126 kg) ist das Gehäuse. Der Stack selbst macht nur ein Viertel der Gesamtmasse aus, wobei hier die Bipolarplatten mit über 1,5 kg den Hauptanteil darstellen. Zusammengefasst hat das System ein leistungsspezifisches Gewicht von 170 kg/kW.

### **8.1.1 Modellierungsergebnisse bei 200 Stück p.a.**

Der Herstellkosten eines Systems werden bei einer jährlichen Ausbringungsmenge von 200 Stück auf ~ 1.450 € geschätzt. Wie in Bild 65 deutlich zu sehen ist, macht die MEA mit 810 € einen sehr großen Anteil (~ 56 %) der Gesamtkosten aus. Der komplette Stack ist für zwei Drittel der Gesamtkosten verantwortlich. Zweitteuerste Komponente ist der Wärmetauscher, dessen Kosten mit 160 € angegeben werden. Des Weiteren sind die Pumpen, die Lüfter und Kompressoren, die Endplatten und die Bipolarplatten weitere wichtigen Kostenfaktoren, wobei die Kosten dieser Komponenten im Bereich zwischen 50 € und 100 € liegen. Die Montagekosten fallen mit unter 40 €, und dementsprechend unter 3 % der Gesamtkosten, kaum ins Gewicht, wobei von einer rein manuellen Montage ausgegangen wird. Hierbei wurden 19 € für die Stackmontage und 18 € für die Systemmontage angesetzt.

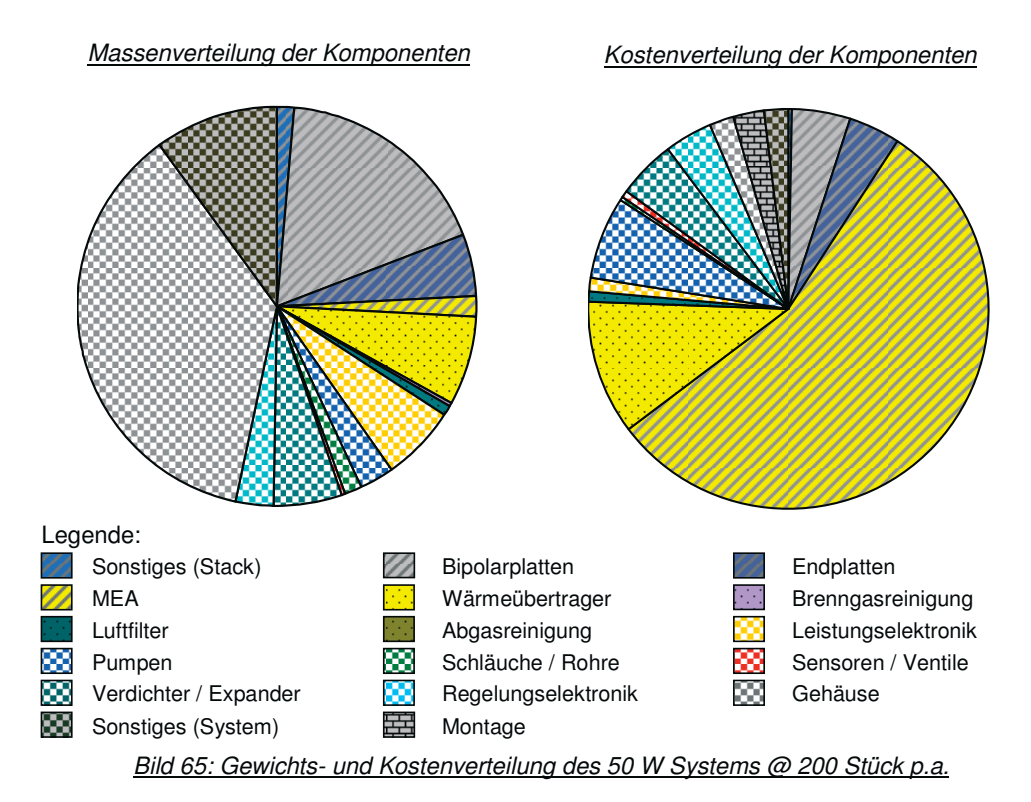

Wichtigstes Modellierungsergebnis ist jedoch nicht der Gesamtherstellkostenbetrag von ~ 1.450 €, sondern die errechnete Kostenverteilung. Diese ist in Bild 66 zu sehen und beschreibt die Häufigkeitsverteilung der erzeugten Zufallszahlen der Herstellkosten.

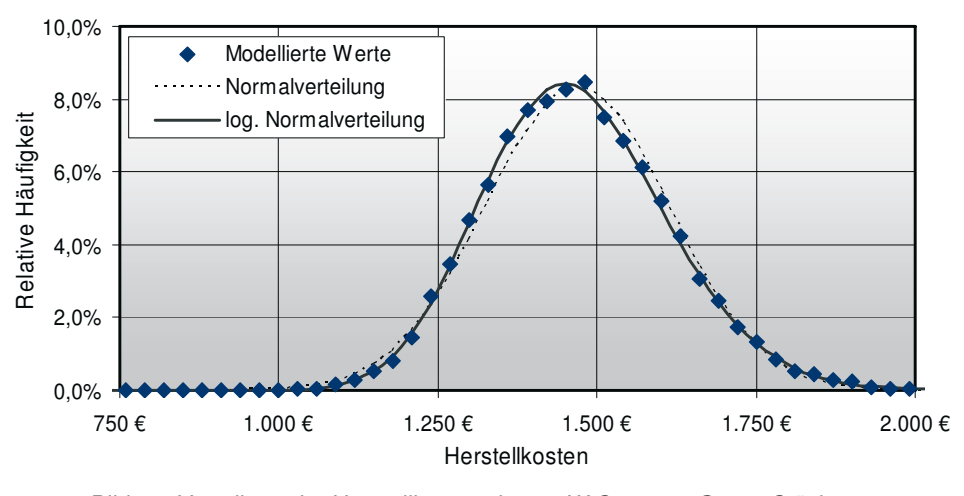

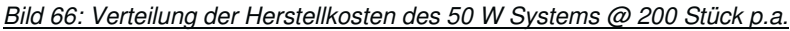

Es wurden eine Normalverteilung N(1454; 144) und eine logarithmische Normalverteilung L(7,277; 0,099) an die modellierten Ergebnisse angepasst. Die zwei Verteilungen liegen dicht beieinander, so dass ein Kolmogorov-Smirnov-Test durchgeführt wurde. Dieser Test

war für beide Verteilungen auf einem Signifikanzniveau von 5% erfolgreich, wobei die logarithmische Normalverteilung zu einem besseren Testergebnis führte. Ein Grund für diese Verteilung ist die logarithmische Normalverteilung der MEA-Kosten und der große Kostenanteil der MEA. Aus der Kurve ist auch zu erkennen, dass die meisten errechneten Werte in dem Bereich zwischen 1.100 € und 1.800 € liegen. Diese Information ist jedoch besser im Box-Plot zu erfassen.

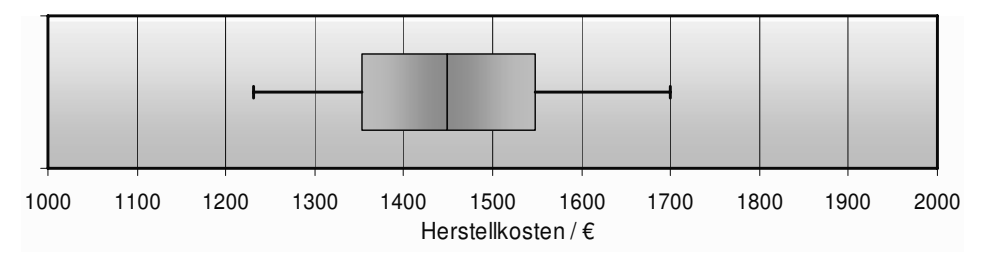

Bild 67: Box Plot der Herstellkosten des 50 W Systems @ 200 Stück p.a.

Hier ist zu erkennen, dass 90 % aller Punkte zwischen 1.200 € und 1.700 € und 50 % der Daten im Bereich von 1350 € bis 1550 € liegen. Die modellierten Herstellkosten liegen somit bei 30 % bis 40 % des Verkaufpreises. Somit ist davon auszugehen, dass die Ergebnisse in der richtigen Größenordnung liegen. Zusätzlich zu den Angaben der Gesamtstreuung der Ergebnisse können die komponentenspezifischen Streuungen in einer Sensitivitätsanalyse betrachtet werden. Dazu wurde ein Tornado-Diagramm (Bild 68) erstellt, in dem die Box-Plots der fünf Komponenten mit der größten Streuung enthalten sind.

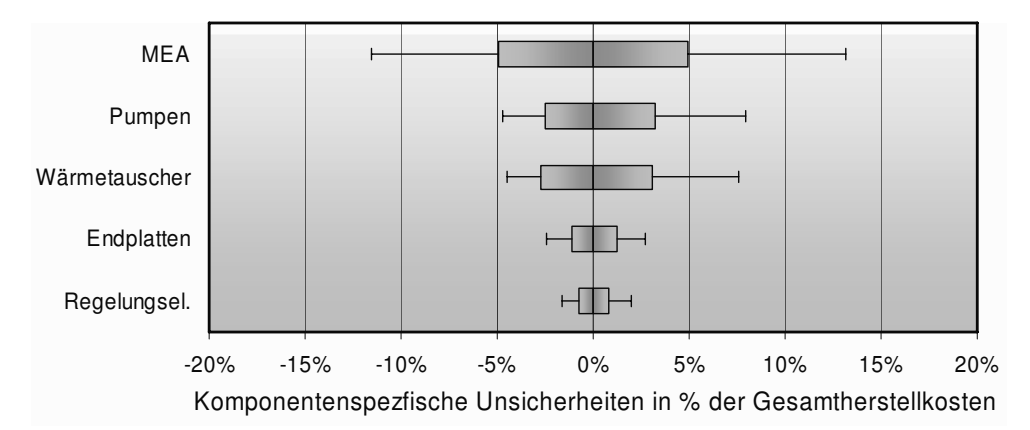

Bild 68: Tornado Diagramm: 50 W System @ 200 Stück p.a.

Wie in den Box-Plots sind hier das 5 %- und 95 % Quantil sowie die Quartile und der Median aufgetragen, jedoch nicht als absolute Zahlen, sondern als relative Abweichung bezüglich der Herstellkosten des Gesamtsystems. Die verschiedenen Modellierungsergebnisse der MEA beeinflussen die Systemkosten um ~ ± 12 %, die der Pumpen und Wärmetauscher um ~ ± 5 %. Dies kann bedeuten, dass bei der Auswahl oder Auslegung dieser Komponenten verschiedene Möglichkeiten existieren, so dass Kostensenkungspotential bezüglich dieser Komponenten vorhanden ist. Beispielsweise würde sich eine Reduzierung der Katalysatorbelegung positiv auf den Preis auswirken, hätte andererseits jedoch einen negativen Einfluss auf die Leistungsdichte. Die vorhandene Streuung der Komponentenkosten kann aber auch bedeuten, dass die Streuung der hinterlegten Daten im Modell besonders groß ist und eine genauere Modellierung nicht möglich ist.

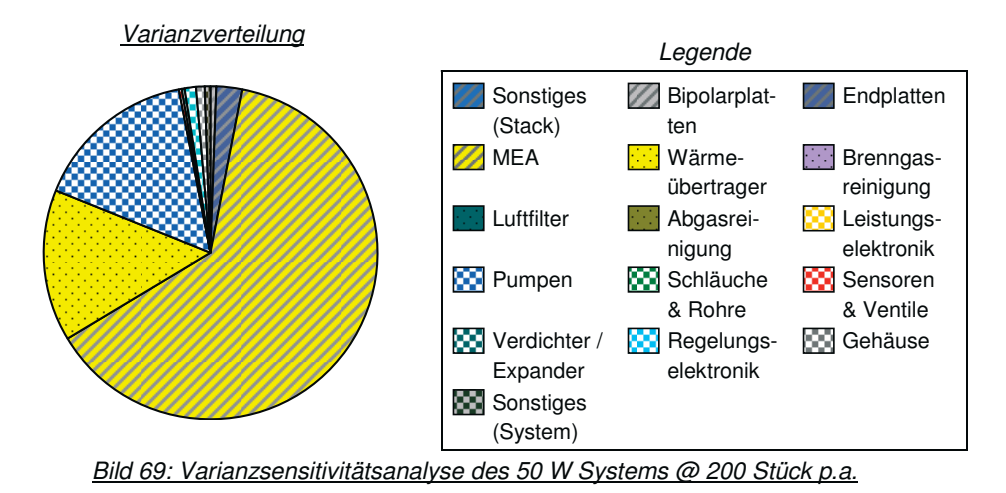

Um die Streuung des Modellierungsergebnisses zu reduzieren, ist es hilfreich eine Varianzsensitivitätsanalyse durchzuführen. Wie in Kapitel 4.6.5 vorgestellt, ist die Summe der Varianzen der Zufallszahlen der einzelnen Komponenten unter der Annahme normalverteilter Variablen gleich der Varianz der Zufallszahlen der Herstellkosten, was bei dieser Modellierung fast zutrifft<sup>57</sup>. Die Varianz der Herstellkosten wird im Wesentlichen aus den Varianzen der MEA, des Wärmetauschers und der Pumpen gebildet. Um die Varianz des Modells zu verringern, existieren drei Möglichkeiten: Zuerst wäre es möglich, die Eingangsdaten genauer zu spezifizieren, was vor allem im Fall der MEA für den Hersteller kein Problem darstellen sollte. Denn solange die MEA nicht fremdgefertigt wird, kann der Hersteller auf die Daten der Masse und Art der verwendeten Membran, der Katalysatoren und der GDL zurückgreifen und muss so nicht auf einem aggregierten MEA-Niveau mit breiter Streuung modellieren. Als zweite Möglichkeit bietet es sich an, das Modell mit detaillierter aufgelösten Daten zu hinterlegen, die eine weniger breit gestreute Modellierung ermöglichen. Und zuletzt kann versucht werden, die drei erwähnten Komponenten von der Kostenmodellierung auszuschließen und die Kosten der Komponente mit anderen Mitteln in Erfahrung zu bringen.

### **8.1.2 Modellierungsergebnisse bei 10.000 Stück p.a.**

Bei einer mittleren Ausbringungsmenge von 10.000 Stück pro Jahr fielen die Kosten um 37 % im Vergleich zu den zuvor errechneten Kosten bei einem Ausstoß von 200 Einheiten pro Jahr. Die Herstellkosten belaufen sich bei dieser Produktionsmenge auf knapp über 900 € für das System. Die Aufteilung der Gesamtkosten auf die Komponenten ist in Bild 70 dargestellt. Die Tatsache, dass die MEA nun einen größeren relativen Anteil an den Gesamtkosten hat, beruht auf der geringeren Kostenreduktion der MEA-Komponente im Vergleich zu den anderen Komponenten. Obwohl es eine deutliche Reduktion in den Membrankosten gibt, sinken die Kosten für den Katalysator, der den Hauptteil der Kosten der

 $\overline{a}$ 

 $57$  Σ V<sub>K</sub> = 20.354; V<sub>HK</sub> = 20.608

MEA ausmacht, nicht in dem Maße wie einige andere Standardkomponenten. Der Kostenanteil des Stacks macht nun knapp drei Viertel der Herstellkosten aus.

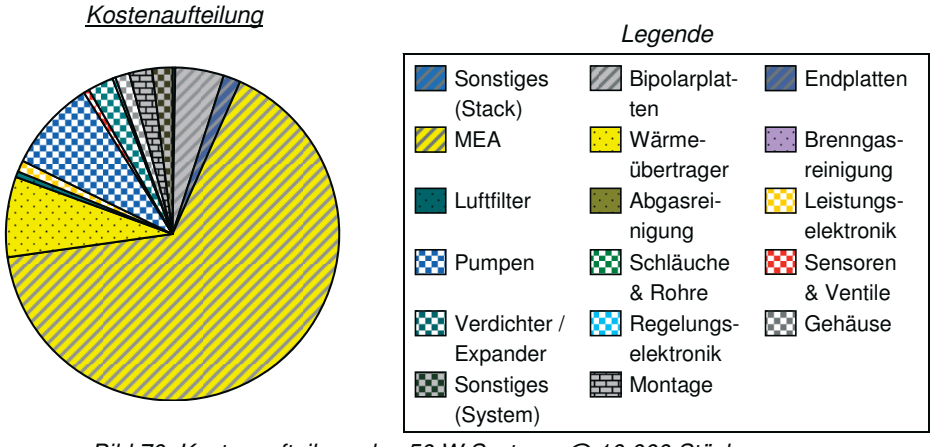

Bild 70: Kostenaufteilung des 50 W Systems @ 10.000 Stück p.a.

Die Kosten für die Pumpen belaufen sich auf über 80 €, was angesichts der Größe zu hoch erscheint. Dies liegt in der Extrapolation der Regressionsgeraden in den geringen Massenbereichen bei Geraden mit hohem Achsenabschnitt begründet. Die Montagekosten machen wieder nur 2,5 % der Kosten aus, wobei diesmal von einer hybridisierten Stackmontage im 2- Schicht-Betrieb ausgegangen wird. Die Montagekosten in der Höhe von 21 € teilen sich in 9 € Stackmontage und 12 € Systemmontage auf.

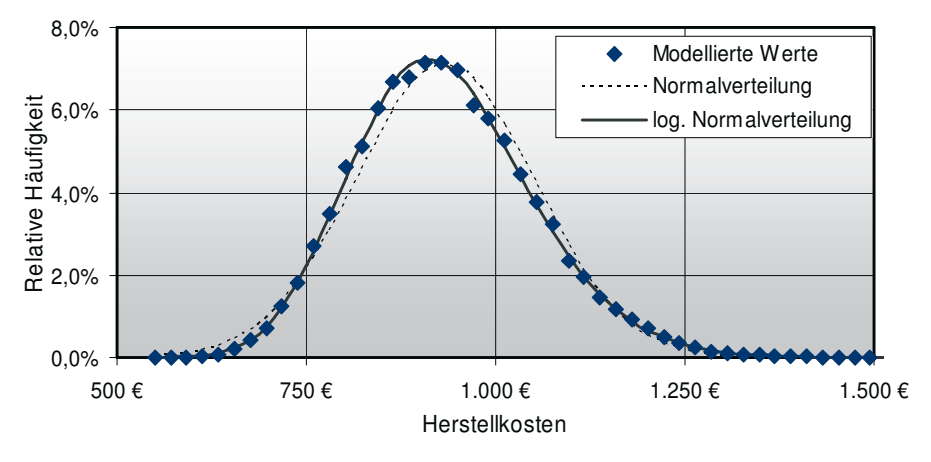

Bild 71: Verteilung der Herstellkosten des 50 W Systems @ 10.000 Stück p.a.

Die Verteilung der Herstellkosten lehnt sich erneut einer logarithmischen Normalverteilung an, diesmal mit den Parametern L(6,819; 0,127). Dies wurde auch mittels statistischen Testverfahrens überprüft. Die Kosten liegen in dem Intervall von ~ 850 € bis ~ 1.000 € zwischen den Quartilen sowie zwischen 750 € und 1.150 € bei den 5 %- und 95 % Quantilen, wie der Box Plot in Bild 72 zeigt.

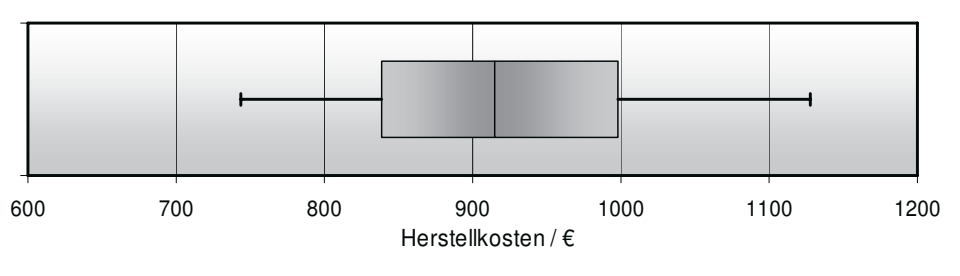

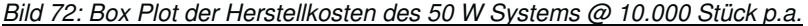

## **8.1.3 Modellierungsergebnisse bei 500.000 Stück p.a.**

Der Kostenrückgang bei einer Produktionsrate von einer halben Million Einheiten beträgt gegenüber den Kosten bei mittlerer Produktionshöhe knapp 35 % und gegenüber den Kosten bei geringer Produktionshöhe 59 %. Die Herstellkosten inklusive Montagekosten belaufen sich auf knapp unter 600 €. Die MEA macht wie im Fall zuvor gut zwei Drittel der Kosten aus, und die einzig anderen Komponenten mit nennenswerten Kostenbeiträgen sind die Pumpen, der Wärmetauscher und die Bipolarplatten. Die Montagekosten belaufen sich auf 14 € bei einer automatisierten Stackmontage im 3-Schicht-Betrieb.

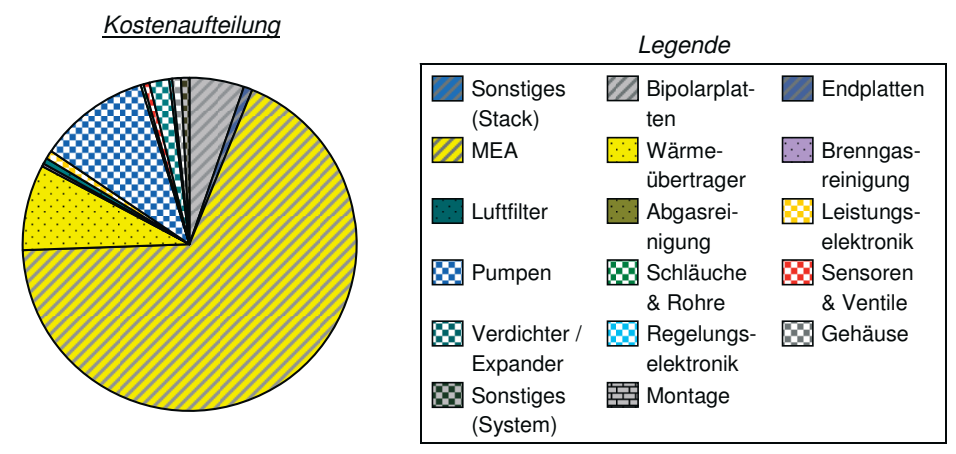

Bild 73: Kostenaufteilung des 50 W Systems @ 500.000 Stück p.a.

Hierbei scheinen die absoluten Kosten und der relative Kostenanteil der Pumpen zu hoch, was wie schon zuvor durch die Extrapolation in den geringen Massenbereich bedingt ist.

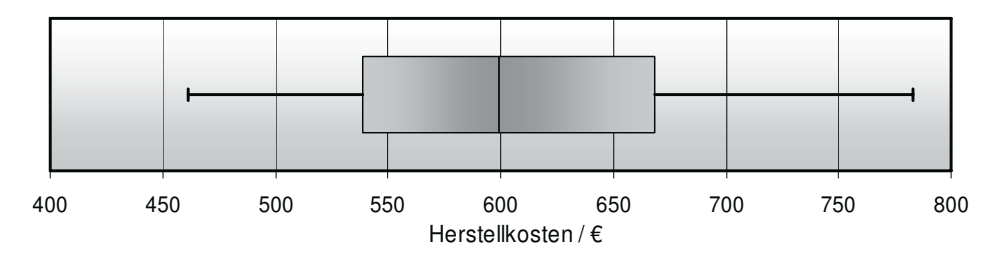

Bild 74: Box Plot der Herstellkosten des 50 W Systems @ 500.000 Stück p.a.

Aus dem Box Plot in Bild 74 ist ersichtlich, dass die Herstellkosten im 90 % Intervall zwischen 460 € und 780 € liegen und im engeren 50 % Intervall zwischen 540 € und 670 € pro System. In Bild 75 ist die modellierte Verteilung der Herstellkosten zu sehen, wobei in diesem Fall die Kosten einer logarithmischen Normalverteilung folgen.

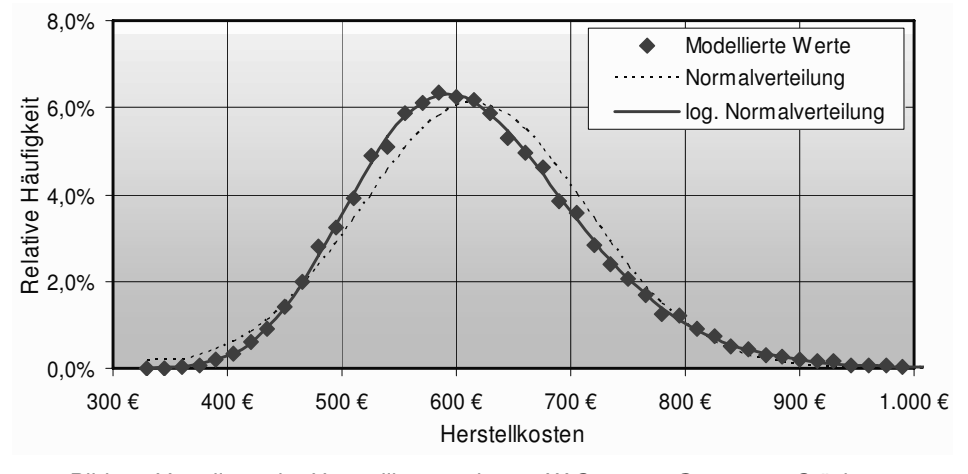

Bild 75: Verteilung der Herstellkosten des 50 W Systems @ 500.000 Stück p.a.

### **8.1.4 Zusammenfassung**

Die berechneten Herstellkosten des Systems fallen, ausgehend von 1.450 € bei einer Ausbringungsmenge von 200 Stück pro Jahr, auf ~ 920 € respektive ~ 600 € bei einer jeweiligen Verfünzigfachung der Stückmenge. Aufgetragen in einem Diagramm mit einer logarithmischen Darstellung der Masse ergibt sich hieraus ein nahezu gerader Verlauf, siehe Bild 76.

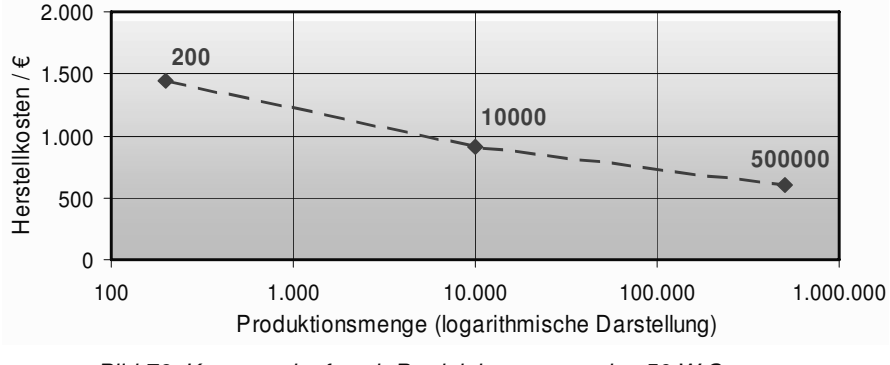

Bild 76: Kostenverlauf nach Produktionsmenge des 50 W Systems

Die absoluten Herstellkosten liegen in der erwarteten Größenordnung. Die Differenz zwischen diesen Kosten und den Verkaufspreisen von ungefähr 60 % kann durch Gemeinkosten und Aufschläge plausibel erklärt werden. In der folgenden Tabelle 54 sind alle gerundeten Kosten der Komponenten als Mediane der erzeugten Zufallszahlen bei den verschiedenen Stückzahlen wiedergegeben. Hierbei ist zu beachten, dass die Summe der Mediane der Zufallszahlen der einzelnen Komponenten nicht identisch mit dem Median der Summe der Zufallszahlen ist, sondern aufgrund der unkorrelierten Zufallszahlen von dieser abweichen kann.

| Komponenten                  | Gewicht / kg | 200 / € | 10.000 / € | 500.000 / € |
|------------------------------|--------------|---------|------------|-------------|
| <b>MEA</b>                   | 0,14         | 810     | 609        | 405         |
| <b>Bipolarplatten</b>        | 1,52         | 67      | 43         | 30          |
| Endplatten                   | 0.44         | 63      | 18         | 5           |
| Sonstiges (Stack)            | 0,11         | 4       | 2          |             |
| Pumpen                       | 0,25         | 99      | 82         | 66          |
| Lüfter & Kompressoren        | 0.49         | 69      | 21         | 12          |
| Schläuche & Rohre            | 0,12         | 2       |            |             |
| Sensoren & Ventile           | 0,01         | 9       | 6          | 3           |
| Regelungselektronik          | 0,25         | 59      | 4          | 2           |
| Leistungselektronik          | 0,53         | 14      | 8          | 4           |
| Gehäuse                      | 3,17         | 28      | 13         | 5           |
| Sonstiges (System)           | 0,85         | 27      | 18         | 5           |
| Luftfilter                   | 0.07         | 13      | 6          | 5           |
| Abgasaufbereitung            | 0,02         | 2       |            | $\Omega$    |
| Wärmetauscher                | 0.61         | 157     | 71         | 51          |
| Montage                      |              | 37      | 21         | 14          |
| Herstellkosten <sup>58</sup> |              | 1.450   | 920        | 600         |

Tabelle 54: Prognostizierte Kosten der Komponenten bei verschiedenen Stückzahlen

Auffällig ist der starke Abfall der Kosten für die Regelungselektronik bei der Erhöhung der Stückzahl von dem niedrigen auf das mittlere Produktionsniveau sowie die in Relation hohen Kosten der Membranpumpen.

# **8.2 1,0 kW DMFC System**

 $\overline{a}$ 

Dieses System wurde im Jahre 2004 am IEF-3 für eine mobile Anwendung entwickelt, gebaut und getestet. Bei einem Elektrofahrzeug, dem sogenannten "Scooter", wurden die Traktionsbatterien, welche die zur Bewegung nötige Energie speichern, mit einem DMFC-System ersetzt, wobei die Leistung des Brennstoffzellensystems dabei der Leistung der Batterien entspricht. Die Nettoleistung des Systems beträgt 1,0 kW, es wird mit Methanol betrieben und wiegt 72 kg. Die genaue Gewichtsaufteilung sowie Sekundärkriterien sind in Tabelle 55 aufgelistet. Die Komponente "Bipolarplatten" besteht aus den Bipolarplattenelementen (2,38 kg), den Flowfields für die Anode (2,98 kg) und den Flowfields für die Kathode (3,02 kg). In der Komponentengruppe "Regelungselektronik" sind die Systemsteuerung, die Steuerung der Pumpen, das Batteriemanagementsystem und das Einzelzellspannungsmonitoring untergebracht. In der Komponente "Sonstiges (Stack)" ist das verwendete Dochtsystem enthalten. Die Kondensatwanne sowie alle anderen Bauteile, die nicht über die Komponentengruppen erfasst wurden, sind in der Komponente "Sonstiges (System)" zusammenfasst. Das leistungsspezifische Gewicht des Systems liegt bei 72 kg/kW. Die Anzahl der Systemkomponenten wurde auf 100 Stück ohne Schrauben und sonstige Kleinstteile geschätzt.

<sup>58</sup> Der Median der Herstellkosten ist aufgrund der unkorrelierten Kosten nicht gleich der Summe der Mediane der Komponentenkosten.

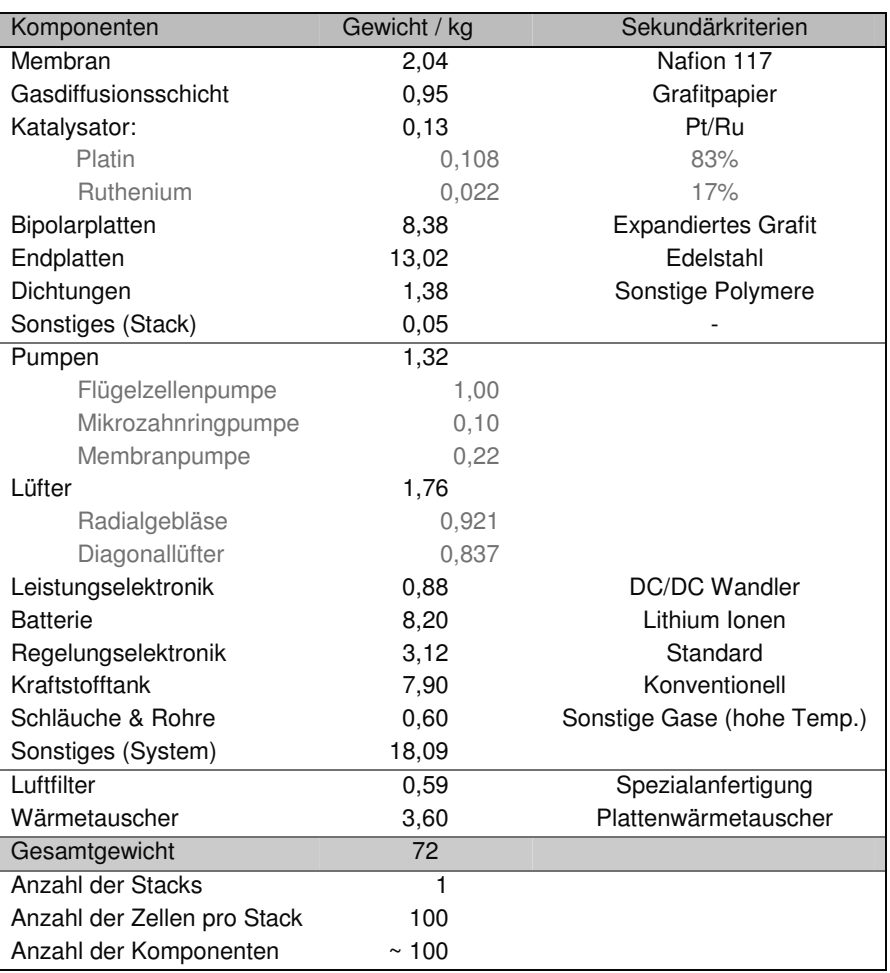

Tabelle 55: Eingangsparameter System Scooter

## **8.2.1 Modellierungsergebnisse bei 200 Stück p.a.**

Der Stack ist für mehr als die Hälfte der Gesamtsystemkosten verantwortlich, wobei hier der verwendete Katalysator (Platin und Platin/Ruthenium) und die Membran den Hauptkostenanteil verursachen. Auffällig in der Systemperipherie sind die 8 kg schweren Lithium-Ionen-Akkumulatoren, deren Kosten mit ~ 4.500 € berechnet werden. Die drei Komponenten dominieren die Systemkosten fast gänzlich und machen knapp 80 % der Gesamtkosten aus. Diese belaufen sich bei der Ausbringungsmenge von 200 pro Jahr auf ~ 20.000 €. Bild 77 zeigt die Massen und Kostenverteilung nach Komponenten und verdeutlicht die angesprochenen Ergebnisse. Die Kosten für die Akkumulatoren beliefen sich bei der Herstellung des Prototyps im Jahre 2004 auf 4.000 € [82] und liegen somit dicht an den modellierten Ergebnissen. Hier ist anzumerken, dass das Modell nicht den technologischen Fortschritt der vergangenen drei Jahre berücksichtigt, worauf in der Zusammenfassung dieses Kapitels eingegangen wird. Die Montagekosten in der Höhe von 123 € setzen sich aus 77 € für die manuelle Stackmontage im 1-Schicht-Betrieb und 46 € für die Systemmontage zusammen.

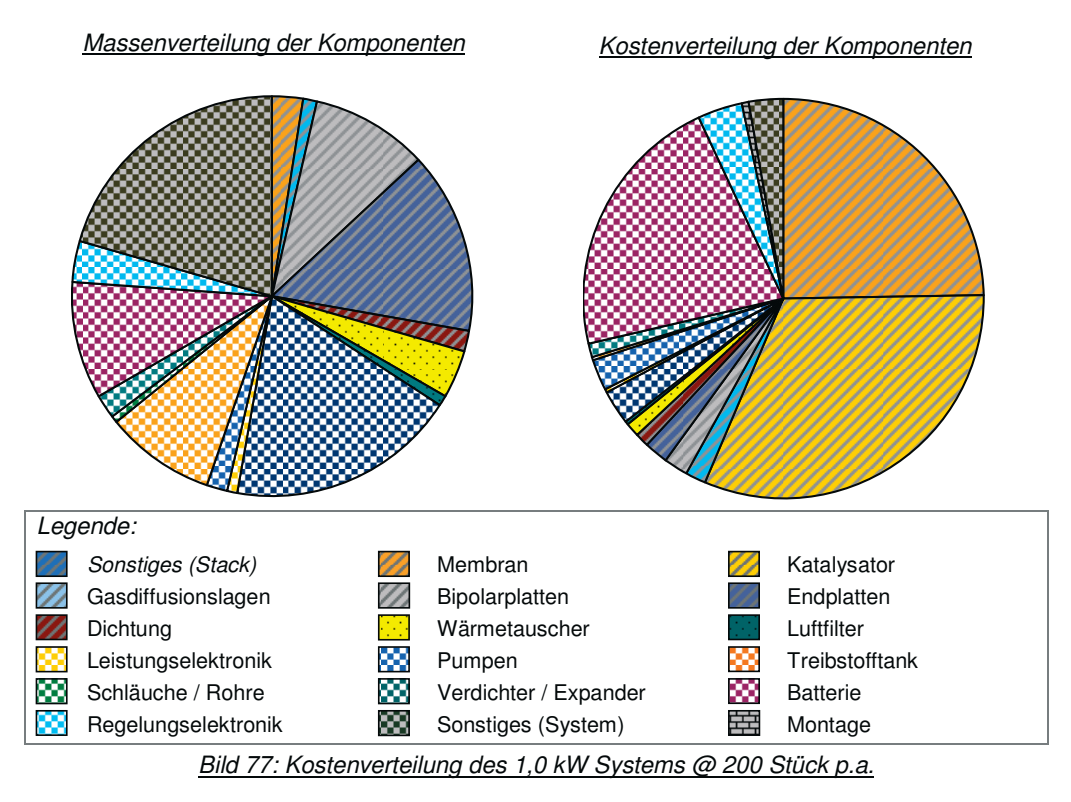

Die prognostizierten Gesamtkosten des Systems folgen wie schon zuvor beim 50 W System in etwa einer logarithmischen Normalverteilung (siehe Bild 78) und sind im Bereich zwischen 15.000 € und 27.000 € verteilt. Dennoch gibt es eine Abweichung von der idealtypischen Verteilung, deren Existenz und Ausprägung nur über die Verteilungsfunktionen der Einzelkomponenten und deren gewichtetes Zusammenspiel erklärt werden.

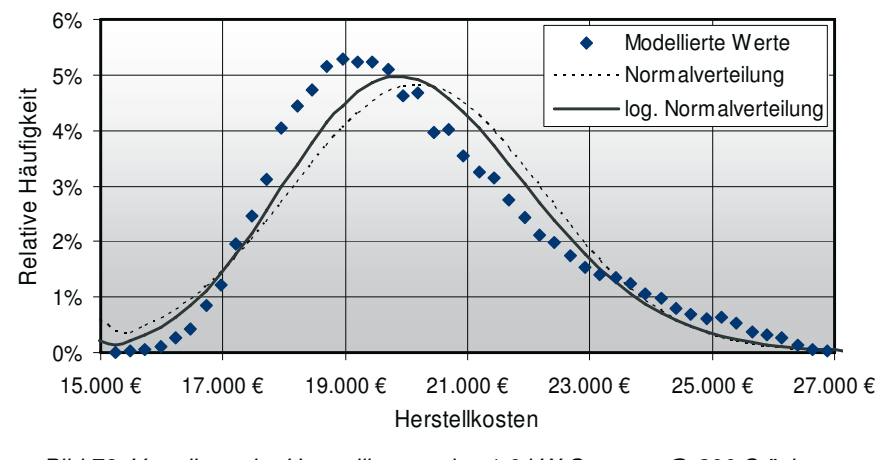

Bild 78: Verteilung der Herstellkosten des 1,0 kW Systems @ 200 Stück p.a.

Informationen über die Quantile können aus Bild 79 entnommen werden:

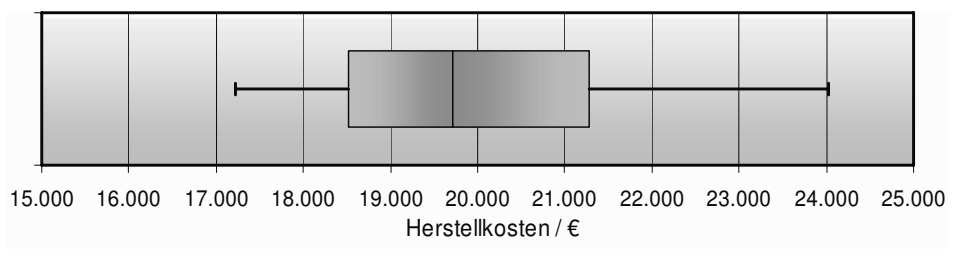

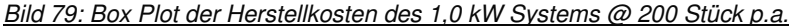

Das Tornado-Diagramm in Bild 80 zeigt die große Unsicherheit bei der Berechnung der Kosten der Batterien. Dieser Befund wird auch in der Varianzsensitivitätsanalyse deutlich, in der festgestellt wurde, dass über 90 % der Herstellkostenvarianz durch die Varianz der Batteriekosten hervorgerufen wird<sup>59</sup>.

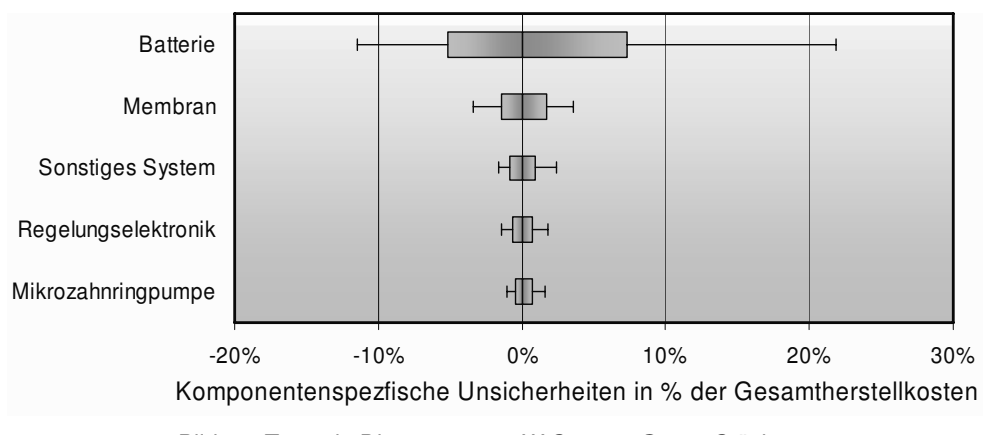

Bild 80: Tornado Diagramm: 1,0 W System @ 200 Stück p.a.

# **8.2.2 Modellierungsergebnisse bei 10.000 Stück p.a.**

Die Kosten für das Scooter-System sinken bei einer Produktionssteigerung um über 5.500 € von ~ 20.000 € auf ~ 14.300 €, was einer Kostenreduktion um ~ 30 % entspricht. Die Katalysatormaterialien sind bei dieser Produktionsgröße die Komponentengruppe mit den höchsten Kosten, da die relativen Kosten der Membran abgenommen haben (26 % → 20 %), während der Kostenanteil des Katalysators zunahm (31 % → 42 %). Die Lithium-Ionen-Akkumulatoren machen mit etwas weniger als einem Viertel (3.400 €) weiterhin einen Großteil der Kosten aus. Die Montage kostet ~ 50 € im 2-Schicht-Betrieb mit hybridisierter Stackmontage (~ 20 €) und manueller Systemmontage (~ 30 €). Die Kostenanteile der übrigen Komponenten sind wegen der Kostendominanz der drei Komponenten nur schlecht in Bild 81 zu erkennen, sind aber in Tabelle 56 einzeln aufgelistet. Dort ist zu sehen, dass die aus Edelstahl gefertigten Endplatten mit 220 € bei dieser Produktionsmenge höhere Kosten aufweisen als zuerst erwartet, worauf in der Zusammenfassung in Kapitel 8.2.4 eingegangen wird.

1

 $59$  Σ V<sub>K</sub> = 4.201.509; V<sub>Batterie</sub> = 3.856.768

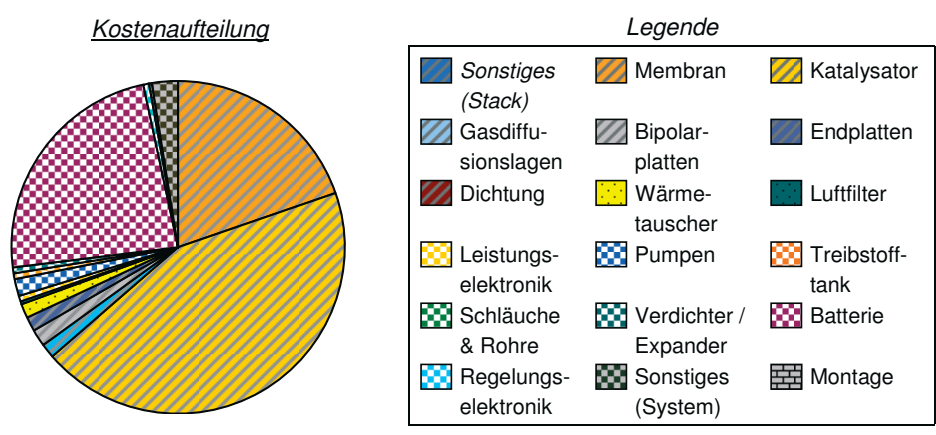

Bild 81: Kostenaufteilung des 1,0 kW Systems @ 10.000 Stück p.a.

Wie in Bild 82 zu sehen ist, ähnelt der Verlauf der prognostizierten Herstellkosten den Verläufen der Normalverteilung und der Logarithmische Normalverteilung, zeigt aber auch systematische Unterschiede. Diese sind auf die verschiedenen Kostenverläufe einiger Komponenten bei unterschiedlichen Stückzahlen zurückzuführen.

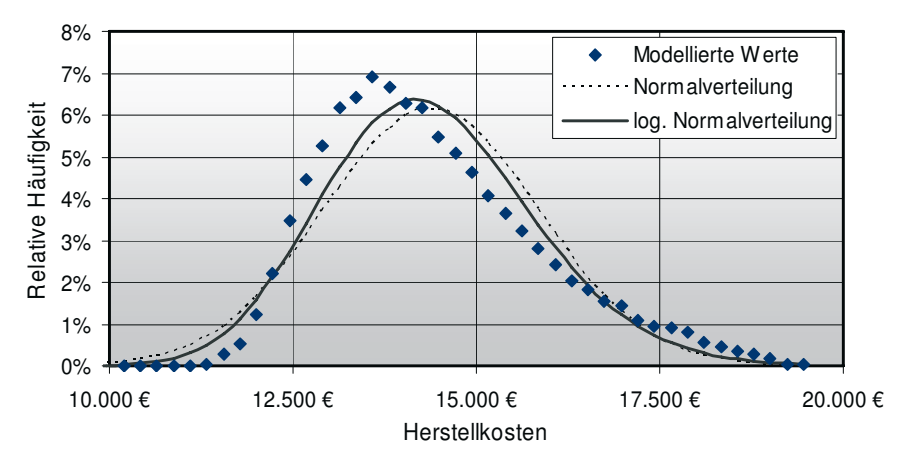

Bild 82: Verteilung der Herstellkosten des 1,0 kW Systems @ 10.000 Stück p.a.

Der Median der Verteilung liegt bei ~ 14.000 €, die beiden Quartile bei knapp über 13.000 € und 15.000 € sowie die äußeren Quantile bei ~ 12.000 € und ~ 17.000 €.

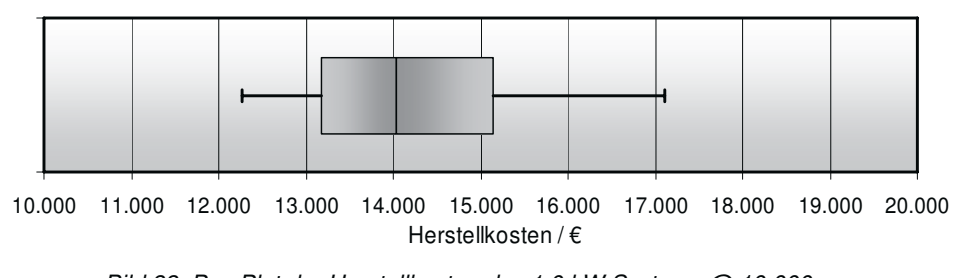

Bild 83: Box Plot der Herstellkosten des 1,0 kW Systems @ 10.000 p.a.

# **8.2.3 Modellierungsergebnisse bei 500.000 Stück p.a.**

Ausgehend von einer jährlichen Ausbringungsmenge von 500.000 Stück approximiert das Modell Kosten für das System in Höhe von unter ~ 8.000 €. Die Kosteneffekte des Skalenmodells entsprechen damit ausgehend von 10.000 Stück weiteren 45 %. Allerdings beeinflussen zwei Komponenten die Kosten in hohem Maße. Der Katalysator trägt zu 51 % zu den Gesamtkosten bei und die Batterien machen mit 29 % fast ein Drittel dieser Kosten aus, während alle anderen Komponenten zusammen nur für ein Sechstel der Kosten verantwortlich sind.

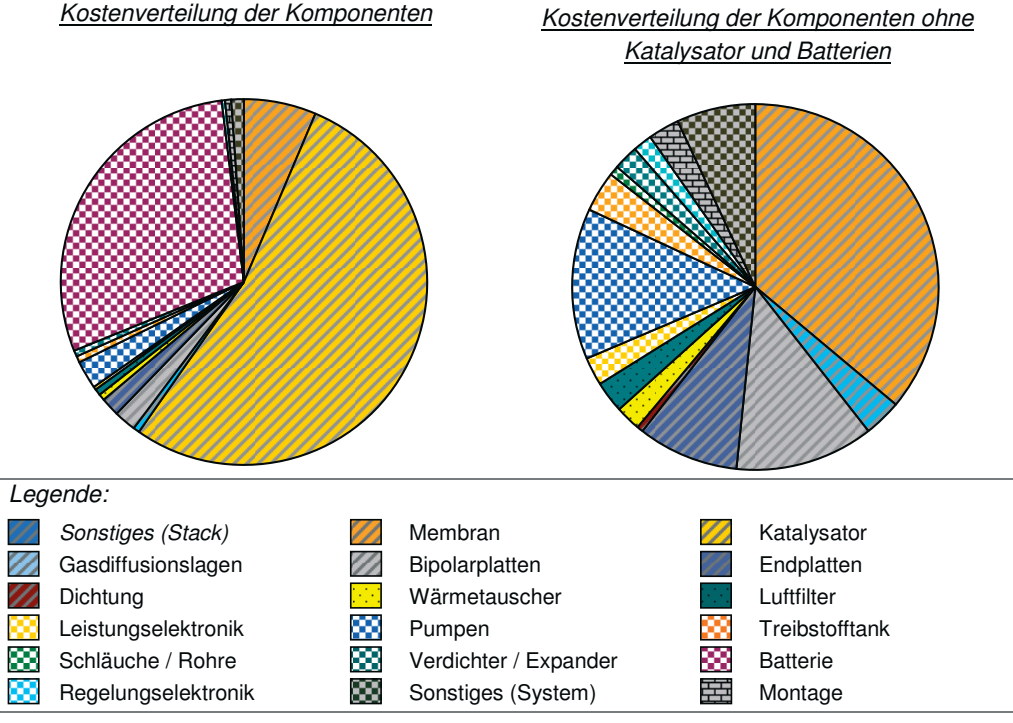

Bild 84: Kostenverteilungen des 1,0 kW System @ 500.000 p.a.

Neben der bisher verwendeten Darstellung ist diesmal auch eine Kostenaufteilung nach Komponenten ohne die Kosten der Batterien und der Elektroden in der rechten Hälfte von Bild 84 aufgestellt. Auffällig sind die Kosten der Luftfilter (41 €), die im Vergleich zu Luftfiltern der Automobilbranche deutlich zu teuer sind. Die Montagekosten sind auf ~ 40 € bei nun automatischer Stackmontage im 3-Schicht-Betrieb zurückgegangen.

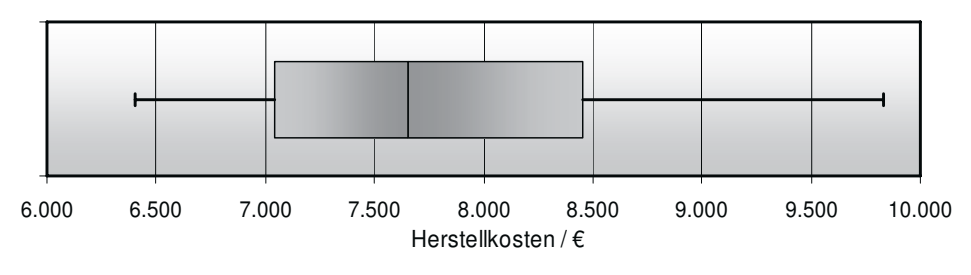

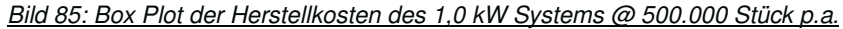

90 % der Datenpunkte liegen zwischen 6.400 € und 9.800 € und die Hälfte im Intervall von 7.000 € bis 8.500 €. Die Verteilung der Herstellkosten gleicht der Verteilung einer logarithmischen Normalverteilung, hat aber einen steileren Anstieg und einen flacheren Abfall.

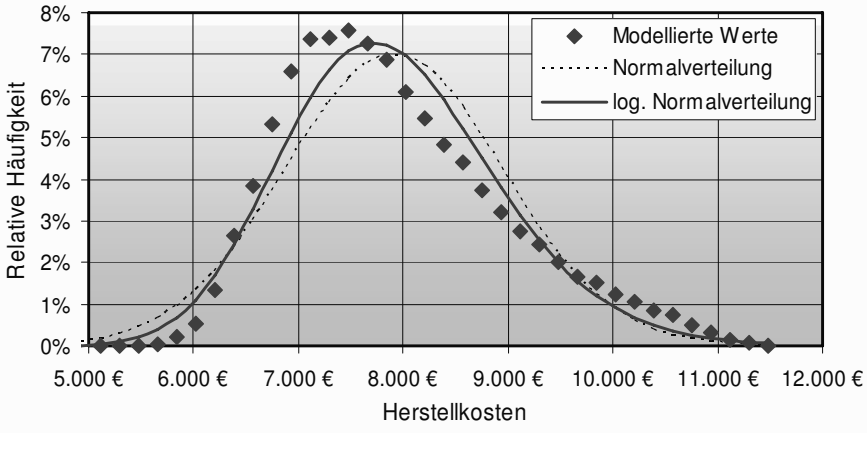

Bild 86: Verteilung der Herstellkosten des 1,0 kW Systems @ 500.000 Stück p.a.

# **8.2.4 Zusammenfassung**

Die Herstellkosten des 1,0 kW DMFC-Systems werden maßgeblich von drei Komponenten beeinflusst, von den Katalysatormaterialien, der Membran und den Batterien.

Als erste Komponente sind die Katalysatormaterialien zu nennen, insbesondere das verwendete Platin. Das Ruthenium ist nur für 5% dieser Kosten verantwortlich. Besonders bei hohen Stückzahlen liegen die relativen Kosten für das Platin bei über 50 % der Herstellkosten, so dass für Kostensenkungen hier ein großer Hebel existiert. Möglich wäre eine Reduzierung der Platinbelegung – was jedoch auch Auswirkungen auf die Leistungsdichte des Stacks haben würde – oder eine Rezyklierung des Platins aus ausgedienten Stacks, so dass ein Großteil des eingesetzten Kapitals zurückgewonnen werden könnte.

Der zweite Kostentreiber ist die verwendete Membran, deren Kosten mit zunehmender Stückzahl rapide abnehmen. Ob die Preise für Nafion und andere Membranmaterialien in solchen Maßen sinken werden, wie in Kapitel 6.1.1 angenommen, kann nicht verlässlich vorausgesagt werden.

Dritter Kostentreiber des Systems sind die verwendeten Lithium-Ionen-Batterien. Hier stellt sich die Frage, ob diese teure Technologie unter bestimmten Design- und Konstruktionsansprüchen, wie zum Beispiel eines niedrigen Systemgewichts, verwendet werden muss, oder ob auf kostengünstigere Technologien, wie die Blei- oder Blei-Gel-Batterie, zurückgegriffen werden kann. Zudem liegt der Zeitpunkt der Datenrecherche für die Komponente zwei Jahre zurück, so dass es in dieser Zeit in der innovativen Batterieindustrie zu deutlichen Preisänderungen gekommen sein könnte. Hier wird deutlich, dass die verwendete Methodik eine aktuelle Datenbasis für akkurate Prognosen benötigt und nicht in der Lage ist, technologiespezifische Kostenentwicklungen miteinzubeziehen. Über die modellierten Produktionsstückzahlen entwickeln sich die Kosten fast linear in der logarithmischen Darstellung, wie in Bild 87 zu sehen ist.

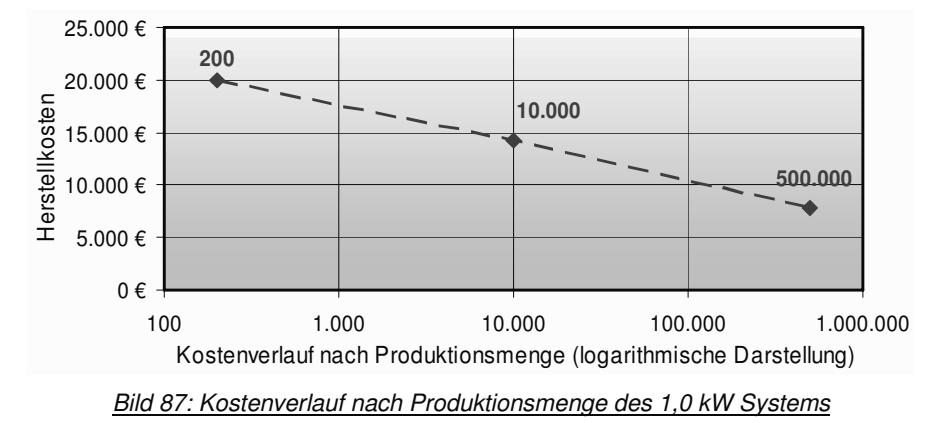

Tabelle 56 führt die Gewichte und die gerundeten Kosten der einzelnen Komponenten des Systems auf. Neben den bereits angesprochenen drei Komponenten fallen vier Komponenten durch ihre Kosten bei einer produzierten Stückzahl von 500.000 Einheiten pro Jahr auf. Dies sind die Endplatten mit Kosten in Höhe von 120 €, die Pumpen, welche laut Prognose 180 € kosten sollen, und die Luftfilter mit modellierten Kosten von 41 €.

| Komponenten           | Gewicht / kg | 200 / € | 10.000 / € | 500.000 / € |
|-----------------------|--------------|---------|------------|-------------|
| Membran               | 2,1          | 5.100   | 2.800      | 500         |
| Gasdiffusionsschicht  | 1,0          | 350     | 190        | 48          |
| Katalysator           | 0,1          | 6.500   | 6.300      | 4.200       |
| Bipolarplatten        | 8,4          | 370     | 240        | 170         |
| Endplatten            | 13,0         | 440     | 220        | 120         |
| Dichtungen            | 1,4          | 170     | 9          | 6           |
| Sonstiges (Stack)     | 0,1          | 2       |            | 0.3         |
| Pumpen                | 1,3          | 500     | 270        | 180         |
| Lüfter & Kompressoren | 1,8          | 210     | 75         | 31          |
| Leistungselektronik   | 0,9          | 70      | 51         | 35          |
| <b>Batterie</b>       | 8,2          | 4.500   | 3.400      | 2.300       |
| Regelungselektronik   | 3,1          | 790     | 47         | 23          |
| Kraftstofftank        | 7,9          | 67      | 58         | 50          |
| Schläuche & Rohre     | 0.6          | 16      | 13         | 11          |
| Sonstiges (System)    | 18,1         | 580     | 360        | 96          |
| Luftfilter            | 0,6          | 110     | 56         | 41          |
| Wärmetauscher         | 3,6          | 230     | 190        | 31          |
| Montage               | -            | 123     | 54         | 38          |
| 58<br>Herstellkosten  |              | 20,000  | 14.300     | 7.800       |

Tabelle 56: Prognostizierte Kosten der Komponenten bei verschiedenen Stückzahlen<sup>60</sup>

Die Endplatten wiegen 13 kg und sind aus Edelstahl gefertigt, dessen Rohmaterialpreis sich je nach Stahlsorte auf dem Weltmarkt Ende 2007 bei 4 € bis 6 € inklusive Legierungszuschlag befand. Daher liegen allein schon die Materialkosten zwischen 50 € und 70 €, so dass

1

<sup>&</sup>lt;sup>60</sup> Gerundete Werte

die prognostizierten Kosten von 120 € in der richtigen Größenordnung zu liegen scheinen. Die absoluten Kosten der Pumpen erscheinen auch zu hoch. Jedoch muss bei dieser Überlegung bedacht werden, dass eine aufwendig zu fertigende Mikrozahnringpumpe verwendet wird, deren Kosten laut Herstellerangaben nicht in den unteren zweistelligen Kostenbereich fallen werden. Ob solch eine Pumpe verwendet werden muss, hängt von der gewünschten Genauigkeit der Dosierung, der Zuverlässigkeit und anderen Parametern ab. Die Kosten des Luftfilters liegen bei den hohen Stückzahlen deutlich über den vergleichbaren Werten der Automobilindustrie (< 10 $\epsilon$ ), so dass hier die hinterlegten Daten des Modells angepasst werden müssen. Zuletzt sind die Kosten des Wärmetauschers bei hohen Stückzahlen ambitioniert, da dieser über einen komplexen Aufbau verfügt.

# **8.3 80 kW PEFC System mit Wasserstoff**

Über das TIAX Brennstoffzellenmodellsystem [54], welches zuvor schon in Kapitel 5.1.1 auf Seite 97 vorgestellt wurde, sind fast alle Gewichtsdaten und viele sonstige Parameter verfügbar, so dass die entwickelte Methode auf dieses System ohne Aufwand angewandt werden kann. Jedoch haben die Ergebnisse nur einen eingeschränkten Aussagegehalt, da diese Quelle zur Bestimmung einiger massenspezifischer Kosten herangezogen wurde. Demnach sind bei einigen Komponenten wegen des Zirkelbezuges ähnliche Kostenergebnisse zu erwarten. Die verwendeten Eingangsparameter für das Modell sind in Tabelle 57 aufgeführt:

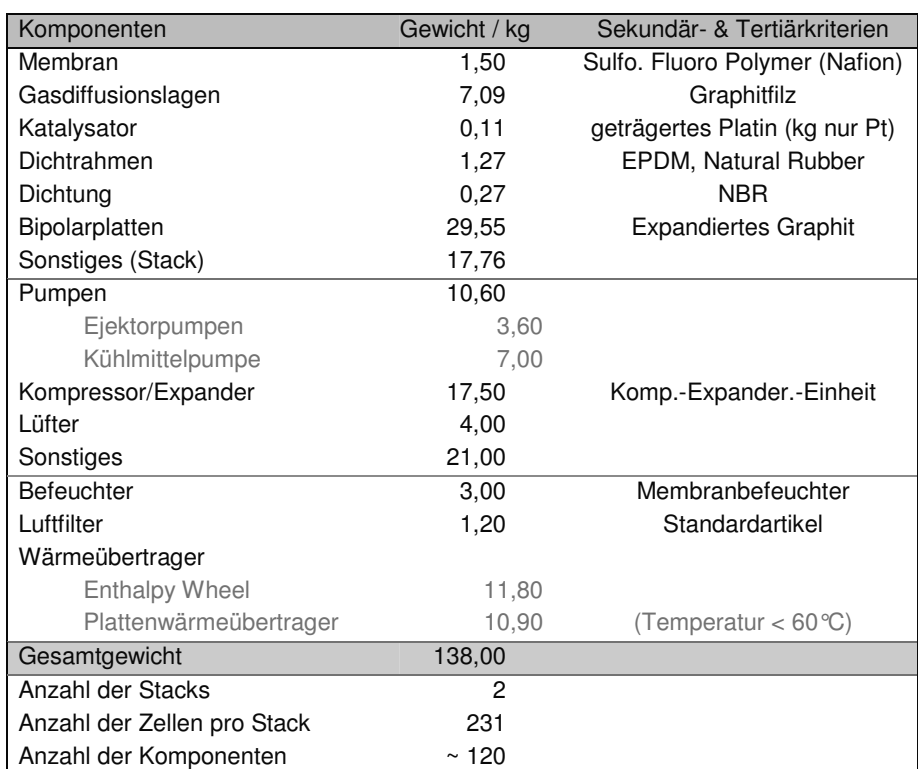

Tabelle 57: Eingangsparameter TIAX System

Neben den Massen der Bauteile wurden, soweit verfügbar, zusätzliche Informationen über Sekundärkriterienausprägungen gesammelt und verwendet. Hierbei fällt auf, dass keine expliziten Gewichtsangaben für die Endplatten existieren, so dass angenommen werden muss, dass diese in der Sammelgruppe "BOS" enthalten sind. Über diesen Posten, wie auch über den Posten "Sonstiges", welcher mit 21 kg nach der Berechnung in [54] 19 % zu den Gesamtkosten beiträgt, wird in [54] nicht weiter berichtet. Es wurde für die Berechnung der Montagekosten angenommen, dass 120 Komponenten im System verbaut werden.

# **8.3.1 Modellierungsergebnisse bei 200 Stück p.a.**

Die Herstellkosten belaufen sich bei einer jährlichen Produktionshöhe von 200 Systemen auf  $~\sim~$  20.000 €, was leistungsspezifischen Kosten von  $~\sim~$  250 €/kW und massenspezifischen Kosten von ~150 €/kg entspricht. Die Verteilung der Kosten auf die einzelnen Komponenten ist in Bild 88 der Massenverteilung gegenübergestellt. Neben den Kosten für die Membran (~ 3.750 €) und für den Katalysator (~ 6.300 €) sind in diesem System die Kosten für die Gasdiffusionslagen eine entscheidende Kostengröße, wobei diese auch eine Gesamtmasse von 7 kg besitzen. Diese erstaunlich hohe Masse kommt über folgende Rechnung zustande: Laut Tabelle 16 in [54, p.54] hat die einseitige GDL des Systems ein Gewicht pro Zellenhälfte von 7,67 g. Dies ergibt 15,34 g pro Zelle, und bei 231 Zellen pro Stack und 2 Stacks addieren sich die Massen der einzelnen Gasdiffusionslagen auf 7 kg, wie oben dargestellt. Daher wurden für diese schwere Komponente Kosten in Höhe von ~ 2.600 € modelliert. Im Vergleich mit den Bipolarplatten sind die Gasdiffusionslagen sogar kostenintensiver. Bei den Systemkomponenten fallen die Kosten für die Verdichter / Expander Einheit auf, die zusammen mit den Kosten für den Lüfter bei 2.360 € liegen.

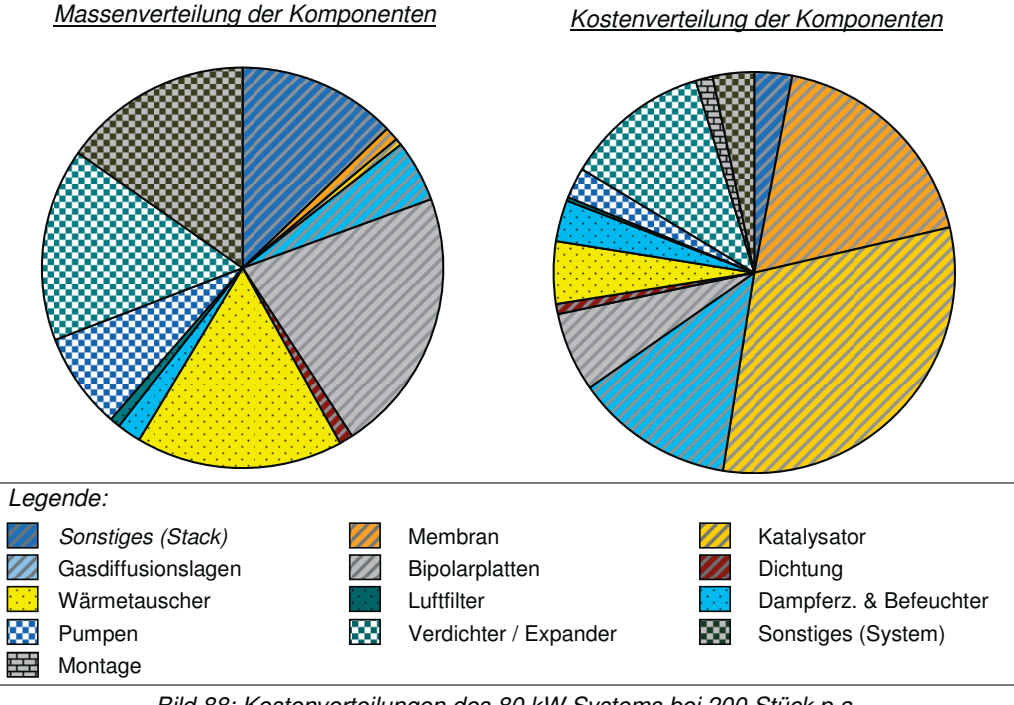

Bild 88: Kostenverteilungen des 80 kW Systems bei 200 Stück p.a.

Die errechneten Montagekosten betragen ~ 300 € bei einer hybridisierter Stackmontage im 2-Schicht-Betrieb. Davon entfallen 240 € auf die Stackmontage und 55 € auf die Systemmontage. Die Gesamtherstellkosten bewegen sich, anhand der in Bild 89 dargestellten Verteilung, zwischen 18.000 € und 23.000 €, wobei die Daten einer Normalverteilung mit den Parametern N(20.209; 805) folgen. Die errechnete logarithmische Normalverteilung L(9,913; 0,040) hat einen sehr ähnlichen Verlauf, was auf das niedrige Verhältnis zwischen Standardabweichung und Mittelwert der logarithmischen Daten zurückzuführen ist.

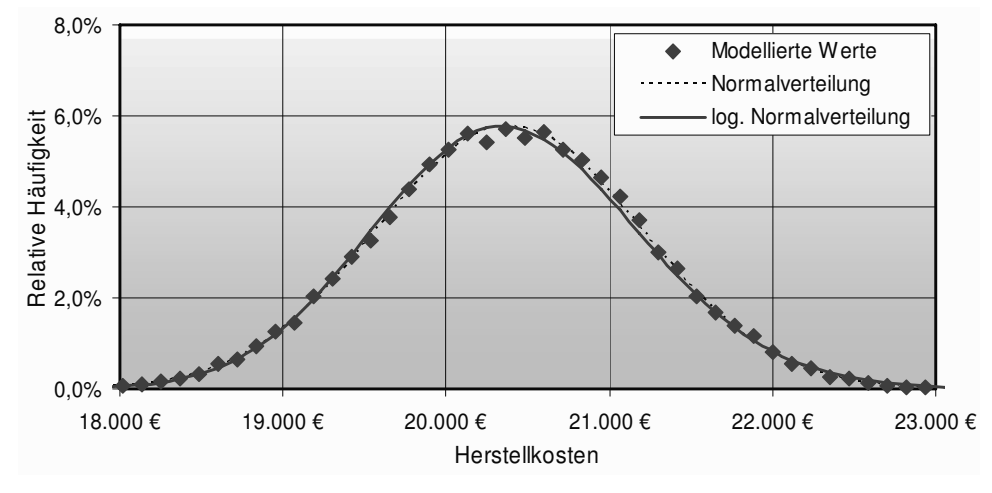

Bild 89: Verteilung der Herstellkosten des 80 kW Systems @ 200 Stück p.a.

Im Box Plot ist zu sehen, dass das 5 %-Quantil ~ 19.000 € und das 95 %-Quantil ~ 21.700 € beträgt und 90 % der modellierten Daten daher nur in einem Rahmen von ~ 2.700 € streuen. Die Daten innerhalb der Quantile liegen zwischen den Werten ~ 19.800 € und ~ 20.900 €.

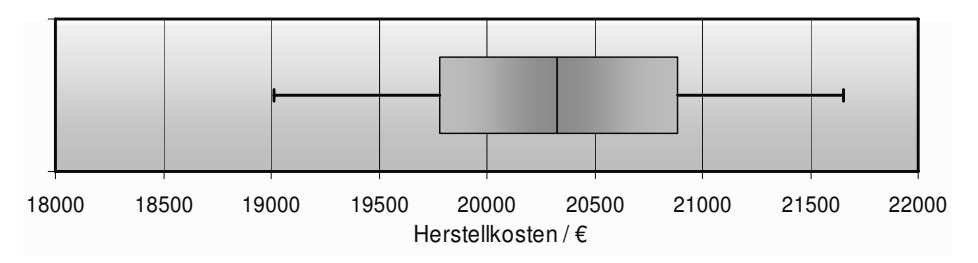

Bild 90: Box Plot der Herstellkosten des 80 kW Systems @ 200 Stück p.a.

Das Tornado-Diagramm ist dieser Modellierung ausgeglichen und zeigt somit, dass keine einzelne Komponente einen überragenden Einfluss auf die Gesamtsystemkosten hat. Die Gasdiffusionslagen streuen von allen Komponenten am meisten und sind daher für die Veränderung der Gesamtkosten die entscheidende Größe. Die Kosten der Komponenten "Sonstiges", die wegen indifferenter Angaben inhärent eine breit gestreute Datenbasis haben, können die Systemkosten auch stark beeinflussen. Dies liegt besonders an den hohen Massen 21 kg und 18 kg, die somit einen Großteil der Masse und entsprechend einen Großteil der Kosten ausmachen.

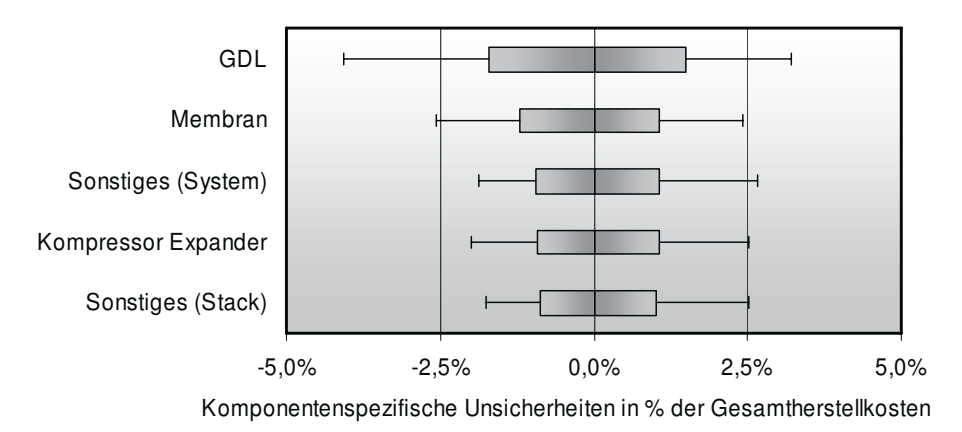

Bild 91: Tornado Diagramm: 80 kW System @ 200 Stück p.a.

Die Gesamtvarianz der Herstellkosten wird durch mehrere Komponenten beeinflusst. Maßgeblich sind die Kosten der Gasdiffusionslagen, der Pumpen, der Verdichter und Expander, der Membran und die Kosten für "Sonstiges" an der Varianzbildung beteiligt. Um in diesem Fall die Streuung der Prognose weiter zu senken, müssen die aufgezählten Komponenten aus der Analyse ausgeschlossen werden. Da in diesem Fall so aber mehrere Hauptkostentreiber ausgeschlossen werden würden, ist dies keine Alternative. Zudem muss angemerkt werden, dass die Streuung der Prognose mit ± 6,5 % im 90 %-Bereich gering ist.

# **8.3.2 Modellierungsergebnisse bei 10.000 Stück p.a.**

Die Herstellkosten sinken bei einer Erhöhung der Produktion auf 14.200 €, was einer prozentualen Reduktion von knapp 30 Prozentpunkten gleichkommt. Der relative Kostenanteil des Stacks liegt nun bei über drei Viertel der Gesamtkosten.

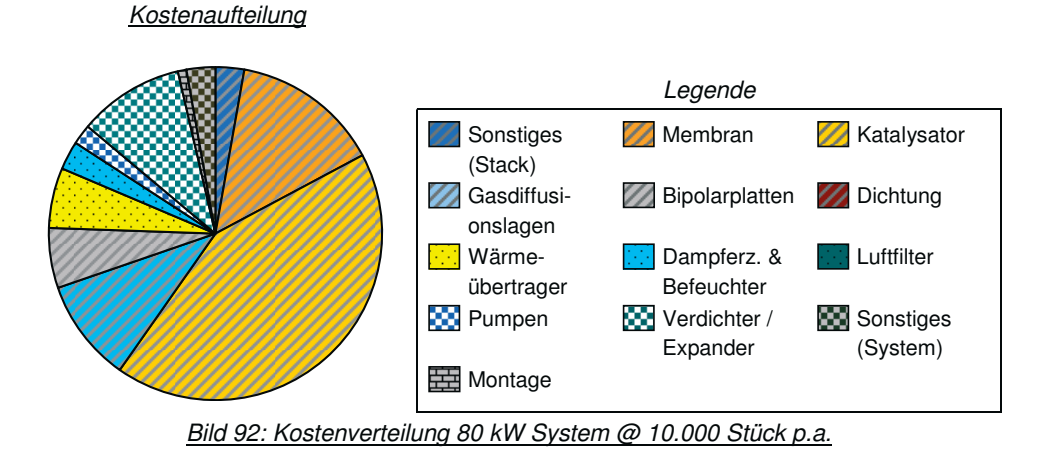

Größter Kostenteil sind die Kosten des Katalysators, dessen relative Kosten von 31 % auf 43 % gestiegen sind. Unterdessen sind die relativen Kosten der Membran, der GDL und der meisten Systemkomponenten gesunken. Allein die prozentualen Kosten für die Wärmetauscher haben leicht zugenommen. Immer noch sind die Kosten der GDL höher als die für die Bipolarplatten – ein Ergebnis, das entgegen einer ersten intuitiven Einschätzung verläuft. Die Montagekosten (115 €) machen nur knapp 1 % der Herstellkosten aus und setzen sich aus 78 € Stackmontage und 37 € Systemmontage zusammen. Grundlage hierfür ist eine hybridisierte Stackfertigung im 2-Schicht-Betrieb.

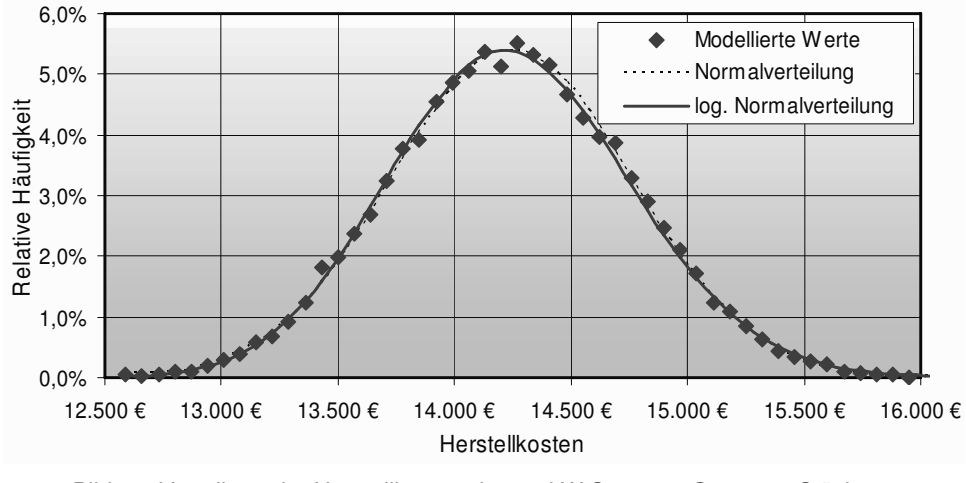

Bild 93: Verteilung der Herstellkosten des 80 kW Systems @ 10.000 Stück p.a.

Die Gesamtherstellkosten verteilen sich zwischen mit ± 1.500 € um 14.200 €. Die Daten folgen zudem, wie in Bild 93 zu sehen ist, einer herkömmlichen oder logarithmischen Normalverteilung, deren Kurvenverläufe nah beieinander liegen und durch N(14.211; 516) und L( 9.561; 0,036) definiert sind. Die Werte der Quartile und Quantile sind jeweils  $\sim$  13.900 € und  $\sim$  14.600 € sowie  $\sim$  13.400 € und  $\sim$  15.100 € und sind noch einmal in Bild 94 dargestellt.

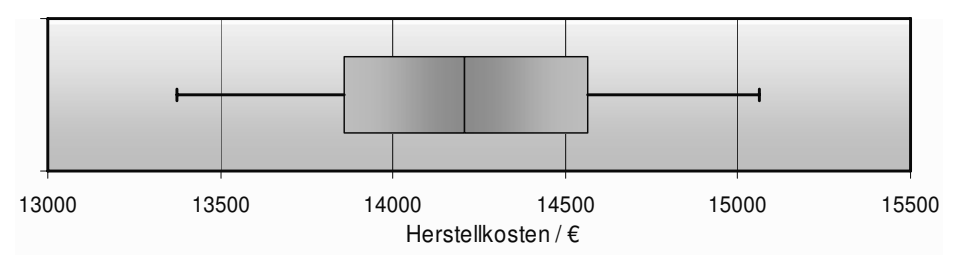

Bild 94: Box Plot der Herstellkosten des 80 kW Systems @ 10.000 Stück p.a.

# **8.3.3 Modellierungsergebnisse bei 500.000 Stück p.a.**

Die Gesamtkosten des Systems betragen bei Massenproduktion ~ 7.600 €, also 6.600 € weniger als im Vergleich zu der Kleinserienproduktion. Die Kostenreduktion um 47 % kommt hauptsächlich durch einen Rückgang der Kosten der Membran von 2.100 € auf 360 €, des Katalysators von 6.000 € auf 4.000 €, der Kosten für Sonstiges (Stack & System) von 780 € auf 220 € und einer Reduktion der anderen Systemkomponentenkosten um rund 30 % bis 40 % zustande. Bild 95 zeigt die Kostenaufteilung für dieses Modellierungsergebnis.

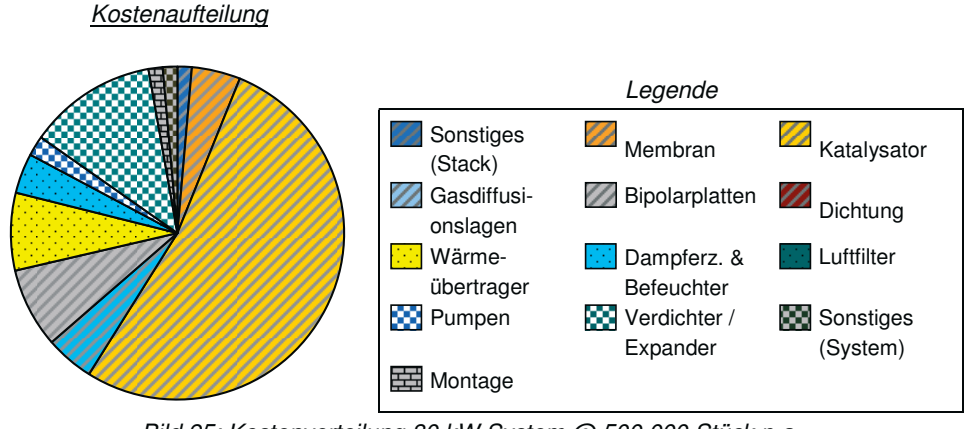

Bild 95: Kostenverteilung 80 kW System @ 500.000 Stück p.a.

Zu erkennen ist, dass der Rückgang der Kosten für die GDL stärker war als für die Bipolarplatten, so dass diese nun höhere Kosten aufweisen. Trotz einer absoluten Kostenreduktion des Katalysatormaterials ist der relative Kostenanteils dieser Komponente weiter gestiegen und somit für mehr als die Hälfte (53 %) der Gesamtsystemkosten verantwortlich. Die Montagekosten gingen von 115 € auf 93 € pro System (66 € Stackmontage und 27 € Systemmontage) zurück.

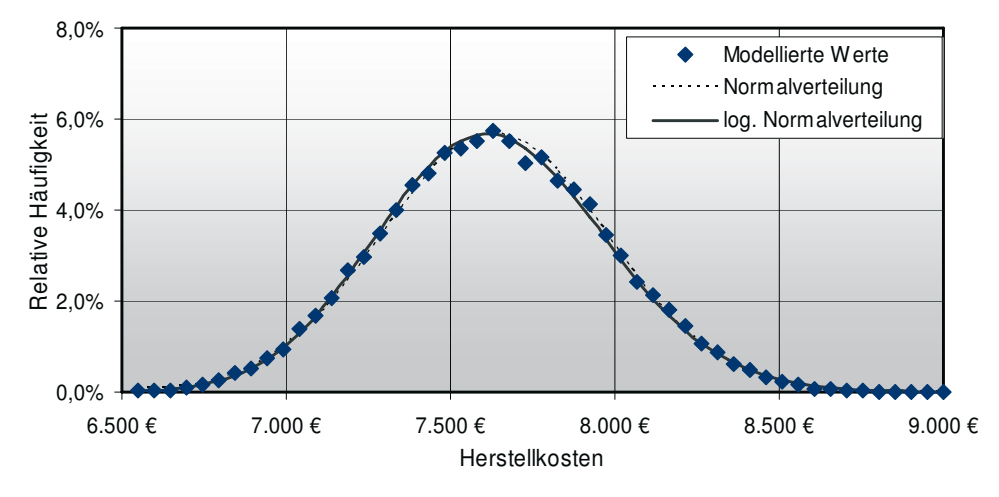

Bild 96: Verteilung der Herstellkosten des 80 kW Systems @ 500.000 Stück p.a.

Wie bei den zuvor modellierten Kosten bei geringeren Stückzahlen folgen diesmal die Kosten wiederum einer Normalverteilung und einer sehr ähnlichen Logarithmische Normalverteilung, wie in Bild 96 zu sehen ist. Im Box Plot ist zu erkennen, dass die Kosten in einem engen Rahmen von weniger als ± 10 % um den Median von 7.600 € streuen. Die Beträge der Quartile belaufen sich auf ~ 7.400 € und ~ 7.850 €, die der äußeren Quantile auf  $~\sim$  7.050 € und  $~\sim$  8.200 €.

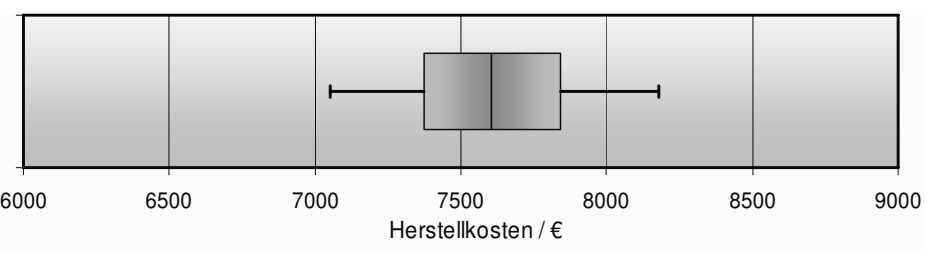

Bild 97: Box Plot der Herstellkosten des 80 kW Systems @ 500.000 Stückp.a.

# **8.3.4 Zusammenfassung**

 $\overline{a}$ 

Die Kosten der Komponenten bei den verschiedenen Stückzahlen sind in Tabelle 58 wiedergegeben. Hier fallen die schon zuvor angesprochenen Kosten für die Gasdiffusionslagen sowie die hohen Kosten für die Verdichter bzw. die Kompressor-Expander-Einheit auf.

| Komponenten                  | Gewicht / kg | 200 / € | 10.000 / € | 500,000 / € |
|------------------------------|--------------|---------|------------|-------------|
| Membran                      | 1,50         | 3.800   | 2100       | 360         |
| Gasdiffusionslagen           | 7,09         | 2.600   | 1400       | 360         |
| Katalysator                  | 0,11         | 6.900   | 6100       | 4000        |
| Dichtungen                   | 1,57         | 200     | 10         | 6           |
| Bipolarplatten               | 29,55        | 1.300   | 830        | 590         |
| Sonstiges (Stack)            | 17,76        | 620     | 390        | 110         |
| Pumpen                       | 10,60        | 530     | 250        | 160         |
| Kompressor / Expander        | 17,50        | 2.400   | 1300       | 910         |
| Lüfter                       | 4,00         | 470     | 170        | 47          |
| Sonstiges (System)           | 21,00        | 670     | 410        | 110         |
| <b>Befeuchter</b>            | 3,00         | 680     | 420        | 280         |
| Luftfilter                   | 1,20         | 10      | 8          | 5           |
| Wärmeübertrager              | 22,70        | 1.000   | 800        | 570         |
| Montage                      |              | 300     | 120        | 93          |
| Herstellkosten <sup>61</sup> |              | 20,300  | 14.200     | 7.600       |

Tabelle 58: Prognostizierte Kosten der Komponenten bei verschiedenen Stückzahlen

Wie schon zuvor bei den anderen zwei analysierten Systemen herausgestellt, fallen die Herstellkosten linear im logarithmischen Diagramm über den analysierten Stückzahlbereich. Der prozentuale Rückgang bei einer Produktionskapazitätserweiterung beträgt knapp 30 % bei der ersten und 47 % bei der zweiten Verfünfzigfachung der Kapazität, ausgehend von 200 Einheiter pro Jahr. Eine Extrapolation über die 500.000 Einheiten pro Jahr ist nicht dienlich, um weitere Kostensenkungen hinsichtlich des Skaleneffektes zu berechnen, da sich die meisten Komponenten schon an der tiefst möglichen Kostengrenze bewegen, wie zum Beispiel der Katalysator. Ein Vergleich der modellierten Kosten zu den in Quelle [54] prognostizierten Kosten wird im Rahmen der Modellbewertung im nächsten Unterkapitel 8.4 vollzogen.

<sup>&</sup>lt;sup>61</sup> Der Median der Herstellkosten ist aufgrund der unkorrelierten Kosten nicht gleich der Summe der Mediane der Komponentenkosten.

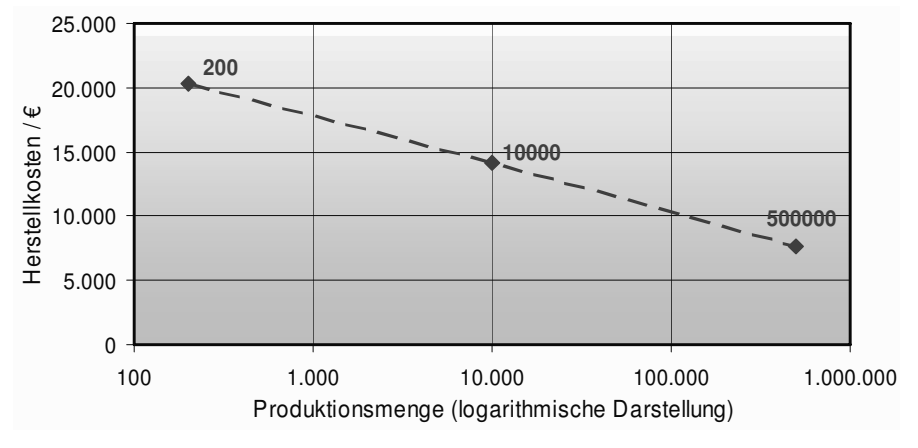

Bild 98: Kostenverlauf nach Produktionsmenge des 80 kW Systems

# **8.4 Verifikation des Modells**

In den vorherigen Unterkapiteln wurden die modellierten Kosten der drei Systeme vorgestellt und diskutiert. Dabei wurde auf Kosten eingegangen, die auffällig waren oder nicht den Erwartungen entsprachen. Um die Ergebnisse verifizieren zu können, müssen Input- und Outputparameter des Modells vor einer Anwendung bei der analysierten Stückzahl vorhanden sein. Dies war bei dem analysierten TIAX Systemen der Fall, bei dem die Gewichte und prognostizierten Kosten bei Massenproduktion in Quelle [54] gegeben sind. Allerdings wurden die Daten dieser Studie dazu verwendet, die Datenbasis für einige Komponenten zu bilden. Daher sind die Ergebnisse der zwei Verfahren mit Vorsicht zu vergleichen, da sie nicht unabhängig voneinander sind.

| Komponenten           | Gewicht / kg | $TIAX/$ \$ | Modell / $\epsilon$ | Differenz <sup>62</sup> |
|-----------------------|--------------|------------|---------------------|-------------------------|
| Membran               | 1,50         | 347        | 364                 | $+5%$                   |
| Gasdiffusionslagen    | 7,09         | 273        | 355                 | $+30%$                  |
| Katalysator           | 0,11         | 4.146      | 4.016               | $-3%$                   |
| Dichtungen            | 1,57         | 90         | 6                   | $-93%$                  |
| Bipolarplatten        | 29,55        | 258        | 591                 | $+129%$                 |
| Sonstiges (Stack)     | 17,76        | 90         | 106                 | $+18%$                  |
| Pumpen                | 10,60        | 161        | 156                 | $-3%$                   |
| Kompressor / Expander | 17,50        | 1.083      | 905                 | $-16%$                  |
| Lüfter                | 4,00         | 344        | 47                  | $-86%$                  |
| Sonstiges (System)    | 21,00        | 880        | 112                 | $-87%$                  |
| <b>Befeuchter</b>     | 3,00         | 380        | 281                 | $-26%$                  |
| Luftfilter            | 1,20         | 3          | 5                   | $+67%$                  |
| Wärmeübertrager       | 22,70        | 435        | 571                 | $+31%$                  |
| Gesamtsystem          |              | 8.490      | 7.516               | $-11%$                  |

Tabelle 59: Vergleich der modellierten mit den prognostizierten Kosten aus [54]

1

<sup>&</sup>lt;sup>62</sup> Unter der Annahme, dass ein Dollar einem Euro entspricht.

In Tabelle 59 sind die prognostizierten Kosten für die einzelnen Komponenten des TIAX Modellsystems aufgelistet und neben die Kosten gestellt, welche in der Studie veröffentlicht worden sind. Die rechte Spalte gibt die prozentuale Abweichung der prognostizierten Kosten zu den Studienkosten wieder. Bei der Betrachtung dieser Abweichungen fällt auf, dass hier deutliche Unterschiede zwischen den Modellierungsergebnissen existieren. Die Kosten der Dichtungen wurden um mehr als eine Größenordnung anders berechnet, während die Bipolarplatten um mehr als den Faktor zwei teurer geschätzt wurden. Im Modell wurden die Kosten der Dichtungen über die Rohmaterialpreise von ~ 2,50 €/kg für sonstige Polymere und Aufschlagsfaktoren zwischen 10 % und 100 % approximiert (siehe dazu auch Kapitel 6.1.6). Im TIAX Report wurden "nitrile rubber" mit Rohstoffkosten in der Höhe von 5 \$/lb sowie ein Material aus der Santoprene Produktgruppe und somit deutlich teurere Rohstoffe verwendet. Auch die modellierten und prognostizierten Kosten für die Lüfter liegen fast eine Größenordnung auseinander. Dies liegt an der mit 200 \$/kg sehr teuren Einschätzung des Umwälzlüfters durch TIAX. Allerdings ist dies ein Wasserstoffumwälzlüfter mit Motor, Motorsteuerung und Wärmetauscher, so dass hier die Hintergrunddaten entsprechend angepasst werden müssen. Die Kosten für die nicht explizit aufgeführten Peripheriebauteile, zusammengefasst in der Komponentengruppe "Sonstiges (System)", liegen nach der angewandten Methode deutlich unter den prognostizierten Kosten von TIAX. In dieser Gruppe enthalten, aber nicht näher beschrieben, sind Ventile und Sensoren sowie Schläuche und Kleinbauteile. Vor allem für die beiden ersten Komponententypen, Ventile und Sensoren, existieren in dem hier neu entwickelten Modell eigene Komponentenklassen, da diese hohe Kosten verursachen können. Der große Kostenprognoseunterschied für diese Komponenten rührt daher von der Ungenauigkeit der verwendeten Eingangsparameter.

Insgesamt beträgt die Summe der absoluten Abweichungen der einzelnen Komponenten aus den Kostenanalysen der zwei Modelle 2.147 €, wobei die Differenz der Kosten des Gesamtsystems nur 975 € beträgt. Dies bedeutet, dass sich mehr als die Hälfte aller Abweichungen in der Komponentenprognose durch die Addition zur Bildung der Gesamtkosten gegenseitig aufhebt. Dies wird immer dann der Fall sein, wenn die Fehler bei der Modellierung der Komponentenkosten nicht korreliert sind. Daraus ist zu schließen, dass die Ergebnisqualität der prognostizierten Gesamtkosten deutlich besser sein wird als die Qualitäten der einzelnen Daten. Zusammenfassend können über die Verifikation des Modells drei Aussagen getroffen werden:

- Eine erste Verifikation des Modells wurde positiv durchgeführt, wobei weitere Abgleiche ausstehen.
- Die Gesamtkosten liegen nach dem ersten Vergleich in der erwarteten Größenordnung, während die Kostenprognosen einzelner Komponenten von den Kostenvorhersagen anderer Methoden abweichen können.
- Insbesondere bei gravierenden Abweichungen müssen die hinterlegten Daten überprüft, erweitert oder aktualisiert werden.

# **9 Bewertung und Diskussion**

Dieses Kapitel der Arbeit beinhaltet die Bewertung der entwickelten Methode sowie ihre Einbettung in den Rahmen existierender Kostenprognosemethoden. Dabei wird auf die in Kapitel 2 beschriebenen Anforderungen an Kostenprognosemethoden zurückgegriffen. Dieser Bewertung schließt sich sowohl eine Diskussion über mögliche Anwendungen der Methode als auch über die Verbindungen zwischen unterschiedlichen Methoden an.

# **9.1 Bewertung der Methode**

Die Motivation für die Entwicklung der neuen Kostenprognosemethode ergab sich aus den Unzulänglichkeiten existierender Methoden, wie das Zitat aus dem "Fuel Cell Handbook" verdeutlicht: "There is a need for an easily understood, flexible, and reasonably accurate methodology for rapidly estimating the cost of conceptual fuel cell power plants" [13, p.9-26]. Daher wurde die massenspezifische Kostenprognose mit dem Ziel weiterentwickelt, die Kosten von Brennstoffzellen in einer frühen Phase auf Komponentenebene abschätzen zu können. So soll es zum einen möglich sein teure Komponenten frühzeitig zu identifizieren und deren Kosten gezielt zu senken, um so geringere Herstellungskosten zu erreichen. Zum anderen sollen Gesamtsystemkosten abschätzbar sein, um diese mit Referenz- und Zielkosten vergleichen zu können. Um zu beurteilen, ob diese Anwendungen mit der neuen Methode prinzipiell möglich sind und im speziellen wie erfolgreich die massenspezifische Kostenprognose ist, sind objektive Bewertungskriterien notwendig. In Kapitel 2.1 wurden die Genauigkeit, der Detaillierungsgrad, die Größe des Anwendungsbereiches, die Wirtschaftlichkeit, die Aktualisierbarkeit und die Validierbarkeit als allgemeine Kriterien für eine optimale Kostenprognosemethode identifiziert. Anhand dieser Kriterien wird die entwickelte Methode folgend qualitativ bewertet:

# **Genauigkeit**

Die in Kapitel 8.4 besprochene Anwendung der Methode auf das fiktive TIAX-System bietet eine Möglichkeit die Genauigkeit der Methode zu bewerten. Hier war zu beobachten, dass die Ergebnisse der massenspezifischen Methode sich in vielen Fällen mit den Ergebnissen der in der Literatur angewandten Detailkalkulation deckten. Allerdings gab es auch bei einigen Komponenten deutliche Abweichungen der beiden Methoden, wobei diese jedoch bei den kostenintensivsten Komponenten gering ausfielen, so dass mit einer einzigen Ausnahme die gleichen Kostentreiber identifiziert wurden. Die geringeren Genauigkeiten einzelner Komponenten übertragen sich zudem auch nicht in vollem Maße auf die Genauigkeit des Gesamtkostenbetrages, da sich die Abweichungen nicht trendartig addieren, sondern gegenseitig statistisch ausgleichen. Somit kann gefolgert werden, dass die Genauigkeit der entwickelten massenspezifischen Methode bezüglich der Komponentenkosten hoch und hinsichtlich der Gesamtkosten sehr hoch ist.

### Detaillierungsgrad

Da die zu Grunde liegende Größe "Masse" anders als bei der leistungsspezifischen Kostenprognose den einzelnen Komponenten zugeordnet werden kann, können bei der massenspezifische Methode die Kosten der Komponenten abgeschätzt werden. Zusätzlich ermöglichen die verwendeten Sekundär- und Tertiärkriterien auf verschiedene Technologien und Ausführungen der Komponenten einzugehen. Dies steigert den Detaillierungsgrad und die Genauigkeit nochmals. Diese Methode besitzt daher klar die Möglichkeit und das Potential, Kostentreiber auf Komponentenebene als solche zu identifizieren.

#### Anwendungsbereich

Der Anwendungsbereich der entwickelten Methode muss hinsichtlich drei Aspekten bewertet werden: der Stückzahl, des Brennstoffzellentyps und der Leistung. Die entwickelte Methode wurde bereits für Brennstoffzellensysteme zwischen 50 W und 80 kW erfolgreich eingesetzt und besitzt daher einen großen Anwendungsbereich über mehrere Größenordnungen bezüglich des Leistungsspektrums. Neben der DMFC und der PEFC, auf welche die Methode schon angewandt wurde, sind auch zusätzlich Daten für Komponenten der HT-PEFC hinterlegt, so dass sich die Einsatzmöglichkeiten auf alle Niedertemperaturbrennstoffzellen erstreckt. Durch die drei exemplarischen Stückzahlen und die Möglichkeit, die Ergebnisse zwischen diesen Stückzahlen zu interpolieren, ist der Anwendungsbereich auch bezüglich der Ausbringungsmenge groß.

#### **Wirtschaftlichkeit**

Liegt eine umfassende Datenbasis zu Grunde, kann die Methode schnell, ohne großen Aufwand und daher wirtschaftlich eingesetzt werden. Der mit der Eingangsdatenbeschaffung verbundene Aufwand hängt von der Produktphase im Konstruktions- und Entwicklungsprozess und der benötigten Genauigkeit ab. Da lediglich die Massen der einzelnen Bauteile sowie deren Merkmalsausprägungen hinsichtlich der Sekundär- und Tertiärkriterien bekannt sein müssen, ist eine gute Wirtschaftlichkeit der Anwendung gegeben. Der Aufwand für eine umfassende Datenrecherche zur Schaffung einer Datenbasis oder zur Aktualisierung ist jedoch groß. Die Wirtschaftlichkeit der Methode steigt, je öfter dieselbe Datenbasis für verschiedene Systeme verwendet werden kann.

#### Validierbarkeit

Die Ergebnisse der entwickelten Methode sind wie bei allen synthetischen Verfahren von der Datenbasis abhängig. Erste Anwendungen dieser neuen Methode sind derzeit nur mit anderen Kostenprognoseverfahren zu validieren. In Zukunft können nach der Anwendung jedoch prognostizierte mit tatsächlichen Kosten verglichen und so rückblickend Validierungen durchgeführt werden.

### Aktualisierbarkeit

Ändern sich Datenbestandteile der Inputdaten oder der hinterlegten Erfahrungswerte, so können diese ausgetauscht werden, um so die Modellierungsergebnisse für die angepasste Datenlage zu aktualisieren. Dabei muss man unterscheiden, ob die Inputdaten andere Werte annehmen, was keinen Mehraufwand bedeutet. Oder ob sich durch veränderte Rahmenbedingungen sowie Rohstoffpreisen die zugrunde liegende Datenbasis angepasst oder um neue Herstellungsmöglichkeiten, Baugruppen oder Merkmalsausprägungen ergänzt werden muss. Letzteres macht unter Umständen eine Datenrecherche und -auswertung notwendig. Die Aktualisierbarkeit einer erneuten Anwendung auf ein weiteres System ist daher sehr gut, muss jedoch die Datenbasis angepasst werden, so ist die Aktualisierbarkeit der Methode gering.

### Zusammenfassung der Bewertung

Anhand der Bewertung wird deutlich, dass die erweiterte massenspezifische Kostenprognose besondere Vorteile in der Anwendung bietet. Die gute Genauigkeit und die hohe Auflösung ermöglichen eine solide Abschätzung der Gesamtkosten sowie

komponentenspezifische Kostenzuordnung und dadurch eine Identifizierung der Kostentreiber. Diese Eigenschaften der Methode sind, wie am Anfang des Kapitels geschrieben, ein wichtiger Erfolgsfaktor. Zudem ist durch die einfache Anwendung bei gegebener Datenbasis eine gute Wirtschaftlichkeit gegeben und die Methode ist auf verschiedene Niedertemperatursysteme über einen großen Leistungsbereich anwendbar. Es kann also gefolgert werden, dass die erweiterte massenspezifische Kostenprognose die wichtigsten Anforderungen erfüllt, die an eine neue, einfach einzusetzende und genaue Kostenprognose gestellt werden. Die Vor- und Nachteile dieser Methode können wie folgt zusammengefasst werden:

Vorteile

- → Geringer Aufwand bei der Anwendung der Methode
- Gute Genauigkeit der Systemherstellungskosten
- → Kostenprognose schon ab der Planungs- und Konzeptionsphase möglich
- Umfangreicher Anwendungsbereich hinsichtlich Stückzahlen, Technologien und Leistung
- Hoher Detaillierungsgrad unterstützt die Suche nach Kostentreibern

**Nachteile** 

- Aufwendige Datenrecherche und Erfahrungsaufnahme im Voraus nötig
- Notwendigkeit der Aktualisierung, da keine technologischen Trends integriert sind

# **9.2 Anwendung und Einbettung in den Methodenrahmen**

Dieser Bewertung zufolge überwiegen die Vorteile der neuentwickelten Methode bei weitem ihre Nachteile. Allerdings erschließen sich die Vorzüge der Methode nicht in jeder Situation, da bei der Vielzahl der möglichen Anwendung verschiedene Aufgaben und Ziele zugrunde liegen können. Wann die modifizierte massenspezifische Kostenprognose ihr Potential vollständig entfalten und größten Nutzen bringen kann, wird im nächsten Unterkapitel 9.2.1 in Zusammenhang mit Anwendungsbeispielen dargestellt. In Unterkapitel 9.2.2 wird die modifizierte massenspezifische Kostenprognosemethode hinsichtlich verschiedener Dimensionen zu den anderen Methoden abgegrenzt und die Anwendungsbereiche sowie die damit in Zusammenhang stehenden Vorteile aufgezeigt. Nach der Abgrenzung der Methoden voneinander ist eine Kopplung der unterschiedlichen Methoden nicht nur möglich, sondern birgt auch weitergehende Vorteile in sich. Dieses Zusammenspiel der Methoden ist Inhalt von Kapitel 9.2.3.

### **9.2.1 Einsatzfelder der modifizierten massenspezifischen Kostenprognose**

Ursprünglich wurde die modifizierte massenspezifische Methode entwickelt, um eine unkomplizierte und flexible Kostenprognose für Brennstoffzellensysteme zu schaffen. Mittels dieser sollen beim Bau und der Entwicklung von Systemen Kostentreiber einfach und schnell aufzuzeigen sein, um dadurch die Herstellkosten dieser Systeme zu senken. Wie in der Anwendung und der Bewertung gezeigt wurde, können die kostenverursachenden Komponenten mit Hilfe dieser Methode identifiziert werden, um so Schwerpunkte für Kostensenkungsmöglichkeiten zu spezifizieren. Darüber hinaus bieten sich weitere Einsatzfelder für die Methode. Die folgenden Beispiele bieten einen Überblick über die möglichen Anwendungen und die damit in Zusammenhang stehenden Fragestellungen, die mit dieser neuen Methode beantwortet werden können.

# 1. Kostenanalyse eines unternehmensinternen<sup>63</sup> Systems

Das Abschätzen der Gesamtkosten eines Systems ist die Haupteinsatzmöglichkeit der modifizierten massenspezifischen Kostenprognose. Die hohe Prognosegenauigkeit ermöglicht einen Überblick über den wahrscheinlichen Kostenrahmen des Brennstoffzellensystems. Somit können Fragen nach der Erreichbarkeit von Zielkosten der betreffenden Systeme oder der Bepreisung des Produktes bei Angebotserstellungen beantwortet werden. Vorteilhaft an der Prognosemethode ist auch, dass diese schon zu einem frühen Zeitpunkt in Designprozess auf hohem Aggregationsniveau wie Systembereichen eingesetzt werden kann. In fortgeschrittenen Designphasen kann zudem von den komponentenspezifischen Kosteneinflussgrößen Gebrauch gemacht werden, sobald intern die benötigten Daten vorliegen. Dies verbessert die Genauigkeit der Kostenprognose nochmals deutlich.

### 2. Identifikation von Kostentreibern

 $\overline{a}$ 

Wie zurvor schon beschrieben kann die Methode dazu eingesetzt werden, die Kosten der einzelnen Komponenten zu schätzen. Durch diese Aufschlüsselung der Systemkosten auf Komponentenebene können besonders teure Komponenten identifiziert werden. So können frühzeitig Kostentreiber und die mit ihnen verbundenen Reduktionspotentiale erkannt und genutzt werden. Mit diesen Erkenntnissen ist es möglich sich entscheidende Fragen zur Kostenstruktur zu stellen: Welche Komponentenkosten müssen und können gesenkt werden, um geringere Gesamtkosten zu realisieren? Kann auf bestimmte Komponenten verzichtet werden? Oder können diese Komponenten auch mit geringeren Spezifikationen eingesetzt werden? Die entwickelte Methode bietet durch die Kostenzuordnung auf Komponentenebene einen beachtlichen Vorteil, den die anderen vorgestellten Methoden nur mit starkem Mehraufwand liefern können. Des Weiteren ermöglichen die Kosteneinflussgrößen über die Sekundär- und Tertiärkriterien hierbei eine gute Genauigkeit. Der Prozess dieses Anwendungsbeispiels wurde in Kapitel 8.2 am Scooter DMFC System erfolgreich dargestellt.

#### 3. Kostenanalyse eines unternehmensexternen Systems:

Wie bei internen Systemen kann die massenspezifische Kostenprognose auch für unternehmensexterne Brennstoffzellensysteme, also Systeme mit weitgehend unbekannten Spezifikationen, eingesetzt werden. Voraussetzung sind hierbei wie auch zuvor die benötigten rudimentären Eingangsparameter. Sind diese vorhanden, können die Kosten eines fremden Systems und dessen Komponenten abgeschätzt werden. Somit kann Wissen über die Kosten und Kostenstrukturen von fremden Brennstoffzellensystemen erlangt werden. Dies gibt Aufschlüsse über die Positionierung der Produkte im Markt und die Preispolitik der anderen Marktteilnehmer. Hersteller können so ihre eigenen Produkte besser im Markt platzieren und gegebenenfalls an Konkurrenzsysteme anpassen beziehungsweise ihre Produkte stärker differenzieren. Mit den Erkenntnissen über die Kostenverteilungen fremder Produkte können strategische Entscheidungen auf einer besseren Grundlage getroffen werden. Beispielsweise ist es möglich Gewinne in mono- und oligopolistischen Märkten zu identifizieren und Markteintrittsmöglichkeiten zu erkennen. Oder die Chancen einer eigenen Niedrigpreispolitik können anhand der identifizierten Kosten-

<sup>63 &</sup>quot;Unternehmensintern" bedeutet, dass das System dem Anwender der Methode bekannt und alle gewünschten Eingangsdaten verfügbar sind. Dem gegenüber wird "unternehmensextern" abgegrenzt, wobei weniger Daten für die Anwendung bereit stehen.

potentiale der Konkurrenzprodukte abgeschätzt werden. Auch die Kostendegression bei höheren Stückzahlen der fremden Systeme kann Aufschluss darüber geben, ob für Wettbewerber Produktionsausweitungen einplanbar sind. Vorteilhaft an der modifizierten massenspezifischen Kostenprognose ist die einfache Anwendung auch auf fremde Systeme. Sobald die Massen der Bauteile vorliegen, kann die Methode mit geringem Aufwand angewandt werden.

#### 4. Benchmark

Ein Vergleich verschiedener, auch eigener Produkte, miteinander oder an einem Referenzsystem fördert das Verständnis für die Vor- und Nachteile der betrachteten Systeme. Verbesserungspotentiale und Stärken können so aufgezeigt werden und das System dementsprechend angepasst werden. Im Vergleich mehrerer Systeme ist es möglich Fragen über die Hintergründe unterschiedlicher Kostenverteilungen aufzuwerfen und Missstände so überhaupt erst aufzudecken. Warum weichen die Kosten des Systems von den Referenzprodukten ab? Welche Komponenten verursachen hier den größten Unterschied? Haben diese Komponenten grundlegend andere Spezifikationen oder nutzt die Konkurrenz hier gezielt Skaleneffekte? Diese Fragen können erst gestellt werden, wenn klar ist, dass es Kostenunterschieden gibt. Die entwickelte Methode kann diese gezielt aufzeigen, da sie auf verschiedene Systeme anwendbar ist und Kosten auf Komponentenebene abschätzen kann.

#### 5. Kosteneffekte bei Produktionsvolumenänderung

Die potentiellen Systemkostenveränderungen bei verschiedenen jährlichen Produktionsraten können mittels der modifizierten massenspezifischen Kostenprognose abgeschätzt werden. Der so quantifizierte Zusammenhang zwischen der Produktionsmenge und den Systemkosten ist für verschiedene ökonomische Entscheidungen wichtig. So kann der Kostendeckungspunkt bestimmt werden, ab welchem die Produkte gewinnbringend produziert und verkauft werden können. Es besteht auch die Möglichkeit die mit einer Produktionsausweitung in Zusammenhang stehenden Investitionsvorhaben mit Hilfe eines Verständnisses über die potentiellen Kostensenkungen besser zu bewerten. Der besondere Vorteil der hier vorgestellten Methode liegt in dieser Hinsicht bei der integrierten Stückzahlenabhängigkeit der Kostenprognose.

### 6. Komponentenspezifische Kostenveränderungen bei Produktionsvolumenänderung

Die Fähigkeit der Methode wie zuvor aber auch auf Komponentenebene die Kostenveränderungen abzuschätzen, ermöglicht ein Verständnis über die Skaleneffekte der einzelnen Komponenten. Somit kann beurteilt werden, bei welchen Produktionsvolumen welche Komponenten die größten Kostenersparnisse bringen könnten. Falls sich diese Einsparungen dann bei tatsächlich erhöhter Produktion nicht einstellen, kann gezielt nach Ursachen dafür gesucht werden. Umgekehrt können auch die Folgen einer Drosselung der Produktion bewertet werden. Fragen zur Einkaufsstrategie und zur Lagerhaltung ausgewählter Komponenten können mit der Einschätzung der Skaleneffekte besser beantwortet werden. Auch in dieser Anwendung erzielt die Methode einen Vorteil durch die integrierte Stückzahlenabhängigkeit, die auch auf Komponentenebene die Kostenentwicklung bei verschiedenen Produktionsvolumen einschließt.

#### 7. Produktanalyse hinsichtlich des Gewichts

Es existieren Anwendungen, bei denen neben den Herstellungskosten auch das Gewicht eine herausragende Rolle spielt. Beispielsweise wird in der Luftfahrt der Einsatz von Brennstoffzellensystemen zur Bordstromversorgung geplant. Das Gewicht dieser Aggregate bestimmt im Betrieb die Kosten für den Flug mit, so dass es möglichst gering zu halten ist. Bei Entwicklungen mit derartigen Anforderungen ist es wichtig zu wissen, wie und bei welchen Komponenten es möglich ist, Gewicht einzusparen: Kann dies durch weniger Material oder andere Werkstoffe realisiert werden und wie wirken sich die Änderungen auf die Kosten aus? Maßgeblich ist auch, wann bei den einzelnen Komponenten das Inverse-Kosten-Regime erreicht wird. Diese Fragen können mit der neuen Kostenprognosemethode beantwortet werden, da diese auf den Gewichtsverteilungen der Systeme aufbaut.

#### 8. Verifikation von Ergebnissen anderer Methoden

Die massenspezifische Kostenprognose kann auch dazu genutzt werden, die Kostenprognosen anderer Methoden zu verifizieren. Durch diese zweite Betrachtung besteht die Möglichkeit, die Aussagekraft von Kostenabschätzungen zu erhöhen. Mittels der Ausgabe der Prognose als Wahrscheinlichkeitsverteilung und nicht als Einzelwert kann die Aussage der Ergebnisse der anderen Methoden validiert werden. Liegt die Prognose im erwarteten Bereich oder nahe den zuvor erzielten Ergebnissen, können diese bestätigt werden. Falls dies nicht der Fall sein sollte, kann auf mögliche Abweichungen in einer der angewandten Methoden aufmerksam gemacht werden. Die dafür verantwortlichen Komponenten können näher auf nicht bekannte Besonderheiten untersucht werden, um so ein besseres Verständnis über die Gesamtkosten zu erlangen. Die neue Methode basiert aufgrund ihres synthetischen Ansatzes auf den Mittelwerten vieler betrachteter Komponenten und Systeme, so dass eine unabhängige Betrachtung sichergestellt wird.

#### 9. Unterstützung anderer Kostenprognosemethoden

Anstatt die massenspezifische Kostenprognose losgelöst anzuwenden, kann sie mit anderen Methoden kombiniert werden oder diese zumindest unterstützen. So können die Prognosefähigkeiten der unterstützten Methoden verbessert und weitere Erkenntnisse gewonnen werden. Beispielsweise kann ein Kostenausgangspunkt für den Lernkurvenansatz berechnet werden. Oder es kann die Kostenverteilung auf Komponentenebene für ein System erstellt werden, dessen Gesamtkosten mittels einer anderen Prognose ausgearbeitet wurden. Auf die möglichen Koppelungen der modifizierten massenspezifischen Kostenprognose mit anderen Methoden wird detaillierter im Unterkapitel 9.2.3 eingegangen.

#### **Einschränkungen**

Neben diesen verschiedenen Anwendungsfeldern und Möglichkeiten existieren Begrenzungen. Die modifizierte massenspezifische Kostenprognose hat einen sehr großen Anwendungsbereich und kann für viele verschiedene Systemkonfigurationen eingesetzt werden. Dabei ist jedoch zu beachten, dass die Massen der verwendeten Komponenten sich innerhalb der in den Basisdaten hinterlegten Datenbereiche befinden, da ansonsten durch die auftretende Extrapolation nicht mehr die hohe Genauigkeit garantiert werden kann. Des Weiteren wird bei der massenspezifische Kostenprognose der in Kapitel 6 beobachtete Masse-Kosten-Zusammenhang der Komponenten ausgenutzt. Jedoch ist die Korrelation des Zusammenhangs für vereinzelte Komponenten deutlich geringer als für die Mehrheit, so dass diese Komponenten von der massenspezifischen Kostenanalyse ausgeschlossen und separat betrachtet werden sollten. Zu diesen Komponenten gehören die Sensoren, die Regelungselektronik oder die Mikrozahnringpumpen. In Verbindung damit steht auch das Phänomen des Inversen-Masse-Kosten Bereichs bei Komponenten mit extrem niedrigen Massen. Ist bei Komponenten eine Massenreduzierung als Design- und Konstruktionsziel festgelegt, so kehrt sich der lineare Masse-Kosten-Zusammenhang ins Gegenteil, da hochwertigere und damit kostspieligere Materialien und aufwendigere Fertigungsprozesse eingesetzt werden müssen, um die gleichen Funktionen mit weniger Masse zu realisieren. Auch diese Komponenten sollten gesondert betrachtet werden.

### **9.2.2 Positionierung zu den anderen Kostenprognosemethoden**

Im Anschluss an die Betrachtung der verschiedenen Anwendungen werden in diesem Unterkapitel die unterschiedlichen Methoden miteinander verglichen. In Tabelle 60 sind die vier Kostenprognosemethoden einander gegenübergestellt und es wird eine qualitative Bewertung anhand der sechs Kriterien vorgenommen. Im Anschluss werden die Verhältnisse ausgesuchter Kriterien dazu genutzt, die Unterschiede und Gemeinsamkeiten der Methoden genauer aufzuzeigen.

### **Qualitativer Vergleich**

Hinsichtlich der Genauigkeit und dem Detaillierungsgrad erhalten die objektbezogene Detailkalkulation und die modifizierte Kilokostenmethode eine ausgezeichnete beziehungsweise gute Bewertung. Mit beiden Methoden können die Kosten von Brennstoffzellensystemen mit hoher Genauigkeit prognostiziert und auf Komponentenebene zugeordnet werden. Dies ist mit der leistungsspezifischen Kostenkalkulation und dem Lernkurvenansatz nicht in dieser Form möglich.

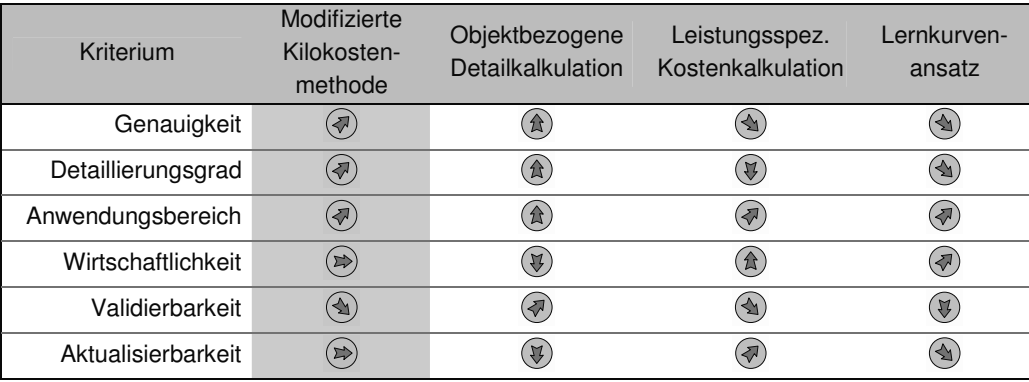

#### Tabelle 60: Gegenüberstellung der Kostenprognosemethoden

Beim Anwendungsbereich der Methoden erreichen alle vier aufgeführten Komponenten gute Bewertungen, wobei hier differenziert werden muss: Die Anwendungsbreite muss wie zuvor nach Stückzahlen- und Leistungsbereichen sowie Brennstoffzellenart definiert werden. Die synthetischen Methoden können in allen drei Dimensionen soweit angewandt werden, inwieweit auch Anwendungsdaten für diese Bereiche vorliegen. Anders hingegen ist es bei der objektbezogene Detailkalkulation, deren Anwendung in allen Dimensionen ausschließlich durch den dafür notwendigen Aufwand limitiert wird. Dieser Aufwand kann groß sein und erhebliche Ressourcen benötigen, so dass die Wirtschaftlichkeit der objektbezogenen Detailkalkulation im Vergleich zu den anderen drei Methoden deutlich schlechter ist. Die leistungsspezifische Kostenkalkulation und der Lernkurvenansatz können ohne großen Aufwand angewandt werden und weisen daher eine gute Wirtschaftlichkeit auf. Auch die massenspezifische Kostenkalkulation kann mit geringem Einsatz angewendet werden, sobald eine ausreichende Datenbasis geschaffen ist. Allerdings ist die zu beschaffene Datengrundlage um einiges umfassender als bei den beiden anderen Methoden. Die synthetischen Methoden und der Lernkurvenansatz sind ihrer Natur nach schwer zu validieren, da ihre Ergebnisse aus Datengesamtheiten berechnet oder extrapoliert werden. Hierbei besteht speziell bei weiten Extrapolationen nur schwer die Möglichkeit, die Realitätsnähe und die Genauigkeit der Ergebnisse zu überprüfen. Die Berechnungen der objektbezogene Detailkalkulation hingegen beruhen auf eigenen Kostenrechnungen und Angeboten von Fremdfirmen und können so nachvollzogen und validiert werden. Dies hat jedoch den Nachteil, dass die Ergebnisse einer Kostenprognose nur schwer auf andere Systeme mit verschiedener Ausprägung übertragen werden können. Auch bei Änderungen von Rohstoffoder Komponentenpreisen müssen sämtliche Kalkulationen neu durchgeführt und Angebote eingefordert werden. Die Aktualisierbarkeit der objektspezifischen Detailkalkulation wird daher als schlecht eingestuft. Die leistungsspezifische wie auch die massenspezifische Kostenkalkulationen können Neuerungen oder Änderungen von Preisen in die Datenbank aufnehmen und mit geringem Aufwand die Ergebnisse aktualisieren.

#### **Verhältnis von Zeitrelevanz und Detaillierungsgrad**

Die Bewertung nach diesen Kriterien stellt eine wichtige Hilfe zur Auswahl der richtigen Methoden dar, wobei jedoch auch andere Aspekte nicht vernachlässigt werden dürfen. Ein weiterer wichtiger Punkt stellt die Zeitrelevanz der Prognose dar. Wie weit in die Zukunft sollen die Ergebnisse der Prognose reichen? Neben kurzfristigen Kostenberechnungen, wie sie beispielsweise bei der Angebotserstellung mittels der herkömmlichen massenspezifischen Kostenprognose stattfindet, können auch mittel- und langfristige Kostenprognosen erstellt werden. Der Lernkurvenansatz zum Beispiel erzeugt langfristige Prognosen, da hier von Produktionsvervielfachungen ausgegangen wird.

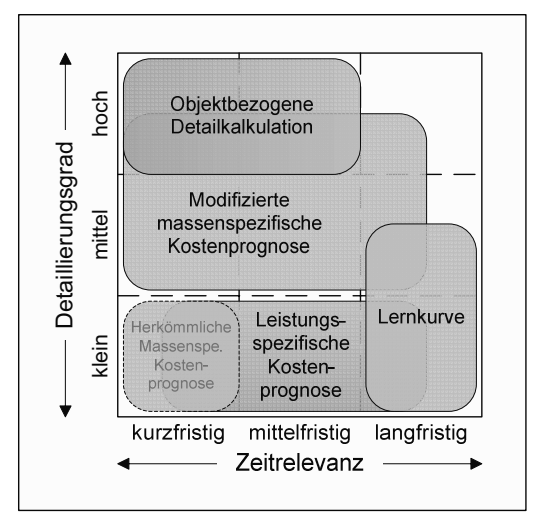

Bild 99:Kostenprognosemethoden für Brennstoffzellen

In der Betrachtung der Zeitrelevanz im Zusammenhang mit dem Detaillierungsgrad ist eine weitere Abgrenzung der einzelnen Methoden voneinander gut möglich. Die in Bild 99 dargestellte Matrix beschreibt die Wirkungsweisen der vier Kostenprognosemethoden. Die objektbezogene Detailkalkulation weist den höchsten Detaillierungsgrad auf, kann aber nur schwer langfristige Prognosen erstellen, da diese Methode rein statisch arbeitet. Sie hat daher Stärken in den fortgeschrittenen Phasen eines Entwicklungsprozesses, bei denen ein hoher Detaillierungsgrad gefordert ist und die Ergebnisse eine kurz- bis mittelfristige Zeitrelevanz besitzen. Dieser Methode steht der Lernkurvenansatz in der Matrix diametral gegenüber. Mit dem Ansatz werden Prognosen mit langfristiger Relevanz aber nur geringem Detaillierungsgrad erstellt. So lassen sich Kostenentwicklungen in der Zukunft abschätzen, wobei jedoch die Kosten nur mit erheblichem Aufwand auf Komponentenebene aufgeschlüsselt werden können. Einen ähnlich niedrigen Detaillierungsgrad besitzt die leistungsspezifische Kostenprognose. Eine Kostenzuweisung auf einzelne Komponenten ist auch hier nicht möglich, da die zu Grunde liegende Größe "Leistung" nicht den Komponenten zugeordnet werden kann. Allerdings reicht der Horizont hinsichtlich der Zeitrelevanz von kurz- bis langfristige Prognosen und die Methode kann einfach eingesetzt werden. Die Möglichkeiten der massenspezifischen Kostenprognose erstrecken sich über einen weiten Teil der Matrix, der bisher nicht von anderen Methoden abgedeckt wurde. Einen mittleren bis hohe Detaillierungsgrad bei kurz- bis langfristiger Zeitrelevanz wurde derzeit nicht von den anderen Methoden geboten, so dass die neue Methode eine optimale Ergänzung des Methodenrahmens darstellt.

### **Verhältnis von Aufwand und Detaillierungsgrad**

Zuvor wurde schon mehrmals der unterschiedliche Anwendungsaufwand der Methoden angesprochen. Vergleicht man die Methoden nach diesem Kriterium und dem Detaillierungsgrad, ergibt sich ein weiteres aufschlussreiches Bild. Zu erwarten ist ein steigender Aufwand mit zunehmender Detaillierung der Prognose. Dies wird auch in Bild 100 deutlich, welches die verschiedenen Methoden anhand der beiden Kriterien platziert:

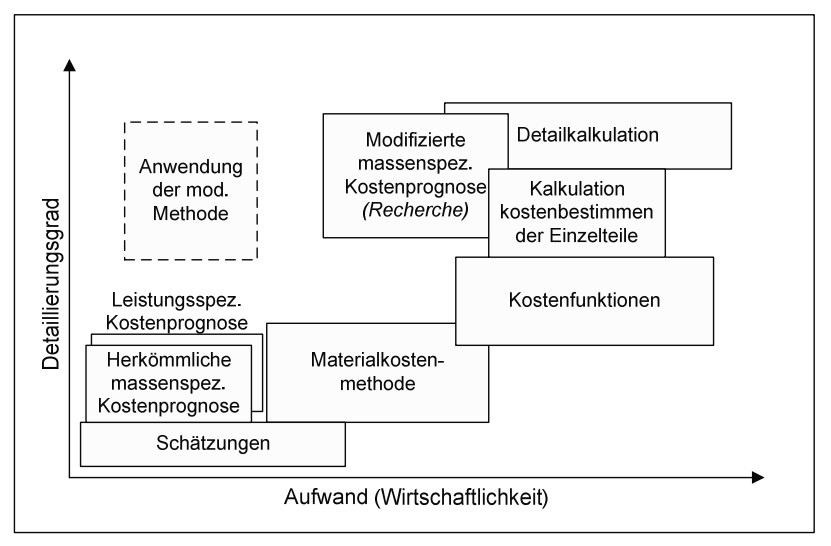

Bild 100: Tendenzieller Methodenvergleich nach [15, p.386]

Der erwartete tendenzielle Zusammenhang zwischen Aufwand und Detaillierungsgrad ist zu beobachten. Bei Methoden mit geringem Aufwand, wie zum Beispiel bei der leistungsspezifischen Kostenprognose oder dem Schätzen, können nur Prognosen mit niedrigem Detaillierungsgrad gemacht werden. Auch die Detailkalkulation entspricht diesem Trend. Dieser qualitative Trend wird mit der modifizierten massenspezifischen Kostenprognose jedoch aufgehoben: Die neue massenspezifische Kostenprognose ermöglicht einen hohen Detaillierungsgrad mit geringem Aufwand. Dies liegt daran, dass ein Großteil des dem Detaillierungsgrad entsprechenden Aufwandes der Anwendung in die Recherche vorverlagert wird. Anwendung und Recherche zusammengenommen entsprechen erneut der Erwartung hinsichtlich Wirtschaftlichkeit und Detail. Durch den weiten Anwendungshorizont der Methode lässt sich die in der Recherche gebundene Vorarbeit jedoch durch die Anwendung auf verschiedene Systeme hervorragend kapitalisieren.

### **Projektphasenbezogene Einsatzpunkte**

Gerade weil die einzelnen Methoden unterschiedliche Vor- und Nachteile sowie Vorraussetzungen haben, können sie in verschiedenen Projektphasen eingesetzt werden. Somit kann mit fortschreitender Projektstufe die zunehmend verfügbare Datenlage für differenziertere Methoden eingesetzt werden. Ein besipielhafter Prozess, in dem die vier Methoden zu verschiedenen Phasen progressiv eingesetzt werden, könnte wie folgt beschrieben werden: Zu Beginn eines Projekts können mittels der leistungsspezifischen Kostenprognose die Zielkosten für das Produkt abgeleitet werden. Dies ist wichtig, damit die Chancen für einen Erfolg auf dem Markt möglichst früh und realistisch eingeschätzt werden können. Dies ist auch trotz geringer Datenlage in den frühen Phasen möglich. Die modifizierte massenspezifische Kostenprognose kann in den nächsten Phasen der Produktentwicklung Aufschluss darüber geben, inwieweit die zu erwartenden Kosten von den Zielkosten entfernt sind und welche Komponenten dafür verantwortlich sind. Die durch diese Kostentreiber anfallenden Kosten können reduziert und die Systemkosten effektiv gesenkt werden. Diese Methode bietet daher eine Möglichkeit bei gegebener Datenverfügbarkeit schon in einer frühen Phase die Kosten auf Komponentenebene detailliert zu berechnen. Um bei der weiter gestiegenen Datenlage die Kostenprognose zum Ende der Entwicklungsphase zu validieren und deren Genauigkeit zu erhöhen, kann die objektbezogene Detailkalkulation durchgeführt werden. Des Weiteren lässt sich erfassen, wie sich der Lerneffekt mit zunehmender Produktionsmenge auf die Kosten auswirken kann. Hierzu können die Ergebnisse der Detailkalkulation und des Kilokostenverfahrens als Ausgangspunkt für die Anwendung des Lernkurvenansatzes verwendet werden. Somit wird ein weit reichender Ausblick auf die Kostenentwicklung ermöglicht.

An diesem Beispiel wird deutlich, dass sich die Kostenprognosemethoden zu unterschiedlichen Projektphasen sehr gut ergänzen. Die massenspezifische Kostenprognose füllt die derzeitige Lücke für mittelfristige Prognosen mit hoher Genauigkeit und geringem Aufwand und kann so die anderen Methoden optimal unterstützen.

#### **9.2.3 Kopplung verschiedener Kostenprognosemethoden**

Das folgende Kapitel erläutert näher, wie die einzelnen Methoden nicht nur nacheinander angewandt, sondern auch miteinander gekoppelt werden können. Aufgrund der unterschiedlichen Eigenschaften der Kostenprognosemethoden können sich diese ergänzen. Neben dem schon in Kapitel 9.2.1 aufgeführten direktem Vergleich der Ergebnisse und der progressiven Anwendung der Methoden in Kapitel 9.2.2 kann das Koppeln von Prognosemethoden weitere Anwendungen und Vorteile haben. Im Folgenden werden Beispiele aufgeführt, wie die modifizierte massenspezifische Kostenprognose andere Methoden unterstützen kann.

#### **Leistungsspezifische Kostenkalkulation**

Oftmals wird die leistungsspezifische Kostenkalkulation von den Zielkosten ausgehend eingesetzt. So liegen beispielsweise die Zielkosten für Automobilantriebsstränge bei 50 USD/kW und für stationäre Anlagen bei 1.000 EUR/kW. Vergleicht man die Zielkosten mit der prognostizierten Kostenverteilung lässt sich abschätzen, ob eine eventuelle Lücke über Skaleneffekte geschlossen werden kann, oder ob noch fundamentale Kostensenkungen darüber hinaus notwendig sind. Darüber hinaus können die leistungsspezifische Kostenkalkulation mit den massenspezifischen Kosten für das jeweilige System gekoppelt werden, um so das leistungsspezifische Gewicht zu berechnen. So ergeben sich für stationäre Anlagen aus den massenspezifischen Kosten in der Höhe von 40 EUR/kg<sup>64</sup> und den zuvor erwähnten leistungsspezifischen Kosten ein leistungsspezifisches Gewicht von 25 kg/kW [55]. Obwohl für stationäre Anlagen die Masse eine untergeordnete Rolle spielt, wird anhand dieser Aussage klar, dass möglichst wenig Masse eingesetzt werden darf, damit die Herstellungskosten die Zielkosten nicht übersteigen. Mit Hilfe der Kombination der beiden Methoden kann so dargestellt werden, bei welchen Komponenten Gewicht und somit Kosten am effektivsten eingespart werden können, um langfristig die Kostenziele zu erreichen.

#### **Objektbezogene Detailkalkulation**

Die massenspezifische Kostenprognose basiert auf einer Vielzahl erhobener Daten, welche zusammen die Datengrundlage für die Methode darstellen. Ergebnisvergleiche mit der massenspezifischen Kostenprognose kommen daher immer einem Benchmark gleich. Sind die mittels der Detailkalkulation prognostizierten Preise höher als die auf Massenbasis ermittelten Preise, so kann davon ausgegangen werden, dass die Komponenten pro Masse teurer sind als der Durchschnitt der zugrunde liegenden Werte. Dies kann Hinweise auf die Ursache der Differenz liefern.

Die objektbezogene Detailkalkulation kann zudem auch nicht für alle Komponenten angewendet werden. Es kommt vor, dass Preise oder Kosten von Nischen- und Entwicklungsartikel nicht verfügbar sind, so dass diese Methode hier nicht angewendet werden kann. Andererseits erzielt die massenspezifische Kostenprognose bei einzelnen Komponenten wie der Regelungselektronik unzureichende Ergebnisse. Beide Methoden können so die Schwächen der jeweils anderen Methode überwinden und diese so gezielt unterstützen, um ein höhere Prognosegenauigkeit zu erreichen.

#### **Lernkurvenansatz**

 $\overline{a}$ 

Voraussetzung für die erfolgreiche Anwendung des Lernkurvenansatzes ist ein Ausgangspunkt, von dem aus die Kostenentwicklung berechnet werden kann. Es ist wichtig diesen Datenpunkt sorgfältig zu wählen, da er entscheidend für den Verlauf der Lernkurve und somit für die prognostizierten Kosten ist. Bei Produkten, bei denen wenige gesicherte Kostendaten zur Verfügung stehen, stellt dies ein Hindernis dar. Die in dieser Arbeit entwickelte Kostenanalyse kann dazu verwendet werden, einen unabhängigen und soliden Ausgangswert für den Lernkurvenansatz zu berechnen, um so dieses Hindernis aus dem Weg zu räumen. So kann das extrapolierende Verfahren des Lernkurvenansatzes in Verbindung mit der massenspezifischen Kostenprognose verbessert werden.

<sup>&</sup>lt;sup>64</sup> Der Wert von 40 €/kg wurde aus Erfahrungswerten verschiedener Brennstoffzellenexperten im Vergleich mit anderen Technologien ermittelt, wobei eine Massenproduktion vorausgesetzt wird.

# **9.3 Synthese**

In diesem Kapitel der Arbeit wurde die Methode den allgemeinen Kriterien nach bewertet und in Relation mit anderen Kostenprognosemethoden gestellt. Als Ergebnis ist hervorzuheben, dass die Methode eine hohe Genauigkeit der Gesamtkostenprognose bewiesen hat, jedoch Abweichungen bei der Prognose einzelner Komponenten existieren. Zudem bietet die neue Methode einen unerreicht hohen Detaillierungsgrad und kann wegen des weiten Prognosebereiches zwischen Kleinserien- und Massenproduktion Fragestellungen über Auswirkungen von Stückzahländerungen beantworten. Die Methode lässt sich auf verschiedene Niedertemperaturbrennstoffzellensysteme mit unterschiedlichen Leistungsspektren anwenden, wenn eine umfassende Datengrundlage für das Modell geschaffen ist. Treten neue Technologien am Markt auf, können diese in das Modell miteingeschlossen werden. Auch Änderungen hinsichtlich des Preises oder der Ausprägung bestehender Technologien können einfach integriert werden.

Aufgrund dieser Vorteile sind die Einsatzmöglichkeiten daher vielfältig. Die Anwendungsmöglichkeiten der Methode beschränken sich daher nicht nur auf die Anfangs postulierte primäre Anwendung der Identifikation von Kostentreibern und Prognose der Gesamtsystemkosten. Es können auch Benchmarks durchgeführt und Kosteneffekte bei Produktionsvolumenänderung analysiert werden. Die Kosten fremder Systeme können abgeschätzt und somit die Systeme bewertet werden. Und die Ergebnisse anderer Prognosemethoden lassen sich verifizieren sowie Brennstoffzellensysteme hinsichtlich ihres Gewichts effizient verbessern. Im Vergleich zu anderen Kostenprognosemethoden werden die Vorzüge dieser Methode besonders deutlich. Die massenspezifische Kostenprognose bietet als einzige Methode bei mittelfristigen Zeithorizonten eine mittlere bis hohe Detaillierungsmöglichkeit. Ist die aufwendige Recherche für die Datengrundlage vollzogen, weist die massenspezifische Kostenprognose ein untypisch gutes Verhältnis zwischen Wirtschaftlichkeit und Detaillierungsmöglichkeit auf. Gerade da die einzelnen Kostenprognosemethoden unterschiedliche Eigenschaften haben, bietet eine Anwendung von mehreren Methoden Vorteile. Auch lassen sich Synergien aus Verbindungen zwischen diesen Methoden erzielen. Speziell lassen sich die mittels der leistungsspezifischen Kostenkalkulation errechneten Zielkosten bewerten oder auch leistungsspezifische Gewichte errechnen, die für das Systemdesign und strategische Entscheidungen genutzt werden können. Die objektbezogene Detailkalkulation kann bei Komponenten unterstützt werden, deren Kosten nicht mittels einer analytischen sondern nur einer synthetischen Methode bestimmt werden können. Auch die Anwendung des Lernkurvenansatzes kann durch die massenspezifische Methode verbessert werden, indem der Ausgangspunkt für den Lernkurvenansatz unabhängig berechnet oder zumindest verifiziert wird.

# Fazit

Im Hinblick auf das in dieser Arbeit Erreichte kann die zu Beginn der Arbeit in Kapitel 2.3.2 auf Seite 15 gestellte Frage durchaus positiv beantwortet werden. Es ist also möglich die Herstellkosten von Brennstoffzellensystemen über die Massen seiner Bauteile mit der entwickelten Methode zu prognostizieren. Und dies bringt zudem auch noch viele Vorzüge mit sich. Mit ihrem geringem Aufwand, der hohen erreichbaren Genauigkeit und dem breitem Anwendungsbereich sowie dem unerreichten Detaillierungsgrad bietet die massenspezifische Kostenprognose entscheidende Vorteile, um sich als eine neue Standardprognosemethode für Brennstoffzellensysteme etablieren zu können.
#### Ausblick

Zukünftige Arbeiten bezüglich der modifizierten massenspezifischen Kostenprognose ließen sich in drei Bereiche einteilen:

- 1. Verbreitete Anwendung: Weitere Anwendungen der Methodik ermöglichen zusätzliche Verifikation. Notwendige Voraussetzung dafür ist jedoch eine Umsetzung des Modells in eine praxistaugliche Programmiersprache (beispielsweise Java).
- 2. Methodische Weiterentwicklung: Wenn zusätzlich komponentenspezifische Lernkurven beachtet werden, können so Lerneffekte in die Kostenprognose integriert werden. Des Weiteren sollten die methodischen Einschränkungen genauer untersucht werden.
- 3. Verbesserte Datenbasis: Die im Rahmen der Arbeit geschaffene Datenbasis kann erweitert werden, was zu einer noch höheren Prognosegenauigkeit führen wird.

# **10 Zusammenfassung**

Die technische Reife von Brennstoffzellensystemen ist in den letzten Jahrzehnten so weit fortgeschritten, dass mittlerweile schon Systeme in Nischenmärkten kommerziell verfügbar sind. Somit treten die ökonomischen Aspekte immer mehr in den Vordergrund. Neben den Betriebskosten wird besonders der Verkaufspreis in dieser Hinsicht ein wichtiger Faktor für die einzelne Kaufentscheidung und somit für den Gesamtabsatz sein. Dies trifft vor allem deshalb zu, da von einem Brennstoffzellensystem als Substitutionsprodukt gegenüber etablierten Produkten besondere Zusatznutzen oder Preisvorteile gefordert werden.

Um Einfluss auf die Herstellkosten nehmen zu können und Kostentreiber zu identifizieren, ist es notwendig, diese Kosten ex ante zu berechnen. Hierzu können verschiedene Methoden verwendet werden. Maßgeblich werden drei Methoden für die Kostenprognose von Brennstoffzellensystemen eingesetzt: Die objektbezogene Detailkalkulation, die leistungsspezifische Kostenanalyse und der Lernkurvenansatz. Ein weiterer Ansatz ist die massenspezifische Kostenprognose, welche in anderen Branchen wie dem Schwermaschinen- sowie dem Schiffs- und Flugzeugbau angewandt wird. Die Methode verwendet als Kosteneinflussgröße die Masse eines Produktes, um auf Basis von Erfahrungswerten die Herstellkosten zu approximieren. Arbeitsansatz dieser Dissertation war es, zu überprüfen, ob diese Methode auch in Zusammenhang mit Brennstoffzellen angewandt werden kann, welche die dafür notwendigen Maßnahmen sind, um dies zu ermöglichen, und welche Vorund Nachteile sich durch die Anwendung ergeben. Zusammenfassend war das Ziel der Arbeit die umfassende Beantwortung folgender Frage:

- Können die Kosten von Brennstoffzellensystemen über die Massen seiner Bauteile prognostiziert werden?

Um diese Frage beantworten zu können, wurde der massenspezifische Kostenansatz methodisch aufgearbeitet (Kapitel 4), eine breite Datenbasis angelegt (Kapitel 5, 6 & 7), ein Rechenmodell erstellt und auf verschiedene Brennstoffzellensysteme angewandt (Kapitel 8) sowie die Ergebnisse dieser Modellierung besprochen und ein Methodenbenchmark durchgeführt (Kapitel 9).

Inhaltlicher Schwerpunkt dieser Arbeit war die Entwicklung einer neuen Methode, welche in Kapitel 4 beschrieben wurde. Aufgrund deutlicher Unterschiede in den massenspezifischen Kosten der Einzelkomponenten einer Brennstoffzelle über mehr als vier Größenordnungen, ist keine befriedigende Genauigkeit der Prognose auf Systemebene gegeben. Des Weiteren existieren keine, für ein synthetisches Verfahren nötige, Erfahrungswerte über den Kosten-Massen-Zusammenhang bei verschiedenen Stückzahlen, Leistungsgrößen und Technologien. Von diesem Ausgangspunkt aus wurden weitere Kostenprognosemethoden mit dem Ziel untersucht, die massenspezifische Kostenmethode mit gezielten Modifikationen zu erweitern und dadurch für die Anwendung auf Brennstoffzellen zu verbessern. Folgende vier Aspekte wurden methodisch integriert und bilden in Kombination mit der herkömmlichen Kilokostenmethode die modifizierte massenspezifische Kostenanalyse:

- Komponentenspezifische Kostenanalyse
- Einbettung von Kosteneinflussgrößen als Sekundär- und Tertiärkriterien
- $\rightarrow$  Abhängigkeit der Kosten von der jährlichen Produktionsmenge
- Verwendung von Wahrscheinlichkeitsdichtefunktionen für die Masse-Kosten-Relation

Mittels dieser Umgestaltungen wurden die Eigenschaften der Methode erheblich verbessert und die Einsatzmöglichkeiten erweitert. Die in dieser Hinsicht wichtigste Modifikation ist die komponentenspezifische Kostenanalyse. Dazu wurde das komplette Brennstoffzellensystem in gegenseitig abgegrenzte Komponenten unterteilt, deren Kosten separat über eigene Masse-Kosten-Relationen berechnet werden. Auf diese Weise kann auf die unterschiedlichen massenspezifischen Kosten der Komponenten eingegangen werden, was resultierend die Genauigkeit und durch die komponentenbasierte Kostenallokation den Detaillierungsgrad der Methode steigert. Die Sekundär- und Tertiärkriterien ermöglichen es, innerhalb von Komponentengruppen kostenbeeinflussende technologische Parameter zu berücksichtigen, und tragen somit zu einer weiteren Steigerung der Prognosegenauigkeit bei. Da die Herstellkosten eines Produktes erheblich von der Produktionsrate abhängen, wurde als dritter Aspekt die jährlich produzierte Stückzahl als Einflussgröße in das Kostenmodell aufgenommen. Zwecks Komplexitätsbeherrschung wurde jedoch auf einen kontinuierlichen Effekt verzichtet und stattdessen drei diskrete Stückzahlklassen verwendet, die exemplarisch für verschiedene Produktionsformen und Absatzmärkte stehen. Zuletzt wurde in der Methodenentwicklung versucht, die ubiquitäre Streuung der massenspezifischen Kosten eines Produkts zu berücksichtigen. Aus diesem Grund wurde nicht mit repräsentativen Einzelwerten, sondern mit Werteverteilungen gearbeitet. Diese Daten lassen sich über Monte-Carlo-Simulation einfach weiter verarbeiten. Die resultierenden Wahrscheinlichkeitsdichtefunktionen der einzelnen Komponentenkosten werden dabei kombiniert, wodurch auch gleichzeitig eine Fehlerabschätzung ermöglicht wurde.

Um die vorgeschlagenen Erweiterungen dieser synthetischen Kostenprognosemethode nützlich anwenden zu können, war eine umfassende Datenbasis des Kosten-Masse-Zusammenhangs für die einzelnen Komponenten bei unterschiedlichen Stückzahlen und Sekundärkriterien erforderlich. Eine Methodik zur Datenbeschaffung und Datenauswertung wurde auf Basis komplexer statistischer Verfahren entwickelt und standardisiert. Die erforderlichen Daten wurden im Rahmen der Arbeit ermittelt, wobei jedoch eine Fokussierung auf die Komponenten stattfand, deren Beitrag zu den Gesamtsystemkosten am höchsten ausfällt. Dazu wurde zuerst eine Schwerpunktanalyse durchgeführt und die Kostenverteilungen von Brennstoffzellensystemen verschiedener Studien und Literaturstellen untersucht. Inhaltlich kann aus Kapitel 5 festgehalten werden, dass die Membran, der Katalysator und die Bipolarplatten tendenziell die höchsten Kosten im Stack verursachen, während Fluidenergiemaschinen, wie Pumpen, Verdichter, Expander und Lüfter, die Batterien, Sensoren und Ventile sowie der Treibstofftank und der Reformer in der Systemtechnik und Brennstoffaufbereitung die kostenintensivsten Komponenten darstellen.

Die Kosten der in der Schwerpunktanalyse identifizierten Komponenten wurden anschließend eingehend untersucht und die Ergebnisse in Kapitel 6 erläutert. Nach der zuvor aufgestellten Methodik wurden Kostenanalysen durchgeführt, mögliche Sekundärkriterien identifiziert und der Masse-Kosten-Zusammenhang ermittelt. Ergebnisse wurden entweder in Form einer Verteilungsfunktion der massenspezifischen Kosten oder als lineare Kosten-Masse-Regressionsgerade mit einem zusätzlichen, teilweise masseabhängigen Kostenstreuterm ausgegeben. Zusätzlich zu den oben erwähnten Komponenten wurden alle restlichen Komponenten einer weniger umfangreichen und detaillierten Kostenanalyse unterzogen, wobei hier oft Schätzungen und Aufschläge auf Rohstoffkosten verwendet wurden. Folgende methodische Ergebnisse konnten aus den Kostenanalysen gewonnen werden:

- Die Verteilungen der massenspezifischen Kosten von einer Großzahl der Produkte folgen logarithmischen Normalverteilungen.
- Bei den meisten untersuchten Komponenten ist ein linearer Zusammenhang zwischen den Kosten bzw. den Preisen und der Masse festzustellen.
- Es existieren Ausnahmen bei leichten Komponenten mit hohem Fertigungskostenanteil (Sensoren, Regelungselektronik, Mikrozahnringpumpen).
- Die Größe des zusätzlichen Streuterms für die Unsicherheit der Kostenprognose war bei Kostenanalysen mit wenigen Datensätzen erheblich.
- Informationen bei Serien- und Massenproduktion waren nicht verfügbar und mussten gegebenenfalls über Abschläge, geschätzt und approximiert werden.

Die Ergebnisse der Kostenanalyse sind in der folgenden Grafik, Bild 101, zusammengefasst:

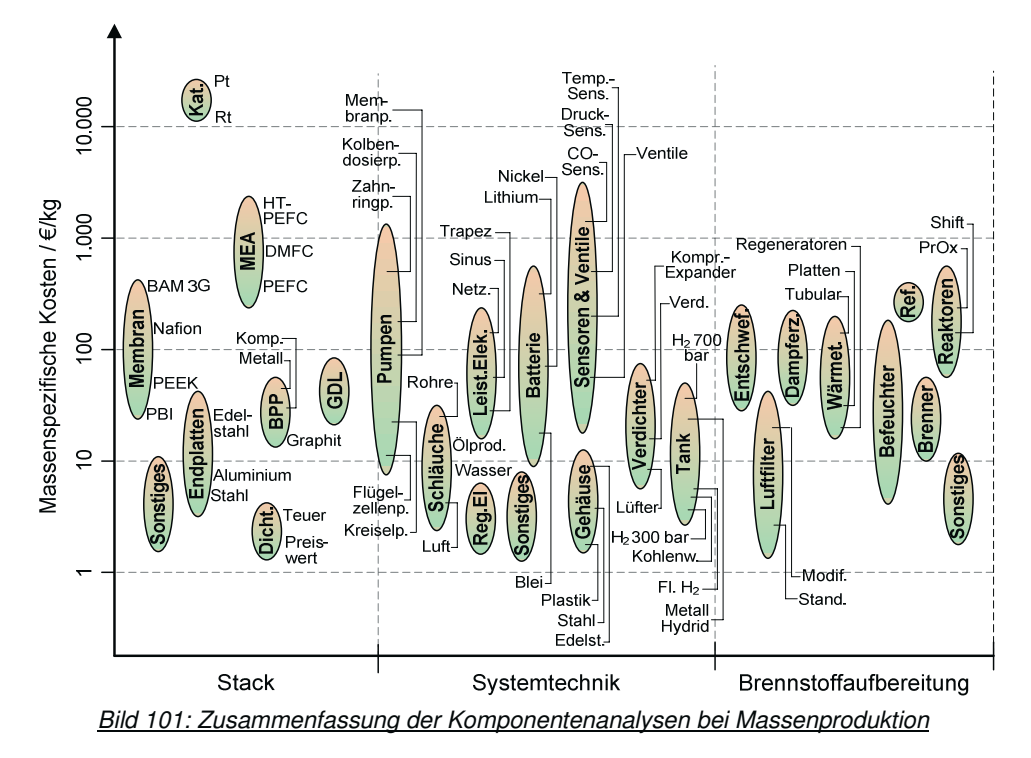

Die in Kapitel 7 behandelten Montagekosten, aufgeteilt in Stack- und Systemmontagekosten, werden an die Anzahl der Zellen im Stack und Komponenten im System angelehnt. Die Montage wurde bei unterschiedlichen Montagesystemen (Manuelle Montage, Hybride Montage, Automatische Montage) analysiert. Über MTM-MEK und MTM-AUS sowie institutsinterne Erfahrungswerte wurden Montagezeiten ermittelt. Über verschieden ausgestaltete Grundtypen wurde unterschiedlichen Massen Rechnung getragen.

Das entwickelte Gesamtkostenmodell wurde auf verschiedene Brennstoffzellensysteme angewandt, und die Ergebnisse der in Kapitel 8 vorgestellten Testmodellierungen wurden bewertet sowie in einem Fall über das TIAX-Modell validiert. Zusammenfassend folgt:

- Die Gesamtkosten liegen nach dem ersten Vergleich in der erwarteten Größenordnung, während die Kostenprognosen einzelner Komponenten deutlich von den Kostenvorhersagen anderer Methoden abweichen können.

- Insbesondere bei gravierenden Abweichungen müssen die hinterlegten Daten überprüft, erweitert oder aktualisiert werden.
- Die massenspezifischen Kosten der analysierten Brennstoffzellensysteme bewegen sich, je nach Analyserahmen und jährlicher Produktionsmenge, zwischen 300 €/kg und 50 €/kg.

Um die entwickelte Methode in den Kontext bestehender Kostenprognosemethoden zu stellen, wurde in Kapitel 9 eine Bewertunganhand der in Kapitel 2 definierten Kriterien durchgeführt. Die einzelnen Vor- und Nachteile sind in Tabelle 61 zusammengefasst.

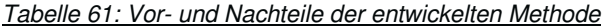

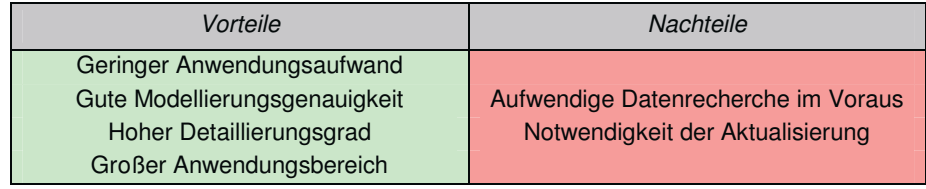

Diesem Benchmark folgend sind die Genauigkeit und der Detaillierungsgrad der entwickelten Methode im Vergleich zur leistungsspezifischen Kostenkalkulation und dem Lernkurvenansatz deutlich besser, in Relation zur objektspezifischen Detailkalkulation jedoch schlechter. Mit Hinsicht auf den Anwendungsbereich der Methode, der Validierbarkeit und der Wirtschaftlichkeit der Anwendung gibt es ausschließlich marginale Unterschiede zwischen den drei synthetischen Methoden. Wichtigste Vorteile der modifizierten massenspezifischen Kostenprognose gegenüber der objektbezogenen Detailkalkulation sind die Wirtschaftlichkeit und die Aktualisierbarkeit der Anwendung. Die Einsatzmöglichkeiten der neuen Methode sind daher zahlreich. Aber auch das Zusammenspiel der unterschiedlichen Methoden miteinander bietet Vorzüge. Aufgrund ihrer Eigenschaften kann die modifizierte massenspezifische Kostenprognose andere Methoden unterstützen. Auch eine Kopplung bringt weitere Vorteile mit sich.

Zusammenfassend folgt daraus, dass eine Kostenprognose für Brennstoffzellen mittels massenspezifischer Kosten möglich ist, so dass die eingangs gestellte Frage positiv beantwortet werden kann. Es ist also durchaus möglich die Herstellkosten von Brennstoffzellensystemen über die Massen seiner Bauteile mit der entwickelten Methode mit hoher Genauigkeit zu prognostizieren. Auch wenn vereinzelte Einschränkungen der Methode existieren, bietet sie entscheidende Vorteile und kann allein stehend oder im Verbund mit bestehenden Verfahren eine deutliche Verbesserung der Kostenprognose leisten.

# **11 Anhang**

Im Anhang dieser Arbeit sind Verzeichnisse, Daten, Tabellen und weitere Informationen enthalten, die im Hauptteil der Arbeit den Lesefluss behindert hätten. In Anhang 11.1 sind die verschiedenen Verzeichnisse aufgeführt, in Anhang 11.2 (Seite 186) verwendete Werte, in Anhang 11.3 (Seite 195) die Komponentenkosten und zuletzt in Anhang 11.4 (Seite 238) sonstige Angaben.

# **11.1 Verzeichnisse**

Hier sind das nachfolgend das Literaturverzeichnis, ab Seite 179 das Abbildungsverzeichnis, ab Seite 181 das Tabellenverzeichnis und ab Seite 183 das Abkürzungsverzeichnis und die Nomenklatur aufgeführt.

### **11.1.1 Literaturverzeichnis**

- [1] Intergovernmental Panel on Climate Change: "Climate Change 2007: The Physical Science Basis - Summary for Policymakers" Stand:05.02.2007, Sitz: Genf, Schweizerische Eidgenossenschaft
- [2] Hear Majesties Treasury: "Stern Review on The Economics of Climate Change -Executive Summary - long version" Sitz: London, Vereinigtes Königreich Großbritannien und Nordirland
- [3] International Energy Agency: "Key World Energy Statistics 2006" Sitz: Paris, Französische Republik
- [4] Bundesanstalt für Geowissenschaften und Rohstoffe: "Kurzstudie Reserven, Ressourcen und Verfügbarkeit von Energierohstoffen 2005" Stand: 31.12.2005, Sitz: Hannover, Bundesrepublik Deutschland
- [5] CDU Deutschlands, CSU Landesleitung, SPD Deutschland: "Koalitionsvertrag von CDU, CSU und SPD" für die 16. Legislaturperiode, Verlag: Union Betriebs-GmbH
- [6] Kommission der Europäischen Gemeinschaft: "Mitteilung der Kommission an den Rat und das Europäische Parlament. Fahrplan für erneuerbare Energien: Erneuerbare Energien im 21. Jahrhundert: Größere Nachhaltigkeit in der Zukunft" Stand: 10.01.2007, Sitz: Brüssel, Königreich Belgien
- [7] Bundesministerium für Umwelt, Naturschutz und Reaktorsicherheit: "Pressebericht Nr.186/07 - Erfolg für Umwelt, Klima und Innovationen" Stand: 29.06.2007, Sitz: Berlin, Bundesrepublik Deutschland
- [8] The White House: "Press Release President Bush Discusses CAFE and Alternative Fuel Standards" Stand: 14.05.2007 Sitz: Washington, Vereinigte Staaten von Amerika
- [9] Verband der Elektrizitätswirtschaft: "Strombranche steigert Energieeffizienz und plant modernere Kraftwerke" Pressekonferenz 16.04.2007 auf der Hannover Messe 2007
- [10] F. Barbir: "PEM Fuel Cells Theory and Practice" Elsevier Academic Press (2005) Burlington, Vereinigte Staaten von Amerika ISBN-10: 0-12-078142-5
- [11] M.E. Porter: "Wettbewerbsvorteile Spitzenleistung erreichen und behaupten" 5. Auflage, Campus Verlag (1999) Franfurt, Bundesrepublik Deutschland ISBN: 3-593-36178-7
- [12] Interner Bericht IEF-3

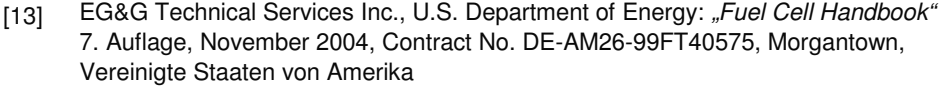

- [14] S. Funke: "Angebotskalkulation bei Einzelfertigung" Controlling Zeitschrift für Erfolgsorientierte Unternehmenssteuerung, 7.Jg, Heft 2, 1995, S.82-89, ISSN: 0935-0381
- [15] T. Günther, H. Schuh: "Näherungsverfahren für die frühzeitig Kalkulation von Produktund Auftragskosten" in Kostenrechnungspraxis 42. Jg 1998, H6, S.381-389:
- [16] Organisation for Economic Co-Operation and Development, Nuclear Energy Agency, International Energy Agency: "Projected Cost of Generating Electricity - 2005 Update" OECD Publishing, Paris, Französische Republik, ISBN 92-64-00826-8
- [17] F. Pieper: "Das Konzept von Lernkurven im Energiesektor Beschreibung, Modellierung und Aggregation" Diplomarbeit, Technische Universität Berlin (2003)
- [18] M. Blesl: "Lernkurvenansatz in optimierenden Energiesystemmodellen am Beispiel von TIMES" Ansätze zur Modellierung von Innovation in der Energiewirtschaft - Methodenworkshop des Forum für Energiemodelle und Energiewirtschaftliche Systemanalysen in Deutschland am 13.10.2004 im Bundesministerium für Wirtschaft und Arbeit, Bonn, Proceedings, S.79-98, Mensch & Buch Verlag, Berlin
- [19] M. Blesl; M. Ohl, U. Fahl: "Hochtemperaturbrennstoffzellen und deren Kostenentwicklung" BWK Das Energie Fachmagazin, Jg.: 56, Nr.5, 2004, S.72-78
- [20] M. Blesl, M. Ohl, T. Leipnitz: "Entwicklungsstand und Entwicklungsbedarf stationärer Brennstoffzellen" IER Universität Stuttgart (2006), http://www.zes.uni-stuttgart.de/ deutsch/downloads/ZES\_2006\_0009\_Brennstoffzelle.pdf
- [21] P. Kurzweil: "Brennstoffzellentechnik Grundlagen, Komponenten, Anwendungen" 1. Auflage, Wiesbaden, Friedr. Vieweg & Sohn Verlag (2003) ISBN: 3-528-03965-5
- [22] The Freedonia Group: " World Batteries To 2010" Marktstudie, 01.08.2006, Cleveland, Vereinigte Staaten von Amerika
- [23] D. Stolten: "Grundlagen und Technik von Brennstoffzellen" Vorlesungsskript, Auflage: Wintersemester 2007/2008, RWTH Aachen / Forschungszentrum Jülich IEF-3
- [24] N. Sammes: "Fuel Cell Technology Reaching Towards Commercialization" Springer Verlag (2006) London ISBN-10: 1-85233-974-8
- [25] W. Vielstich, A. Lamm, H.A. Gasteiger: "The Handbook of Fuel Cells Fundamentals, Technology and Applications" John Wiley & Sons (2003) Chichester ISBN: 0-471-49926-9
- [26] K. Kordesch, G.Simader: "Fuel Cells and Their Applications" VCH Verlagsgesellschaft mbH, Weinheim (1996) ISBN: 3-527-28579-2
- [27] P. Hackl, W. Katzenbeisser: "Statistik für Sozial- und Wirtschaftswissenschaften" 11. Auflage, Oldenbourg Verlag (2000) München ISBN: 3-486-25468-5
- [28] K. Bosch: "Elementare Einführung in die angewandte Statistik" 7. Auflage" Vieweg (2000) Braunschweig/Wiesbaden, ISBN: 3-528-67227-7
- [29] L. Fahrmeir , R. Künstler, I. Pigeot, G. Tutz: "Statistik: der Weg zur Datenanalyse" 2. Auflage, Springer Verlag Berlin (1999) ISBN:-540-65053-9
- [30] I.N. Bronstein, K.A. Semendjajew, G. Musiol, H. Mühlig: "Taschenbuch der Mathematik" 5. Auflage, (2000) Harri Deutsch Verlag, Frankfurt ISBN: 3-8171-2005-2
- [31] Wikipedia Die freie Enzyklopädie: "Dreiecksverteilung" http://de.wikipedia.org/wiki/Dreiecksverteilung, Zugriff: 28.02.2007
- [32] E. Limpert, W. Stahel, M. Abbt: "Log-normal Distributions across the Sciences: Keys and Clues" BioScience Vol. 51, No.5 (2001) pp.341
- [33] N.R. Draper, H. Smith: "Applied Regression Analysis Third Edition" John Wiley & Sons Inc. (1998) New York ISBN: 0-471-17082-8
- [34] B. Rönz, E. Förster: "Regressions- und Korrelationsanalyse: Grundlagen Methoden Beispiele" Gabler Verlag (1992) Wiesbaden ISBN: 3-409-13019-5
- [35] Wikipedia Die freie Enzyklopädie: "Regressionsanalyse" http://de.wikipedia.org/wiki/Regressionsanalyse, Zugriff: 27.11.2006
- [36] D. Birkes, Y. Dodge: "Alternative Methods of Regression" John Wiley & Sons (1993) New York ISBN: 0-471-56881-3
- [37] R. Schlittgen: "Einführung in die Statistik Analyse und Modellierung von Daten" 10. Auflage" Oldenbourg Verlag (2003) München ISBN: 3-486-27446-5
- [38] R. Wiegert: "Schätzung bei Heteroskedastizität" Mohr Siebeck Verlag (1980) Tübingen ISBN: 3-16-343571-8
- [39] A.C. Harvey, G.D.A. Phillips: "A comparison of the power of some test for heteroscedasticity in the general linear model" Journal of Econometrics 2 (1974) S.307-316, North Holland Publishing Company
- [40] J.O. Rawlings, S.G. Pantula, D.A. Dickey: "Applied Regression Analysis A researchers Tool" 2. Auflage, Springer Verlag (1998) New York ISBN: 0-387-98454-2
- [41] K. Birker: "Kosten- und Leistungsrechnung" 1. Auflage, Reihe: Praktische Betriebswirtschaft, Cornelsen Girardet Verlag (1996) ISBN: 3-464-49006--8
- [42] J.-P. Thommen; A.-K. Achleitner: "Allgemeine Betriebswirtschaftslehre Umfassende Einführung aus managementorientierter Sicht" 3. Auflage, Gabler Verlag (2001), ISBN: 3-409-33016-X
- [43] M. Schweitzer, H.-U. Küpper: "Systeme der Kosten und Erlösrechnung" 8. Auflage, Reihe: Vahlen Handbücher der Wirtschafts- und Sozialwissenschaften, Franz Vahlen Verlag (2003) München ISBN: 3-8006-3009-5
- [44] W. Plinke, M. Rese: "Industrielle Kostenrechnung eine Einführung" 7. Auflage, Springer Verlag (2006) Berlin" ISBN: 3-5402-3705-4
- [45] G. Wöhe, U.Döring: "Einführung in die Allgemeine Betriebswirtschaftslehre" 21. Auflage, Reihe: Vahlen Handbücher der Wirtschafts- und Sozialwissenschaften, Franz Vahlen Verlag (2002) München ISBN: 3-8006-2865-1
- [46] W. Eversheim, G. Schuh: "Produktion und Management Betriebshütte" 7.Auflage, Springer Verlag (1996) Berlin ISBN: 3-5405-9360-8
- [47] C-O.Wene: "Experience curves: measuring the performance of the black box", in "Proceedings IEA Workshop on Experience Curves for Policy Making - The Case of Energy Technologies" 10-11 May 1999, Forschungsbericht 67, Institut für Energiewirtschaft und Rationelle Energieanwendung, Universität Stuttgart, Stuttgart, pp.53.
- [48] D.A. Melford, P.D.R. Rice, W. Bonfield, N.A. Waterman, M.F.Ashby: "Industrial Materials For The Future - A Whish List For Some Major Materials" Department of Trade and Industry, Her Majesties Stationary Office (1991) Sitz: London, Vereinigtes Königreich Großbritannien und Nordirland, ISBN: 0-11-515275-X
- [49] Eurostat: "Wechselkurs Pfund Sterling Euro", http://epp.eurostat.ec.europa.eu, Zugriff: 26.07.2007
- [50] Statistisches Bundesamt: "Verbraucherpreise" http://www.destatis.de/jetspeed/portal/cms/Sites/destatis/Internet/DE/Content/Statistiken/Zeitreihen/WirtschaftAktuell/Basisdaten/Content100/vpi101j,templateId=renderPri nt.psml , Zugriff: 26.07.2007
- [51] T.E. Lipman, M.A. Delucchi: "Hybrid-Electric Vehicle Design Retail and Lifecycle Cost Analysis" Institute of Transportation Studies, University of California (2003) Davis, Vereinigte Staaten von Amerika, UCD-ITS-RR-03-01
- [52] J.M. Ross: "A Practical Approach for Ship Construction Cost Estimating" Computer Applications and Information Technology in the Maritime Industries COMPIT.04, Siguenza, pp.98-110 (2004)
- [53] A.J. Gellman, H.J. Weber, G.W. Hamlin, R.L. Aboulafia: "A Shadow Critical Project Appraisal: The A380 Program" (2004)
- [54] E.J. Carlson, P. Kopf, J. Sinha, S. Sriramulu, Y. Yang: "Cost Analysis of PEM Fuel Cell Systems for Transportation" Subcontract Report, TIAX LLC (2005) Cambridge, Vereinigte Staaten von Amerika, NREL/SR-560-39104
- [55] Interner Bericht: "Ganzheitliche und dynamische Bewertung neuer Energietechnologien und ihrer Potentiale am Beispiel der Brennstoffzellentechnologie" IEF-3, Forschungszentrum Jülich (2007)
- [56] B.D. James, G.D. Ariff, R.C. Kuhn: "DFMA Cost Estimates of Fuel-Cell/Reformer Systems at Low/Medium/High Production Rates" Directed Technologies Inc., United States Department of Energy (2002) Future Car Congress 04.06.2002, Vereinigte Staaten von Amerika
- [57] Pressemitteilung Toyota Division Communications "Toyota Prius Worlwide Sales Top 500,00 Mark" (07.06.2006), http://pressroom.toyota.com/Releases/View?id=TYT2006060767589, Zugriff am 20.03.2007
- [58] Wikipedia Die freie Enzyklopädie: "Markt (Ökonomie)" http://de.wikipedia.org/wiki/Markt\_%28%C3%96konomie%29, Zugriff am 02.08.2007
- [59] Kerry-Ann Adamson: "Calculating the price trajectory of adoption of fuel cell vehicles" International Journal of Hydrogen Energy, Volume 30, Issue 4 (2005) p. 341-350
- [60] E.J. Carlson, S. Mariano, S. Hynek, S. Sriramulu, G. Stevens, R. Kumar, E.D. Doss, R. Ahluwalia, D.L. Ho, R. Sutton: "Cost Analysis of Fuel Cell Systems for Transportation "Arthur D. Little Inc., US Department of Energy (2000) Cambridge, Vereinigte Staaten von Amerika, Ref. No. 49739, SFAA No. DE-SC02-98EE50526
- [61] E.J. Carlson, D. Thijssen, S. Sriramulu, G. Stevens, S. Lasher, R. Kumar, E.D. Doss, R. Ahluwalia, N. Garland, R. Sutton: "Cost Analysis of Fuel Cell Systems for Transportation - 2001 System Cost Estimate"Arthur D. Little Inc., US Department of Energy (2001) Cambridge, Vereinigte Staaten von Amerika, Ref. No. 49739, SFAA No. DE-SCO2-98EE50526
- [62] E.J. Carlson, S. Sriramulu, S. Lasher, R. Hwang, R. Kumar, N. Garland, R. Sutton: "Cost Analysis of Fuel Cell Stacks/Systems" TIAC LLC; US Department of Energy (2003) Cambridge, Vereinigte Staaten von Amerika, Ref. No. D0006, SFAA No. DE-FCO2-98EE50587

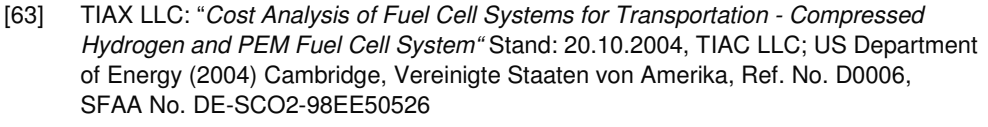

- [64] National Research Council of the National Academies: "Review of the Research Program of the FreedomCAR and Fuel Partnership - First Report" The National Academic Press (2005) Washington D.C., Vereinigte Staaten von Amerika ISBN: 0-309-09730-4
- [65] Interne Studie IEF-3, Management Engineers: "Marktstudie Niedertemperatur Brennstoffzellen (DMFC) im Bereich 0,5 bis 5 kW"
- [66] P. Ekdunge, M. Råberg: "The Fuel Cell Vehicle Analysis of Energy Use, Emissions and Cost" International Journal of Hydrogen Energy, Volume 23, Issue 5 (1998) p. 381-385
- [67] M. Gebert: "Benchmarking-Methodik für Komponenten in Polymerelektrolyt-Brennstoffzellen" Reihe: Schriften des Forschungszentrums Jülich - Reihe Energietechnik Band 30, Forschungszentrum Jülich GmbH (2004) Jülich ISBN: 3-89336-355-6
- [68] Datenblatt Johnson Matthey Fuel Cells: "Certificate of Analysis HiSPEC® 10000 Fuel Cell Catalyst - JM Lot No.: DV-05-01393"
- [69] Datenblatt Johnson Matthey Fuel Cells: "Certificate of Analysis HiSPEC® 9000 Fuel Cell Catalyst - JM Lot No.: DV-05-01343"
- [70] Precious Metals Management Umicore: "Edelmetallpreise" http://www.metalsmanagement.umicore.com, Zugriff: 16.08.2007
- [71] W. Beitz, K.-H. Grote: "Dubbel Taschenbuch für den Maschinenbau" 20. Auflage, Springer Verlag (2001) Berlin ISBN: 3-540-67777-1
- [72] U.Kilian, C.Weber: "Lexikon der Physik in sechs Bänden" Spektrum Akademischer Verlag (2000) Heidelberg ISBN: 3-86025-294-1
- [73] H. Schaumburg: "Sensoren" Reihe: Werkstoffe und Bauelemente der Elektrotechnik, Teubner Verlag (1992) Stuttgart ISBN: 3-519-06125-2
- [74] B. Hildebrandt: "Massenspezifische Kostenanalyse von Sensoren und Ventilen in Brennstoffzellensystemen" Diplomarbeit, Forschungszentrum Jülich GmbH (IEF-3), Fachhochschule Schmalkalden Fachbereich Elektrotechnik (2007)
- [75] Wikipedia Die freie Enzyklopädie: "Leistungselektronik" http://de.wikipedia.org/wiki/Leistungselektronik, Zugriff 22.03.2007
- [76] C. Regnery: "Analyse der massenspezifischen Kosten von Brennstoffzellentanksystemen" Diplomarbeit, Forschungszentrum Jülich GmbH (IEF-3), Fachhochschule Trier Fachbereich Maschinenbau und Fahrzeugtechnik (2006)
- [77] A. Reichardt: "Herstellkostenanalyse eines Autothermen Reformers" Diplomarbeit, Forschungszentrum Jülich (IEF-3), Fachhochschule Görlitz Fachbereich Wirtschaftswissenschaften (2007)
- [78] J. Latz, R. Peters, D. Stolten: "Liquid Phase Desulfurization of Jet Fuel for APU Application" Proceedings "Fuel Cell Seminar & Exposition 2007", 15. - 19.10.2007 San Antonio, Vereinigte Staaten von Amerika
- [79] Wikipedia Die freie Enzyklopädie: "Akkumulator" "http://de.wikipedia.org/wiki/Akkumulator" Zugriff: 30.01.06
- [80] Persönliche Mitteilung

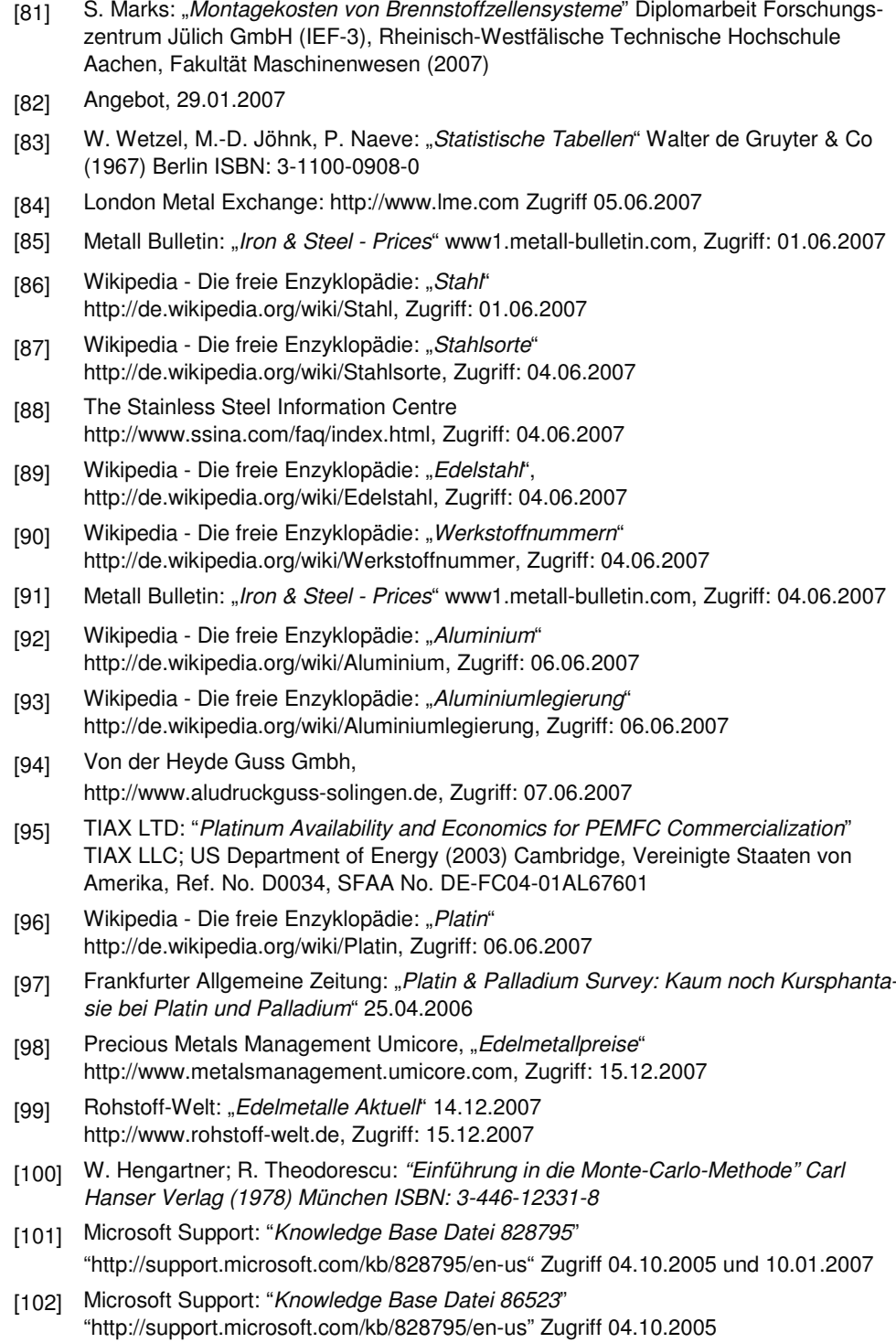

## 11.1.2 Abbildungsverzeichnis

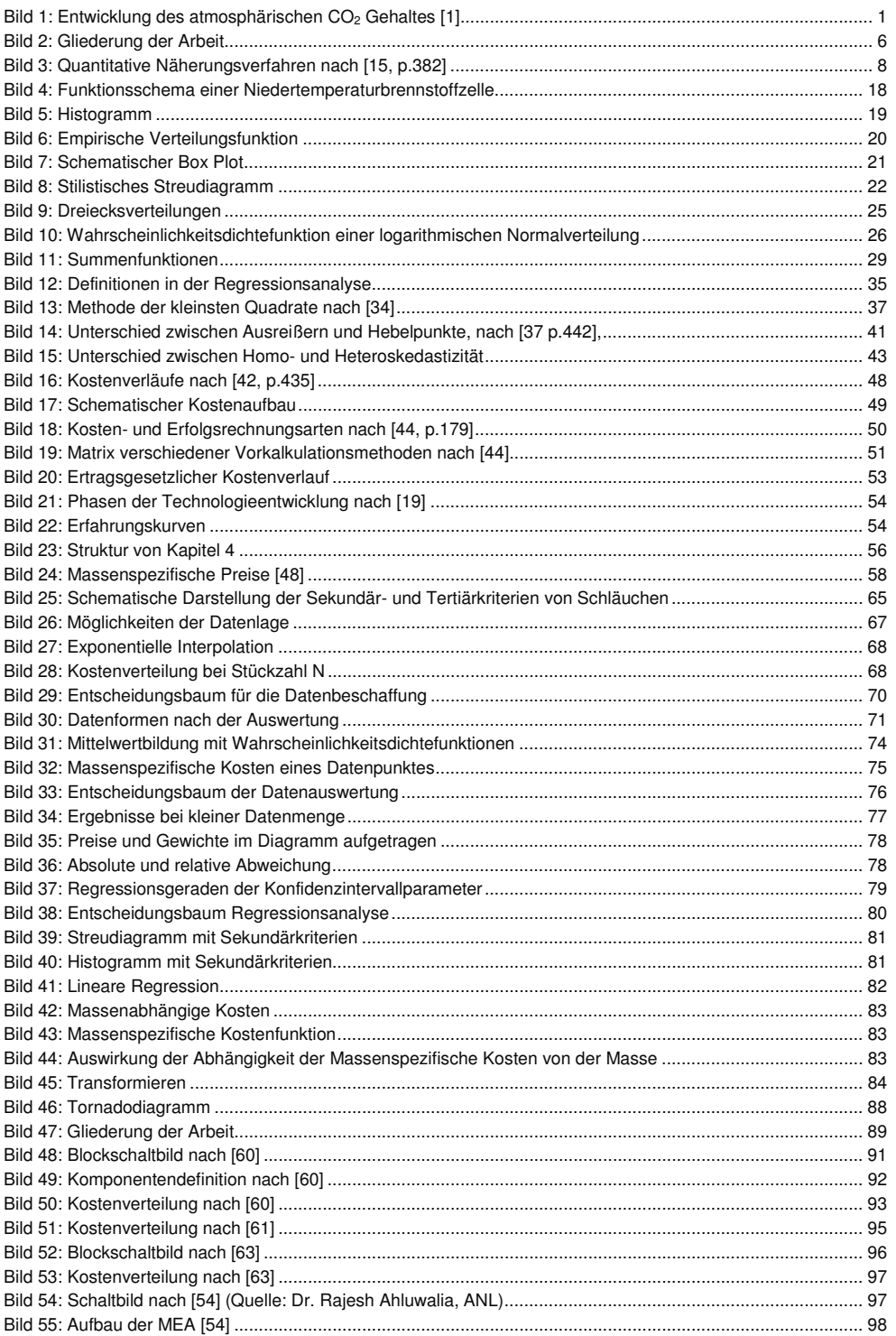

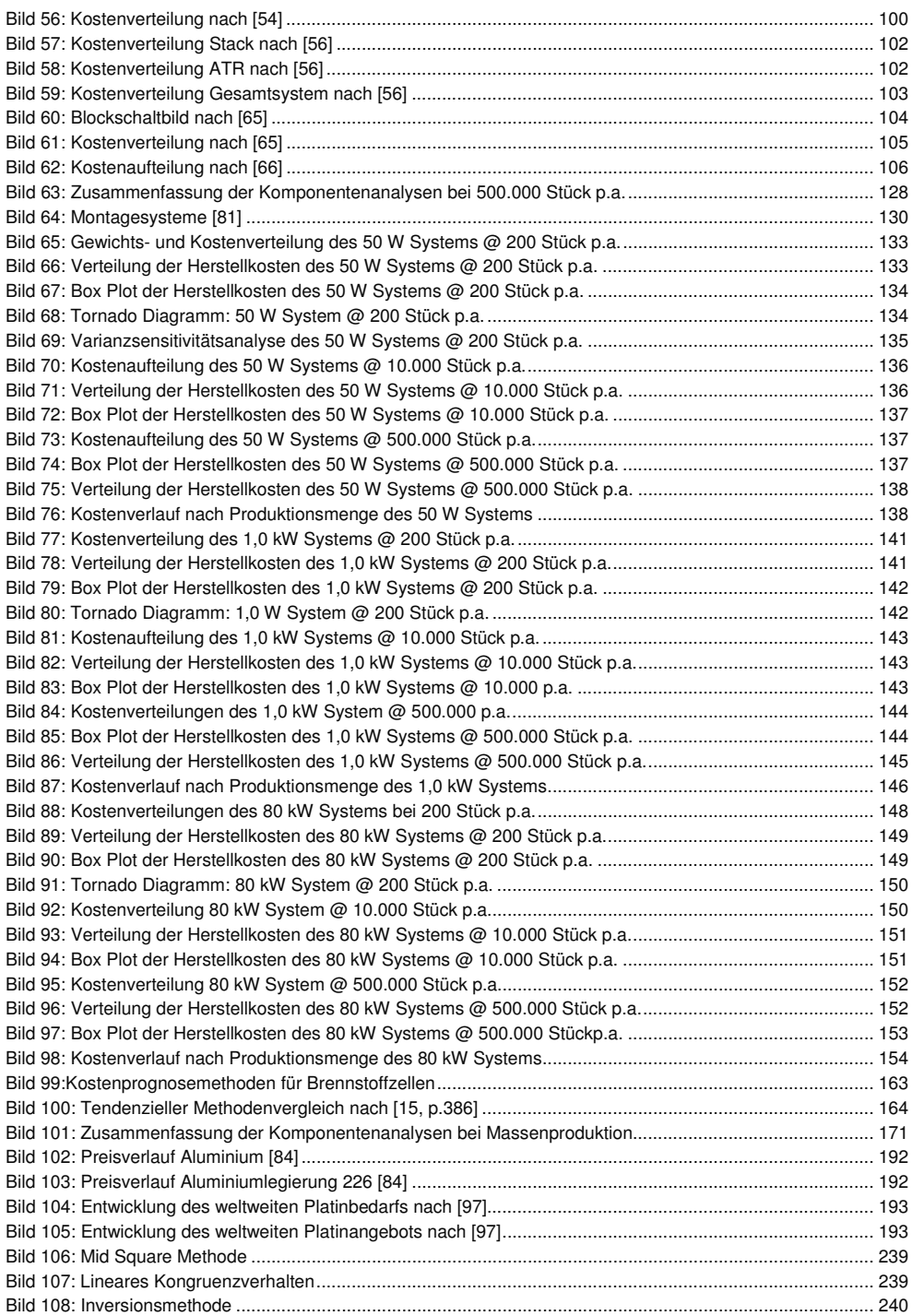

### 11.1.3 Tabellenverzeichnis

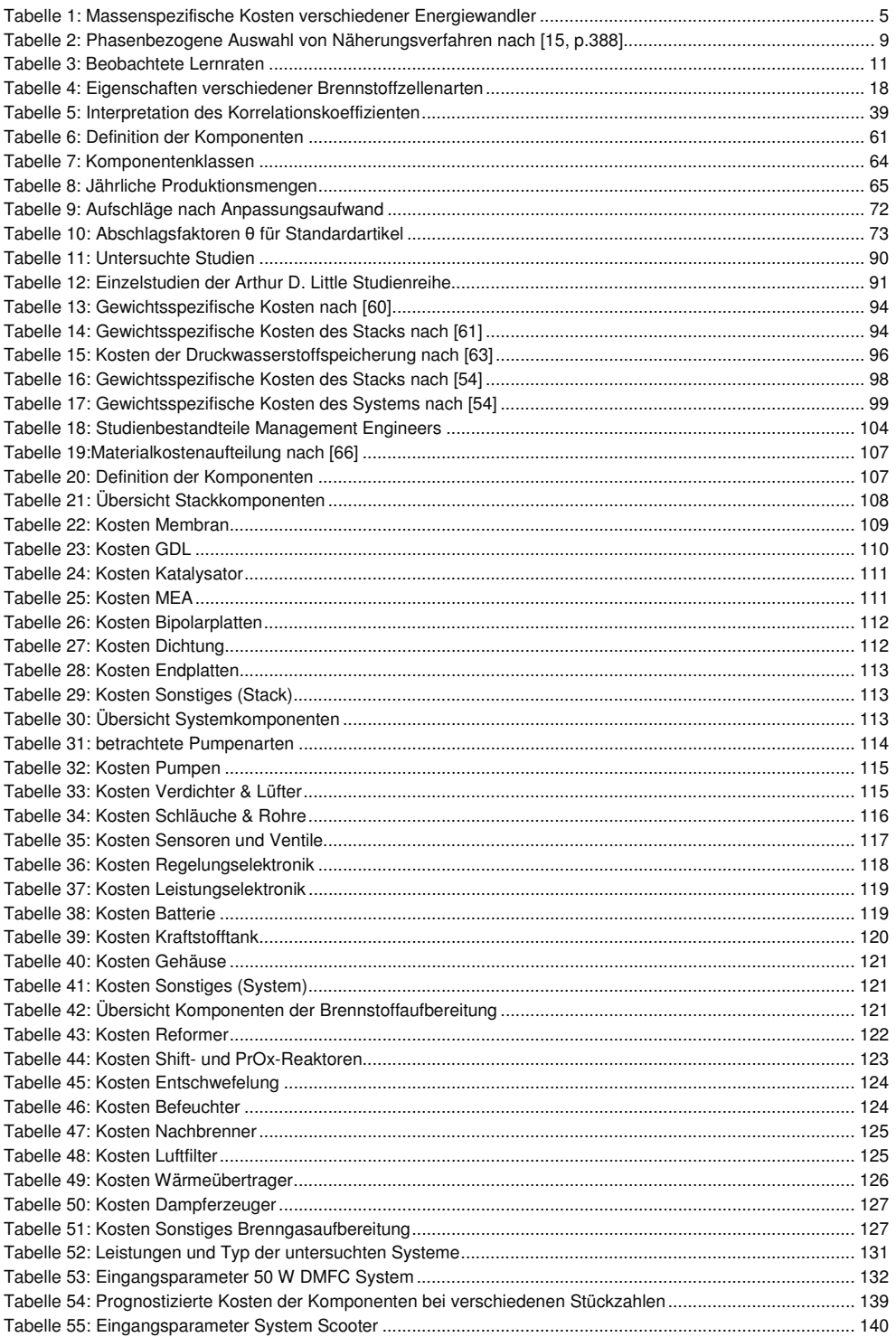

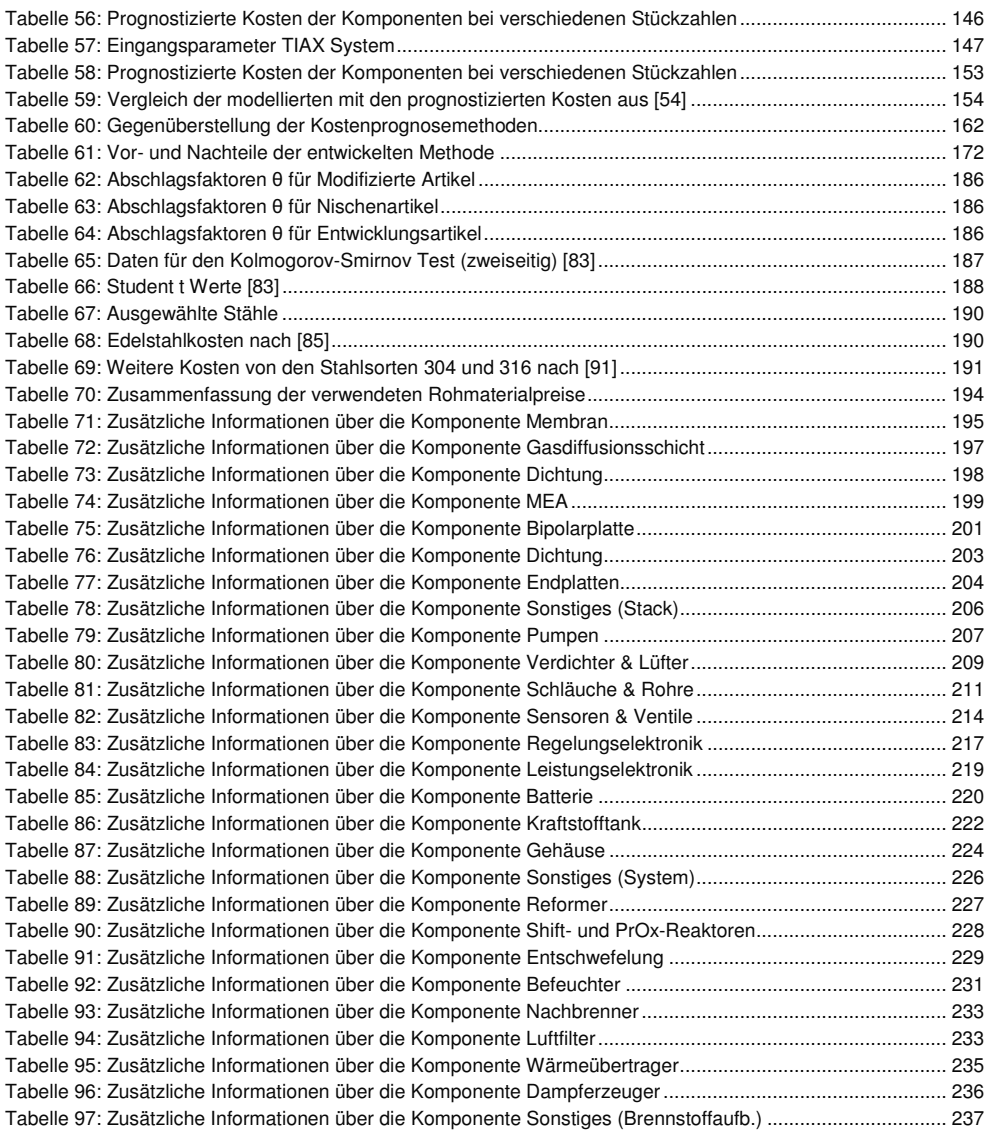

# **11.1.4 Verzeichnis der Akronyme, Chemische Symbole und Formelzeichen**

# **Akronyme**

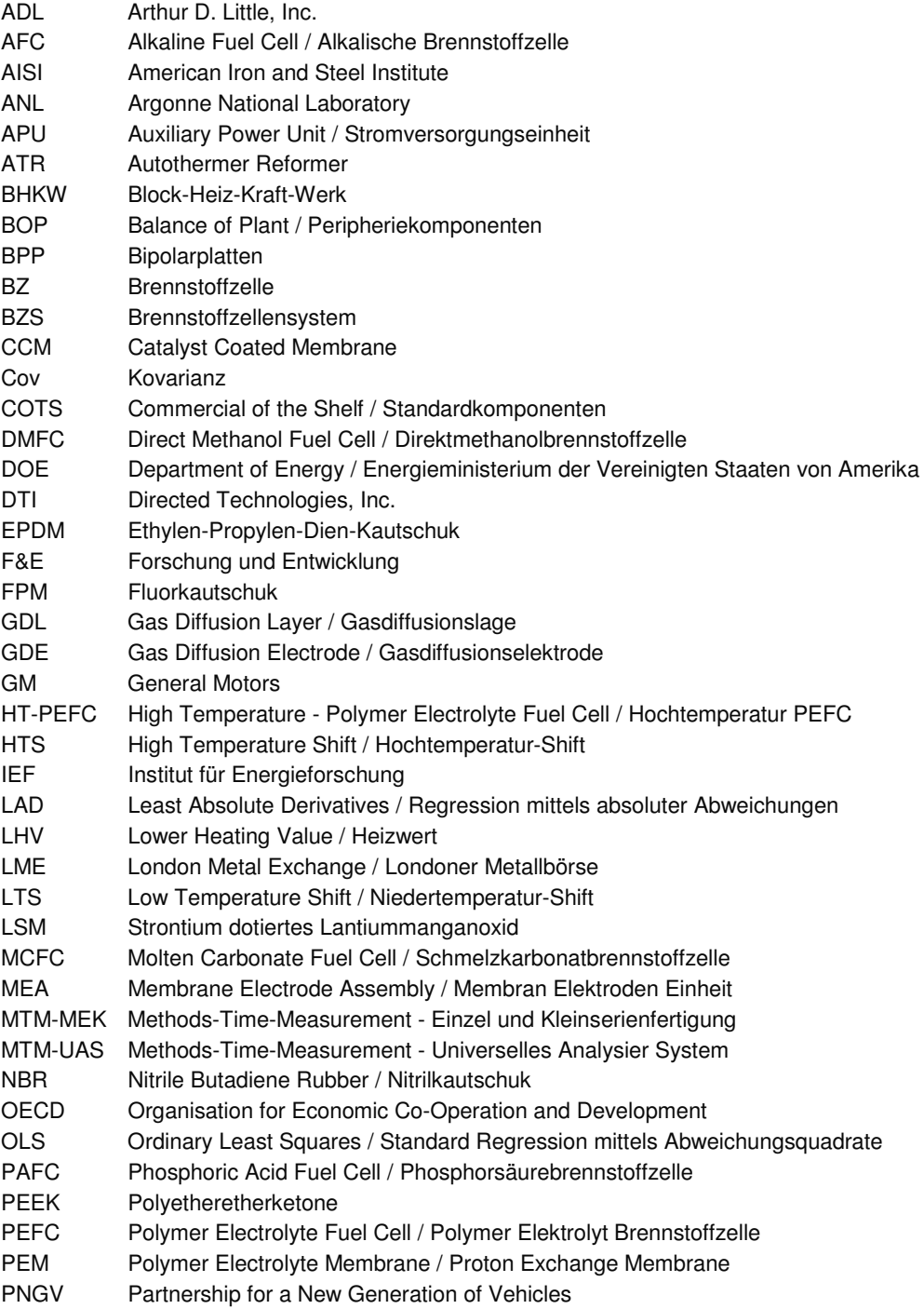

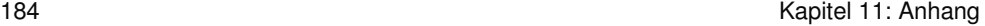

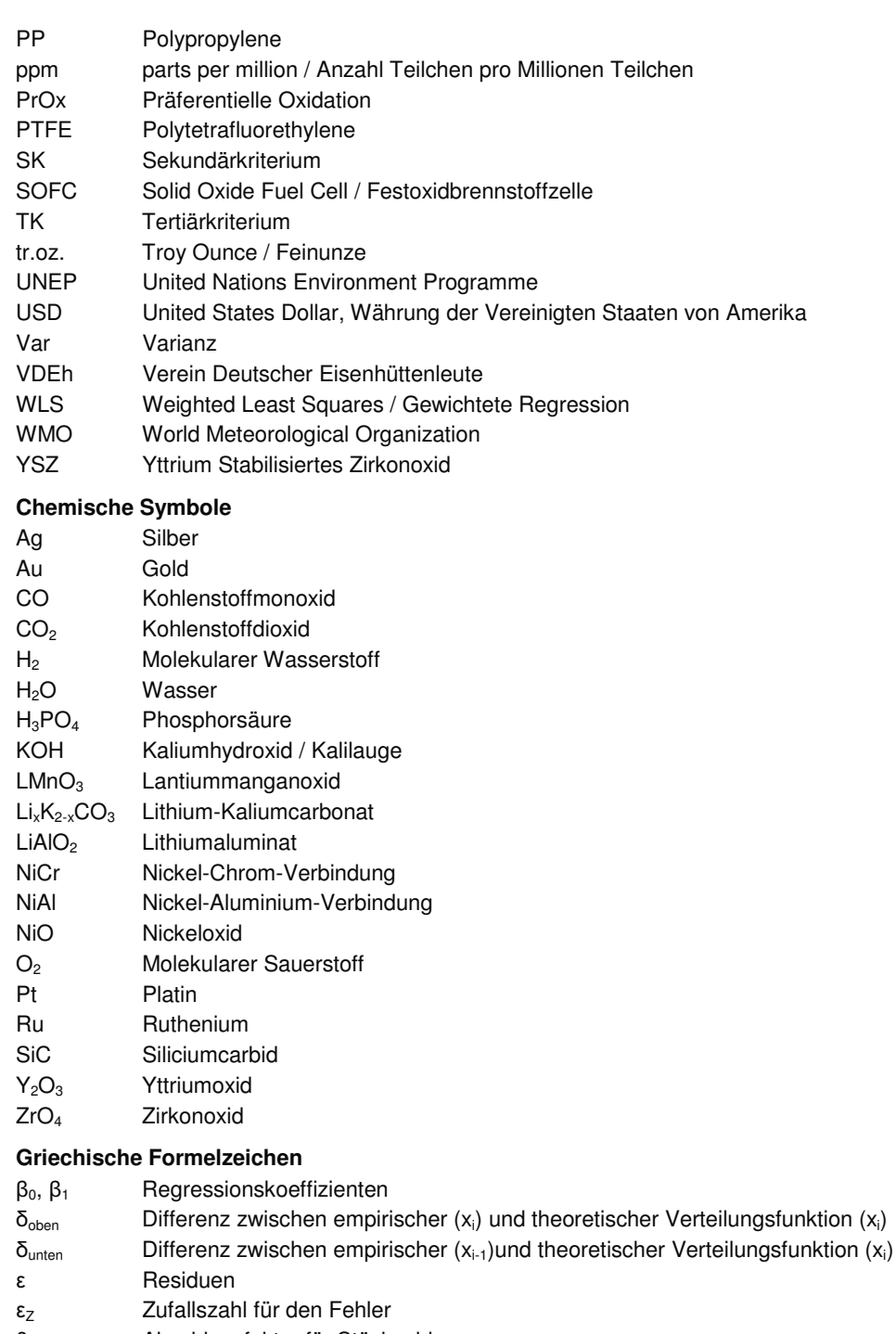

- θ Abschlagsfaktor für Stückzahlenanpassung
- λ Kostenelastizität
- Mittelwert von X
- ξ Ableitungsfaktor

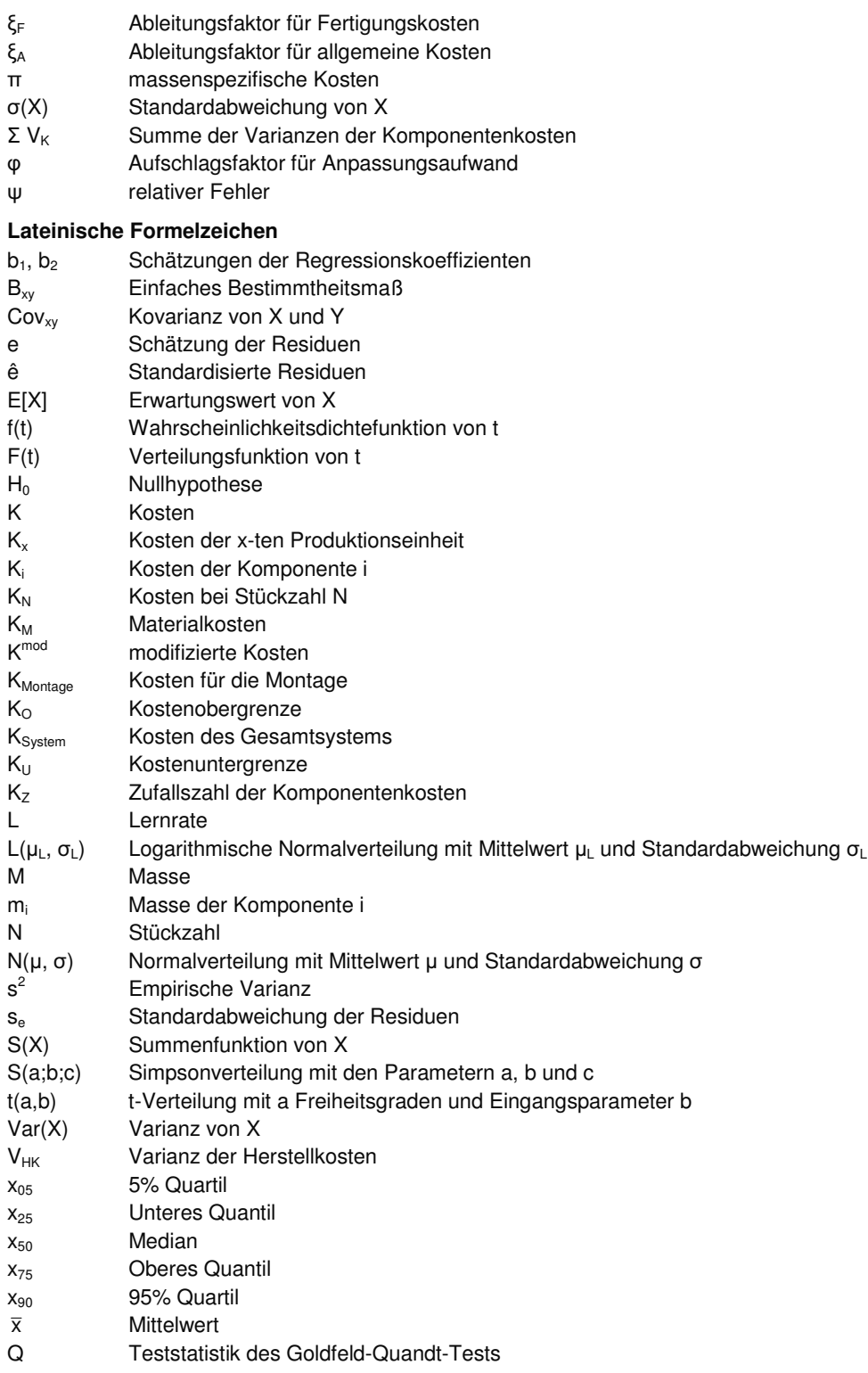

## **11.2 Verwendete Werte**

In diesem Teil des Anhangs sind verwendete Werte aufgelistet, die nicht im Hauptteil dargestellt wurden. Dies sind Abschlagsfaktoren für Stückzahlenvergleiche, statistische Wertetabellen sowie Rohmaterialkosten.

### **11.2.1 Abschlagsfaktoren für Stückzahlvergleiche**

In Kapitel 4.3.2 auf Seiten 72 und 73 wurden Abschläge für Stückzahlenvergleiche behandelt. Die verwendeten Werte sind in diesem Anhang in Tabelle 62, Tabelle 63 und Tabelle 64 beigefügt.

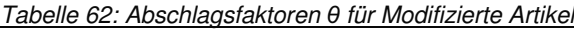

| von / auf            | Einzel-       | Kleinserien-  | Serien-       | Massen-       |
|----------------------|---------------|---------------|---------------|---------------|
| Faktor               | fertigung     | fertigung     | fertigung     | produktion    |
| Einzelfertigung      |               | $0,85 - 0,60$ | $0,70 - 0,40$ | $0.55 - 0.20$ |
| Kleinserienfertigung | $1,15 - 1,70$ |               | $0,85 - 0,70$ | $0,75 - 0,50$ |
| Serienfertigung      | $1,45 - 2,50$ | $1,15 - 1,45$ |               | $0.90 - 0.70$ |
| Massenproduktion     | $1,80 - 5,00$ | $1,35 - 2,00$ | $1,10 - 1,45$ |               |

Tabelle 63: Abschlagsfaktoren θ für Nischenartikel

| von / auf<br>Faktor  | Einzel-<br>fertigung | Kleinserien-<br>fertigung | Serien-<br>fertigung | Massen-<br>produktion |
|----------------------|----------------------|---------------------------|----------------------|-----------------------|
| Einzelfertigung      |                      | $0.80 - 0.50$             | $0.60 - 0.30$        | $0.50 - 0.15$         |
| Kleinserienfertigung | $1,25 - 2,00$        |                           | $0.75 - 0.60$        | $0,65 - 0,35$         |
| Serienfertigung      | $1,65 - 3,35$        | $1,35 - 1,65$             |                      | $0.85 - 0.60$         |
| Massenproduktion     | $2,00 - 6,65$        | $1,55 - 2,85$             | $1,15 - 1,65$        |                       |

Tabelle 64: Abschlagsfaktoren θ für Entwicklungsartikel

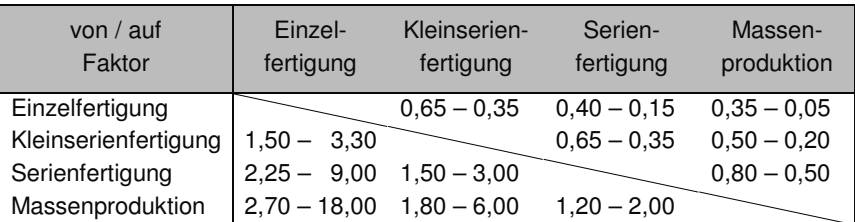

# **11.2.2 Kolmogorov-Smirnov Test**

| <b>ANZAHL</b>           | Signifikanzniveau  |                    |                    |                    |                    |
|-------------------------|--------------------|--------------------|--------------------|--------------------|--------------------|
| (N)                     | 20%                | 15%                | 10%                | 5%                 | 1%                 |
| 1                       | 0,900              | 0,925              | 0,950              | 0,975              | 0,995              |
| $\overline{2}$          | 0,684              | 0,726              | 0,776              | 0,842              | 0,929              |
| 3                       | 0,565              | 0,597              | 0,642              | 0,708              | 0,828              |
| $\overline{\mathbf{4}}$ | 0,494              | 0,525              | 0,564              | 0,624              | 0,733              |
| 5                       | 0,446              | 0,474              | 0,510              | 0,565              | 0.669              |
| 6                       | 0,410              | 0,436              | 0,470              | 0,521              | 0,618              |
| 7                       | 0,381              | 0,405              | 0,438              | 0,486              | 0,577              |
| 8                       | 0,358              | 0,381              | 0,411              | 0,457              | 0,543              |
| 9                       | 0.339              | 0,360              | 0,388              | 0,432              | 0,514              |
| 10                      | 0,322              | 0,342              | 0,368              | 0,410              | 0,490              |
| 11                      | 0,307              | 0,326              | 0,352              | 0,391              | 0,468              |
| 12                      | 0,295              | 0,313              | 0,338              | 0,375              | 0,450              |
| 13                      | 0,284              | 0,302              | 0,325              | 0,361              | 0,433              |
| 14                      | 0,274              | 0,292              | 0,314              | 0,349              | 0,418              |
| 15                      | 0,266              | 0,283              | 0,304              | 0,338              | 0,404              |
| 16                      | 0,258              | 0,274              | 0,295              | 0,328              | 0,392              |
| 17                      | 0,250              | 0,266              | 0,286              | 0,318              | 0,381              |
| 18                      | 0,244              | 0,259              | 0,278              | 0,309              | 0,371              |
| 19                      | 0,237              | 0,252              | 0,272              | 0,301              | 0,363              |
| $\overline{20}$         | 0,231              | 0,246              | 0,264              | 0,294              | 0,356              |
| 25                      | 0,210              | 0,220              | 0,240              | 0,270              | 0,320              |
| 30                      | 0,190              | 0,200              | 0,220              | 0,240              | 0,290              |
| 35                      | 0,180              | 0,190              | 0,210              | 0,230              | 0,270              |
| Über 35                 | 1,07<br>$\sqrt{N}$ | 1,14<br>$\sqrt{N}$ | 1,22<br>$\sqrt{N}$ | 1,36<br>$\sqrt{N}$ | 1,63<br>$\sqrt{N}$ |

Tabelle 65: Daten für den Kolmogorov-Smirnov Test (zweiseitig) [83]

## **11.2.3 Student t**

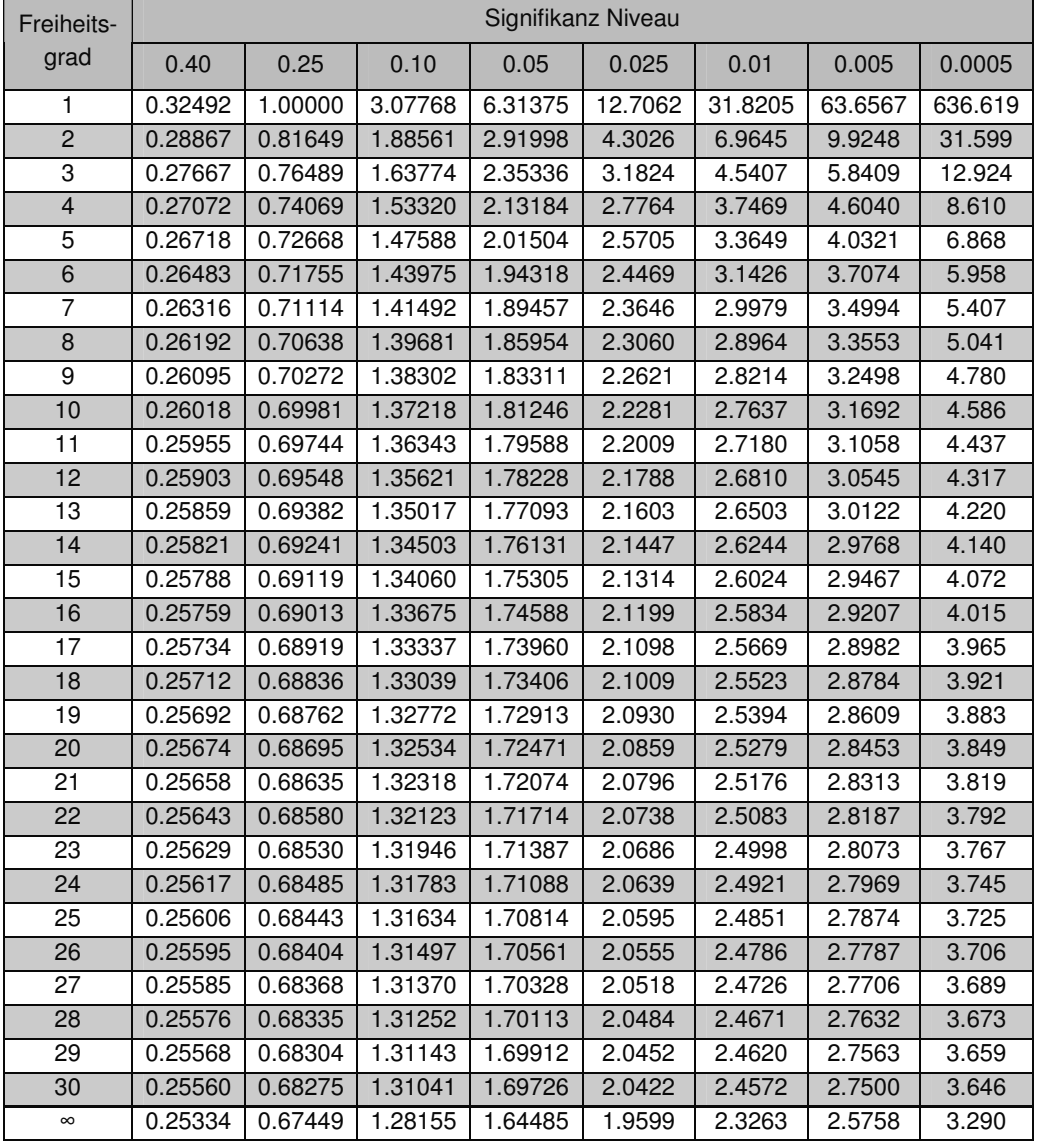

Tabelle 66: Student t Werte [83]

#### **11.2.4 Rohstoffkosten**

Oftmals wurden Kosten von Komponenten anhand von Rohmaterialkosten und Aufschlägen geschätzt. Dieser Teil des Anhangs behandelt die für diese Arbeit wichtigsten Rohmaterialien Stahl, Platin und Aluminium.

#### London Metal Exchange

An der Londoner Metallbörse LME werden Nichteisenmetalle in Form von Optionen und Zertifikaten gehandelt. Sie gilt als weltweit wichtigste Börse für Nichteisenmetalle, wie Aluminium, Kupfer, Nickel, Zinn und Zink, und die hier gebildeten Preise gelten in großen Teilen der Industrie als Referenzpunkte. Zusätzlich werden zwei Polymere, Polypropylene und LD-Polyethylene gehandelt. [84]

#### Metal Bulletin

Das "Metal Bulletin" ist eine Fachzeitschrift für Rohstoffhändler, welche hauptsächlich über Stahl und Nichteisenmetalle informiert. Es ist Teil der Euromoney Group und hat seinen Sitz in den Vereinigten Staaten von Amerika. Über den Internetauftritt können weltweite Informationen zu Preisen von Materialien bezogen werden. [85]

#### **Stahl**

Stahl wird in verschiedenen Bauteilen eines Brennstoffzellensystems verwendet. Metallische Bipolarplatten können aus Stahl gefertigt werden und meist sind auch Wärmetauscher und Gehäuse aus verschiedenen Stählen gefertigt. Des Weiteren haben verfahrenstechnische Komponenten, wie zum Beispiel der Reformer oder Strömungsmaschinen Bestandteile aus Stählen.

#### Definition und Klassifikation von Stahl:

Stahl ist eine metallische Legierung aus Eisen und Kohlenstoff, bzw. Eisencarbid, die zum großen Teil aus Eisen besteht und weniger als 2,06 %m Kohlenstoff enthält. Ist der Kohlenstoffanteil höher spricht man von Gusseisen [86]. Umgangssprachlich nennt man nichtrostende Stähle Edelstähle, was jedoch nicht der Definition nach DIN EN 10020 entspricht. Demnach sind Edelstähle Stähle mit besonderem Reinheitsgrad und entsprechend wenigen Verunreinigungen und Eisenbegleitern (Schwefel und Phosphor) [87]. Der umgangssprachlich "rostfreie" Stahl ist eine Legierung mit einem Chromanteil von mindestens 10,5%. Bei dieser Konzentration formiert sich ein komplexes Chromoxid, welches Sauerstoffdiffusion in den Stahl verhindert. Dadurch wird der Stahl passiviert und "rostfrei" [88][89]. Neben Kohlenstoff und Chrom können Stähle weitere Elemente enthalten wie zum Beispiel Nickel, Molybdän, Wolfram, Vanadium, Kobalt oder andere, so dass eine Vielzahl verschiedener Stähle existiert. Man unterscheidet hier zwischen niedriglegierten Stähle, bei denen kein Legierungselement einen Gewichtsanteil höher 5%<sub>m</sub> hat, und hochlegierten Stählen [87]. Um die verschiedenen Stähle voneinander zu unterscheiden, gibt es verschiedene Nomenklaturund Klassifikationssysteme. Nach DIN EN 10027 werden Werkstoffkurznamen vergeben, welche nach bestimmten Verfahren aus den Legierungsbestandteile aufgebaut sind. So kennzeichnet "X5CrNi18-10" durch das Präfix X einen hochlegierten Stahl, der zu 0,05%<sub>m</sub> Kohlenstoff, 18%<sub>m</sub> Chrom und 10%<sub>m</sub> aus Nickel besteht [87]. Eine andere Kennzeichnungsmethode sind abstrakte Werkstoffnummern, welche vom Stahlinstitut VDEh vergeben werden. Diese Nummern haben folgendes Format: 1.2345(67), wobei die erste Ziffer die Werkstoffhauptgruppe, die zweite und dritte die Stahlgruppe und die Sortennummer wiedergeben, die vierte und fünfte Zählnummer sind und die sechste das Stahlgewinnungsverfahren und die letzte für den Behandlungszustand beschreiben [90]. Der oben vorgestellte Stahl X5CrNi18-10 hat nach dieser Systematik die Werkstoffnummer 1.4301. Ähnlich verfährt das "American Iron and Steel Institute", kurz AISI, welches ein US-amerikanisches Klassifizierungssystem festgelegt hat, welches im internationalem Stahlgeschäft mindestens gleichviel, wenn nicht mehr Bedeutung zukommt, als dem europäischen System. Anstatt hier nun ein weiteres System zu erläutern, werden in dieser Arbeit bei Bedarf beide Stahlklassifikationen verwendet. Alle hier genannten Klassifikationsmodelle sind hier nicht vollständig dargestellt und weitaus komplexer, so dass für weiterführende Informationen auf die Literaturstellen hingewiesen wird.

#### Wichtige Stahlsorten

Welcher Stahl verwendet werden kann, hängt von der Anwendung und den Eigenschaften des Stahls ab. Stahl wird nach vielen verschiedenen Eigenschaften unterschieden, wie zum Beispiel unter anderen Härte, Zugfestigkeit, Korrosionsbeständigkeit, Verformbarkeit, Zerspanbarkeit, Schweißeigenschaften sowie Polier-, Tiefzieh- und Biegefähigkeit. Folgende Stähle (siehe Tabelle 67) können für Brennstoffzellensysteme relevant sein:

Tabelle 67: Ausgewählte Stähle

| Werkstoffname     | Werkstoffnummer | <b>AISI</b> |
|-------------------|-----------------|-------------|
| <b>X6Cr17</b>     | 1.4016          | 430         |
| X5CrNi18-10       | 1.4301          | 304         |
| X5CrNiMo17-12-2   | 1.4401          | 316         |
| X2CrTi12          | 1.4512          | 409         |
| X6CrNiTi18-10     | 1.4541          | 321         |
| X6CrNiMoTi17-12-2 | 1.4571          | 316Ti       |
| X10NiCrAlTi32-20  | 1.4876          | B 163       |

#### **Stahlpreisentwicklung**

Bedingt durch die stetig anwachsende Nachfrage nach Stahl auf dem Weltmarkt hat sich der Stahlpreis in den letzten vier Jahren drastisch erhöht. Allein die jährlichen Zuwachsraten der chinesischen Stahlproduktion übertrafen das absolute Produktionsvolumen Deutschlands mehrmals in diesem Zeitraum. Bei Edelstählen sind vor allem die gestiegenen Preise für die Legierungsmetalle für die gestiegenen Preise verantwortlich. Hier wird ein sogenannter Legierungszuschlag zu dem Normalpreis addiert, welcher den aktuellen Preisen für die Legierungsmetalle angepasst sind. Tabelle 68 gibt Großhandelspreise für den Edelstahl 304 nach AISI von Mitte 2007 wieder.

Tabelle 68: Edelstahlkosten nach [85]

| <b>Definition</b>                                                  | Kosten / $\epsilon$ /Tonne |
|--------------------------------------------------------------------|----------------------------|
| Stainless Steel EU Domestic 304 CR stainless strip                 | $1.150 - 1.400$            |
| Stainless Steel EU Domestic 304 CR stainless strip alloy surcharge | 3.163 - 3.208              |
| Gesamtkosten                                                       | $4.313 - 4.608$            |

Es existieren teilweise deutliche regionale Unterschiede in den Stahlpreisen, da die Schifffahrtskapazitäten zu einem großen Teil ausgelastet sind. Alle Preise beziehen sich daher für Preise in Europa. Weitere preisrelevante Details sind die Verarbeitungsgüte (warmgewalzt oder kaltgewalzt) und Form (Band, Rolle, Blech, Platte, Stab,…). Weitere Kostendaten für die Stähle 304 und 316 sind in Tabelle 69 aufgeführt.

| Definition            | Kosten / €/Tonne |
|-----------------------|------------------|
| 304 Hot Rolled Coil   | 3.940            |
| 304 Hot rolled Plate  | 4.150            |
| 304 Cold Roll         | 4.110            |
| 304 Long Drawn Bar    | 4.350            |
| 304 Long Peeled Bar   | 3.950            |
| 316 Hot Rolled Coil   | 5.890            |
| 316 Hot rolled Plate: | 6.190            |
| 316 Cold Roll         | 6.080            |
| 316 Long Drawn Bar    | 6.850            |
| 316 Long Peeled Bar   | 6.200            |

Tabelle 69: Weitere Kosten von den Stahlsorten 304 und 316 nach [91]

Die Preise verstehen sich inklusive der Legierungszuschläge. Auf Grundlage dieser Zahlen wurde für die Arbeit ein Edelstahlrohmaterialpreis von 4 €/kg bis 6 €/kg verwendet. Die Preise für unlegierte Stähle lagen Mitte 2007 bei 500 €/t - 600 €/t<sup>65</sup> und damit deutlich niedriger als für hochlegierte Edelstähle. Die Kosten für niedrig legierte Stähle ohne Nickel wie 409 oder 430 lagen im Bereich 1.400 €/t bis 1.700 €/t. Für die Arbeit wurde daher ein Normalstahlpreis in der Höhe von 0,5 €/kg bis 2 €/kg verwendet.

#### **Aluminium**

Aluminium ist das am häufigsten vorkommende Metall in der Erdkruste und liegt dort aber nur in chemisch gebundenem Zustand als Aluminiumoxid und Aluminiumhydroxid vor. Für die Herstellung des reinen Metalls bedarf es einer großen Menge elektrischer Energie, so dass Aluminium trotz seines häufigen Vorkommens nicht um Größenordnungen billiger ist als andere Metalle, wie Blei oder Zinn. Aluminium oxidiert an der Luft, wodurch sich eine dünne Oxidschicht bildet, die vor weiterer Oxidation schützt und das Metall somit sehr korrosionsbeständig macht. Des Weiteren hat Aluminium eine gute Leitfähigkeit und ist mit einer Dichte von nur 2,7 kg/l ein äußerst leichtes Metall. [92]

Aufgrund der Tatsache das reines Aluminium sehr weich und zäh ist und sich dementsprechend nicht gut bearbeiten lässt, werden verschieden Legierungen verwendet. Als Zusatzstoffe können Mangan, Magnesium, Kupfer, Silizium, Nickel, Zink und Beryllium verwendet werden. Wie bei Stählen gibt es hier ein Nomenklatursystem, welches in DIN EN 573 und DIN EN 1706 spezifiziert wird. [93]

An der London Metal Exchange werden Aluminium und eine Aluminiumlegierung gehandelt [84]. Die Preise für Aluminium sind in Bild 102 über einen Verlauf von knapp 10 Jahren aufgetragen. Wie zu sehen ist, bewegt sich der Aluminiumpreise auf einem hohen Niveau um die 2750 USD/t. Die Preise der 15 und 27 Monatsoptionen liegen bis zu 10% niedriger, so dass ein leichter Preisrückgang möglich scheint. Daher wird in dieser Arbeit mit einem Rohstoffpreis von um die 2600 USD/t gearbeitet, was bei einem Wechselkurs von 1,3 €/\$ einem Preis von 2000 €/t, also 2 €/kg entspricht.

-

<sup>&</sup>lt;sup>65</sup> Stand 01.06.2007

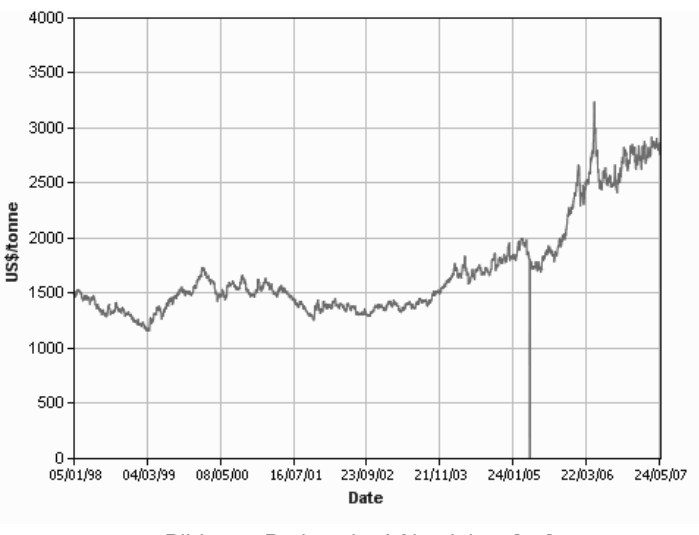

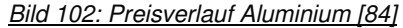

Neben reinem Aluminium wird auch eine Aluminiumlegierung an der LME gehandelt. Diese Legierung wird unter dem Namen "Aluminium Ingots GD-AL Si 8,5" vertrieben und wird nach DIN EN 1706 Aluminium Druckgusslegierungen 226 genannt. Die chemische Bestandteile sind Si  $(8,0 - 11,0 \, \%,)$ , Fe  $(1,3 \, \%,)$ , Cu  $(2,0 - 4,0 \, \%,)$ , Mn  $(0,55 \, \%,)$ , Mg  $(0,05 - 0,55 \, \%,)$ , Cr (0,15 %m), Ni (0,55 %m), Zn (1,2 %m), Pb (0,35 %m), Sn (0,25 %m) und Ti (0,25 %m) [94]. Bild 103 zeigt den zeitlichen Verlauf der dreimonatigen Option für die Aluminiumlegierung:

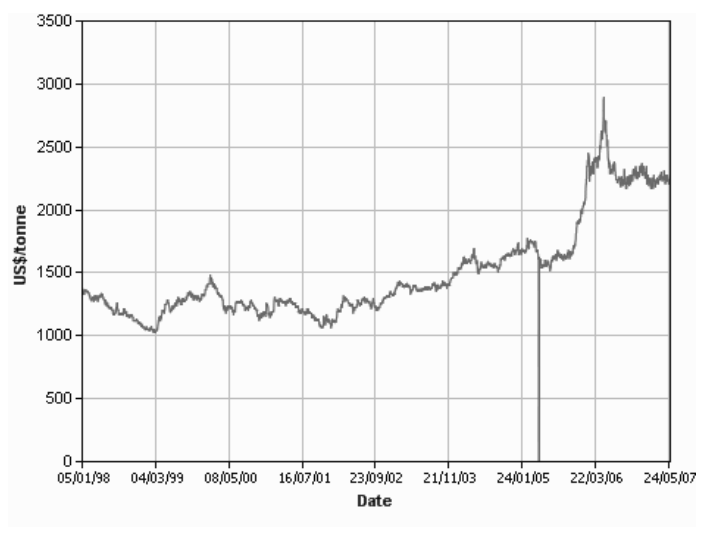

Bild 103: Preisverlauf Aluminiumlegierung 226 [84]

Im Gegensatz zu Aluminium sind hier die Optionen in 15 und 27 Monaten teurer als die Spotpreise, die sich auf einem Niveau um die 2200 USD/t eingependelt haben. So wird in dieser Arbeit von einem Rohstoffpreis von 2250 USD/t und dementsprechend 1730 €/t ausgegangen. Insgesamt betrachtet bewegen sich die Rohstoffkosten für Aluminium und Aluminiumoxide daher um 2 €/kg, was in dieser Arbeit so verwendet wurde.

#### **Platin**

Platin ist ein seltenes und schwer zu gewinnendes Übergangsmetall. Es ist einerseits korrosionsbeständig und chemisch träge, andererseits kann es bei geeigneten Konditionen reaktiv sein. Platin kann für viele Reaktionen als Katalysator eingesetzt werden und zeigt auch bei höheren Temperaturen ein stabiles Verhalten. Die aufwendige Gewinnung wird hauptsächlich in Minen in Südafrika, Russland und Kanada vorangetrieben und wegen einem weltweit stark wachsenden Bedarf weiter ausgebaut, wobei der Ausbau nur schleppend vorankommt. Dieser Bedarf kommt zum einen wegen der zunehmenden Verwendung als Schmuck, als auch durch die Anwendung als viel verwendbarer Katalysator, primär als Autokatalysator, zustande und ist in Bild 104 bis in Jahr 2005 dargestellt. [95] [96]

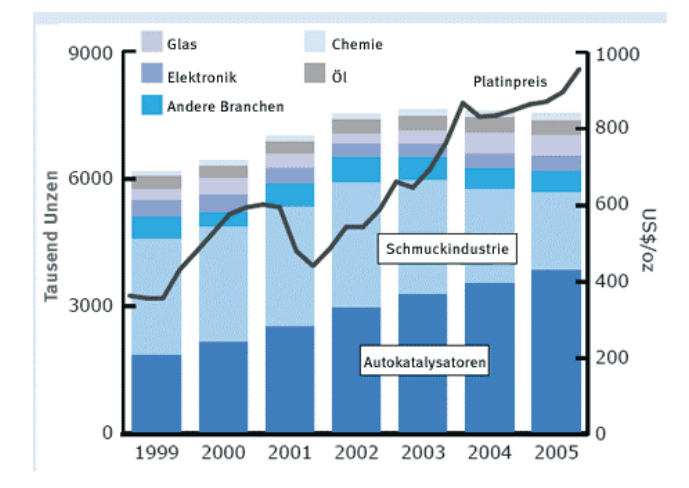

Bild 104: Entwicklung des weltweiten Platinbedarfs nach [97]

Für den Fall das Brennstoffzellen großflächig in Automobilen eingesetzt werden sollten, ist davon auszugehen, dass der zukünftige Bedarf drei bis sechsmal so schnell ansteigen wird.

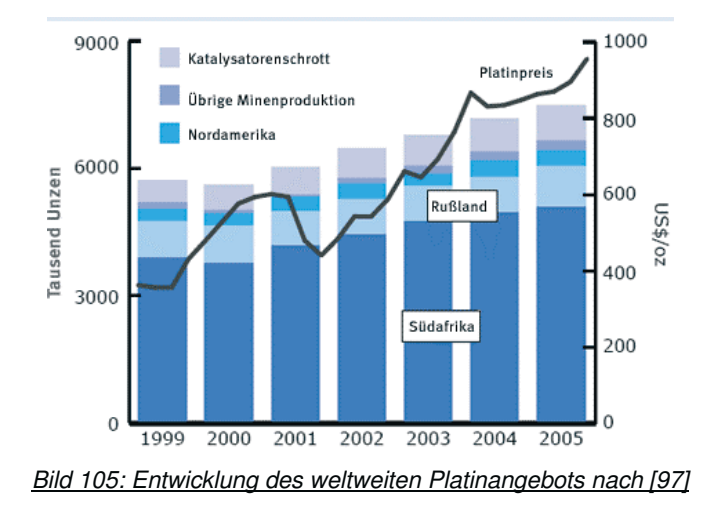

So lange sich Bedarf und Angebot in einem gewissen Rahmen die Waage hielten, prognostizierten [95] einen konstanten inflationsbereinigten Platinpreis um den historischen Wert von 550 \$/troy oz für die Zukunft. Da das Angebot in den letzten Jahren nicht mit der gestiegenen Nachfrage mithalten konnte (siehe Bild 105), traf diese Prognose von [95] jedoch nicht ein. Der Platinpreis lag Mitte 2007 bei über 1250 USD/Feinunze [70] und stieg bis Ende 2007 auf knapp 1.500 USD/Feinunze [98]. Dies entspricht Preisen von 30.000 €/kg bis 35.000 €/kg. In der Arbeit wurde mit einem Platinbarrenpreis von 31.000 €/kg gerechnet.

Neben Platin werden je nach Anwendung auch die sogenannten Platinnebenmetalle Iridium, Osmium, Palladium, Rhodium, Ruthenium verwendet. In der Brennstoffzellentechnik wird oft auf Ruthenium zurückgegriffen, da es beständiger gegen Kohlenstoffmonoxid ist. Der Rutheniumpreis liegt Ende 2007 bei 365 - 435 USD/Feinunze [99], was massenspezifischen Kosten von über 10.000 €/kg entspricht. Mitte 2007 lag der Preis noch höher, so dass in der Arbeit ein Preis von 13.000 €/kg verwendet wurde.

#### **Zusammenfassung**

In Tabelle 70 sind nochmals aller in diesem Kapitel erläuterten Rohstoffkosten aufgelistet:

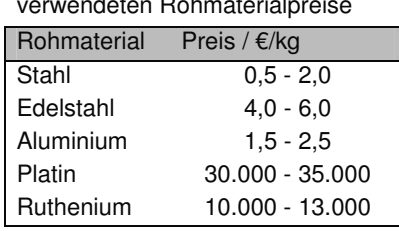

Tabelle 70: Zusammenfassung der verwendeten Rohmaterialpreise

### **11.3 Komponentenkosten und Verteilungsfunktionen**

Tabelle 71: Zusätzliche Informationen über die Komponente Membran

In den folgenden Abschnitten sind die Verteilungsfunktionen der Komponentenkosten grafisch dargestellt, und stichpunktartig Erläuterungen zur Bildung dieser Verteilungen aufgelistet. Eine detailliertere Besprechung der Einzelschritte wurde jedoch unterlassen, und auf die Darstellung der Ergebnisse der primären Datenrecherche wurde wegen der schieren Masse verzichtet. Des Weiteren wurden außer in Ausnahmen die Tertiärkriterien nicht grafisch dargestellt. Auch auf eine Darstellung der Verteilungsfunktionen bei allen Stückzahlklassen wurde verzichtet, da ansonsten mehr als 450 Verteilungsfunktionen hätten besprochen werden müssen. Daher wird für jede Komponentengruppe eine Verteilungsfunktion für jedes Sekundärkriterium bei einer ausgewählten Stückzahl dargestellt. Die ausgewählte Stückzahlklasse ist jeweils über der entsprechenden Grafik angegeben.

#### **11.3.1 Membran**

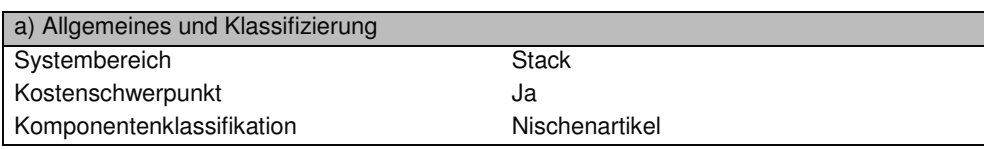

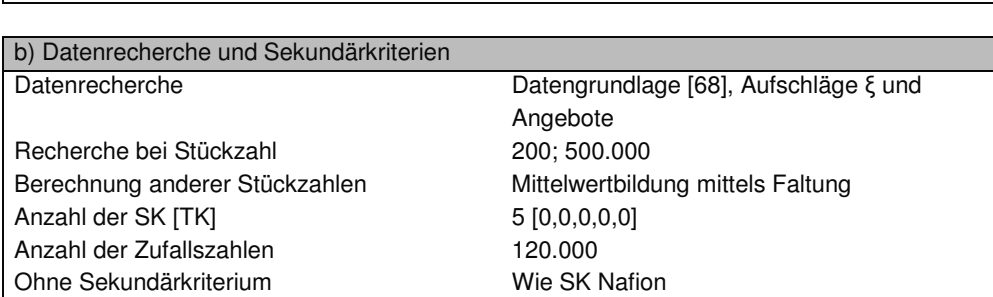

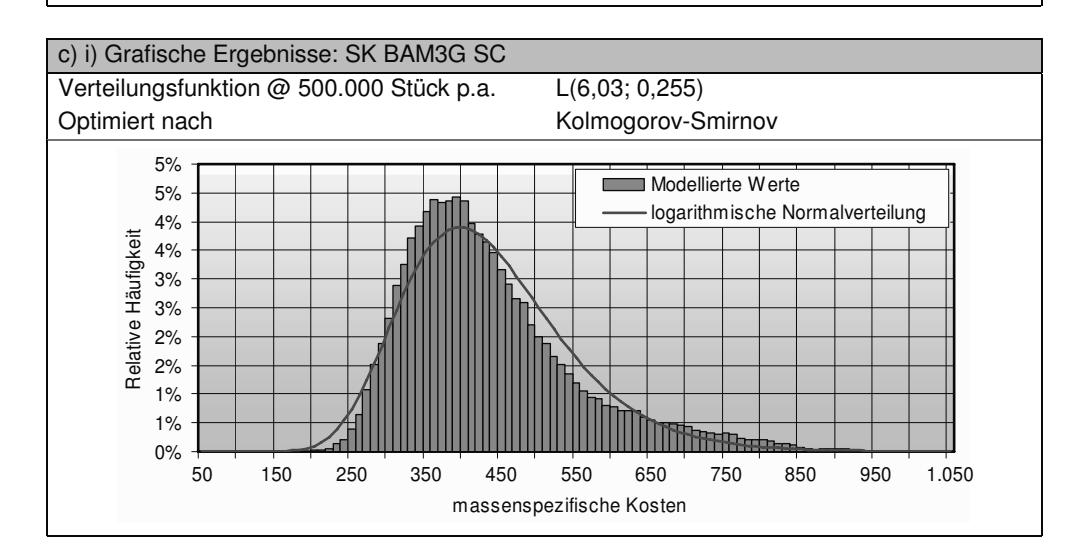

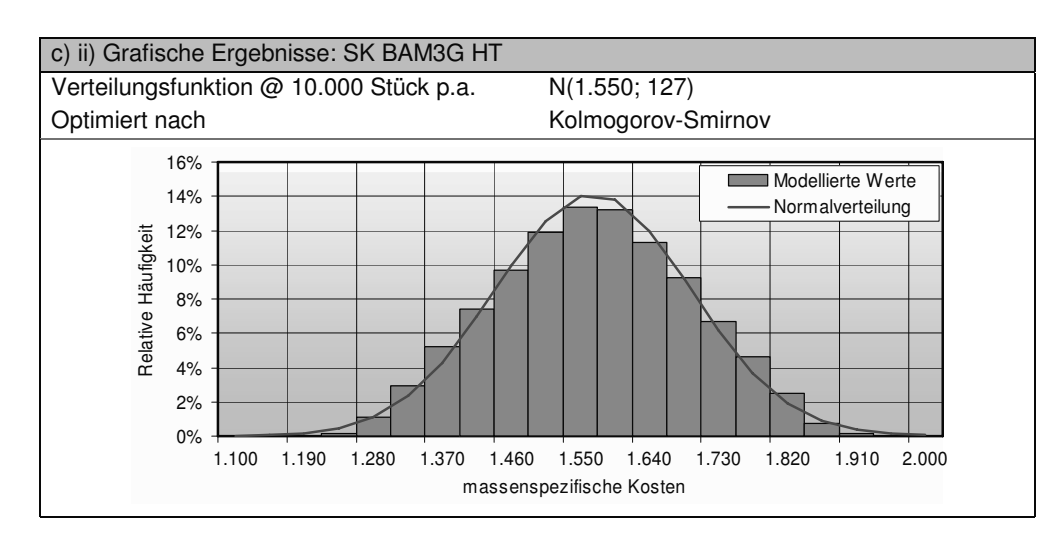

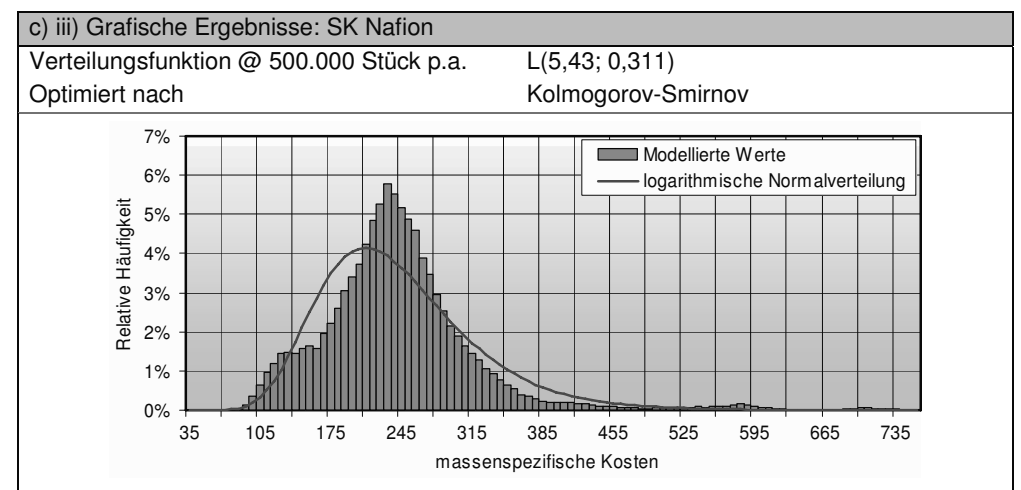

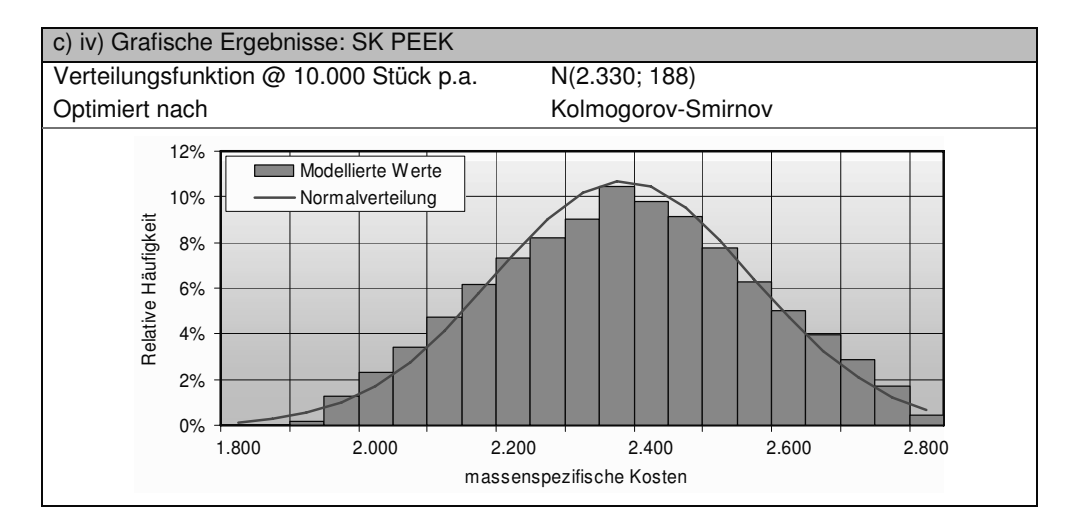

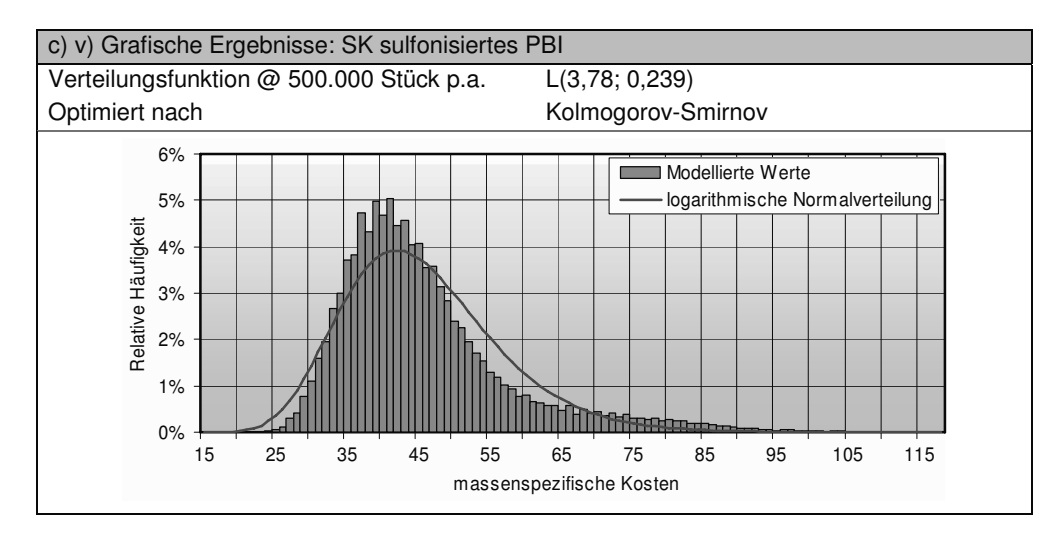

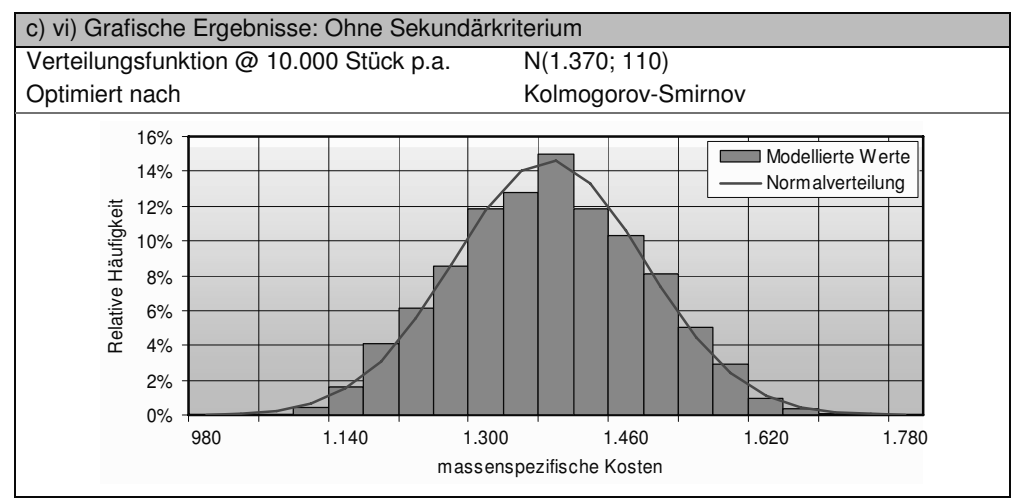

### **11.3.2 Gasdiffusionsschicht**

Tabelle 72: Zusätzliche Informationen über die Komponente Gasdiffusionsschicht

| a) Allgemeines und Klassifizierung |                |
|------------------------------------|----------------|
| Systembereich                      | Stack          |
| Kostenschwerpunkt                  | Nein           |
| Komponentenklassifikation          | Nischenartikel |

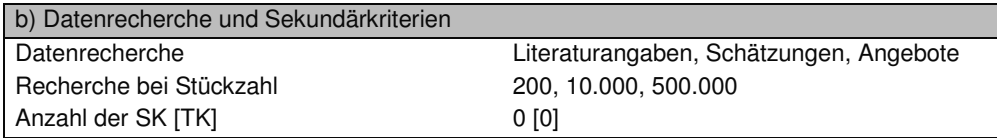

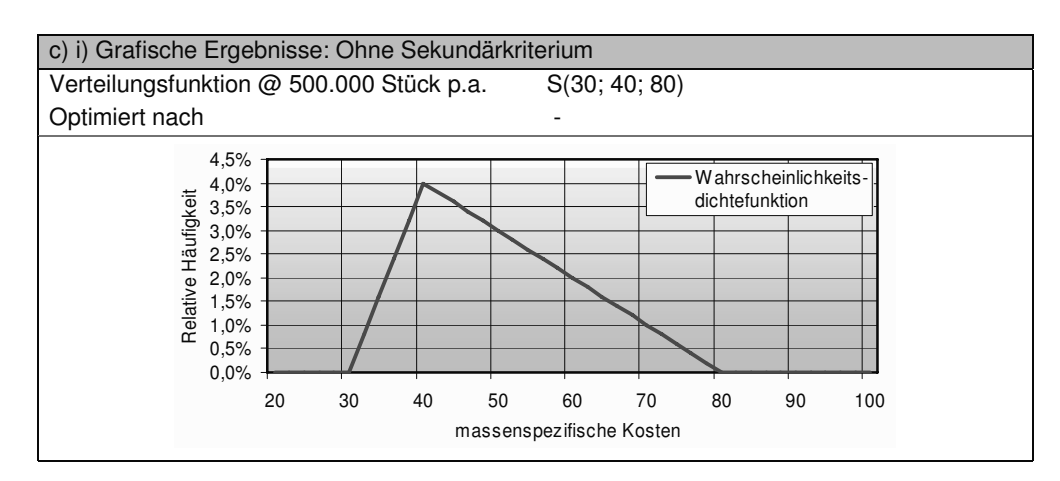

## **11.3.3 Katalysator**

Tabelle 73: Zusätzliche Informationen über die Komponente Dichtung

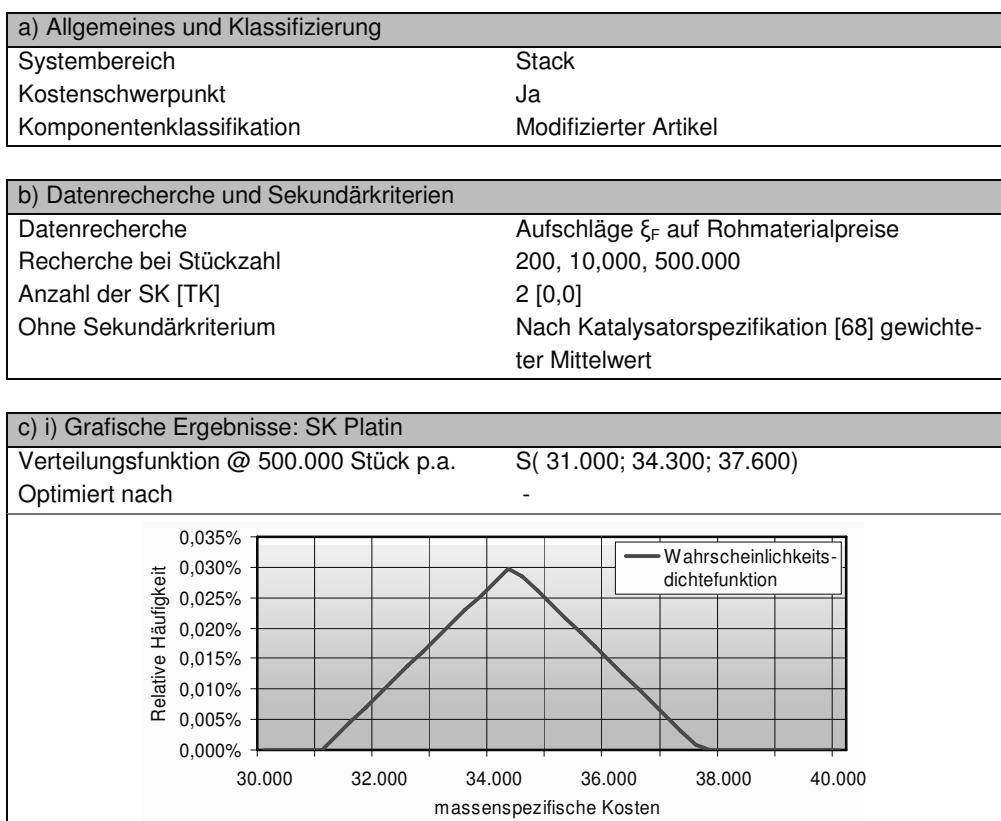

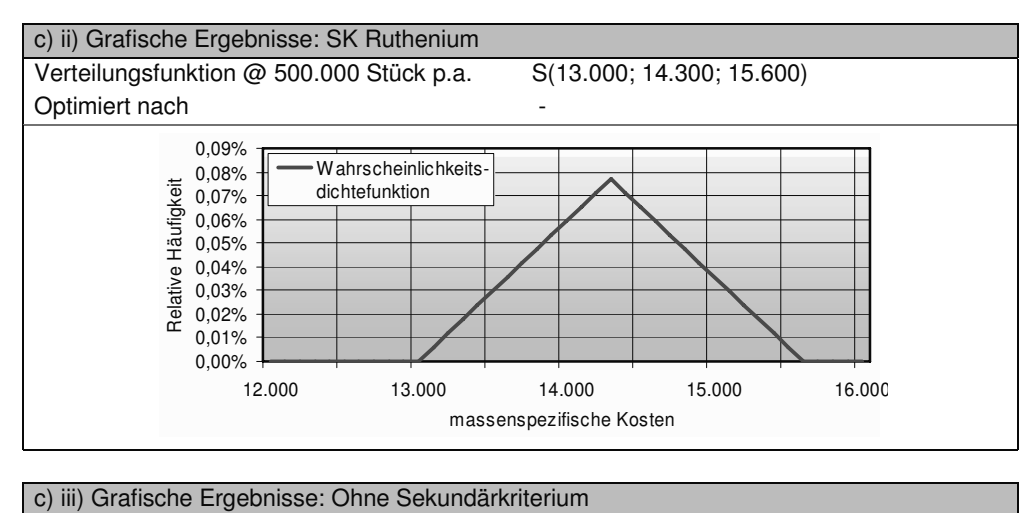

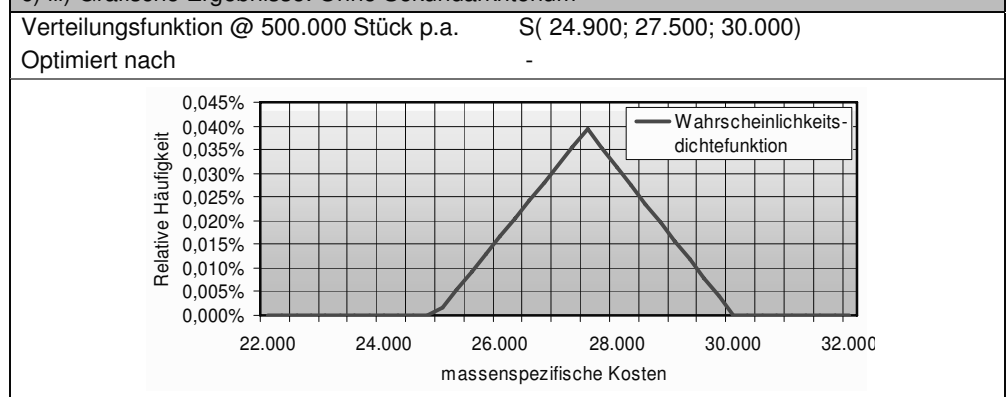

### **11.3.4 Membran Elektroden Einheit (MEA)**

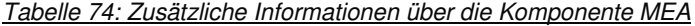

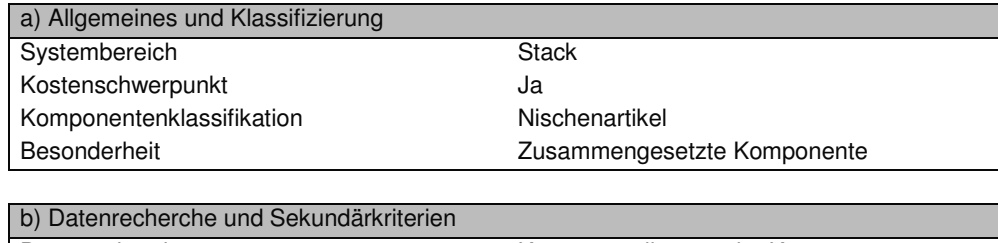

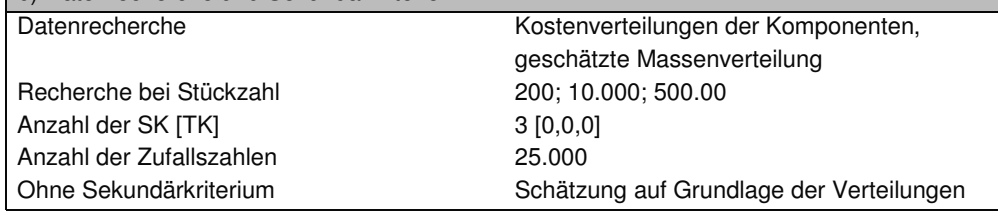

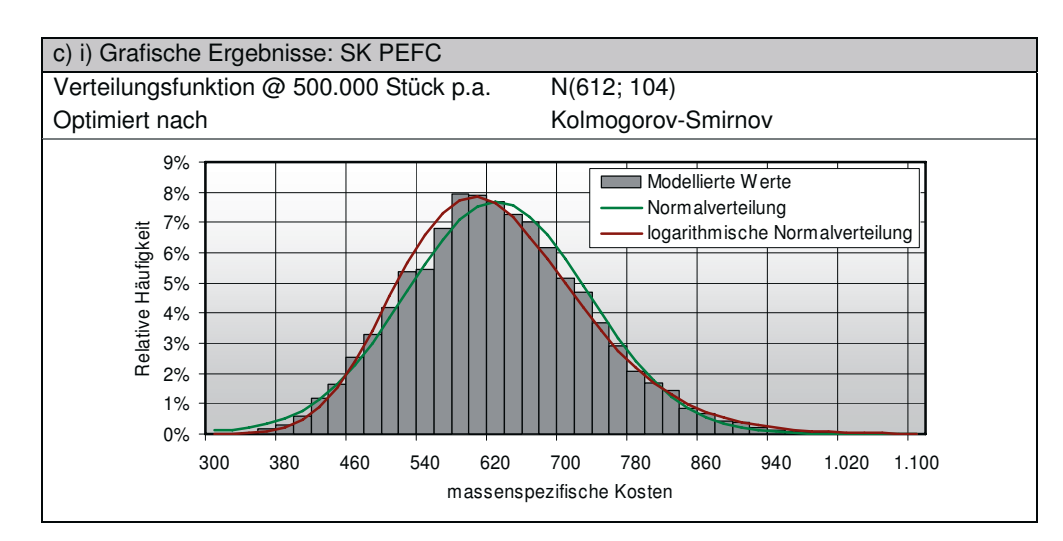

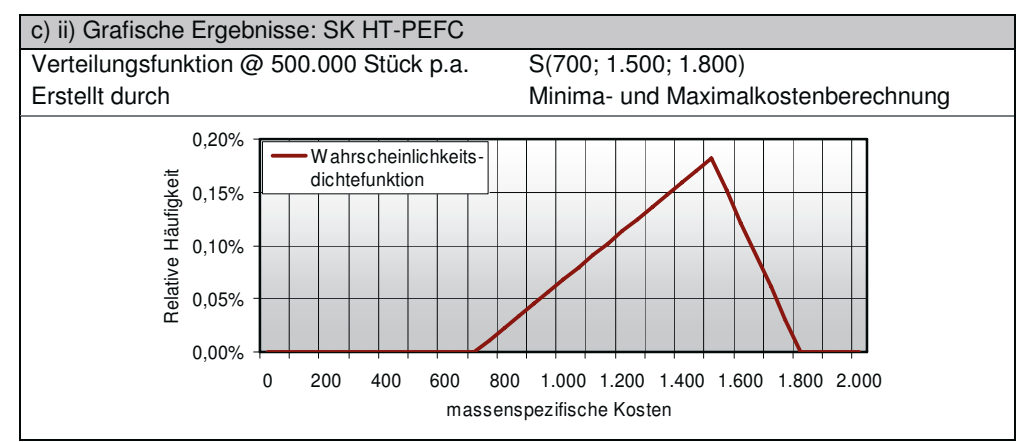

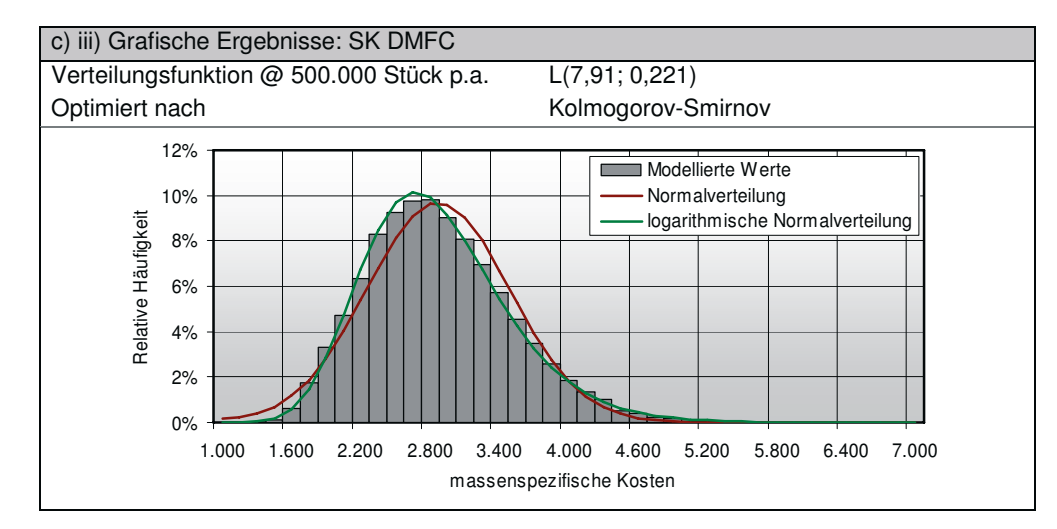

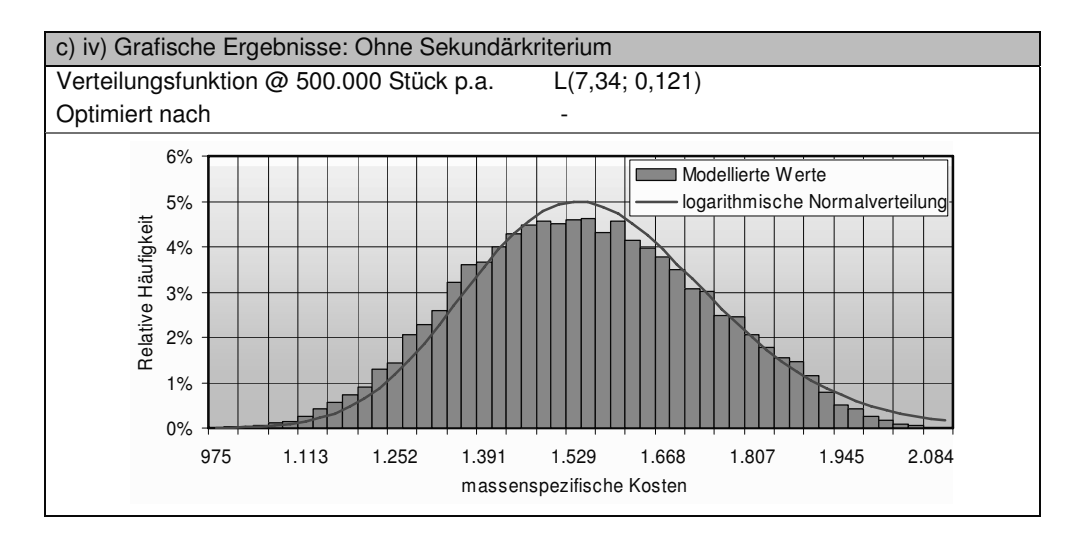

## **11.3.5 Bipolarplatten**

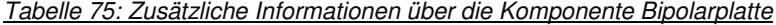

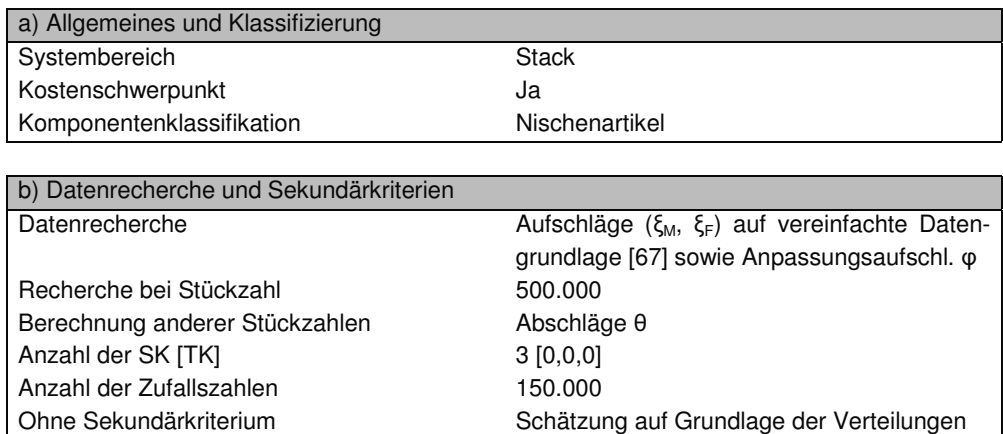

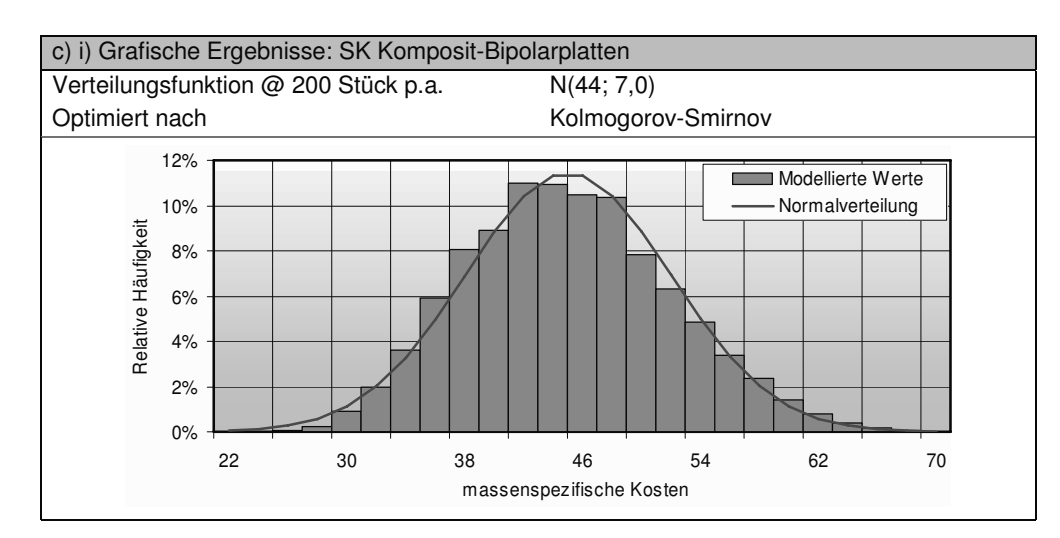

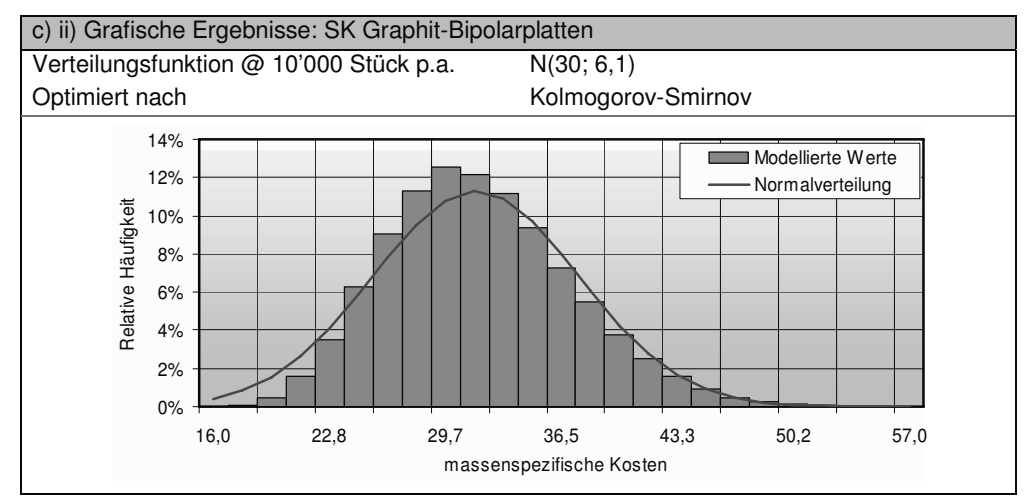

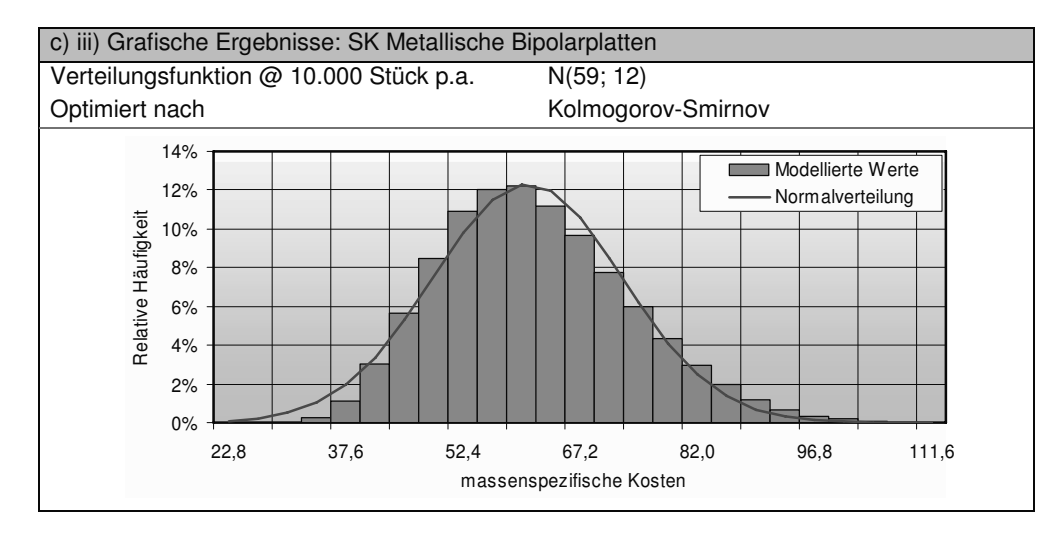

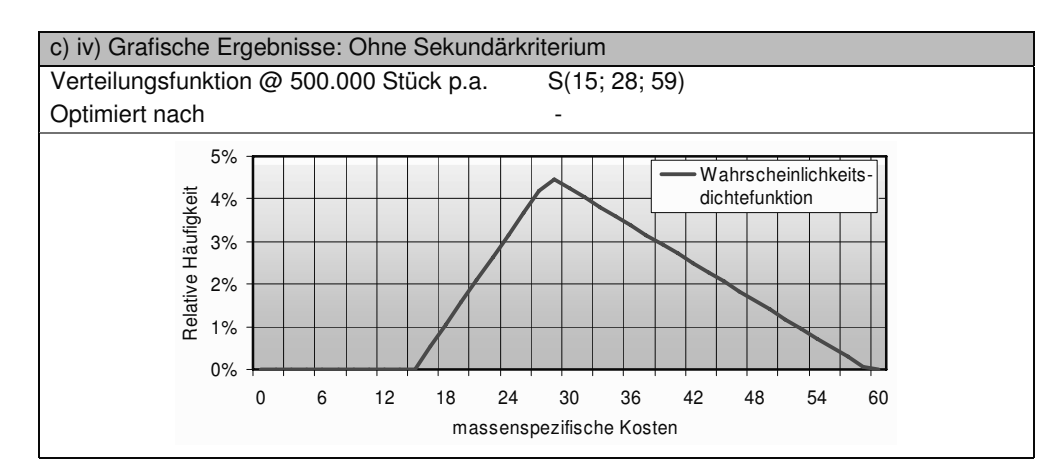

## **11.3.6 Dichtung**

Tabelle 76: Zusätzliche Informationen über die Komponente Dichtung

| a) Allgemeines und Klassifizierung                                                                  |                                                                                                    |  |
|----------------------------------------------------------------------------------------------------|----------------------------------------------------------------------------------------------------|--|
| Systembereich                                                                                       | <b>Stack</b>                                                                                                 |  |
| Kostenschwerpunkt                                                                                   | Nein                                                                                                    |  |
| Komponentenklassifikation                                                                           | Modifizierter Artikel                                                                                        |  |
|                                                                                                    |                                                                                                    |  |
| b) Datenrecherche und Sekundärkriterien                                                             |                                                                                                    |  |
| Datenrecherche                                                                                      | Geschätzte Parameter                                                                                         |  |
| Recherche bei Stückzahl                                                                             | 200, 10,000, 500.000                                                                                         |  |
| Berechnung anderer Stückzahlen                                                                      | Mittelwertbildung der Parameter                                                                              |  |
| Anzahl der SK [TK]                                                                                  | 2[0,0]                                                                                                    |  |
| Ohne Sekundärkriterium                                                                              | Mittelwertbildung der Parameter                                                                              |  |
|                                                                                                    |                                                                                                    |  |
| c) i) Grafische Ergebnisse: SK Preiswert                                                            |                                                                                                    |  |
| Verteilungsfunktion @ 500.000 Stück p.a.                                                            | S(1,1;1,5;2)                                                                                                 |  |
| Optimiert nach                                                                                      |                                                                                                    |  |
| 250%<br>Relative Häufigkeit<br>200%<br>150%<br>100%<br>50%<br>0%<br>1,2<br>1,3<br>1,4<br>1,1<br>1,0 | Wahrscheinlichkeits-<br>dichtefunktion<br>1,5<br>1,6<br>1,7<br>1,8<br>1,9<br>2,0<br>massenspezifische Kosten |  |
|                                                                                                    |                                                                                                    |  |
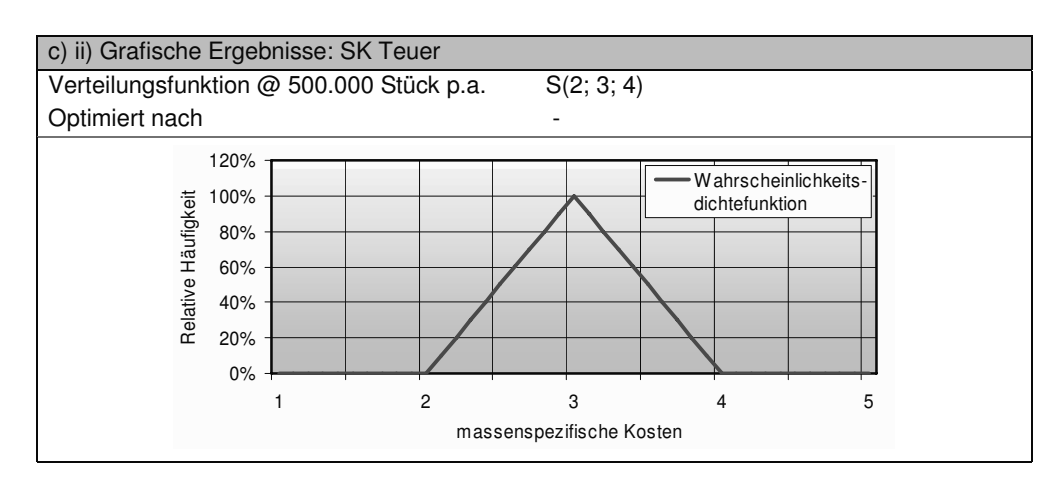

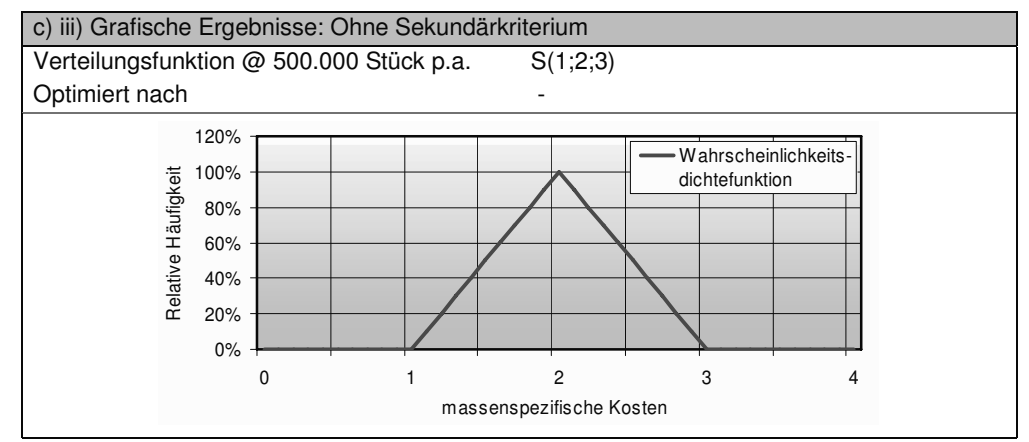

# **11.3.7 Endplatten**

Tabelle 77: Zusätzliche Informationen über die Komponente Endplatten

| a) Allgemeines und Klassifizierung      |                                       |  |
|-----------------------------------------|---------------------------------------|--|
| Systembereich                           | Stack                                 |  |
| Kostenschwerpunkt                       | Nein                                  |  |
| Komponentenklassifikation               | Modifizierter Artikel                 |  |
|                                         |                                       |  |
| b) Datenrecherche und Sekundärkriterien |                                       |  |
| Datenrecherche                          | Aufschläge ξ auf Rohmaterialkosten    |  |
| Recherche bei Stückzahl                 |                                       |  |
| Berechnung anderer Stückzahlen          | Aufschlag θ                           |  |
| Anzahl der SK [TK]                      | 3 [0,0,0]                             |  |
| Anzahl der Zufallszahlen                | 25,000                                |  |
| Ohne Sekundärkriterium                  | Auswertung aller Zufallszahlen der SK |  |

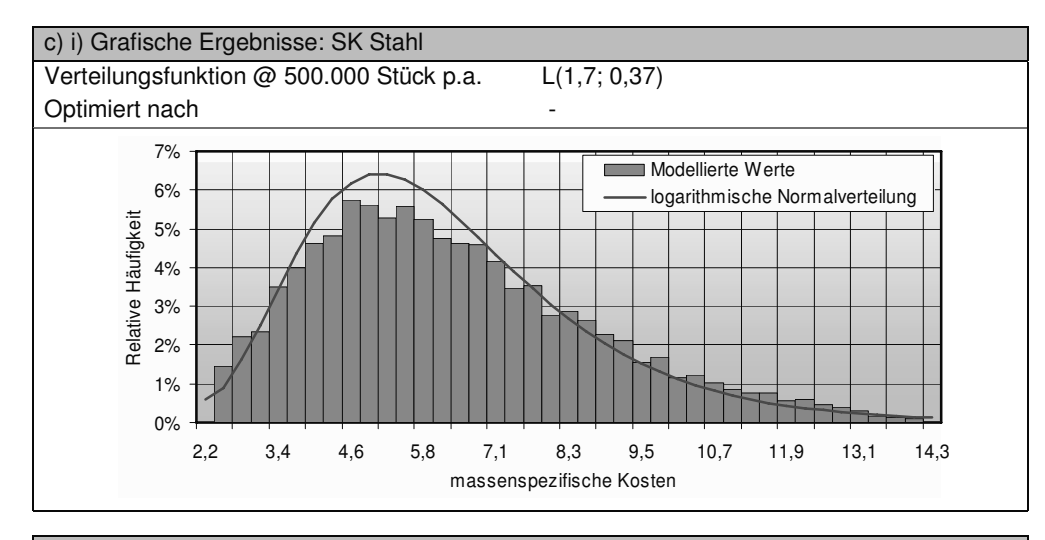

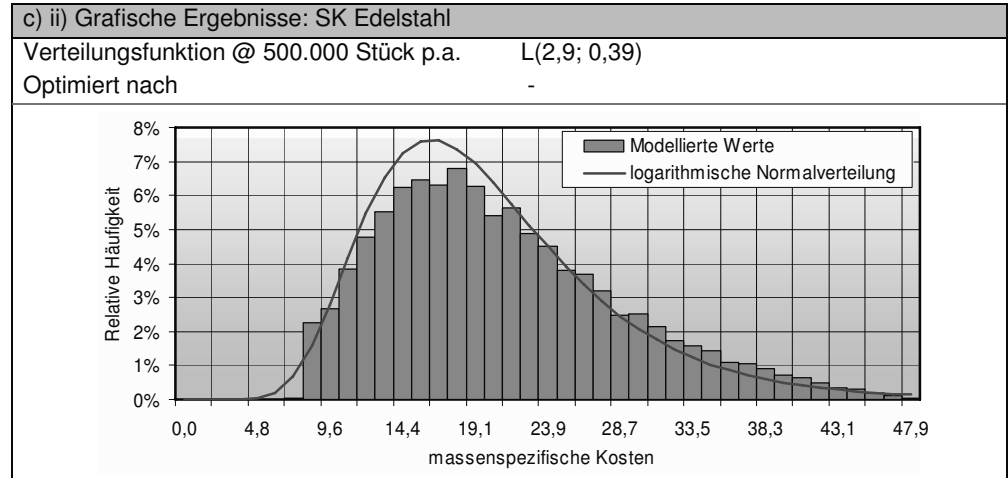

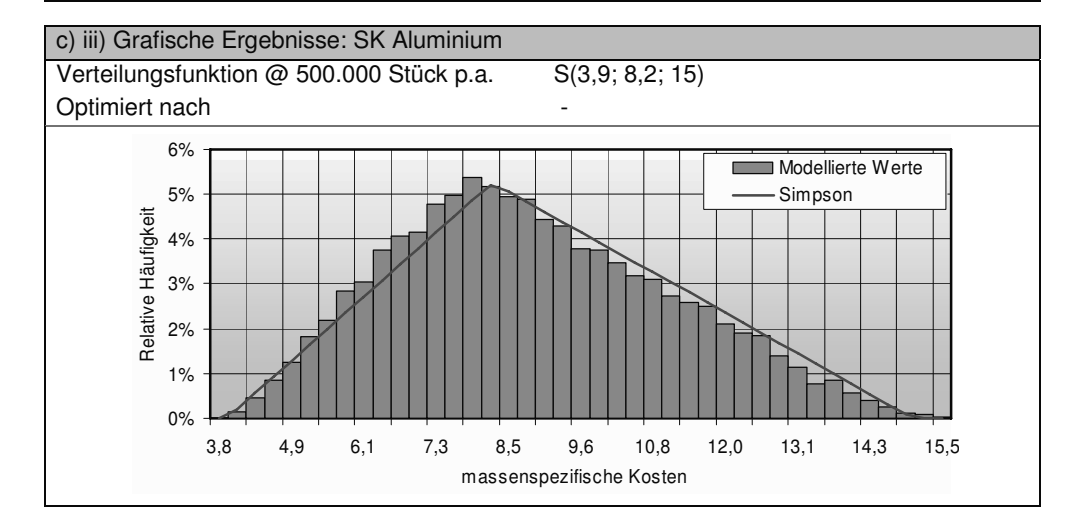

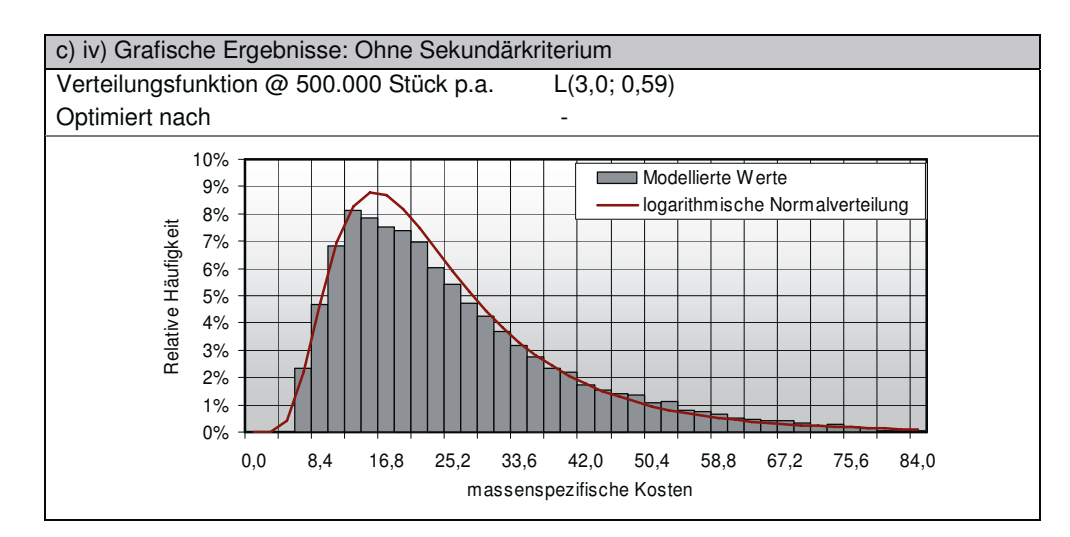

# **11.3.8 Sonstiges (Stack)**

Tabelle 78: Zusätzliche Informationen über die Komponente Sonstiges (Stack)

| a) Allgemeines und Klassifizierung      |                    |
|-----------------------------------------|--------------------|
| Systembereich                           | Stack              |
| Kostenschwerpunkt                       | Nein               |
| Komponentenklassifikation               | Standardartikel    |
|                                         |                    |
| b) Datenrecherche und Sekundärkriterien |                    |
| Datenrecherche                          | Schätzungen        |
| Schätzung bei Stückzahl                 | 200, 500.000       |
| Berechnung anderer Stückzahlen          | Mittelwertbildung  |
| Anzahl der SK [TK]                      | 0 <sub>[0]</sub>   |
| Anzahl der Zufallszahlen                | 100.000            |
|                                         |                    |
| c) Grafische Ergebnisse                 |                    |
| Verteilungsfunktion @ 10.000 Stück p.a. | S(6; 19; 41)       |
| Optimiert nach                          | Kolmogorov-Smirnov |
|                                         |                    |

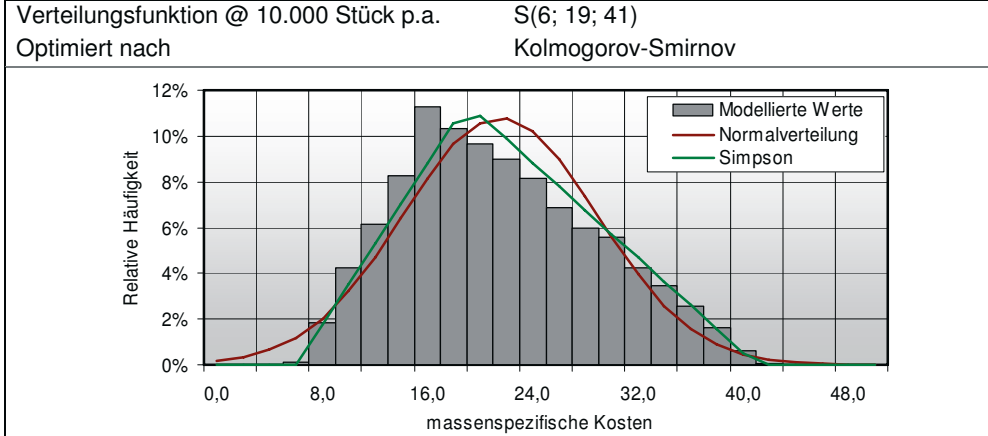

# **11.3.9 Pumpen**

Tabelle 79: Zusätzliche Informationen über die Komponente Pumpen

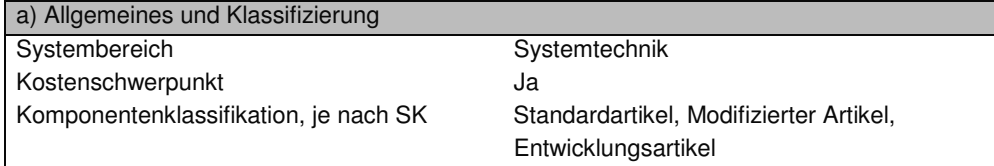

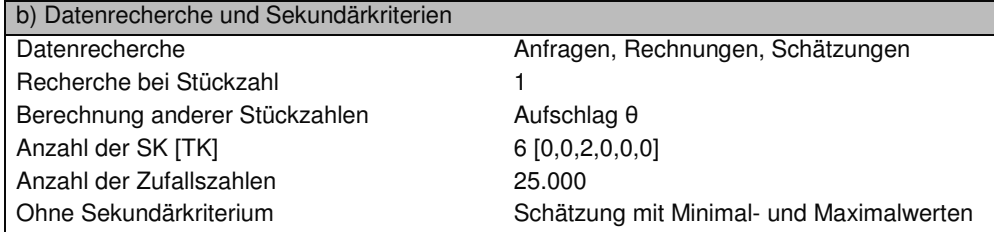

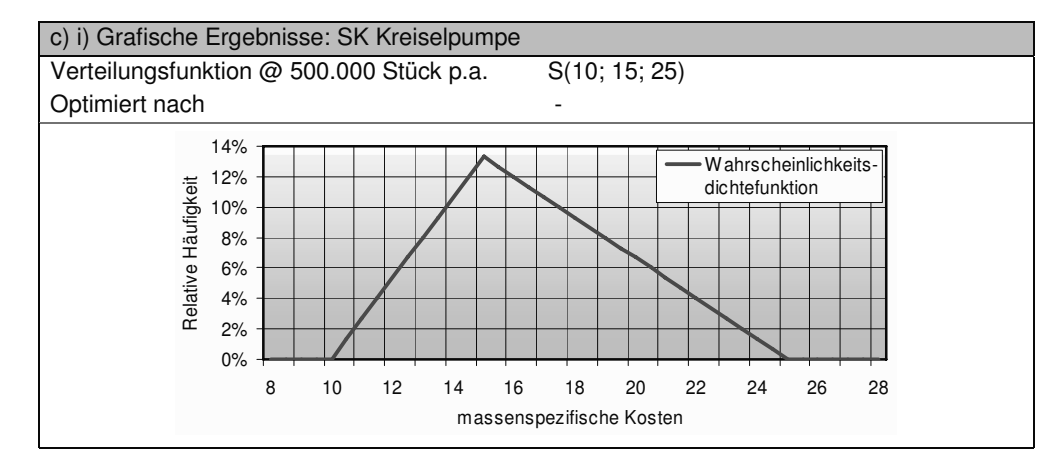

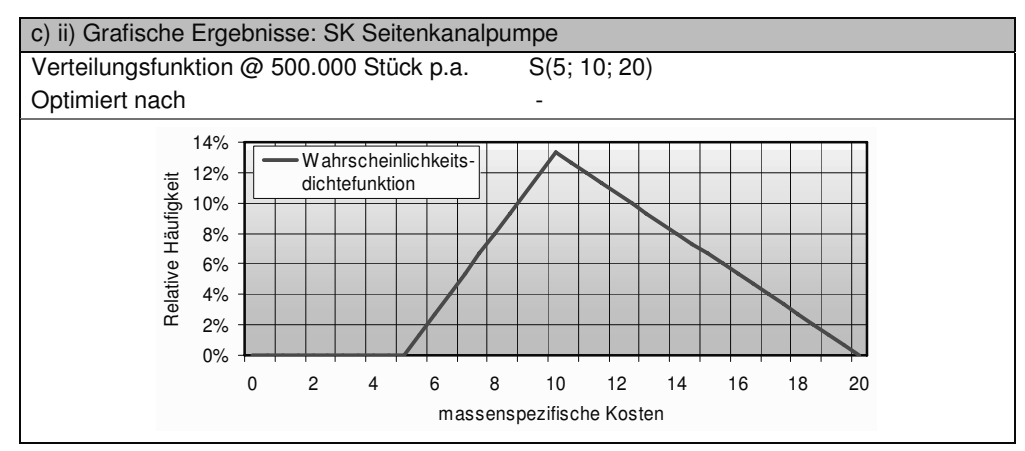

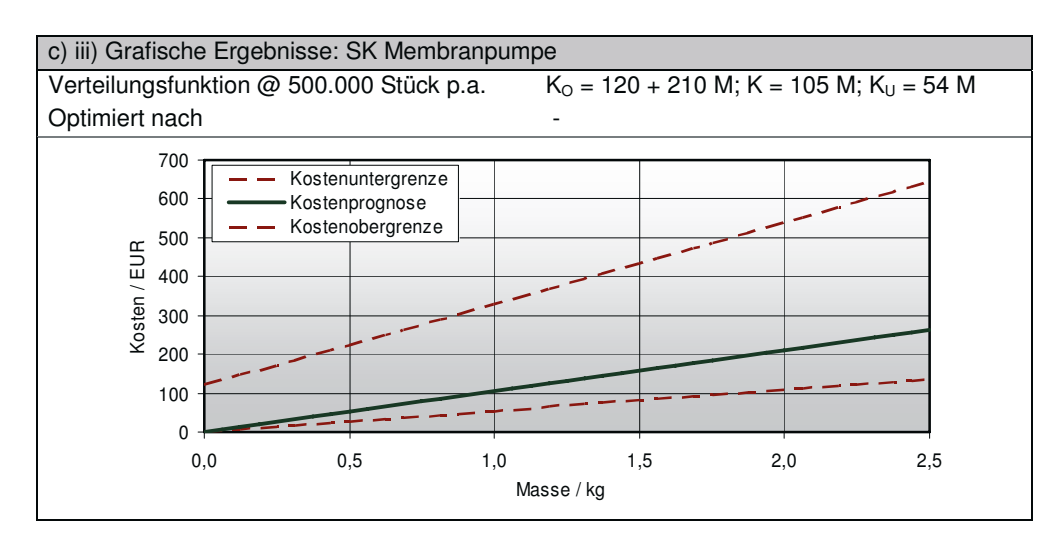

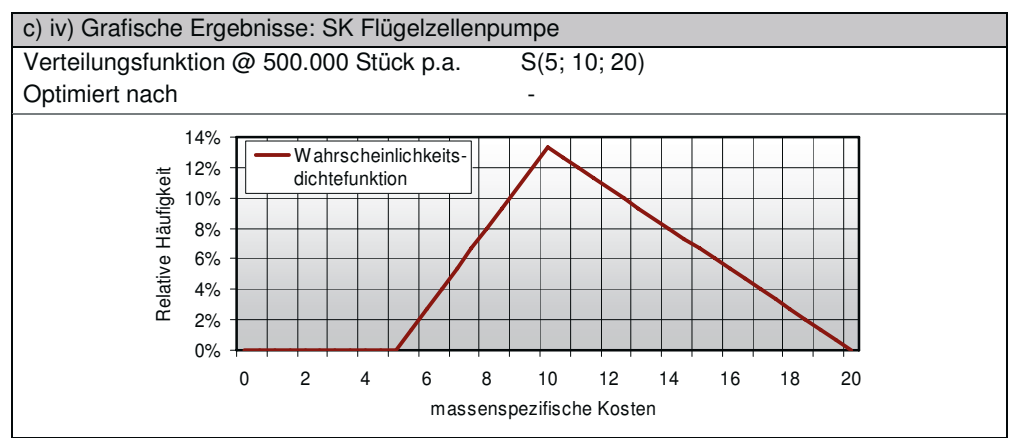

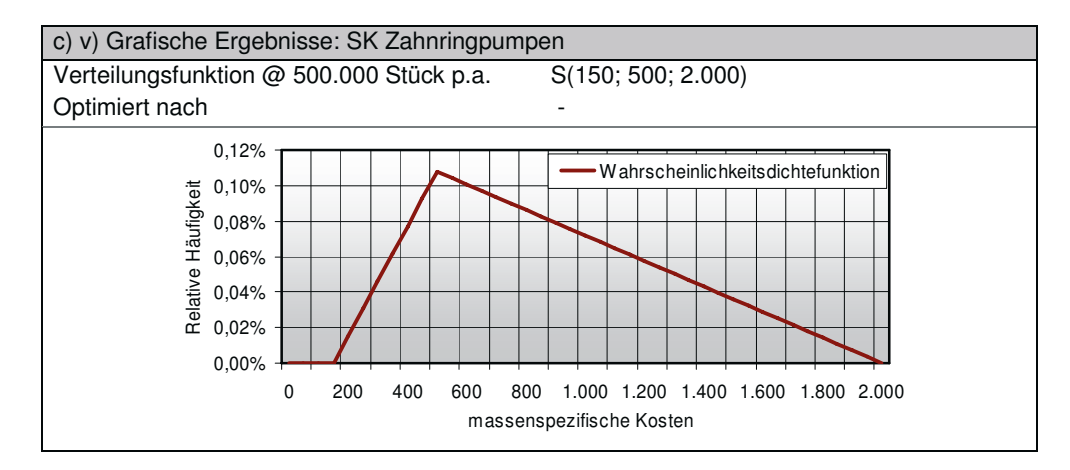

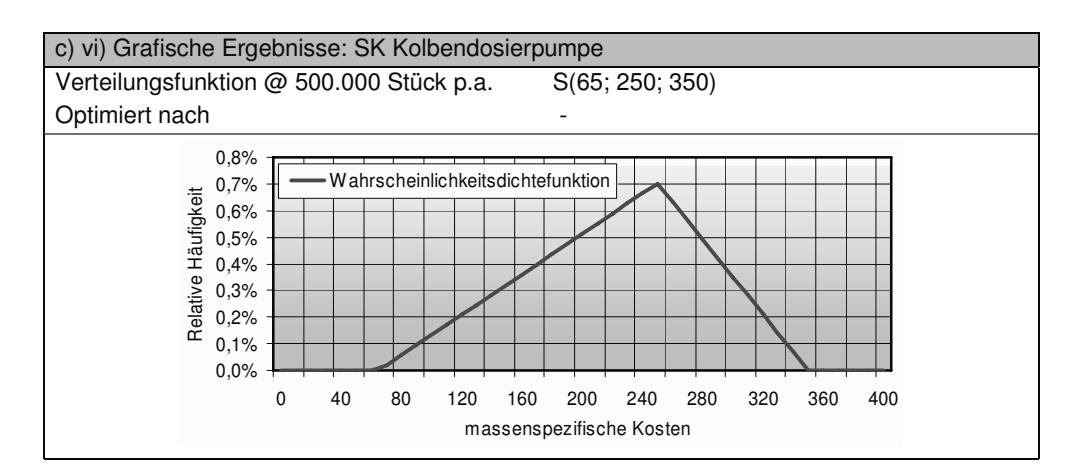

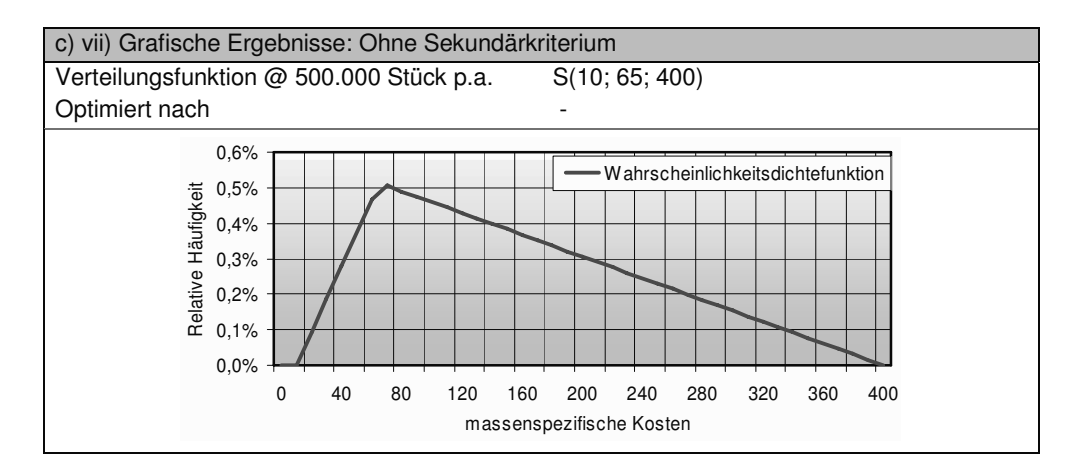

#### **11.3.10 Verdichter & Lüfter**

Tabelle 80: Zusätzliche Informationen über die Komponente Verdichter & Lüfter

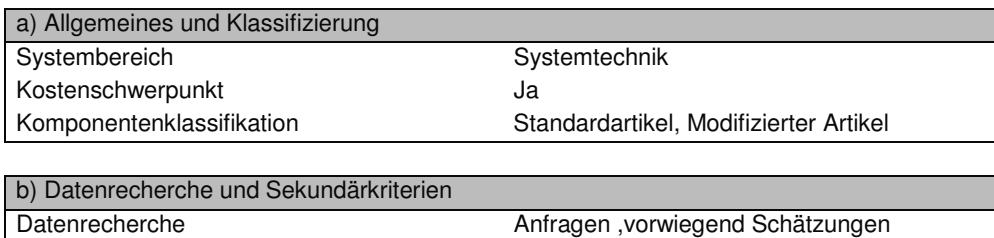

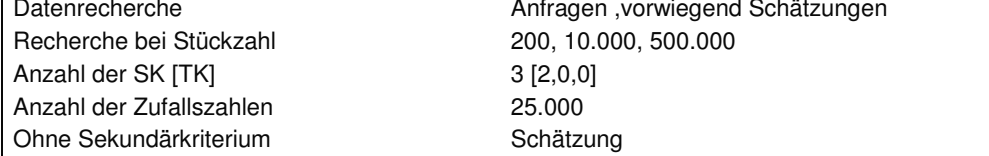

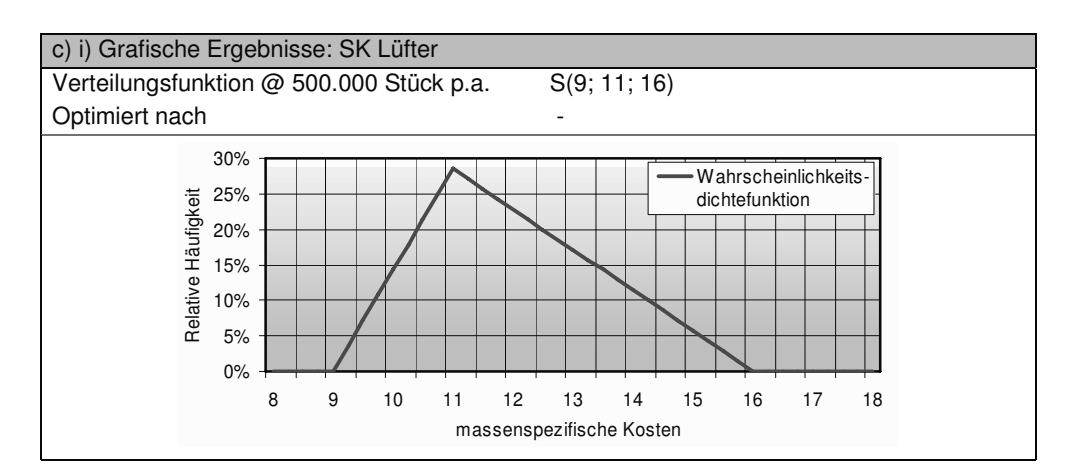

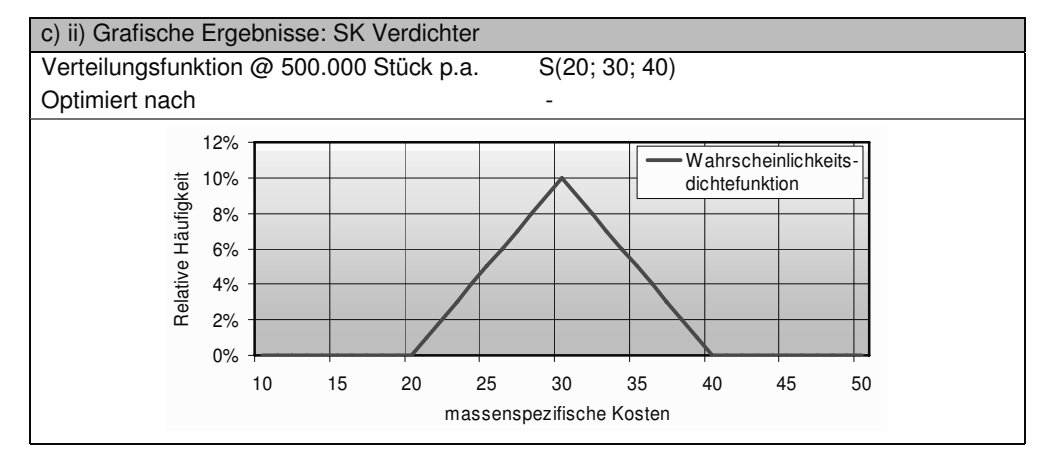

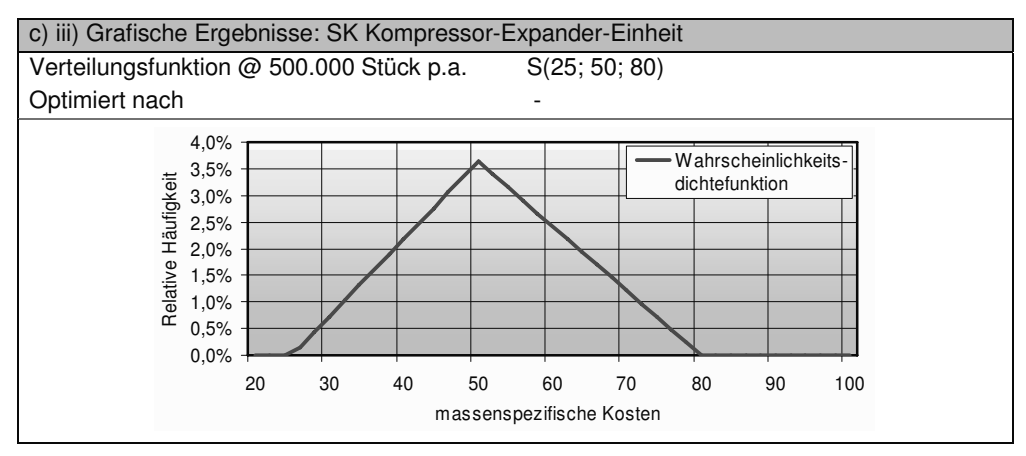

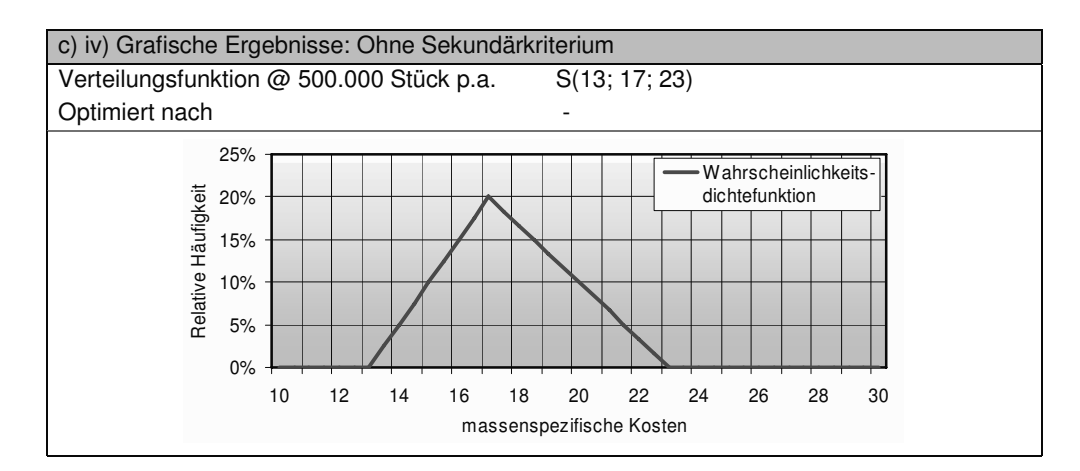

# **11.3.11 Schläuche & Rohre**

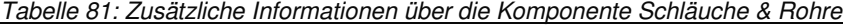

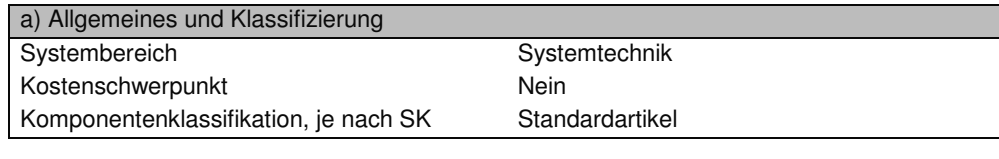

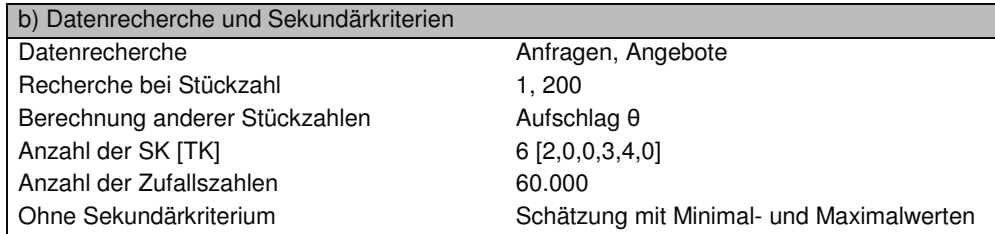

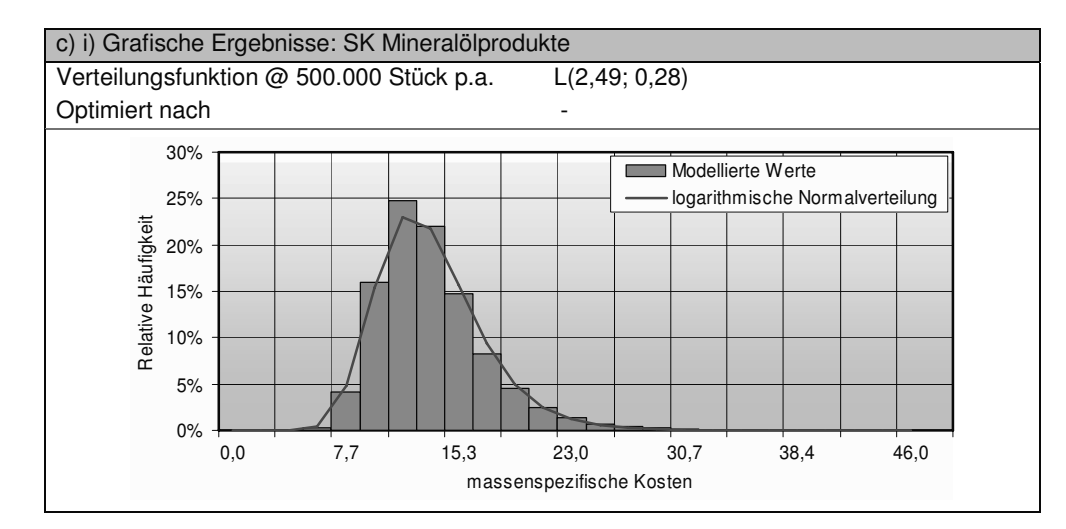

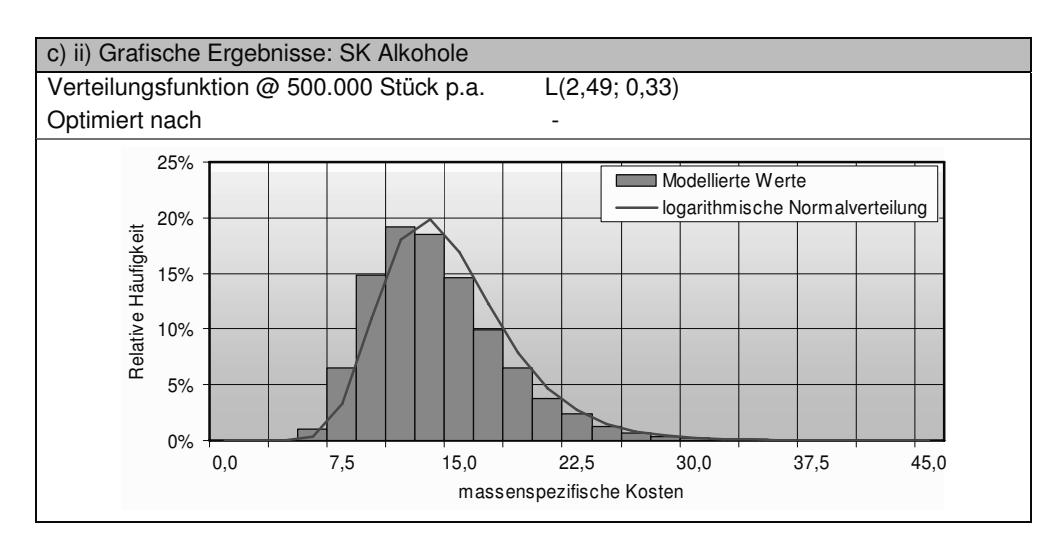

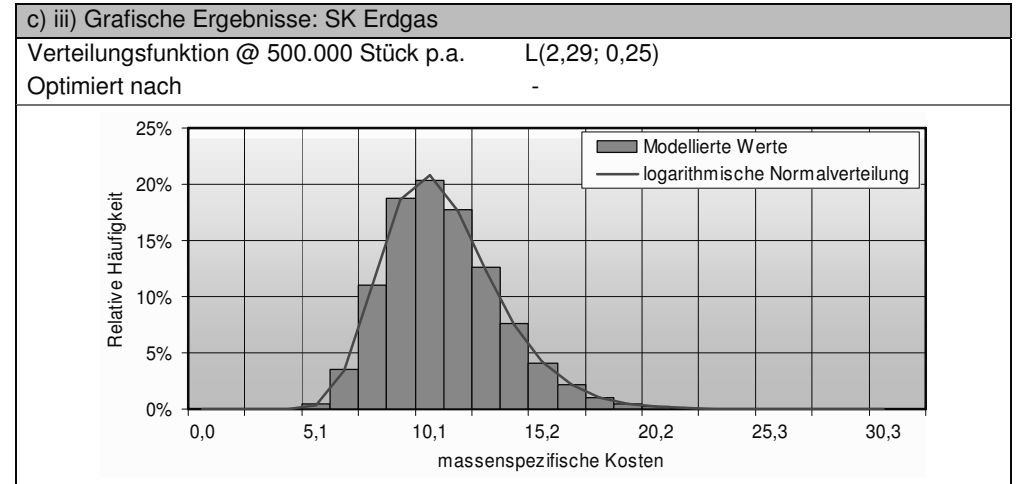

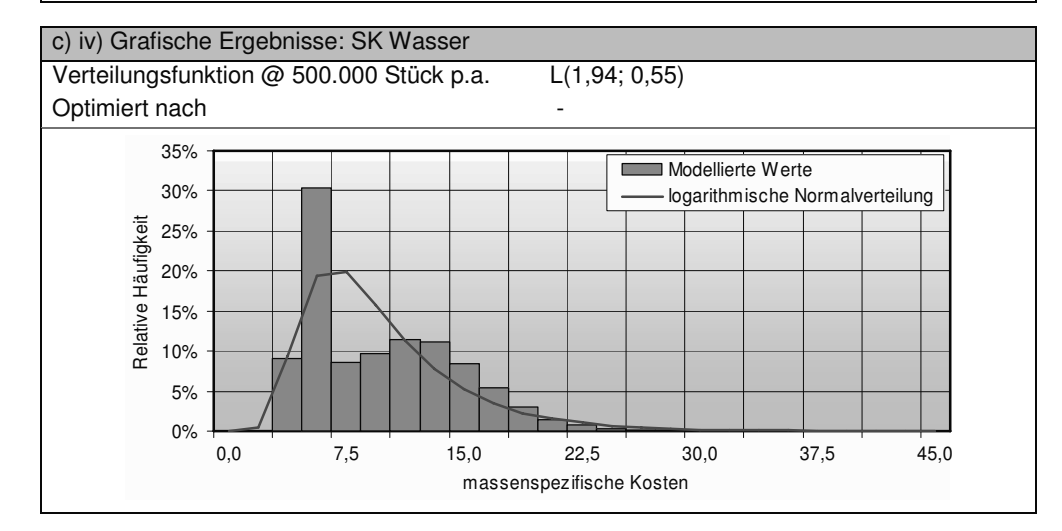

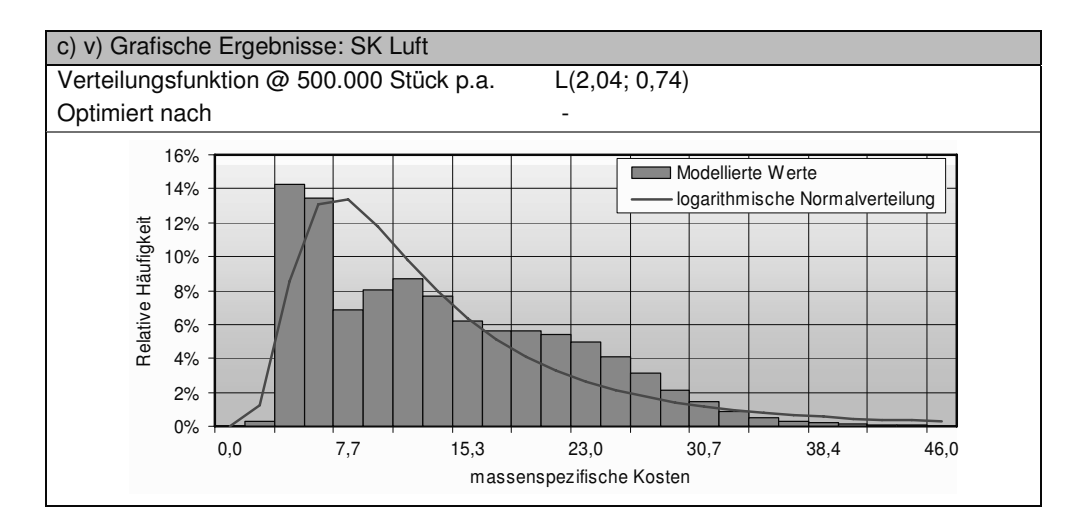

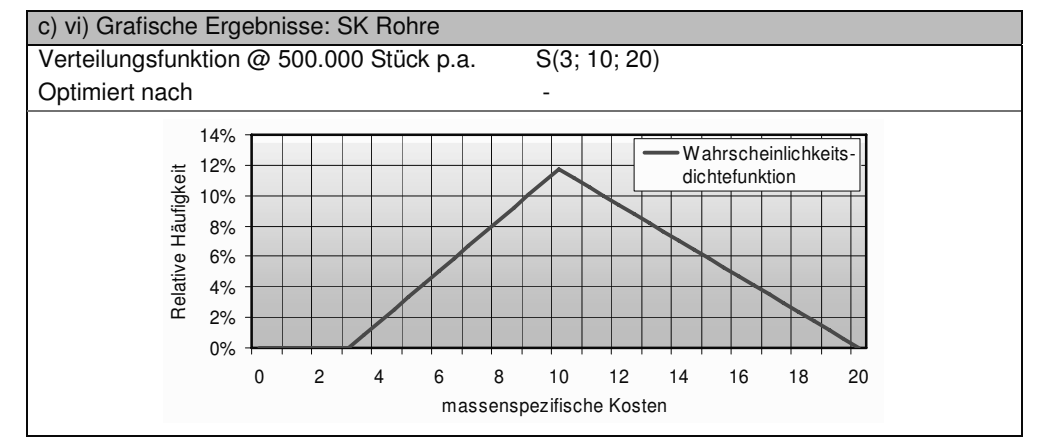

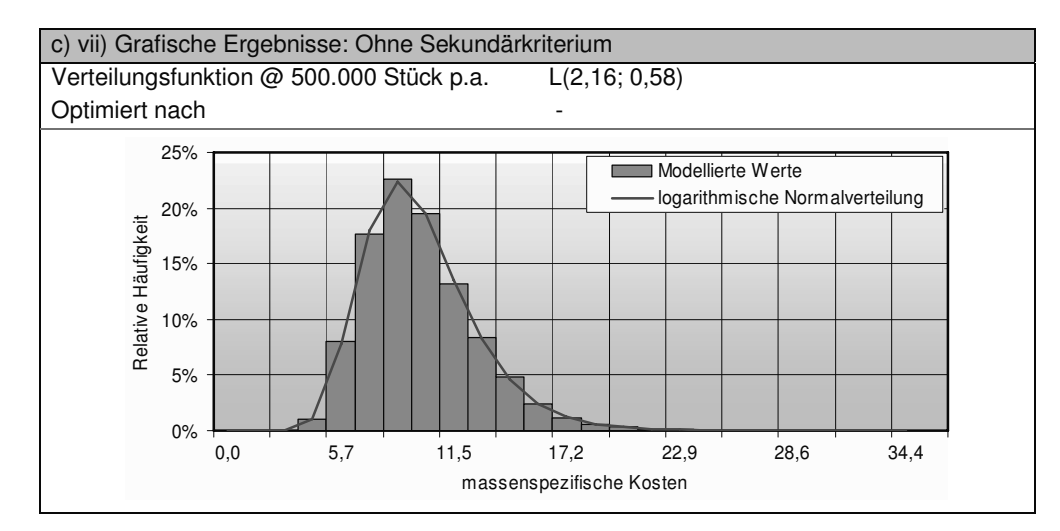

#### **11.3.12 Sensoren & Ventile**

Tabelle 82: Zusätzliche Informationen über die Komponente Sensoren & Ventile

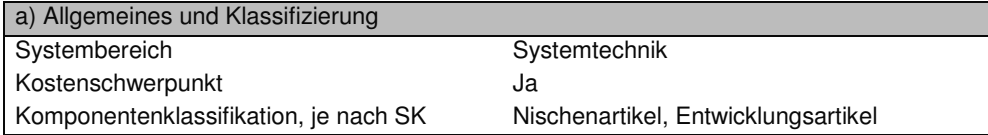

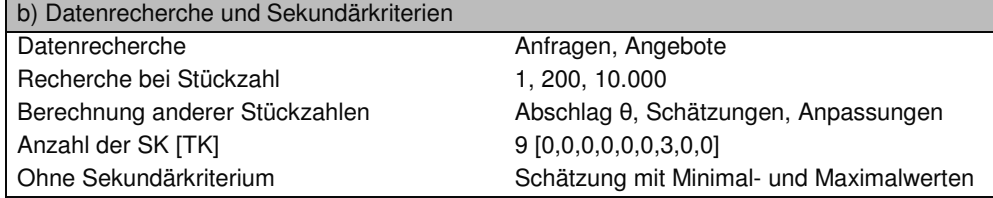

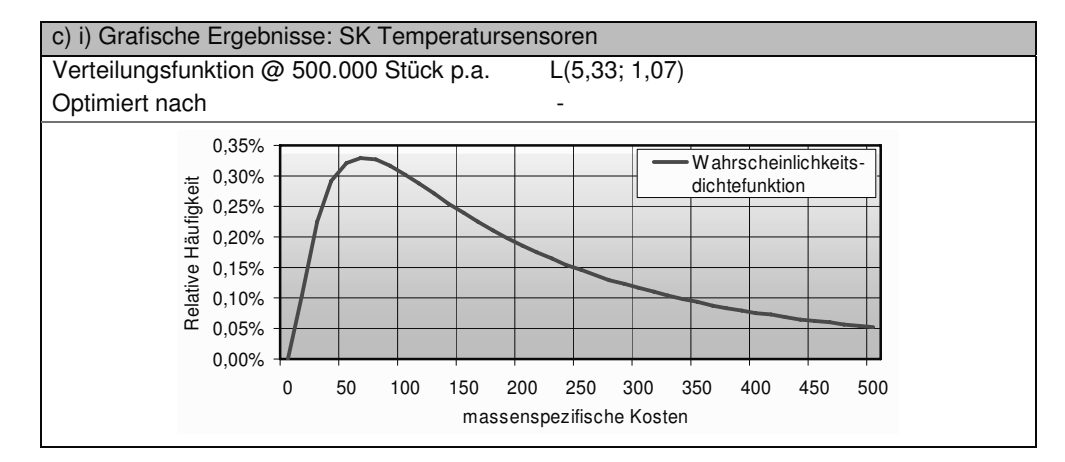

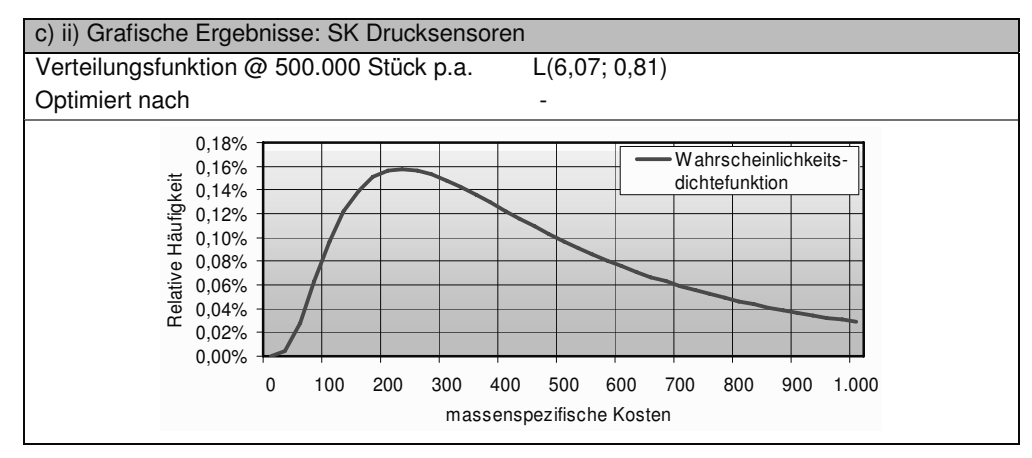

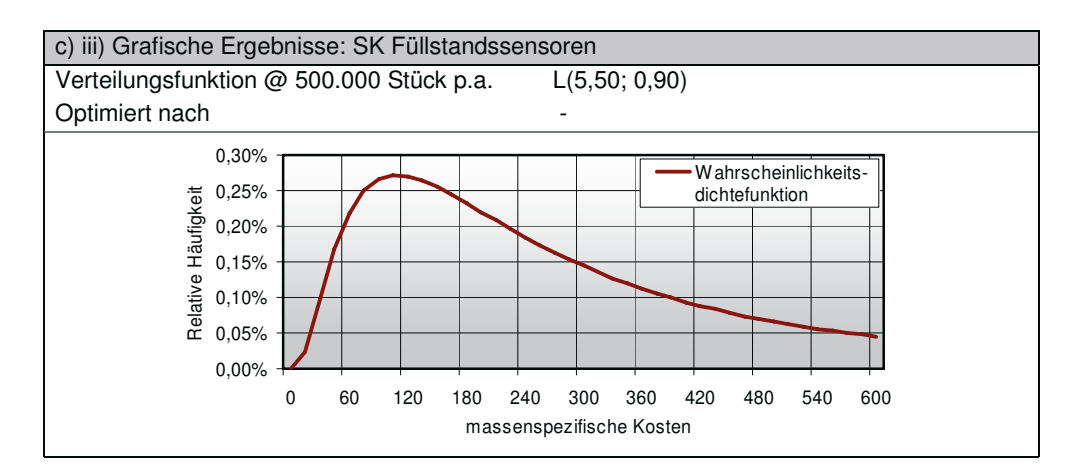

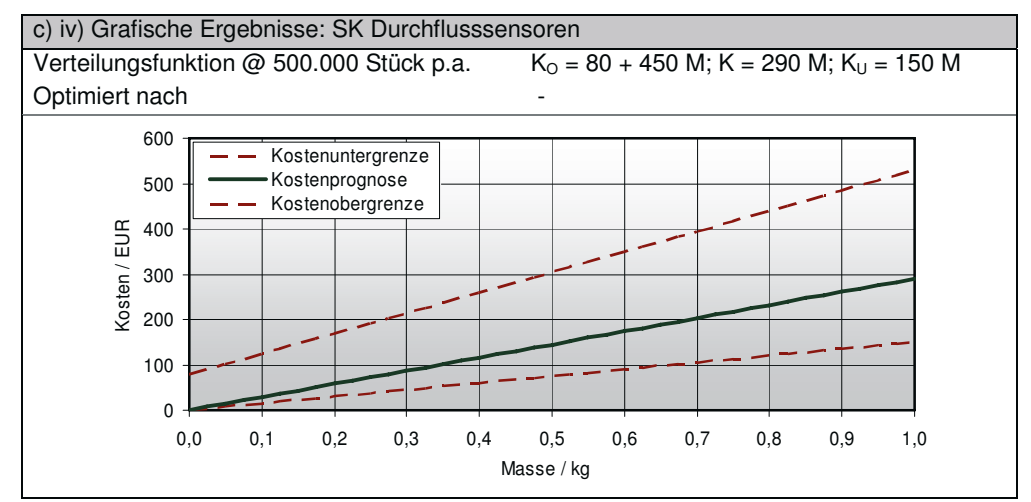

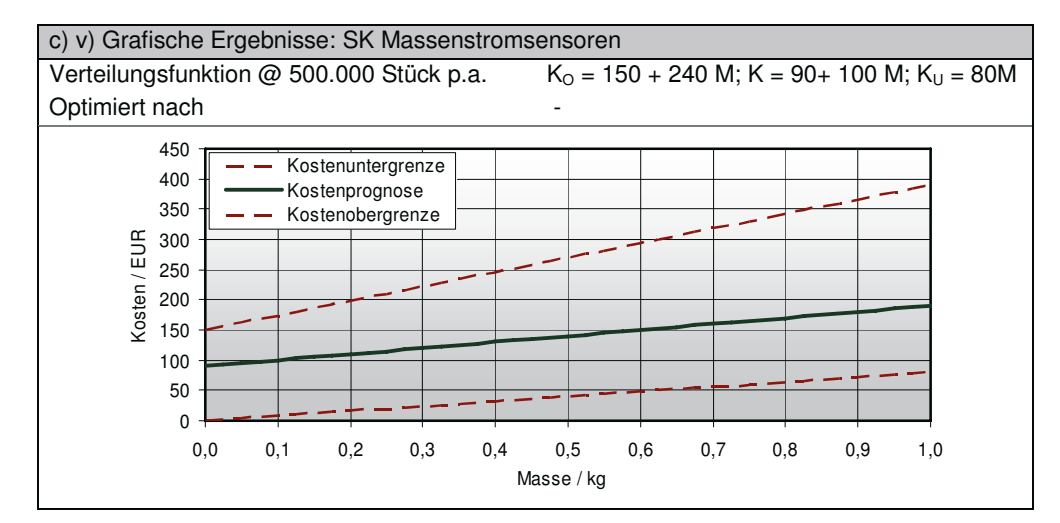

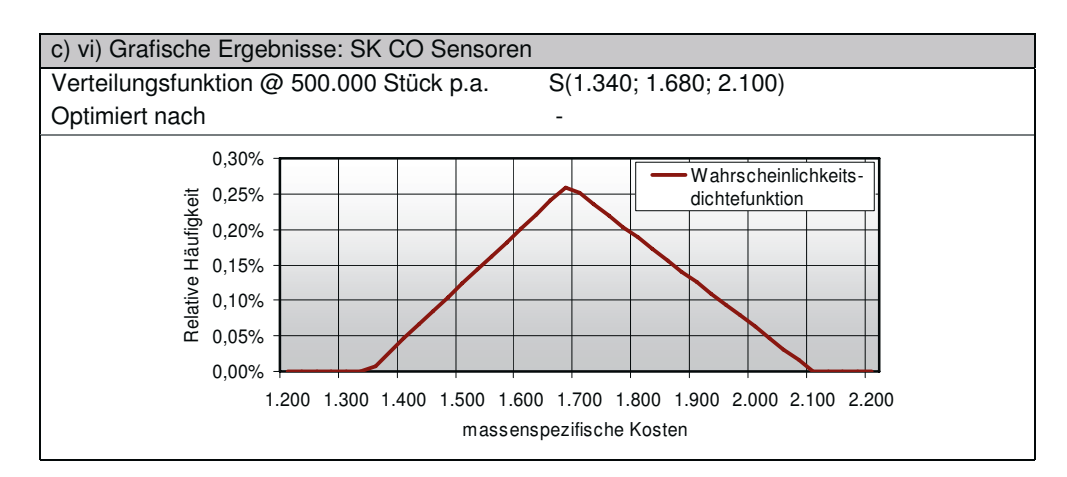

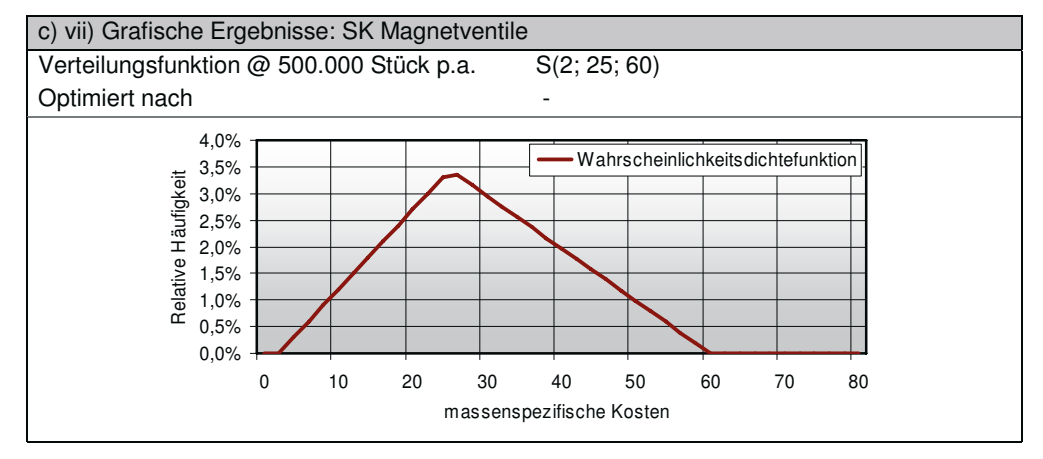

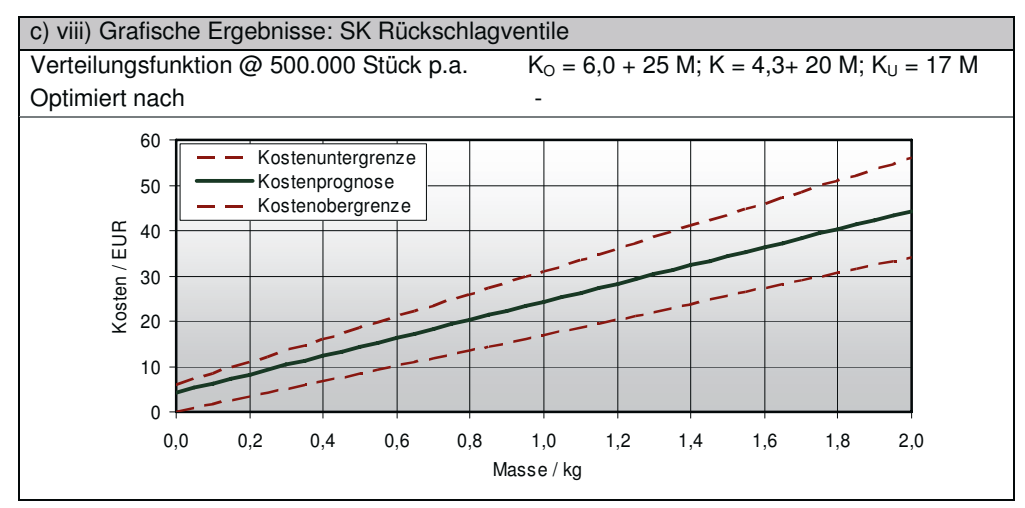

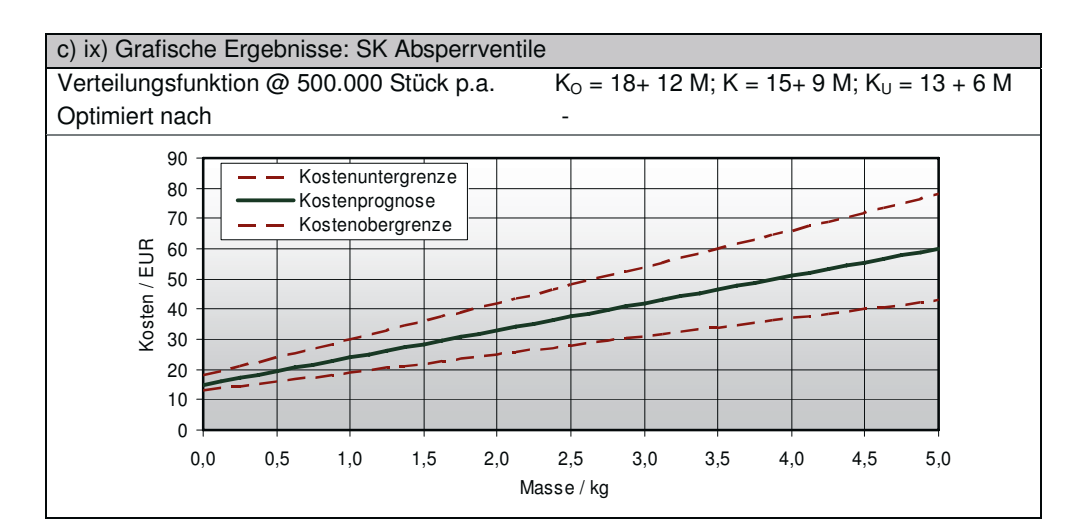

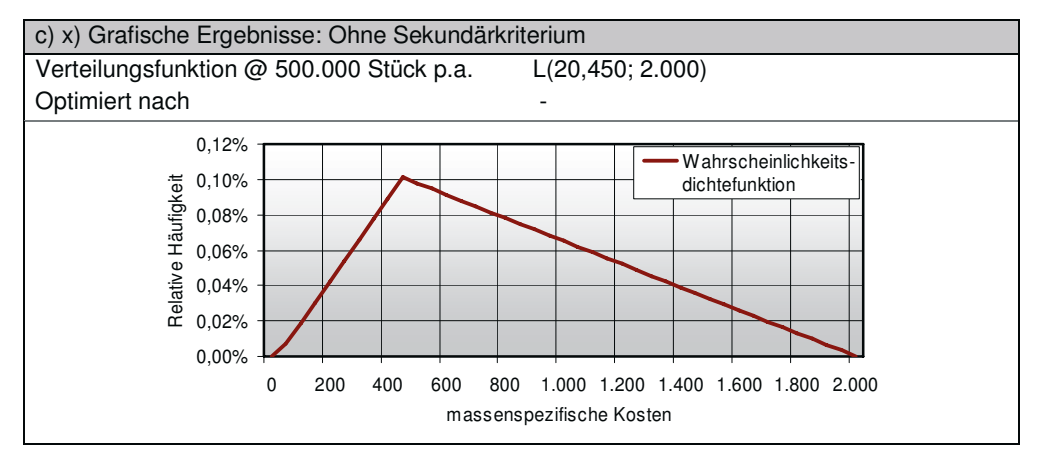

# **11.3.13 Regelungselektronik**

Tabelle 83: Zusätzliche Informationen über die Komponente Regelungselektronik

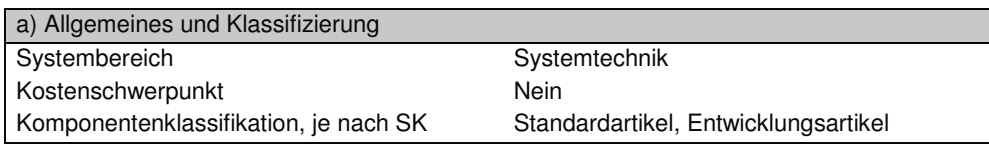

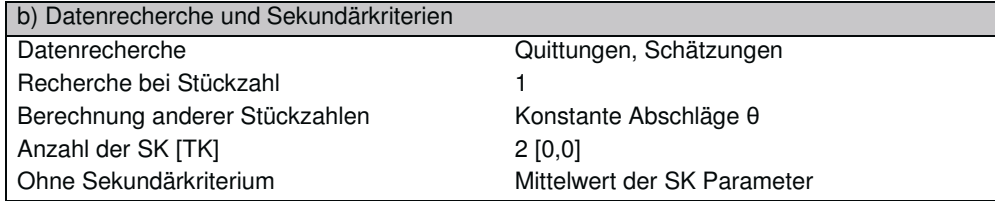

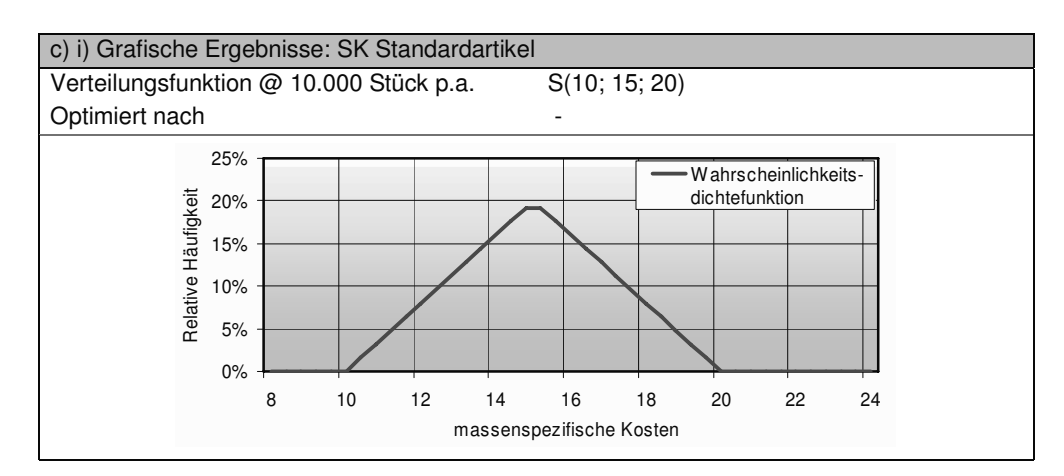

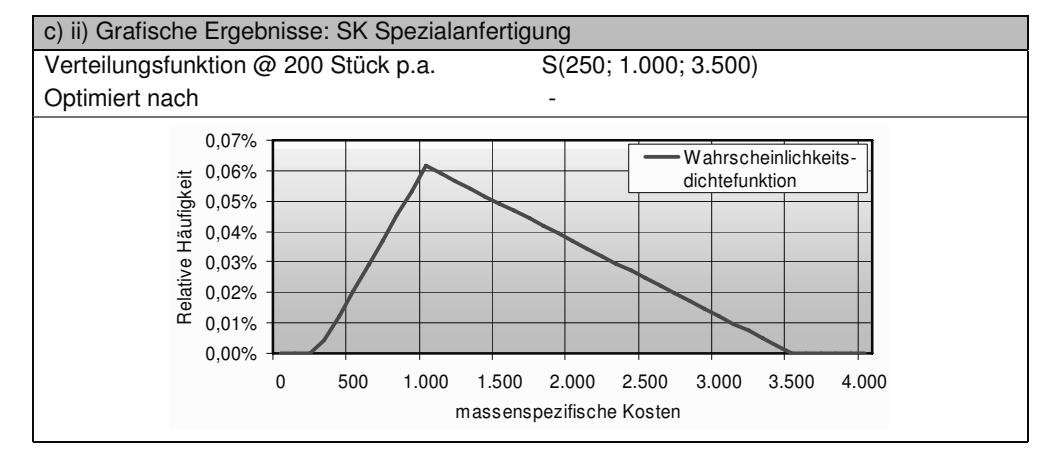

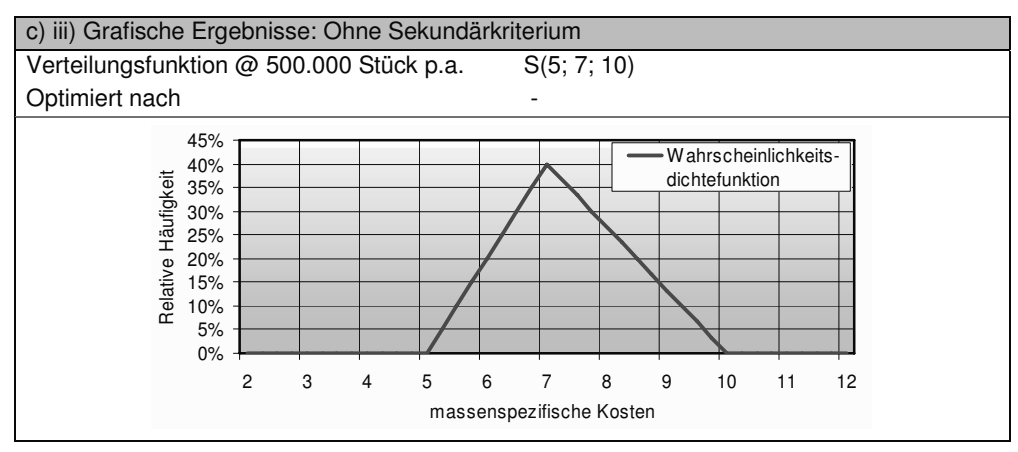

#### **11.3.14 Leistungselektronik**

Tabelle 84: Zusätzliche Informationen über die Komponente Leistungselektronik

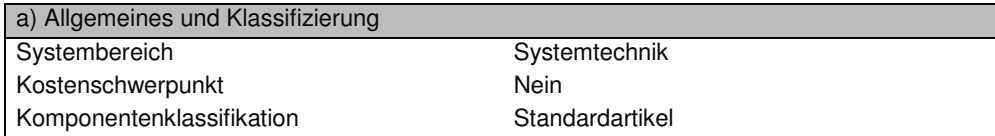

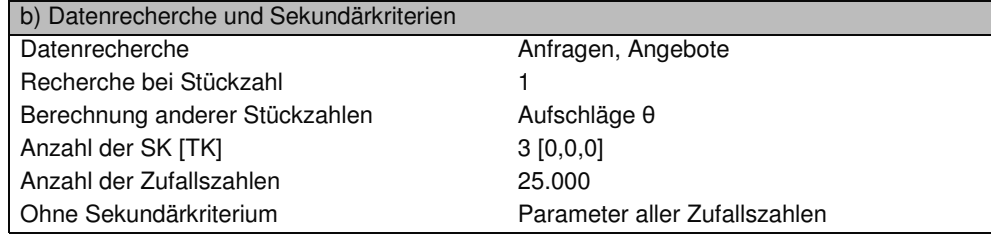

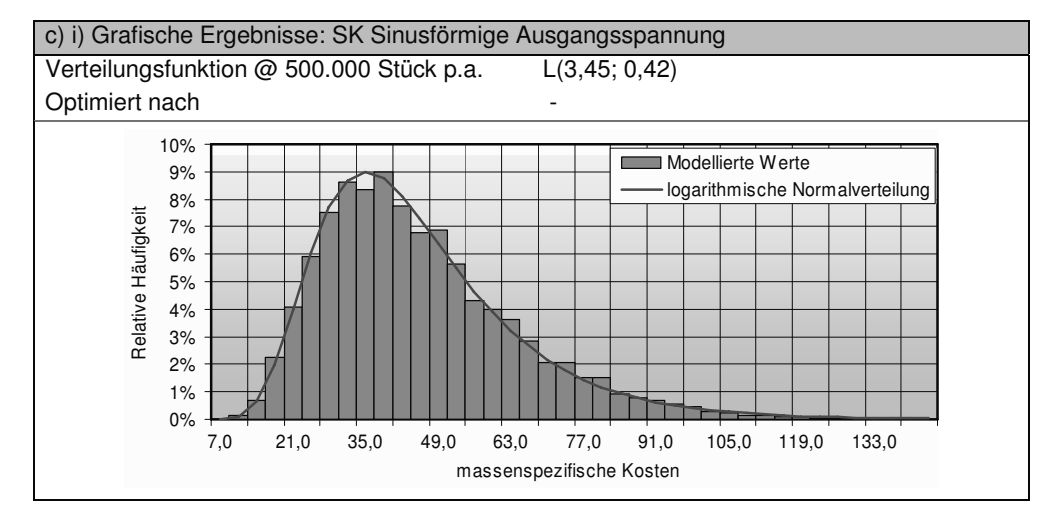

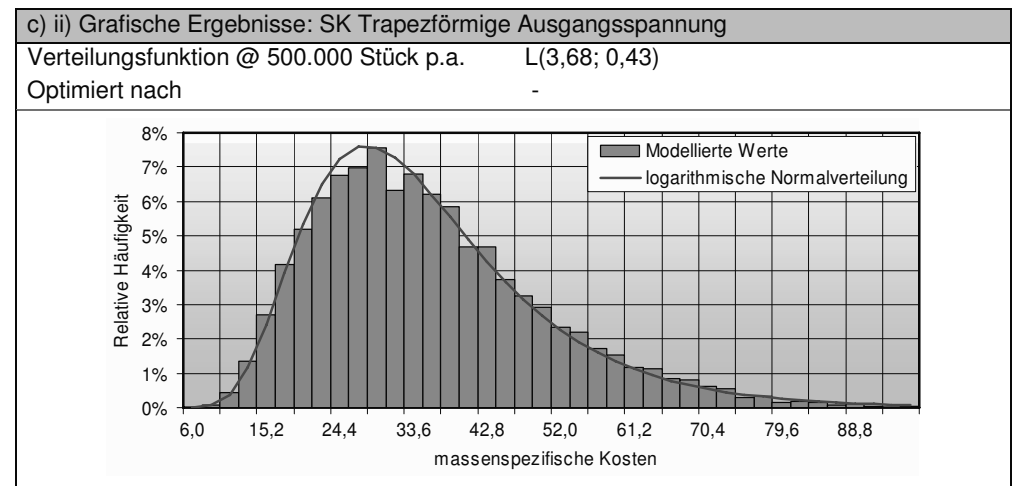

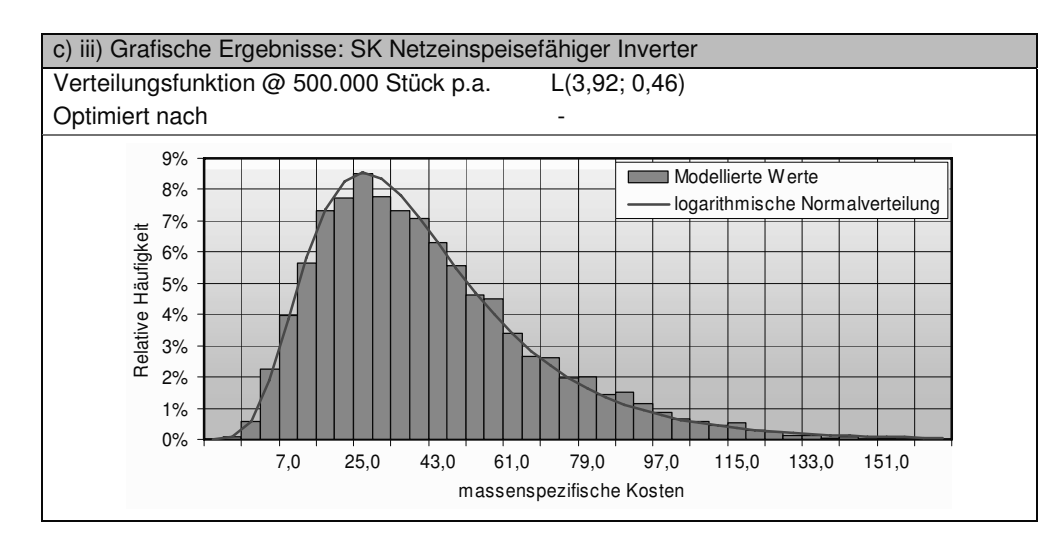

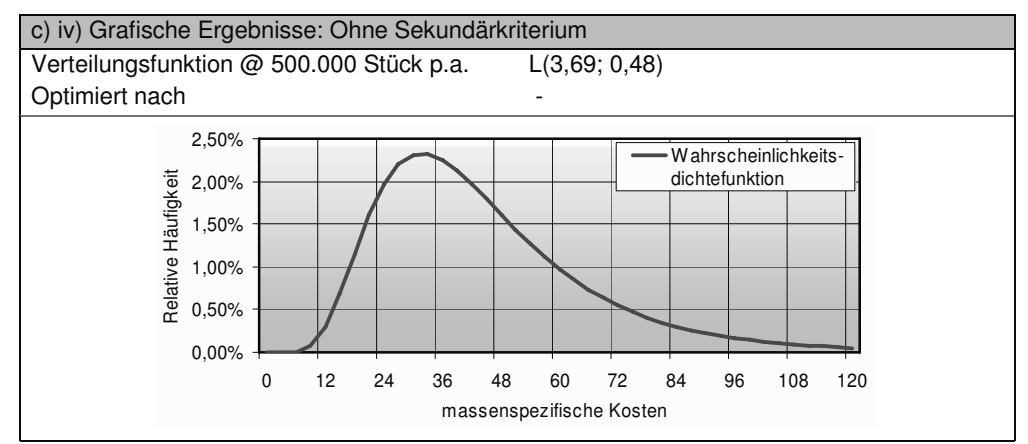

#### **11.3.15 Batterie**

Tabelle 85: Zusätzliche Informationen über die Komponente Batterie

| a) Allgemeines und Klassifizierung |                 |
|------------------------------------|-----------------|
| Systembereich                      | Systemtechnik   |
| Kostenschwerpunkt                  | Jа              |
| Komponentenklassifikation          | Standardartikel |

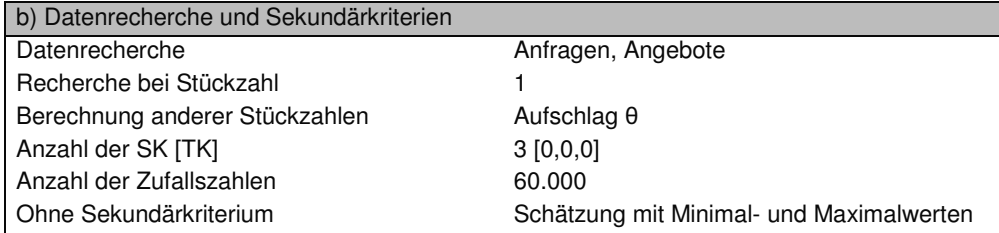

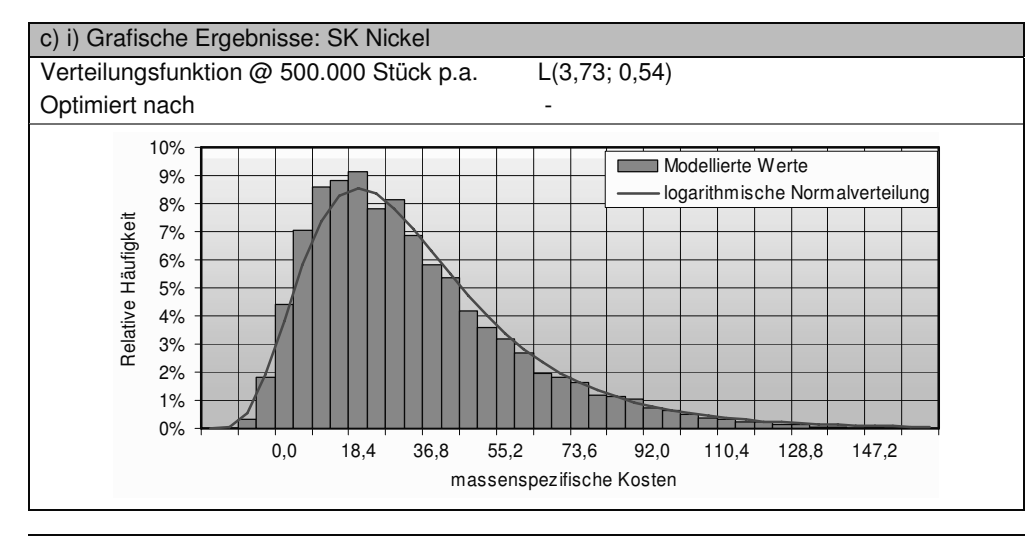

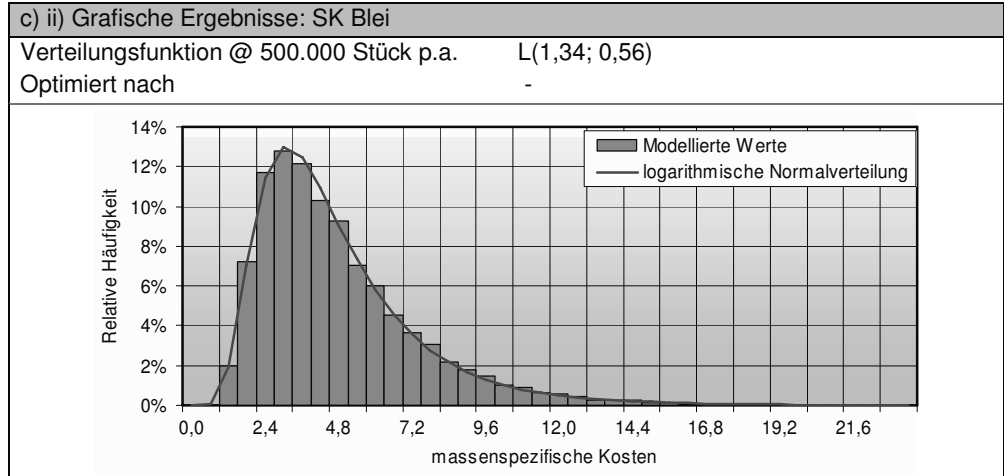

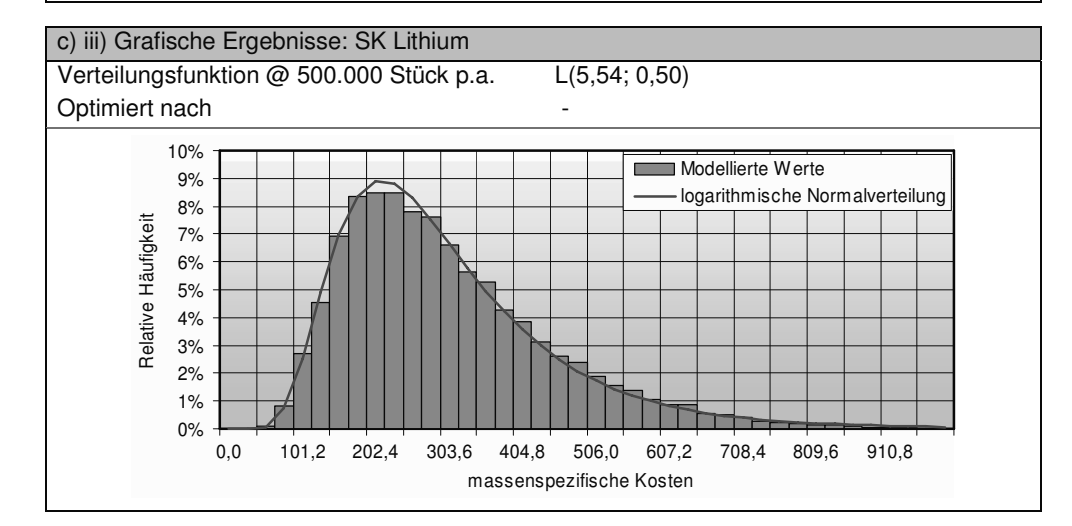

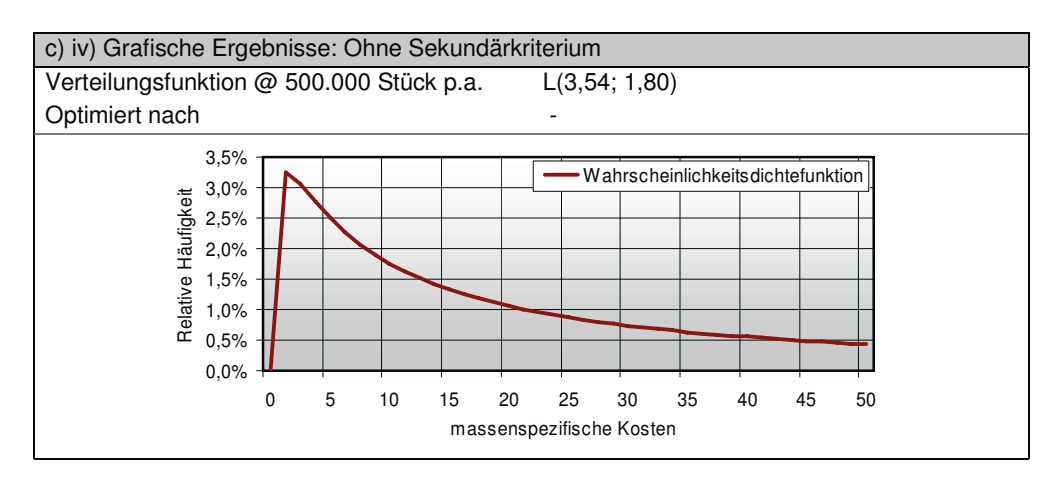

# **11.3.16 Kraftstofftank**

Tabelle 86: Zusätzliche Informationen über die Komponente Kraftstofftank

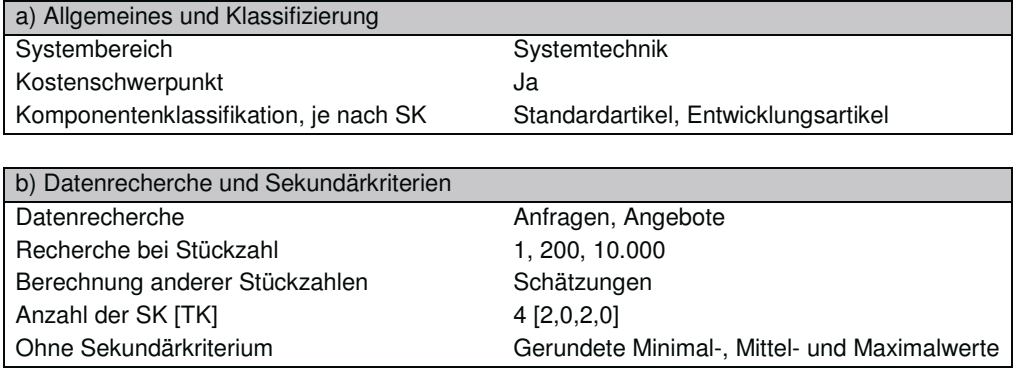

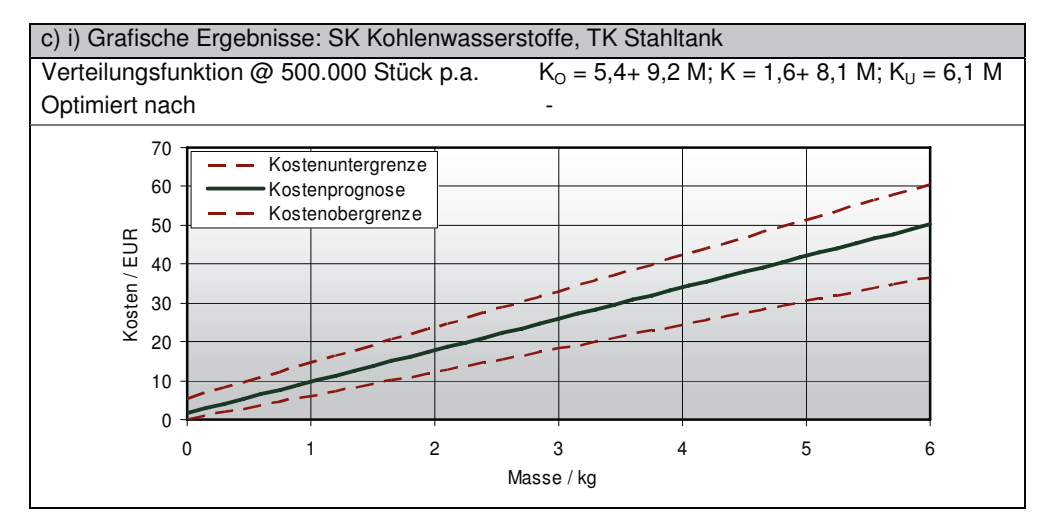

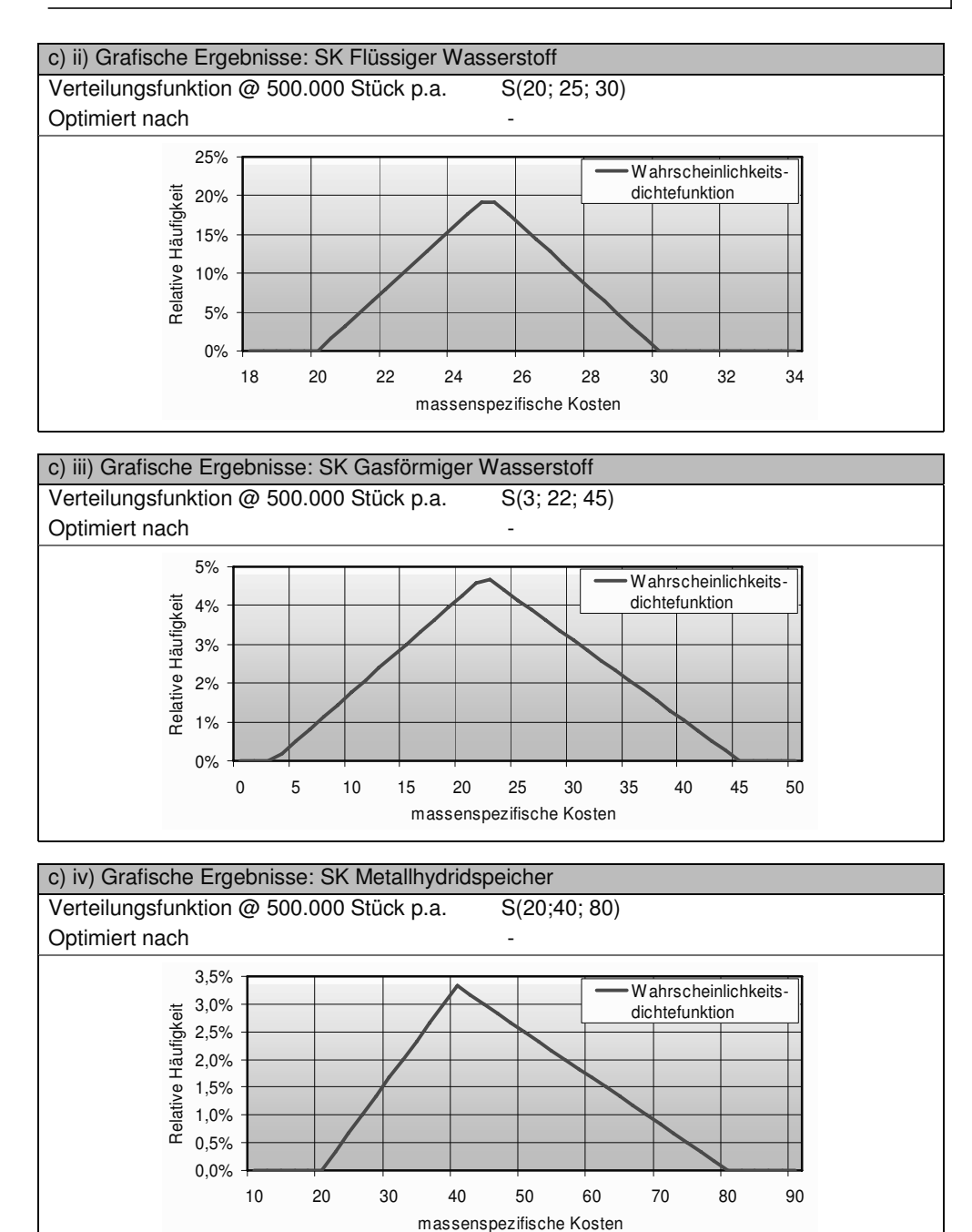

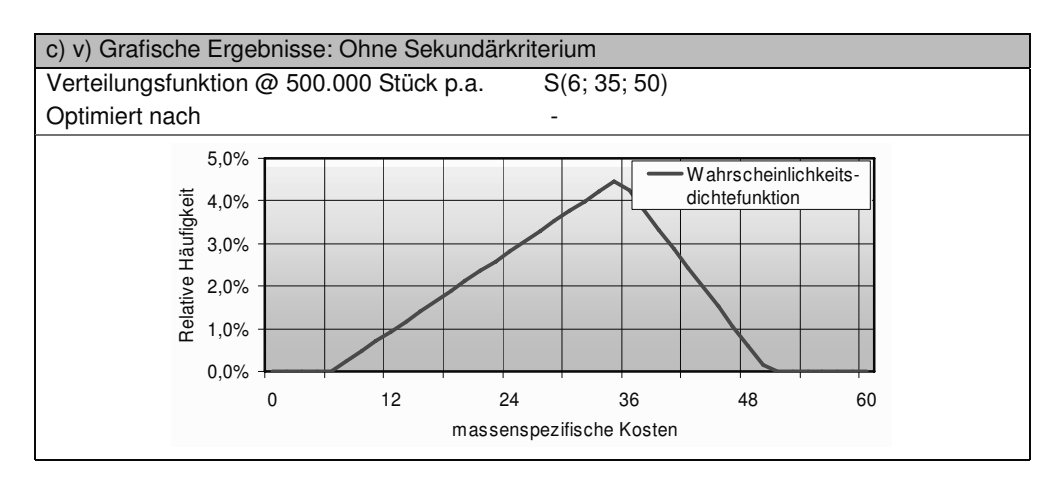

# **11.3.17 Gehäuse**

Tabelle 87: Zusätzliche Informationen über die Komponente Gehäuse

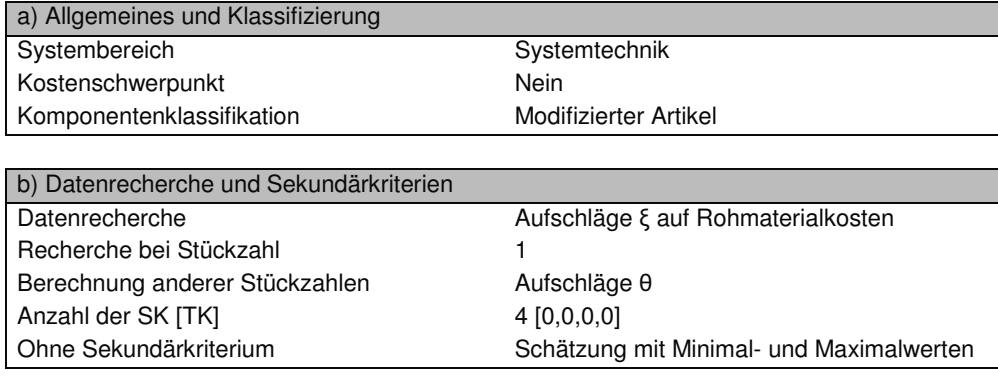

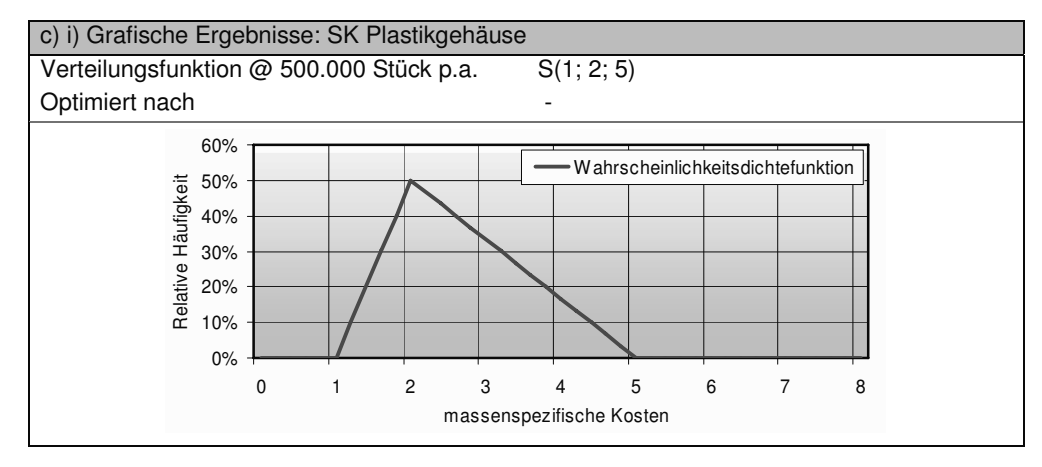

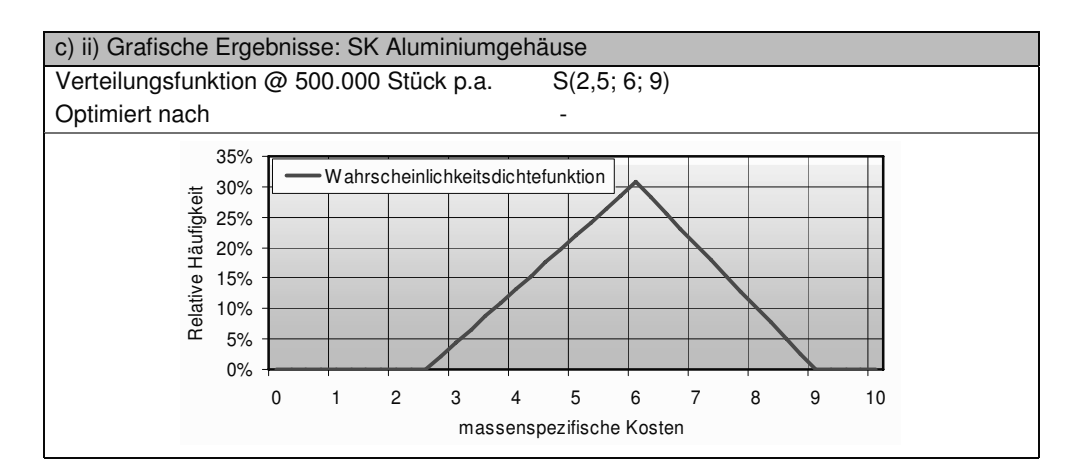

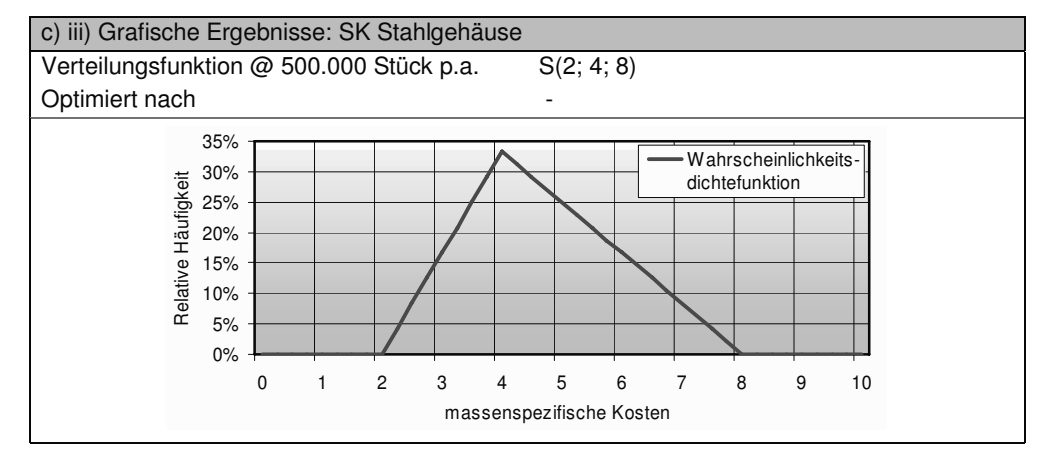

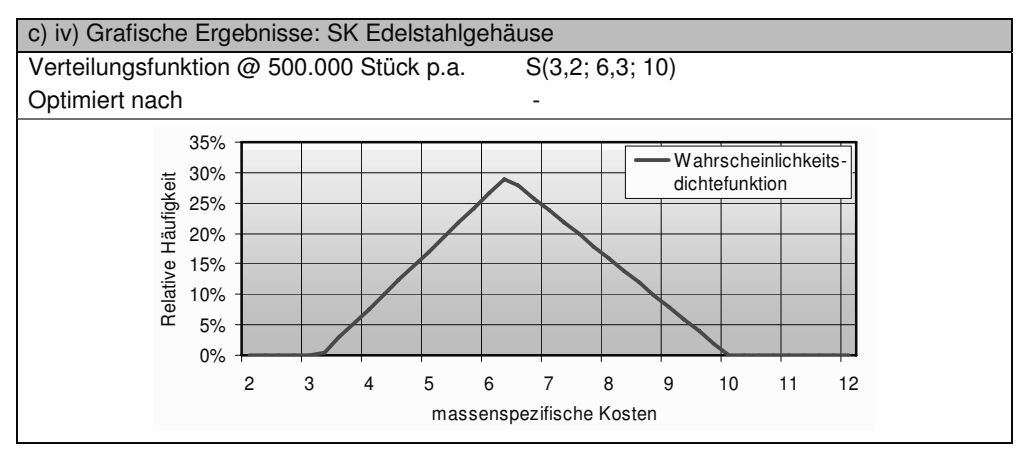

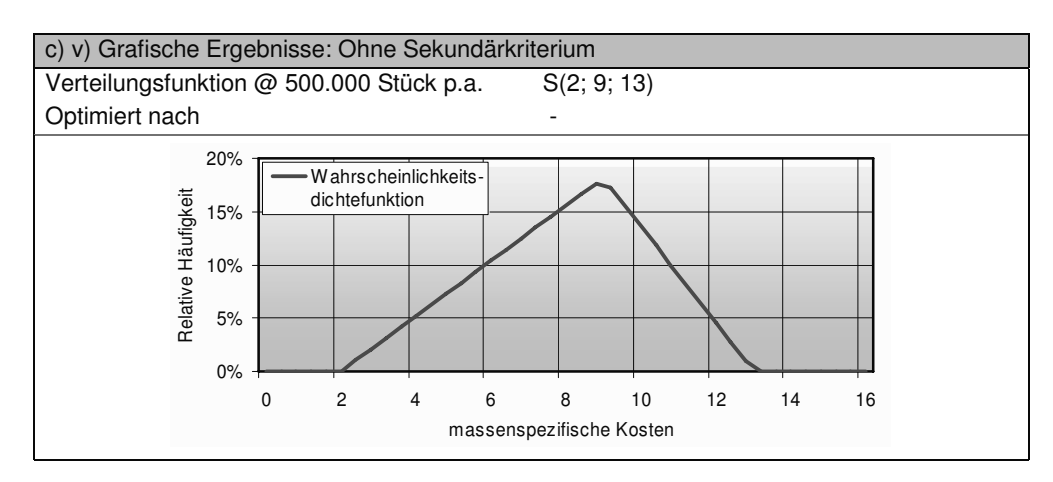

# **11.3.18 Sonstiges (System)**

Tabelle 88: Zusätzliche Informationen über die Komponente Sonstiges (System)

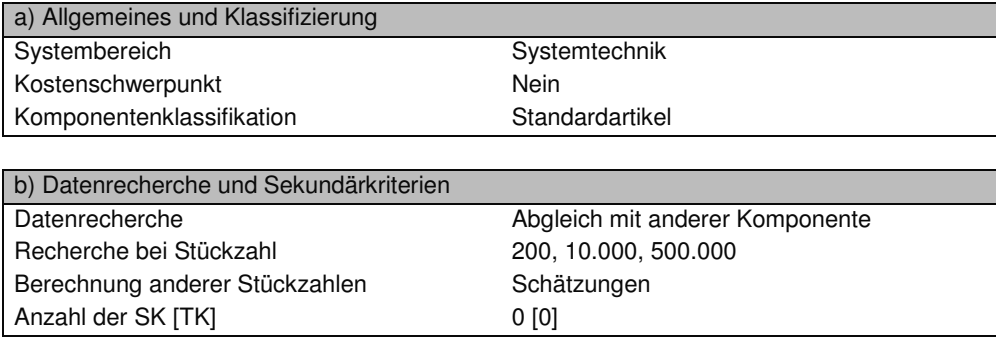

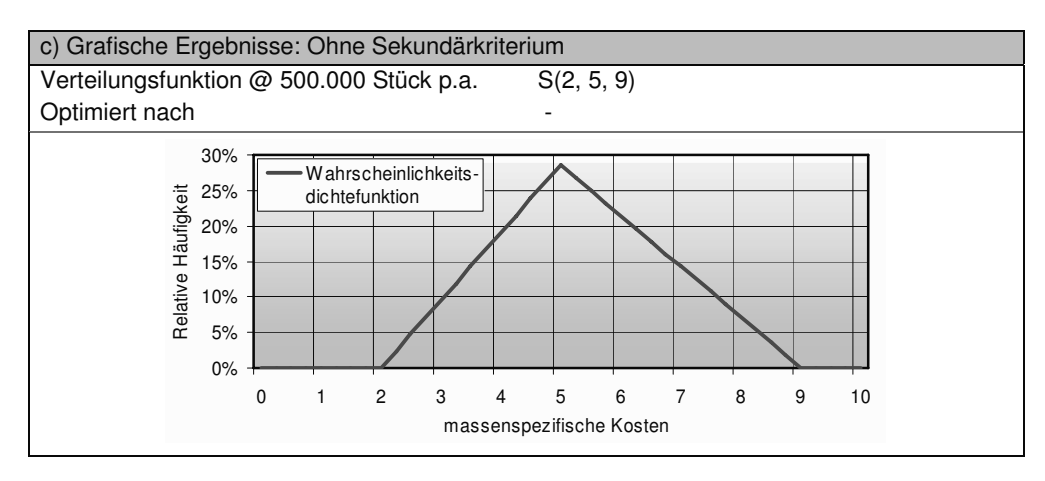

#### **11.3.19 Reformer**

Tabelle 89: Zusätzliche Informationen über die Komponente Reformer

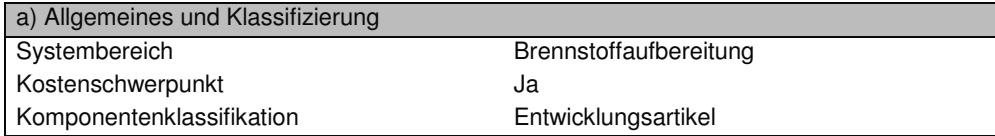

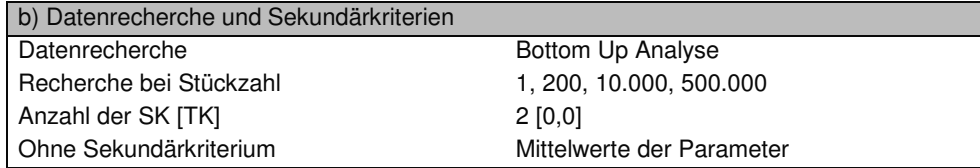

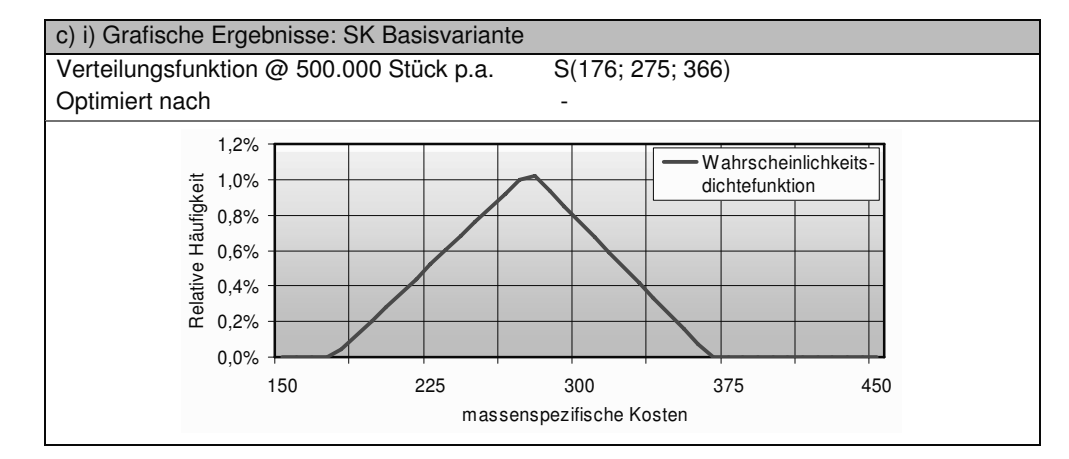

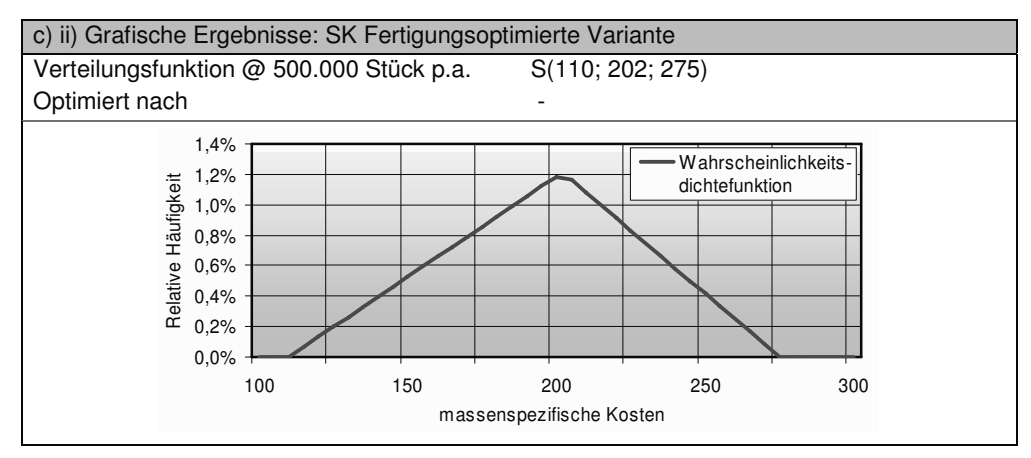

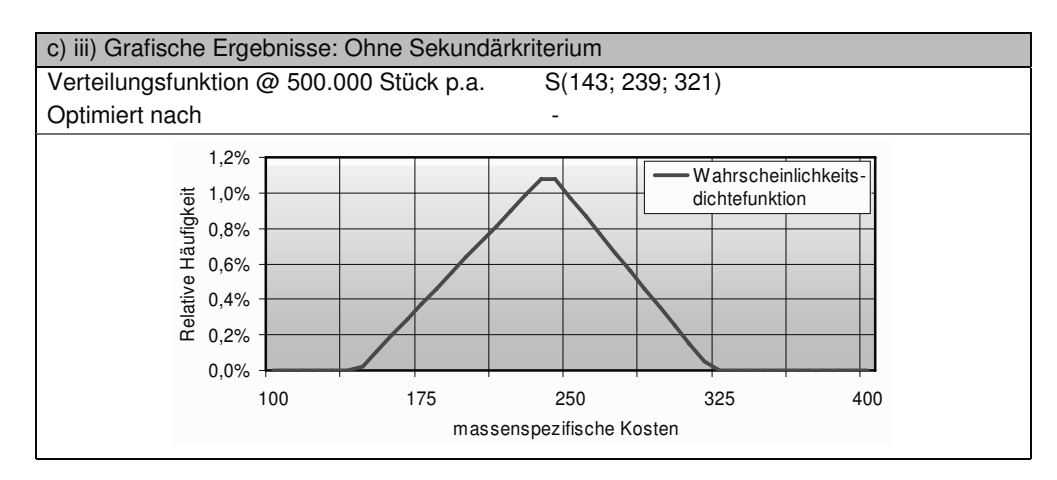

# **11.3.20 Shift- und PrOx-Reaktoren**

Tabelle 90: Zusätzliche Informationen über die Komponente Shift- und PrOx-Reaktoren

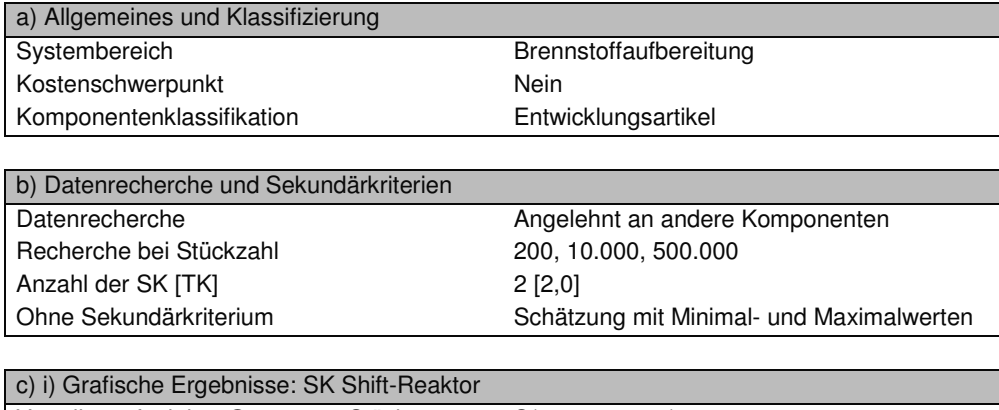

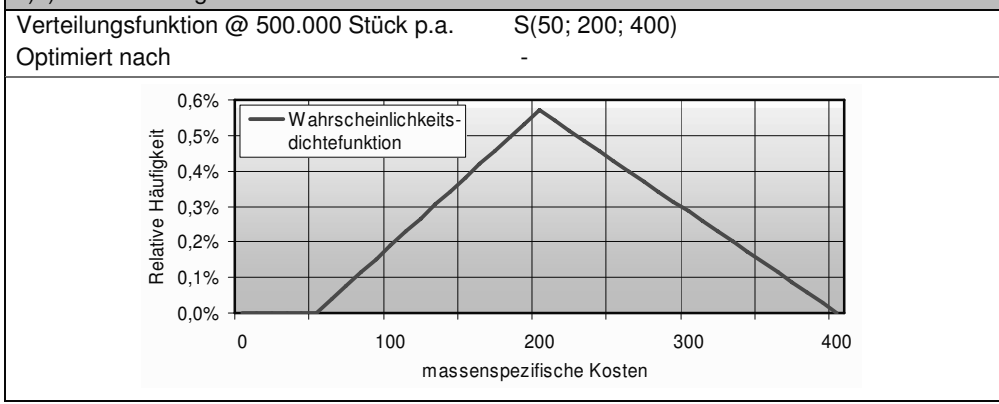

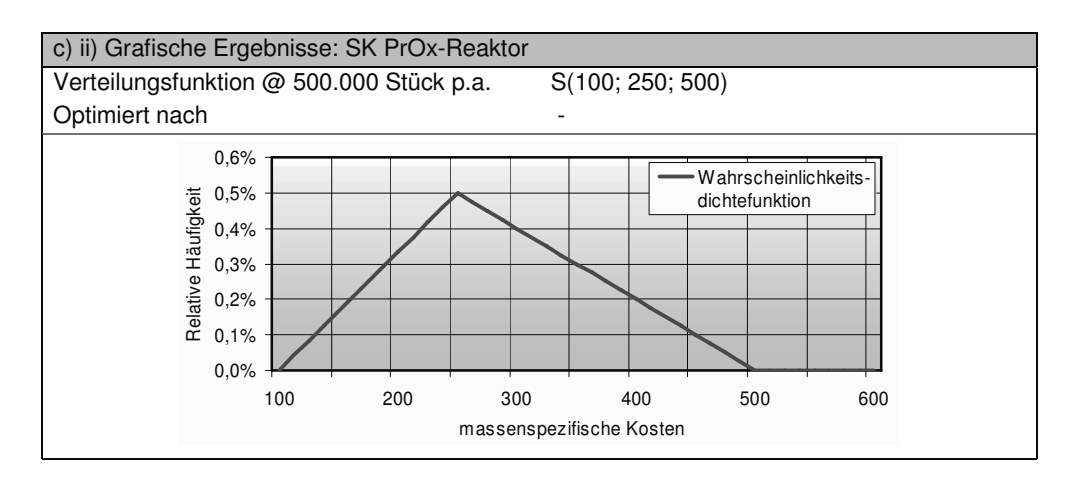

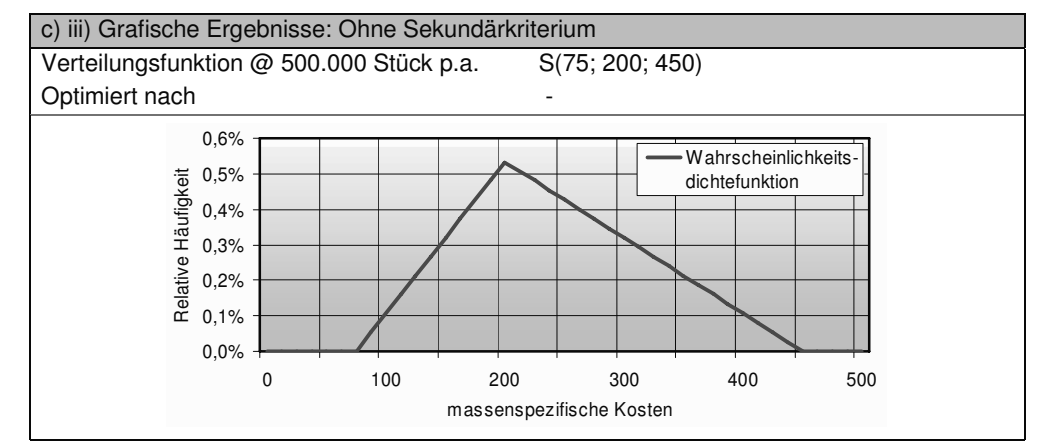

# **11.3.21 Entschwefelung**

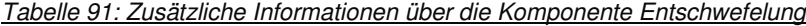

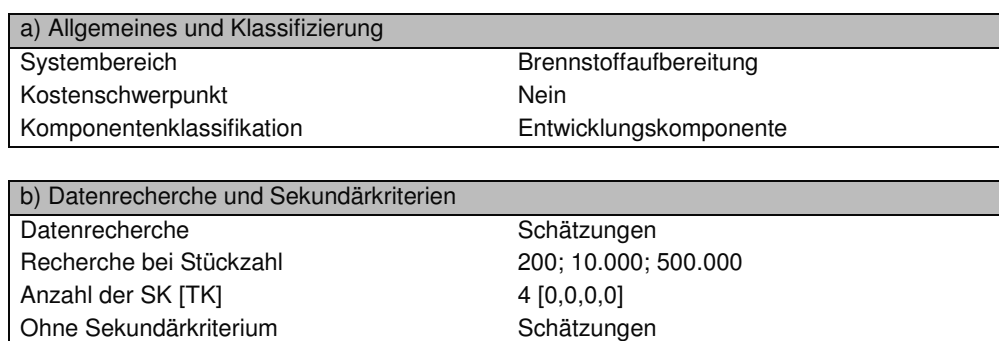

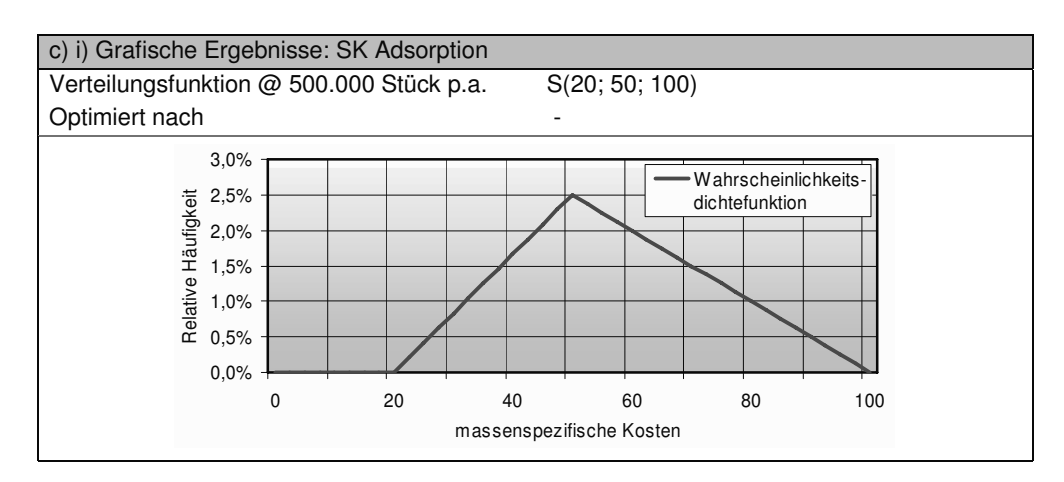

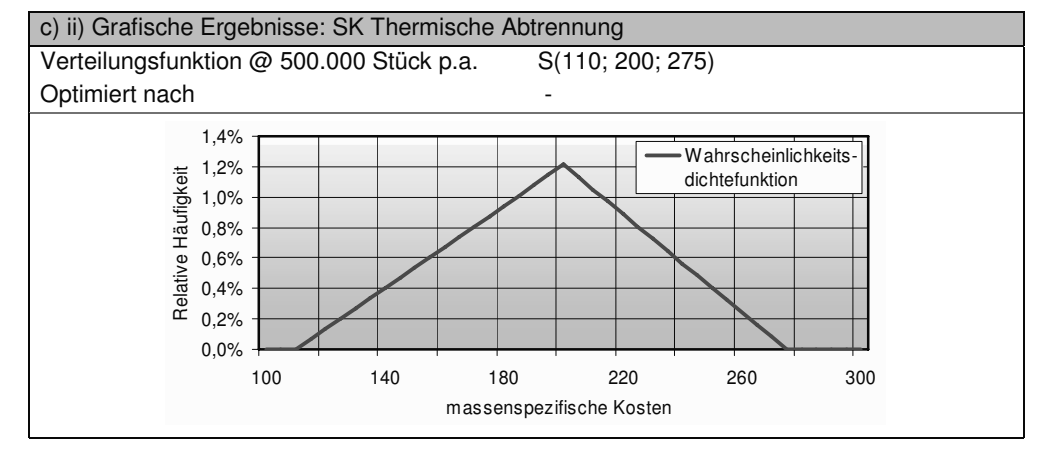

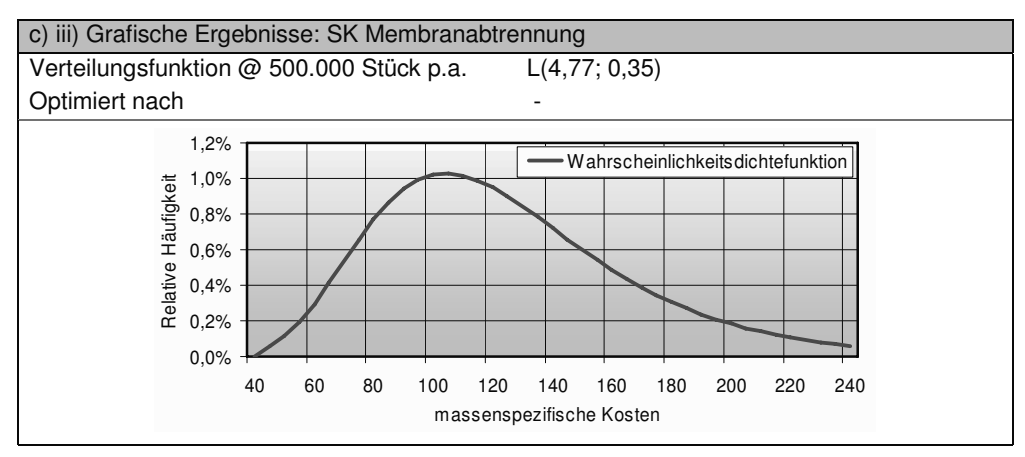

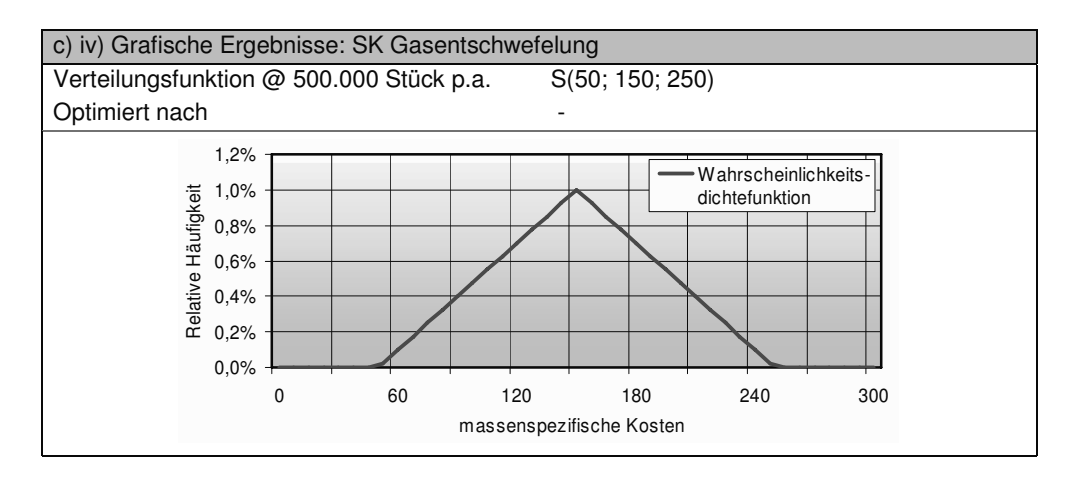

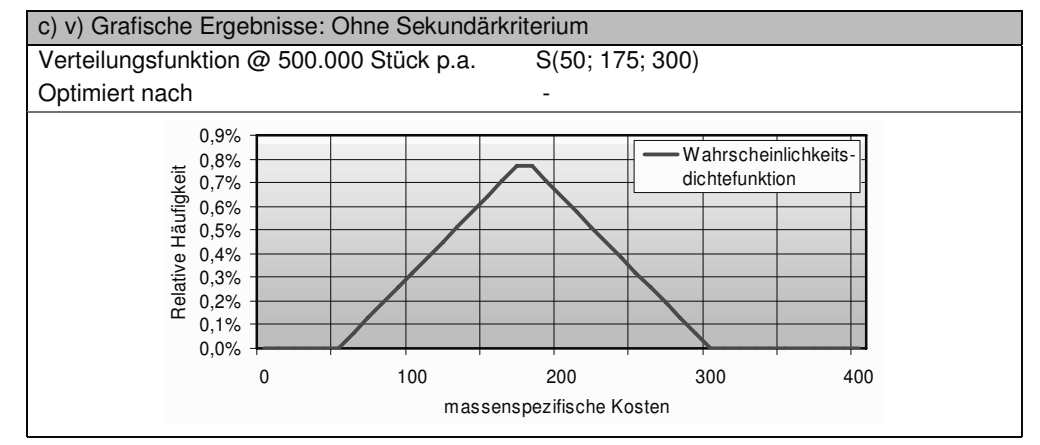

### **11.3.22 Befeuchter**

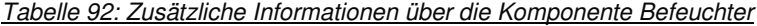

Ohne Sekundärkriterium Schätzung

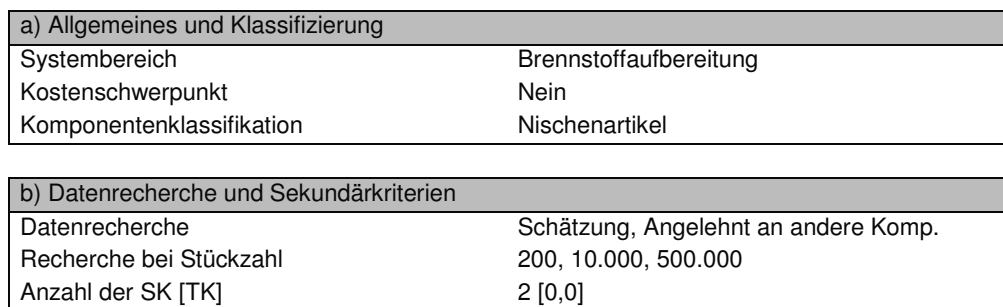

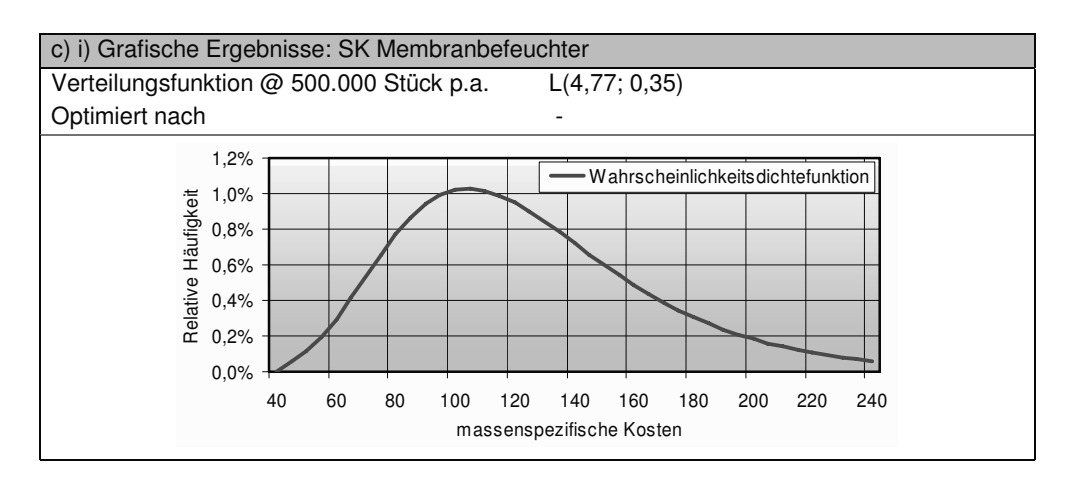

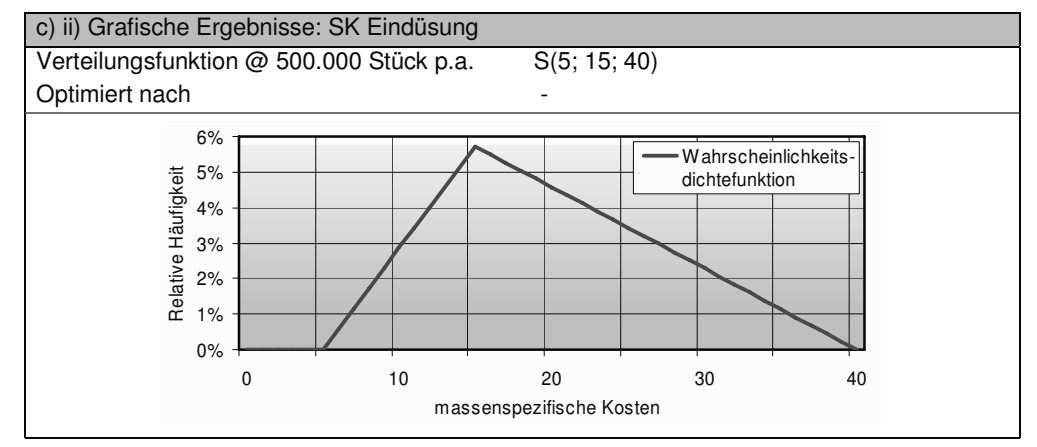

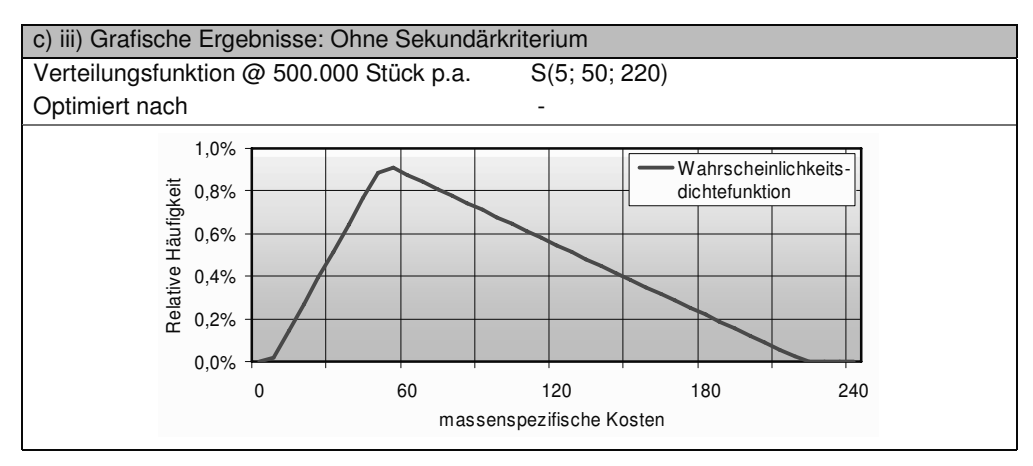

#### **11.3.23 Nachbrenner**

Tabelle 93: Zusätzliche Informationen über die Komponente Nachbrenner

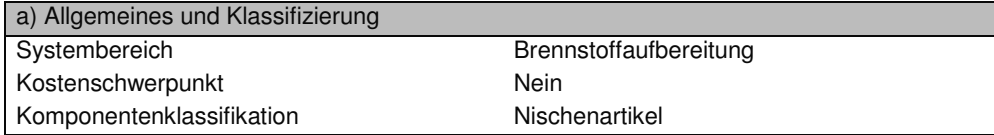

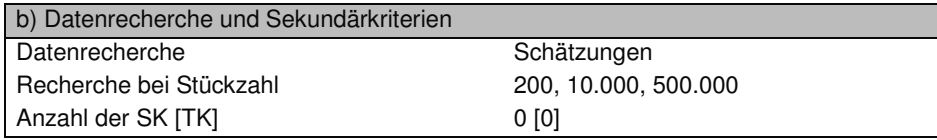

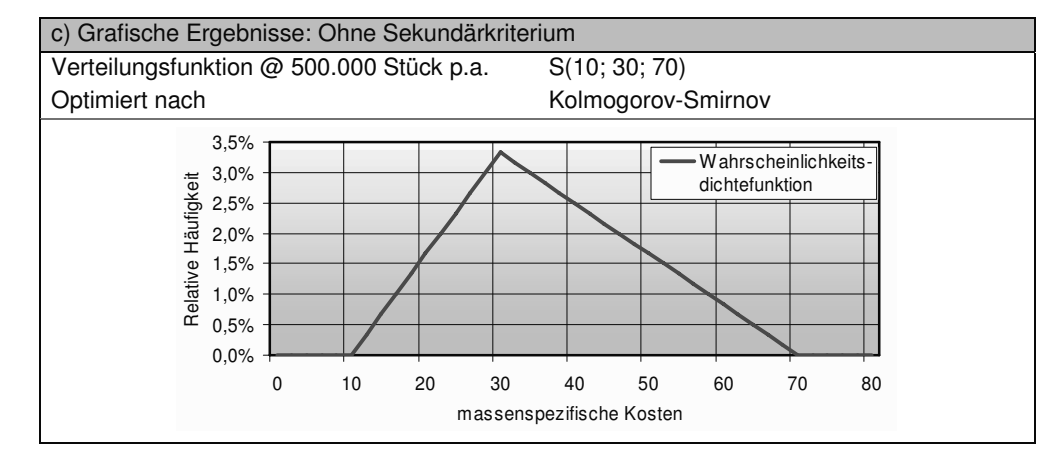

### **11.3.24 Luftfilter**

Tabelle 94: Zusätzliche Informationen über die Komponente Luftfilter

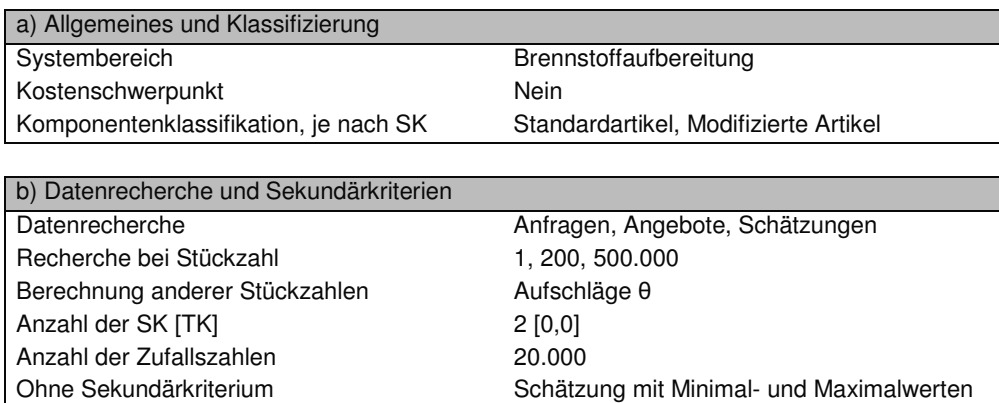

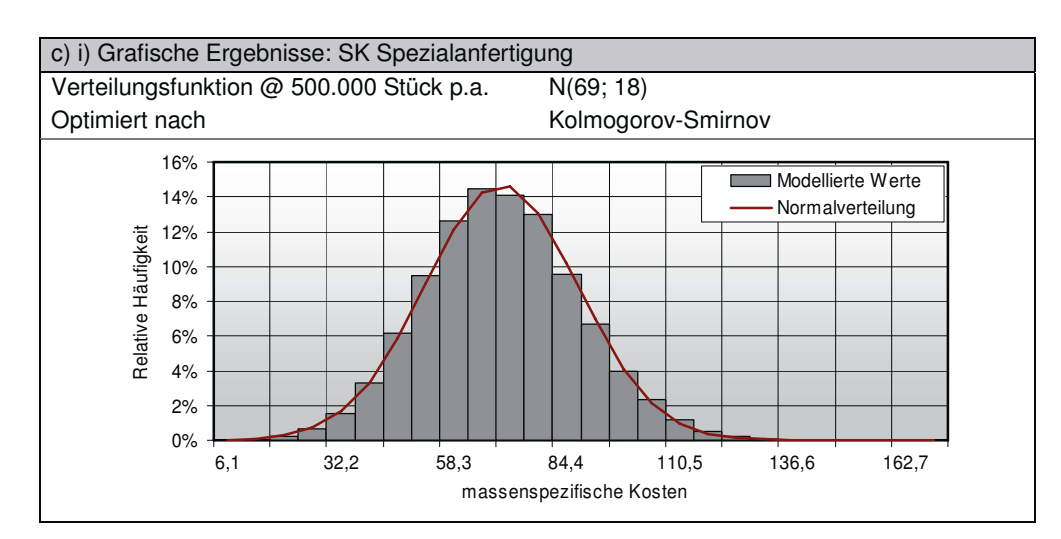

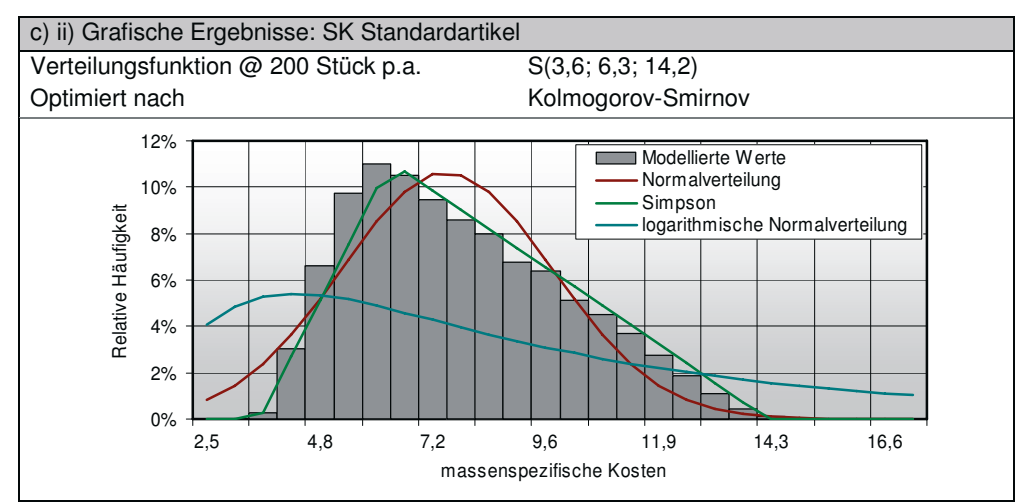

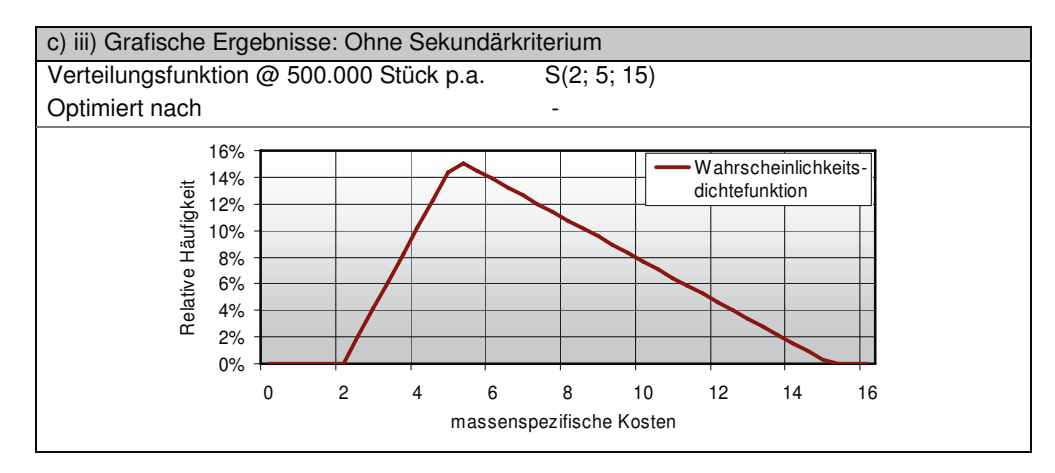

# **11.3.25 Wärmeübertrager**

Tabelle 95: Zusätzliche Informationen über die Komponente Wärmeübertrager

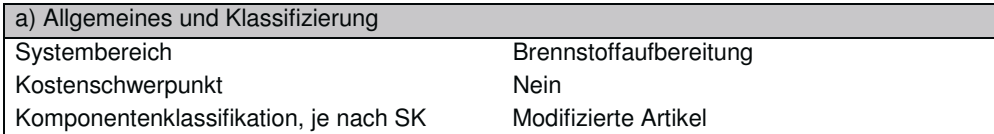

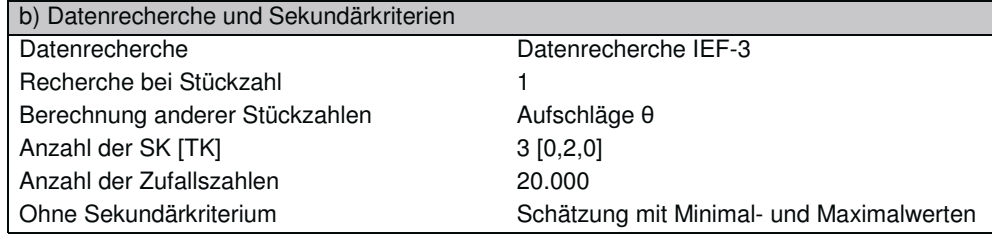

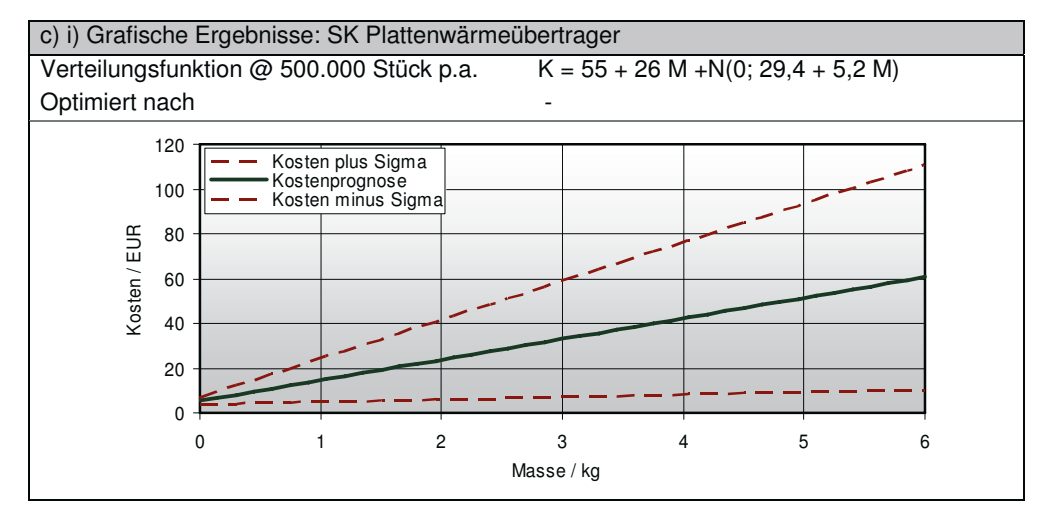

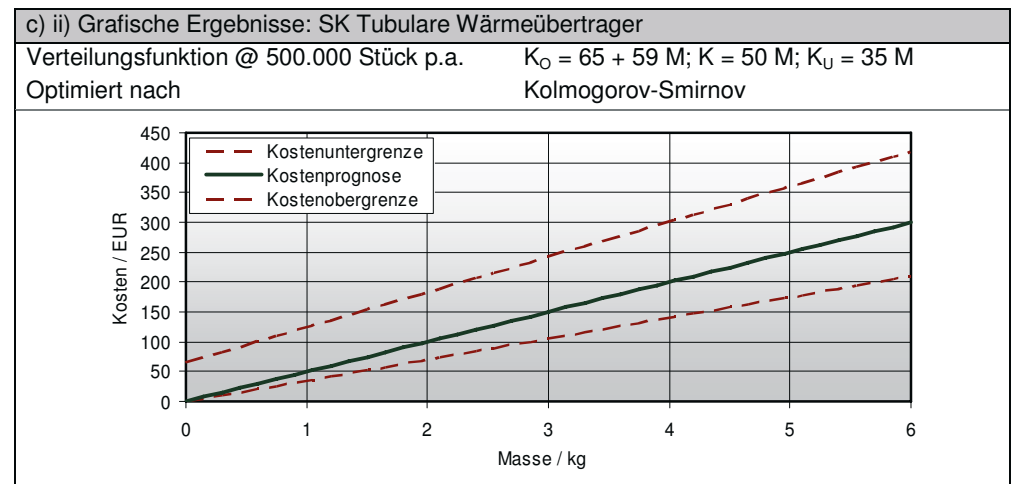

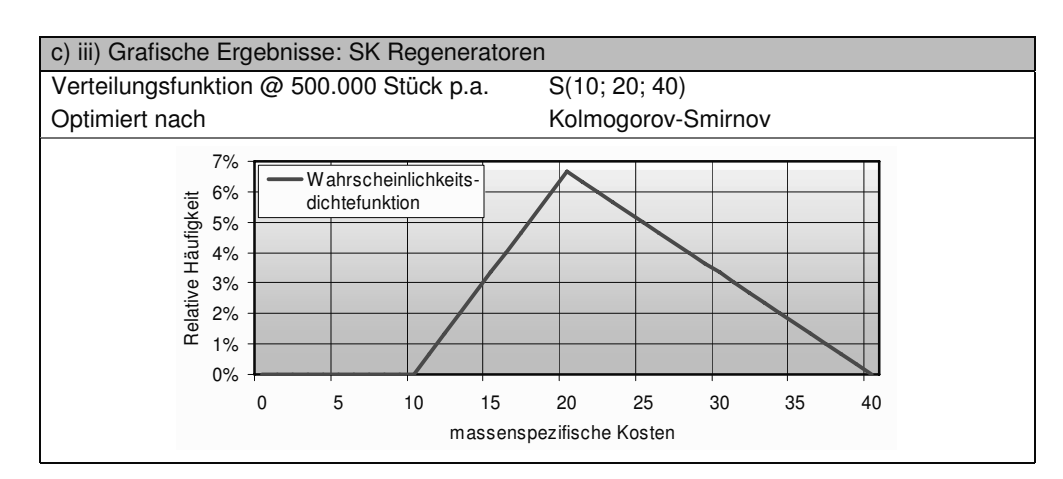

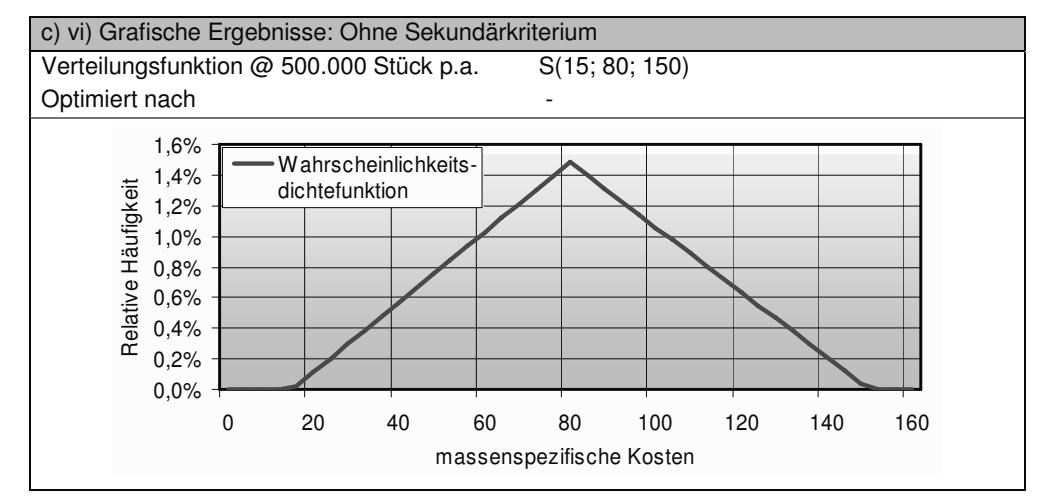

# **11.3.26 Dampferzeuger**

Tabelle 96: Zusätzliche Informationen über die Komponente Dampferzeuger

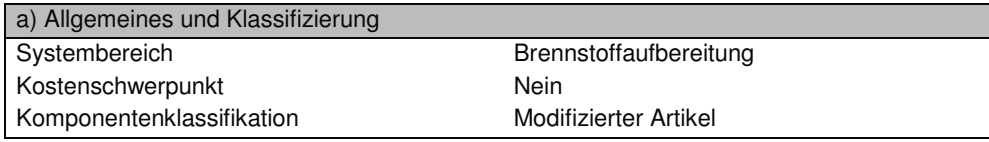

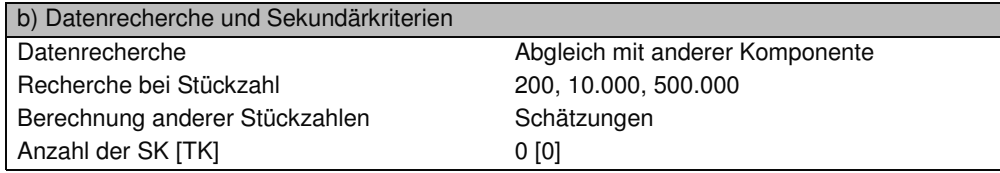

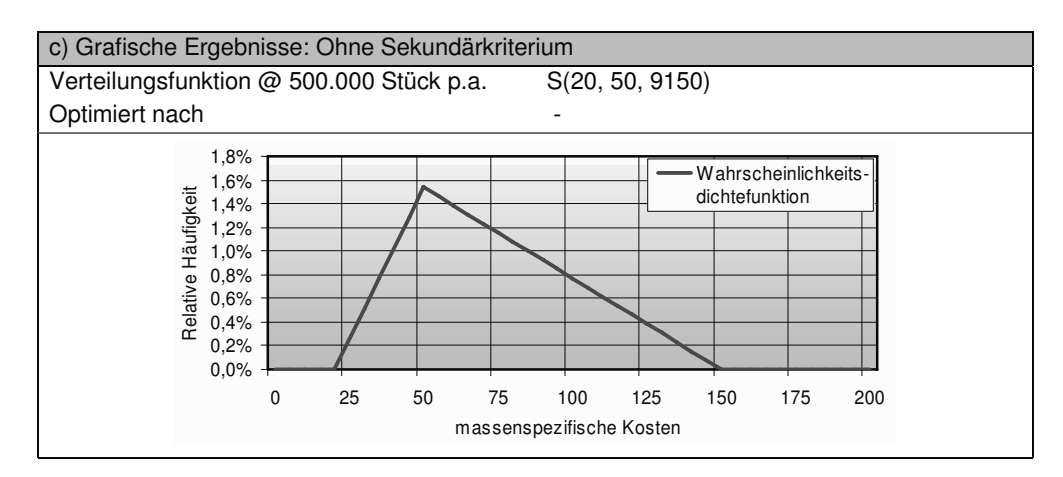

# **11.3.27 Sonstiges (Brennstoffaufbereitung)**

Tabelle 97: Zusätzliche Informationen über die Komponente Sonstiges (Brennstoffaufb.)

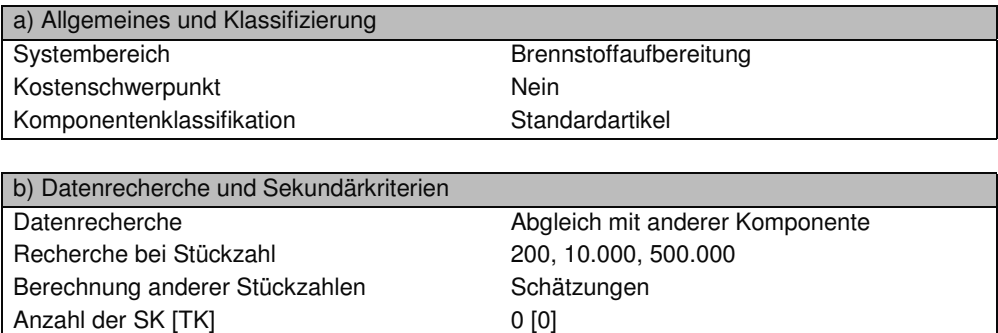

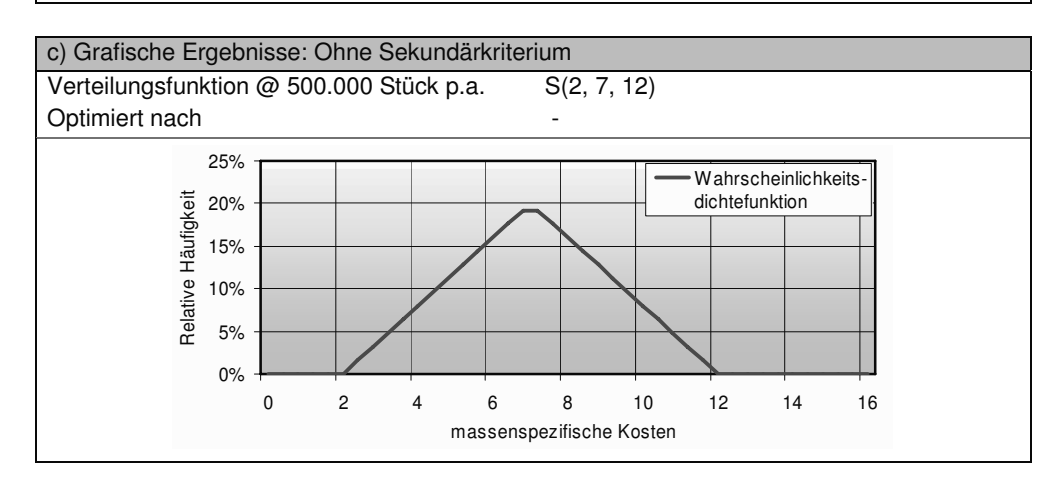

#### **11.4 Sonstiger Anhang**

#### **Zufallszahlen**

Da ein wichtiger Teil der Monte Carlo Analyse die Generierung von Zufallszahlen ist, wird auf den folgenden Seiten kurz auf diese eingegangen. Die Erzeugung der Zufallszahlen findet per Zufallszahlengeneratoren statt, welche man in zwei Klassen unterteilt: Physikalische Zufallszahlengeneratoren und Würfelverfahren liefern "echte" Zufallszahlen. Diese Verfahren wie zum Beispiel der Münzwurf, das Roulette oder Phänomene des radioaktiver Zerfalls sind allerdings technisch und zeitlich sehr aufwendig und eignen sich nur für Analysen bei denen wenig Zufallszahlen benötigt werden. Andernfalls muss man auf "Unechte" Zufallszahlen, auch Pseudozufallszahlen genannt, zurückgreifen. Diese werden, ausgehend von einem Startwert, mit Hilfe von deterministischen Algorithmen generiert, wobei die mathematische Erzeugungsmethode jedoch kein echter Zufallsprozess ist. Bei der Benutzung des gleichen Anfangswertes wird immer die gleiche Zahlenabfolge generiert. Daher ist es wichtig für den Anfangswert eine möglichst "echte" Zufallszahl zu benutzen, welche zum Beispiel die Systemzeit des Computers in Millisekunden im Moment des letzten Einschaltens sein kann. Entscheidend für die Qualität der Methode ist die möglichst lange Zykluslänge, bis sich die Zahlenfolge wiederholt – das so genannte Aperiodizitätsintervall – und ob die generierten Zahlen bestimmte Güteeigenschaften besitzen. Wenn eine Monte Carlo Simulation durchgeführt wird, ist es wichtig, dass die Anzahl der benutzten Zufallszahlen nicht die Länge des Aperiodizitätsintervalls übersteigt. Die Bestimmung des Intervalls ist damit für eine erfolgreiche Anwendung sehr wichtig. Im Folgenden werden die drei bekanntesten Verfahren zur Generierung von Standard-Pseudozufallszahlen vorgestellt, also gleichverteilte Zufallszahlen aus dem Einheitsintervall zwischen null und eins [100].

#### Transzendente oder irrationale Zahlen:

Die Dezimalbrüche der Zahlen Pi, e, ln(2) oder ähnliche sind unendlich lang und es wird angenommen, dass die Werte der einzelnen Ziffern des Dezimalbruches gleichverteilt sind. Zur Berechnung ist allerdings ein sehr hoher Rechenaufwand notwendig, wodurch diese Methode heutzutage kaum angewandt wird.

#### Methode der mittleren Ziffern von Quadraten (J.v. Neumann):

Ausgehend von einer vierstelligen Zahl, wird das Quadrat dieser Zahl gebildet. Die so erhaltene Zahl ist selber maximal achtstellig und muss auch für den Fall, dass sie kürzer als achtstellig sein sollte, als achtstellige Zahl dargestellt werden. Daraufhin werden die ersten und letzten zwei Ziffern gestrichen, so dass man wiederum eine vierstellige Zahl erhält, siehe Bild 106. Diese ist die erste Pseudozufallszahl, welche, wenn sie durch 10´000 geteilt wird, auch im Einheitsintervall (0,1] liegt. Zur Erzeugung weiterer Zufallszahlen quadriert man die zuvor erhaltene Zahlenfolge und folgt der Prozedur erneut. Beistehend ist der Anfang einer solchen Methode beispielhaft mit der Startzahl 5627 aufgeführt. Dieser Algorithmus hat sich bei praktischen Anwendungen nicht bewährt, da er mehr kleine Werte liefert, als bei einer gleichverteilten Zufallsvariablen auftreten sollten [30, pp.804].

```
x_1 = 5627x_2 = 5627^2 = 31663129<br>x_3 = 6631^2 = 43970161<br>x_4 = 9701^2 = 94109401x_5 = 1094<sup>2</sup> = 01196836
x_6 = 1968<sup>2</sup> = 3873024
```
Bild 106: Mid Square Methode

#### Lineares Kongruenzverhalten:

Bei dieser Methode werden Zahlen nach einem vorgegebenen Bildungsgesetz (siehe Formel 105) und einem Startwert generiert. Hierbei sind "a", "c" und "m" Konstanten und der Operator "x mod y" steht für den Restbetrag einer Division von "x" durch "y" (Beispiel: 14 mod  $6 = 2$ ).

$$
x_{i+1} = (a \times x_i + c) \mod m
$$

#### $Formel 105$

Die Standardzufallszahl wird durch den Quotienten der erzeugten Zahl und "m" gebildet. Mit dieser Methode können höchstens m verschiedene Zufallszahlen gebildet werden. Sobald allerdings eine Zahl wiederholt auftaucht, beginnt erneut die gleiche Periode, die bereits einmal vollständig erzeugt worden ist [30, p.805]. Bei ungünstiger Wahl der Parameter kann die Länge des Aperiodizitätsintervalls sehr klein sein. Angefügt ist ein Beispiel mit kurzer Zykluslänge und einfachen Zahlen, siehe Bild 107:

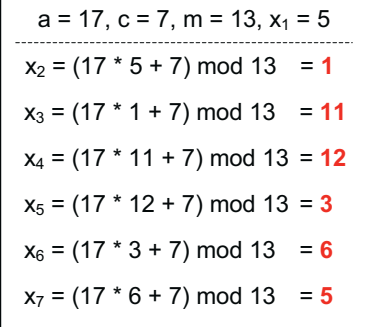

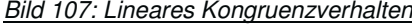

Der Programmiercode Java benutzt diese Methode mit den Konstanten  $a = 48.271$ ,  $c = 0$ und  $m = 2.147.483.647$ . Excel hat in den Versionen vor Version "Excel 2003" einen sehr ähnlichen Algorithmus benutzt, der allerdings aufgrund einer "kurzen" Wiederholungssequenz von einer Million Zahlen in der Version "Excel 2003" geändert wurde. Die Änderung des neuen Zufallsgenerators beruht lediglich auf die Verwendung dreier Zufallszahlen, welche mittels dem linearem Kongruenzverhalten ermittelt werden. Aus einer Verknüpfung dieser drei Werte wird neue Zufallszahl gebildet wird. Mittels dieser Methode können Aperiodizitätsintervalle mit einer Länge von über 10<sup>13</sup> Zahlen gebildet werden [101][102].
## Inversionsmethode:

Mit den beschriebenen Methoden ist es möglich gleichverteilte Standard-Zufallszahlen zu generieren, jedoch nicht solche Zufallszahlen zu erzeugen, die einer anderen, nicht gleichverteilten Wahrscheinlichkeitsverteilung gehorchen. Allerdings lassen sich ausgehend von diesen Methoden durch Transformationsmethoden auch Pseudozufallsahlen für Zufallsvariablen mit anderen Verteilungen erzeugen. Die bekannteste und einfachste Methode ist die Inversionsmethode, welche nun vorgestellt wird. Um die Inversionsmethode zu verwenden, muss die Dichtefunktion f(y) oder Summenfunktion F(y) der Wahrscheinlichkeitsverteilung einer Zufallsvariablen Y bekannt sein. Aus der Bedingung, dass die Dichtefunktion f(y) stetig und positiv sein soll, folgt, dass die Verteilungsfunktion oder Summenfunktion F(y) eine streng monoton, von null auf eins wachsende Funktion ist. Daher hat die Gleichung  $F(y) = x$ für alle x ε [0,1] eine eindeutige Lösung, wodurch  $y = F<sup>-1</sup>$  (x) gilt. Ist x der Wert einer gleichverteilten Zufallsvariablen X, so ist y der Wert der Zufallsvariablen Y. Aus den Werten einer zwischen null und eins gleichverteilten Zufallsvariable, also einer Standardzufallszahl, können Werte nach der gegebenen Wahrscheinlichkeitsverteilung berechnet werden, also Zufallzahlen, welche dieser Verteilung statistisch gehorchen. Verdeutlicht wird dies in der nachfolgenden Grafik (Bild 108), in der die invertierte Summenfunktion einer logarithmischen Normalverteilung sowie verschiedene Werte der gleichverteilten Zufallsvariablen und die daraus errechneten Werte der Wahrscheinlichkeitsfunktion dargestellt sind. Zusätzliche ist zur besseren Visualisierung ein Balkendiagramm aufgetragen, welches die Anzahl der Werte in einem bestimmten Bereich angibt. So lässt sich aus Standardzufallszahlen jede gewünschte Wahrscheinlichkeitsverteilung erzeugen.

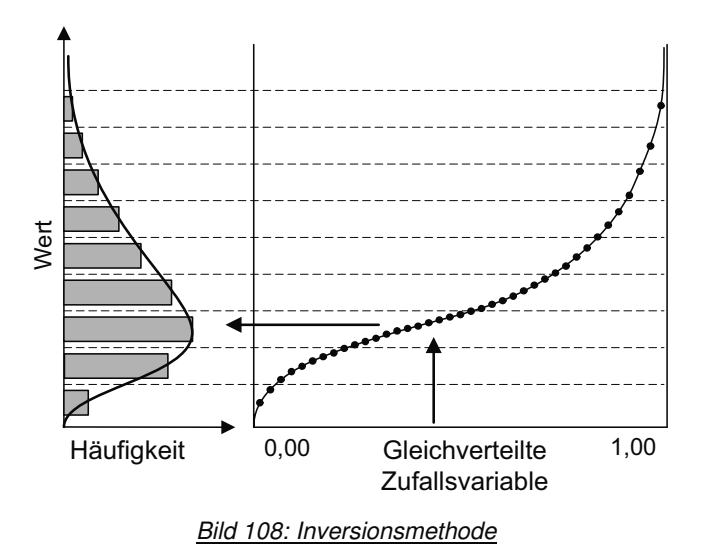

## Anzahl der Zufallszahlen N

Ein weiterer wichtiger Parameter für die Verwendung der Monte-Carlo-Analyse ist die Anzahl N der erzeugten Wahrscheinlichkeitsvektoren. Je mehr Zufallszahlen erzeugt werden, desto besser bilden die erzeugten Zahlen die vorgegebene Wahrscheinlichkeitsverteilung ab, wobei allerdings auch der numerische Rechenaufwand steigt. In bisherigen Arbeiten am Institut wurde mit 50.000 Eingangsvektoren gerechnet. Allerdings ist die Komplexität des im Rahmen dieser Dissertation verwendeten Rechenmodells sehr hoch. Bei der in dem Programm Microsoft Excel (Version 2005) durchgeführten Analyse wurde die Anzahl N wegen hoher Anforderungen an die Rechenleistung auf 10.000 begrenzt. Sollten zu einem späteren Zeitpunkt andere Programme wie beispielsweise Java oder leistungsstärkere Computer verwendet werden, spricht nichts gegen eine größere Anzahl von Zufallszahlen. Andererseits wird aus Literaturstellen deutlich, dass in ähnlichen Analysen auch weniger Zufallszahlen verwendet wurden. Im Rahmen der im Auftrag des Department of Energy der Vereinigten Staaten von Amerika von den Firmen Arthur D. Little und später TIAX durchgeführten Analyse von Brennstoffzellenkosten wurde eine Monte Carlo Simulation mit nur 5000 Zufallszahlen durchgeführt [54, p.80].

## **11.5 Danksagung**

Diese Dissertation ist während meiner Zeit am Institut für Energietechnik (IEF-3) im Forschungszentrum Jülich entstanden. Für die finanzielle Unterstützung durch den Bund und das Land Nordrhein-Westfalen, die Flexibilität der Arbeitsgestaltung sowie die hervoragenden Arbeitsbedingungen im Forschungszentrum Jülich bin ich sehr dankbar.

Meinem Doktorvater, Prof. Dr.-Ing. Detlef Stolten, der mich immer in konstruktiver Atmosphäre für meine Arbeit begeistern konnte, danke ich sehr für das spannende Thema, die Betreuung und die Unterstützung während meiner Promotionszeit.

Herrn Prof. Dr. Malte Brettel und Herrn Prof. Dr.-Ing. Stefan Gies danke ich für die Übernahme des Co-Referats beziehungsweise des Prüfungsvorsitzes sowie für den damit verbundenen Aufwand.

Besonders möchte ich meinem Betreuer und Gruppenleiter Thomas Grube danken. Du hast mir stets mir Rat und Tat zur Seite gestanden, unzählige Entwürfe korrigiert und mich bei der Betreuung meiner Diplomanden und Studienarbeiter bestens unterstützt.

Meinen Diplomanden und Hilfswissenschaftlichen Mitarbeitern möchte ich an dieser Stelle auch vielmals danken. Ihr, Christoph Regnery, Anke Reichardt, Sören Marks und Beate Hildebrandt, habt mir sehr geholfen und wesentlich dazu beigetragen, dass ich dieses Projekt in den drei Jahren erfolgreich abschließen konnte.

Den vielen Mitarbeitern des Instituts bin ich für ihre Hilfe bei den facettenreichen Herausforderungen meiner Arbeit sehr dankbar. Ohne Eure bereitwillig gewährte Hilfe und Eure Beiträge hätte ich diese interdisziplinäre Aufgabenstellung nicht bewältigen können.

Allen Mitgliedern der Teerunde, vor allem Reinhard Menzer, Ernst Riensche und Piet Biedermann, gilt mein Dank für viele Stunden des gemeinsamen Diskutierens. Ihr alle wart in vielen Punkten meiner Dissertation ein wichtiges Korrektiv und eine gute Unterstützung. Es war herrlich mit Euch über alle möglichen Fragestellungen auch abseits der Brennstoffzelle diskutieren zu können.

Meinem Kollegen Jochen Latz danke ich für drei Jahre gute Zusammenarbeit bei Hitze und Baulärm, für zusammen durchgestandene Höhen und Tiefen und für unvergessliche Augenblicke in der Luft. Den Doktoranden und Mitarbeitern des Instituts bin ich für viele lustige und erinnerungswürdige Augenblicke auf verschiedensten Dienstreisen verbunden.

Meinem Vorgänger Matthias Gebert, auf dessen Fundament ich meine Disseration errichten konnte und der mir von Italien aus mit Rat und Tat zur Seite stand, sowie meinem Betreuer der ersten Monate, Herrn Prof. Dr. Bernd Höhlein, möchten ich meinen Dank für die Einführung in das Thema und die zahlreich gewährte Hilfe ausprechen.

Einen besonderen Dank gilt den Mitmenschen, die sich erbarmt haben, meine Arbeit Korrektur zu lesen. Vor allem möchte ich Nico Raabe erwähnen, ohne den sich die Arbeit hinsichtlich der Sprache und der Grammatik auf einem deutlich niedrigeren Niveau befände. Meiner Freundin Carola Geiecke möchte ich zum einen auch für die hervoragende Arbeit bei der Korrektur, zum anderen aber viel mehr für ihren Beistand, Motivation und Liebe danken.

Zuletzt möchte ich meinen Eltern, die mich zeit meines Lebens stets gefördert und unterstützt haben, von ganzem Herzen danken. Ohne Eure Hilfe, Eure Liebe und Eure Unterstützung wäre das Erreichte nicht möglich und die sich daraus ergebenden Chancen nicht denkbar gewesen.

- 1. **Einsatz von multispektralen Satellitenbilddaten in der Wasserhaushaltsund Stoffstrommodellierung – dargestellt am Beispiel des Rureinzugsgebietes**  von C. Montzka (2008), XX, 238 Seiten ISBN: 978-3-89336-508-1
- 2. **Ozone Production in the Atmosphere Simulation Chamber SAPHIR**  by C. A. Richter (2008), XIV, 147 pages ISBN: 978-3-89336-513-5
- 3. **Entwicklung neuer Schutz- und Kontaktierungsschichten für Hochtemperatur-Brennstoffzellen**  von T. Kiefer (2008), 138 Seiten ISBN: 978-3-89336-514-2
- 4. **Optimierung der Reflektivität keramischer Wärmedämmschichten aus Yttrium-teilstabilisiertem Zirkoniumdioxid für den Einsatz auf metallischen Komponenten in Gasturbinen**  von A. Stuke (2008), X, 201 Seiten ISBN: 978-3-89336-515-9
- 5. **Lichtstreuende Oberflächen, Schichten und Schichtsysteme zur Verbesserung der Lichteinkopplung in Silizium-Dünnschichtsolarzellen**  von M. Berginski (2008), XV, 171 Seiten ISBN: 978-3-89336-516-6
- 6. **Politikszenarien für den Klimaschutz IV Szenarien bis 2030**  hrsg.von P. Markewitz, F. Chr. Matthes (2008), 376 Seiten ISBN 978-3-89336-518-0
- 7. **Untersuchungen zum Verschmutzungsverhalten rheinischer Braunkohlen in Kohledampferzeugern**  von A. Schlüter (2008), 164 Seiten ISBN 978-3-89336-524-1
- 8. **Inorganic Microporous Membranes for Gas Separation in Fossil Fuel Power Plants**

by G. van der Donk (2008), VI, 120 pages ISBN: 978-3-89336-525-8

- 9. **Sinterung von Zirkoniumdioxid-Elektrolyten im Mehrlagenverbund der oxidkeramischen Brennstoffzelle (SOFC)**  von R. Mücke (2008), VI, 165 Seiten ISBN: 978-3-89336-529-6
- 10. **Safety Considerations on Liquid Hydrogen**  by K. Verfondern (2008), VIII, 167 pages ISBN: 978-3-89336-530-2
- 11. **Kerosinreformierung für Luftfahrtanwendungen**  von R. C. Samsun (2008), VII, 218 Seiten ISBN: 978-3-89336-531-9
- 12. **Der 4. Deutsche Wasserstoff Congress 2008 Tagungsband**  hrsg. von D. Stolten, B. Emonts, Th. Grube (2008), 269 Seiten ISBN: 978-3-89336-533-3
- 13. **Organic matter in Late Devonian sediments as an indicator for environmental changes**  by M. Kloppisch (2008), XII, 188 pages ISBN: 978-3-89336-534-0
- 14. **Entschwefelung von Mitteldestillaten für die Anwendung in mobilen Brennstoffzellen-Systemen**  von J. Latz (2008), XII, 215 Seiten ISBN: 978-3-89336-535-7
- 15. **RED-IMPACT Impact of Partitioning, Transmutation and Waste Reduction Technologies on the Final Nuclear Waste Disposal SYNTHESIS REPORT**  ed. by W. von Lensa, R. Nabbi, M. Rossbach (2008), 178 pages ISBN 978-3-89336-538-8
- 16. **Ferritic Steel Interconnectors and their Interactions with Ni Base Anodes in Solid Oxide Fuel Cells (SOFC)** by J. H. Froitzheim (2008), 169 pages ISBN: 978-3-89336-540-1
- 17. **Integrated Modelling of Nutrients in Selected River Basins of Turkey**  Results of a bilateral German-Turkish Research Project project coord. M. Karpuzcu, F. Wendland (2008), XVI, 183 pages ISBN: 978-3-89336-541-8
- 18. **Isotopengeochemische Studien zur klimatischen Ausprägung der Jüngeren Dryas in terrestrischen Archiven Eurasiens**  von J. Parplies (2008), XI, 155 Seiten, Anh. ISBN: 978-3-89336-542-5
- 19. **Untersuchungen zur Klimavariabilität auf dem Tibetischen Plateau Ein Beitrag auf der Basis stabiler Kohlenstoff- und Sauerstoffisotope in Jahrringen von Bäumen waldgrenznaher Standorte**  von J. Griessinger (2008), XIII, 172 Seiten ISBN: 978-3-89336-544-9
- 20. **Neutron-Irradiation + Helium Hardening & Embrittlement Modeling of 9%Cr-Steels in an Engineering Perspective (HELENA)**  by R. Chaouadi (2008), VIII, 139 pages ISBN: 978-3-89336-545-6
- 21. **Messung und Bewertung von Verkehrsemissionen**  von D. Klemp, B. Mittermaier (2009), ca. 230 Seiten, erscheint in Kürze ISBN: 978-3-89336-546-3
- 22. **Verbundvorhaben APAWAGS (AOEV und Wassergenerierung) Teilprojekt: Brennstoffreformierung – Schlussbericht**  von R. Peters, R. C. Samsun, J. Pasel, Z. Porš, D. Stolten (2008), VI, 106 Seiten ISBN: 978-3-89336-547-0

## 23. **FREEVAL**

Evaluation of a Fire Radiative Power Product derived from Meteosat 8/9 and Identification of Operational User Needs Final Report project coord. M. Schultz, M. Wooster (2008), 139 pages ISBN: 978-3-89336-549-4

- 24. **Untersuchungen zum Alkaliverhalten unter Oxycoal-Bedingungen**  von C. Weber (2008), VII, 143, XII Seiten ISBN: 978-3-89336-551-7
- 25. **Grundlegende Untersuchungen zur Freisetzung von Spurstoffen, Heißgaschemie, Korrosionsbeständigkeit keramischer Werkstoffe und Alkalirückhaltung in der Druckkohlenstaubfeuerung**  von M. Müller (2008), 207 Seiten ISBN: 978-3-89336-552-4
- 26. **Analytik von ozoninduzierten phenolischen Sekundärmetaboliten in**  *Nicotiana tabacum* **L. cv Bel W3 mittels LC-MS**  von I. Koch (2008), III, V, 153 Seiten ISBN 978-3-89336-553-1
- 27. **IEF-3 Report 2009. Grundlagenforschung für die Anwendung**  (2009), ca. 180 Seiten ISBN: 978-3-89336-554-8
- 28. **Influence of Composition and Processing in the Oxidation Behavior of MCrAlY-Coatings for TBC Applications**  by J. Toscano (2009), 168 pages ISBN: 978-3-89336-556-2
- 29. **Modellgestützte Analyse signifikanter Phosphorbelastungen in hessischen Oberflächengewässern aus diffusen und punktuellen Quellen**  von B. Tetzlaff (2009), 149 Seiten ISBN: 978-3-89336-557-9
- 30. **Nickelreaktivlot / Oxidkeramik Fügungen als elektrisch isolierende Dichtungskonzepte für Hochtemperatur-Brennstoffzellen-Stacks**  von S. Zügner (2009), 136 Seiten ISBN: 978-3-89336-558-6
- 31. **Langzeitbeobachtung der Dosisbelastung der Bevölkerung in radioaktiv kontaminierten Gebieten Weißrusslands – Korma-Studie**  von H. Dederichs, J. Pillath, B. Heuel-Fabianek, P. Hill, R. Lennartz (2009), Getr. Pag. ISBN: 978-3-89336-532-3
- 32. **Herstellung von Hochtemperatur-Brennstoffzellen über physikalische Gasphasenabscheidung** von N. Jordán Escalona (2009), 148 Seiten ISBN: 978-3-89336-532-3
- 33. **Real-time Digital Control of Plasma Position and Shape on the TEXTOR Tokamak**

by M. Mitri (2009), IV, 128 Seiten ISBN: 978-3-89336-567-8

- 34. **Freisetzung und Einbindung von Alkalimetallverbindungen in kohlebefeuerten Kombikraftwerken**  von M. Müller (2009), 155 Seiten ISBN: 978-3-89336-568-5
- 35. **Kosten von Brennstoffzellensystemen auf Massenbasis in Abhängigkeit von der Absatzmenge**

von J. Werhahn (2009), 242 Seiten ISBN. 978-3-89336-569-2

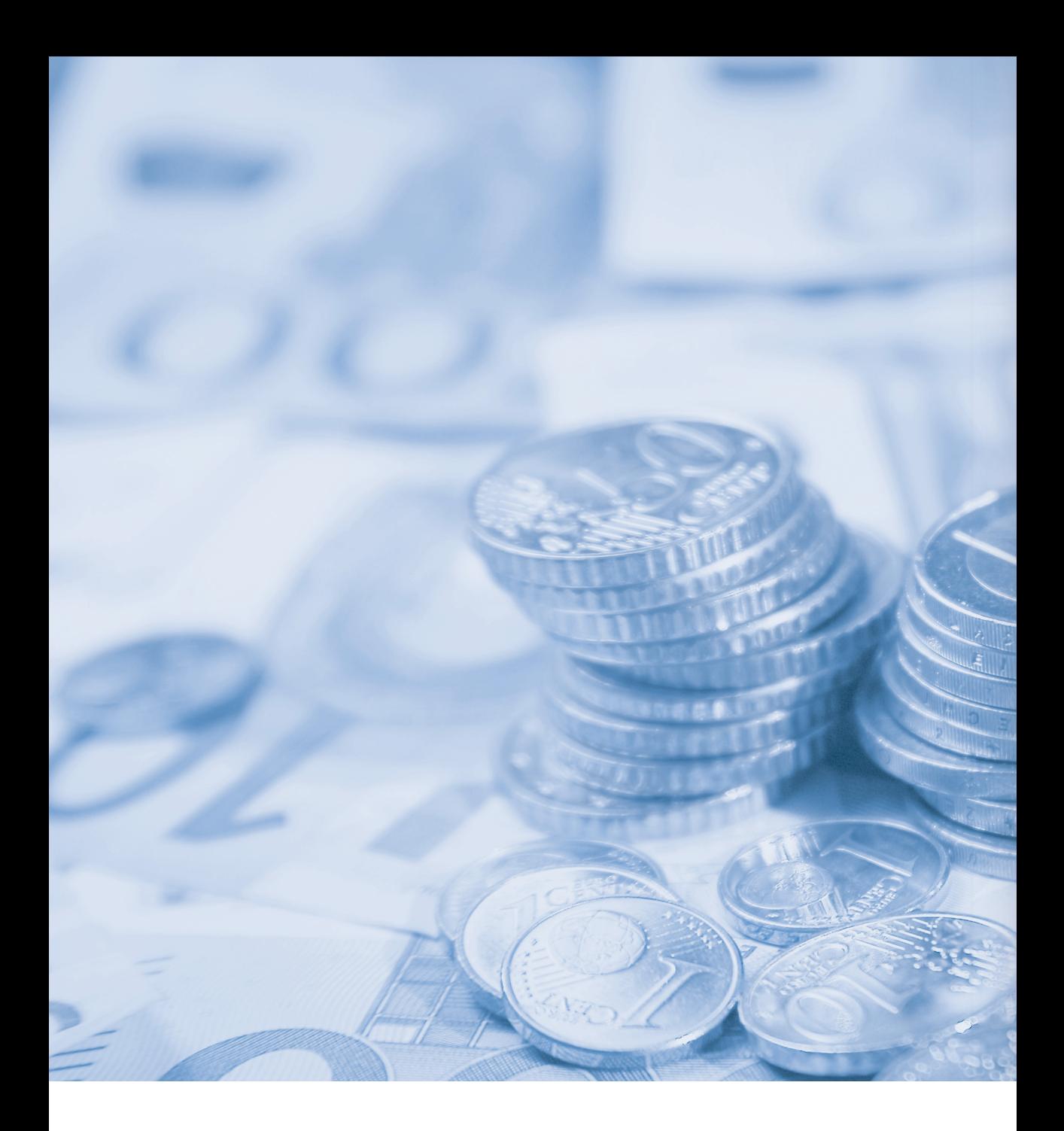

**Band | Volume 35 ISBN 978-3-89336-569-2**

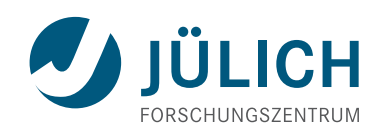